# Package 'BayesianFROC'

January 23, 2022

Type Package

Title FROC Analysis by Bayesian Approaches

Version 1.0.0

Author Issei Tsunoda [aut, cre]

Maintainer Issei Tsunoda <tsunoda.issei1111@gmail.com>

**Description** Provides new methods for the so-called Free-response Receiver Operating Characteristic (FROC) analysis. The ultimate aim of FROC analysis is to compare observer performances, which means comparing characteristics, such as area under the curve (AUC) or figure of merit (FOM). In this package, we only use the notion of AUC for modality comparison, where by ``modality", we mean imaging methods such as Magnetic Resonance Imaging (MRI), Computed Tomography (CT), Positron Emission Tomography (PET), ..., etc. So there is a problem that which imaging method is better to detect lesions from shadows in radiographs. To solve modality comparison issues, this package provides new methods using hierarchical Bayesian models proposed by the author of this package. Using this package, one can obtain at least one conclusion that which imaging methods are better for finding lesions in radiographs with the case of your data. Fitting FROC statistical models is sometimes not so good, it can easily confirm by drawing FROC curves and comparing these curves and the points constructed by False Positive fractions (FPFs) and True Positive Fractions (TPFs), we can validate the goodness of fit intuitively. Such validation is also implemented by the Chi square goodness of fit statistics in the Bayesian context which means that the parameter is not deterministic, thus by integrating it with the posterior predictive measure, we get a desired value. To compare modalities (imaging methods: MRI, CT, PET, ..., etc), we evaluate AUCs for each modality. FROC is developed by Dev Chakraborty, his FROC model in his 1989 paper relies on the maximal likelihood methodology. The author modified and provided the alternative Bayesian FROC model. Strictly speaking, his model does not coincide with models in this package. In FROC context, we means by multiple reader and multiple case (MRMC) the case of the number of reader or modality is two or more. The MRMC data is available for functions of this package. I hope that medical researchers use not only the frequentist method but also alternative Bayesian methods. In medical research, many problems are considered under only frequentist methods, such as the notion of p-values. But p-value is sometimes misunderstood. Bayesian methods provide very simple, direct, intuitive answer for research questions. Combining frequentist methods with Bayesian methods, we can obtain more reliable answer for research questions. References: Dev Chakraborty (1989) Maximum likelihood analysis of free - response receiver operating characteristic (FROC) data.

**License** MIT + file LICENSE

**Encoding** UTF-8

LazyData true

RoxygenNote 7.1.2

**Imports** knitr, stats, graphics, tcltk, grDevices, ggplot2, methods, car, crayon, bridgesampling, rhandsontable, shiny, pracma, shinydashboard, shinythemes, fastDummies, shinyjs

Suggests hexbin, MASS, magrittr, markdown, rmarkdown

Depends rstan (>= 2.18.2), R (>= 3.5.0), Rcpp

#### NeedsCompilation yes

### VignetteBuilder knitr

Collate 'AFROC.R' 'Author vs Chakraborty for AUC.R' 'BayesianFROC.R' 'Close\_all\_graphic\_devices.R' 'Color\_Message.R' 'ConfirmConvergence.R' 'CoronaVirus\_Disease\_2019.R' 'DrawCurves.R' 'Draw an area of AUC for srsc.R' 'FROC\_via\_ggplot.R' 'Make\_TeX\_file\_for\_summary.R' 'Phi\_and\_Phi\_inv.R' 'QQQ.R' 'ROC.R' 'R\_hat\_max.R' 'Rprofile.R' 'Simulation\_Based\_Calibration.R' 'Stan\_model\_minimal\_incomplete.R' 'StartupMessage.R' 'StatisticForANOVA.R' 'Test Null Hypothesis that all modalities are same.R' 'When\_install.R' 'apply\_foo.R' 'argMax.R' 'array easy example.R' 'array\_of\_hit\_and\_false\_alarms\_from\_vector.R' 'caseID m q c vector from NI M Q C.R' 'check\_hit\_is\_less\_than\_NL.R' 'check\_rhat.R' 'chi square goodness of fit.R' 'clearWorkspace.R' 'color.R' 'compile all models.R' 'create dataset.R' 'css shiny.R' 'dark theme.R' 'dataset creator by specifying only M Q.R' 'dataset\_creator\_for\_many\_Readers.R' 'dataset\_creator\_new\_version.R' 'demo\_Bayesian\_FROC.R' 'demo Bayesian FROC without pause.R' 'development\_Tools\_and\_Memorandum.R' 'document\_dataset\_MRMC.R' 'document\_dataset\_srsc.R' 'document\_true\_param.R' 'download.R' 'downloadd.R' 'draw\_latent\_distribution.R' 'empty\_cell\_shiny.R' 'error\_message.R' 'error\_message\_on\_imaging\_device\_rhat\_values.R' 'error\_plot.R' 'ex.R' 'explanation\_about\_package\_BayesianFROC.R' 'explanation\_for\_what\_curves\_are\_drawn.R' 'extract EAP by array.R' 'extract\_data\_frame\_from\_dataList\_MRMC.R' 'fffaaabbb.R' 'file remove.R' 'fit Bayesian FROC.R' 'fit GUI.R' 'fit\_GUI\_MRMC.R' 'fit\_GUI\_MRMC\_new.R' 'fit\_GUI\_Shiny.R'

'fit\_GUI\_dashboard.R' 'fit\_GUI\_simple\_from\_apppp\_file.R' 'fit\_MRMC\_casewise.R' 'fit\_MRMC\_versionTWO.R' 'foo of a List of Arrays.R' 'fut GUI MRMC shiny.R' 'get\_posterior\_variance.R' 'get\_treedepth\_threshold.R' 'give\_name\_srsc\_data.R' 'h\_moll.R' 'hit\_generator\_from\_multinomial.R' 'hit\_rate\_adjusted\_from\_the\_vector\_p.R' 'initial values specification for stan in case of MRMC.R' 'install imports.R' 'is logical 0.R' 'is na list.R' 'layout.R' 'm\_q\_c\_vector\_from\_M\_Q\_C.R' 'make\_true\_parameter\_MRMC.R' 'metadata.R' 'method.R' 'stanfitExtended.R' 'methods.R' 'methods\_print.R' 'minimal\_model\_MRMC.R' 'minimal\_model\_MRMC2.R' 'minimal\_model\_MRMC2\_to\_check\_causes.R' 'minimal\_model\_MRMC3.R' 'minimal\_model\_MRMC\_development.R' 'modelComparison.R' 'operator.R' 'p\_value\_of\_the\_Bayesian\_sense\_for\_chi\_square\_goodness\_of\_fit.R' 'pairs\_plot\_if\_divergent\_transition\_occurred.R' 'pause.R' 'plotFROC.R' 'plot\_FPF\_and\_TPF\_from\_a\_dataset.R' 'pnorm\_or\_qnorm.R' 'ppp\_vectorization.R' 'print minimal reproducible code.R' 'priorResearch.R' 'prior\_predictor.R' 'prior\_print.R' 'save\_an\_R\_object.R' 'sbcVer2.R' 'sbc MRMC.R' 'sbc new.R' 'showGraphicalModel.R' 'show\_codes\_in\_my\_manuscript.R' 'size\_of\_return\_value.R' 'small\_margin.R' 'snippet\_for\_BayesianFROC.R' 'sortAUC.R' 'stability of AUC ranking in case of MRMC data.R' 'stan trace dark theme.R' 'summarise MRMC.R' 'summary EAP CI srsc.R' 'svd check cohomology.R' 'test multi.R' 'the row number of logical vector.R' 'tracePlotFROC.R' 'validation\_MRMC\_Create\_dataList\_MRMC\_Hit\_from\_rate\_etc.R' 'validation\_MRMC\_UNDER\_CONSTRUCTION.R' 'validation\_error\_srsc.R' 'vertical\_to\_horizontal.R' 'viewdata.R' 'waic.R' 'without\_double\_quote.R'

### **Repository** CRAN

Date/Publication 2022-01-23 07:22:43 UTC

# **R** topics documented:

| AFROC                                     |
|-------------------------------------------|
| AFROC_curve                               |
| argMax                                    |
| argMin                                    |
| array_easy_example                        |
| array_of_hit_and_false_alarms_from_vector |
| Author_vs_classic_for_AUC                 |
| BayesianFROC 17                           |
| caseID_m_q_c_vector_from_NI_M_Q_C 44      |
| check_hit_is_less_than_NL                 |

| check_rhat                                                |       |
|-----------------------------------------------------------|-------|
| chi_square_at_replicated_data_and_MCMC_samples_MRMC       | . 51  |
| chi_square_goodness_of_fit                                |       |
| chi_square_goodness_of_fit_from_input_all_param           |       |
| chi_square_goodness_of_fit_from_input_all_param_MRMC      |       |
| Chi_square_goodness_of_fit_in_case_of_MRMC_Posterior_Mean |       |
| clearWorkspace                                            |       |
| Close_all_graphic_devices                                 |       |
| color_message                                             |       |
| compare                                                   |       |
| comparison                                                |       |
| 1                                                         |       |
| compile_all_models_in_pkg_BayesianFROC                    |       |
| ConfirmConvergence                                        |       |
| Confirm_hit_rates_are_correctly_made_in_case_of_MRMC      |       |
| CoronaVirus_Disease_2019                                  |       |
| CoronaVirus_Disease_2019_prevalence                       |       |
| create_dataList_MRMC                                      |       |
| create_dataset                                            | . 89  |
| Credible_Interval_for_curve                               | . 90  |
| d                                                         | . 94  |
| dark_theme                                                | . 94  |
| data.bad.fit                                              | . 95  |
| data.hier.ficitious                                       | . 97  |
| data.MultiReaderMultiModality                             |       |
| data.nonconverge.srsc                                     |       |
| data.SingleReaderSingleModality                           |       |
| dataList.Chakra.1                                         |       |
| dataList.Chakra.1.with.explantation                       |       |
| dataList.Chakra.2                                         |       |
| dataList.Chakra.3                                         |       |
|                                                           |       |
| dataList.Chakra.4                                         |       |
| dataList.Chakra.Web                                       |       |
| dataList.Chakra.Web.orderd                                |       |
| dataList.divergent.transition.in.case.of.srsc             |       |
| dataList.High                                             |       |
| dataList.high.ability                                     |       |
| dataList.Low                                              | . 118 |
| dataList.low.ability                                      | . 118 |
| dataList.one.modality                                     | . 119 |
| dataset_creator_by_specifying_only_M_Q                    | . 119 |
| dataset_creator_for_many_Readers                          |       |
| dataset_creator_new_version                               |       |
| data_2modaities_2readers_3confidence                      |       |
| data_generate_NaN_in_fit_with_iteration1111_seed1234      |       |
| data_low_p_value                                          |       |
| data_now_p_value                                          |       |
| data_nuch_low_p_value                                     |       |
|                                                           |       |
| dcasewise                                                 | . 134 |

| dd                                                   | . 135 |
|------------------------------------------------------|-------|
| dd.orderd                                            | . 139 |
| ddd                                                  | . 143 |
| dddd                                                 | . 145 |
| ddddd                                                | . 148 |
| dddddd                                               |       |
| dddddd                                               |       |
| demo_Bayesian_FROC                                   |       |
| demo_Bayesian_FROC_without_pause                     |       |
| draw.CFP.CTP.from.dataList                           |       |
| DrawCurves                                           |       |
| DrawCurves_MRMC                                      |       |
| DrawCurves_MRMC_pairwise                             |       |
| •                                                    |       |
| DrawCurves_MRMC_pairwise_BlackWhite                  |       |
| DrawCurves_MRMC_pairwise_col                         |       |
| DrawCurves_srsc                                      |       |
| Draw_an_area_of_AUC_for_srsc                         |       |
| Draw_AUC                                             |       |
| Draw_a_prior_sample                                  |       |
| Draw_a_simulated_data_set                            |       |
| Draw_a_simulated_data_set_and_Draw_posterior_samples | . 182 |
| draw_latent_noise_distribution                       |       |
| draw_latent_signal_distribution                      | . 189 |
| draw_ROC_Curve                                       |       |
| draw_ROC_Curve_from_fitted_model                     | . 196 |
| dz                                                   |       |
| Empirical_FROC_via_ggplot                            | . 197 |
| error_message                                        |       |
| error_message_on_imaging_device_rhat_values          |       |
| error_MRMC                                           | 203   |
| error srsc                                           |       |
| error_srsc_error_visualization                       |       |
| error_srsc_variance_visualization                    |       |
| explanation_about_package_BayesianFROC               |       |
| explanation_for_what_curves_are_drawn                |       |
| extractAUC                                           |       |
| extract data frame from dataList MRMC                |       |
| extract_data_frame_from_dataList_withine             |       |
|                                                      |       |
| extract_EAP_by_array                                 |       |
| extract_EAP_CI                                       |       |
| extract_estimates_MRMC                               |       |
| extract_parameters_from_replicated_models            |       |
| false_and_its_rate_creator                           |       |
| false_and_its_rate_creator_MRMC                      | . 236 |
| fffaaabbb                                            | . 239 |
| file_remove                                          | . 240 |
| fit_a_model_to                                       | . 240 |
| fit_Bayesian_FROC                                    | . 246 |

| fit_GUI                                               | . 275 |
|-------------------------------------------------------|-------|
| fit_GUI_dashboard                                     | . 276 |
| fit_GUI_MRMC                                          | . 278 |
| fit_GUI_MRMC_new                                      | . 279 |
| fit_GUI_ROC                                           | . 280 |
| fit GUI Shiny                                         | . 280 |
| fit_GUI_Shiny_MRMC                                    | . 286 |
| fit_GUI_simple_from_appp_file                         |       |
| fit_MRMC                                              |       |
| fit_MRMC_casewise                                     |       |
| fit MRMC versionTWO                                   |       |
| fit_Null_hypothesis_model_to                          |       |
| fit_srsc                                              |       |
| fit_srsc_ROC                                          |       |
| flatnames                                             |       |
| flat_one_par                                          |       |
| foo                                                   |       |
| fooo                                                  |       |
|                                                       |       |
| foo_of_a_List_of_Arrays                               |       |
| FROC_curve                                            |       |
| from_array_to_vector                                  |       |
| get_posterior_variance                                |       |
| get_samples_from_Posterior_Predictive_distribution    |       |
| get_treedepth_threshold                               |       |
| ggplotFROC                                            |       |
| ggplotFROC.EAP                                        |       |
| give_name_srsc_CFP_CTP_vector                         |       |
| give_name_srsc_data                                   |       |
| hits_creator_from_rate                                | . 355 |
| hits_false_alarms_creator_from_thresholds             |       |
| hits_from_thresholds                                  | . 363 |
| hits_rate_creator                                     | . 364 |
| hit_generator_from_multinomial                        | . 366 |
| hit_rate_adjusted_from_the_vector_p                   | . 367 |
| horizontal_from_vertical_in_each_case                 |       |
| initial_values_specification_for_stan_in_case_of_MRMC | . 369 |
| install_imports                                       |       |
| inv_Phi                                               |       |
| is length zero                                        |       |
| is_logical_0                                          |       |
| is_na_in_vector                                       |       |
| is_na_list                                            |       |
| is_stanfitExtended                                    |       |
| make_TeX                                              |       |
| make_true_parameter_MRMC                              |       |
| make_nue_parameter_wkwc                               |       |
| metadata_to_DrawCurve_MRMC                            |       |
|                                                       |       |
| metadata_to_fit_MRMC                                  | . 202 |

| metadata_to_fit_MRMC_casewise                                            |     |
|--------------------------------------------------------------------------|-----|
| $mu \ . \ . \ . \ . \ . \ . \ . \ . \ . \ $                              |     |
| mu_truth                                                                 | 395 |
| mu_truth_creator_for_many_readers_MRMC_data                              | 396 |
| m_q_c_vector_from_M_Q_C                                                  | 398 |
| names_argMax                                                             | 400 |
| name_of_param_whose_Rhat_is_maximal                                      | 401 |
| p                                                                        |     |
| pairs_plot_if_divergent_transition_occurred                              |     |
| pause                                                                    |     |
| Phi                                                                      |     |
| Phi_inv                                                                  |     |
| plot,stanfitExtended,missing-method                                      |     |
| plotFROC                                                                 |     |
| plot_curve_and_hit_rate_and_false_rate_simultaneously                    |     |
| plot_dataset_of_ppp                                                      |     |
| plot_dataset_of_ppp_MRMC                                                 |     |
| plot_empirical_FROC_curves                                               |     |
| plot_FPF_and_TPF_from_a_dataset                                          |     |
|                                                                          |     |
| plot_FPF_TPF_via_dataframe_with_split_factor                             |     |
| plot_ROC_empirical_curves                                                |     |
| plot_test                                                                |     |
| pnorm_or_qnorm                                                           |     |
| print,stanfitExtended-method                                             |     |
| print_minimal_reproducible_code_in_case_of_MRMC                          |     |
| print_stanfitExtended                                                    |     |
| priorResearch                                                            |     |
| prior_predictor                                                          |     |
| prior_print_MRMC                                                         | 436 |
| prior_print_srsc                                                         | 436 |
| p_truth                                                                  | 437 |
| p_value_of_the_Bayesian_sense_for_chi_square_goodness_of_fit             | 437 |
| rank_statistics_with_two_parameters                                      | 441 |
| replicate_model_MRMC                                                     | 442 |
| replicate_MRMC_dataList                                                  | 445 |
| ROC_curve                                                                |     |
| ROC_data_creator                                                         |     |
| ROC data creator2                                                        |     |
| R hat max                                                                |     |
| sbcc                                                                     |     |
| seq_array_ind                                                            |     |
| showGM                                                                   |     |
| show_codes_in_my_manuscript                                              |     |
| Simulation_Based_Calibration_histogram                                   |     |
| Simulation_Based_Calibration_single_reader_single_modality_via_rstan_sbc |     |
| Simulation_Based_Calibration_via_rstan_sbc_MRMC                          |     |
| size_of_return_value                                                     |     |
|                                                                          |     |
| small_margin                                                             | 409 |

| snippet_for_BayesianFROC                          |
|---------------------------------------------------|
| sortAUC                                           |
| stanfitExtended                                   |
| stanfit_from_its_inherited_class                  |
| Stan code validation                              |
| stan_code_vandation                               |
|                                                   |
| stan_trace_of_max_rhat                            |
| StatisticForANOVA                                 |
| summarize_MRMC                                    |
| summary_EAP_CI_srsc                               |
| Test_Null_Hypothesis_that_all_modalities_are_same |
| the_row_number_of_logical_vector                  |
| trace_Plot                                        |
| TRUE.Counter.in.vector                            |
| v                                                 |
| validation.dataset_srsc                           |
| validation.draw_srsc                              |
| vertical_from_horizontal_in_each_case             |
| viewdata                                          |
| viewdata_MRMC                                     |
| viewdata_MRMC_casewise                            |
| viewdata_srsc                                     |
| v truth                                           |
| v_truth_creator_for_many_readers_MRMC_data        |
| waic                                              |
| z                                                 |
| z from dz                                         |
| z truth                                           |
| %>>%                                              |
| ларания и на на на на на на на на на на на на на  |
| 509                                               |

# Index

AFROC

AFROC curve (alternative free-response ROC curve)

# Description

An AFROC curve is a plane curve whose area under the curve (AUC) indicates an observer performance ability. In the following,  $\Phi()$  denotes the cumulative distribution function on the standard Gaussian disribution.

The so-called AFROC curve is defined by

$$(\xi(t), \eta(t)) = (1 - e^{-t}, \Phi(b\Phi^{-1}(\exp(-t)) - a))$$

for all t > 0 and some fixed real numbers a, b.

Specifying two real numbers a and b, we can plot an AFROC curve.

## AFROC

The are under the AFROC curve, or breafly AUC, is calculated as follows, whic are used to evaluate how physicians detect lesions in radiographs.

$$AUC = \int \eta(t)d\xi(t) = \frac{a}{\sqrt{1+b^2}}.$$

Note that the so-called FROC curve can be interpreted as the curve of expectations of data points. On the other hand, AFROC curve cannot be interpreted as the fitted curve, but its AUC is finite. Because AFROC can be obtained by modifying FROC curve, it reflects observer performance.

### Usage

AFROC(t, a = 0.14, b = 0.19, x.coordinate.also = FALSE)

#### Arguments

| t                 | t A real number which moves in the domain of FROC curve               |  |
|-------------------|-----------------------------------------------------------------------|--|
| a,b               | One of the parameter of model which characterize AFROC curve          |  |
| x.coordinate.also |                                                                       |  |
|                   | Logical, whether a vector of 1-exp(-t) is included in a return value. |  |

#### Value

if x.coordinate.also =TRUE, then A list, contains two vectors as x,y coordinates of the AFROC curve for drawing curves. if x.coordinate.also =FALSE, then return is a vector as y coodinates of the AFROC curve exclueded its x-coordinates. (x coodinates is omitted.)

### Examples

```
Plot AFROC curve
#
tt <- seq(0, 1, length.out = 111)
ttt <- stats::runif(1000,0.001,100)</pre>
t <- c(tt,ttt)
a <- AFROC(t,x.coordinate.also=TRUE)</pre>
plot(a$x,a$y)
# We note that the x-coordinates of AFROC curve is not t but x = 1 - exp(-t).
# To emphasize that x-coordinates is not t, we prepare the another example
#
       Plot AFROC curve
tt <- seq(0, 1, length.out = 1111) #plot(1:length(tt),tt)</pre>
ttt <- stats::runif(1000,0.001,100)</pre>
t <- c(tt,ttt)
t <- c(0,tt,ttt,1)
```

```
t<-sort(t, method = "shell", index.return = FALSE)
y <- AFROC(t,x.coordinate.also=FALSE)
plot(1-exp(-t),y,type="l")</pre>
```

Close\_all\_graphic\_devices() # 2020 August; Revised 2022 Jan 6

AFROC\_curve FROC curve as an embedding map

# Description

FROC curve as an embedding map

# Usage

 $AFROC_curve(x, a = 0.13, b = 0.19)$ 

### Arguments

| х | A real number which moves in the domain of FROC curve         |
|---|---------------------------------------------------------------|
| а | a generated parameter of model which characterize AFROC curve |
| b | a generated parameter of model which characterize AFROC curve |

### Details

Technique of plotting AFROC is difficult because it has two points in which the gradients are infinity and it causes the following warinings. Revised 2019 Nov. 20

Warning messages: 1: In stats::qnorm(exp(1 - x)) : NaNs produced 2: In stats::qnorm(exp(1 - x)) : NaNs produced 3: Removed 50 rows containing missing values (geom\_path).

# Value

none

# Examples

```
# This function is under construction.
x <- runif(1000,1,10)
y <- AFROC_curve(x)
plot(x,y)
```

10

argMax

## Description

The non-negative valued function of a vector, which returns a subscript whose component is the maximal component of the vector.

If the maximal component is not unique, then the lowest is chosen

Namely, for an arbitrary vector,

argMax(vector) = i

if and only if i is the smallest number such that

vector[i] >= vector[j] for all j.

# Usage

argMax(numeric\_vector, verbose = FALSE)

# Arguments

| numeric_vector | A vector, each component is a real number (an object of class numeric).       |
|----------------|-------------------------------------------------------------------------------|
| verbose        | A logical, if TRUE, then verbose summary is printed in R or R studio console. |

#### Details

This function is very fundamental and so,,, Is there a same function in the package base?

### Value

A non-negative integer, indicating a subscript, corresponding component is the maximum component.

### Examples

```
argMax(c(0,0,0,0,0,0,0,0,0,0,0))
argMax(c(11,0,0,0,0,0,0,0,0,0))
argMax(c(0,22,0,0,0,0,0,0,0,0))
argMax(c(0,0,33,0,0,0,0,0,0,0))
argMax(c(0,0,0,44,0,0,0,0,0,0))
argMax(c(0,0,0,0,55,0,0,0,0,0))
argMax(c(0,0,0,0,0,66,0,0,0,0))
argMax(c(0,0,0,0,0,0,77,0,0,0))
argMax(c(0,0,0,0,0,0,0,88,0,0))
argMax(c(0,0,0,0,0,0,0,0,99,0))
```

# If the maximal component is not unique, then the lowest is chosen  $\arg Max(c(0,0,0,44,0,0,44,0,0,0))$ 

```
argMax(c(NaN,NaN,NaN,22,NaN,55,NaN,NaN,NaN,NaN))
argMax(c(NaN,44,NaN,11,NaN,NaN,NaN,NaN,NaN,NaN))
argMax(c(NaN,NaN,33, 33, 33, 33,NaN,NaN,NaN,NaN))
```

```
argMin
```

Arg Min: Extract a subscript corresponding component is a minimal

#### Description

The non-negative valued function of a vector, which returns a subscript whose component is the minimal component of the vector. Namely,

```
argMin(vector) = i
if and only if
vector[i] <= vector[j] for all j.</pre>
```

## Usage

```
argMin(numeric_vector, verbose = FALSE)
```

### Arguments

numeric\_vectorA vector, each component is a real number (an object of class numeric).verboseA logical, if TRUE, then verbose summary is printed in R or R studio console.

# Details

This function is very fundamental and so,,, Is there a same function in the package base?

### Value

A non-negative integer, indicating a subscript, corresponding component is the maximum component.

### See Also

argMax()

### Examples

```
argMin(c(11,99,99,99,99,99,99,99,99,99,99))
argMin(c(99,22,99,99,99,99,99,99,99,99,99))
argMin(c(99,99,33,99,99,99,99,99,99,99))
argMin(c(99,99,99,44,99,99,99,99,99,99))
argMin(c(99,99,99,99,55,99,99,99,99,99))
argMin(c(99,99,99,99,99,66,99,99,99,99))
argMin(c(99,99,99,99,99,99,99,77,99,99,99))
argMin(c(99,99,99,99,99,99,99,99,99,99,99))
argMin(c(99,99,99,99,99,99,99,99,99,99,99))
```

```
argMin(c(NaN,NaN,NaN,22,NaN,55,NaN,NaN,NaN,NaN))
argMin(c(NaN,44,NaN,11,NaN,NaN,NaN,NaN,NaN,NaN))
argMin(c(NaN,NaN,33, 33, 33, 33,NaN,NaN,NaN,NaN))
```

array\_easy\_example Example array

### Description

Make a three dim array whose component is its index. For example

a[2,3,4] = 234

#### Usage

 $array_easy_example(I = 2, J = 3, K = 4)$ 

# Arguments

| I | natural number less than 10 |
|---|-----------------------------|
| J | natural number less than 10 |
| К | natural number less than 10 |

# Value

An array of three dimension.

### Examples

a <-array\_easy\_example(2,3,4)</pre>

# Description

Return value is a three dimensional array of type [*C*,*M*,*Q*] representing the number of confidence levels and modalities and readers, respectively. This array includes the number of hit and the number of false alarms.

Revised 2019 Nov. 20

### Usage

array\_of\_hit\_and\_false\_alarms\_from\_vector(dataList)

# Arguments

| dataList | A list, consisting of the following R objects: $m, q, c, h, f, NL, C, M, Q$ each of which |
|----------|-------------------------------------------------------------------------------------------|
|          | means from the right                                                                      |
|          | m : A vector, indicating the modality ID = 1,2, which does not include zero.              |
|          | q : A vector, indicating the reader ID = 1,2, which does not include zero.                |
|          | c : A vector, indicating the confidence = 1,2, which does not include zero.               |
|          | h : A vector, indicating the number of hits                                               |
|          | f : A vector, indicating the number of false alarm                                        |
|          | NL : A positive integer, indicating the number of lesions for all images                  |
|          | C : A positive integer, indicating the highest number of confidence level                 |
|          | M : A positive integer, indicating the number of modalities                               |
|          | Q : A positive integer, indicating the number of readers.                                 |
|          | The detail of these dataset, please see the example datasets, e.g. dd.                    |

# Details

The author also implemented this in the metadata\_to\_fit\_MRMC which is an old version. However, the old version uses "for" sentences, and it is not so better. On the other hand, this function use the function aperm() and array() and they are better than "for" sentence.

Revised 2019 Nov. 20 Revised 2019 Dec. 12

# Value

A list, whose components are arrays of the number of hits h and the number of false alarms f of dimension [c,M,Q]. Do not confuse [c,Q,M] or [M,Q,C], etc. Revised 2019 Nov. 20

#### See Also

Chi\_square\_goodness\_of\_fit\_in\_case\_of\_MRMC\_Posterior\_Mean

### Examples

| #                                                                                                    |  |
|----------------------------------------------------------------------------------------------------|--|
| # Validation of program<br>#                                                                                                    |  |
| #                                                                                                    |  |
| h1 <- array_of_hit_and_false_alarms_from_vector(dd)\$harray<br>h2 <- metadata_to_fit_MRMC(dd)\$harray                                          |  |
| h1 == h2                                                                                                    |  |
|                                                                                                    |  |
|                                                                                                    |  |
| f1 <- array_of_hit_and_false_alarms_from_vector(dd)\$farray<br>f2 <- metadata_to_fit_MRMC(dd)\$farray                                          |  |
| f1 == f2                                                                                                    |  |
| #                                                                                                    |  |
| <pre># subtraction for ( hit - hit.expected)</pre>                                                                                             |  |
| <pre># # In the chi square calculation, # we need to subtract expected value of hit from hit rate, # thus the author made this function.</pre> |  |
| ## Not run:                                                                                                    |  |
| # Prepare example data                                                                                                    |  |
| dd <- BayesianFROC::dd                                                                                                    |  |
|                                                                                                    |  |

# Extract a collection of expected hits as an array

```
harray.expected <- extract_EAP_by_array(fit,ppp)*dd$NL</pre>
```

# Prepare hit (TP) data as an array

harray <- array\_of\_hit\_and\_false\_alarms\_from\_vector(dd)\$harray</pre>

# Calculate the difference of hits and its expectation..

Difference <- harray - harray.expected

# The above calculation is required in the chi square goodness of fit

| #====================================== |                            |
|-----------------------------------------|----------------------------|
| #                                       | array format hit and false |
| #====================================== |                            |

harray <- array\_of\_hit\_and\_false\_alarms\_from\_vector(dataList = ddd)\$harray farray <- array\_of\_hit\_and\_false\_alarms\_from\_vector(dataList = ddd)\$farray</pre>

## End(Not run)

Author\_vs\_classic\_for\_AUC

validation of AUC calculation

#### Description

This is for the author.

# Usage

Author\_vs\_classic\_for\_AUC(StanS4class)

### Arguments

| StanS4class | An S4 object of class stanfitExtended which is an inherited class from the        |
|-------------|-----------------------------------------------------------------------------------|
|             | S4 class stanfit. This R object is a fitted model object as a return value of the |
|             | <pre>function fit_Bayesian_FROC().</pre>                                          |
|             | To be passed to DrawCurves() etc                                                  |

### Value

AUCs

### Author(s)

Issei Tsunoda

BayesianFROC

Theory of FROC Analysis via Bayesian Approaches

# Description

### Appendix: p value

In order to evaluate the goodness of fit of our model to the data, we used the so-called the posterior predictive p value.

In the following, we use general conventional notations. Let  $y_{obs}$  be an observed dataset and  $f(y|\theta)$  be a model (likelihood) for future dataset y. We denote a prior and a posterior distribution by  $\pi(\theta)$  and  $\pi(\theta|y) \propto f(y|\theta)\pi(\theta)$ , respectively.

In our case, the data y is a pair of hits and false alarms; that is,  $y = (H_1, H_2, \ldots, H_C; F_1, F_2, \ldots, F_C)$ and  $\theta = (z_1, dz_1, dz_2, \ldots, dz_{C-1}, \mu, \sigma)$ . We define the  $\chi^2$  discrepancy (goodness of fit statistics) to validate that our model fit the data.

$$T(y,\theta) := \sum_{c=1,\dots,C} \left( \frac{\left(H_c - N_L \times p_c(\theta)\right)^2}{N_L \times p_c(\theta)} + \frac{\left(F_c - q_c(\theta) \times N_X\right)^2}{q_c(\theta) \times N_X} \right).$$

for a single reader and a single modality.

$$T(y,\theta) := \sum_{r=1}^{R} \sum_{m=1}^{M} \sum_{c=1}^{C} \left( \frac{(H_{c,m,r} - N_L \times p_{c,m,r}(\theta))^2}{N_L \times p_{c,m,r}(\theta)} + \frac{(F_c - q_c(\theta) \times N_X)^2}{q_c(\theta) \times N_X} \right).$$

for multiple readers and multiple modalities.

Note that  $p_c$  and  $\lambda_c$  depend on  $\theta$ .

In classical frequentist methods, the parameter  $\theta$  is a fixed estimate, e.g., the maximal likelihood estimator. However, in a Bayesian context, the parameter is not deterministic. In the following, we show the p value in the Bayesian sense.

Let  $y_{obs}$  be an observed dataset (in an FROC context, it is hits and false alarms). Then, the so-called *posterior predictive p value* is defined by

$$p_{v}alue = \int \int dy \, d\theta \, I(T(y,\theta) > T(y_{obs},\theta)) f(y|\theta) \pi(\theta|y_{obs})$$

In order to calculate the above integral, let  $\theta_1, \theta_2, \dots, \theta_i, \dots, \theta_I$  be samples from the posterior distribution of  $y_{obs}$ , namely,

we obtain a sequence of models (likelihoods), i.e.,  $f(...,|\theta_1), f(...,|\theta_2), ..., f(...,|\theta_n)$ . We then draw the samples  $y_1^1, ..., y_j^i, ..., y_J^I$ , such that each  $y_j^i$  is a sample from the distribution whose density function is  $f(...,|\theta_i)$ , namely,

$$\begin{split} y_{1}^{1}, & \dots, y_{j}^{1}, & \dots, y_{J}^{1} \sim f(\dots | \theta_{1}), \\ & \dots, \\ y_{1}^{i}, & \dots, y_{j}^{i}, & \dots, y_{J}^{i} \sim f(\dots | \theta_{i}), \\ & \dots, \\ y_{1}^{I}, & \dots, y_{J}^{I}, & \dots, y_{J}^{I} \sim f(\dots | \theta_{I}). \end{split}$$

Using the Monte Carlo integral twice, we calculate the integral of any function  $\phi(y, \theta)$ .

$$\int \int dy \, d\theta \, \phi(y,\theta) f(y|\theta) \pi(\theta|y_{obs})$$
$$\approx \int \frac{1}{I} \sum_{i=1}^{I} \phi(y,\theta_i) f(y|\theta_i) \, dy$$

$$\frac{1}{IJ}\sum_{i=1}^{I}\sum_{j=1}^{J}\phi(y_j^i,\theta_i)$$

In particular, substituting  $\phi(y,\theta) := I(T(y,\theta) > T(y_{obs},\theta))$  into the above equation, we can approximate the posterior predictive p value.

$$p_value \approx \frac{1}{IJ} \sum_i \sum_j I(T(y_j^i, \theta_i) > T(y_{obs}, \theta_i))$$

The following two Shiny basfed GUIs are available.

fit\_GUI\_Shiny() GUI for a single reader and single modality

fit\_GUI\_Shiny\_MRMC() GUI for multiple readers and multiple modalities

The aim of FROC analysis is to compare imaging *modalities*, which are imaging methods such as MRI, CT, PET, etc. We want to find an imaging method with which we can find more many lesions in radiographs.

To investigate modality comparison, we have to do a trial in order to obtain a dataset consisting of *TP* and *FP*.

#### Details

Here is what this package implements.

### **Overview of FROC analysis**

In general data-analysis such as generalized linear models, the data can be plotted such as scatter plot, and we fit a model to the data such that the model can be visualized as an expected curve of data. And we can check how model fits to data intuitively. This procedure is available in the FROC paradigm. First, FROC data are plotted as scatter plot, each point is a pair of the so-called *false positive fraction (FPF)* and *true positive fraction (TPF)*. And the fitted curve to this scatter plot is called *FROC curve*. However, the FROC curve has an infinite area under the curve (AUC), thus we modify the curve so that the AUC of modified curve has finite AUC, more precisely between zero and one. The modified curve is called *AFROC curve*. Using the AUC of AFROC curve, we evaluate the observer performance. Namely, high AUC means physicians can find more lesions in x-ray films.

To compare imaging modalities such as MRI, CT, PET, etc, we do a **trial** from which **Data** arise and we fit a **model** to the data. Using the resulting model, we can compare modalities or evaluate the observer performance based on AUC.

In the sequel, we give a complete description about the following three terms.

*Trial* from which data arise.

Data consist of the number of TPs and FPs.

*Modeling* calculates the probability law in which data (TPs and FPs) arise

### Trial .

To introduce FROC trial, let us consider the following terms.

- *A reader (in other words, player)* who is a physician or radiologist challenges to find lesions (in other words, it is called signals, targets, nodules, ...) from radiographs.
- *images (in other words, radiographs, x-ray films such as CT, MRI, PET,etc.)* containing shadows (not necessarily caused by lesions). We assume that  $N_L$  lesions make shadows as targets. (Note that each image can contain one more lesions and this multiple signals for a single image distinct FROC trial from the ordinal ROC trial). The number of images are denoted by  $N_I$ .
- *A researcher (in other words, data-analyst)* knows true lesion locations (signal) and she can count reader's True Positives and False Positives after his lesion finding task.

For the sake of simplicity, we consider a single reader.

Throughout this explanation, we follow the convention that readers are male and the researcher is female. So, "he" means the reader, and "she" means a data-analyst.

### FROC trial and data

The following table is a dataset to be fitted a model.

Let us see how it arises.

|                           | confidence level | <b>No. of false alarms</b> (FP:False Positive) | <b>No. of hits</b><br>(TP:True Positive) |
|---------------------------|------------------|------------------------------------------------|------------------------------------------|
| <i>definitely</i> present | 5                | $\overline{F_5}$                               | $\overline{H_5}$                         |
| probably present          | 4                | $F_4$                                          | $H_4$                                    |
| equivocal                 | 3                | $F_3$                                          | $H_3$                                    |
| subtle                    | 2                | $F_2$                                          | $H_2$                                    |
| very subtle               | 1                | $F_1$                                          | $H_1$                                    |

Suppose that **Bob** is a reader (physician, briefly B) and **Alice** is a researcher (Data-analyst, briefly A).

A "Hi, Bob."

B "Hi, Alice"

**A** "Now, there are radiographs."

**B** "What are you gonna do today?"

**A** "Ahem, now, I evaluate your observer performance ability, namely ability of finding lesions from radiographs."

**B** "Seriously? Duh..."

He was disappointed because he wanted to yada yada with her.

**A** "Find the tumors from these images and I check your answer, by assigning a true positive or a false positive to your answer."

Alice gave Bob the first image (radiograph).

**B** "OK! Let's start. Hmmm ... Hmmm... It seems to me that the first image contains two suspicious tumors."

A " Locarize your two suspicious tumors locations in the first image."

She gave him a pen.

B "OK! ... Swish, Swish"

He marked two locations in the first image.

A "In addition, assign your *confidence levels* to your two suspicous tumors."

**B** "How?"

*A* "It is a number, 1,2,3,4,5. If you think a shadow is *definitely* tumor, then you choose 5. Similary, 4 is *probably*, ..., 2 is *subtle*, 1 is *very subtle*."

|                           | confidence level |  |
|---------------------------|------------------|--|
| <i>definitely</i> present | 5                |  |
| probably present          | 4                |  |
| equivocal                 | 3                |  |
| subtle                    | 2                |  |
| very subtle               | 1                |  |

B "OK! Now, I doubt two shadows are tumors, thus I need two ratings. I think that one is *absolutely* tumor, so I rate 5 for this shodow. On the other hand, for the another shadow, I think that it is *probably* a tumor, so I rate 3 for it."

Swish, Swish, He rated for his two suspicious locations. Namely, he associated his confidence levels for his locarizing shadows.

**A** "Let's check your answer for the first image! Your first suspicous tumor with rating 5 is correctly locarized."

*B* "I did it! Yay! Hooray!! Woohoo!!! Booyah!!!!"

A " But your second suspicious shadow locarized with rating 3 is not correct, so,..., it is not a tumor."

**B** "Oops, I did it."

**A** "Moreover, in the first image, there are several tumors being not detected and we ignore them in this FROC trial."

**B** "Oopsies. Gah!"

A "So, now, you have one hit with rating 5 and one false alarm with rating 3 as following table. Next, we will work for the second images."

# FROC data of the first image

|                           | confidence level | <b>No. of false alarms</b> (FP:False Positive) | <b>No. of hits</b> (TP:True Positive)    |
|---------------------------|------------------|------------------------------------------------|------------------------------------------|
| <i>definitely</i> present | 5                | $F_5 = 0$                                      | $\overline{H_5} = 1 <-$ attention please |

- #'

| probably present | 4 | $F_4 = 0$                                     | $H_4 = 0$ |
|------------------|---|-----------------------------------------------|-----------|
| equivocal        | 3 | <i>F</i> <sup>3</sup> = 1 <- attention please | $H_3 = 0$ |
| subtle           | 2 | $F_2 = 0$                                     | $H_2 = 0$ |
| very subtle      | 1 | $F_1 = 0$                                     | $H_1 = 0$ |

Alice gave Bob the second image (radiograph).

B "In the second image, I think there are three suspicious shadows."

A "OK, locarize your suspicious locaitons."

B "Swish Swish Swish"

Bob locarized his three suspicious locations.

A "OK, rate your confidence level for each locarized shadow."

B "The first shadows is 3, the second shadow is 5, the third shodows is 2."

A "OK, I check your answer. So, the answer is true, true, false."

**B** " Uh-huh, .... mm hm"

**A** "So, in the second image you have one hits with confidence level 3 and one hits with rating 5 and one false alarms with rating 2. Combining the first image and the second image, now, you have two hits with rating 5, and one hit with rating 3, and one false alarm with rating 2 and one false alarm with rating 3. Next, we consider the third image."

FROC data of the 1st and 2nd images

|                           | confidence level | <b>No. of false alarms</b> (FP:False Positive) | <b>No. of hits</b> (TP:True Positive) |
|---------------------------|------------------|------------------------------------------------|---------------------------------------|
| <i>definitely</i> present | 5                | $\overline{F_5} = 0$                           | $H_5 = 1 + 1$                         |
| probably present          | 4                | $F_4 = 0$                                      | $H_4 = 0$                             |
| equivocal                 | 3                | $F_3 = 1$                                      | $H_3 = 1$                             |
| subtle                    | 2                | $F_2 = 1$                                      | $H_2 = 0$                             |
| very subtle               | 1                | $F_1 = 0$                                      | $H_1 = 0$                             |

Alice and Bob did this trial for all images, and they summarized the number of hits and false alarms in the following table.

### FROC data over all images

| NI=63,NL=124       | <b>confidence level</b> | <b>No. of false alarms</b> | <b>No. of hits</b> |
|--------------------|-------------------------|----------------------------|--------------------|
| In R console ->    | c                       | f                          | h                  |
| definitely present | c[1] = 5                | $f[1] = F_5 = 1$           | h[1] = $H_5$ = 41  |

22

| probably present | c[2] = 4 | $f[2] = F_4 = 2$  | $h[2] = H_4 = 22$ |
|------------------|----------|-------------------|-------------------|
| equivocal        | c[3] = 3 | $f[3] = F_3 = 5$  | $h[3] = H_3 = 14$ |
| subtle           | c[4] = 2 | $f[4] = F_2 = 11$ | $h[4] = H_2 = 8$  |
| very subtle      | c[5] = 1 | $f[5] = F_1 = 13$ | $h[5] = H_1 = 1$  |

A "Phew, I summarized the evaluation in the following table"

**B** ."How kind of you!"

A "Phew, you are finished for the day. Sayonara, Bob!"

**B** "Boo!"

He was impatient because, today, he wanted to yada yada with her.

**B** "Hey, Alice"

**A** "!?"

B "Hey, I am done at work now, so I am free to yada yada with you today!!"

**A** "Eww, today, I cannot, cuz I have to fit a FROC model to the data and draw a fitted FROC curve and calculate AUC to evaluate your observer performance ability!"

**B** "Ugh,..., Duh ...."

Unfortunately, Bob's yada yada plan was a complete failure. Amen.

- 1. First trial start The researcher gives the reader the *first* image which contains suspicious shadows, each of which is noise or lesion.
- 2. LESION FINDING TASK for the first image (trial) The reader marks (localizes) his suspicious locations of shadow (multiple answer is allowed) each of which is also assigned a *integer* indicating his *confidence* levels (if he thinks some shadow is obviously a lesion, then he gives a higher integer with respect to the shadow). So, reader marks two things: location and confidence for each suspicious shadow.
- **3. Second trial and** *LESION FINDING TASK* **for the second image (trial)** The researcher gives the reader the second image and reader does the above LESION FINDING TASK for the second image.
- 4. repeat this trial for all images. The reader do the *LESION FINDING TASK* for all images
- **5. evaluation of TP and FP** The researcher count the number of their true marking positions (*hit*) and false making positions (*false alarm*).

Consequently, we obtain the following table.

#### Example data and its Format:

A single reader and a single modality case

| NI=63,NL=124       | <b>confidence level</b> | <b>No. of false alarms</b> | <b>No. of hits</b> |
|--------------------|-------------------------|----------------------------|--------------------|
| In R console ->    | c                       | f                          | h                  |
| definitely present | c[1] = 5                | $f[1] = F_5 = 1$           | h[1] = $H_5$ = 41  |

| probably present | c[2] = 4 | $f[2] = F_4 = 2$  | $h[2] = H_4 = 22$ |
|------------------|----------|-------------------|-------------------|
| equivocal        | c[3] = 3 | $f[3] = F_3 = 5$  | $h[3] = H_3 = 14$ |
| subtle           | c[4] = 2 | $f[4] = F_2 = 11$ | $h[4] = H_2 = 8$  |
| very subtle      | c[5] = 1 | $f[5] = F_1 = 13$ | $h[5] = H_1 = 1$  |

We use two notations for the same number of FPs, e.g., one is f[1] and the other is  $F_5$ . We use the former f[1] for programming and the later  $F_5$  is used for descriptions of the theory.

This is the biggest failure of my programming. I regretted that I should be define so that f[c] is  $F_c$  for all c. Too late to fix. Ha,,, I regret...damn.

By the R code BayesianFROC::viewdata(BayesianFROC::dataList.Chakra.1.with.explanation), we can see example data named "dataList.Chakra.1.with.explanation".

**Modeling 1. Traditional way** Let us denotes the model parameter to be estimated by  $\theta_c, \mu, \sigma$ . Define

$$p_c(\theta) := \int_{\theta_c}^{\theta_{c+1}} Gaussian(z|\mu,\sigma)dz,$$

$$q_c(\theta) := \int_{\theta_c}^{\theta_{c+1}} \frac{d}{dz} \log \Phi(z) dz.$$

Note that  $\theta_0 := -\infty$ .

We extend the vector from  $(H_c)_{c=1,2,...,C}$  to  $(H_c)_{c=0,1,2,...,C}$ , where  $H_0 := N_L - (H_1 + H_2 + ... + H_C)$ .

Then, we assume

$$(H_c)_{c=0,1,2,...,C} \sim Multinomial((p_c)_{c=0,1,2,...,C})$$

and

$$F_c \sim Poisson(q_c(\theta)N_I).$$

Recall that  $N_I$  denotes the number of images (radiographs, such as X-ray films) and  $N_L$  the number of lesions (signals, nodules,).

Finish! Very simple! fuck! Gratias! We should credo in unum model. Here, we use the logic of latent variable, so .... I am tired .... you know what it is. Dona nobis pacem.

This is a very important and the author will copy and paste this in three times ha.

**Modeling 1. Traditional way** Let us denotes the model parameter to be estimated by  $\theta_c, \mu, \sigma$ .

Define

$$p_c(\theta) := \int_{\theta_c}^{\theta_{c+1}} Gaussian(z|\mu,\sigma) dz,$$

$$q_c(\theta) := \int_{\theta_c}^{\theta_{c+1}} \frac{d}{dz} \log \Phi(z) dz.$$

Note that  $\theta_0 := -\infty$ .

We extend the vector from  $(H_c)_{c=1,2,...,C}$  to  $(H_c)_{c=0,1,2,...,C}$ , where  $H_0 := N_L - (H_1 + H_2 + ... + H_C)$ .

Then, we assume

$$(H_c)_{c=0,1,2,...,C} \sim Multinomial((p_c)_{c=0,1,2,...,C})$$

and

$$F_c \sim Poisson(q_c(\theta)N_I).$$

Recall that  $N_I$  denotes the number of images (radiographs, such as X-ray films) and  $N_L$  the number of lesions (signals, nodules,).

Finish! Very simple! Gratias! But We should not credo in unum model. Here, we use the logic of latent variable, so .... I am tired .... you know what it is. Dona nobis pacem. Modeling 1. Traditional way Let us denotes the model parameter to be estimated by  $\theta_c, \mu, \sigma$ .

Define

$$p_c(\theta) := \int_{\theta_c}^{\theta_{c+1}} Gaussian(z|\mu,\sigma)dz,$$

$$q_c(\theta) := \int_{\theta_c}^{\theta_{c+1}} \frac{d}{dz} \log \Phi(z) dz$$

Note that  $\theta_0 := -\infty$ .

We extend the vector from  $(H_c)_{c=1,2,...,C}$  to  $(H_c)_{c=0,1,2,...,C}$ , where  $H_0 := N_L - (H_1 + H_2 + ... + H_C)$ .

Then, we assume

$$(H_c)_{c=0,1,2,...,C} \sim Multinomial((p_c)_{c=0,1,2,...,C})$$

and

$$F_c \sim Poisson(q_c(\theta)N_I).$$

Recall that  $N_I$  denotes the number of images (radiographs, such as X-ray films) and  $N_L$  the number of lesions (signals, nodules,).

Finish! Very simple! fuck! Gratias! We should credo in unum model. Here, we use the logic of latent variable, so .... I am tired .... you know what it is. Dona nobis pacem. Modeling 1. Traditional way Let us denotes the model parameter to be estimated by  $\theta_c, \mu, \sigma$ .

Define

$$p_c(\theta) := \int_{\theta_c}^{\theta_{c+1}} Gaussian(z|\mu, \sigma) dz$$

$$q_c(\theta) := \int_{\theta_c}^{\theta_{c+1}} \frac{d}{dz} \log \Phi(z) dz.$$

Note that  $\theta_0 := -\infty$ .

We extend the vector from  $(H_c)_{c=1,2,...,C}$  to  $(H_c)_{c=0,1,2,...,C}$ , where  $H_0 := N_L - (H_1 + H_2 + ... + H_C)$ .

Then, we assume

$$(H_c)_{c=0,1,2,...,C} \sim Multinomial((p_c)_{c=0,1,2,...,C})$$

and

$$F_c \sim Poisson(q_c(\theta)N_I).$$

Recall that  $N_I$  denotes the number of images (radiographs, such as X-ray films) and  $N_L$  the number of lesions (signals, nodules,).

Finish! Very simple! fuck! Gratias! We should credo in unum model. Here, we use the logic of latent variable, so .... I am tired .... you know what it is. Dona nobis pacem. #'

#### Modeling 2 the author'S redandunt way

Our goal now is to define a model of the random variables  $H_c$ ,  $F_c$ , namely, to give a family of probability law of  $H_c$ ,  $F_c$ .

Let

$$X(\omega) := (H_1(\omega), H_2(\omega), H_3(\omega), H_4(\omega), H_5(\omega), F_1(\omega), F_2(\omega), F_3(\omega), F_4(\omega), F_5(\omega))$$

be a random variable from a probability space  $(\Omega, \sigma - field, P_{truth})$  to  $N^{10}$  which denotes the set of 10-dimensional non-negative integers, where  $\omega$  denotes an element of  $\Omega$ .

We have to find a family of probability spaces, consisting three tuples  $(\Omega, \sigma - field, P_{\theta})$ . In other words, what we want is to define a familiy of likelihoods  $(\pi(x|\theta))_{\theta\in\Theta}$  such that for any event E of a subset of  $N^{10}$ , such that the following equation holds

$$P_{\theta}(X^{-1}E) = \int_{E} \pi(x|\theta) dx.$$

where  $X^{-1}E$  denotes the pre-image of E and x is an element of  $N^{10}$  as a realization of the random variable X. The quantity of the last equation is the so-called image measure (or push-forward measure) of the random variable X. The space  $\Omega$  is abstract, on the otherhand the space of non-negative integers are very familiar, so we use the push-forward measure rather than the measure on  $\Omega$ . More explicitly, if we write the realization of the random variable X by  $x = (h, f) = (h_1, h_2, h_3, h_4, h_5, f_1, f_2, f_3, f_4, f_5)$ , then the above equation is

$$P_{\theta}(X^{-1}E) = \int_{E} \pi(h_1, h_2, h_3, h_4, h_5, f_1, f_2, f_3, f_4, f_5|\theta) dh_1 h_2 h_3 h_4 h_5 f_1 f_2 f_3 f_4 f_5.$$

or briefly

$$P_{\theta}(X^{-1}E) = \int_{E} \pi(h, f|\theta) dh df.$$

This is an elementary formula of push-forward measure. In this package, using Stan, we esimates the parameter  $\theta^*$  so that the two probability measures  $P_{\theta^*}$  and  $P_{truth}$  is close in some sense. Many statistical methods use the Kullback-Leibler divergence to evaluate the distance of the probability measures. Of course, we can never know the probability measure  $P_{truth}$  belongs to the familiy of models  $P_{\theta}$  or not.

Ha, .... multiple chemical sensitivity is very very very very ....very.

### Modeling by reducing to easy case as a first step

First, we shall discuss our model *rigorously* (ignore the confidence). First, to simplify our argument, first we reduce the FP and TP dataset from  $H_c$ ,  $F_c$  to H, F by ignoring the confidence level. Suppose that there are  $N_L$  targets (signal), and radiological context, target is lesion. Suppose that a radiologist try to find these lesions from radiographs. Suppose that now, *the reader fined H lesions* from radiographs which contains  $N_L$  lesions, then it is natural to assume that

$$H \sim Binomial(\theta_H, N_L)$$

where,  $\theta_H$  denotes the Bernoulli success rate is one of parameter for our model, which should be estimated. Of course  $0 < \theta_H < 1$ .

In addition, suppose that *the reader fails* F *times*, namely, the reader marked F locations in radiographs each of which is not a true lesion location. In other words, the reader marked F false positives. Then it is natural to assume that

$$F \sim Poisson(\theta_F)$$

where,  $\theta_F$  is also an another parameter of model, which should be estimated from given data. So, our model has a vector  $\theta_H$ ,  $\theta_F$  as a model parameter.

The above two is very simple, since data is only H, F, indicating the number of TP and the number of FP.

**Unfortunately**, the FROC data is more complex than above, namely, we have to take account the confidence levels, and so we have to make a model for data  $F_c H_{c,c} = 1, ..., 5$  instead of the above simplified data H, F. That is, reader answers with his confidence level for each suspicious location, which is usually an integer such as 1, 2, 3, 4, 5.

We give a probability law for the random variables  $F_c$  and  $H_c$  for c = 1, ..., 5.

Suppose that there are  $N_L$  targets, and radiological context, each target is a lesion contained in  $N_I$  Radiographs. Suppose that a radiologist try to find lesions. Suppose that now, he found  $H_c$  lesions with his *c*-th confidence, then we assume that each random variable  $H_c$  is distributed by the following law.

$$\begin{split} H_{5} \sim Binomial(p_{5}(\theta), N_{L}) \\ H_{4} \sim Binomial(\frac{p_{4}(\theta)}{1 - p_{5}(\theta)}, N_{L} - H_{5}) \\ H_{3} \sim Binomial(\frac{p_{3}(\theta)}{1 - p_{5}(\theta) - p_{4}(\theta)}, N_{L} - H_{5} - H_{4}) \\ H_{2} \sim Binomial(\frac{p_{2}(\theta)}{1 - p_{5}(\theta) - p_{4}(\theta) - p_{3}(\theta)}, N_{L} - H_{5} - H_{4} - H_{3}) \\ H_{1} \sim Binomial(\frac{p_{1}(\theta)}{1 - p_{5}(\theta) - p_{4}(\theta) - p_{3}(\theta) - p_{2}(\theta)}, N_{L} - H_{5} - H_{4} - H_{3} - H_{2}) \end{split}$$

where, hit rates  $p_1(\theta)$ ,  $p_2(\theta)$ ,  $p_3(\theta)$ ,  $p_4(\theta)$  and  $p_5(\theta)$  are some functions of a model parameter  $\theta$ . We also denote them simply by  $p_c$  instead of  $p_c(\theta)$ , c = 1, 2, 3, 4, 5. In addition, suppose that the reader fails in  $F_c$  times with his *c*-th confidence, that is, the reader locarized  $F_c$  false locations in radiographs with his *c*-th confidence. Then it is natural to assume that

$$F_{5} \sim Poisson(q_{5}(\theta)N_{X})$$

$$F_{4} \sim Poisson(q_{4}(\theta)N_{X})$$

$$F_{3} \sim Poisson(q_{3}(\theta)N_{X})$$

$$F_{2} \sim Poisson(q_{2}(\theta)N_{X})$$

$$F_{1} \sim Poisson(q_{1}(\theta)N_{X})$$

where,  $N_X = N_I$  or  $N_L$  and we fix it for the duration of the paper. The false rates  $q_1(\theta), q_2(\theta), q_3(\theta), q_4(\theta)$  and  $q_5(\theta)$  are functions of a parameter of model. The above model gives the probability law for the the random variables  $H_c, F_c, c = 1, 2, ..., C$ , indicating the number of TP and the number of FP for each confidence level c = 1, 2, ..., C. We define  $p_c(\theta)$  and  $q_c(\theta)$  in terms of the model parameter  $\mu, \sigma, \theta_c, c = 1, 2, ..., C$ .

$$p_{c}(\theta) = \int_{\theta_{c}}^{\theta_{c+1}} Gaussian(z|\mu, \sigma) dz$$

$$q_c(\theta) = \int_{\theta_c}^{\theta_{c+1}} \frac{d}{dz} \log \Phi(z) dz$$

We use the abbriviations  $p_c$  and  $q_c$  for  $p_c(\theta)$  and  $q_c(\theta)$ .

For any given dataset, we will estimate the model parameter vector  $\theta$ ;

$$\theta = (\theta_1, \theta_2, ..., \theta_C; \mu, \sigma).$$

Intuitively, the reason why we choose such functions for  $p_c(\theta)$  is the assumption that each lesion is equipped with i.i.d. latent variable, X distributed by  $Gaussian(z|\mu, \sigma)$ , and if X associated to some lesion falls into the interval  $\theta_c < X < \theta_{c+1}$ , then we consider that the reader marks this lesion with his c-th confidence level. In order to emphasize that each X is associated to some *l*-th lesion,  $l = 1, 2, ..., N_L$  we denote the latent variable by  $X_l$  for the *l*-th lesion instead the latent decision variable X. Here, we uses *latent* to means that the variable X cannot be observed. Since the latent variable relates decision of reader, and thus, in this context the latent variable is called a *decision* variable.

Similarly, suppose that each image (radiograph) is associated some latent variable Y distributed by  $N_I \frac{d}{dz} \Phi(z)$  and if the Y associated to some image falls into interval the interval  $\theta_c < Y < \theta_{c+1}$ , then we consider that the reader will false decision with his c-th confidence level for the image.

#### **Fundamental equations**

The reason why we use the hit rates such as  $\frac{p_2}{1-p_5-p_4-p_3}$  instead of  $p_c$  is that it ensures the equality  $E[\frac{H_c}{N_L}] = p_c$ . This equality is very important to establish Bayesian FROC theory so that it is compatible with the classical FROC theory. As an immediate consequence of the definition of hit rates, we have,

$$E[\frac{H_c}{N_L}] = p_c,$$
$$E[\frac{F_c}{N_X}] = q_c,$$

where E denotes the expectation and  $N_X$  is the number of lesion or the number of images and  $q_c$  is a false alarm rate, namely,  $F_c Poisson(N_X q_c)$ .

More precisely or to express the above with model parameter explicitly, we should rewrite it as follows.

$$E_{\theta}\left[\frac{H_c}{N_L}\right] = p_c(\theta),$$
$$E_{\theta}\left[\frac{F_c}{N_X}\right] = q_c(\theta),$$

where  $E_{\theta}[X]$  denotes the expectation of a random variable X with the likelihood  $\pi(\omega|\theta)$  for data  $\omega$  parameter  $\theta$ , namely,

$$E_{\theta}[X] := \int X(\omega) P_{\theta}(d\omega) = \int x \pi(x|\theta) dx$$

So, the above two equations are rewritten as follows.

$$E_{\theta}[\frac{H_c}{N_L}] := \int \frac{H_c(\omega)}{N_L} P_{\theta}(d\omega) = \int \frac{h_c}{N_L} \pi(h, f|\theta) dh df = p_c(\theta),$$

$$E_{\theta}\left[\frac{F_c}{N_X}\right] := \int \frac{F_c(\omega)}{N_X} P_{\theta}(d\omega) = \int \frac{f_c}{N_L} \pi(h, f|\theta) dh df = q_c(\theta).$$

What redundant explanation!

These two family of equations are most important one, and the author made this model to satisfy this. Using these equations, we can define the FROC curve such that the curve can be interpreted as the points of expectations.

We call these equations the *fundamental equations* of FROC analysis. Using this, we can calculates the expectations of FPF and TPF in the later.

- *The new model by the author is a generative model* The classical model can not synthesize dataset so that the total number of hits is bounded from above by the number of lesions.
- *Love* The new model is made with great love of the author and poor condition and poor books (to tell the truth, I did not read any books when I made a prototype) without any support of money.
- *A details of model* The formulation of hit rate differs from the classical theory.
- *The new model excludes the number of images* The formulation of false rate differs from the classical theory and it allows us to exclude the number of images from modeling.
- *A multiple chemical sensitivity* The author diseased the serious , so,,,, the author is a patient of the chemical sensitivity, which make his life of quality much lower.
- *A multiple chemical sensitivity* The author diseased the serious, so,,,, the author is a patient of the chemical sensitivity, which make his life of quality much lower.

#' Using the above two equations, we can establish the alternative Bayesian FROC theory preserving classical notions and formulas.

To fit a model to any dataset, we use the code:

fit\_Bayesian\_FROC() Fit a model to data

dataList.Chakra.2 Example data in Chakraborty 1989 paper

dataList.Chakra.3 Example data in Chakraborty 1989 paper

dataList.Chakra.4 Example data in Chakraborty 1989 paper

### Priors on the Model Parameter.

Recall that our model has the following parameter.

$$\theta = (\theta_1, \theta_2, ..., \theta_C; \mu, \sigma).$$

In this section, we give priors on this parameter. Only one necessarily prior is to ensure the monotonicity on the thresholds parameters.

$$\theta_1 < \theta_2 < \dots < \theta_C.$$

To give this monotonicity, we have to assume .... UNDER CONSTRUCTION Recall that the number of false alarms is distributed by Poisson with rate

$$q_c(\theta) = \log \frac{\Phi(\theta_{c+1})}{\Phi(\theta_c)}$$

# Visualization of TP, FP by FPF, TPF

How to visualize our data constructed by hit and false alarms, that is, TP and FP? Traditionally, the so-called FPF;*False Positive Fraction* and TPT:*True Positive Fraction* are used. Recall that our data format:

| A single reader and a single modality case | auxiliary: number of images a | and lesions NI, NL —— |
|--------------------------------------------|-------------------------------|-----------------------|
|--------------------------------------------|-------------------------------|-----------------------|

|                    | confidence level | <b>No. of false alarms</b> (FP:False Positive) | <b>No. of hits</b><br>(TP:True Positive) |
|--------------------|------------------|------------------------------------------------|------------------------------------------|
| definitely present | 5                | $\overline{F_5}$                               | $H_5$                                    |
| probably present   | 4                | $F_4$                                          | $H_4$                                    |
| equivocal          | 3                | $F_3$                                          | $H_3$                                    |
| subtle             | 2                | $F_2$                                          | $H_2$                                    |
| very subtle        | 1                | $F_1$                                          | $H_1$                                    |

In the above table, we introduce two kinds of random variables  $F_c H_c c = 1, 2, 3, 4, 5$  which are non-negative integers and please keep in mind the notations because, from now on, we use them frequently throughout this paper.

Recall that FPF (False Positive Fraction) is defined as follows;

$$FPF(5) := \frac{F_5}{N_I},$$

$$FPF(4) := \frac{F_4 + F_5}{N_I},$$

$$FPF(3) := \frac{F_3 + F_4 + F_5}{N_I},$$

$$FPF(2) := \frac{F_2 + F_3 + F_4 + F_5}{N_I},$$

$$FPF(1) := \frac{F_1 + F_2 + F_3 + F_4 + F_5}{N_I}.$$

Similarly, TPF (True Positive Fraction) is defined as follows;

$$TPF(5) := \frac{H_5}{N_L},$$
$$TPF(4) := \frac{H_4 + H_5}{N_L},$$

$$TPF(3) := \frac{H_3 + H_4 + H_5}{N_L},$$
$$TPF(2) := \frac{H_2 + H_3 + H_4 + H_5}{N_L},$$
$$TPF(1) := \frac{H_1 + H_2 + H_3 + H_4 + H_5}{N_L}.$$

Combining TPF and FPF, we obtain the pairs.

$$(FPF(1), TPF(1)),$$
  
 $(FPF(2), TPF(2)),$   
 $(FPF(3), TPF(3)),$   
 $(FPF(4), TPF(4)),$   
 $(FPF(5), TPF(5)).$ 

Plotting these five points in a two-dimensional plain, we can visualize our dataset..

In addition, connecting these points by lines, we obtain the so-called empirical FROC curve.

### interpretation of the empirical FROC curve

In fact, if a reader (physician) has a high signal detection ability, namely, he can find more lesions in Radiographs (image), then the number of TPs denoted by  $H_1, H_2, H_3, H_4, H_5$  will be more and more greater. Thus, the

TPF(1), TPF(2), TPF(3), TPF(4), TPF(5)

is also greater. Consequently, the points

$$(FPF(1), TPF(1)),$$
  
 $(FPF(2), TPF(2)),$   
 $(FPF(3), TPF(3)),$   
 $(FPF(4), TPF(4)),$   
 $(FPF(5), TPF(5)).$ 

are located in upper positions. *This indicates that the high observer performance leads the empirical FROC curve to be more upper positions in the plane.* 

# Visualization of our model by curve

In this section, we provides the so-called *FROC curve* which is our desired visualization of estimated model. Roughly speaking, **an FROC curve is expected pairs of FPF and TPF.** Namely, the points of FPF and TPF will be on FROC curve if model is well fitting to data. So, comparing the FROC curve and the FPF and TPF, we can evaluate our goodness of fit.

In the above, ha,... I want to die.

Define x(c), y(c), c = 1, 2, 3, 4, 5 by the expectations of FPF and TPF, respectively, namely,

$$x(c) := E[FPF(c)],$$

$$y(c) := E[TPF(c)]$$

for c = 1, 2, 3, 4, 5.

Using the formulas  $E_{\theta}[\frac{H_c}{N_L}] = p_c(\theta), E_{\theta}[\frac{F_c}{N_X}] = q_c(\theta)$ , we can rewrite them in terms of the parameters  $\mu, \sigma$  of the latent Gaussian, as follows.

$$x(c) = E[FPF(c)] = \int_{\theta_c}^{\infty} \frac{d}{dz} \log \Phi(z) dz = -\log \Phi(\theta_c)$$

$$y(c) = E[TPF(c)] = \int_{\theta_c}^{\infty} Gaussian(z|\mu, \sigma) dz = \Phi(\frac{\theta_c - \mu}{\sigma}).$$

From the first equation, we obtain that  $\theta_c = \Phi^{-1}(\exp(-x(c)))$ . Substituting this into the second equation, it follows that

$$y(c) = \Phi(\frac{\Phi^{-1}(\exp(-x(c))) - \mu}{\sigma}).$$

This implies that the set of points (x(c), y(c)), c = 1, 2, 3, 4, 5 consisting of all expectations for the pair of FPF and TPF is contained in the following set:

$$\{(x,y)|y = \Phi(\frac{\Phi^{-1}(\exp(-x) - \mu}{\sigma})\}.$$

We can regard this set as an image of smooth curves, Namely, here we define the so-called FROC curve as a map from 1-dimensional Euclidean space to 2-dimensional Euclidean space, mapping each t > 0 to

$$(x(t), y(t)) = (t, \Phi(\frac{\Phi^{-1}(\exp(-t)) - \mu}{\sigma}))$$

Because x(t) = t, t > 0 is not bounded, the area under the FROC curve is infinity.

To calculates alternative notion of AUC in the ordinal ROC theory, we define the so-called AFROC curve:

$$(\xi(t),\eta(t)) = (1 - e^{-t}, \Phi(\frac{\Phi^{-1}(\exp(-t)) - \mu}{\sigma}))$$

which contained in the rectangular space  $[0, 1]^2$ . The area Under the (AFROC) curve (briefly, we call it AUC) represents the observer performance. For example, if radiologist detects more lesions with small False Positives (FPs), then AUC would be high.

Using the parameter of the signal distribution, we express AUC as follows,

$$AUC = \int \eta d\xi = \frac{\mu/\sigma}{\sqrt{1+1/\sigma^2}}.$$

Introducing new parameter  $a := \mu/\sigma$  and  $b := 1/\sigma$ , we can also write

$$AUC = \frac{a}{\sqrt{1+b^2}}.$$

# **Generalized Model**

Until now, we use the following two

$$p_{c}(\theta) = \int_{\theta_{c}}^{\theta_{c+1}} Gaussian(z|\mu, \sigma)dz$$
$$q_{c}(\theta) = \int_{\theta_{c}}^{\theta_{c+1}} \frac{d}{dz} \log \Phi(z)dz$$

for hit rates and false alarm rates.

However, the explicit representations of these integrands of  $p_c(\theta), q_c(\theta)$  are not determined in a prior manner. So, such explicit representations are redundant for a general theory. So, to simplify our argument in the following, we use general notations  $P(z|\theta_P), Q(z|\theta_Q)$  instead of the above two integrands  $Gaussian(z|\mu, \sigma)$  and  $\frac{d}{dz} \log \Phi(z)$ , and rewrite them as follows,

$$p_c(\theta) = \int_{\theta_c}^{\theta_{c+1}} P(z|\theta_P) dz,$$

$$q_c(\theta) = \int_{\theta_c}^{\theta_{c+1}} Q(z|\theta_Q) dz.$$

In the sequel, we assume that  $P(z|\theta_P)$  is a **probability density** function (namely, its total integral is one) and  $Q(z|\theta_Q)$  is a **positive** function (not necessarily to be a probability function). Namely,

$$\int P(z|\theta_P)dz = 1,$$

for all  $\theta_P$  and

$$Q(z|\theta_Q) > 0,$$

for all z and  $\theta_Q$ .

A single reader and a single modality

| NI=63, NL=124             | <b>confidence level</b> | <b>No. of false alarms</b> | <b>No. of hits</b>                                                                                                    |
|---------------------------|-------------------------|----------------------------|----------------------------------------------------------------------------------------------------|
| In R console ->           | c                       | f                          | h                                                                                                    |
| <i>definitely</i> present | c[1] = 5                | $f[1] = F_5 = 1$           | $\begin{array}{c} \hline \\ h[1] = H_5 = 41 \\ h[2] = H_4 = 22 \\ h[3] = H_3 = 14 \\ h[4] = H_2 = 8 \\ h[5] = H_1 = 1 \end{array}$ |
| <i>probably</i> present   | c[2] = 4                | $f[2] = F_4 = 2$           |                                                                                                    |
| equivocal                 | c[3] = 3                | $f[3] = F_3 = 5$           |                                                                                                    |
| subtle                    | c[4] = 2                | $f[4] = F_2 = 11$          |                                                                                                    |
| <i>very</i> subtle        | c[5] = 1                | $f[5] = F_1 = 13$          |                                                                                                    |

We give a probability law for the random variables  $F_c H_c, c = 1, ..., 5$ .

Suppose that there are  $N_L$  targets, and radiological context, each target is a lesion contained in some Radiograph as a shadow. Suppose that a radiologist try to find lesions for  $N_I$  radiographs. Suppose that now, the radiologist fined  $H_c$  lesions with his *c*-th confidence, then we assume that

$$\begin{split} H_5 \sim Binomial(p_5(\theta), N_L) \\ H_4 \sim Binomial(\frac{p_4(\theta)}{1-p_5(\theta)}, N_L - H_5) \\ H_3 \sim Binomial(\frac{p_3(\theta)}{1-p_5(\theta)-p_4(\theta)}, N_L - H_5 - H_4) \\ H_2 \sim Binomial(\frac{p_2(\theta)}{1-p_5(\theta)-p_4(\theta)-p_3(\theta)}, N_L - H_5 - H_4 - H_3) \\ H_1 \sim Binomial(\frac{p_1(\theta)}{1-p_5(\theta)-p_4(\theta)-p_3(\theta)-p_2(\theta)}, N_L - H_5 - H_4 - H_3 - H_2) \end{split}$$

where, hit rates  $p_1(\theta)$ ,  $p_2(\theta)$ ,  $p_3(\theta)$ ,  $p_4(\theta)$  and  $p_5(\theta)$  are functions of a model parameter  $\theta$ . In addition, suppose that the reader fails  $F_c$  times with his *c*-th confidence, that is, the reader marked  $F_c$  false positives. Then it natural to assume that

$$F_{5} \sim Poisson(q_{5}(\theta)N_{X})$$

$$F_{4} \sim Poisson(q_{4}(\theta)N_{X})$$

$$F_{3} \sim Poisson(q_{3}(\theta)N_{X})$$

$$F_{2} \sim Poisson(q_{2}(\theta)N_{X})$$

$$F_{1} \sim Poisson(q_{1}(\theta)N_{X})$$

where,  $N_X = N_I$  or  $N_L$  false rates  $q_1(\theta), q_2(\theta), q_3(\theta), q_4(\theta)$  and  $q_5(\theta)$  are functions of a parameter of model.

The above model calculates the event of the data  $H_c$ ,  $F_c$ , c = 1, 2, .., C arises, indicating the number of TP and the number of FP.

We use Gaussian distributions for the functions  $p_c(\theta)$  and  $q_c(\theta)$  as follows.

$$p_c(\theta) = \int_{\theta_c}^{\theta_{c+1}} P(z|\theta_P) dz$$

$$q_c(\theta) = \int_{\theta_c}^{\theta_{c+1}} Q(z|\theta_Q) dz$$

where the model parameter vector is

$$\theta = (\theta_1, \theta_2, ..., \theta_C; \theta_P, \theta_Q).$$

Recall that *FPF* is defined as follows;

$$FPF(5) := \frac{F_5}{N_I},$$

$$FPF(4) := \frac{F_4 + F_5}{N_I},$$

$$FPF(3) := \frac{F_3 + F_4 + F_5}{N_I},$$

$$FPF(2) := \frac{F_2 + F_3 + F_4 + F_5}{N_I},$$

$$FPF(1) := \frac{F_1 + F_2 + F_3 + F_4 + F_5}{N_I}.$$

Similarly, TPF is defined as follows;

$$TPF(5) := \frac{H_5}{N_L},$$

$$TPF(4) := \frac{H_4 + H_5}{N_L},$$

$$TPF(3) := \frac{H_3 + H_4 + H_5}{N_L},$$

$$TPF(2) := \frac{H_2 + H_3 + H_4 + H_5}{N_L},$$

$$TPF(1) := \frac{H_1 + H_2 + H_3 + H_4 + H_5}{N_L}.$$

Combining TPF and FPF, we obtain the pairs.

$$(FPF(1), TPF(1)),$$
  
 $(FPF(2), TPF(2)),$   
 $(FPF(3), TPF(3)),$   
 $(FPF(4), TPF(4)),$   
 $(FPF(5), TPF(5)).$ 

Plotting these five points in a 2-dimensional plain, we can visualize our dataset.

# Visualization of a generalized model by curve

In this section, we provide the so-called *FROC curve* which is our desired visualization of estimated model. Roughly speaking, **an FROC curve is expected pairs of FPF and TPF.** Namely, the points of FPF and TPF will be on FROC curve if model is well fitting to data. So, comparing the FROC curve and the FPF and TPF, we can evaluate our goodness of fit.

Let c = 1, 2, 3, 4, 5.

Define

$$x(c) := E[FPF(c)],$$

$$y(c) := E[TPF(c)]$$

Using the fundamental equations  $E_{\theta}[\frac{H_c}{N_L}] = p_c(\theta), E_{\theta}[\frac{F_c}{N_X}] = q_c(\theta),$ 

$$y(c) = E[TPF(c)] = \int_{\theta_c}^{\infty} P(x|\theta_P) dx =: \Psi_P(\theta_c),$$
$$x(c) = E[FPF(c)] = \int_{\theta_c}^{\infty} Q(x|\theta_Q) dx =: \Psi_Q(\theta_c),$$

where  $\Psi_P$  and  $\Psi_Q$  denote the cumulative functions of the functions P and Q, respectively. (That is,  $\Psi_P(x) := \int_x^\infty P(t) dt$  and  $\Psi_Q(x) := \int_x^\infty Q(t) dt$ .)

Note that we assume that P is a probability density function but Q is not. So,  $\Psi_P$  is a cumulative distribution function, but  $\Psi_Q$  is not a cumulative 'distribution' function.

This implies that all expectations for the pair of FPF and TPF, namely (x(c), y(c)) = (E[FPF(c)], E[TPF(c)]), is on the following set:

$$\{(x(t), y(t)) | x(t) = \Psi_Q(t), y(t) = \Psi_P(t), t > 0\}.$$

We can regard this set as the image of the smooth curve which is called *the generalized FROC curve* in this manuscript.

From the first equation, we obtain that  $\theta_c = \Psi_Q^{-1}(x(c))$ . Substituting this into the second equation, we obtain that

$$y(c) = \Psi_P(\Psi_Q^{-1}(x(c))).$$

This implies that all exceptions for the pair of FPF and TPF is on the set:

$$\{(x,y)|y = \Psi_P(\Psi_Q^{-1}(x)).\}.$$

We can regard this set as an image of smooth curves.

$$(x(t), y(t)) = (t, \Psi_P(\Psi_Q^{-1}(t)))$$

Sine x(t) = t, t > 0 is not bounded, the area under the FROC curve is infinity. To calculates alternative notion of AUC in the ordinal ROC theory, we define the so-called AFROC curve:

$$(\xi(t), \eta(t)) = (1 - e^{-t}, \Psi_P(\Psi_Q^{-1}(x)))$$

MRMC Model for Multiple Readers and Multiple Modalities (MRMC)

# **BayesianFROC**

| NI=63,NL=124       | modality ID | reader ID | confidence | No. of FPs          | No. of TP                   |
|--------------------|-------------|-----------|------------|---------------------|-----------------------------|
| In R console ->    | m           | q         | с          | f                   | h                           |
| definitely present | 1           | 1         | c[1] = 5   | $f[1] = F_{1,1,5}$  | h[1] = $H_{1,1,5}$          |
| probably present   | 1           | 1         | c[2] = 4   | $f[2] = F_{1,1,4}$  | $h[2] = H_{1,1,4}$          |
| equivocal          | 1           | 1         | c[3] = 3   | $f[3] = F_{1,1,3}$  | h[3] = $H_{1,1,3}$          |
| subtle             | 1           | 1         | c[4] = 2   | $f[4] = F_{1,1,2}$  | $h[4] = H_{1,1,2}$          |
| very subtle        | 1           | 1         | c[5] = 1   | $f[5] = F_{1,1,1}$  | h[5] = $H_{1,1,1}$          |
| definitely present | 1           | 2         | c[6] = 5   | $f[6] = F_{1,2,5}$  | h[6] = $H_{1,2,5}$          |
| probably present   | 1           | 2         | c[7] = 4   | $f[7] = F_{1,2,4}$  | h[7] = $H_{1,2,4}$          |
| equivocal          | 1           | 2         | c[8] = 3   | $f[8] = F_{1,2,3}$  | h[8] = $H_{1,2,3}$          |
| subtle             | 1           | 2         | c[9] = 2   | $f[9] = F_{1,2,2}$  | h[9] = $H_{1,2,2}$          |
| very subtle        | 1           | 2         | c[10] = 1  | $f[10] = F_{1,2,1}$ | $h[10] = H_{1,2,1}$         |
| definitely present | 2           | 1         | c[11] = 5  | $f[11] = F_{2,1,5}$ | $h[11] = H_{2,1,5}$         |
| probably present   | 2           | 1         | c[12] = 4  | $f[12] = F_{2,1,4}$ | $h[12] = H_{2,1,4}$         |
| equivocal          | 2           | 1         | c[13] = 3  | $f[13] = F_{2,1,3}$ | h[13] = $H_{2,1,3}$         |
| subtle             | 2           | 1         | c[14] = 2  | $f[14] = F_{2,1,2}$ | $h[14] = H_{2,1,2}$         |
| very subtle        | 2           | 1         | c[15] = 1  | $f[15] = F_{2,1,1}$ | $h[15] = H_{2,1,1}$         |
| definitely present | 2           | 2         | c[16] = 5  | $f[16] = F_{2,2,5}$ | h[16] = $H_{2,2,5}$         |
| probably present   | 2           | 2         | c[17] = 4  | $f[17] = F_{2,2,4}$ | $h[17] = H_{2,2,4}$         |
| equivocal          | 2           | 2         | c[18] = 3  | $f[18] = F_{2,2,3}$ | h[18] = $H_{2,2,3}$         |
| subtle             | 2           | 2         | c[19] = 2  | $f[19] = F_{2,2,2}$ | $h[19] = H_{2,2,2}$         |
| very subtle        | 2           | 2         | c[20] = 1  | $f[20] = F_{2,2,1}$ | h[20] = $H_{2,2,1}^{-,-,-}$ |

An example data in this package

R codes

R object named dd is an example data, and to show the above table format, execute the following codes

library(BayesianFROC);viewdata(dd)

In this section we use the abbreviation *MRMC* which means *Multiple Readers and Multiple Modalities*. In MRMC, Observer performance ability has *individualities* caused by readers and modalities. Once we includes these individual differences in our Bayesian model, such model will give us an answer for the modality comparison issues.

The author implements several models for MRMC.

1) Non hierarchical MRMC model

2) hierarchical MRMC model

3) A Single reader and multiple modalities model

I am a patient of Multiple Chemical Sensitivity (CS) which cause inflammations in the brain and it makes me hard to write this. I know there are many mistakes. When I read my writing, I always find and fix. Please forgive me, because CS makes me foolish.

# MRMC model Without hyper parameter

To include heterogeneity caused by readers and modalities, the author first made a hierarchical model. However, the model has divergent transitions in MCMC iterations. Thus the author also

made a non-hierarchical model in which the author removed the hyper parameters to get more stable MCMC simulation and he confirmed that the new model is divergent free with my fake data. In MRMC models, the model parameter is a vector denoted by

$$\theta = (\theta_1, \theta_2, \dots, \theta_C; \mu, \sigma),$$

where each  $\theta_i (i = 1, 2, ..., C)$  is a real number and  $\mu, \sigma$  are (M, R)-matrices whose components are denoted by

```
\mu_{1,1}, \mu_{1,2}, \mu_{1,3}, \dots, \mu_{1,r}, \dots, \mu_{1,R},
\mu_{2,1}, \mu_{2,2}, \mu_{2,3}, \dots, \mu_{2,r}, \dots, \mu_{2,R},
\mu_{3,1}, \mu_{3,2}, \mu_{3,3}, \dots, \mu_{3,r}, \dots, \mu_{3,R},
\dots,
\mu_{m,1}, \mu_{m,2}, \mu_{m,3}, \dots, \mu_{m,r}, \dots, \mu_{m,R},
\dots,
\mu_{M,1}, \mu_{M,2}, \mu_{M,3}, \dots, \mu_{M,r}, \dots, \mu_{M,R},
```

and

 $\begin{aligned} \sigma_{1,1}, \sigma_{1,2}, \sigma_{1,3}, ..., \sigma_{1,r}, ...., \sigma_{1,R}, \\ \sigma_{2,1}, \sigma_{2,2}, \sigma_{2,3}, ..., \sigma_{2,r}, ...., \sigma_{2,R}, \\ \sigma_{3,1}, \sigma_{3,2}, \sigma_{3,3}, ..., \sigma_{3,r}, ...., \sigma_{3,R}, \\ ..., \end{aligned}$ 

 $\sigma_{m,1}, \sigma_{m,2}, \sigma_{m,3}, ..., \sigma_{m,r}, ...., \sigma_{m,R},$ ...,

 $\sigma_{M,1}, \sigma_{M,2}, \sigma_{M,3}, \dots, \sigma_{M,r}, \dots, \sigma_{M,R},$ 

where the subscripts m and r indicate the m-th modality and the r-th reader, respectively. Note that we use the notation  $\theta$  for

$$\theta = (\theta_1, \theta_2, ..., \theta_C; \mu, \sigma),$$

and do not confuse it with

$$(\theta_1, \theta_2, \dots, \theta_C).$$

Using the model parameter  $\theta$ , we can define AUC associated with each pair of reader and modality as follows.

$$AUC_{m,r} = \frac{\mu_{m,r}/\sigma_{m,r}}{\sqrt{1+1/\sigma_{m,r}^2}}.$$

Furthermore, we can extract the efficacy of modality.

$$AUC_m = \frac{1}{R} \sum_{r=1}^R AUC_{m,r},$$

which is also denoted by A[m], m=1, 2, ..., M in the R console (or R studio console) and retained in the R object of the S4 class (the so-called *stanfit* or its extended class).

Using A[m], m=1, 2, ..., M, we can compare modalities such as MRI, CT, PET, etc. Note that if our trial use x-ray films taken by MRI and CT, then M=2. If images are taken by MRI, CT, PET, then M=3. So, A[m], m=1, 2, ..., M is a function of the model parameter. In Bayesian sense, the estimates are posterior samples and thus, A[m], m=1, 2, ..., M are obtained as MCMC samples. Using these, we can calculate posterior probabilities of any events. This is the author's main scheme. Ha,,, I want to

Of course, these AUCs are defined as the area under the AFROC curve for the r th reader and the m th modality. The so-called FROC curve for the r th reader and the m th modality is a map from 1-dimensional Euclidean space to 2-dimensional Euclidean space, mapping each t > 0 to

$$(x_{m,r}(t), y_{m,r}(t)) = (t, \Phi(\frac{\Phi^{-1}(\exp(-t)) - \mu_{m,r}}{\sigma_{m,r}}))$$

Because x(t) = t, t > 0 is not bounded, the area under the FROC curve is infinity.

To calculates alternative notion of AUC in the ordinal ROC theory, we define the so-called AFROC curve:

$$(\xi_{m,r}(t),\eta_{m,r}(t)) = (1 - e^{-t}, \Phi(\frac{\Phi^{-1}(\exp(-t)) - \mu_{m,r}}{\sigma_{m,r}}))$$

which contained in the rectangular space  $[0, 1]^2$ .

#### Probability law of hits

In the sequel, the subscripts m, r mean the m-th modality and the r-th reader, respectively. Random variables of hits are distributed as follows.

$$H_{5,m,r} \sim Binomial(p_{5,m,r}(\theta), N_L),$$

where the notation  $H_{5,m,r}$  denotes the number of hits (TPs) with confidence level 5 of the *m*-th modality for the *r* th reader.

Now, the  $H_{5,m,r}$  targets (signals, lesions) are found by the reader (radiologist), and the residue of targes, i.e., number of remaining targets is  $N_L - H_{5,m,r}$ .

Thus, the number of hits with the 4-th confidence level  $H_{4,m,r}$  should be drawn from the binomial distribution with remaining targets whose number is  $N_L - H_{5,m,r}$  and thus

$$H_{4,m,r} \sim Binomial(\frac{p_{4,m,r}(\theta)}{1 - p_{5,m,r}(\theta)}, N_L - H_{5,m,r}).$$

Similarly,

# **BayesianFROC**

$$H_{3,m,r} \sim Binomial(\frac{p_{3,m,r}(\theta)}{1 - p_{5,m,r}(\theta) - p_{4,m,r}(\theta)}, N_L - H_{5,m,r} - H_{4,m,r}).$$

$$H_{2,m,r} \sim Binomial(\frac{p_{2,m,r}(\theta)}{1 - p_{5,m,r}(\theta) - p_{4,m,r}(\theta) - p_{3,m,r}(\theta)}, N_L - H_{5,m,r} - H_{4,m,r} - H_{3,m,r}).$$

$$H_{1,m,r} \sim Binomial(\frac{p_{1,m,r}(\theta)}{1 - p_{5,m,r}(\theta) - p_{4,m,r}(\theta) - p_{3,m,r}(\theta) - p_{2,m,r}(\theta)}, N_L - H_{5,m,r} - H_{4,m,r} - H_{3,m,r} - H_{2,m,r}).$$

# Probability law of false alarms

Let  $N_X$  be the one of the followings and fix it. 1)  $N_X = N_L$  (The number of lesions), if ModifiedPoisson = TRUE. 2)  $N_X = N_I$  (The number of images), if ModifiedPoisson = FALSE. Using  $N_X$ , we assume the following,

$$F_{5,m,r} \sim Poisson(q_5(\theta)N_X),$$

$$F_{4,m,r} \sim Poisson(q_4(\theta)N_X),$$

$$F_{3,m,r} \sim Poisson(q_3(\theta)N_X),$$

$$F_{2,m,r} \sim Poisson(q_2(\theta)N_X),$$

$$F_{1,m,r} \sim Poisson(q_1(\theta)N_X),$$

where subscripts m, r mean the m-th modality and the r-th reader, respectively.

The rate  $p_{c,m,r}(\theta)$  and  $q_c(\theta)$  are calculated from the model parameter  $\theta$ .

We use a Gaussian distribution and the cumulative distribution function  $\Phi()$  of the standard Gaussian for the functions  $p_{c,m,r}(\theta)$  and  $q_c(\theta)$  as following manner.

$$p_{c,m,r}(\theta) = \int_{\theta_c}^{\theta_{c+1}} Normal(z|\mu_{c,m,r}, v_{c,m,r})dz$$
$$q_c(\theta) = \int_{\theta_c}^{\theta_{c+1}} \frac{d}{dz} \log \Phi(z)dz$$

where the model parameter vector is

$$\theta = (\theta_1, \theta_2, ..., \theta_C; \theta_P, \theta_Q).$$

Specifying a model parameter  $\theta = (\theta_1, \theta_2, ..., \theta_C; \theta_P, \theta_Q)$ . we can make a fake dataset consisting of hit data  $H_{c,m,r}$  false alarm data  $F_{c,m,r}$  for each c, m, r. So, our model is a generative model and this is a crucial difference between our model and the classical one.

#### Without hyper parameter MRMC model

#### **A Non-Centered Implementation**

AA[md,qd] ~ Normal(A[md],hyper\_v[qd])

Non centered version is the following:

AA\_tilde[md,qd] ~ Normal(0,1)

AA[md,qd] = A[md]+hyper\_v[qd]\*AA\_tilde

But, the AA[md, qd] is already defined as follows.

AA[md,qd]=Phi((mu[md,qd]/v[md,qd])/sqrt((1/v[md,qd])^2+1));

Thus usual non centered model cannot be implemented.

The assumption

AA[md,qd] ~ Normal(A[md],hyper\_v[qd])

is an approximation. So, this model is not correct. I am not sure whether the approximation worsen my model.

The hyper parameters have been in use for more than 2 years in this package. However it caused divergent transitions. Thus the author made a new model without these hyper parameters.

Example dataset is dd and ddd and dddd and ...etc.

#### Validation of model via SBC

SBC tests the Null hypothesis that the MCMC sampling is correct by using some rank statistic which synthesizes a histogram. If this hits gram is not uniformly distributed, then we reject the null hypothesis, and we conclude that our MCMC sampling contains bias.

Talts, S., Betancourt, M., Simpson, D., Vehtari, A., and Gelman, A. (2018). Validating Bayesian Inference Algorithms with Simulation-Based Calibration. arXiv preprint arXiv:1804.06788. https://arxiv.org/abs/1804.06788

#### Validation of model via Posterior Predictive p value

Let  $\theta_1, \theta_2, ..., \theta_n$  be MCMC samples from a posterior distribution  $\pi(.|D)$  for a given dataset D. Let  $L(y|\theta_i)$  be a likelihood function for a dataset y and model parameter  $\theta$ . Let

$$y_i^i \sim L(|\theta_i)$$

For any real-valued function  $\phi = \phi(y, \theta)$ , we can calculates its integral with the posterior predictive measure as the approximation of two steps Monte Carlo integral as follows.

$$\int \int \phi(y,\theta) L(y|\theta) \pi(\theta|y) dy d\theta$$

#### **BayesianFROC**

$$= \int \Sigma_i \phi(y, \theta_i) L(y|\theta_i) dy$$
$$= \Sigma_j \Sigma_i \phi(y_i^i, \theta_i) L(y_i^i|\theta_i).$$

Using  $\phi = 1(T(y, \theta) > T(y, \theta_{observed}))$ , we obtain the so-called *posterior predictive p value*. (The author hates this notion.)

In my opinion, this criteria is not clear whether it is reliable quantities for evaluations.

# Validation of model; Comparison between truth and estimates of fake data-sets which are drawn using the truth.

I think this is the most fundamental and intuitive validation.

Under Construction

—- Appendix: —- Terminology —-

- *hit* which is also called True Positive: TP, which is denoted with each confidence level, c = 1, 2, 3, ..., C as follows:  $H_1, H, 2, ..., H_C$  or h=c(h[1],h[2],...,h[C]), where h[1]= $H_C$  corresponds a number of hit with most high confidence level
- **False alarm** which is also called False Positive: FP, which is denoted with each confidence, c = 1, 2, 3, ..., C levels as follows:  $F_1, F, 2, ..., F_C$  or f=c(f[1], f[2], ..., f[C]), where  $f[1]=F_C$  corresponds a number of false alarms with most high confidence level
- *Modality* Imaging methods, such as MRI, CT, PET,...etc. In another context, it means efficacy of treatment.
- *Reader* is a radiologist, physician, who try to detect lesions from radiographs. For a single image, reader can answer multiple suspicious shadows and he assigns to each suspicious shadows his or her confidence level. So, the reader localizes and rates for each suspicious shadows. A data analyst evaluates whether each reader's localization of lesion is true or false. Note that a single image can synthesize multiple-false positives or multiple true positives. Such a multiplicity distincts FROC analysis with ordinal ROC analysis.
- *Image* is a radiograph taken by MRI, CT, PET, etc.
- *Modality comparison* The question that which modality (MRI, CT, PET, ... etc) is best to detect lesions in radiographs? In order to answer this question, the FROC analysis exists.
- *hit rate* Each lesion can synthesize a hit of confidence level c according to Bernoulli distribution with probability of  $p_c$ , which call hit rate (of c)
- *false alarm rate* Each image synthesize a false alarm (False Positive: FP) of confidence level c according to Poisson distribution with probability of  $lambda_c$ , which call *false alarm rate (of c)* or *simply false* rate.
- *Number of images* which is denoted by  $N_I$ . An image means a radiograph or an X ray film, including shadows, each of which is caused by lesions or noise. Namely, each radiograph does not necessarily includes lesions.
- *Number of lesions* Suppose that there are  $N_I$  radiographs. Then by summing the number of lesions over all radiographs, we obtain the number of lesion  $N_L$ .
- FROC curve alternative notion of ROC curve in FROC context.
- *AFROC curve* Alternative-FROC curve, whose area under the curve indicates observer performance. Since area under the FROC curve is infinity, we use this area under the AFROC curve instead of the area under the FROC curve.

- AUC A real number between 0 and 1, indicating how many lesions radiologist can detect from radiographs. It is the area under the AFROC curve. In ROC context, AUC should be greater than 0.5, but in FROC context, the interpretation of AUC is not same as that in ROC context. For example, AUC =0.5 does not means that it is sames as the most bad observer performance.
- *Chi square* The difference of expectation minus observation, namely it is estimates minus actual observed data. Smaller is better.
- **Posterior Predictive P value (PPP)** This is a posterior predictive probability of the event that a test statistic is greater than its observed value. The author implements the  $\chi^2$  goodness of fit as a test statistic and in this context, if the PPP is small then we reject the null hypothesis that the model is well fit to data. The author hates this traditional bitch.
- *FPF:False Positive Fraction* Cumulative sum of false alarms (FPs) divided by the number of Images or the number of lesions. Using FPFs as x and TPFs as y, we can visualize FPs and TPs.
- **TPF:True Positive Fraction** Cumulative sum of hits (TPs) decided by the number of Lesions (signals, targets). Using FPFs as x and TPFs as y, we can visualize FPs and TPs.

Now, I am in very serious condition both money and employment. I cannot get any job, this package development cannot save my life.

I am a chemical sensitivity patient. I cannot overcome this serious disease.

When I made this package, I hoped this makes my life safe, but it cannot.

I really Despair my life.

I do not study Statistics, but geometry, differential geometry.

#### Description

Makes m, q, c vectors from a collection of three integers M, Q, C, where three vectors m, q, c denotes modality ID, reader ID, confidence level, respectively.

#### Usage

```
caseID_m_q_c_vector_from_NI_M_Q_C(NI, M, Q, C)
```

#### Arguments

| NI | A positive integer, indicating the number of cases, i.e., images |
|----|------------------------------------------------------------------|
| М  | A positive integer, representing modality ID                     |
| Q  | A positive integer, representing reader ID                       |
| с  | A positive integer, representing confidence level                |
|    |                                                                  |

# Details

My research is not supported any found, I am completely independent and only my own or my parents are supported my research. No internet, poor condition, I made this. I must go on untill jounal accepts my manuscripts.

I am not happy to spent with FROC analysis, since it is not my interest. I want to research pure mathematics. I do not want to waste a time. I do not want to waste a time in hospital or plurigo nodularis. When I become happy? This program helps me? With great pain at 2019 Sept. 2019 Sept. 8

# Value

A data-frame, including three vectors, which are named m, q, c representing modality ID and reader ID and confidence level, respectively.

For example, the resulting object of a <-m\_q\_c\_vector\_from\_M\_Q\_C(2,3,4) is given by

> a

| m                                                                                           | q                                    | С                                                                                 |
|---------------------------------------------------------------------------------------------|--------------------------------------|-----------------------------------------------------------------------------------|
| 1                                                                                           | 1                                    |                                                                                   |
| 1                                                                                           |                                      | 4                                                                                 |
| 1                                                                                           | 1                                    | 3                                                                                 |
| 1                                                                                           | 1                                    | 2                                                                                 |
| 1                                                                                           | 1                                    | 1                                                                                 |
| 1                                                                                           | 2                                    | 4                                                                                 |
| 1                                                                                           | 2                                    | 3                                                                                 |
| 1                                                                                           | 2                                    | 2                                                                                 |
| 1                                                                                           | 2                                    | 1                                                                                 |
| 1                                                                                           | 3                                    | 4                                                                                 |
| 1                                                                                           | 3                                    | 3                                                                                 |
| 1                                                                                           | 1<br>2<br>2<br>2<br>3<br>3<br>3<br>3 | 2                                                                                 |
| 1                                                                                           | 3                                    | 3<br>2<br>1<br>4<br>3<br>2<br>1<br>4<br>3<br>2<br>1<br>4<br>3<br>2<br>1<br>4<br>4 |
| 2                                                                                           | 1                                    | 4                                                                                 |
| 2<br>2<br>2<br>2<br>2<br>2<br>2<br>2<br>2<br>2<br>2<br>2<br>2<br>2<br>2<br>2<br>2<br>2<br>2 | 1<br>1                               | 3                                                                                 |
| 2                                                                                           | 1                                    | 2                                                                                 |
| 2                                                                                           | 1                                    | 1                                                                                 |
| 2                                                                                           | 2                                    | 4                                                                                 |
| 2                                                                                           | 2                                    | 3                                                                                 |
| 2                                                                                           | 2                                    | 2                                                                                 |
| 2                                                                                           | 2                                    | - 1                                                                               |
| 2                                                                                           | 3                                    | 1                                                                                 |
| 2                                                                                           | 2<br>2<br>2<br>3<br>3<br>3<br>3<br>3 | 3<br>2<br>1<br>4<br>3<br>2                                                        |
| 2                                                                                           | 2                                    | 5                                                                                 |
| 2                                                                                           | 3                                    |                                                                                   |
| 2                                                                                           | 3                                    | 1                                                                                 |

# Examples

```
#
          Create a ID vectors
#=
 _____
a <- caseID_m_q_c_vector_from_NI_M_Q_C(2,2,3,4)</pre>
a$caseID
a$m
a$q
a$c
             _____
validation of this function
#
#'
       <- caseID_m_q_c_vector_from_NI_M_Q_C(2,2,3,4)
     а
     a$caseID
     a == dd
     a$c == dd$c
     a$q == dd$q
```

check\_hit\_is\_less\_than\_NL Chech total hit is less than NL for each reader and each modality

#### Description

This check a give dataset consisting of MRMC data satisfies the condition that the number hits is less than the number of lesions for each reader and each modality.

#### Usage

```
check_hit_is_less_than_NL(dataList)
```

#### Arguments

dataList A list, specifying an FROC data to be fitted a model. It consists of data of numbers of TPs, FPs, lesions, images. .In addition, if in case of mutiple readers or mutiple modalities, then modaity ID and reader ID are included also.
 The dataList will be passed to the function rstan::sampling() of rstan. This is a variable in the function rstan::sampling() in which it is named data.

46

For the single reader and a single modality data, the dataList is made by the following manner:

dataList.Example <-list(</pre>

h = c(41,22,14,8,1),# number of hits for each confidence level f = c(1,2,5,11,13),# number of false alarms for each confidence level

NL = 124, # number of lesions (signals)

NI = 63, # number of images (trials)

C = 5) # number of confidence,.. the author thinks it can be calculated as the length of h or f ...? ha, why I included this. ha .. should be omitted.

Using this object dataList.Example, we can apply fit\_Bayesian\_FROC() such as fit\_Bayesian\_FROC(dataList.Example).

To make this R object dataList representing FROC data, this package provides three functions:

dataset\_creator\_new\_version() Enter TP and FP data by table . create\_dataset() Enter TP and FP data by interactive manner.

Before fitting a model, we can confirm our dataset is correctly formulated by using the function viewdata().

#### A Single reader and a single modality (SRSC) case.

In a single reader and a single modality case (srsc), dataList is a list consisting of f,h,NL,NI,C where f,h are numeric vectors and NL,NI,C are positive integers.

- f Non-negative integer vector specifying number of false alarms associated with each confidence level. The first component corresponding to the highest confidence level.
- h Non-negative integer vector specifying number of Hits associated with each confidence level. The first component corresponding to the highest confidence level.
- NL A positive integer, representing Number of Lesions.
- NI A positive integer, representing Number of Images.
- C A positive integer, representing Number of Confidence level.

The detail of these dataset, see the datasets endowed with this package. 'Note that the maximal number of confidence level, denoted by C, are included, however, Note that confidence level vector c should not be specified. If specified, will be ignored, since it is created by c <-c(rep(C:1)) in the inner program and do not refer from user input data, where C is the highest number of confidence levels. So, you should write down your hits and false alarms vector so that it is compatible with this automatically created c vector.

# data Format:

A single reader and a single modality case

|                                                                                                    |                                                                                                    | h<br>                                                                                               |
|----------------------------------------------------------------------------------------------------|----------------------------------------------------------------------------------------------------|----------------------------------------------------------------------------------------------------|
| definitely present $c[1] = 5$ probably present $c[2] = 4$ equivocal $c[3] = 3$ subtle $c[4] = 2$ very subtle $c[5] = 1$ | $f[1] = F_5 = 1$<br>$f[2] = F_4 = 2$<br>$f[3] = F_3 = 5$<br>$f[4] = F_2 = 11$<br>$f[5] = F_1 = 13$ | $h[1] = H_5 = 41$<br>$h[2] = H_4 = 22$<br>$h[3] = H_3 = 14$<br>$h[4] = H_2 = 8$<br>$h[5] = H_1 = 1$ |

\_\_\_\_

\* *false alarms* = False Positives = FP

\* *hits* = True Positives = TP

Note that in FROC data, all confidence level means *present* (*diseased*, *lesion*) case only, no confidence level indicating absent. Since each reader marks his suspicious location only if he thinks lesions are *present*, and marked positions generates the hits or false alarms, *thus* each confidence level represents that lesion is *present*. In the absent case, reader does not mark any locations and hence, the absent confidence level does not relate this dataset. So, if reader think it is no lesion, then in such case confidence level is not needed.

Note that the first column of confidence level vector c should not be specified. If specified, will be ignored, since it is created by c <-c(rep(C:1)) automatically in the inner program and do not refer from user input data even if it is specified explicitly, where C is the highest number of confidence levels. So you should check the compatibility of your data and the confidence level vector c <-c(rep(C:1)) via a table which can be displayed by the function viewdata().

#### Multiple readers and multiple modalities case, i.e., MRMC case

In case of multiple readers and multiple modalities, i.e., MRMC case, in order to apply the function fit\_Bayesian\_FROC(), dataset represented by an R list object representing FROC data must contain components m, q, c, h, f, NL, C, M, Q.

- C A positive integer, representing the **highest** number of confidence level, this is a scalar.
- M A positive integer vector, representing the number of **modalities**.
- Q A positive integer, representing the number of **readers**.
- m A vector of positive integers, representing the modality ID vector.
- q A vector of positive integers, representing the reader ID vector.
- c A vector of positive integers, representing the **confidence level**. This vector must be made by rep(rep(C:1), M\*Q)
- h A vector of non-negative integers, representing the number of hits.
- f A vector of non-negative integers, representing the number of **false alarms**.
- NL A positive integer, representing the Total number of **lesions** for all images, this is a scalar.

Note that the maximal number of confidence level (denoted by C) are included in the above R object. However, each confidence level vector is not included in the data, because it is created automatically from C. To confirm false positives and hits are correctly ordered with respect to the automatically generated confidence vector,

the function viewdata() shows the table. Revised 2019 Nov 27 Revised 2019 Dec 5

#### Example data.

Multiple readers and multiple modalities (i.e., MRMC)

| Modality ID<br>m | <b>Reader ID</b><br>q | <b>Confidence levels</b><br>C | <b>No. of false alarms</b><br>f | <b>No. of hits</b> .<br>h |
|------------------|-----------------------|-------------------------------|---------------------------------|---------------------------|
| 1                | 1                     | 3                             | 20                              | 111                       |
| 1                | 1                     | 2                             | 29                              | 55                        |
| 1                | 1                     | 1                             | 21                              | 22                        |
| 1                | 2                     | 3                             | 6                               | 100                       |
| 1                | 2                     | 2                             | 15                              | 44                        |
| 1                | 2                     | 1                             | 22                              | 11                        |
| 2                | 1                     | 3                             | 6                               | 66                        |
| 2                | 1                     | 2                             | 24                              | 55                        |
| 2                | 1                     | 1                             | 23                              | 1                         |
| 2                | 2                     | 3                             | 5                               | 66                        |
| 2                | 2                     | 2                             | 30                              | 55                        |
| 2                | 2                     | 1                             | 40                              | 44                        |

\* *false alarms* = False Positives = FP

\* *hits* = True Positives = TP

# Value

Logical, TRUE or FALSE. If TRUE, then the format of dataset is correct. If not, then the dataset is incorrect in the sense that the number of hits is greater than the number of lesions for some reader and some imaging modality.

# Examples

logical <- check\_hit\_is\_less\_than\_NL(BayesianFROC::dd)</pre>

check\_rhat

### Description

This function evaluate R hat statistics for any fitted model object of class stanfit.

#### Usage

check\_rhat(StanS4class, summary = FALSE, digits = 3)

# Arguments

| StanS4class | An S4 object of class stanfitExtended which is an inherited class from the S4 class stanfit. This R object is a fitted model object as a return value of the function fit_Bayesian_FROC().<br>To be passed to DrawCurves() etc |
|-------------|----------------------------------------------------------------------------------------------------|
| summary     | Logical: TRUE of FALSE. Whether to print the verbose summary. If TRUE then verbose summary is printed in the R console. If FALSE, the output is minimal. I regret, this variable name should be verbose.                       |
| digits      | a positive integer, indicating the digit of R hat printed in R/R-studio console                                                                                                    |

# Details

It evaluates whether or not r hat statistics are close to 1.

#### Value

Logical, that is TRUE or FALSE. If model converges then TRUE, and if not FALSE.

# Author(s)

**betanalpha**, so not my function. But I modified it. So, alphanbetan is one of the standeveloper, so his function will has consensus, thus I use it.

# References

Gelman A. \& Rubin, D.B. (1992). Inference from Iterative Simulation Using Multiple Sequences, Statistical Science, Volume 7, Number 4, 457-472.

# Description

To pass the return value to the calculator of the posterior predictive p value.

# Usage

```
chi_square_at_replicated_data_and_MCMC_samples_MRMC(
   StanS4class,
   summary = TRUE,
   seed = NA,
   serial.number = NA
)
```

# Arguments

| StanS4class   | An S4 object of class stanfitExtended which is an inherited class from the S4 class stanfit. This R object is a fitted model object as a return value of the function fit_Bayesian_FROC().               |
|---------------|----------------------------------------------------------------------------------------------------|
|               | To be passed to DrawCurves() etc                                                                                                    |
| summary       | Logical: TRUE of FALSE. Whether to print the verbose summary. If TRUE then verbose summary is printed in the R console. If FALSE, the output is minimal. I regret, this variable name should be verbose. |
| seed          | This is used only in programming phase. If seed is passed, then, in procedure indicator the seed is printed. This parameter is only for package development.                                             |
| serial.number | A positive integer or Character. This is for programming perspective. The au-<br>thor use this to print the serial numbre of validation. This will be used in the<br>validation function.                |

# Details

For a given dataset  $D_0$ , let us denote by  $\pi(|D_0)$  a posterior distribution of the given data  $D_0$ . Then, we draw poterior samples.

$$\begin{split} \theta_1 &\sim \pi(.|D_0), \\ \theta_2 &\sim \pi(.|D_0), \\ \theta_3 &\sim \pi(.|D_0), \\ & \dots, \\ \theta_n &\sim \pi(.|D_0). \end{split}$$

We let  $L(|\theta)$  be a likelihood function or probability law of data, which is also denoted by  $L(y|\theta)$  for a given data y. But, the specification of data y is somehow conversome, thus, to denote the function sending each y into  $L(y|\theta)$ , we use the notation  $L(|\theta)$ .

Now, we synthesize data-samples  $(y_i; i = 1, 2, ..., n)$  in **only one time drawing** from the collection of likelihoods  $L(|\theta_1), L(|\theta_2), ..., L(|\theta_n)$ .

$$y_1 \sim L(.|\theta_1),$$
  

$$y_2 \sim L(.|\theta_2),$$
  

$$y_3 \sim L(.|\theta_3),$$
  

$$\dots,$$
  

$$y_n \sim L(.|\theta_n).$$

Altogether, using these pair of samples  $(y_i, \theta_i), i = 1, 2, ..., n$ , we calculate the chi squares as the **return value** of this function. That is,

$$\chi(y_1|\theta_1),$$
  
 $\chi(y_2|\theta_2),$   
 $\chi(y_3|\theta_3),$   
....,  
 $\chi(y_n|\theta_n).$ 

# This is contained as a vector in the return value,

so the return value is a vector whose length is the number of MCMC iterations except the burn-in period.

Note that in MRMC cases,

 $\chi(y|\theta).$ 

is defined as follows.

$$\chi^{2}(y|\theta) := \sum_{r=1}^{R} \sum_{m=1}^{M} \sum_{c=1}^{C} \left( \frac{[H_{c,m,r} - N_{L} \times p_{c,m,r}(\theta)]^{2}}{N_{L} \times p_{c,m,r}(\theta)} + \frac{[F_{c,m,r} - (\lambda_{c} - \lambda_{c+1}) \times N_{L}]^{2}}{(\lambda_{c}(\theta) - \lambda_{c+1}(\theta)) \times N_{L}} \right).$$

where a dataset y consists of the pairs of the number of False Positives and the number of True Positives  $(F_{c,m,r}, H_{c,m,r})$  together with the number of lesions  $N_L$  and the number of images  $N_I$  and  $\theta$  denotes the model parameter.

#### Application of this return value to calculate the so-called *Posterior Predictive P value*.

As will be demonstrated in the other function, chaning seed, we can obtain

$$\begin{split} y_{1,1}, y_{1,2}, y_{1,3}, ..., y_{1,j}, ...., y_{1,J} &\sim L(.|\theta_1), \\ y_{2,1}, y_{2,2}, y_{2,3}, ..., y_{2,j}, ...., y_{2,J} &\sim L(.|\theta_2), \\ y_{3,1}, y_{3,2}, y_{3,3}, ..., y_{3,j}, ...., y_{3,J} &\sim L(.|\theta_3), \end{split}$$

$$\begin{array}{c} & \dots, \\ y_{i,1}, y_{i,2}, y_{i,3}, \dots, y_{i,j}, \dots, y_{I,J} \sim L(.|\theta_i), \\ & \dots, \\ y_{I,1}, y_{I,2}, y_{I,3}, \dots, y_{I,j}, \dots, y_{I,J} \sim L(.|\theta_I). \end{array}$$

where  $L(.|\theta_i)$  is a likelihood function for a model parameter  $\theta_i$ . And thus, we calculate the chi square statistics.

$$\begin{split} \chi(y_{1,1}|\theta_1), \chi(y_{1,2}|\theta_1), \chi(y_{1,3}|\theta_1), ..., \chi(y_{1,j}|\theta_1), ..., \chi(y_{1,J}|\theta_1), \\ \chi(y_{2,1}|\theta_2), \chi(y_{2,2}|\theta_2), \chi(y_{2,3}|\theta_2), ..., \chi(y_{2,j}|\theta_2), ..., \chi(y_{2,J}|\theta_2), \\ \chi(y_{3,1}|\theta_3), \chi(y_{3,2}|\theta_3), \chi(y_{3,3}|\theta_3), ..., \chi(y_{3,j}|\theta_3), ..., \chi(y_{3,J}|\theta_3), \\ \dots, \\ \chi(y_{i,1}|\theta_i), \chi(y_{i,2}|\theta_i), \chi(y_{i,3}|\theta_i), ..., \chi(y_{i,j}|\theta_i), ..., \chi(y_{I,J}|\theta_i), \\ \dots, \\ \chi(y_{I,1}|\theta_I), \chi(y_{I,2}|\theta_I), \chi(y_{I,3}|\theta_I), ..., \chi(y_{I,j}|\theta_I), ..., \chi(y_{I,J}|\theta_I). \end{split}$$

whih are used when we calculate the so-called *Posterior Predictive P value* to test the *null hypothesis* that our model is fitted a data well.

Revised 2019 Sept. 8 Revised 2019 Dec. 2 Revised 2020 March Revised 2020 Jul

# Value

A list.

From any given posterior MCMC samples  $\theta_1, \theta_2, ..., \theta_i, ..., \theta_n$  (provided by stanfitExtended object), it calculates a return value as a vector of the form  $\chi(y_i|\theta_i), i = 1, 2, ...,$  where each dataset  $y_i$  is drawn from the corresponding likelihood  $likelihood(.|\theta_i), i = 1, 2, ...,$  namely,

 $y_i \sim likelihood(.|\theta_i).$ 

The return value also retains these  $y_i, i = 1, 2, ...$ 

Revised 2019 Dec. 2

# Examples

## Not run:

```
fit <- fit_Bayesian_FROC( ite = 1111, dataList = ddd )
a <- chi_square_at_replicated_data_and_MCMC_samples_MRMC(fit)
b<-a$List_of_dataList</pre>
```

```
lapply(b, plot_FPF_and_TPF_from_a_dataset)
```

## End(Not run)

chi\_square\_goodness\_of\_fit

**Chi square goodness of fit statistics** *at each MCMC sample w.r.t. a given dataset.* 

#### Description

Calculates a vector, consisting of **the Goodness of Fit** (Chi Square) for a given dataset D and each posterior MCMC samples  $\theta_i = \theta_i(D), i = 1, 2, 3, ...,$  namely,

 $\chi^2(D|\theta_i)$ 

for i = 1, 2, 3, ... and thus its dimension is the number of MCMC iterations.

Note that In MRMC cases, it is defined as follows.

$$\chi^{2}(D|\theta) := \sum_{r=1}^{R} \sum_{m=1}^{M} \sum_{c=1}^{C} \left( \frac{[H_{c,m,r} - N_{L} \times p_{c,m,r}(\theta)]^{2}}{N_{L} \times p_{c,m,r}(\theta)} + \frac{[F_{c,m,r} - (\lambda_{c} - \lambda_{c+1}) \times N_{L}]^{2}}{(\lambda_{c}(\theta) - \lambda_{c+1}(\theta)) \times N_{L}} \right).$$

where a dataset D consists of the pairs of the number of False Positives and the number of True Positives  $(F_{c,m,r}, H_{c,m,r})$  together with the number of lesions  $N_L$  and the number of images  $N_I$  and  $\theta$  denotes the model parameter.

Usage

```
chi_square_goodness_of_fit(
   StanS4class,
   dig = 3,
   h = StanS4class@dataList$h,
   f = StanS4class@dataList$f,
   summary = FALSE
)
```

54

#### Arguments

| StanS4class | An S4 object of class stanfitExtended which is an inherited class from the S4 class stanfit. This R object is a fitted model object as a return value of the function fit_Bayesian_FROC().                                                                                                    |
|-------------|----------------------------------------------------------------------------------------------------|
| ما ڈ م      | To be passed to DrawCurves() etc                                                                                                    |
| dig         | A variable to be passed to the function rstan::sampling() of <b>rstan</b> in which it is named??. A positive integer representing the Significant digits, used in stan Cancellation. Default = 5,                                                                                                    |
| h           | A vector of positive integers, representing the number of hits. This variable was made in order to substitute the hits data drawn from the posterior predictive distributions. In famous Gelman's book, he explain how to use the test statistics in the Bayesian context. In this context I need to substitute the replication data from the posterior predictive distributions.                 |
| f           | A vector of positive integers, representing the number of false alarms. This variable was made in order to substitute the false alarms data drawn from the posterior predictive distributions. In famous Gelman's book, he explain how to use the test statistics in the Bayesian context. In this context I need to substitute the replication data from the posterior predictive distributions. |
| summary     | Logical: TRUE of FALSE. Whether to print the verbose summary. If TRUE then verbose summary is printed in the R console. If FALSE, the output is minimal. I regret, this variable name should be verbose.                                                                                                    |

#### Details

To calculate the chi square (goodness of fit)  $\chi^2(y|\theta)$  test statistics, the two variables are required; one is an observed dataset y and the other is an estimated parameter  $\theta$ . In the classical chi square values, MLE(maximal likelihood estimator) is used for an estimated parameter  $\theta$  in  $\chi^2(y|\theta)$ . However, in the Bayesian context, the parameter is not deterministic and we consider it is a random variable such as samples from the posterior distribution. And such samples are obtained in the Hamiltonian Monte Carlo Simulation. Thus we can calculate chi square values for each MCMC sample.

# Value

Chi squares for each MCMC sample.

$$\chi^2 = \chi^2(D|\theta_i), i = 1, 2, ..., N$$

So, the return values is a vector of length N which denotes the number of MCMC iterations except the warming up period. Of course if MCMC is not only one chain, then all samples of chains are used to calculate the chi square.

In the sequel, we use the notations

for a prior  $\pi(\theta)$ , posterior  $\pi(\theta|D)$ , likelihood  $f(D|\theta)$ , parameter  $\theta$ , datasets D, for example, we can write as follows;

$$\pi(\theta|D) \propto f(D|\theta)\pi(\theta)$$

Let us denote the **posterior MCMC samples** of size N for a given data-set D by

$$\theta_1, \theta_2, \theta_3, \dots, \theta_N$$

which are drawn from posterior  $\pi(\theta|D)$  of given data D.

Recall that the chi square goodness of fit statistics  $\chi$  depends on the model parameter  $\theta$  and data D, namely,

$$\chi^2 = \chi^2(D|\theta)$$

The function calculates a vector of length N whose components is given by:

$$\chi^2(D|\theta_1), \chi^2(D|\theta_2), \chi^2(D|\theta_3), ..., \chi^2(D|\theta_N),$$

So, the return value is a vector of size N.

As an application of this return value  $(\chi^2(D|\theta_i); i = 1, ..., N)$ , we can calculate the posterior mean of  $\chi = \chi(D|\theta)$ , namely, we get

$$\chi^2(D) = \int \chi^2(D|\theta) \pi(\theta|D) d\theta.$$

as its Monte Carlo integral

$$\frac{1}{N}\sum_{i=1}^{N}\chi^2(D|\theta_i),$$

In my model, almost all example, result of calculation shows that

$$\int \chi^2(D|\theta)\pi(\theta|D)d\theta > \chi^2(D|\int \theta\pi(\theta|D)d\theta)$$

The above inequality is true for all D?? I conjecture it.

Revised 2019 August 18 Revised 2019 Sept. 1 Revised 2019 Nov 28

Our data is **2C categories**, that is,

the number of hits :h[1], h[2], h[3],...,h[C] and

the number of false alarms: f[1],f[2], f[3],...,f[C].

Our model has C+2 parameters, that is,

the thresholds of the bi normal assumption z[1],z[2],z[3],...,z[C] and

the mean and standard deviation of the signal distribution.

So, the degree of freedom of this statistics is calculated by

No. of categories - No. of parameters - 1 = 2C-(C+2)-1 = C-3.

This differ from Chakraborty's result C-2. Why ? ... In Bayesian, the degree of freedom is redandunt notion.

## Not run:

#### Examples

```
#______
#
      Synthesize the MCMC samples from a dataset.
fit <- fit_Bayesian_FROC(BayesianFROC::dataList.Chakra.1,</pre>
          ite = 1111,
          summary =FALSE,
          cha = 2)
#
 The chi square discrepancies are calculated by the following code
Chi.Square.for.each.MCMC.samples <- chi_square_goodness_of_fit(fit)</pre>
# With Warning
#______
   chi_square_goodness_of_fit(fit)
# Without warning
chi_square_goodness_of_fit(fit,
              h=fit@dataList$h,
              f=fit@dataList$f)
# Get posterior mean of the chi square discrepancy.
mean(Chi.Square.for.each.MCMC.samples)
       m<-
#______
# The author read at 2019 Sept. 1, it helps him. Thanks me!!
```

chi\_square\_goodness\_of\_fit\_from\_input\_all\_param Calculates the Goodness of Fit (Chi Square)

#### Description

(';  $\omega$ ;') The so-called *chi square goodness of fit* is a function of data-set y and model parameter  $\theta$ , namely,  $\chi(y|\theta)$ . This function merely provides this. **Detail.** But when the author reviews this today, I am surprised cuz this function depends on many variables and it will be hard to understand what it is. OK, I will enjoy to tell the audiences what the variables mean. First of all, what we should consider is only substitution of dataset y and model parameter  $\theta$  into  $\chi(y|\theta)$ . y is decomposed into h, f, NI, NL which mean the number of hits, false alarms, images and trials.  $\theta$  corresponds to p, lambda. Holy moly, I write this without any tips, lemonades and coffee! I love you. Today 2020 Oct 19, MCS symptoms is basically not bad, but, still aches in muscles, legs, why? for 3 years, too long to be patient.

#### Usage

```
chi_square_goodness_of_fit_from_input_all_param(
    h,
    f,
    p,
    lambda,
    NL,
    NI,
    ModifiedPoisson = FALSE,
    dig = 3,
    is_print_each_ratings_wise = FALSE
)
```

58

#### Arguments

| h             | A vector of non-negative integers, indicating the number of hits. The reason<br>why the author includes this variable is to substitute the false alarms from the<br>posterior predictive distribution. In famous Gelman's book, we can access how<br>to make test statistics in the Bayesian context, and it require the samples from<br>posterior predictive distribution. So, using this variable author substitute the<br>replication data from the posterior predictive distributions. |
|---------------|----------------------------------------------------------------------------------------------------|
| f             | A vector of non-negative integers, indicating the number of false alarms. The reason why the author includes this variable is to substitute the false alarms from the posterior predictive distribution. In famous Gelman's book, he explain how to make test statistics in the Bayesian context, and it require the samples from posterior predictive distribution. So, in this variable author substitute the replication data from the posterior predictive distributions.              |
| р             | A vector of non-negative integers, indicating hit rate. A vector whose length is number of confidence levels.                                                                                                    |
| lambda        | A vector of non-negative integers, indicating False alarm rate. A vector whose length is number of confidence levels.                                                                                                    |
| NL            | An integer, representing Number of Lesions                                                                                                    |
| NI            | An integer, representing Number of Images                                                                                                    |
| ModifiedPoiss | on                                                                                                    |

Logical, that is TRUE or FALSE.

If ModifiedPoisson = TRUE, then Poisson rate of false alarm is calculated *per lesion*, and a model is fitted so that the FROC curve is an expected curve of points consisting of the pairs of TPF per lesion and FPF *per lesion*. Similarly,

If ModifiedPoisson = TRUE, then Poisson rate of false alarm is calculated *per* 

*image*, and a model is fitted so that the FROC curve is an expected curve of points consisting of the pair of TPF per lesion and FPF *per image*.

For more details, see the author's paper in which I explained *per image* and *per lesion*. (for details of models, see vignettes, now, it is omitted from this package, because the size of vignettes are large.)

If ModifiedPoisson = TRUE, then the *False Positive Fraction (FPF)* is defined as follows ( $F_c$  denotes the number of false alarms with confidence level c)

$$\frac{F_1 + F_2 + F_3 + F_4 + F_5}{N_L},$$
$$\frac{F_2 + F_3 + F_4 + F_5}{N_L},$$
$$\frac{F_3 + F_4 + F_5}{N_L},$$
$$\frac{F_4 + F_5}{N_L},$$

$$\frac{F_5}{N_L}$$

where  $N_L$  is a number of lesions (signal). To emphasize its denominator  $N_L$ , we also call it the *False Positive Fraction (FPF)* per lesion.

On the other hand,

if ModifiedPoisson = FALSE (Default), then *False Positive Fraction (FPF)* is given by

$$\frac{F_1 + F_2 + F_3 + F_4 + F_5}{N_I}$$

$$\frac{F_2 + F_3 + F_4 + F_5}{N_I},$$

$$\frac{F_3 + F_4 + F_5}{N_I},$$

$$\frac{F_4 + F_5}{N_I},$$

$$\frac{F_5}{N_I},$$

where  $N_I$  is the number of images (trial). To emphasize its denominator  $N_I$ , we also call it the *False Positive Fraction (FPF)* per image.

The model is fitted so that the estimated FROC curve can be ragraded as the expected pairs of FPF per image and TPF per lesion (ModifiedPoisson = FALSE )

or as the expected pairs of FPF per image and TPF per lesion (ModifiedPoisson = TRUE)

If ModifiedPoisson = TRUE, then FROC curve means the expected pair of FPF **per lesion** and TPF.

On the other hand, if ModifiedPoisson = FALSE, then FROC curve means the expected pair of **FPF per image** and TPF.

So,data of FPF and TPF are changed thus, a fitted model is also changed whether ModifiedPoisson = TRUE or FALSE. In traditional FROC analysis, it uses only per images (trial). Since we can divide one image into two images or more images, number of trial is not important. And more important is per signal. So, the author also developed FROC theory to consider FROC analysis under per signal. One can see that the FROC curve is rigid with respect to change of a number of images, so, it does not matter whether ModifiedPoisson = TRUE or FALSE. This rigidity of curves means that the number of images is redundant parameter for the FROC trial and thus the author try to exclude it.

Revised 2019 Dec 8 Revised 2019 Nov 25 Revised 2019 August 28

dig A variable to be passed to the function rstan::sampling() of **rstan** in which it is named ...??. A positive integer representing the Significant digits, used in stan Cancellation. Default = 5,

is\_print\_each\_ratings\_wise

A logical, whether result is printed on the R/R-studio console.

# Details

statistics for each MCMC sample with a fixed dataset. Our data is 2C categories, that is, the number of hits :h[1], h[2], h[3],...,h[C] and the number of false alarms: f[1],f[2], f[3],...,f[C]. Our model has C+2 parameters, that is, the thresholds of the bi normal assumption z[1],z[2],z[3],...,z[C] and the mean and standard deviation of the signal distribution. So, the degree of freedom of this statistics is calculated by 2C-(C+2)-1 = C -3. This differ from Chakraborty's result C-2. Why ?

#### Value

A number! Not list nor data-frame nor vector! Only A number represent the chi square for your input data.

# Examples

## Not run:

```
# Makes a stanfit object (more precisely its inherited S4 class object)
```

```
# Calculates the chi square discrepancies (Goodness of Fit)
```

```
with the posterior mean as a parameter.
```

```
NI <- fit@dataList$NI
NL <- fit@dataList$NL
f.observed <- fit@dataList$f
h.observed <- fit@dataList$f
C <- fit@dataList$h
C <- fit@dataList$C
# p <- rstan::get_posterior_mean(fit, par=c("p"))
# lambda <- rstan::get_posterior_mean(fit, par=c("l"))
# Note that get_posterior_mean is not a number but a matrix when
```

```
# Chains is not 1.
# So, instead of it, we use
#
        <- extract_EAP_CI(fit,"1",fit@dataList$C )
 е
lambda <- e$l.EAP
 e <- extract_EAP_CI(fit,"p",fit@dataList$C )</pre>
 p <- e$p.EAP
         Chi.Square <- chi_square_goodness_of_fit_from_input_all_param(</pre>
                                  h.observed,
                          h
                              =
                          f
                              =
                                  f.observed,
                             =
                          р
                                  p,
                      lambda =
                                 lambda,
                          NL =
                                 NL,
                          NI =
                                  NI
                               )
# Get posterior mean of the chi square discrepancy.
```

Chi.Square

# Calculate the p-value for the posterior mean of the chi square discrepancy.

stats::pchisq(Chi.Square,df=1)

## End(Not run)# dottest

chi\_square\_goodness\_of\_fit\_from\_input\_all\_param\_MRMC Chi square in the case of MRMC at a given dataset and a given parameter.

# Description

Given parameter and data, the chi square is calculated.

# Usage

chi\_square\_goodness\_of\_fit\_from\_input\_all\_param\_MRMC(

```
62
```

```
ppp,
dl,
dataList,
summary = TRUE
)
```

# Arguments

| ррр      | An array of [C,M,Q], representing hit rate, where C,M,Q denotes the number of confidences, modalities, readers, respectively.                                                                                                    |  |  |  |  |
|----------|----------------------------------------------------------------------------------------------------|--|--|--|--|
| dl       | An vector of length C M Q representing false alarm rate, where C, M, Q denotes the number of confidences, modalities, readers, respectively.                                                                                                    |  |  |  |  |
| dataList | A list, specifying an FROC data to be fitted a model. It consists of data of numbers of TPs, FPs, lesions, imagesIn addition, if in case of mutiple readers or mutiple modalities, then modaity ID and reader ID are included also.<br>The dataList will be passed to the function rstan::sampling() of <b>rstan</b> . This |  |  |  |  |
|          | is a variable in the function rstan::sampling() in which it is named data.                                                                                                    |  |  |  |  |
|          | For the single reader and a single modality data, the dataList is made by the following manner:                                                                                                    |  |  |  |  |
|          | <pre>dataList.Example &lt;-list(</pre>                                                                                                    |  |  |  |  |
|          | <pre>h = c(41,22,14,8,1),# number of hits for each confidence level</pre>                                                                                                    |  |  |  |  |
|          | <pre>f = c(1,2,5,11,13),# number of false alarms for each confidence level</pre>                                                                                                    |  |  |  |  |
|          | NL = 124,# number of lesions (signals)                                                                                                    |  |  |  |  |
|          | NI = 63,# number of images (trials)                                                                                                    |  |  |  |  |
|          | C = 5) # number of confidence, the author thinks it can be calculated as the length of h or f? ha,why I included this. ha should be omitted.                                                                                                    |  |  |  |  |
|          | Using this object dataList.Example, we can apply fit_Bayesian_FROC() such as fit_Bayesian_FROC(dataList.Example).                                                                                                    |  |  |  |  |
|          | To make this $R$ object dataList representing FROC data, this package provides three functions:                                                                                                    |  |  |  |  |
|          | dataset_creator_new_version() Enter TP and FP data <b>by table</b> .                                                                                                    |  |  |  |  |
|          | create_dataset() Enter TP and FP data by interactive manner.                                                                                                    |  |  |  |  |
|          | Before fitting a model, we can confirm our dataset is correctly formulated by using the function viewdata().                                                                                                    |  |  |  |  |
|          | A Single reader and a single modality (SRSC) case.                                                                                                    |  |  |  |  |
|          | In a single reader and a single modality case (srsc), dataList is a list consisting of f,h,NL,NI,C where f,h are numeric vectors and NL,NI,C are positive integers.                                                                                                    |  |  |  |  |
|          | f Non-negative integer vector specifying number of false alarms associated<br>with each confidence level. The first component corresponding to the high-<br>est confidence level.                                                                                                    |  |  |  |  |

- h Non-negative integer vector specifying number of Hits associated with each confidence level. The first component corresponding to the highest confidence level.
- NL A positive integer, representing Number of Lesions.
- NI A positive integer, representing Number of Images.
- C A positive integer, representing Number of Confidence level.

The detail of these dataset, see the datasets endowed with this package. 'Note that the maximal number of confidence level, denoted by C, are included, however, Note that confidence level vector c should not be specified. If specified, will be ignored, since it is created by c <-c(rep(C:1)) in the inner program and do not refer from user input data, where C is the highest number of confidence levels. So, you should write down your hits and false alarms vector so that it is compatible with this automatically created c vector.

#### data Format:

A single reader and a single modality case

| NI=63, NL=124      | confidence level | No. of false alarms | <b>No. of hits</b>                                                                                                    |
|--------------------|------------------|---------------------|----------------------------------------------------------------------------------------------------|
| In R console ->    |                  | f                   | h                                                                                                    |
| definitely present | c[1] = 5         | $f[1] = F_5 = 1$    | $ \begin{array}{l} h[1] = H_5 = 41 \\ h[2] = H_4 = 22 \\ h[3] = H_3 = 14 \\ h[4] = H_2 = 8 \\ h[5] = H_1 = 1 \end{array} $ |
| probably present   | c[2] = 4         | $f[2] = F_4 = 2$    |                                                                                                    |
| equivocal          | c[3] = 3         | $f[3] = F_3 = 5$    |                                                                                                    |
| subtle             | c[4] = 2         | $f[4] = F_2 = 11$   |                                                                                                    |
| very subtle        | c[5] = 1         | $f[5] = F_1 = 13$   |                                                                                                    |

\_\_\_\_

\* *false alarms* = False Positives = FP

Note that in FROC data, all confidence level means *present* (*diseased*, *lesion*) case only, no confidence level indicating absent. Since each reader marks his suspicious location only if he thinks lesions are *present*, and marked positions generates the hits or false alarms, *thus* each confidence level represents that lesion is *present*. In the absent case, reader does not mark any locations and hence, the absent confidence level does not relate this dataset. So, if reader think it is no lesion, then in such case confidence level is not needed.

Note that the first column of confidence level vector c should not be specified. If specified, will be ignored, since it is created by c <-c(rep(C:1)) automatically in the inner program and do not refer from user input data even if it is specified explicitly, where C is the highest number of confidence levels. So you should check the compatibility of your data and the confidence level vector c <-c(rep(C:1)) via a table which can be displayed by the function viewdata().

<sup>\*</sup> *hits* = True Positives = TP

#### Multiple readers and multiple modalities case, i.e., MRMC case

In case of multiple readers and multiple modalities, i.e., MRMC case, in order to apply the function fit\_Bayesian\_FROC(), dataset represented by an R list object representing FROC data must contain components m, q, c, h, f, NL, C, M, Q.

- C A positive integer, representing the **highest** number of confidence level, this is a scalar.
- M A positive integer vector, representing the number of **modalities**.
- Q A positive integer, representing the number of readers.
- m A vector of positive integers, representing the modality ID vector.
- q A vector of positive integers, representing the reader ID vector.
- c A vector of positive integers, representing the **confidence level**. This vector must be made by rep(rep(C:1), M\*Q)
- h A vector of non-negative integers, representing the number of hits.
- f A vector of non-negative integers, representing the number of false alarms.
- NL A positive integer, representing the Total number of **lesions** for all images, this is a scalar.

Note that the maximal number of confidence level (denoted by C) are included in the above R object. However, each confidence level vector is not included in the data, because it is created automatically from C. To confirm false positives and hits are correctly ordered with respect to the automatically generated confidence vector,

the function viewdata() shows the table. Revised 2019 Nov 27 Revised 2019 Dec 5

# Example data.

Multiple readers and multiple modalities (i.e., MRMC)

| Modality ID<br>m | <b>Reader ID</b><br>q | <b>Confidence levels</b><br>c | <b>No. of false alarms</b><br>f | <b>No. of hits</b> .<br>h |
|------------------|-----------------------|-------------------------------|---------------------------------|---------------------------|
| 1                | 1                     | 3                             | 20                              | 111                       |
| 1                | 1                     | 2                             | 29                              | 55                        |
| 1                | 1                     | 1                             | 21                              | 22                        |
| 1                | 2                     | 3                             | 6                               | 100                       |
| 1                | 2                     | 2                             | 15                              | 44                        |
| 1                | 2                     | 1                             | 22                              | 11                        |
| 2                | 1                     | 3                             | 6                               | 66                        |
| 2                | 1                     | 2                             | 24                              | 55                        |
| 2                | 1                     | 1                             | 23                              | 1                         |
| 2                | 2                     | 3                             | 5                               | 66                        |
| 2                | 2                     | 2                             | 30                              | 55                        |
| 2                | 2                     | 1                             | 40                              | 44                        |

65

|         | —                                                                                                    |
|---------|----------------------------------------------------------------------------------------------------|
|         | * <i>false alarms</i> = False Positives = FP                                                                                                    |
|         | * <i>hits</i> = True Positives = TP                                                                                                    |
| summary | Logical: TRUE of FALSE. Whether to print the verbose summary. If TRUE then verbose summary is printed in the R console. If FALSE, the output is minimal. I regret, this variable name should be verbose. |

# Value

A list, contains  $\chi^2(Data|\theta)$ , where Data and  $\theta$  are specified by user.

# Examples

```
## Not run:
# 0)
#=
 ______
     Chi square depends on data and model parameter, thus what we have to do is:
#
#
     prepare data and parameter
#
     In the follwoing, we use data named ddd as an example to be fitted a model,
#
     and use posterior mean estimates as model parameter.
#
     To do so, we execute the following code
     to run the HMC algorithm for the data named ddd
#
 fit <- fit_Bayesian_FROC( dataList = ddd, ite = 51 )</pre>
      In the resulting object named fit, the posterior samples are retained.
#
# 1) hit rate and false alarm rate
#_____
     e <- extract_estimates_MRMC(fit);</pre>
     dl <- e$dl.EAP;</pre>
     ppp <- e$ppp.EAP;</pre>
# 2) Calculates chi square using above hit rate and false alarm rate and data named ddd
#______
```

chi\_square\_goodness\_of\_fit\_from\_input\_all\_param\_MRMC(ppp,dl,ddd)

## End(Not run)# dontrun

Chi\_square\_goodness\_of\_fit\_in\_case\_of\_MRMC\_Posterior\_Mean Chi square statistic (goodness of fit) in the case of MRMC at the pair of given data and each MCMC sample

#### Description

Revised 2019 Oct 16. Revised 2019 Nov 1. Revised 2019 Nov 27. Revised 2019 Dec 1.

In the following, we explain what this function calculates.

Let  $\chi^2(y|\theta)$  be a *chi square goodness of fit* statistic which is defined by

(Observed data - Expectation)<sup>2</sup>/Exectation.

In MRMC cases, it is defined as follows.

$$\chi^{2}(D|\theta) := \sum_{r=1}^{R} \sum_{m=1}^{M} \sum_{c=1}^{C} \left( \frac{[H_{c,m,r} - N_{L} \times p_{c,m,r}(\theta)]^{2}}{N_{L} \times p_{c,m,r}(\theta)} + \frac{[F_{c,m,r} - (\lambda_{c} - \lambda_{c+1}) \times N_{L}]^{2}}{(\lambda_{c}(\theta) - \lambda_{c+1}(\theta)) \times N_{L}} \right).$$

where a dataset D consists of the pairs of the number of False Positives and the number of True Positives  $(F_{c,m,r}, H_{c,m,r})$  together with the number of lesions  $N_L$  and the number of images  $N_I$  and  $\theta$  denotes the model parameter.

Note that we can rewrite the chi square as follows.

$$\chi^{2}(D|\theta) := \sum_{r=1}^{R} \sum_{m=1}^{M} \sum_{c=1}^{C} \left( \frac{[H_{c,m,r} - E_{\theta}[H_{c,m,r}]]^{2}}{E_{\theta}[H_{c,m,r}]} + \frac{[F_{c,m,r} - E_{\theta}[F_{c,m,r}]]^{2}}{E_{\theta}[F_{c,m,r}]} \right).$$

So, the chi square has two terms.

1) The first term is the difference of hit and its expectation.

2) The second term is the differences of observed false alarms and its expectatioins.

In this function, we calculate each terms, separately. So, return values retain these two terms, separately.

In this function, we calculate the following (I) and (II):

(I) A vector ———

Let us denote a collection of posterior MCMC samples for a given dataset D by

$$\theta_1, \theta_2, \cdots, \theta_i, \cdots, \theta_N,$$

namely, each  $\theta_i$  is synthesized from posterior  $\pi(\theta|D), \theta_i \sim \pi(\theta|D)$ .

Substituing these MCMC samples into the above definition of the chi square, we obtain the following vector as a return value of this function.

$$\chi^{2}(D|\theta_{1}),$$

$$\chi^{2}(D|\theta_{2}),$$

$$\chi^{2}(D|\theta_{3}),$$
:
:
$$\chi^{2}(D|\theta_{N}).$$

# (II) A mean of the above vector, namely, the posterior mean of the chi square over all MCMC samples ———--

Using the set of chi squares  $(\chi^2(D|\theta_i); i = 1, ..., N)$  calculated for each posterior MCMC samples  $\theta_i \sim \pi(\theta|D)$ , the function also calculates the posterior mean of the chi square statistic, namely,

$$\int \chi^2(D|\theta)\pi(\theta|D)d\theta,$$

by approximating it as

$$\frac{1}{N}\sum_{i=1}^{N}\chi^2(D|\theta_i),$$

where  $\pi(\theta|D)$  denotes the posterior probability density under the given data D. Do not confuse it with the following

$$\chi^2(D|\theta^*).$$

where  $\theta^*$  denotes the posterior estimates, i.e.,  $\theta^* := \int \theta \pi(\theta|D) d\theta$ .

#### Usage

```
Chi_square_goodness_of_fit_in_case_of_MRMC_Posterior_Mean(
   StanS4class,
   summary = TRUE,
   dl_is_an_array_of_C_only_and_not_C_M_Q = TRUE
)
```

#### Arguments

| StanS4class                            | An S4 object of class stanfitExtended which is an inherited class from the S4 class stanfit. This R object is a fitted model object as a return value of the function fit_Bayesian_FROC().               |  |
|----------------------------------------|----------------------------------------------------------------------------------------------------|--|
|                                        | To be passed to DrawCurves() etc                                                                                                    |  |
| summary                                | Logical: TRUE of FALSE. Whether to print the verbose summary. If TRUE then verbose summary is printed in the R console. If FALSE, the output is minimal. I regret, this variable name should be verbose. |  |
| dl_is_an_array_of_C_only_and_not_C_M_Q |                                                                                                    |  |
|                                        | A Boolean, if TRUE, then false rate lambda simply denoted by 1 in R script ( $\lambda$ ) is an vector 1[C]. If false, then the false alarm rate is an array 1[C,M,Q].                                    |  |

# Details

This function is implemented by vectorizations and further techinics. When the author review this, I find my past work is great,... I forget that I made this. But this function is great.

Revised 2019 Nov 1

#### Value

A list, calculated by each modality reader and cofidence level, and MCMC samples. A one the component of list contains {  $\chi^2(Data|\theta_i)$ ; i= 1,2,3,...n}, where *n* is the number of MCMC iterations.

Each component of list isan array whose index indicats [MCMC, Confidence, Modality, Reader].

Each component of list is an array whose index indicats [MCMC,C,M,Q].

To be passed to the calculation of Posterior predictive p value, I need the sum of return value, that is, sum of C,M,Q and resulting quantities construct a vetor whose length is a same as the number of MCMC iterations. I love you. I need you. So, to calculate such quantites, the author .... will make a new function.

Also, it retains the posterior mean of chi square statistic for an assumed occurrence of the data D:

$$\chi^2(Data) = \int \chi^2(Data|\theta)\pi(\theta|D)d\theta$$

### Examples

## Not run:

fit <- fit\_Bayesian\_FROC( ite = 1111, # Number of MCMC iterations</pre>

cha = 1, dataList = BayesianFROC::dd # This is a MRMC dataset. )

| #======== |                                         |
|-----------|-----------------------------------------|
| #         | 2) Calculate a chi square and meta data |
| #======== |                                         |

a <- Chi\_square\_goodness\_of\_fit\_in\_case\_of\_MRMC\_Posterior\_Mean(fit)</pre>

| #========  |                         |
|------------|-------------------------|
| #          | 3) Extract a chi square |
| #========= |                         |

chi.square <- a\$chi.square</pre>

Chi\_square\_goodness\_of\_fit\_in\_case\_of\_MRMC\_Posterior\_Mean(f)

# Revised 2019 August 19 # 2019 Nov 1

## End(Not run)# dontrun

clearWorkspace Clear Work Space

#### Description

If functions are masked in global environment, I use this. this function has no variables.

#### Usage

clearWorkspace()

#### Author(s)

Issei Tsunoda

Close\_all\_graphic\_devices

Close the Graphic Device

# Description

Close the graphic device to avoid errors in R CMD check.

#### Usage

Close\_all\_graphic\_devices()

#### Examples

```
## Not run:
# Open the graphic devices
grDevices::dev.new();plot(stats::runif(100),stats::runif(100))
grDevices::dev.new();plot(stats::runif(100),stats::runif(100))
grDevices::dev.new();plot(stats::runif(100),stats::runif(100))
grDevices::dev.new();plot(stats::runif(100),stats::runif(100))
grDevices::dev.new();plot(stats::runif(100),stats::runif(100))
grDevices::dev.new();plot(stats::runif(100),stats::runif(100))
# Close the graphic device
## Close_all_graphic_devices()
```

## End(Not run)# dottest

color\_message

# Description

message with colored item

# Usage

```
color_message(words, ..., type = 1, print_debug = TRUE)
```

# Arguments

| words       | Characters                          |
|-------------|-------------------------------------|
|             | Characters                          |
| type        | An integer                          |
| print_debug | A logical, whether prints a message |

# Value

NULL or print

# Examples

color\_message("aaaaa","bbbbb",type = 2,print\_debug = TRUE)

compare

model comparison

# Description

This is a model comparison.

# Usage

compare(NI, ite = 1111)

# Arguments

| NI  | images                                                                |
|-----|-----------------------------------------------------------------------|
| ite | iteration ####1#### ####2#### ####3#### ####4#### ####5#### ####6#### |
|     | ####7#### ####8#### ####9####                                         |

comparison

# model comparison

# Description

This is a model comparison.

# Usage

```
comparison(
   Number.of.variation.of.NL,
   Number.of.images,
   ite = 1111,
   DrawCurve = FALSE,
   dig = 3,
   e = 0
)
```

# Arguments

| Number.of.varia | tion.of.NL                                                                                                    |
|-----------------|----------------------------------------------------------------------------------------------------|
|                 | Lesion                                                                                                    |
| Number.of.image | S                                                                                                    |
|                 | images                                                                                                    |
| ite             | iteration                                                                                                    |
| DrawCurve       | Logical: TRUE of FALSE. Whether the curve is to be drawn. TRUE or FALSE. If you want to draw the FROC and AFROC curves, then you set DrawCurve =TRUE, if not then DrawCurve =FALSE. The reason why the author make this variable DrawCurve is that it takes long time in MRMC case to draw curves, and thus Default value is FALSE in the case of MRMC data. |
| dig             | A variable to be passed to the function rstan::sampling() of <b>rstan</b> in which it is named??. A positive integer representing the Significant digits, used in stan Cancellation. Default = 5,                                                                                                    |
| e               | exp for false alarms                                                                                                    |

# Description

Compile all stanfiles in pkg BayesianFROC

### Usage

compile\_all\_models\_in\_pkg\_BayesianFROC()

# Value

none

# Examples

```
## Not run:
# compile_all_models_in_pkg_BayesianFROC()
```

## End(Not run)

ConfirmConvergence Check R hat criterion

# Description

Calculates the maximum and the minimal values of R hat over all parameters. In addition, it returns a loginal R object whether R hat is good (TRUE) or bad (FALSE).

# Usage

```
ConfirmConvergence(StanS4class, summary = TRUE, digits = 2)
```

# Arguments

| StanS4class | An S4 object of the class stanfit. No need that it is the S4 class stanfitExtended.                                                                                                    |
|-------------|----------------------------------------------------------------------------------------------------|
| summary     | Logical: TRUE of FALSE. Whether to print the verbose summary. If TRUE then verbose summary is printed in the R console. If FALSE, the output is minimal. I regret, this variable name should be verbose. |
| digits      | A positive integer, indicating digits for R hat statistics.                                                                                                    |

# Details

Evaluates convergence criterion based on only the R hat statistics for a fitted model object. Revised Nov 23.

## Value

Logical: TRUE of FALSE. If model converges (all R hat are closed to 1) then it is TRUE, and if not(some R hat is far from 1), then FALSE.

74

## ConfirmConvergence

### References

Gelman A. & Rubin, D.B. (1992). Inference from Iterative Simulation Using Multiple Sequences, Statistical Science, Volume 7, Number 4, 457-472.

#### See Also

check\_rhat(), which is made by Betanalpha.

# Examples

```
## Not run:
#((Primitive way)).
#1) Build the data for a singler reader and a single modality case.
dat <- list(c=c(3,2,1), #Confidence level</pre>
          h=c(97,32,31), #Number of hits for each confidence level
          f=c(1,14,74), #Number of false alarms for each confidence level
          NL=259,
                      #Number of lesions
          NI=57,
                      #Number of images
          C=3)
                      #Number of confidence level
# where, c denotes Confidence level,
#
       h denotes number of Hits for each confidence level,
#
       f denotes number of False alarms for each confidence level,
```

- # NL denotes Number of Lesions,
- # NI denotes Number of Images,

#2) Fit the FROC model.
 #Since the above dataset "dat" are single reader and single modality,
 #the following function fit the non hierarchical model.

fit <- BayesianFROC::fit\_Bayesian\_FROC(dat,ite=1111)</pre>

# Where, the variable "ite" specifies the iteration of MCMC samplings. # Larger iteration is better.

#3.1) Confirm whether our estimates converge.

```
ConfirmConvergence(fit)
```

# By the above R script, # the diagnosis of convergence will be printed in the R (R-studio) console. # The diagnosis is based on only the R hat statistic. # It also return the logical vector indicating whether or not the MCMC converge, # if MCMC converges, then the return value is TRUE and if not, then FALSE. # This logical return value is used in this package development # and the user should not be interested. # The following was useful for programming. #3.2) The return value is TRUE or FALSE. x <- ConfirmConvergence(fit) #3.3) If you do not want to print the results in the R (Studio) console, then x <- ConfirmConvergence(fit, summary=FALSE) # 2019.05.21 Revised. # 2019.05.21 Revised. # 2019.12.02 Revised.

## End(Not run)# dontrun

Confirm\_hit\_rates\_are\_correctly\_made\_in\_case\_of\_MRMC Check whether each hit-rate is defined correctly

#### Description

Each hit rate is defined by dividing the area under the probability density function into C+1 regions. Thus, the sum of hit rates over all confidence levels must be less than 1 which is checked by this function.

This function checks the sum of all hit-rates over all confidence levels are less than 1 in case of MRMC, namely, this code confirms the following inequality:

 $\Sigma_{cd} \texttt{ppp[cd,md,qd]} < 1$ 

for each cd, md ( cd = 1, 2, ..., C, md = 1, 2, ..., M).

# CoronaVirus\_Disease\_2019

The return value is an array consisting of logical R objects indicating whether the above inequality is TRUE or FALSE.

2020 Jam

# Usage

```
Confirm_hit_rates_are_correctly_made_in_case_of_MRMC(
   StanS4class.or.An.array.of.ppp
)
```

# Arguments

StanS4class.or.An.array.of.ppp A stanfitExtended object or an array of component of hit rate namely ppp

# Value

A array with logical components. Its dimension costructed by number of readers and modalities.

# Examples

| #====================================== |            |
|-----------------------------------------|------------|
| #                                       | array: ppp |
| #====================================== |            |

p.truth.array <- hits\_rate\_creator()</pre>

Confirm\_hit\_rates\_are\_correctly\_made\_in\_case\_of\_MRMC(p.truth.array)

|     | Not   |    |    |     |     |     |     |     |     |     |     |     |     |     |     |     |      |      |    |     |     |    |     |     |     |     |     |     |     |     |     |     |      |      |     |    |
|-----|-------|----|----|-----|-----|-----|-----|-----|-----|-----|-----|-----|-----|-----|-----|-----|------|------|----|-----|-----|----|-----|-----|-----|-----|-----|-----|-----|-----|-----|-----|------|------|-----|----|
| #== | ===== | =  | == | ==: | ==: | ==: | ==: | === | === | ==: | === | === | === | === | === | === | :==: | ==== | == | === | === | == | ==: | === | === | === | === | === | === | === | === | === | ==== | ===: | === | := |
| #   |       |    |    |     |     |     |     |     |     |     |     |     |     | f   | itt | ed  | mo   | del  | 0  | bje | ct  |    |     |     |     |     |     |     |     |     |     |     |      |      |     |    |
| #=: | ===== | == | == | ==: | ==: | ==: | ==: | === | ==  | ==: | === | === | === | ==: | === | === | :==: | ==== | == | === | === | == | ==: | === | === | === | === | === | === | === | === | === | ===  | ===: | === | := |

f <- fit\_Bayesian\_FROC(dd,ite = 1111)</pre>

Confirm\_hit\_rates\_are\_correctly\_made\_in\_case\_of\_MRMC(f)

## End(Not run)

CoronaVirus\_Disease\_2019

Who should be inspected?

# Description

Even if a diagnosis test with respect to "all" said that it is positive, however the result cannot be correct in high probability. If we test no suspicous people, then it reduce our resource of diagnosis test and when some suspicous people needs the test, we cannot do the test.

So, the diagnosis test should be done for the suspicous people only. Not should be done for all people including no suspicous people. The medical resource is finite, we should use it for more optimal way.

# Usage

```
CoronaVirus_Disease_2019(N, n, se, sp)
```

# Arguments

| Ν  | The number of population, including diseased and non-diseased people |
|----|----------------------------------------------------------------------|
| n  | The number of diseased population                                    |
| se | Sensitivity of a diagnostic test                                     |
| sp | Specificity of a diagnostic test                                     |
|    |                                                                      |

# Details

| Diagnosis \ truth    | Diseased         | Non-diseased                  |
|----------------------|------------------|-------------------------------|
| Positive<br>Negative | se*n<br>(1-se)*n | $\frac{(N-n)(1-sp)}{(N-n)sp}$ |
|                      | n                | $\overline{N-n}$              |

For example,

if prevalence is 0.0001,

population is 10000,

specificity = 0.8,

sensitivity = 0.9,

then the table is the following.

We can calculates the probability of the event that positive-diagnosis correctly detects the diseased patient is

$$\frac{9}{1998+9} = 9/(1998+9) = 0.00448$$

| Diagnosis \ truth | Diseased | Non-diseased                  |
|-------------------|----------|-------------------------------|
| Positive          | 9        | 1998                          |
| Negative          | 1        | 7992                          |
|                   | n = 10   | $\overline{N-n} = 10000 - 10$ |

# Value

Probability which is between 0 and 1. I you want to get percent, then it is 100 times the return value.

$$Prob(Truth = diseased | Diagnosis = Positive) = \frac{Se \times n}{Se \times n + (N - n) \times (1 - sp)}$$

where we denotes the *conditional probability measure* of an event A given the assumed occurrence of G as an usual manner

$$P(A|G) := \frac{P(A \cap G)}{P(G)}.$$

# Examples

CoronaVirus\_Disease\_2019(10000,10,0.9,0.8)

```
9/(1998+9)
```

CoronaVirus\_Disease\_2019\_prevalence Who should be inspected?

# Description

Even if we test all people, the result is true with very low probabilties.

# Usage

CoronaVirus\_Disease\_2019\_prevalence(pre, se, sp)

# Arguments

| pre | Prevalence of population         |
|-----|----------------------------------|
| se  | Sensitivity of a diagnostic test |
| sp  | Specificity of a diagnostic test |

# Details

| Diagnosis \ truth    | Diseased         | Non-diseased                  |  |  |
|----------------------|------------------|-------------------------------|--|--|
| Positive<br>Negative | se*n<br>(1-se)*n | $\frac{(N-n)(1-sp)}{(N-n)sp}$ |  |  |
|                      | n                | $\overline{N-n}$              |  |  |

For example,

if prevalence is 0.0001,

population is 10000,

specificity = 0.8,

sensitivity = 0.9,

then the table is the following.

We can calculates the probability of the event that positive-diagnosis correctly detects the diseased patient is

$$\frac{9}{1998+9} = 9/(1998+9) = 0.00448$$

| Diagnosis \ truth    | Diseased         | Non-diseased                    |
|----------------------|------------------|---------------------------------|
| Positive<br>Negative | 9                |                                 |
|                      | $\frac{1}{n=10}$ | $\frac{1000}{N-n} = 10000 - 10$ |

# Value

same as CoronaVirus\_Disease\_2019()

$$Prob(Truth = diseased | Diagnosis = Positive) = \frac{Se \times pre}{Se \times pre + (1 - pre) \times (1 - sp)}$$

where we denotes the *conditional probability measure* of an event A given the assumed occurrence of G as an usual manner

$$P(A|G) := \frac{P(A \cap G)}{P(G)}.$$

# See Also

CoronaVirus\_Disease\_2019()

# Examples

CoronaVirus\_Disease\_2019\_prevalence(0.0001, 0.9,0.8) CoronaVirus\_Disease\_2019\_prevalence(0.03,0.9,0.8) CoronaVirus\_Disease\_2019\_prevalence(0.3,0.9,0.8)

x <- stats::runif(1111,0,1)
y <- CoronaVirus\_Disease\_2019\_prevalence(0.1,x,x)</pre>

dark\_theme(4)
plot(x,y)

x <- stats::runif(1111,0,1)
y <- CoronaVirus\_Disease\_2019\_prevalence(0.01,x,x)</pre>

dark\_theme(4)
plot(x,y)

```
x <- stats::runif(1111,0,1)
y <- CoronaVirus_Disease_2019_prevalence(0.001,x,x)
dark_theme(4)
plot(x,y)</pre>
```

```
x <- stats::runif(1111,0,1)
y <- CoronaVirus_Disease_2019_prevalence(0.5,x,x)</pre>
```

```
dark_theme(4)
plot(x,y)
```

sum(x==y)==length(x)

```
# Because the last is true, the probablity is same as sensitivity
# when the prevalence is 0.5.
```

```
x <- stats::runif(1111,0,1)
y <- CoronaVirus_Disease_2019_prevalence(x,0.9,0.9)</pre>
```

82

dark\_theme(4)
plot(x,y)

create\_dataList\_MRMC Creates a Single Dataset in Case of MRMC

### Description

From a given model parameter, creates a FROC dataset in case of multiple readers and multiple **m**odality, breafly MRMC. The dataset consists of the number of hits and false alarms and ID vectors of readers, modalites, confidences, etc.

The created dataset is a list (which can be passed to fit\_Bayesian\_FROC()). Model parameters are thresholds, mean and standard deviation of signal Gaussian.

### Usage

```
create_dataList_MRMC(
    z.truth = BayesianFROC::z_truth,
    mu.truth = BayesianFROC::mu_truth,
    v.truth = BayesianFROC::v_truth,
    NI = 57,
    NL = 142,
    ModifiedPoisson = FALSE,
    seed = 123,
    summary = FALSE
)
```

### Arguments

| z.truth  | Vector ( of dimension C) represents the thresholds.                                                         |
|----------|----------------------------------------------------------------------------------------------------|
| mu.truth | array of dimension (M,Q). Mean of the signal distribution of bi-normal assumption.                          |
| v.truth  | array of dimension (M,Q). Standard Deviation of represents the signal distribution of bi-normal assumption. |
| NI       | The number of images,                                                                                       |
| NL       | The number of lesions,                                                                                      |

ModifiedPoisson

Logical, that is TRUE or FALSE.

If ModifiedPoisson = TRUE, then Poisson rate of false alarm is calculated *per lesion*, and a model is fitted so that the FROC curve is an expected curve of points consisting of the pairs of TPF per lesion and FPF *per lesion*. Similarly,

If ModifiedPoisson = TRUE, then Poisson rate of false alarm is calculated *per image*, and a model is fitted so that the FROC curve is an expected curve of points consisting of the pair of TPF per lesion and FPF *per image*.

For more details, see the author's paper in which I explained *per image* and *per lesion*. (for details of models, see vignettes, now, it is omitted from this package, because the size of vignettes are large.)

If ModifiedPoisson = TRUE, then the *False Positive Fraction* (*FPF*) is defined as follows ( $F_c$  denotes the number of false alarms with confidence level c)

$$\frac{F_1 + F_2 + F_3 + F_4 + F_5}{N_L},$$
$$\frac{F_2 + F_3 + F_4 + F_5}{N_L},$$
$$\frac{F_3 + F_4 + F_5}{N_L},$$
$$\frac{F_4 + F_5}{N_L},$$
$$F_5$$

where  $N_L$  is a number of lesions (signal). To emphasize its denominator  $N_L$ , we also call it the *False Positive Fraction (FPF)* per lesion.

 $\overline{N_L}$ ,

On the other hand,

if ModifiedPoisson = FALSE (Default), then *False Positive Fraction (FPF)* is given by

$$\frac{F_1 + F_2 + F_3 + F_4 + F_5}{N_I},$$
$$\frac{F_2 + F_3 + F_4 + F_5}{N_I},$$
$$\frac{F_3 + F_4 + F_5}{N_I},$$

$$\frac{F_4 + F_5}{N_I},$$

$$\frac{F_5}{N_I},$$
where  $N_I$  is the number of images (trial). To emphasize its denominator  $N_I$ , we also call it the *False Positive Fraction (FPF)* **per image**.  
The model is fitted so that the estimated FROC curve can be ragraded as the expected pairs of FPF per image and TPF per lesion (ModifiedPoisson = FALSE)  
or as the expected pairs of FPF per image and TPF per lesion (ModifiedPoisson = TRUE)  
If ModifiedPoisson = TRUE, then FROC curve means the expected pair of FPF  
**per lesion** and TPF.  
On the other hand, if ModifiedPoisson = FALSE, then FROC curve means the expected pair of **FPF per image** and TPF.  
So,data of FPF and TPF are changed thus, a fitted model is also changed whether ModifiedPoisson = TRUE or FALSE. In traditional FROC analysis, it uses only per images (trial). Since we can divide one image into two images or more images, number of trial is not important. And more important is per signal. So, the author also developed FROC theory to consider FROC analysis under per signal. One can see that the FROC curve is rigid with respect to change of a number of images, so, it does not matter whether ModifiedPoisson = TRUE or FALSE. This rigidity of curves means that the number of images is redundant parameter for the FROC trial and thus the author try to exclude it.  
Revised 2019 Dec 8 Revised 2019 Nov 25 Revised 2019 August 28  
seed The seed for creating hits which are synthesized by the binomial distributions with the specified seed.  
summary Logical: TRUE of FALSE. Whether to print the verbose summary. If TRUE then verbose summary is printed in the R console. If FALSE, the output is minimal. I regret, this variable name should be verbose.

# Details

se

Specifying model parameters, we can replicates fake datasets. Different seed gives different fake data. Model parameters are the following.

z.truth

mu.truth

v.truth.

Probablity law of hits Random variables of hits are distributed as follows.

 $H_{5,m,r} \sim Binomial(p_{5,m,r}(\theta), N_L),$ 

then  $H_{4,m,r}$  should be drawn from the binomial distribution with remaining targets

$$H_{4,m,r} \sim Binomial(\frac{p_{4,m,r}(\theta)}{1 - p_{5,m,r}(\theta)}, N_L - H_{5,m,r})$$

Similarly, because we already found  $H_{4,m,r} + H_{5,m,r}$  targets, the remained targets are  $N_L - H_{5,m,r} - H_{4,m,r}$ . Thus it natural to assume the following. Note that the hit rate is defined so that the resulting model satisfy certain equations which is not explained here.

$$H_{3,m,r} \sim Binomial(\frac{p_{3,m,r}(\theta)}{1 - p_{5,m,r}(\theta) - p_{4,m,r}(\theta)}, N_L - H_{5,m,r} - H_{4,m,r}).$$

 $H_{2,m,r} \sim Binomial(\frac{p_{2,m,r}(\theta)}{1 - p_{5,m,r}(\theta) - p_{4,m,r}(\theta) - p_{3,m,r}(\theta)}, N_L - H_{5,m,r} - H_{4,m,r} - H_{3,m,r}).$ 

$$H_{1,m,r} \sim Binomial(\frac{p_{1,m,r}(\theta)}{1 - p_{5,m,r}(\theta) - p_{4,m,r}(\theta) - p_{3,m,r}(\theta) - p_{2,m,r}(\theta)}, N_L - H_{5,m,r} - H_{4,m,r} - H_{3,m,r} - H_{2,m,r})$$

### Probablity law of false alarms

$$F_{5,m,r} \sim Poisson(q_{5,m,r}(\theta)N_X),$$

$$F_{4,m,r} \sim Poisson(q_{4,m,r}(\theta)N_X),$$

$$F_{3,m,r} \sim Poisson(q_{3,m,r}(\theta)N_X),$$

$$F_{2,m,r} \sim Poisson(q_{2,m,r}(\theta)N_X),$$

$$F_{1,m,r} \sim Poisson(q_{1,m,r}(\theta)N_X),$$

where subscripts m, r mean the *m*-th modality and the *r*-th reader, respectively. Note that  $N_X$  is the following two cases.

1)  $N_X = N_L$  (The number of lesions), if ModifiedPoisson = TRUE.

2)  $N_X = N_I$  (The number of images), if ModifiedPoisson = FALSE.

We fix the  $N_X = N_L$  or  $N_X = N_I$  through out this paper.

The rate  $p_{c,m,r}(\theta)$  and  $q_{c,m,r}(\theta)$  are calculated from the model parameter  $\theta$ .

In the R code, the model parameter  $\theta$  is denoted by

z.truth

mu.truth

v.truth.

Specifying these model parameters we can make a fake dataset consisting of hit data  $H_{c,m,r}$  false alarm data  $F_{c,m,r}$  for each c, m, r.

#### create\_dataList\_MRMC

### See Also

```
chi_square_at_replicated_data_and_MCMC_samples_MRMC() replicate_MRMC_dataList() (To
make many MRMC datasets, see replicate_MRMC_dataList())
```

### Examples

- # In the above example, we use a default values for true parameters for # the distributions. The reason why the default values exists is difficulty
- # for the user who is not familiar with FROC data nor konws the resions
- # in which parameters of FROC model move.
- # So, in the Bayesian model is merely model for FROC data.
- # If user input the abnormal data, then the model does not fit nor converge
- # in the Hamiltonian Monte Carlo simulations.
  - plot\_FPF\_and\_TPF\_from\_a\_dataset(create\_dataList\_MRMC() )

 ))

```
plot_FPF_and_TPF_from_a_dataset(create_dataList_MRMC( z.truth = c(-1,
                                                                   -0.2,
                                                                   -0.3,
                                                                   0.4)
))
plot_FPF_and_TPF_from_a_dataset(create_dataList_MRMC( z.truth = c(-1,
                                                                   0.2,
                                                                   0.3)
))
plot_FPF_and_TPF_from_a_dataset(create_dataList_MRMC( z.truth = c(-1,
                                                                   1.2,
                                                                   2.3)
))
plot_FPF_and_TPF_from_a_dataset(create_dataList_MRMC( z.truth = c(-1,
                                                                   -0.5,
                                                                   0,
                                                                   1.2,
                                                                   2.3,
                                                                   3.3,
                                                                   4)
))
plot_FPF_and_TPF_from_a_dataset(create_dataList_MRMC( z.truth = c(-1,
                                                                   -0.5,
                                                                   0,
                                                                   1.2,
                                                                   2.3,
                                                                   3.3,
                                                                   4,
                                                                   5,
                                                                   6)
))
plot_FPF_and_TPF_from_a_dataset(create_dataList_MRMC( z.truth = c(-1,
                                                                   -0.5,
                                                                   0,
                                                                   1.2,
                                                                   2.3,
                                                                   3.3,
                                                                   4,
```

5,

6, 7)

))

```
plot_FPF_and_TPF_from_a_dataset(create_dataList_MRMC( z.truth = c(-1,
                                                       -0.5,
                                                       0,
                                                       1.2,
                                                       2.3,
                                                       3.3,
                                                       4,
                                                       5,
                                                       6,
                                                       7,
                                                       8,
                                                       9,
                                                       10)
))
#_____
     Smoothing of Scatter Plot for FPF and TPF
#
v <- v_truth_creator_for_many_readers_MRMC_data(M=1,Q=17)</pre>
m <- mu_truth_creator_for_many_readers_MRMC_data(M=1,Q=17)</pre>
d <- create_dataList_MRMC(mu.truth = m,v.truth = v)</pre>
d<-metadata_to_fit_MRMC(d)
df <- data.frame(FPF = d$ffN, TPF = d$hhN)</pre>
# require(graphics)
dark_theme()
graphics::plot(df, main = "lowess(cars)")
graphics::lines(stats::lowess(df), col = 2)
graphics::lines(stats::lowess(df, f = .2), col = 3)
graphics::legend(5, 120, c(paste("f = ", c("2/3", ".2"))), lty = 1, col = 2:3)
## End(Not run)
```

create\_dataset Creates a dataset

# Description

Creates a dataset to apply the function fit\_Bayesian\_FROC .

### Usage

create\_dataset()

# Details

This is an interactive creator of an FROC dataset. Using this return value, we can fit a FROC model to data by applying the function fit\_Bayesian\_FROC in this package.

To tell the truth, the author never use this function to create datset. So,... this function is not so good.

# Value

A list of FROC data to which we fit a FROC model. 2019 Dec 12

# Examples

```
## Not run:
## Only run examples in interactive R sessions
if (interactive()) {
```

create\_dataset()

}### Only run examples in interactive R sessions

## End(Not run)

Credible\_Interval\_for\_curve

Draw FROC curves which means credible interval.

#### Description

Plot FROC curves based on two parameters a and b.

# Usage

```
Credible_Interval_for_curve(
   dataList,
   StanS4class.fit_MRMC_versionTWO,
   mesh.for.drawing.curve = 10000,
   upper_x = upper_x,
   upper_y = upper_y,
   lower_y = lower_y
)
```

90

# Arguments

| 8        |                                                                                                    |
|----------|----------------------------------------------------------------------------------------------------|
| dataList | A list, specifying an FROC data to be fitted a model. It consists of data of<br>numbers of TPs, FPs, lesions, imagesIn addition, if in case of mutiple readers<br>or mutiple modalities, then modaity ID and reader ID are included also.<br>The dataList will be passed to the function rstan::sampling() of <b>rstan</b> . This<br>is a variable in the function rstan::sampling() in which it is named data.<br>For the single reader and a single modality data, the dataList is made by the<br>following manner:<br>dataList.Example <-list(<br>h = c(41, 22, 14, 8, 1), # number of hits for each confidence level<br>f = c(1, 2, 5, 11, 13), # number of false alarms for each confidence level |
|          | NL = 124, # number of lesions (signals)                                                                                                    |
|          | NI = 63, # number of images (trials)<br>C = 5) # number of confidence, the author thinks it can be calculated<br>as the length of h or f? ha, why I included this. ha should be omitted.                                                                                                    |
|          | Using this object dataList.Example, we can apply fit_Bayesian_FROC()<br>such as fit_Bayesian_FROC(dataList.Example).<br>To make this R object dataList representing FROC data, this package provides<br>three functions:                                                                                                    |
|          | <pre>dataset_creator_new_version() Enter TP and FP data by table . create_dataset() Enter TP and FP data by interactive manner.</pre>                                                                                                    |
|          | Before fitting a model, we can confirm our dataset is correctly formulated by using the function viewdata().                                                                                                    |
|          | A Single reader and a single modality (SRSC) case.                                                                                                    |
|          | In a single reader and a single modality case (srsc), dataList is a list consist-<br>ing of f,h,NL,NI,C where f,h are numeric vectors and NL,NI,C are positive<br>integers.                                                                                                    |
|          | f Non-negative integer vector specifying number of false alarms associated<br>with each confidence level. The first component corresponding to the high-<br>est confidence level.                                                                                                    |
|          | <ul> <li>h Non-negative integer vector specifying number of Hits associated with each<br/>confidence level. The first component corresponding to the highest confi-<br/>dence level.</li> </ul>                                                                                                    |
|          | NL A positive integer, representing Number of Lesions.                                                                                                    |
|          | NI A positive integer, representing Number of Images.                                                                                                    |
|          | C A positive integer, representing Number of Confidence level.                                                                                                    |
|          | The detail of these dataset, see the datasets endowed with this package. 'Note that the maximal number of confidence level, denoted by C, are included, how-                                                                                                    |

that the maximal number of confidence level, denoted by C, are included, however, Note that confidence level vector c should not be specified. If specified, will be ignored, since it is created by c <-c(rep(C:1)) in the inner program and do not refer from user input data, where C is the highest number of confidence levels. So, you should write down your hits and false alarms vector so that it is compatible with this automatically created c vector.

### data Format:

A single reader and a single modality case

| NI=63, NL=124      | confidence level | No. of false alarms | <b>No. of hits</b>                                                                                                    |
|--------------------|------------------|---------------------|----------------------------------------------------------------------------------------------------|
| In R console ->    |                  | f                   | h                                                                                                    |
| definitely present | c[1] = 5         | $f[1] = F_5 = 1$    | $      h[1] = H_5 = 41 \\      h[2] = H_4 = 22 \\      h[3] = H_3 = 14 \\      h[4] = H_2 = 8 \\      h[5] = H_1 = 1 $ |
| probably present   | c[2] = 4         | $f[2] = F_4 = 2$    |                                                                                                    |
| equivocal          | c[3] = 3         | $f[3] = F_3 = 5$    |                                                                                                    |
| subtle             | c[4] = 2         | $f[4] = F_2 = 11$   |                                                                                                    |
| very subtle        | c[5] = 1         | $f[5] = F_1 = 13$   |                                                                                                    |

\_

\* *false alarms* = False Positives = FP

\* *hits* = True Positives = TP

Note that in FROC data, all confidence level means *present* (*diseased*, *lesion*) case only, no confidence level indicating absent. Since each reader marks his suspicious location only if he thinks lesions are *present*, and marked positions generates the hits or false alarms, *thus* each confidence level represents that lesion is *present*. In the absent case, reader does not mark any locations and hence, the absent confidence level does not relate this dataset. So, if reader think it is no lesion, then in such case confidence level is not needed.

Note that the first column of confidence level vector c should not be specified. If specified, will be ignored, since it is created by c <-c(rep(C:1)) automatically in the inner program and do not refer from user input data even if it is specified explicitly, where C is the highest number of confidence levels. So you should check the compatibility of your data and the confidence level vector c <-c(rep(C:1)) via a table which can be displayed by the function viewdata().

## Multiple readers and multiple modalities case, i.e., MRMC case

In case of multiple readers and multiple modalities, i.e., MRMC case, in order to apply the function fit\_Bayesian\_FROC(), dataset represented by an R list object representing FROC data must contain components m, q, c, h, f, NL, C, M, Q.

- C A positive integer, representing the **highest** number of confidence level, this is a scalar.
- M A positive integer vector, representing the number of **modalities**.
- Q A positive integer, representing the number of readers.
- m A vector of positive integers, representing the modality ID vector.

- q A vector of positive integers, representing the reader ID vector.
- c A vector of positive integers, representing the **confidence level**. This vector must be made by rep(rep(C:1), M\*Q)
- h A vector of non-negative integers, representing the number of hits.
- f A vector of non-negative integers, representing the number of false alarms.
- NL A positive integer, representing the Total number of **lesions** for all images, this is a scalar.

Note that the maximal number of confidence level (denoted by C) are included in the above R object. However, each confidence level vector is not included in the data, because it is created automatically from C. To confirm false positives and hits are correctly ordered with respect to the automatically generated confidence vector,

the function viewdata() shows the table. Revised 2019 Nov 27 Revised 2019 Dec 5

#### Example data.

Multiple readers and multiple modalities (i.e., MRMC)

| Modality ID<br>m | <b>Reader ID</b><br>q | <b>Confidence levels</b><br>c | No. of false alarms<br>f | <b>No. of hits</b> .<br>h |
|------------------|-----------------------|-------------------------------|--------------------------|---------------------------|
| 1                | 1                     | 3                             | 20                       | 111                       |
| 1                | 1                     | 2                             | 29                       | 55                        |
| 1                | 1                     | 1                             | 21                       | 22                        |
| 1                | 2                     | 3                             | 6                        | 100                       |
| 1                | 2                     | 2                             | 15                       | 44                        |
| 1                | 2                     | 1                             | 22                       | 11                        |
| 2                | 1                     | 3                             | 6                        | 66                        |
| 2                | 1                     | 2                             | 24                       | 55                        |
| 2                | 1                     | 1                             | 23                       | 1                         |
| 2                | 2                     | 3                             | 5                        | 66                        |
| 2                | 2                     | 2                             | 30                       | 55                        |
| 2                | 2                     | 1                             | 40                       | 44                        |

|                | —                                                                                       |
|----------------|-----------------------------------------------------------------------------------------|
|                | * <i>false alarms</i> = False Positives = FP                                            |
|                | * <i>hits</i> = True Positives = TP                                                     |
| StanS4class.fi | t_MRMC_versionTWO                                                                       |
|                | A return value of fit_MRMC_versionTWO.                                                  |
| mesh.for.drawi | ng.curve                                                                                |
|                | A positive large integer, indicating number of dots drawing the curves, Default =10000. |
| upper_x        | A positive real number, indicating the frame size of drawing picture.                   |

dark\_theme

| upper_y | A positive real number, indicating the frame size of drawing picture. |
|---------|-----------------------------------------------------------------------|
| lower_y | A positive real number, indicating the frame size of drawing picture. |

d

Data: A Single Reader and A Single Modality

## Description

A list, representing FROC data. This is used to build a hierarchical FROC model. This data is exactly same as dataList.Chakra.1.

## Details

This data is same as dataList.Chakra.1.with.explantation. The author name it d for the sake of simplicity, that is, it is easy to write, because only one character!!

### Author(s)

Issei Tsunoda <tsunoda.issei1111@gmail.com >

## References

Maximum likelihood analysis of free-response receiver operating characteristic (FROC) data, Dev P. Chakraborty.

#### See Also

dataList.Chakra.1.with.explantation which is exactly same in this data d.

dark\_theme Dark Theme

## Description

Executing this function before plotting, the plot region becomes the dark theme.

#### Usage

dark\_theme(type = 1)

### Arguments

type An integer

# Details

A function specifies the color in graphic devices.

# data.bad.fit

# Value

Nothing

# Examples

## Not run:

dark\_theme(1)

graphics::plot(c(1,2,3),c(1,2,3))

dark\_theme(2)

graphics::plot(c(1,2,3),c(1,2,3))

# 2019.05.21 Revised.

dark\_theme(3)

graphics::plot(c(1,2,3),c(1,2,3))

dark\_theme(4)

graphics::plot(c(1,2,3),c(1,2,3))

# 2019 Oct 19 Revised

## End(Not run)# dottest

data.bad.fit Data: Single reader and Single modality

# Description

A list, representing FROC data consisting of hits, false alarms, number of lesions, number of images, to which we fit a FROC model.

# Format

A list consists of two integer vectors f, h and three integers NL, NI, C.

- f Non-negative integer vector specifying number of false alarms associated with each confidence level. The first component corresponding to the highest confidence level.
- h Non-negative integer vector specifying number of Hits associated with each confidence level. The first component corresponding to the highest confidence level.
- NL A positive integer, representing Number of Lesions.
- NI A positive integer, representing Number of Images.
- C A positive integer, representing Number of Confidence level.

## Contents:

A single reader and single modality case

| NI=57,NL=259<br>In R console -> | <b>confidence level</b><br>C | No. of false alarms<br>f | <b>No. of hits</b><br>h |
|---------------------------------|------------------------------|--------------------------|-------------------------|
| definitely present              | 4                            | 11                       | 11                      |
| probably present                | 3                            | 1                        | 97                      |
| subtle                          | 2                            | 14                       | 32                      |
| very subtle                     | 1                            | 74                       | 31                      |

\* false alarms = False Positives = FP

\* *hits* = True Positives = TP

Note that in FROC data, the confidence level means present (deseased, positive) case only. Since each reader marks their suspicous location only and it generate the hits and false alarms for his confidenc level representing that lesion is present. In the absent case, reader does not mark any locations and hence, the absent cofidence level does not relate this dataset.

Note that the first column of confidence level vector c should not be specified. If specified, will be ignored, since it is created by c <-c(rep(C:1)) automatically in the program and it does not refer from user input data even if it is specified explicitly, where C is the highest number of confidence levels. So you should check the compatibility of your data and the program's generating new confidence level vector by a table which can be displayed by the function viewdata().

Note that The format for the above example data must be made by the following forms:

dat <-list( h = c(11,97,32,31), f = c(11,1,14,74), NL = 259, NI = 57, C = 4)

This object dat can be passed to the function fit\_Bayesian\_FROC() as the following manner fit\_Bayesian\_FROC(dat).

## data.hier.ficitious

# Details

This data-set is very bad fitting. Even if the MCMC sampling is very good, however, the FPF and TPF are not on the FROC curve.

Note that the maximal number of confidence level, denoted by C, are included, however, confidence level vector c should not be specified. If specified, will be ignored, since it is created by c <-c(rep(C:1)) in the program and it does not refer from user input data, where C is the highest number of confidence levels. Should write down your hits and false alarms vector so that it is compatible with this automatically created vector c.

## Author(s)

Issei Tsunoda <tsunoda.issei1111@gmail.com >

# References

I love you.

# See Also

viewdata(), which shows your data confortably by knitr::kable().

data.hier.ficitious Multiple reader and Multiple modality data

# Description

This is used to build a hierarchical FROC model.

## Details

This data is fictitious.

#### Author(s)

Issei Tsunoda <tsunoda.issei1111@gmail.com >

### References

The author' preprint

data.MultiReaderMultiModality

Multiple reader and Multiple modality data

#### Description

This is used to build a hierarchical FROC model. This data is same as dataList.Chakra.Web.

#### Details

This data appeared in Chakraborty's paper (1988)

#### Author(s)

Issei Tsunoda <tsunoda.issei1111@gmail.com >

#### References

Maximum likelihood analysis of free-response receiver operating characteristic (FROC) data, Dev P. Chakraborty.

data.nonconverge.srsc Non-Convergent Data: Single reader and Single modality

#### Description

A list, representing **non-convergent** FROC data (which does not converge in the sence of R hat) of hits and false alarms. This is used to build a non-hierarchical FROC model.

#### Format

A list consists of two integer vectors f, h and three integers NL, NI, C.

- f Non-negative integer vector specifying number of false alarms associated with each confidence level. The first component corresponding to the highest confidence level.
- h Non-negative integer vector specifying number of Hits associated with each confidence level. The first component corresponding to the highest confidence level.
- NL A positive integer, representing Number of Lesions.
- NI A positive integer, representing Number of Images.
- C A positive integer, representing Number of Confidence level.

### Contents:

A single reader and single modality case

#### data.nonconverge.srsc

| NI=57,NL=269<br>In R console -> | <b>confidence level</b><br>c | No. of false alarms<br>f | <b>No. of hits</b><br>h |
|---------------------------------|------------------------------|--------------------------|-------------------------|
| definitely present              | 3                            | 99                       | 88                      |
| probably present                | 2                            | 0                        | 0                       |
| questionable                    | 1                            | 0                        | 0                       |

\* *false alarms* = False Positives = FP

\* *hits* = True Positives = TP

Note that in FROC data, the confidence level means present (deseased, positive) case only. Since each reader marks their suspicous location only and it generate the hits and false alarms for his confidenc level representing that lesion is present. In the absent case, reader does not mark any locations and hence, the absent cofidence level does not relate this dataset.

Note that the first column of confidence level vector c should not be specified. If specified, will be ignored, since it is created by c <-c(rep(C:1)) automatically in the program and it does not refer from user input data even if it is specified explicitly, where C is the highest number of confidence levels. So you should check the compatibility of your data and the program's generating new confidence level vector by a table which can be displayed by the function viewdata().

Note that The format for the above example data must be made by the following forms:

dat <-list( h = c(99,0,0), f = c(88,0,0), NL = 111, NI = 111, C = 3)

This object dat can be passed to the function fit\_Bayesian\_FROC() as the following manner fit\_Bayesian\_FROC(dat).

### Details

Note that the maximal number of confidence level, denoted by C, are included, however, confidence level vector c should not be specified. If specified, will be ignored, since it is created by c <-c(rep(C:1)) in the program and it does not refer from user input data, where C is the highest number of confidence levels. Should write down your hits and false alarms vector so that it is compatible with this automatically created vector c.

### See Also

dataList.Chakra.1.with.explantation

data.SingleReaderSingleModality

Data: A Single Reader and A Single Modality

#### Description

A list, representing FROC data. This is used to build a hierarchical FROC model. This data is same as dataList.Chakra.1.

#### Details

This data appeared in Chakraborty's paper (1988)

## Author(s)

Issei Tsunoda <tsunoda.issei1111@gmail.com >

## References

Maximum likelihood analysis of free-response receiver operating characteristic (FROC) data, Dev P. Chakraborty.

## See Also

dataList.Chakra.1.with.explantation

dataList.Chakra.1 Data: A Single Reader and A Single Modality

#### Description

A list, representing FROC data consisting of hits, false alarms, number of lesions, number of images. We fit a FROC model to the data.

# Format

A list consists of two integer vectors f, h and three integers NL, NI, C.

- f Non-negative integer vector specifying number of false alarms associated with each confidence level. The first component corresponding to the highest confidence level.
- h Non-negative integer vector specifying number of Hits associated with each confidence level. The first component corresponding to the highest confidence level.
- NL A positive integer, representing Number of Lesions.
- NI A positive integer, representing Number of Images.
- C A positive integer, representing Number of Confidence level.

## dataList.Chakra.1

## Contents:

A single reader and a single modality case

| NI=57,NL=259<br>In R console -> | <b>confidence level</b> | No. of false alarms<br>f | <b>No. of hits</b><br>h |
|---------------------------------|-------------------------|--------------------------|-------------------------|
| definitely present              | 3                       | 1                        | 97                      |
| probably present                | 2                       | 14                       | 32                      |
| questionable                    | 1                       | 74                       | 31                      |

\* false alarms = False Positives = FP

\* *hits* = True Positives = TP

Note that in FROC data, the confidence level means present (deseased, positive) case only. Since each reader marks their suspicous location only and it generate the hits and false alarms for his confidenc level representing that lesion is present. In the absent case, reader does not mark any locations and hence, the absent cofidence level does not relate this dataset.

Note that the first column of confidence level vector c should not be specified. If specified, will be ignored, since it is created by c <-c(rep(C:1)) automatically in the program and it does not refer from user input data even if it is specified explicitly, where C is the highest number of confidence levels. So you should check the compatibility of your data and the program's generating new confidence level vector by a table which can be displayed by the function viewdata().

Note that The format for the above example data must be made by the following forms:

dat <-list( h = c(97,32,31), f = c(1,14,74), NL = 259, NI = 57, C = 3)

This object dat can be passed to the function fit\_Bayesian\_FROC() as the following manner fit\_Bayesian\_FROC(dat).

## Details

Note that the maximal number of confidence level, denoted by C, are included, however, confidence level vector c should not be specified. If specified, will be ignored, since it is created by c <-c(rep(C:1)) in the program and it does not refer from user input data, where C is the highest number of confidence levels. Should write down your hits and false alarms vector so that it is compatible with this automatically created vector c.

This data appeared in Chakraborty's paper (1988).

## Author(s)

Issei Tsunoda <tsunoda.issei1111@gmail.com >

## References

Maximum likelihood analysis of free-response receiver operating characteristic (FROC) data, Dev P. Chakraborty.

### See Also

dataList.Chakra.1.with.explantation

dataList.Chakra.1.with.explantation Data: A Single Reader and A Single Modality

# Description

A list, representing an FROC dataset consisting of hits, false alarms, number of lesions, number of images. We fit a FROC model to the data.

## Format

A list consists of two integer vectors f, h and three integers NL, NI, C.

- f Non-negative integer vector specifying number of false alarms associated with each confidence level. The first component corresponding to the highest confidence level.
- h Non-negative integer vector specifying number of Hits associated with each confidence level. The first component corresponding to the highest confidence level.
- NL A positive integer, representing Number of Lesions.
- NI A positive integer, representing Number of Images.
- C A positive integer, representing Number of Confidence level.

#### Contents:

A single reader and a single modality case

| NI=57, NL=259<br>In R console -> | <b>confidence level</b> | No. of false alarms<br>f | No. of hits<br>h |
|----------------------------------|-------------------------|--------------------------|------------------|
| definitely present               | 3                       | 1                        | 97               |
| probably present                 | 2                       | 14                       | 32               |
| questionable                     | 1                       | 74                       | 31               |

102

\* false alarms = False Positives = FP

```
* hits = True Positives = TP
```

Note that in FROC data, the confidence level means present (deseased, positive) case only. Since each reader marks their suspicous location only and it generate the hits and false alarms for his confidenc level representing that lesion is present. In the absent case, reader does not mark any locations and hence, the absent cofidence level does not relate this dataset.

Note that the first column of confidence level vector c should not be specified. If specified, will be ignored, since it is created by c <-c(rep(C:1)) automatically in the program and it does not refer from user input data even if it is specified explicitly, where C is the highest number of confidence levels. So you should check the compatibility of your data and the program's generating new confidence level vector by a table which can be displayed by the function viewdata().

Note that The format for the above example data must be made by the following forms:

```
dat <-list(
h = c(97,32,31),
f = c(1,14,74),
NL = 259,
NI = 57,
C = 3)
```

This object dat can be passed to the function fit\_Bayesian\_FROC() as the following manner fit\_Bayesian\_FROC(dat).

# Details

Note that the maximal number of confidence level, denoted by C, are included, however, confidence level vector c should not be specified. If specified, will be ignored, since it is created by c <-c(rep(C:1)) in the program and it does not refer from user input data, where C is the highest number of confidence levels. Should write down your hits and false alarms vector so that it is compatible with this automatically created vector c.

This data appeared in Chakraborty's paper (1988). This dataset is same as dataList.Chakra.1. The difference between two dataset is only explanations for vectors. That is I attached the name for each vector by names(). I hope it help user for understanding what it is.

#### Author(s)

Issei Tsunoda <tsunoda.issei1111@gmail.com >

## Source

Maximum likelihood analysis of free-response receiver operating characteristic (FROC) data, Dev P. Chakraborty.

#### References

Maximum likelihood analysis of free-response receiver operating characteristic (FROC) data, Dev P. Chakraborty.

dataList.Chakra.2 Data: A Single Reader and A Single Modality

## Description

A list, representing FROC data consisting of hits, false alarms, number of lesions, number of images. We fit a FROC model to the data.

### Format

A list consists of two integer vectors f, h and three integers NL, NI, C.

- f Non-negative integer vector specifying number of false alarms associated with each confidence level. The first component corresponding to the highest confidence level.
- h Non-negative integer vector specifying number of Hits associated with each confidence level. The first component corresponding to the highest confidence level.
- NL A positive integer, representing Number of Lesions.
- NI A positive integer, representing Number of Images.
- C A positive integer, representing Number of Confidence level.

#### Contents:

A single reader and a single modality case

| NI=57,NL=269<br>In R console -> | <b>confidence level</b> | No. of false alarms<br>f | <b>No. of hits</b><br>h |
|---------------------------------|-------------------------|--------------------------|-------------------------|
| definitely present              | 3                       | 4                        | 122                     |
| probably present                | 2                       | 13                       | 31                      |
| questionable                    | 1                       | 44                       | 20                      |

\* false alarms = False Positives = FP

\* *hits* = True Positives = TP

Note that in FROC data, the confidence level means present (deseased, positive) case only. Since each reader marks their suspicous location only and it generate the hits and false alarms for his confidenc level representing that lesion is present. In the absent case, reader does not mark any locations and hence, the absent cofidence level does not relate this dataset.

Note that the first column of confidence level vector c should not be specified. If specified, will be ignored, since it is created by c <-c(rep(C:1)) automatically in the program and it does not refer from user input data even if it is specified explicitly, where C is the highest number of confidence levels. So you should check the compatibility of your data and the program's generating new confidence level vector by a table which can be displayed by the function viewdata().

Note that The format for the above example data must be made by the following forms:

dat <-list( h = c(122,31,20), f = c(4,13,44), NL = 269, NI = 57, C = 3)

This object dat can be passed to the function fit\_Bayesian\_FROC() as the following manner fit\_Bayesian\_FROC(dat).

### Details

Note that the maximal number of confidence level, denoted by C, are included, however, confidence level vector c should not be specified. If specified, will be ignored, since it is created by c <-c(rep(C:1)) in the program and it does not refer from user input data, where C is the highest number of confidence levels. Should write down your hits and false alarms vector so that it is compatible with this automatically created vector c.

This data appeared in Chakraborty's paper (1988).

### Author(s)

Issei Tsunoda <tsunoda.issei1111@gmail.com >

# References

Maximum likelihood analysis of free-response receiver operating characteristic (FROC) data, Dev P. Chakraborty.

## See Also

dataList.Chakra.1.with.explantation

dataList.Chakra.3 Data: A Single Reader and A Single Modality

## Description

A list, representing FROC data consisting of hits, false alarms, number of lesions, number of images. We fit a FROC model to the data.

## Format

A list consists of two integer vectors f, h and three integers NL, NI, C.

- f Non-negative integer vector specifying number of false alarms associated with each confidence level. The first component corresponding to the highest confidence level.
- h Non-negative integer vector specifying number of Hits associated with each confidence level. The first component corresponding to the highest confidence level.
- NL A positive integer, representing Number of Lesions.
- NI A positive integer, representing Number of Images.
- C A positive integer, representing Number of Confidence level.

#### Contents:

A single reader and a single modality case

| NI=57, NL=269<br>In R console -> | <b>confidence level</b> | No. of false alarms<br>f | <b>No. of hits</b><br>h |
|----------------------------------|-------------------------|--------------------------|-------------------------|
| definitely present               | 3                       | 2                        | 96                      |
| probably present                 | 2                       | 16                       | 39                      |
| questionable                     | 1                       | 48                       | 13                      |

\* false alarms = False Positives = FP

\* *hits* = True Positives = TP

Note that in FROC data, the confidence level means present (deseased, positive) case only. Since each reader marks their suspicous location only and it generate the hits and false alarms for his confidenc level representing that lesion is present. In the absent case, reader does not mark any locations and hence, the absent cofidence level does not relate this dataset.

Note that the first column of confidence level vector c should not be specified. If specified, will be ignored, since it is created by c <-c(rep(C:1)) automatically in the program and it does not refer from user input data even if it is specified explicitly, where C is the highest number of confidence levels. So you should check the compatibility of your data and the program's generating new confidence level vector by a table which can be displayed by the function viewdata().

Note that The format for the above example data must be made by the following forms:

dat <-list( h = c(96,39,13), f = c(2,16,48), NL = 269, NI = 57, C = 3)

# dataList.Chakra.4

This object dat can be passed to the function fit\_Bayesian\_FROC() as the following manner fit\_Bayesian\_FROC(dat).

### Details

Note that the maximal number of confidence level, denoted by C, are included, however, confidence level vector c should not be specified. If specified, will be ignored, since it is created by c <-c(rep(C:1)) in the program and it does not refer from user input data, where C is the highest number of confidence levels. Should write down your hits and false alarms vector so that it is compatible with this automatically created vector c.

This data appeared in Chakraborty's paper (1988).

## Author(s)

Issei Tsunoda <tsunoda.issei1111@gmail.com >

### References

Maximum likelihood analysis of free-response receiver operating characteristic (FROC) data, Dev P. Chakraborty.

# See Also

dataList.Chakra.1.with.explantation

dataList.Chakra.4 Data: A Single Reader and A Single Modality

#### Description

A list, representing FROC data consisting of hits, false alarms, number of lesions, number of images. We fit a FROC model to the data.

### Format

A list consists of two integer vectors f, h and three integers NL, NI, C.

- f Non-negative integer vector specifying number of false alarms associated with each confidence level. The first component corresponding to the highest confidence level.
- h Non-negative integer vector specifying number of Hits associated with each confidence level. The first component corresponding to the highest confidence level.
- NL A positive integer, representing Number of Lesions.
- NI A positive integer, representing Number of Images.
- C A positive integer, representing Number of Confidence level.

#### Contents:

A single reader and a single modality case

| NI=50, NL=397<br>In R console -> | confidence level | No. of false alarms<br>f | No. of hits<br>h |
|----------------------------------|------------------|--------------------------|------------------|
| definitely present               | 4                | 8                        | 160              |
| probably present                 | 3                | 16                       | 25               |
| subtle                           | 2                | 18                       | 15               |
| very subtle                      | 1                | 13                       | 7                |

\* false alarms = False Positives = FP

\* *hits* = True Positives = TP

Note that in FROC data, the confidence level means present (deseased, positive) case only. Since each reader marks their suspicous location only and it generate the hits and false alarms for his confidenc level representing that lesion is present. In the absent case, reader does not mark any locations and hence, the absent cofidence level does not relate this dataset.

Note that the first column of confidence level vector c should not be specified. If specified, will be ignored, since it is created by c <-c(rep(C:1)) automatically in the program and it does not refer from user input data even if it is specified explicitly, where C is the highest number of confidence levels. So you should check the compatibility of your data and the program's generating new confidence level vector by a table which can be displayed by the function viewdata().

Note that The format for the above example data must be made by the following forms:

dat <-list( h = c(160,25,15,7), f = c(8,16,18,13), NL = 397, NI = 50, C = 4)

This object dat can be passed to the function fit\_Bayesian\_FROC() as the following manner fit\_Bayesian\_FROC(dat).

# Details

Note that the maximal number of confidence level, denoted by C, are included, however, confidence level vector c should not be specified. If specified, will be ignored, since it is created by c <-c(rep(C:1)) in the program and it does not refer from user input data, where C is the highest number of confidence levels. Should write down your hits and false alarms vector so that it is compatible with this automatically created vector c.

This data appeared in Chakraborty's paper (1988).

# Author(s)

Issei Tsunoda <tsunoda.issei1111@gmail.com >

## dataList.Chakra.Web

#### References

Maximum likelihood analysis of free-response receiver operating characteristic (FROC) data, Dev P. Chakraborty.

### See Also

dataList.Chakra.1.with.explantation

dataList.Chakra.Web An FROC Data of Multiple-Reader and Multiple-Modality

## Description

A list, representing FROC data in case of MRMC.

# Details

This data is based on an example data of Chakraborty's JAFROC software. The author have calculated hits and false alarms from this example data formulated for Jafroc.

## Contents:

Multiple readers and Multiple modalities case, i.e., MRMC case

| <b>ModalityID</b><br>q | <b>ReaderID</b><br>m | <b>Confidence levels</b><br>c | <b>No. of false alarms</b><br>f | <b>No. of hits</b> .<br>h |
|------------------------|----------------------|-------------------------------|---------------------------------|---------------------------|
| 1                      | 1                    | 5                             | 0                               | 50                        |
| 1                      | 1                    | 4                             | 4                               | 30                        |
| 1                      | 1                    | 3                             | 20                              | 11                        |
| 1                      | 1                    | 2                             | 29                              | 5                         |
| 1                      | 1                    | 1                             | 21                              | 1                         |
| 1                      | 2                    | 5                             | 0                               | 15                        |
| 1                      | 2                    | 4                             | 0                               | 29                        |
| 1                      | 2                    | 3                             | 6                               | 29                        |
| 1                      | 2                    | 2                             | 15                              | 1                         |
| 1                      | 2                    | 1                             | 22                              | 0                         |
| 1                      | 3                    | 5                             | 1                               | 39                        |
| 1                      | 3                    | 4                             | 15                              | 31                        |
| 1                      | 3                    | 3                             | 18                              | 8                         |
| 1                      | 3                    | 2                             | 31                              | 10                        |
| 1                      | 3                    | 1                             | 19                              | 3                         |
| 1                      | 4                    | 5                             | 1                               | 10                        |
| 1                      | 4                    | 4                             | 2                               | 8                         |
| 1                      | 4                    | 3                             | 4                               | 25                        |
| 1                      | 4                    | 2                             | 16                              | 45                        |
| 1                      | 4                    | 1                             | 17                              | 14                        |

| •                                                                  |                                                     | -        | 4                 | 50          |
|--------------------------------------------------------------------|-----------------------------------------------------|----------|-------------------|-------------|
| 2                                                                  | 1                                                   | 5        | 1                 | 52          |
| 2                                                                  | 1                                                   | 4        | 1                 | 25          |
| 2                                                                  | 1                                                   | 3        | 21                | 13          |
| 2                                                                  | 1                                                   | 3<br>2   | 24                | 4           |
| 2<br>2<br>2<br>2<br>2<br>2                                         | 1                                                   | 1        | 23                | 1           |
| 2                                                                  | 1                                                   |          | 23                | 1           |
| 2                                                                  | 2                                                   | 5        | 1                 | 27          |
| 2                                                                  | 2                                                   | 4        | 1<br>1<br>5       | 28<br>29    |
| 2                                                                  | 2                                                   | 3<br>2   | 5                 | 29          |
| 2                                                                  | 2                                                   | 2        | 30                | 1           |
| 2                                                                  | 2                                                   | 1        | 40                | 0           |
| 2                                                                  | 3                                                   | 5        | 2                 | 53          |
| 2<br>2<br>2<br>2<br>2<br>2<br>2<br>2<br>2<br>2<br>2<br>2<br>2<br>3 | 2<br>2<br>2<br>2<br>3<br>3<br>3<br>3<br>3<br>3<br>4 | J<br>4   | 2<br>10           | 20          |
| 2                                                                  | 3                                                   | 4        | 19                | 29          |
| 2                                                                  | 3                                                   | 3<br>2   | 31                | 13          |
| 2                                                                  | 3                                                   | 2        | 56                | 2<br>4      |
| 2                                                                  | 3                                                   | 1        | 42                | 4           |
| 2                                                                  | 4                                                   | 5        | 2                 | 9<br>16     |
| 2                                                                  | 4                                                   | 4        | 0                 | 16          |
| 2                                                                  | 4                                                   |          | 2<br>0<br>2<br>30 | 22          |
| 2                                                                  | 4                                                   | 3<br>2   | 20                | 43          |
| 2                                                                  |                                                     | <u>2</u> | 30                | 43          |
| 2                                                                  | 4                                                   | 1        | 32                | 14          |
| 3                                                                  | 1                                                   | 5        | 1                 | 43          |
| 3                                                                  | 1                                                   | 4        | 7                 | 29          |
| 3                                                                  | 1                                                   | 3        | 13                | 11          |
| 3                                                                  | 1                                                   | 3<br>2   | 28                | 6           |
| 3                                                                  | 1                                                   | 1        | 19                | 0           |
| 3                                                                  | 2                                                   | 5        | 0                 | 18          |
| 2                                                                  | 2<br>2<br>2<br>2<br>3<br>3<br>3<br>3<br>3<br>3<br>4 | 4        | 0                 |             |
| 3                                                                  | 2                                                   |          | 1                 | 29          |
| 3                                                                  | 2                                                   | 3<br>2   | 7<br>7<br>31      | 21          |
| 3                                                                  | 2                                                   | 2        | 7                 | 0           |
| 3                                                                  | 2                                                   | 1        | 31                | 0           |
| 3                                                                  | 3                                                   | 5        | 7                 | 43          |
| 3                                                                  | 3                                                   | 4        | 15                | 29          |
| 3                                                                  | 3                                                   |          | 28                | 6           |
| 3                                                                  | 3                                                   | 3<br>2   | 41                | 6<br>7<br>1 |
| 2                                                                  | 5                                                   | <u>2</u> | 41                | /           |
| 3                                                                  | 5                                                   | 1        | 9                 |             |
| 3<br>3                                                             | 4                                                   | 5<br>4   | 0<br>2            | 10          |
| 3                                                                  | 4                                                   | 4        | 2                 | 14          |
| 3                                                                  | 4                                                   | 3        | 5                 | 19          |
| 3                                                                  | 4                                                   | 3<br>2   | 24                | 32          |
| 3                                                                  | 4                                                   | 1        | 31                | 23          |
| 4                                                                  | 1                                                   | 5        | 1                 | 61          |
| 4                                                                  | 1                                                   | 4        | 4                 | 19          |
|                                                                    |                                                     |          |                   |             |
| 4                                                                  | 1                                                   | 3        | 18                | 12          |
| 4                                                                  | 1                                                   | 2        | 21                | 9           |
| 4                                                                  | 1                                                   | 1        | 23                | 3           |
| 4                                                                  | 2                                                   | 5        | 1                 | 16          |
| 4                                                                  | 2                                                   | 4        | 1                 | 29          |
| 4                                                                  | 2                                                   | 3        | 0                 | 34          |
|                                                                    | -                                                   | 5        | v                 | U r         |

# dataList.Chakra.Web

| 4                | 2                          | 2      | 11     | 1       |
|------------------|----------------------------|--------|--------|---------|
| 4                | 2<br>2<br>3                | 1      | 35     | 0       |
| 4                | 3                          | 5      | 6      | 52      |
| 4                | 3                          | 4      | 14     | 29      |
| 4                | 3<br>3                     | 3      | 37     | 10      |
| 4                | 3                          | 2      | 36     | 4       |
| 4                | 3                          | 1      | 18     | 3       |
| 4                | 4                          | 5      | 0      | 10      |
| 4                | 4                          | 4      |        | 16      |
| 4                | 4                          | 3      | 2<br>4 | 23      |
| 4                | 4                          | 2      | 18     | 43      |
| 4                | 4                          | 1      | 25     | 15      |
| 5                | 1                          | 5      | 0      | 35      |
| 5                | 1                          | 4      | 2      | 29      |
| 5<br>5<br>5      | 1                          | 3      | 19     | 18      |
| 5                | 1                          | 2      | 23     | 9       |
| 5                | 1                          | 1      | 18     | 0       |
| 5                | 2                          | 5      | 0      | 17      |
| 5<br>5<br>5      | 2<br>2<br>2<br>2<br>2<br>3 | 4      | 2<br>6 | 27      |
| 5                | 2                          | 3<br>2 |        | 24      |
| 5                | 2                          |        | 10     | 0       |
| 5                | 2                          | 1      | 30     | 0       |
| 5<br>5<br>5      | 3                          | 5      | 2      | 34      |
| 5                | 3                          | 4      | 25     | 33      |
| 5<br>5<br>5<br>5 | 3                          | 3<br>2 | 40     | 7       |
| 5                | 3                          | 2      | 29     | 13      |
| 5                | 3                          | 1      | 24     | 2<br>12 |
| 5                | 4                          | 5      | 1      | 12      |
| 5                | 4                          | 4      | 1      | 16      |
| 5                | 4                          | 3      | 4      | 21      |
| 5<br>5           | 4                          | 2      | 24     | 35      |
| 5                | 4                          | 1      | 32     | 15      |
|                  |                            |        |        |         |

# Author(s)

Issei Tsunoda <tsunoda.issei1111@gmail.com >

# References

Example data of Jafroc software

# See Also

dataList.Chakra.Web.orderd d

## Examples

viewdata(BayesianFROC::dataList.Chakra.Web)

dataList.Chakra.Web.orderd

An FROC Data of Multiple-Reader and Multiple-Modality

#### Description

To be fitted an FROC model.

## Details

This data was calculated from an example dataset which appears in Chakraborty's JAFROC. The author has ordered the dataset dataList.Chakra.Web (or dd ) so that the modality ID means the order of AUC. For example modality ID = 1 means its AUC is the highest. modalityID = 2 means that its AUC is the secondly high AUC.

So, let  $A_1, A_2, A_3, A_4, A_5$  be the AUCs for the modality ID 1, 2, 3, 4, 5, respectively.

Then it follows that

$$A_1 > A_2 > A_3 > A_4 > A_5.$$

So, modality ID in this dataset corresponds the modality ID of dataList.Chakra.Web (or dd ) as  $(4\ 2\ 1\ 5\ 3)$ .

That is, let us denote the modality ID of this dataset (1',2',3',4',5') and let modality ID of the dataset named dataList.Chakra.Web (or dd ) be (1,2,3,4,5).

Then we can write the correspondence as follows;

$$(1', 2', 3', 4', 5') = (4, 2, 1, 5, 3).$$

Contents:

Multiple readers and Multiple modalities case, i.e., MRMC case

| <b>ModalityID</b><br>q | <b>ReaderID</b><br>m | <b>Confidence levels</b><br>c | No. of false alarms<br>f | <b>No. of hits</b> .<br>h |
|------------------------|----------------------|-------------------------------|--------------------------|---------------------------|
| 1                      | 1                    | 5                             | 1                        | 61                        |
| 1                      | 1                    | 4                             | 4                        | 19                        |
| 1                      | 1                    | 3                             | 18                       | 12                        |
| 1                      | 1                    | 2                             | 21                       | 9                         |

# dataList.Chakra.Web.orderd

| 1                                                                                      | 1                          | 1      | 22 | 2       |
|----------------------------------------------------------------------------------------|----------------------------|--------|----|---------|
| 1                                                                                      | 1                          | 1      | 23 | 3       |
| 1                                                                                      | 2                          | 5      | 1  | 16      |
| 1                                                                                      | 2                          | 4      | 1  | 29      |
| 1                                                                                      | 2                          | 3      | 0  | 34      |
| 1                                                                                      | 2                          | 2      | 11 | 1       |
| 1                                                                                      | 2                          | 1      | 35 | 0       |
| 1                                                                                      | 3                          | 5      | 6  | 52      |
| 1                                                                                      | 3                          | 4      | 14 | 29      |
| 1                                                                                      | 3                          | 3      | 37 | 10      |
| 1                                                                                      | 3                          | 2      | 36 | 4       |
| 1                                                                                      | 3                          | 1      | 18 | 3       |
| 1                                                                                      | 4                          | 5      | 0  | 10      |
| 1                                                                                      | 4                          | 4      | 2  | 16      |
| 1                                                                                      | 4                          | 3      | 4  | 23      |
| 1                                                                                      | 4                          | 2      | 18 | 43      |
| 1                                                                                      | 4                          | 1      | 25 | 15      |
| 2                                                                                      | 1                          | 5      | 1  | 52      |
| 2                                                                                      | 1                          | 4      | 1  | 25      |
| 2                                                                                      | 1                          | 3      | 21 | 13      |
| 2                                                                                      | 1                          | 2      | 24 | 4       |
| $\frac{2}{2}$                                                                          | 1                          | 1      | 23 | 1       |
| $\frac{2}{2}$                                                                          | 2                          | 5      | 1  | 27      |
| 2                                                                                      | 2                          | 4      | 1  | 28      |
| 2                                                                                      | 2                          | 3      | 5  |         |
| 2                                                                                      | 2                          |        |    | 29      |
| 2<br>2<br>2<br>2<br>2<br>2<br>2<br>2<br>2<br>2<br>2<br>2<br>2<br>2<br>2<br>2<br>2<br>2 | 2                          | 2      | 30 | 1       |
| 2                                                                                      | 2                          | 1      | 40 | 0       |
| 2                                                                                      | 3                          | 5      | 2  | 53      |
| 2                                                                                      | 3                          | 4      | 19 | 29      |
| 2                                                                                      | 3                          | 3      | 31 | 13      |
| 2                                                                                      | 3                          | 2      | 56 | 2       |
| 2                                                                                      | 3                          | 1      | 42 | 4       |
| 2                                                                                      | 4                          | 5      | 2  | 9       |
| 2                                                                                      | 4                          | 4      | 0  | 16      |
| 2                                                                                      | 4                          | 3      | 2  | 22      |
| 2                                                                                      | 4                          | 2      | 30 | 43      |
| 2                                                                                      | 4                          | 1      | 32 | 14      |
| 3                                                                                      | 1                          | 5      | 0  | 50      |
|                                                                                        | 1                          | 4      | 4  | 30      |
| 3                                                                                      | 1                          |        | 20 | 11      |
| 3                                                                                      | 1                          | 3<br>2 | 29 | 5       |
| 3                                                                                      | 1                          | 1      | 21 | 1       |
| 3<br>3<br>3<br>3<br>3<br>3<br>3<br>3<br>3<br>3<br>3<br>3<br>3<br>3                     |                            | 5      | 0  | 15      |
| 3                                                                                      | 2<br>2<br>2<br>2<br>2<br>2 | 4      | 0  | 29      |
| 3                                                                                      | 2                          |        | 6  | 29      |
| 3                                                                                      | 2                          | 3<br>2 | 15 | 1       |
| 3                                                                                      | 2                          | 1      | 22 | 1<br>0  |
| 2                                                                                      | 2                          | 5      |    | 0<br>39 |
| 2<br>2                                                                                 | 3<br>3                     | 5 4    | 1  |         |
| 3                                                                                      | 3                          | 4      | 15 | 31      |

| 3                                                        | 3                                                        | 3           | 18     | 8        |
|----------------------------------------------------------|----------------------------------------------------------|-------------|--------|----------|
| 3                                                        | 3<br>3<br>3                                              | 2           | 31     | 10       |
| 3                                                        | 3                                                        | 1           | 19     | 3        |
| 3                                                        | 4                                                        | 5           |        | 10       |
| 3                                                        | 4                                                        | 4           | 1<br>2 | 8        |
| 3                                                        | 4                                                        |             | 4      | 25       |
| 3                                                        | 4                                                        | 3<br>2      | 16     | 45       |
| 3                                                        | 4                                                        | 1           | 10     | 43       |
|                                                          |                                                          | 1           | 17     | 14       |
| 4                                                        | 1                                                        | 5           | 0      | 35       |
| 4                                                        | 1                                                        | 4           | 2      | 29       |
| 4                                                        | 1                                                        | 3<br>2      | 19     | 18       |
| 4                                                        | 1                                                        | 2           | 23     | 9        |
| 4                                                        | 1                                                        | 1           | 18     | 0        |
| 4                                                        | 2                                                        | 5           | 0      | 17       |
| 4                                                        | 2                                                        | 4           | 2      | 27       |
| 4                                                        | 2                                                        | 3           | 6      | 24       |
| 4                                                        | 2                                                        | 2           | 10     | 0        |
| 4                                                        | 2                                                        | 1           | 30     | 0        |
| 4                                                        | 3                                                        | 5           | 2      | 34       |
| 4                                                        | 3                                                        | 4           | 25     | 33       |
| 4                                                        | 3                                                        | 3           | 40     | 7        |
| 4                                                        | 3                                                        | 2           | 29     | 13       |
| 4                                                        | 2<br>2<br>2<br>2<br>3<br>3<br>3<br>3<br>3<br>3<br>3<br>3 | 1           | 24     | 2        |
| 4                                                        | 4                                                        | 5           | 1      | 2<br>12  |
| 4                                                        | 4                                                        | 4           | 1      | 16       |
| 4                                                        | 4                                                        | 3           | 4      | 21       |
|                                                          |                                                          | 2           |        | 21       |
| 4                                                        | 4                                                        | <u>2</u>    | 24     | 35       |
| 4                                                        | 4                                                        | 1           | 32     | 15       |
| 5                                                        | 1                                                        | 5           | 1      | 43       |
| 5                                                        | 1                                                        | 4           | 7      | 29       |
| 5                                                        | 1                                                        | 3           | 13     | 11       |
| 5                                                        | 1                                                        | 2           | 28     | 6        |
| 5                                                        | 1                                                        | 1           | 19     | 0        |
| 5                                                        | 2                                                        | 5           | 0      | 18       |
| 5                                                        | 2<br>2<br>2                                              | 4           | 1      | 29       |
| 5                                                        | 2                                                        | 3           | 7      | 21       |
| 5                                                        | 2                                                        | 2           | 7      | 0        |
| 5                                                        | 2                                                        | 1           | 31     | 0        |
| 5                                                        | 3                                                        | 5           | 7      | 43       |
| 5                                                        | 3                                                        | 4           | 15     | 29       |
| 5                                                        | 3                                                        |             | 28     | 6        |
| 5                                                        | 2<br>3<br>3<br>3<br>3<br>3<br>3                          | 3<br>2      | 41     | 7        |
| 5                                                        | 3                                                        | 1           | 9      | 1        |
| 5<br>5<br>5<br>5<br>5<br>5<br>5<br>5<br>5<br>5<br>5<br>5 | 4                                                        | 5           | 0      | 10       |
| 5                                                        | 4                                                        | 4           | 2      | 10       |
| 5                                                        | 4                                                        |             | 2<br>5 | 14       |
| 5                                                        | 4                                                        | 3<br>2<br>1 | 24     | 32       |
| 5                                                        | 4                                                        | ے۔<br>1     | 31     | 32<br>23 |
| 5                                                        | 4                                                        | 1           | 31     | 23       |

#### Author(s)

Issei Tsunoda <tsunoda.issei1111@gmail.com >

#### References

Maximum likelihood analysis of free-response receiver operating characteristic (FROC) data, Dev P. Chakraborty.

#### See Also

dataList.Chakra.Web d

#### Description

A list, representing an FROC dataset with divergent transitions .

Note that the maximal number of confidence level, denoted by C, are included, however, confidence level vector c should not be specified. If specified, will be ignored, since it is created by c <-c(rep(C:1)) in the program and it does not refer from user input data, where C is the highest number of confidence levels. Should write down your hits and false alarms vector so that it is compatible with this automatically created vector c.

#### Format

A list consists of the following integer vectors f, h and integers NL, NI, C.

- f Non-negative integer vector specifying number of false alarms associated with each confidence level. The first component corresponding to the highest confidence level.
- h Non-negative integer vector specifying number of Hits associated with each confidence level. The first component corresponding to the highest confidence level.
- NL A positive integer, representing Number of Lesions.
- NI A positive integer, representing Number of Images.
- C A positive integer, representing Number of Confidence level.

# Contents:

A single reader and single modality case

| In R console ->    | с | f  | h  |
|--------------------|---|----|----|
| definitely present | 3 | 0  | 21 |
| probably present   | 2 | 7  | 4  |
| questionable       | 1 | 36 | 3  |

\* false alarms = False Positives = FP

\* *hits* = True Positives = TP

Note that in FROC data, the confidence level means present (deseased, positive) case only. Since each reader marks their suspicous location only and it generate the hits and false alarms for his confidenc level representing that lesion is present. In the absent case, reader does not mark any locations and hence, the absent cofidence level does not relate this dataset.

Note that the first column of confidence level vector c should not be specified. If specified, will be ignored, since it is created by c <-c(rep(C:1)) automatically in the program and it does not refer from user input data even if it is specified explicitly, where C is the highest number of confidence levels. So you should check the compatibility of your data and the program's generating new confidence level vector by a table which can be displayed by the function viewdata().

Note that The format for the above example data must be made by the following forms:

dat <-list(</pre>

c=c(3,2,1),#Confidence level

h=c(21,4,3),#Number of hits for each confidence level

f=c(0,7,36), #Number of false alarms for each confidence level

NL=60,#Number of lesions

NI=30, #Number of images

C=3) #Number of confidence level

This R object dat can be passed to the function fit\_Bayesian\_FROC() as the following manner fit\_Bayesian\_FROC(dat).

#### Examples

```
## Not run:
```

# dataList.High

## End(Not run)#dontrun

dataList.High Data: Single reader and Single modality

# Description

A list, representing FROC data. This is used to build a hierarchical FROC model. This data is same as dataList.Chakra.1.

### Details

This data-set is fictitious.

#### Author(s)

Issei Tsunoda <tsunoda.issei1111@gmail.com >

#### References

Maximum likelihood analysis of free-response receiver operating characteristic (FROC) data, Dev P. Chakraborty.

#### See Also

dataList.Chakra.1.with.explantation

dataList.high.ability Data: A Single Reader and A Single Modality

#### Description

A list, representing FROC data. This is used to build a hierarchical FROC model. This data is same as dataList.Chakra.1.

## Details

This data-set is fictitious.

### Author(s)

Issei Tsunoda <tsunoda.issei1111@gmail.com >

#### References

Maximum likelihood analysis of free-response receiver operating characteristic (FROC) data, Dev P. Chakraborty.

#### See Also

dataList.Chakra.1.with.explantation

dataList.Low Data: Single reader and Single modality

#### Description

A list, representing FROC data to which we fit a FROC model. This data is same as dataList.Chakra.1.

## Details

This data-set is fictitious.

## Author(s)

Issei Tsunoda <tsunoda.issei1111@gmail.com >

#### References

Maximum likelihood analysis of free-response receiver operating characteristic (FROC) data, Dev P. Chakraborty.

#### See Also

dataList.Chakra.1.with.explantation

dataList.low.ability Data: A Single Reader and A Single Modality

# Description

A list, representing FROC data. This is used to build a hierarchical FROC model. This data is same as dataList.Chakra.1.

#### Details

This data-set is fictitious.

## Author(s)

Issei Tsunoda <tsunoda.issei1111@gmail.com >

#### References

Maximum likelihood analysis of free-response receiver operating characteristic (FROC) data, Dev P. Chakraborty.

# See Also

dataList.Chakra.1.with.explantation

dataList.one.modality dataset of Multiple reader and one modality

## Description

This is used to build a hierarchical FROC model.

# Details

This data contains only one modality. If see = 12, then the model has converged.

## Author(s)

Issei Tsunoda <tsunoda.issei1111@gmail.com >

# References

Nothing in 2018

# Description

creates dataset

# Usage

dataset\_creator\_by\_specifying\_only\_M\_Q(M = 2, Q = 15)

## Arguments

| М | A positive integer, indicating number of modalities. |
|---|------------------------------------------------------|
| Q | A positive integer, indicating number of readers.    |

# Value

An MRMC dataset.

# Examples

|                                | ####2#### ####3#### ####4#### ####5#### ####6#### ####7#### ####8#### ####9####                 |
|--------------------------------|-------------------------------------------------------------------------------------------------|
| #                              | make a data of a single modality and 36 readers                                                 |
| #======                        | d<- dataset_creator_by_specifying_only_M_Q(M=1,Q=36)                                            |
|                                | check_hit_is_less_than_NL(d)                                                                    |
| #                              | <pre>plot_FPF_and_TPF_from_a_dataset(d) plot_FPF_TPF_via_dataframe_with_split_factor(d)</pre>   |
|                                | ####2#### ####3#### ####4#### ####5#### ####6#### ####7#### ####8#### ####9####                 |
| #                              | make a data of 2 modalities and 36 readers                                                      |
|                                | d<- dataset_creator_by_specifying_only_M_Q(M=2,Q=36)                                            |
|                                | check_hit_is_less_than_NL(d)                                                                    |
| ;                              | <pre># plot_FPF_and_TPF_from_a_dataset(d) plot_FPF_TPF_via_dataframe_with_split_factor(d)</pre> |
| #========<br>#<br>#=========== | make a data of 2 modalities and 6 readers                                                       |
|                                | d<- dataset_creator_by_specifying_only_M_Q(M=2,Q=6)                                             |
|                                | check_hit_is_less_than_NL(d)                                                                    |

# plot\_FPF\_and\_TPF\_from\_a\_dataset(d)

```
plot_FPF_TPF_via_dataframe_with_split_factor(d)
```

```
## Not run:
    # Stan runs
    fit_a_model_to(dataList = d,
        seed_for_MCMC = 1234)
```

## End(Not run)

dataset\_creator\_for\_many\_Readers create data for MRMC

# Description

create data for MRMC

# Usage

```
dataset_creator_for_many_Readers(M, Q)
```

# Arguments

| М | a positive integer, specifies the number of modalities |
|---|--------------------------------------------------------|
| Q | a positive integer, specifies the number of readers    |

## Value

data, to which fit a model

# Examples

d <- dataset\_creator\_for\_many\_Readers(1,11)</pre>

```
dataset_creator_new_version
```

Create a Dataset (version 2) Interactively

# Description

Create the Passing data to the function fit\_Bayesian\_FROC.

This is an interactive creator of dataset for FROC data.

## Usage

```
dataset_creator_new_version()
```

### Details

This provide the intaractive making of FROC dataset by using table to summarize hits and false alarm data.

Using this return value, you can build the FROC model for your data by applying the function fit\_Bayesian\_FROC() in this package.

Should carefully for the order of confidence levels.

## Value

A list representing FROC data, to build FROC fitted model object by fit\_Bayesian\_FROC().

# Examples

```
## Not run:
## Only run examples in interactive R sessions
if (interactive()) {
```

dataset\_creator\_new\_version()

}### Only run examples in interactive R sessions

```
## End(Not run)
#'
```

# Description

Example data-set which has small samples.

#### Details

```
the number of modalities, denoted by M. M = 2 modalities
```

the number of Confidences, denoted by C. C = 3 Confidence levels

the number of readers, denoted by Q. Q = 2 readers

#### Contents

NL = 142 (Number of Lesions)

NI = 57 (Number of Images)#'

## Contents:

Multiple readers and multiple modalities case, i.e., MRMC case

| ModalityID<br>m | <b>ReaderID</b><br>q | <b>Confidence levels</b><br>c | <b>No. of false alarms</b><br>f | <b>No. of hits</b> .<br>h |
|-----------------|----------------------|-------------------------------|---------------------------------|---------------------------|
| 1               | 1                    | 3                             | 20                              | 111                       |
| 1               | 1                    | 2                             | 29                              | 55                        |
| 1               | 1                    | 1                             | 21                              | 22                        |
| 1               | 2                    | 3                             | 6                               | 100                       |
| 1               | 2                    | 2                             | 15                              | 44                        |
| 1               | 2                    | 1                             | 22                              | 11                        |
| 2               | 1                    | 3                             | 6                               | 66                        |
| 2               | 1                    | 2                             | 24                              | 55                        |
| 2               | 1                    | 1                             | 23                              | 1                         |
| 2               | 2                    | 3                             | 5                               | 66                        |
| 2               | 2                    | 2                             | 30                              | 55                        |
| 2               | 2                    | 1                             | 40                              | 44                        |

### Author(s)

Issei Tsunoda <tsunoda.issei1111@gmail.com >

## References

Example data of Jafroc software

### See Also

Not dataList.Chakra.Web But dataList.Chakra.Web.orderd Not dd

# Examples

| #====================================== |                    |
|-----------------------------------------|--------------------|
| #                                       | Show data by table |
| #                                       |                    |

#### viewdata(data\_of\_36\_readers\_and\_a\_single\_modality)

plot\_FPF\_and\_TPF\_from\_a\_dataset(data\_of\_36\_readers\_and\_a\_single\_modality)

| ####1#### | ####2####   | ####3#### | ####4####  | ####5####  | ####6####   | ####7####   | ####8#### | ####9#### |
|-----------|-------------|-----------|------------|------------|-------------|-------------|-----------|-----------|
| #=======  | =========== | ========  | ========== |            |             |             |           |           |
| #         |             | make      | this data  | from funct | ions in th  | nis package | 2         |           |
| #======== |             |           |            |            | =========== |             |           |           |

- v <- v\_truth\_creator\_for\_many\_readers\_MRMC\_data(M=1,Q=36)</pre>
- m <- mu\_truth\_creator\_for\_many\_readers\_MRMC\_data(M=1,Q=36)</pre>
- d <- create\_dataList\_MRMC(mu.truth = m,v.truth = v)</pre>
- # The last object named d is the desired dataset.

#### Description

A list, representing FROC data consisting of hits, false alarms, number of lesions, number of images. We fit a FROC model to the data.

## Format

A list consists of two integer vectors f, h and three integers NL, NI, C.

- f Non-negative integer vector specifying number of false alarms associated with each confidence level. The first component corresponding to the highest confidence level.
- h Non-negative integer vector specifying number of Hits associated with each confidence level. The first component corresponding to the highest confidence level.

- NL A positive integer, representing Number of Lesions.
- NI A positive integer, representing Number of Images.
- C A positive integer, representing Number of Confidence level.

#### Contents:

A single reader and a single modality case

| NI=57, NL=259<br>In R console -> | confidence level | No. of false alarms<br>f | No. of hits<br>h |
|----------------------------------|------------------|--------------------------|------------------|
| definitely present               | 3                | 0                        | 97               |
| probably present                 | 2                | 12                       | 35               |
| questionable                     | 1                | 67                       | 25               |

\* false alarms = False Positives = FP

\* *hits* = True Positives = TP

Note that in FROC data, the confidence level means present (deseased, positive) case only. Since each reader marks their suspicous location only and it generate the hits and false alarms for his confidenc level representing that lesion is present. In the absent case, reader does not mark any locations and hence, the absent cofidence level does not relate this dataset.

Note that the first column of confidence level vector c should not be specified. If specified, will be ignored, since it is created by c <-c(rep(C:1)) automatically in the program and it does not refer from user input data even if it is specified explicitly, where C is the highest number of confidence levels. So you should check the compatibility of your data and the program's generating new confidence level vector by a table which can be displayed by the function viewdata().

Note that The format for the above example data must be made by the following forms:

dat <-list(
h = c(97,35,25),
f = c(0,12,67),
NL = 259,
NI = 57,
C = 3)
This object dat can</pre>

This object dat can be passed to the function fit\_Bayesian\_FROC() as the following manner fit\_Bayesian\_FROC(dat).

### Details

The fitted model object includes NaN in samplings. f <-fit\_Bayesian\_FROC( ite = 1111, summary = FALSE, cha = 1, dataList = data\_generate\_NaN\_in\_fit\_with\_iteration1111\_seed1234 , see = 1234 )

## References

Maximum likelihood analysis of free-response receiver operating characteristic (FROC) data, Dev P. Chakraborty.

data\_low\_p\_value low p-value = 0.012 Data: Single reader and Single modality

#### Description

A list, representing **bad-fitting** FROC data of hits and false alarms. This is used to confirm p value is compatible with our intuition.

#### Format

A list consists of two integer vectors f, h and three integers NL, NI, C.

- f Non-negative integer vector specifying number of false alarms associated with each confidence level. The first component corresponding to the highest confidence level.
- h Non-negative integer vector specifying number of Hits associated with each confidence level. The first component corresponding to the highest confidence level.
- NL A positive integer, representing Number of Lesions.
- NI A positive integer, representing Number of Images.
- C A positive integer, representing Number of Confidence level.

#### Contents:

A single reader and single modality case

| NI=57, NL=2567<br>In R console -> | <b>confidence level</b> | <b>No. of false alarms</b><br>f | <b>No. of hits</b><br>h |
|-----------------------------------|-------------------------|---------------------------------|-------------------------|
| definitely present                | 5                       | 1                               | 97                      |
| absolutely present                | 4                       | 0                               | 111                     |
| present                           | 3                       | 0                               | 222                     |
| probably present                  | 2                       | 0                               | 555                     |
| questionable                      | 1                       | 74                              | 31                      |

\* false alarms = False Positives = FP

\* *hits* = True Positives = TP

Note that in FROC data, the confidence level means present (deseased, positive) case only. Since each reader marks their suspicous location only and it generate the hits and false alarms for his

confidenc level representing that lesion is present. In the absent case, reader does not mark any locations and hence, the absent cofidence level does not relate this dataset.

Note that the first column of confidence level vector c should not be specified. If specified, will be ignored, since it is created by c <-c(rep(C:1)) automatically in the program and it does not refer from user input data even if it is specified explicitly, where C is the highest number of confidence levels. So you should check the compatibility of your data and the program's generating new confidence level vector by a table which can be displayed by the function viewdata().

Note that The format for the above example data must be made by the following forms:

dat <-list( h = c( 97, 111, 222, 555, 31), f = c(1,0,0,0,74), NL = 2567, NI = 57, C = 3)

This object dat can be passed to the function fit\_Bayesian\_FROC() as the following manner fit\_Bayesian\_FROC(dat).

#### Details

Note that the maximal number of confidence level, denoted by C, are included, however, confidence level vector c should not be specified. If specified, will be ignored, since it is created by c <-c(rep(C:1)) in the program and it does not refer from user input data, where C is the highest number of confidence levels. Should write down your hits and false alarms vector so that it is compatible with this automatically created vector c.

data\_much\_low\_p\_value low p-value = 0.002 A Single Reader and A Single Modality

#### Description

A list, representing FROC data consisting of hits, false alarms, number of lesions, number of images. We fit a FROC model to the data.

#### Format

A list consists of two integer vectors f, h and three integers NL, NI, C.

- f Non-negative integer vector specifying number of false alarms associated with each confidence level. The first component corresponding to the highest confidence level.
- h Non-negative integer vector specifying number of Hits associated with each confidence level. The first component corresponding to the highest confidence level.
- NL A positive integer, representing Number of Lesions.
- NI A positive integer, representing Number of Images.

C A positive integer, representing Number of Confidence level.

#### Contents:

A single reader and a single modality case

| NI=57,NL=259<br>In R console -> | <b>confidence level</b> | No. of false alarms<br>f | <b>No. of hits</b><br>h |
|---------------------------------|-------------------------|--------------------------|-------------------------|
| definitely present              | 3                       | 1                        | 97                      |
| probably present                | 2                       | 88                       | 0                       |
| questionable                    | 1                       | 74                       | 0                       |

\* false alarms = False Positives = FP

\* *hits* = True Positives = TP

Note that in FROC data, the confidence level means present (deseased, positive) case only. Since each reader marks their suspicous location only and it generate the hits and false alarms for his confidenc level representing that lesion is present. In the absent case, reader does not mark any locations and hence, the absent cofidence level does not relate this dataset.

Note that the first column of confidence level vector c should not be specified. If specified, will be ignored, since it is created by c <-c(rep(C:1)) automatically in the program and it does not refer from user input data even if it is specified explicitly, where C is the highest number of confidence levels. So you should check the compatibility of your data and the program's generating new confidence level vector by a table which can be displayed by the function viewdata().

Note that The format for the above example data must be made by the following forms:

dat <-list( h = c(97,0,0), f = c(1,88,74), NL = 259, NI = 57, C = 3)

This object dat can be passed to the function fit\_Bayesian\_FROC() as the following manner fit\_Bayesian\_FROC(dat).

#### Details

Note that the maximal number of confidence level, denoted by C, are included, however, confidence level vector c should not be specified. If specified, will be ignored, since it is created by c <-c(rep(C:1)) in the program and it does not refer from user input data, where C is the highest number of confidence levels. Should write down your hits and false alarms vector so that it is compatible with this automatically created vector c.

This data appeared in Chakraborty's paper (1988).

### References

Maximum likelihood analysis of free-response receiver operating characteristic (FROC) data, Dev P. Chakraborty.

### See Also

data\_low\_p\_value

## Description

An example data-set whose sample size is large.

#### Details

Frequentist methods fails when a sample size is large. Namely, p value monotonically decreases when the sample size tends to large.

On the other hands, in Bayesian methods, the large samples such as large readers in FROC context fails the MCMC algorithm. Thus Bayesian methods is also not free from such large sample problem in this sense.

**This dataset is made for validation that wheter Bayes factor well work** *which is a subset of data* dataList.Chakra.Web.orderd

the number of modalities, denoted by M which is now 1 modality

the number of Confidences, denoted by C which is now 5 Confidence levels

the number of readers, denoted by Q which is now 36 readers

**Contents of** data\_of\_36\_readers\_and\_a\_single\_modality

NL = 142 (Number of Lesions)

NI = 57 (Number of Images)#'

#### Contents:

Multiple readers and multiple modalities case, i.e., MRMC case

| ModalityID | ReaderID | <b>Confidence levels</b> | No. of false alarms | No. of hits. |
|------------|----------|--------------------------|---------------------|--------------|
| m          | q        | С                        | f                   | h            |
|            |          |                          |                     |              |
| 1          | 1        | 5                        | 0                   | 12           |
| 1          | 1        | 4                        | 3                   | 22           |
| 1          | 1        | 3                        | 7                   | 18           |
| 1          | 1        | 2                        | 12                  | 18           |
| 1          | 1        | 1                        | 8                   | 15           |
| 1          | 2        | 5                        | 0                   | 14           |

|   | _                |        |        |    |
|---|------------------|--------|--------|----|
| 1 | 2                | 4      | 4      | 24 |
| 1 | 2                | 3      | 9      | 17 |
| 1 | 2<br>2<br>2<br>2 | 3<br>2 | 14     | 15 |
| 1 | 2                | 1      | 10     | 6  |
| 1 | 3                | 5      |        | 26 |
|   | 3                |        | 0      | 26 |
| 1 | 3                | 4      | 3      | 39 |
| 1 | 3                | 3      | 6      | 23 |
| 1 | 3                | 2      | 11     | 16 |
| 1 | 3                | 1      | 7      | 6  |
| 1 | 4                | 5      | 0      | 9  |
|   |                  | 5      |        |    |
| 1 | 4                | 4      | 1      | 17 |
| 1 | 4                | 3      | 4      | 15 |
| 1 | 4                | 3<br>2 | 8      | 18 |
| 1 | 4                | 1      | 8<br>5 | 25 |
| 1 | 5                | 5      | 0      | 9  |
| 1 | 5                | 4      |        | 17 |
|   | 5<br>7           |        | 2<br>5 |    |
| 1 | 5                | 3      | 5      | 16 |
| 1 | 5                | 2      | 9      | 19 |
| 1 | 5                | 1      | 6      | 27 |
| 1 | 6                | 5      | 0      | 39 |
| 1 | 6                | 4      | 0      | 46 |
| 1 | 6                | 3      | 2      | 22 |
| 1 |                  | 2      |        |    |
|   | 6                | 2      | 15     | 13 |
| 1 | 6                | 1      | 2      | 3  |
| 1 | 7                | 5      | 0      | 9  |
| 1 | 7                | 4      | 1      | 17 |
| 1 | 7                | 3      | 4      | 14 |
| 1 | 7                | 2      | 8      | 16 |
| 1 | 7                | 1      | 5      | 17 |
| 1 | 8                | 5      | 1      | 11 |
| 1 | 8                | 4      | 5      | 19 |
|   |                  |        |        | 19 |
| 1 | 8                | 3      | 10     | 16 |
| 1 | 8                | 2      | 16     | 17 |
| 1 | 8                | 1      | 12     | 15 |
| 1 | 9                | 5      | 0      | 15 |
| 1 | 9                | 4      | 1      | 26 |
| 1 | 9                | 3      | 3      | 20 |
| 1 | 9                |        |        | 18 |
|   | 9                | 2      | 6      |    |
| 1 |                  | 1      | 4      | 12 |
| 1 | 10               | 5      | 0      | 31 |
| 1 | 10               | 4      | 4      | 40 |
| 1 | 10               | 3      | 8      | 22 |
| 1 | 10               | 2      | 13     | 16 |
| 1 | 10               | 1      | 9      | 5  |
| 1 | 10               | 5      | 0      | 13 |
|   |                  | 5      |        |    |
| 1 | 11               | 4      | 2<br>5 | 23 |
| 1 | 11               | 3      |        | 19 |
| 1 | 11               | 2      | 9      | 19 |
|   |                  |        |        |    |

| 1 | 11 | 1      | 6  | 17 |
|---|----|--------|----|----|
| 1 | 12 | 5      | 0  | 8  |
| 1 | 12 | 4      | 3  | 16 |
| 1 | 12 | 3      | 7  | 15 |
| 1 | 12 | 2      | 11 | 17 |
| 1 | 12 | 1      | 8  | 22 |
| 1 | 13 | 5      | 0  | 13 |
| 1 | 13 | 4      | 1  | 23 |
| 1 | 13 | 3      | 4  | 19 |
| 1 | 13 | 2      | 7  | 21 |
| 1 | 13 | 1      | 4  | 20 |
| 1 | 14 | 5      | 0  | 36 |
| 1 | 14 | 4      | 4  | 45 |
| 1 | 14 | 3      | 9  | 22 |
| 1 | 14 | 2      | 14 | 13 |
| 1 | 14 | 1      | 10 | 3  |
| 1 | 15 | 5      | 0  | 17 |
| 1 | 15 | 4      | 2  | 27 |
| 1 | 15 | 3      | 5  | 20 |
| 1 | 15 | 2      | 9  | 18 |
| 1 | 15 | 1      | 6  | 10 |
| 1 | 16 | 5      | 0  | 8  |
| 1 | 16 | 4      | 4  | 15 |
| 1 | 16 | 3      | 8  | 13 |
| 1 | 16 | 2      | 13 | 16 |
| 1 | 16 | 1      | 9  | 22 |
| 1 | 17 | 5      | 0  | 9  |
| 1 | 17 | 4      | 1  | 16 |
| 1 | 17 | 3      | 4  | 15 |
| 1 | 17 | 2      | 8  | 17 |
| 1 | 17 | 1      | 5  | 20 |
| 1 | 18 | 5      | 0  | 12 |
| 1 | 18 | 4      | 2  | 21 |
| 1 | 18 | 3      | 6  | 17 |
| 1 | 18 | 2      | 10 | 17 |
| 1 | 18 | 1      | 7  | 12 |
| 1 | 19 | 5      | 0  | 19 |
| 1 | 19 | 4      | 3  | 33 |
| 1 | 19 |        | 8  | 21 |
| 1 | 19 | 3<br>2 | 12 | 19 |
| 1 | 19 | 1      | 9  | 13 |
| 1 | 20 | 5      | 0  | 8  |
| 1 | 20 | 4      | 1  | 15 |
| 1 | 20 | 3      | 3  | 14 |
| 1 | 20 | 2      | 6  | 16 |
| 1 | 20 | 1      | 4  | 21 |
| 1 | 21 | 5      | 0  | 33 |
| 1 | 21 | 4      | 2  | 41 |
|   |    |        |    |    |

| 1 | 21 | 3           | 5           | 21 |
|---|----|-------------|-------------|----|
|   |    | 2           | 0           |    |
| 1 | 21 | 2           | 9           | 13 |
| 1 | 21 | 1           | 6           | 3  |
| 1 | 22 | 5           | 0           | 15 |
|   | 22 | 5           | 0           | 15 |
| 1 | 22 | 4           | 3<br>7      | 26 |
| 1 | 22 | 3           | 7           | 20 |
| 1 | 22 | 3<br>2      |             | 20 |
|   | 22 | 2           | 12          | 20 |
| 1 | 22 | 1           | 8           | 15 |
| 1 | 23 | 5           | 0           | 9  |
| 1 | 22 | 4           | 4           |    |
|   | 23 | 4           |             | 17 |
| 1 | 23 | 3           | 8           | 15 |
| 1 | 23 | 3<br>2<br>1 | 12          | 18 |
| 1 | 23 | 1           | 9           | 22 |
|   | 23 |             | 9           | 23 |
| 1 | 24 | 5           | 0           | 10 |
| 1 | 24 | 4           | 0           | 19 |
| 1 | 24 |             | 2           | 17 |
|   | 24 | 3<br>2      | 3           | 17 |
| 1 | 24 | 2           | 6           | 20 |
| 1 | 24 | 1           | 4           | 23 |
| 1 | 25 | 5           |             | 0  |
|   | 25 | 5           | 0           | 8  |
| 1 | 25 | 4           | 1           | 15 |
| 1 | 25 | 3           | 1<br>3<br>6 | 14 |
| 1 | 25 | 3<br>2<br>1 | 6           | 17 |
|   | 23 | 2           |             | 17 |
| 1 | 25 |             | 4           | 22 |
| 1 | 26 | 5           | 0           | 12 |
| 1 | 26 | 4           | 1           | 21 |
|   | 26 |             |             | 21 |
| 1 | 26 | 3<br>2<br>1 | 4           | 18 |
| 1 | 26 | 2           | 8           | 19 |
| 1 | 26 | 1           | 8<br>5<br>0 | 18 |
|   | 20 |             | 3           |    |
| 1 | 27 | 5<br>4      | 0           | 19 |
| 1 | 27 | 4           | 1           | 32 |
| 1 | 27 |             | 4           | 18 |
|   | 27 | 3<br>2      |             |    |
| 1 | 27 | 2           |             | 13 |
| 1 | 27 | 1           | 5           | 4  |
| 1 | 28 | 5           | 7<br>5<br>1 | 10 |
|   | 20 | 4           |             |    |
| 1 | 28 | 4           | 5           | 18 |
| 1 | 28 | 3<br>2      | 5<br>9      | 16 |
| 1 | 28 | 2           | 15          | 19 |
|   |    |             |             |    |
| 1 | 28 | 1           | 11          | 26 |
| 1 | 29 | 5           | 0           | 16 |
| 1 | 29 | 4           | 2           | 27 |
|   |    |             | 6           |    |
| 1 | 29 | 3           |             | 21 |
| 1 | 29 | 2           | 10          | 20 |
| 1 | 29 | 1           | 7           | 16 |
|   |    |             |             |    |
| 1 | 30 | 5           | 1           | 9  |
| 1 | 30 | 4           | 4           | 18 |
| 1 | 30 | 3           | 9           | 16 |
| 1 | 30 | 2           |             |    |
|   |    |             | 14          | 19 |
| 1 | 30 | 1           | 10          | 25 |
|   |    |             |             |    |

| 1 | 31 | 5      | 0  | 10 |
|---|----|--------|----|----|
| 1 | 31 | 4      | 3  | 19 |
| 1 | 31 | 3      | 7  | 16 |
| 1 | 31 | 2<br>1 | 11 | 18 |
| 1 | 31 |        | 8  | 20 |
| 1 | 32 | 5      | 1  | 12 |
| 1 | 32 | 4      | 5  | 22 |
| 1 | 32 | 3      | 10 | 18 |
| 1 | 32 | 2      | 15 | 19 |
| 1 | 32 | 1      | 11 | 18 |
| 1 | 33 | 5      | 1  | 14 |
| 1 | 33 | 4      | 6  | 24 |
| 1 | 33 | 3      | 11 | 18 |
| 1 | 33 | 2      | 16 | 17 |
| 1 | 33 | 1      | 12 | 10 |
| 1 | 34 | 5      | 0  | 34 |
| 1 | 34 | 4      | 3  | 43 |
| 1 | 34 | 3      | 8  | 22 |
| 1 | 34 | 2      | 12 | 14 |
| 1 | 34 | 1      | 9  | 3  |
| 1 | 35 | 5      | 0  | 9  |
| 1 | 35 | 4      | 1  | 17 |
| 1 | 35 | 3      | 4  | 15 |
| 1 | 35 | 2      | 8  | 18 |
| 1 | 35 | 1      | 5  | 25 |
| 1 | 36 | 5      | 1  | 17 |
| 1 | 36 | 4      | 6  | 31 |
| 1 | 36 | 3      | 11 | 20 |
| 1 | 36 | 2<br>1 | 16 | 17 |
| 1 | 36 | 1      | 12 | 9  |
|   |    |        |    |    |

# Author(s)

Issei Tsunoda <tsunoda.issei1111@gmail.com >

## References

Example data of Jafroc software

#### See Also

Not dataList.Chakra.Web But dataList.Chakra.Web.orderd Not dd

# Examples

| ı  |                    |
|----|--------------------|
|    |                    |
|    |                    |
|    |                    |
|    |                    |
| t  | Show data by table |
| ++ |                    |
|    |                    |
|    | -                  |
|    |                    |
|    |                    |
|    |                    |
|    |                    |

```
viewdata(data_of_36_readers_and_a_single_modality)
```

plot\_FPF\_and\_TPF\_from\_a\_dataset(data\_of\_36\_readers\_and\_a\_single\_modality)

v <- v\_truth\_creator\_for\_many\_readers\_MRMC\_data(M=1,Q=36)

m <- mu\_truth\_creator\_for\_many\_readers\_MRMC\_data(M=1,Q=36)</pre>

d <- create\_dataList\_MRMC(mu.truth = m,v.truth = v)</pre>

# The last object named d is the desired dataset.

dcasewise

An casewised FROC Data of Multiple-Reader and Multiple-Modality

#### Description

A list, representing FROC data in case of MRMC.

# Details

This data is based on an example data of Chakraborty's JAFROC software. The author have calculated hits and false alarms in casewise from this example data formulated for Jafroc.

## Contents:

Multiple readers and Multiple modalities case, i.e., MRMC case

# References

Example data of Jafroc software

### See Also

dataList.Chakra.Web.orderd d

# Description

A list, representing FROC data of MRMC. This is same as dataList.Chakra.Web.

# Details

This data is based on in Chakraborty's JAFROC software in which example data exists. The author have calculated hits and false alarms from this Jafroc example data.

# Contents:

Multiple readers and multiple modalities case, i.e., MRMC case

| <b>ModalityID</b> | <b>ReaderID</b> | Confidence levels | No. of false alarms<br>f | No. of hits.<br>h |
|-------------------|-----------------|-------------------|--------------------------|-------------------|
| 1                 | 1               | 5                 | 0                        | 50                |
| 1                 | 1               | 4                 | 4                        | 30                |
| 1                 | 1               | 3                 | 20                       | 11                |
| 1                 | 1               | 2                 | 29                       | 5                 |
| 1                 | 1               | 1                 | 21                       | 1                 |
| 1                 | 2               | 5                 | 0                        | 15                |
| 1                 | 2               | 4                 | 0                        | 29                |
| 1                 | 2               | 3                 | 6                        | 29                |
| 1                 | 2               | 2                 | 15                       | 1                 |
| 1                 | 2               | 1                 | 22                       | 0                 |
| 1                 | 3               | 5                 | 1                        | 39                |
| 1                 | 3               | 4                 | 15                       | 31                |
| 1                 | 3               | 3                 | 18                       | 8                 |
| 1                 | 3               | 2                 | 31                       | 10                |
| 1                 | 3               | 1                 | 19                       | 3                 |
| 1                 | 4               | 5                 | 1                        | 10                |
| 1                 | 4               | 4                 | 2                        | 8                 |
| 1                 | 4               | 3                 | 4                        | 25                |
| 1                 | 4               | 2                 | 16                       | 45                |
| 1                 | 4               | 1                 | 17                       | 14                |
| 2                 | 1               | 5                 | 1                        | 52                |
| 2                 | 1               | 4                 | 1                        | 25                |
| 2                 | 1               | 3                 | 21                       | 13                |
| 2                 | 1               | 2                 | 24                       | 4                 |
| 2                 | 1               | 1                 | 23                       | 1                 |
| 2                 | 2               | 5                 | 1                        | 27                |
| 2                 | 2               | 4                 | 1                        | 28                |
| 2                 | 2               | 3                 | 5                        | 29                |

# dd

| 2                                                             | 2                               | 2      | 30      | 1        |
|---------------------------------------------------------------|---------------------------------|--------|---------|----------|
| 2                                                             | 2<br>2<br>3                     | 1      | 40      | 0        |
| 2                                                             | 3                               | 5      | 2       | 53       |
| 2                                                             | 3                               | 4      | 19      | 29       |
| 2                                                             | 3                               | 3      | 31      | 13       |
| 2                                                             | 3                               | 2      | 56      | 2        |
| 2                                                             | 3                               | 1      | 42      | 2<br>4   |
| 2                                                             | 4                               | 5      | 42<br>2 | 9        |
| 2                                                             | 4                               | 4      | 0       | 16       |
| 2                                                             | 4                               | 3      | 2       | 22       |
| $\frac{2}{2}$                                                 | 4                               | 2      | 30      | 43       |
| 2                                                             | 4                               | 1      | 32      | 43<br>14 |
| 2<br>2<br>2<br>2<br>2<br>2<br>2<br>2<br>2<br>2<br>2<br>2<br>3 | 1                               | 5      | 1       | 43       |
| 3                                                             | 1                               | 4      | 7       | 29       |
| 3                                                             | 1                               | 3      | 13      | 11       |
| 3                                                             | 1                               | 2      | 28      | 6        |
| 3                                                             | 1                               | 1      | 19      | 0        |
| 3                                                             |                                 | 5      |         |          |
| 3                                                             | 2                               | 4      | 0       | 18       |
|                                                               | 2                               |        | 1<br>7  | 29       |
| 3<br>3                                                        | 2                               | 3<br>2 | 7       | 21       |
|                                                               | 2<br>2<br>2<br>2<br>3           | 1      |         | 0        |
| 3                                                             | 2                               |        | 31      | 0        |
| 3                                                             | 3                               | 5      | 7       | 43       |
| 3                                                             | 3                               | 4      | 15      | 29       |
| 3                                                             | 3                               | 3      | 28      | 6        |
| 3                                                             | 3                               | 2      | 41      | 7        |
| 3                                                             | 3                               | 1      | 9       | 1        |
| 3                                                             | 4                               | 5      | 0       | 10       |
| 3                                                             | 4                               | 4      | 2<br>5  | 14       |
| 3                                                             | 4                               | 3      |         | 19       |
| 3                                                             | 4                               | 2      | 24      | 32       |
| 3                                                             | 4                               | 1      | 31      | 23       |
| 4                                                             | 1                               | 5      | 1       | 61       |
| 4                                                             | 1                               | 4      | 4       | 19       |
| 4                                                             | 1                               | 3      | 18      | 12       |
| 4                                                             | 1                               | 2      | 21      | 9        |
| 4                                                             | 1                               | 1      | 23      | 3        |
| 4                                                             | 2                               | 5      | 1       | 16       |
| 4                                                             | 2                               | 4      | 1       | 29       |
| 4                                                             | 2                               | 3<br>2 | 0       | 34       |
| 4                                                             | 2                               | 2      | 11      | 1        |
| 4                                                             | 2                               | 1      | 35      | 0        |
| 4                                                             | 3                               | 5      | 6       | 52       |
| 4                                                             | 2<br>2<br>2<br>3<br>3<br>3<br>3 | 4      | 14      | 29       |
| 4                                                             | 3                               | 3      | 37      | 10       |
| 4                                                             | 3                               | 2      | 36      | 4        |
| 4                                                             | 3                               | 1<br>5 | 18      | 3        |
| 4                                                             | 4                               | 5      | 0       | 10       |

137

|   |   |   | _  |    |
|---|---|---|----|----|
| 4 | 4 | 4 | 2  | 16 |
| 4 | 4 | 3 | 4  | 23 |
| 4 | 4 | 2 | 18 | 43 |
| 4 | 4 | 1 | 25 | 15 |
| 5 | 1 | 5 | 0  | 35 |
| 5 | 1 | 4 | 2  | 29 |
| 5 | 1 | 3 | 19 | 18 |
| 5 | 1 | 2 | 23 | 9  |
| 5 | 1 | 1 | 18 | 0  |
| 5 | 2 | 5 | 0  | 17 |
| 5 | 2 | 4 | 2  | 27 |
| 5 | 2 | 3 | 6  | 24 |
| 5 | 2 | 2 | 10 | 0  |
| 5 | 2 | 1 | 30 | 0  |
| 5 | 3 | 5 | 2  | 34 |
| 5 | 3 | 4 | 25 | 33 |
| 5 | 3 | 3 | 40 | 7  |
| 5 | 3 | 2 | 29 | 13 |
| 5 | 3 | 1 | 24 | 2  |
| 5 | 4 | 5 | 1  | 12 |
| 5 | 4 | 4 | 1  | 16 |
| 5 | 4 | 3 | 4  | 21 |
| 5 | 4 | 2 | 24 | 35 |
| 5 | 4 | 1 | 32 | 15 |
|   |   |   |    |    |
|   |   |   |    |    |

# Author(s)

Issei Tsunoda <tsunoda.issei1111@gmail.com >

# References

Example data of Jafroc software

# See Also

dataList.Chakra.Web dataList.Chakra.Web.orderd d

# Examples

viewdata(BayesianFROC::dd)

```
#______# Code to make the dataset dd
#______
```

```
h<−c(
 50,30,11,5,1,15,29,29,1,0,39,31,8 ,10,3,10,8 ,25,45,14, # modality 1
 52,25,13,4,1,27,28,29,1,0,53,29,13,2 ,4,9 ,16,22,43,14, # modality 2
 43,29,11,6,0,18,29,21,0,0,43,29,6 ,7 ,1,10,14,19,32,23, # modality 3
 61,19,12,9,3,16,29,34,1,0,52,29,10,4 ,3,10,16,23,43,15, # modality 4
 35,29,18,9,0,17,27,24,0,0,34,33,7 ,13,2,12,16,21,35,15 # modality 5
)
f <-c(
 0 ,4,20,29,21,0,0,6,15,22,1 ,15,18,31,19,1,2,4,16,17,# modality 1
 1 ,1,21,24,23,1,1,5,30,40,2 ,19,31,56,42,2,0,2,30,32,# modality 2
 1, 7,13,28,19,0,1,7, 7,31, 7,15,28,41,9 ,0,2,5,24,31,# modality 3
 0, 2,19,23,18,0,2,6,10,30, 2,25,40,29,24,1,1,4,24,32)# modality 5
а
   <- m_q_c_vector_from_M_Q_C(5,4,5)
m <- a$m
c <- a$c
q <- a$q
NI<-199
NL <-142
C<-5
M<-5
Q<-4
dd <- list(
 h=h,
 f=f,
 m=m,
 c=c,
 q=q,
 NI=NI,
 NL=NL,
 M=M,
```

## dd.orderd

Q=Q, C=C )

dd.orderd

Multiple Reader and Multiple Modality Data

# Description

A list, representing FROC data of MRMC. This is same as dataList.Chakra.Web.

# Details

This data is based on in Chakraborty's JAFROC software in which example data exists. The author have calculated hits and false alarms from this Jafroc example data. Moreover the author ordered it such that the modality ID also means its observer performance, namely Modality ID = 1 means it has the most high AUC.

## contents

| ModalityID | ReaderID | <b>Confidence levels</b> | No. of hits | No. of false alarms |
|------------|----------|--------------------------|-------------|---------------------|
| m          | q        | с                        | h           | f                   |
| 1          | 1        | 5                        | 61          | 1                   |
| 1          | 1        | 4                        | 19          | 4                   |
| 1          | 1        | 3                        | 12          | 18                  |
| 1          | 1        | 2                        | 9           | 21                  |
| 1          | 1        | 1                        | 3           | 23                  |
| 1          | 2        | 5                        | 16          | 1                   |
| 1          | 2        | 4                        | 29          | 1                   |
| 1          | 2        | 3                        | 34          | 0                   |
| 1          | 2        | 2                        | 1           | 11                  |
| 1          | 2        | 1                        | 0           | 35                  |
| 1          | 3        | 5                        | 52          | 6                   |
| 1          | 3        | 4                        | 29          | 14                  |
| 1          | 3        | 3                        | 10          | 37                  |
| 1          | 3        | 2                        | 4           | 36                  |
| 1          | 3        | 1                        | 3           | 18                  |
| 1          | 4        | 5                        | 10          | 0                   |
| 1          | 4        | 4                        | 16          | 2                   |
| 1          | 4        | 3                        | 23          | 4                   |
| 1          | 4        | 2                        | 43          | 18                  |

# dd.orderd

| 1                                                                             | 4                                                        | 1           | 15        | 25                  |
|-------------------------------------------------------------------------------|----------------------------------------------------------|-------------|-----------|---------------------|
| 2                                                                             | 1                                                        | 5           | 52        | 1                   |
| 2                                                                             | 1                                                        | 4           | 25        | 1                   |
| 2                                                                             | 1                                                        | 3           | 13        | 21                  |
| 2                                                                             | 1                                                        | 3<br>2      | 4         | 21<br>24<br>23      |
| $\frac{1}{2}$                                                                 | 1                                                        | 1           | 1         | 23                  |
| 2                                                                             |                                                          | 5           | 27        | 1                   |
| 2                                                                             | 2                                                        | 5           | 27        | 1                   |
| 2                                                                             | 2                                                        | 4           | 28<br>29  | 1                   |
| 2                                                                             | 2                                                        | 3<br>2      | 29        | 5                   |
| 2                                                                             | 2                                                        | 2           | 1         | 30                  |
| 2                                                                             | 2<br>2<br>2<br>2<br>2<br>3<br>3<br>3<br>3<br>3<br>3<br>3 | 1           | 0         | 40                  |
| 2                                                                             | 3                                                        | 5           | 53        | 2<br>19             |
| 2                                                                             | 3                                                        | 4           | 29        | 19                  |
| 2                                                                             | 3                                                        |             | 13        | 31                  |
| 2                                                                             | 3                                                        | 3<br>2      | 2         | 56                  |
| 2                                                                             | 3                                                        |             | 4         | 42                  |
| 2                                                                             | 4                                                        | 1<br>5      | 9         | 2                   |
| 2                                                                             | 4                                                        | 4           | 16        | 2                   |
| 2                                                                             | 4                                                        |             | 22        | 0<br>2              |
| 2                                                                             | 4                                                        | 3<br>2      | 43        | 2                   |
| 2                                                                             | 4                                                        | 2           | 14        | 30<br>32            |
| 23                                                                            | 1                                                        | 1<br>5<br>4 | 50        | 0                   |
| 3                                                                             | 1                                                        | 5           | 30        | 4                   |
| 3                                                                             | 1                                                        | 4           | 11        | 20                  |
| $ \begin{array}{c} 2\\2\\2\\2\\2\\2\\2\\2\\2\\2\\2\\2\\2\\2\\2\\2\\2\\2\\2\\$ | 1                                                        | 3<br>2      | 5         | 20<br>29            |
| 3                                                                             | 1                                                        |             | 1         | 29                  |
| 3                                                                             |                                                          | 1<br>5<br>4 | 15        | 0                   |
| 2                                                                             | 2<br>2<br>2<br>2                                         | 3           | 29        | 0                   |
| 2                                                                             | 2                                                        |             | 29        | 0                   |
| 2                                                                             | 2                                                        | 3<br>2      | 1         | 6<br>15<br>22       |
| 3                                                                             | 2                                                        |             | 0         | 13                  |
| 3                                                                             | 2                                                        | 1<br>5      |           | 22                  |
| 3                                                                             | 3                                                        | 5           | 39        | 1                   |
| 3                                                                             | 3                                                        | 4           | 31        | 15                  |
| 3                                                                             | 3                                                        | 3<br>2      | 8         | 1<br>15<br>18<br>31 |
| 3                                                                             | 3                                                        |             | 10        | 31                  |
| 3                                                                             | 3                                                        | 1           | 3         | 19                  |
| 3                                                                             | 4                                                        | 5           | 10        | 1                   |
| 3                                                                             | 4                                                        | 4           | 8         | 2<br>4              |
| 3                                                                             | 4                                                        | 3<br>2      | 25        |                     |
| 3                                                                             | 4                                                        | 2           | 45        | 16                  |
| 3                                                                             | 4                                                        | 1           | 14        | 17                  |
| 4                                                                             | 1                                                        | 5           | 35        | 0                   |
| 4                                                                             | 1                                                        | 4           | 29        | 2                   |
| 4                                                                             | 1                                                        |             | 18        | 19                  |
| 4                                                                             | 1                                                        | 3<br>2      | 9         | 23                  |
| 4                                                                             | 1                                                        | 1           | 0         | 18                  |
| 4                                                                             | 2                                                        | 5           | 17        | 0                   |
| 4                                                                             | $\frac{2}{2}$                                            | 4           | 27        | 2                   |
| т                                                                             | 2                                                        | 7           | <i>21</i> | 2                   |

# dd.orderd

| 4 | 2           | 3 | 24 | 6      |
|---|-------------|---|----|--------|
| 4 | 2<br>2      | 2 | 0  | 10     |
| 4 | 2           | 1 | 0  | 30     |
| 4 | 2<br>3      | 5 | 34 | 2      |
| 4 | 3           | 4 | 33 | 25     |
| 4 | 3           | 3 | 7  | 40     |
| 4 | 3           | 2 | 13 | 29     |
| 4 | 3           | 1 | 2  | 24     |
| 4 | 4           | 5 | 12 | 1      |
| 4 | 4           | 4 | 16 | 1      |
| 4 | 4           | 3 | 21 | 4      |
| 4 | 4           | 2 | 35 | 24     |
| 4 | 4           | 1 | 15 | 32     |
| 5 | 1           | 5 | 43 | 1      |
| 5 | 1           | 4 | 29 | 7      |
| 5 | 1           | 3 | 11 | 13     |
| 5 | 1           | 2 | 6  | 28     |
| 5 | 1           | 1 | 0  | 19     |
| 5 | 2           | 5 | 18 | 0      |
| 5 | 2           | 4 | 29 | 1      |
| 5 | 2           | 3 | 21 | 1<br>7 |
| 5 | 2<br>2<br>3 | 2 | 0  | 7      |
| 5 | 2           | 1 | 0  | 31     |
| 5 | 3           | 5 | 43 | 7      |
| 5 | 3           | 4 | 29 | 15     |
| 5 | 3           | 3 | 6  | 28     |
| 5 | 3           | 2 | 7  | 41     |
| 5 | 3           | 1 | 1  | 9      |
| 5 | 4           | 5 | 10 | 0      |
| 5 | 4           | 4 | 14 | 2      |
| 5 | 4           | 3 | 19 | 2<br>5 |
| 5 | 4           | 2 | 32 | 24     |
| 5 | 4           | 1 | 23 | 31     |
|   |             |   |    |        |

# Author(s)

Issei Tsunoda <tsunoda.issei1111@gmail.com >

# References

Example data of Jafroc software

# Examples

viewdata(BayesianFROC::dd.orderd)

| #====================================== |                             |
|-----------------------------------------|-----------------------------|
| #                                       | Code to make the dataset dd |
| #====================================== |                             |

# h<−c(

| <pre>h&lt;-c(     61,19,12,9,3,16,29,34,1,0,52,29,10,4 ,3,10,16,23,43,15, # modality 4 of dataset dd     52,25,13,4,1,27,28,29,1,0,53,29,13,2 ,4,9 ,16,22,43,14, # modality 2 of dataset dd     50,30,11,5,1,15,29,29,1,0,39,31,8 ,10,3,10,8 ,25,45,14, # modality 1 of dataset dd     35,29,18,9,0,17,27,24,0,0,34,33,7 ,13,2,12,16,21,35,15, # modality 5 of dataset dd     43,29,11,6,0,18,29,21,0,0,43,29,6 ,7 ,1,10,14,19,32,23 # modality 3 of dataset dd</pre> |
|----------------------------------------------------------------------------------------------------|
| )                                                                                                    |
| <pre>f &lt;-c(     1, 4,18,21,23,1,1,0,11,35, 6,14,37,36,18,0,2,4,18,25,# modality 4 of dataset dd     1 ,1,21,24,23,1,1,5,30,40,2 ,19,31,56,42,2,0,2,30,32,# modality 2 of dataset dd     0 ,4,20,29,21,0,0,6,15,22,1 ,15,18,31,19,1,2,4,16,17,# modality 1 of dataset dd     0, 2,19,23,18,0,2,6,10,30, 2,25,40,29,24,1,1,4,24,32,# modality 5 of dataset dd     1, 7,13,28,19,0,1,7, 7,31, 7,15,28,41,9 ,0,2,5,24,31# modality 3 of dataset dd</pre>               |
| )                                                                                                    |
| a <- m_q_c_vector_from_M_Q_C(5,4,5)                                                                                                    |
| m <- a\$m                                                                                                    |
| c <- a\$c<br>q <- a\$q                                                                                                    |
| NI<-199                                                                                                    |
| NL <-142                                                                                                    |
| C<-5                                                                                                    |
| M<-5                                                                                                    |
| Q<-4                                                                                                    |
| dd.orderd <- list(                                                                                                    |
| h=h,                                                                                                    |
| f=f,                                                                                                    |
| m=m,                                                                                                    |
| c=c,                                                                                                    |
| q=q,<br>NI=NI,                                                                                                    |
| NL=NL,                                                                                                    |
| M=M,                                                                                                    |
| Q=Q,                                                                                                    |
|                                                                                                    |

C=C

ddd

Multiple reader and Multiple modality data

# Description

This is a subset of dd

This dataset has a different dimesion with respect to each moality, reader and confidence level. To confirm my program is correct, the author made this.

In the following I emphasis that this data set has distinct C, M, Q:

ddd\$C 5 Confidence levels

ddd\$M 3 modalities

ddd\$Q 4 readers

So, all number, i.e. M, C, Q is *different* each other and this is the reason why the author made this dataset.

## Details

The WAIC is finite which surprizes me, because a dataset dd has no finite WAIC. Why??

I forgot when I wrote this and what model was fitted to this data, so I am not sure the current model has finite WAIC.

Revised 2019 Nov. 21

## Contents of dd

NL = 142 (Number of Lesions)

NI = 199 (Number of Images)

| ModalityID<br>m | <b>ReaderID</b><br>q | <b>Confidence levels</b><br>c | No. of false alarms<br>f | <b>No. of hits</b> .<br>h |
|-----------------|----------------------|-------------------------------|--------------------------|---------------------------|
| 1               | 1                    | 5                             | 0                        | 50                        |
| 1               | 1                    | 4                             | 4                        | 30                        |
| 1               | 1                    | 3                             | 20                       | 11                        |
| 1               | 1                    | 2                             | 29                       | 5                         |
| 1               | 1                    | 1                             | 21                       | 1                         |
| 1               | 2                    | 5                             | 0                        | 15                        |
| 1               | 2                    | 4                             | 0                        | 29                        |
| 1               | 2                    | 3                             | 6                        | 29                        |
| 1               | 2                    | 2                             | 15                       | 1                         |
| 1               | 2                    | 1                             | 22                       | 0                         |
| 1               | 3                    | 5                             | 1                        | 39                        |

| 1                                                   | 3                | 4      | 15          | 31     |
|-----------------------------------------------------|------------------|--------|-------------|--------|
| 1                                                   | 3                | 3      | 18          | 8      |
| 1                                                   | 3                | 3<br>2 | 31          | 10     |
| 1                                                   | 3                | 1      | 19          | 3      |
|                                                     | 4                | 1      | 19          |        |
| 1                                                   |                  | 5      | 1           | 10     |
| 1                                                   | 4                | 4      | 2           | 8      |
| 1                                                   | 4                | 3      | 4           | 25     |
| 1                                                   | 4                | 3<br>2 | 16          | 45     |
| 1                                                   | 4                | 1      | 17          | 14     |
| 2                                                   | 1                | 5      | 1           | 52     |
| 2                                                   |                  | 4      | 1           | 52     |
| 2                                                   | 1                | 4      |             | 25     |
| 2                                                   | 1                | 3<br>2 | 21          | 13     |
| 2                                                   | 1                | 2      | 24          | 4      |
| 2                                                   | 1                | 1      | 23          | 1      |
| 2                                                   | 2                | 5      | 1           | 27     |
| 2                                                   | 2<br>2           | 4      | 1           | 28     |
| 2                                                   | 2                |        | 5           | 29     |
| 2                                                   | $\frac{2}{2}$    | 3<br>2 | 30          | 1      |
| $\frac{2}{2}$                                       | 2<br>2<br>2<br>3 | 1      |             | 0      |
| $\frac{2}{2}$                                       | 2                | 5      | 40          |        |
| 2                                                   | 3                | 5      | 2           | 53     |
| 2                                                   | 3                | 4      | 19          | 29     |
| 2                                                   | 3                | 3      | 31          | 13     |
| 2                                                   | 3                | 2      | 56          | 2      |
| 2                                                   | 3                | 1      | 42          | 2<br>4 |
| 2                                                   | 4                | 5      | 2           | 9      |
| 2                                                   | 4                | 4      | 0           | 16     |
| 2                                                   | 4                | 3      | 2           | 22     |
| 2                                                   | 4                | 2      | 30          | 43     |
| 2                                                   | 4                | 1      | 32          | 14     |
| 3                                                   | 1                | 5      | 1           | 43     |
| 3                                                   |                  | 4      | 7           |        |
| 3                                                   | 1                |        |             | 29     |
| 3                                                   | 1                | 3      | 13          | 11     |
| 3                                                   | 1                | 2      | 28          | 6      |
| 3                                                   | 1                | 1      | 19          | 0      |
| 3                                                   | 2                | 5      | 0           | 18     |
| 3                                                   | 2                | 4      | 1           | 29     |
| 3                                                   | 2<br>2           | 3      | 7           | 21     |
| 3                                                   |                  |        | 7           | 0      |
| 3                                                   | 2<br>2<br>3      | 2<br>1 | 31          | 0      |
| 2                                                   | 2                | 1      | 51          |        |
| 3                                                   | 3                | 5      | 7           | 43     |
| 3                                                   | 3                | 4      | 15          | 29     |
| 3                                                   | 3                | 3      | 28          | 6      |
| 3                                                   | 3                | 2      | 41          | 7      |
| 3                                                   | 3                | 1      | 9           | 1      |
| 3                                                   | 4                | 5      | 0           | 10     |
| 3                                                   | 4                | 4      | $\tilde{2}$ | 14     |
| 3                                                   | 4                |        | 2<br>5      | 19     |
| 3<br>3<br>3<br>3<br>3<br>3<br>3<br>3<br>3<br>3<br>3 | 4                | 3<br>2 | 24          | 32     |
| 5                                                   | +                | 2      | 24          | 52     |

3 4 1 31 23

## Author(s)

Issei Tsunoda <tsunoda.issei1111@gmail.com >

### References

Nothing in 2018

## Examples

dddd

One reader and Multiple modality data

# Description

This is a subset of dd. For this dataset, the function fit\_Bayesian\_FROC() well works. So, even if the number of reader is one, my programm is available. Even if not available, I think it does not cause my model but my programming.

dddd\$M 5 modalities

dddd\$C 5 Confidence levels

dddd\$Q 1 readers

# Details

Model converged in 2019 Jun 21.

# **Contents of dddd**

NL = 142 (Number of Lesions)

NI = 199 (Number of Images)

## Contents:

Multiple readers and multiple modalities case, i.e., MRMC case

| ModalityID | ReaderID | <b>Confidence levels</b> | No. of false alarms | No. of hits. |
|------------|----------|--------------------------|---------------------|--------------|
| q          | m        | С                        | f                   | h            |
| 1          | 1        | 5                        |                     | 50           |
| 1          | 1        | 4                        | 4                   | 30           |
| 1          | 1        | 3                        | 20                  | 11           |
| 1          | 1        | 2                        | 29                  | 5            |
| 1          | 1        | 1                        | 21                  | 1            |
| 2          | 1        | 5                        | 1                   | 52           |
| 2          | 1        | 4                        | 1                   | 25           |
| 2          | 1        | 3                        | 21                  | 13           |
| 2          | 1        | 2                        | 24                  | 4            |
| 2          | 1        | 1                        | 23                  | 1            |
| 3          | 1        | 5                        | 1                   | 43           |
| 3          | 1        | 4                        | 7                   | 29           |
| 3          | 1        | 3                        | 13                  | 11           |
| 3          | 1        | 2                        | 28                  | 6            |
| 3          | 1        | 1                        | 19                  | 0            |
| 4          | 1        | 5                        | 1                   | 61           |
| 4          | 1        | 4                        | 4                   | 19           |
| 4          | 1        | 3                        | 18                  | 12           |
| 4          | 1        | 2                        | 21                  | 9            |
| 4          | 1        | 1                        | 23                  | 3            |
| 5          | 1        | 5                        | 0                   | 35           |
| 5          | 1        | 4                        | 2                   | 29           |
| 5          | 1        | 3                        | 19                  | 18           |
| 5          | 1        | 2                        | 23                  | 9            |

dddd

5 1 1 18

The reason why the author made this data dddd is it has only one reader. My program well works for more than two reader and more than two modality case. However, the only one modality or only one reader case is very special for programming perspective, and thus the author had to confirm whether my program well works in such cases. For this dataset, the function fit\_Bayesian\_FROC() well works. So, even if in a single reader case, my programm is available. Even if not available, I think it does not cause my model but my programming.

### References

Example data of Jafroc software

### See Also

dataList.Chakra.Web dataList.Chakra.Web.orderd dd

# Examples

#------# Show data by table #------

viewdata(BayesianFROC::dddd)

```
ddd <- data.frame(m=dd$m,q=dd$q,c=dd$c,h=dd$h,f=dd$f)
    dddd <- ddd[ddd$q < 2,] # Reduce the dataset ddd, i.e., dd

ddd <- list(
    m=dddd$m,
    q=dddd$q,
    c=dddd$c,
    h=dddd$h,
    f=dddd$f,
    NL=142,</pre>
```

147

0

```
NI=199, # 2020 April 6
        C=max(dddd$c),
        M=max(dddd$m),
        Q=max(dddd$q)
      )
       dddd <-ddd
#==================
                                _____
#
           Fit model to the object dddd
Unfortunately, R CMD check require running time to be less than 5 which is difficult
#
  for rstan::sampling(), thus, we cannot run the following from roxygen2 example.
#
#
#
#
    For Fitting, execute the following R code;
#
#
#
```

```
ddddd
```

Data of MRMC; Model does converge.

# Description

This is a subset of dd. In the past, this model did not converge in the **Model\_MRMC.stan**, thus I made a new stan file to get convergence estimates. The stan file named *Model\_Hiera\_OneModalityMultipleReader\_TargetFor* Thus, even if the number of modalityt is 1, we can pool the AUCs over all readers by using this new model. The author believes this pooling is the most natural, primitive, simple way.

**ddddd\$M** *1* modality <—- ATTENTION!!

ddddd\$C 5 Confidence levels

ddddd\$Q 4 readers

### **Details**

The model *did not* converge both null model and alternative model in 2019 Jun 21.

## **Contents of dddd**

NL = 142 (Number of Lesions)

NI = 199 (Number of Images)#'

#### Contents:

Multiple readers and multiple modalities case, i.e., MRMC case

ModalityID ReaderID Confidence levels No. of false alarms No. of hits.

| q | m | с | f  | h  |
|---|---|---|----|----|
| 1 | 1 | 5 | 0  | 50 |
| 1 | 1 | 4 | 4  | 30 |
| 1 | 1 | 3 | 20 | 11 |
| 1 | 1 | 2 | 29 | 5  |
| 1 | 1 | 1 | 21 | 1  |
| 1 | 2 | 5 | 0  | 15 |
| 1 | 2 | 4 | 0  | 29 |
| 1 | 2 | 3 | 6  | 29 |
| 1 | 2 | 2 | 15 | 1  |
| 1 | 2 | 1 | 22 | 0  |
| 1 | 3 | 5 | 1  | 39 |
| 1 | 3 | 4 | 15 | 31 |
| 1 | 3 | 3 | 18 | 8  |
| 1 | 3 | 2 | 31 | 10 |
| 1 | 3 | 1 | 19 | 3  |
| 1 | 4 | 5 | 1  | 10 |
| 1 | 4 | 4 | 2  | 8  |
| 1 | 4 | 3 | 4  | 25 |
| 1 | 4 | 2 | 16 | 45 |
| 1 | 4 | 1 | 17 | 14 |
|   |   |   |    |    |

# Author(s)

Issei Tsunoda <tsunoda.issei1111@gmail.com >

## References

Example data of Jafroc software

# See Also

dataList.Chakra.Web dataList.Chakra.Web.orderd dd

# Examples

| #====================================== |                    |
|-----------------------------------------|--------------------|
| #                                       | Show data by table |
| #====================================== |                    |

viewdata(BayesianFROC::ddddd)

```
####1#### ####2#### ####3#### ####4#### ####5#### ####6#### ####7#### ####8#### ####9####
#
                make an object dddd from an object dd
ddd <- data.frame(m=dd$m,q=dd$q,c=dd$c,h=dd$h,f=dd$f)</pre>
       dddd <- ddd[ddd$m < 2,] # Reduce the dataset ddd, i.e., dd
ddd <- list(
       m=dddd$m,
       q=dddd$q,
       c=dddd$c,
       h=dddd$h,
       f=dddd$f,
       NL=142,
       NI=199, # 2020 April 6
       C=max(dddd$c),
       M=max(dddd$m),
       Q=max(dddd$q)
     )
       ddddd <-ddd
```

ddddd

## Multiple reader and single modality data

# Description

This is a subset of dd

This dataset is made, as a toy data, which is a subset of data dd

**ddddd\$M** 2 modalities

ddddd\$C 3 Confidence levels

ddddd\$Q 2 readers

## dddddd

# Details

The model did not converge both null model and alternative model in 2019 Jun 21.

# Contents of dddddd

NL = 142 (Number of Lesions)

NI = 199 (Number of Images)#'

# Contents:

Multiple readers and multiple modalities case, i.e., MRMC case

| <b>ModalityID</b><br>q | <b>ReaderID</b><br>m | <b>Confidence levels</b><br>c | <b>No. of false alarms</b><br>f | <b>No. of hits</b> .<br>h |
|------------------------|----------------------|-------------------------------|---------------------------------|---------------------------|
| 1                      | 1                    | 3                             | 20                              | 11                        |
| 1                      | 1                    | 2                             | 29                              | 5                         |
| 1                      | 1                    | 1                             | 21                              | 1                         |
| 1                      | 2                    | 3                             | 6                               | 29                        |
| 1                      | 2                    | 2                             | 15                              | 1                         |
| 1                      | 2                    | 1                             | 22                              | 0                         |
| 2                      | 1                    | 3                             | 21                              | 13                        |
| 2                      | 1                    | 2                             | 24                              | 4                         |
| 2                      | 1                    | 1                             | 23                              | 1                         |
| 2                      | 2                    | 3                             | 5                               | 29                        |
| 2                      | 2                    | 2                             | 30                              | 1                         |
| 2                      | 2                    | 1                             | 40                              | 0                         |

## Author(s)

Issei Tsunoda <tsunoda.issei1111@gmail.com >

### References

Example data of Jafroc software

### See Also

dataList.Chakra.Web dataList.Chakra.Web.orderd dd

## Examples

| + | t                  |
|---|--------------------|
| t |                    |
| # | Show data by table |
| + | +                  |
| t |                    |

```
viewdata(dddddd)
```

```
ddd <- data.frame(m=dd$m,q=dd$q,c=dd$c,h=dd$h,f=dd$f)</pre>
dddd <- ddd[dddq < 3,]
# The following code extract the first and the second modality from dd
dddd <- dddd[dddd$m < 3,] # Reduce the dataset ddd, i.e., dd
dddd <- dddd[dddd$c <4,]</pre>
ddd <- list(
 m=dddd$m,
 q=dddd$q,
 c=dddd$c,
 h=dddd$h,
 f=dddd$f,
 NL=142,
 NI=199, # 2020 April 6
 C=max(dddd$c),
 M=max(dddd$m),
 Q=max(dddd$q)
)
dddddd <-ddd
# This dataset is made in 2019 July 6, for the aim of easy exihibition
```

```
# This dataset is very minimum, and it is easy to view
```

dddddd

Multiple reader and 2 modalities data such that all modalities have same AUC.

### Description

This is a subset of dataList.Chakra.Web.orderd

### dddddd

### Details

The author made this dataset to validate the scheme of Bayes factor well works in our Bayesian FROC models

**This dataset is made for validation that wheter Bayes factor well work** *which is a subset of data* dataList.Chakra.Web.orderd

ddddd\$M 2 modalities of almost same AUC

ddddd\$C 3 Confidence levels

ddddd\$Q 2 readers

If Bayes factor admit the null hypothesis that all modality are same, that is, 1-st and 2-nd modality of dataList.Chakra.Web.orderd are same, then, the Bayes factor well works.

### **Contents of dddddd**

NL = 142 (Number of Lesions)

NI = 199 (Number of Images)#'

### Contents:

Multiple readers and multiple modalities case, i.e., MRMC case

### Author(s)

Issei Tsunoda <tsunoda.issei1111@gmail.com >

### References

Example data of Jafroc software

### See Also

Not dataList.Chakra.Web But dataList.Chakra.Web.orderd Not dd

# Examples

viewdata(ddddddd)

```
_____
ddd <- data.frame(m=dataList.Chakra.Web.orderd$m,</pre>
                   q=dataList.Chakra.Web.orderd$q,
                   c=dataList.Chakra.Web.orderd$c,
                   h=dataList.Chakra.Web.orderd$h,
                   f=dataList.Chakra.Web.orderd$f
)
dddd <- ddd[dddq < 3,]
# The following code extract the first and the second modality from dd
dddd <- dddd[dddd$m < 3,] # Reduce the dataset ddd, i.e., dd
dddd <- dddd[ddd$c <4,]</pre>
ddd <- list(
 m=dddd$m,
 q=dddd$q,
 c=dddd$c,
 h=dddd$h,
 f=dddd$f,
 NL=142,
 NI=199, # 2020 April 6
 C=max(dddd$c),
 M=max(dddd$m),
 Q=max(dddd$q)
)
dddddd <-ddd
# This dataset is made in 2019 July 6, for the aim of easy exihibition
# This dataset is very minimum, and it is easy to view
```

demo\_Bayesian\_FROC *demonstration* 

### Description

demonstration

### Usage

```
demo_Bayesian_FROC()
```

### Details

The author often forget the R script for execute the demos or bother to write the code to execute demo, thus I made this.

### Value

none

## Examples

## Not run:

demo\_Bayesian\_FROC()

Close\_all\_graphic\_devices() # 2020 August

# 2019.05.21 Revised.

## End(Not run)# dottest

## Description

demonstration without pausing. The author does not want to be bothered to hit Enter key. So,,,, made this. But now, I completely forget what codes run,,,now 2020 Jul.

### Usage

demo\_Bayesian\_FROC\_without\_pause()

### Value

none

## Examples

## Not run:

demo\_Bayesian\_FROC\_without\_pause()

Close\_all\_graphic\_devices() # 2020 August

## End(Not run)

draw.CFP.CTP.from.dataList

Plot the pairs of CFPs and CTPs

## Description

It plot the emipirical FROC curves (not depicted the line).

# Usage

```
draw.CFP.CTP.from.dataList(
   dataList,
   ModifiedPoisson = FALSE,
   new.imaging.device = TRUE
)
```

# Arguments

| dataList | A list, specifying an FROC data to be fitted a model. It consists of data of numbers of TPs, FPs, lesions, images. In addition, if in case of mutiple readers or mutiple modalities, then modaity ID and reader ID are included also. |
|----------|----------------------------------------------------------------------------------------------------|
|          | The dataList will be passed to the function rstan::sampling() of <b>rstan</b> . This is a variable in the function rstan::sampling() in which it is named data.                                                                       |
|          | For the single reader and a single modality data, the dataList is made by the following manner:                                                                                                    |
|          | dataList.Example <-list(                                                                                                    |
|          | h = c(41,22,14,8,1),# number of hits for each confidence level                                                                                                    |
|          | <pre>f = c(1,2,5,11,13),# number of false alarms for each confidence level</pre>                                                                                                    |
|          | NL = 124,# number of lesions (signals)                                                                                                    |
|          | NI = 63,# number of images (trials)                                                                                                    |
|          | C = 5) # number of confidence, the author thinks it can be calculated as the length of h or f? ha, why I included this. ha should be omitted.                                                                                         |
|          | Using this object dataList.Example, we can apply fit_Bayesian_FROC() such as fit_Bayesian_FROC(dataList.Example).                                                                                                    |
|          | To make this R object dataList representing FROC data, this package provides three functions:                                                                                                    |
|          | dataset_creator_new_version() Enter TP and FP data by table .                                                                                                    |
|          | create_dataset() Enter TP and FP data by <b>interactive</b> manner.                                                                                                    |
|          | Before fitting a model, we can confirm our dataset is correctly formulated by using the function viewdata().                                                                                                    |

A Single reader and a single modality (SRSC) case.

In a single reader and a single modality case (srsc), dataList is a list consisting of f,h,NL,NI,C where f,h are numeric vectors and NL,NI,C are positive integers.

- f Non-negative integer vector specifying number of false alarms associated with each confidence level. The first component corresponding to the highest confidence level.
- h Non-negative integer vector specifying number of Hits associated with each confidence level. The first component corresponding to the highest confidence level.
- NL A positive integer, representing Number of Lesions.
- NI A positive integer, representing Number of Images.
- C A positive integer, representing Number of Confidence level.

The detail of these dataset, see the datasets endowed with this package. 'Note that the maximal number of confidence level, denoted by C, are included, however, Note that confidence level vector c should not be specified. If specified, will be ignored, since it is created by c <-c(rep(C:1)) in the inner program and do not refer from user input data, where C is the highest number of confidence levels. So, you should write down your hits and false alarms vector so that it is compatible with this automatically created c vector.

### data Format:

A single reader and a single modality case

| NI=63, NL=124      | confidence level | No. of false alarms | <b>No. of hits</b> |
|--------------------|------------------|---------------------|--------------------|
| In R console ->    |                  | f                   | h                  |
| definitely present | c[1] = 5         | $f[1] = F_5 = 1$    | $h[1] = H_5 = 41$  |
| probably present   | c[2] = 4         | $f[2] = F_4 = 2$    | $h[2] = H_4 = 22$  |
| equivocal          | c[3] = 3         | $f[3] = F_3 = 5$    | $h[3] = H_3 = 14$  |
| subtle             | c[4] = 2         | $f[4] = F_2 = 11$   | $h[4] = H_2 = 8$   |
| very subtle        | c[5] = 1         | $f[5] = F_1 = 13$   | h[5] = $H_1 = 1$   |

—

\* *false alarms* = False Positives = FP

\* *hits* = True Positives = TP

Note that in FROC data, all confidence level means *present* (*diseased*, *lesion*) case only, no confidence level indicating absent. Since each reader marks his suspicious location only if he thinks lesions are *present*, and marked positions generates the hits or false alarms, *thus* each confidence level represents that lesion is *present*. In the absent case, reader does not mark any locations and hence, the absent confidence level does not relate this dataset. So, if reader think it is no lesion, then in such case confidence level is not needed.

Note that the first column of confidence level vector c should not be specified. If specified, will be ignored, since it is created by c <-c(rep(C:1)) automatically in the inner program and do not refer from user input data even if it is specified explicitly, where C is the highest number of confidence levels. So you should check the compatibility of your data and the confidence level vector c <-c(rep(C:1)) via a table which can be displayed by the function viewdata().

### Multiple readers and multiple modalities case, i.e., MRMC case

In case of multiple readers and multiple modalities, i.e., MRMC case, in order to apply the function fit\_Bayesian\_FROC(), dataset represented by an R list object representing FROC data must contain components m, q, c, h, f, NL, C, M, Q.

- C A positive integer, representing the **highest** number of confidence level, this is a scalar.
- M A positive integer vector, representing the number of modalities.
- Q A positive integer, representing the number of readers.
- m A vector of positive integers, representing the modality ID vector.
- q A vector of positive integers, representing the reader ID vector.
- c A vector of positive integers, representing the **confidence level**. This vector must be made by rep(rep(C:1), M\*Q)
- h A vector of non-negative integers, representing the number of hits.
- f A vector of non-negative integers, representing the number of false alarms.
- NL A positive integer, representing the Total number of **lesions** for all images, this is a scalar.

Note that the maximal number of confidence level (denoted by C) are included in the above R object. However, each confidence level vector is not included in the data, because it is created automatically from C. To confirm false positives and hits are correctly ordered with respect to the automatically generated confidence vector,

the function viewdata() shows the table. Revised 2019 Nov 27 Revised 2019 Dec 5

### Example data.

Multiple readers and multiple modalities ( i.e., MRMC)

| Modality ID<br>m | <b>Reader ID</b><br>q | <b>Confidence levels</b><br>c | <b>No. of false alarms</b><br>f | <b>No. of hits</b> .<br>h |
|------------------|-----------------------|-------------------------------|---------------------------------|---------------------------|
| 1                | 1                     | 3                             | 20                              | 111                       |
| 1                | 1                     | 2                             | 29                              | 55                        |
| 1                | 1                     | 1                             | 21                              | 22                        |
| 1                | 2                     | 3                             | 6                               | 100                       |
| 1                | 2                     | 2                             | 15                              | 44                        |
| 1                | 2                     | 1                             | 22                              | 11                        |
| 2                | 1                     | 3                             | 6                               | 66                        |

| 2 | 1 | 2 | 24 | 55 |
|---|---|---|----|----|
| 2 | 1 | 1 | 23 | 1  |
| 2 | 2 | 3 | 5  | 66 |
| 2 | 2 | 2 | 30 | 55 |
| 2 | 2 | 1 | 40 | 44 |

\_\_\_\_

\* *false alarms* = False Positives = FP

\* *hits* = True Positives = TP

ModifiedPoisson

Logical, that is TRUE or FALSE.

If ModifiedPoisson = TRUE, then Poisson rate of false alarm is calculated *per lesion*, and a model is fitted so that the FROC curve is an expected curve of points consisting of the pairs of TPF per lesion and FPF *per lesion*.

Similarly,

If ModifiedPoisson = TRUE, then Poisson rate of false alarm is calculated *per image*, and a model is fitted so that the FROC curve is an expected curve of points consisting of the pair of TPF per lesion and FPF *per image*.

For more details, see the author's paper in which I explained *per image* and *per lesion*. (for details of models, see vignettes, now, it is omitted from this package, because the size of vignettes are large.)

If ModifiedPoisson = TRUE, then the *False Positive Fraction (FPF)* is defined as follows ( $F_c$  denotes the number of false alarms with confidence level c)

$$\frac{F_1 + F_2 + F_3 + F_4 + F_5}{N_L},$$
$$\frac{F_2 + F_3 + F_4 + F_5}{N_L},$$
$$\frac{F_3 + F_4 + F_5}{N_L},$$
$$\frac{F_4 + F_5}{N_L},$$
$$\frac{F_5}{N_L},$$

where  $N_L$  is a number of lesions (signal). To emphasize its denominator  $N_L$ , we also call it the *False Positive Fraction (FPF)* **per lesion**. On the other hand,

if ModifiedPoisson = FALSE (Default), then *False Positive Fraction (FPF)* is given by

$$\begin{aligned} \frac{F_1 + F_2 + F_3 + F_4 + F_5}{N_I}, \\ \frac{F_2 + F_3 + F_4 + F_5}{N_I}, \\ \frac{F_3 + F_4 + F_5}{N_I}, \\ \frac{F_4 + F_5}{N_I}, \\ \frac{F_5}{N_I}, \end{aligned}$$

where  $N_I$  is the number of images (trial). To emphasize its denominator  $N_I$ , we also call it the *False Positive Fraction (FPF)* per image.

The model is fitted so that the estimated FROC curve can be ragraded as the expected pairs of FPF per image and TPF per lesion (ModifiedPoisson = FALSE )

or as the expected pairs of FPF per image and TPF per lesion (ModifiedPoisson = TRUE)

If ModifiedPoisson = TRUE, then FROC curve means the expected pair of FPF **per lesion** and TPF.

On the other hand, if ModifiedPoisson = FALSE, then FROC curve means the expected pair of **FPF per image** and TPF.

So,data of FPF and TPF are changed thus, a fitted model is also changed whether ModifiedPoisson = TRUE or FALSE. In traditional FROC analysis, it uses only per images (trial). Since we can divide one image into two images or more images, number of trial is not important. And more important is per signal. So, the author also developed FROC theory to consider FROC analysis under per signal. One can see that the FROC curve is rigid with respect to change of a number of images, so, it does not matter whether ModifiedPoisson = TRUE or FALSE. This rigidity of curves means that the number of images is redundant parameter for the FROC trial and thus the author try to exclude it.

Revised 2019 Dec 8 Revised 2019 Nov 25 Revised 2019 August 28

#### new.imaging.device

Logical: TRUE of FALSE. If TRUE (default), then open a new device to draw curve. Using this we can draw curves in same plain by new.imaging.device=FALSE.

### Value

CFPs and CTPs

### DrawCurves

## See Also

plot\_FPF\_and\_TPF\_from\_a\_dataset()

# plot\_FPF\_TPF\_via\_dataframe\_with\_split\_factor()

# Examples

draw.CFP.CTP.from.dataList(dataList.Chakra.1)

DrawCurves

# Draw FROC curves

### Description

plots FROC curves, AFROC curves and FPF and TPF.

### Usage

```
DrawCurves(
  StanS4class,
 modalityID,
  readerID,
  title = TRUE,
  type_to_be_passed_into_plot = "1",
  indexCFPCTP = FALSE,
  upper_x,
  upper_y,
  lower_X = 0,
  lower_y = 0,
  new.imaging.device = TRUE,
  Colour = TRUE,
  DrawFROCcurve = TRUE,
  DrawAFROCcurve = FALSE,
 DrawAUC = TRUE,
 DrawCFPCTP = TRUE,
 Draw.Flexible.upper_y = TRUE,
 Draw.Flexible.lower_y = TRUE,
  summary = TRUE,
  type = 4,
  color_is_changed_by_each_reader = FALSE,
  Draw.inner.circle.for.CFPCTPs = TRUE
)
```

# Arguments

| An S4 object of class stanfitExtended which is an inherited class from the S4 class stanfit. This R object is a fitted model object as a return value of the function fit_Bayesian_FROC().               |
|----------------------------------------------------------------------------------------------------|
| To be passed to DrawCurves() etc                                                                                                    |
| A positive integer vector indicating modalityID. If it is not given, then the first modality is chosen.                                                                                                  |
| A positive integer vector indicating readerID. If it is not given, then the first reader is chosen.                                                                                                    |
| Logical: TRUE of FALSE. If TRUE (default), then title of curves are drawn.                                                                                                    |
| ed_into_plot<br>"l" or "p".                                                                                                    |
| TRUE of FALSE. If TRUE, then the cumulative false and hits are specified with its confidence level.                                                                                                    |
| A non-negative real number. This is a upper bound for the axis of the horisontal coordinate of FROC curve.                                                                                               |
| A non-negative real number. This is a upper bound for the axis of the vertical coordinate of FROC curve.                                                                                                 |
| A non-negative real number. This is a lower bound for the axis of the horisontal coordinate of FROC curve.                                                                                               |
| A non-negative real number. This is a lower bound for the axis of the vertical coordinate of FROC curve.                                                                                                 |
| ice                                                                                                    |
| Logical: TRUE of FALSE. If TRUE (default), then open a new device to draw curve. Using this we can draw curves in same plain by new.imaging.device=FALSE.                                                |
| Logical: TRUE of FALSE. whether Colour of curves is dark theme or not.                                                                                                    |
| Logical: TRUE of FALSE. Whether or not FROC curves are shown.                                                                                                    |
| Logical: TRUE of FALSE. Whether or not AFROC curves are shown.                                                                                                    |
| TRUE of FALSE. If TRUE then area under the AFROC curves are painted.                                                                                                    |
| Logical: TRUE of FALSE. Whether or not the pairs of <i>FPF</i> and <i>TPF</i> are shown.                                                                                                    |
| pper_y                                                                                                    |
| Logical: TRUE of FALSE. Whether or not the upper bounds of vertical axis are determined automatically.                                                                                                   |
| ower_y                                                                                                    |
| Logical: TRUE of FALSE. Whether or not the lower bounds of vertical axis are determined automatically.                                                                                                   |
| Logical: TRUE of FALSE. Whether to print the verbose summary. If TRUE then verbose summary is printed in the R console. If FALSE, the output is minimal. I regret, this variable name should be verbose. |
| An integer, for the color of background and etc.                                                                                                    |
|                                                                                                    |

color\_is\_changed\_by\_each\_reader

A logical, if TRUE, then the FROC curves, AFROC curves, and FPF, TPF are colored accordingly by each reader. The aim of FROC analysis is to compare the modality and not reader, so the default value is false, and curves and FPF and TPF are colored by each modalities.

Draw.inner.circle.for.CFPCTPs

TRUE or FALSE. If true, then to plot the cumulative false positives and true positives the plot points is depicted by two way, one is a large circle and one is a small circle. By see the small circle, user can see the more precise position of these points.

### Details

plots of the FROC curves and AFROC curves for user's specified modality and user's specified reader. Using this function **repeatedly**, we can draw the different reader and modality in a **same** plane simultaneously. So, we can visualize the difference of modality ( or reader).

### Examples

```
_____
## Not run:
# 1) Fit a model to data by the following:
 fit <- fit_Bayesian_FROC(</pre>
 BayesianFROC::dataList.Chakra.Web,
                                   # data to which fit the model
                       ite=1111 # iteration of MCMC is too small
                       )
# Note that the return value "fit" is an object of an inherited S4 class from stanfit
# 2)
# With the above S4 class object, we plot the curves.
        DrawCurves(
                 fit,
                 modality = 1,
                   reader = 4)
# From this code, an FROC curve is plotted
# for the first modality and the fourth reader.
```

```
#3)
  # By changing, e.g., the modality, in the above,
  # we can draw the curves for different modalities.
  # This shows the comparison of modalites.
  # In the following,
  # the first script plots a curve for the 2 nd modality and the fourth reader,
  # and the second script plots a curve for the 3rd modality and the 4 th reader,
  # respectively.
```

DrawCurves(fit,modality = 2,reader = 4) DrawCurves(fit,modality = 3,reader = 4)

# Curves are overwritten in a single imaging device for the comparison.

#4) By applying the function with respect to different modalities # in this manner, we can draw AFROC (FROC) curves in the same plain.

```
#5) If you want to draw the FROC curves
#for reader ID =1,2,3,4 and modality ID =1,2, then the code is as follows;
```

```
DrawCurves(
          fit,
          modalityID = c(1,2,3,4),
          readerID = c(1,2)
          )
```

# Each color of curves corresponds to the modality ID.

# So, the curves of "different" readers will have the "same" color,

# if their modalities are "same".

readerID

# 6) To show only data points, i.e. FPF and TPF, use DrawFROCcurve = F as follows; # DrawCurves(fit, DrawCFPCTP = TRUE, # This implies data points are ploted. DrawFROCcurve = FALSE, # From this, the curves are not drawn. modalityID = c(1,2,3,4), = c(1)

### DrawCurves

)

```
#7) If you use the plot in submission and it is not allowed to use color, then
# by Colour = FALSE, you can get black and white plots, e.g.,
DrawCurves(fit,
         DrawCFPCTP = TRUE,
         DrawFROCcurve = TRUE,
         modalityID = c(1,2,3,4),
         readerID
                    = c(1),
         Colour = FALSE  # From this, you can get plots without colors.
          )
#8) For AFROC, use DrawAFROCcurve = T
DrawCurves(fit,
         DrawFROCcurve = FALSE,
         DrawAFROCcurve = TRUE,
         modalityID = c(1,2,3,4),
         readerID
                       = c(1)
         )
#9)
# In order to compare modality, we draw curves by each modality
# The 1-st modality with all readers 1,2,3,4:
DrawCurves(fit,modalityID = 1,readerID = 1:4, new.imaging.device = TRUE)
#The 2-nd modality with all readers 1,2,3,4:
DrawCurves(fit,modalityID = 2,readerID = 1:4, new.imaging.device = FALSE)
#The 3-rd modality with all readers 1,2,3,4:
```

```
DrawCurves(fit,modalityID = 3,readerID = 1:4, new.imaging.device = FALSE)
#The 4-th modality with all readers 1,2,3,4:
DrawCurves(fit,modalityID = 4,readerID = 1:4, new.imaging.device = FALSE)
#The 5-th modality with all readers 1,2,3,4:
DrawCurves(fit,modalityID = 5,readerID = 1:4, new.imaging.device = FALSE)
```

# Draw for all pairs of modalities and readers:

```
DrawCurves(
    modalityID = 1:fit@dataList$M,
    readerID = 1:fit@dataList$Q,
    StanS4class = fit
    )
```

# Changes the color by

DrawCurves(fit, type = 2) DrawCurves(fit, type = 3) DrawCurves(fit, type = 4) DrawCurves(fit, type = 5) DrawCurves(fit, type = 6) DrawCurves(fit, type = 7)

- # This function is available in the case of a single reader and a single modality.
- # The reason why the maintainer separate the function for two processes, one is
- # the fitting and the second is to plot curves is, in MRMC case,
- # it tooks a time to drawing, but in the a single reader and a single modality case, drawing
- # the curve is very fast, so in fitting process the curves are also depicted, however
- # by this function user can draw the FROC curves.

#First, we prepare the data endowed with this package.

dat <- get(data("dataList.Chakra.1"))</pre>

#Second, we fit a model to data named "dat"

# Drawing the curves by

DrawCurves(fit)

# Changes the color by

```
DrawCurves(fit, type = 2)
DrawCurves(fit, type = 3)
DrawCurves(fit, type = 4)
DrawCurves(fit, type = 5)
DrawCurves(fit, type = 6)
DrawCurves(fit, type = 7)
```

# Close the graphic device to avoid errors in R CMD check.

Close\_all\_graphic\_devices() # 2020 August

## End(Not run)# dottest

DrawCurves\_MRMC

## Description

Draw the FROC curves and AFROC curves for all specified modalities and readers.

## Usage

```
DrawCurves_MRMC(
   StanS4class,
   type_to_be_passed_into_plot = "p",
   title = TRUE,
   type = 1
)
```

# Arguments

| StanS4class   | An S4 object of class stanfitExtended which is an inherited class from the S4 class stanfit. This R object is a fitted model object as a return value of the function fit_Bayesian_FROC(). |
|---------------|----------------------------------------------------------------------------------------------------|
|               | To be passed to DrawCurves() etc                                                                                                    |
| type_to_be_pa | ssed_into_plot<br>"l" or "p".                                                                                                    |
| title         | Logical: TRUE of FALSE. If TRUE (default), then title of curves are drawn.                                                                                                    |
| type          | An integer, for the color of background and etc.                                                                                                    |

# Examples

Close\_all\_graphic\_devices() # 2020 August

## End(Not run)# dottest

DrawCurves\_MRMC\_pairwise

Draw the FROC curves with Colour

## Description

Draw *FROC curves* and *AFROC curves* for user's specified modalities and user's specified readers. Using this function **repeatedly**, we can draw the different reader and modality in a **same** plane simultaneously.

### Usage

```
DrawCurves_MRMC_pairwise(
  StanS4class,
 modalityID,
  type_to_be_passed_into_plot = "p",
  title = TRUE,
  readerID,
  Colour = TRUE,
  DrawFROCcurve = TRUE,
 DrawAFROCcurve = FALSE,
 DrawCFPCTP = TRUE,
 Draw.Flexible.upper_y = TRUE,
  Draw.Flexible.lower_y = TRUE,
  new.imaging.device = TRUE,
  summary = TRUE,
  color_is_changed_by_each_reader = FALSE,
  type = 1
)
```

# Arguments

| StanS4class                 | An S4 object of class stanfitExtended which is an inherited class from the S4 class stanfit. This R object is a fitted model object as a return value of the function fit_Bayesian_FROC().<br>To be passed to DrawCurves() etc |
|-----------------------------|----------------------------------------------------------------------------------------------------|
| modalityID                  | This is a vector indicating modalityID whose component is natural namber.                                                                                                    |
| type_to_be_passed_into_plot |                                                                                                    |
|                             | "l" or "p".                                                                                                    |
| title                       | Logical: TRUE of FALSE. If TRUE (default), then title of curves are drawn.                                                                                                    |
| readerID                    | This is a vector indicating readerID whose component is natural namber.                                                                                                    |
| Colour                      | Logical, that is TRUE or FALSE. Whether plot of curves are with dark theme. Default is TRUE indicating dark theme.                                                                                                    |
| DrawFROCcurve               | Logical: TRUE of FALSE. Whether the FROC curve is to be drawn.                                                                                                    |
| DrawAFROCcurve              | Logical: TRUE of FALSE. Whether the AFROC curve is to be drawn.                                                                                                    |

|                                 | DrawCFPCTP            | Logical: TRUE of FALSE. Whether the CFP and CTP points are to be drawn.<br>CFP: Cumulative false positive per lesion (or image) which is also called False<br>Positive Fraction (FPF). CTP Cumulative True Positive per lesion which is also<br>called True Positive Fraction (TPF) |
|---------------------------------|-----------------------|----------------------------------------------------------------------------------------------------|
|                                 | Draw.Flexible.upper_y |                                                                                                    |
|                                 |                       | Logical, that is TRUE or FALSE. Whether or not the upper bounds of vertical axis are determined automatically.                                                                                                    |
| Draw.Flexible.lower_y           |                       |                                                                                                    |
|                                 |                       | Logical, that is TRUE or FALSE. Whether or not the lower bounds of vertical axis are determined automatically.                                                                                                    |
| new.imaging.device              |                       |                                                                                                    |
|                                 |                       | Logical: TRUE of FALSE. If TRUE (default), then open a new device to draw curve. Using this we can draw curves in same plain by new.imaging.device=FALSE.                                                                                                    |
|                                 | summary               | Logical: TRUE of FALSE. Whether to print the verbose summary. If TRUE then verbose summary is printed in the R console. If FALSE, the output is minimal. I regret, this variable name should be verbose.                                                                            |
| color_is_changed_by_each_reader |                       |                                                                                                    |
|                                 |                       | A logical, if TRUE, then the FROC curves, AFROC curves, and FPF, TPF are colored accordingly by each reader. The aim of FROC analysis is to compare the modality and not reader, so the default value is false, and curves and FPF and TPF are colored by each modalities.          |
|                                 | type                  | An integer, for the color of background and etc.                                                                                                    |
|                                 |                       |                                                                                                    |

### Details

By drawing different modality FROC curves in the same plane, we can compare the modality. E.g., if some modality FROC curve is upper then other modality curves, then we may say that the upper modality is better observer performance, i.e., higher AUC.

### Author(s)

Issei Tsunoda

# Examples

```
## Not run:
#1) Fit a model to data by the following:
```

fit <- fit\_Bayesian\_FROC(dataList.Chakra.Web, ite = 1111)</pre>

#Note that the return value "fit" is an object of an inherited S4 class from stanfit

#2) Using the above S4 class object, we draw the curves.

```
DrawCurves_MRMC_pairwise(fit,
                         modality = 1,
                          reader = 4
                          )
#3) By changing the modality (or reader),
  #we can draw the curves with respect to different modalities.
  #This shows the comparison of modalites.
DrawCurves_MRMC_pairwise(fit,
                         modality = 2,
                          reader = 4
                          )
DrawCurves_MRMC_pairwise(fit,
                         modality = 3,
                         reader = 4
                          )
#4) By repeating in this manner for different modalities or readers,
# we can draw AFROC (FROC) curves in a single imaging device.
# Revised 2019 Nov 27
#5) If you want to draw the FROC curves
#for reader ID =1,2,3,4 and modality ID =1,2, then the code is as follows;
DrawCurves_MRMC_pairwise(
                            fit,
                            modalityID = c(1,2,3,4),
                            readerID = c(1,2)
                            )
# Each color of curves corresponds to the modality ID.
```

# So, even if curves are different readers and same modality, then color is same.

# Close the graphic device Close\_all\_graphic\_devices()

```
## End(Not run) # dottest
```

DrawCurves\_MRMC\_pairwise\_BlackWhite Draw the FROC curves without colour

### Description

Plot curves without colors (dark theme), that is, black and white (white backgroud with black curves). Draw FROC curves and AFROC curves for user's specified modality and user's specified reader. Using this function **repeatedly**, we can draw cueves simultaneously, and we compare observer performance of the different reader and modality **intuitively**. So, we can visualize the difference of modality (reader).

### Usage

```
DrawCurves_MRMC_pairwise_BlackWhite(
   StanS4class,
   modalityID,
   readerID,
   type_to_be_passed_into_plot = "p",
   title = TRUE,
   new.imaging.device = TRUE,
   DrawFROCcurve = TRUE,
   DrawAFROCcurve = FALSE,
   DrawCFPCTP = TRUE,
   Draw.Flexible.upper_y = TRUE,
   Draw.Flexible.lower_y = TRUE,
   summary = TRUE,
   type = 1
)
```

### Arguments

| StanS4class                 | An S4 object of class stanfitExtended which is an inherited class from the S4 class stanfit. This R object is a fitted model object as a return value of the function fit_Bayesian_FROC(). |
|-----------------------------|----------------------------------------------------------------------------------------------------|
|                             | To be passed to DrawCurves() etc                                                                                                    |
|                             |                                                                                                    |
| modalityID                  | This is a vector indicating modalityID whose component is natural namber.                                                                                                    |
| readerID                    | This is a vector indicating readerID whose component is natural namber.                                                                                                    |
| type_to_be_passed_into_plot |                                                                                                    |
|                             | "l" or "p".                                                                                                    |

| title                 | Logical: TRUE of FALSE. If TRUE (default), then title of curves are drawn.                                                                                                    |  |
|-----------------------|----------------------------------------------------------------------------------------------------|--|
| new.imaging.dev       | new.imaging.device                                                                                                    |  |
|                       | Logical: TRUE of FALSE. If TRUE (default), then open a new device to draw curve. Using this we can draw curves in same plain by new.imaging.device=FALSE.                                                                                                    |  |
| DrawFROCcurve         | Logical: TRUE of FALSE. Whether the FROC curve is to be drawn.                                                                                                    |  |
| DrawAFROCcurve        | Logical: TRUE of FALSE. Whether the AFROC curve is to be drawn.                                                                                                    |  |
| DrawCFPCTP            | Logical: TRUE of FALSE. Whether the CFP and CTP points are to be drawn.<br>CFP: Cumulative false positive per lesion (or image) which is also called False<br>Positive Fraction (FPF). CTP Cumulative True Positive per lesion which is also<br>called True Positive Fraction (TPF). |  |
| Draw.Flexible.upper_y |                                                                                                    |  |
|                       | Logical, that is TRUE or FALSE. Whether or not the upper bounds of vertical axis are determined automatically.                                                                                                    |  |
| Draw.Flexible.lower_y |                                                                                                    |  |
|                       | Logical, that is TRUE or FALSE. Whether or not the lower bounds of vertical axis are determined automatically.                                                                                                    |  |
| summary               | Logical: TRUE of FALSE. Whether to print the verbose summary. If TRUE then verbose summary is printed in the R console. If FALSE, the output is minimal. I regret, this variable name should be verbose.                                                                             |  |
| type                  | An integer, for the color of background and etc.                                                                                                    |  |

```
DrawCurves_MRMC_pairwise_col
```

Draw the FROC curves with Colour

### Description

Draw an FROC curves and an AFROC curves for user's specified modality and user's specified reader. Using this function **repeatedly**, we can draw the different reader and modality in a **same** plane simultaneously. So, we can visualize the difference of modality (reader).

### Usage

```
DrawCurves_MRMC_pairwise_col(
  StanS4class,
  modalityID,
  readerID,
  type_to_be_passed_into_plot = "p",
  title = TRUE,
  type = 1,
  color_is_changed_by_each_reader = FALSE,
  new.imaging.device = TRUE,
  DrawFROCcurve = TRUE,
  DrawAFROCcurve = FALSE,
  DrawCFPCTP = TRUE,
```

```
Draw.Flexible.upper_y = TRUE,
Draw.Flexible.lower_y = TRUE,
summary = TRUE
```

# Arguments

| StanS4class           | An S4 object of class stanfitExtended which is an inherited class from the S4 class stanfit. This R object is a fitted model object as a return value of the function fit_Bayesian_FROC().                                                                                                    |
|-----------------------|----------------------------------------------------------------------------------------------------|
|                       | To be passed to DrawCurves() etc                                                                                                    |
| modalityID            | This is a vector indicating modalityID whose component is natural namber.                                                                                                    |
| readerID              | This is a vector indicating readerID whose component is natural namber.                                                                                                    |
| type_to_be_pass       | sed_into_plot<br>"l" or "p".                                                                                                    |
| title                 | Logical: TRUE of FALSE. If TRUE (default), then title of curves are drawn.                                                                                                    |
| type                  | An integer, for the color of background and etc.                                                                                                    |
| color_is_change       | ed_by_each_reader<br>A logical, if TRUE, then the FROC curves, AFROC curves, and FPF, TPF are<br>colored accordingly by each reader. The aim of FROC analysis is to compare<br>the modality and not reader, so the default value is false, and curves and FPF<br>and TPF are colored by each modalities. |
| new.imaging.device    |                                                                                                    |
|                       | Logical: TRUE of FALSE. If TRUE (default), then open a new device to draw curve. Using this we can draw curves in same plain by new.imaging.device=FALSE.                                                                                                    |
| DrawFROCcurve         | Logical: TRUE of FALSE. Whether the FROC curve is to be drawn.                                                                                                    |
| DrawAFROCcurve        | Logical: TRUE of FALSE. Whether the AFROC curve is to be drawn.                                                                                                    |
| DrawCFPCTP            | Logical: TRUE of FALSE. Whether the CFP and CTP points are to be drawn.<br>CFP: Cumulative false positive per lesion (or image) which is also called False<br>Positive Fraction (FPF). CTP Cumulative True Positive per lesion which is also<br>called True Positive Fraction (TPF)                      |
| Draw.Flexible.upper_y |                                                                                                    |
|                       | Logical, that is TRUE or FALSE. Whether or not the upper bounds of vertical axis are determined automatically.                                                                                                    |
| Draw.Flexible.lower_y |                                                                                                    |
|                       | Logical, that is TRUE or FALSE. Whether or not the lower bounds of vertical axis are determined automatically.                                                                                                    |
| summary               | Logical: TRUE of FALSE. Whether to print the verbose summary. If TRUE then verbose summary is printed in the R console. If FALSE, the output is minimal. I regret, this variable name should be verbose.                                                                                                 |

DrawCurves\_srsc Draw the FROC curves

## Description

Draw an FROC curves and an AFROC curves.

## Usage

```
DrawCurves_srsc(
  StanS4class,
  type = 4,
  type_to_be_passed_into_plot = "p",
  title = TRUE,
  indexCFPCTP = FALSE,
  upper_x,
  upper_y,
  lower_X = 0,
  lower_y = 0,
 new.imaging.device = TRUE,
 Drawcol = TRUE,
 DrawFROCcurve = TRUE,
 DrawAFROCcurve = FALSE,
 DrawCFPCTP = TRUE,
 Draw.inner.circle.for.CFPCTPs = TRUE,
 DrawAUC = TRUE
)
```

# Arguments

| StanS4class     | An S4 object of class stanfitExtended which is an inherited class from the S4 class stanfit. This R object is a fitted model object as a return value of the function fit_Bayesian_FROC(). |
|-----------------|----------------------------------------------------------------------------------------------------|
|                 | To be passed to DrawCurves() etc                                                                                                    |
| type            | An integer, for the color of background and etc.                                                                                                    |
| type_to_be_pass | sed_into_plot<br>"l" or "p".                                                                                                    |
| title           | Logical: TRUE of FALSE. If TRUE (default), then title of curves are drawn.                                                                                                    |
| indexCFPCTP     | TRUE of FALSE. If TRUE, then the cumulative false and hits are specified with its confidence level.                                                                                        |
| upper_x         | A non-negative real number. This is a upper bound for the axis of the horisontal coordinate of FROC curve.                                                                                 |
| upper_y         | A non-negative real number. This is a upper bound for the axis of the vertical coordinate of FROC curve.                                                                                   |

| lower_X         | A non-negative real number. This is a lower bound for the axis of the horisontal coordinate of FROC curve.                                                                                                    |
|-----------------|----------------------------------------------------------------------------------------------------|
| lower_y         | A non-negative real number. This is a lower bound for the axis of the vertical coordinate of FROC curve.                                                                                                    |
| new.imaging.dev | vice                                                                                                    |
|                 | Logical: TRUE of FALSE. If TRUE (default), then open a new device to draw curve. Using this we can draw curves in same plain by new.imaging.device=FALSE                                                                                                    |
| Drawcol         | Logical: TRUE of FALSE. Whether the (A)FROC curve is to be drawn by using color of dark theme. The Default value is a TRUE.                                                                                                    |
| DrawFROCcurve   | Logical: TRUE of FALSE. Whether or not FROC curves are shown.                                                                                                    |
| DrawAFROCcurve  | Logical: TRUE of FALSE. Whether or not AFROC curves are shown.                                                                                                    |
| DrawCFPCTP      | Logical: TRUE of FALSE. Whether or not the pairs of <i>FPF</i> and <i>TPF</i> are shown.                                                                                                    |
| Draw.inner.circ | le.for.CFPCTPs                                                                                                    |
|                 | TRUE or FALSE. If true, then to plot the cumulative false positives and true positives the plot points is depicted by two way, one is a large circle and one is a small circle. By see the small circle, user can see the more precise position of these points. |
| DrawAUC         | TRUE of FALSE. If TRUE then area under the AFROC curves are painted.                                                                                                    |
|                 |                                                                                                    |

```
Draw_an_area_of_AUC_for_srsc
```

Draw a Region of the area under the AFROC curve

## Description

Draw a Region of the area under the AFROC curve

# Usage

```
Draw_an_area_of_AUC_for_srsc(StanS4class)
```

## Arguments

StanS4class An S4 object of class stanfitExtended which is an inherited class from the
S4 class stanfit. This R object is a fitted model object as a return value of the
function fit\_Bayesian\_FROC().
To be passed to DrawCurves() ... etc

## Value

None

## Draw\_AUC

## Examples

## Not run:

fit <- fit\_Bayesian\_FROC(dataList.Chakra.1)</pre>

Draw\_an\_area\_of\_AUC\_for\_srsc(fit)

## End(Not run)# dottest

Draw\_AUC

### Draw the Region of AUC of AFROC

### Description

An AFROC curve has two parameter denoted by a, b. Specifying a, b, we can draw an AFROC curve.

Def of AFROC

$$(\xi(t), \eta(t)) = (1 - e^{-t}, \Phi(b\Phi^{-1}(\exp(-t)) - a)).$$

Def of AUC of AFROC

$$AUC = \int \eta d\xi = \frac{a}{\sqrt{1+b^2}}.$$

Usage

Draw\_AUC(a = 0.13, b = 0.19, mesh.for.drawing.curve = 2222)

# Arguments

| а                      | One of the parameter of model which characterize AFROC curve                    |
|------------------------|---------------------------------------------------------------------------------|
| b                      | One of the parameter of model which characterize AFROC curve                    |
| mesh.for.drawing.curve |                                                                                 |
|                        | A positive large integer, indicating number of dots drawing the curves, Default |
|                        | =10000.                                                                         |

# Details

We define the so-called FROC curve as a map from 1-dimensional Euclidean space to 2-dimensional Euclidean space, mapping each t > 0 to

$$(x(t), y(t)) = (t, \Phi(\frac{\Phi^{-1}(\exp(-t)) - \mu}{\sigma}))$$

Sine x(t) = t, t > 0 is not bounded, the area under the FROC curve is infinity.

To calculates aleternative notion of AUC in the ordinal ROC theory, we define the so-called AFROC curve:

$$(\xi(t), \eta(t)) = (1 - e^{-t}, \Phi(\frac{\Phi^{-1}(\exp(-t)) - \mu}{\sigma}))$$

which contained in the rectangular space  $[0,1]^2$ . Introducing new parameter  $a := \mu/\sigma$  and  $b := 1/\sigma$ , we also write

$$(\xi(t), \eta(t)) = (1 - e^{-t}, \Phi(b\Phi^{-1}(\exp(-t)) - a))$$

The area Under the (AFROC) curve (breifly, we call it AUC) represents the observer performance. For example, if radiologist detects more lesions with small False Positives (FPs), then AUC would be high.

Using the parameter of the signal distribution, we express AUC as follows,

$$AUC = \frac{\mu/\sigma}{\sqrt{1+1/\sigma^2}}.$$

Using new parameter  $a := \mu/\sigma$  and  $b := 1/\sigma$ , we also write

$$AUC = \frac{a}{\sqrt{1+b^2}}.$$

Value

none.

## Examples

Draw\_AUC()

Close\_all\_graphic\_devices() # 2020 August

Draw\_a\_prior\_sample Draw One Sample from Prior

### Description

Draw One Sample from Prior

### Usage

```
Draw_a_prior_sample(sd = 5, C = 5, seed.for.drawing.a.prior.sample = 1111)
```

### Arguments

| sd                                         | Standard deviation of priors. Very large number. |
|--------------------------------------------|--------------------------------------------------|
| С                                          | No. of Confidence level                          |
| <pre>seed.for.drawing.a.prior.sample</pre> |                                                  |
| seed                                       |                                                  |

## Value

w, v, m, dz, z

# Examples

## Not run:

Draw.a.prior.sample <- Draw\_a\_prior\_sample()</pre>

## End(Not run)# dottest

Draw\_a\_simulated\_data\_set

Draw a simulated dataset from model distributions with specified parameters from priors

## Description

Draw a simulated dataset from model distributions with specified parameters from priors

## Usage

```
Draw_a_simulated_data_set(
  sd = 5,
  C = 5,
  seed.for.drawing.a.prior.sample = 1111,
  fun = stats::var,
  NI = 259,
  NL = 259,
  initial.seed.for.drawing.a.data = 1234,
  ModifiedPoisson = FALSE,
  ite = 1111
)
```

# Arguments

| sd                                       | Standard Deviation of priors                                                                                                    |  |
|------------------------------------------|----------------------------------------------------------------------------------------------------|--|
| C<br>seed.for.drawin                     | No. of Confidence levels<br>eed.for.drawing.a.prior.sample<br>seed                                                                                                    |  |
| fun                                      | An one dimensional real valued function defined on the parameter space. This is used in the definition of the rank statistics. Generally speaking, the element of the parameter space is a vector, so the function should be defined on vectors. In my model parameter is mean, standard deviation, C thresholds of the latent Gaussian, so this function should be defined on the C+2 dimensional Euclidean space. |  |
| NI                                       | No. of images                                                                                                    |  |
| NL<br>initial.seed.fo<br>ModifiedPoissor | No. of Lesions<br>or.drawing.a.data<br>seed                                                                                                    |  |
|                                          | Logical, that is TRUE or FALSE.                                                                                                    |  |
|                                          | If ModifiedPoisson = TRUE, then Poisson rate of false alarm is calculated <i>per lesion</i> , and a model is fitted so that the FROC curve is an expected curve of points consisting of the pairs of TPF per lesion and FPF <i>per lesion</i> . Similarly,                                                                                                    |  |
|                                          | If ModifiedPoisson = TRUE, then Poisson rate of false alarm is calculated <i>per image</i> , and a model is fitted so that the FROC curve is an expected curve of points consisting of the pair of TPF per lesion and FPF <i>per image</i> .                                                                                                    |  |
|                                          | For more details, see the author's paper in which I explained <i>per image</i> and <i>per lesion</i> . (for details of models, see vignettes, now, it is omitted from this                                                                                                    |  |

*per lesion.* (for details of models, see vignettes, now, it is omitted from this package, because the size of vignettes are large.)

If ModifiedPoisson = TRUE, then the *False Positive Fraction (FPF)* is defined as follows ( $F_c$  denotes the number of false alarms with confidence level c)

$$\frac{F_1 + F_2 + F_3 + F_4 + F_5}{N_L},$$
$$\frac{F_2 + F_3 + F_4 + F_5}{N_L},$$
$$\frac{F_3 + F_4 + F_5}{N_L},$$

$$\frac{F_4 + F_5}{N_L},$$

where  $N_L$  is a number of lesions (signal). To emphasize its denominator  $N_L$ , we also call it the *False Positive Fraction (FPF)* per lesion.

On the other hand,

if ModifiedPoisson = FALSE (Default), then *False Positive Fraction (FPF)* is given by

$$\frac{F_1 + F_2 + F_3 + F_4 + F_5}{N_I}$$

$$\frac{F_2 + F_3 + F_4 + F_5}{N_I},$$

$$\frac{F_3 + F_4 + F_5}{N_I},$$

$$\frac{F_4 + F_5}{N_I},$$

$$F_5$$

where  $N_I$  is the number of images (trial). To emphasize its denominator  $N_I$ , we also call it the *False Positive Fraction (FPF)* per image.

 $\overline{N_I}$ 

The model is fitted so that the estimated FROC curve can be ragraded as the expected pairs of FPF per image and TPF per lesion (ModifiedPoisson = FALSE )

or as the expected pairs of FPF per image and TPF per lesion (ModifiedPoisson = TRUE)

If ModifiedPoisson = TRUE, then FROC curve means the expected pair of FPF **per lesion** and TPF.

On the other hand, if ModifiedPoisson = FALSE, then FROC curve means the expected pair of **FPF per image** and TPF.

So,data of FPF and TPF are changed thus, a fitted model is also changed whether ModifiedPoisson = TRUE or FALSE. In traditional FROC analysis, it uses only per images (trial). Since we can divide one image into two images or more images, number of trial is not important. And more important is per signal. So, the author also developed FROC theory to consider FROC analysis under per signal. One can see that the FROC curve is rigid with respect to change of a number of images, so, it does not matter whether ModifiedPoisson = TRUE or FALSE. This rigidity of curves means that the number of images is redundant parameter for the FROC trial and thus the author try to exclude it.

Revised 2019 Dec 8 Revised 2019 Nov 25 Revised 2019 August 28

A variable to be passed to the function rstan::sampling() of **rstan** in which it is named iter. A positive integer representing the number of samples synthesized by Hamiltonian Monte Carlo method, and, Default = 1111

ite

# Value

A single synthesized data-set

#### Examples

```
## Not run:
    one.dataList <- Draw_a_simulated_data_set()</pre>
```

## End(Not run)# dottest

Draw\_a\_simulated\_data\_set\_and\_Draw\_posterior\_samples Draw a dataset and MCMC samples

# Description

Draw a dataset and MCMC samples.

- 1. draw a model parameter from prior distribution,
- 2. draw a dataset from the model with the parameter drawn in step 1,
- 3. draw a collection of posterior samples for the dataset drawn in step 2.

## Usage

```
Draw_a_simulated_data_set_and_Draw_posterior_samples(
   sd = 5,
    C = 5,
   seed.for.drawing.a.prior.sample = 1111,
   fun = stats::var,
   NI = 259,
   NL = 259,
   initial.seed.for.drawing.a.data = 1234,
   ModifiedPoisson = FALSE,
   PreciseLogLikelihood = TRUE,
   ite = 1111,
   DrawCurve = FALSE
```

```
)
```

## Arguments

sd Standard Deviation of priors C No. of Confidence levels seed.for.drawing.a.prior.sample seed

182

| fun           | An one dimensional real valued function defined on the parameter space. This      |
|---------------|-----------------------------------------------------------------------------------|
|               | is used in the definition of the rank statistics. Generally speaking, the element |
|               | of the parameter space is a vector, so the function should be defined on vectors. |
|               | In my model parameter is mean, standard deviation, C thresholds of the latent     |
|               | Gaussian, so this function should be defined on the C+2 dimensional Euclidean     |
|               | space.                                                                            |
| NI            | No. of images                                                                     |
| NL            | No. of Lesions                                                                    |
| initial.seed. | for.drawing.a.data                                                                |
|               | seed                                                                              |
|               |                                                                                   |

ModifiedPoisson

Logical, that is TRUE or FALSE.

If ModifiedPoisson = TRUE, then Poisson rate of false alarm is calculated *per lesion*, and a model is fitted so that the FROC curve is an expected curve of points consisting of the pairs of TPF per lesion and FPF *per lesion*. Similarly,

If ModifiedPoisson = TRUE, then Poisson rate of false alarm is calculated *per image*, and a model is fitted so that the FROC curve is an expected curve of points consisting of the pair of TPF per lesion and FPF *per image*.

For more details, see the author's paper in which I explained *per image* and *per lesion*. (for details of models, see vignettes, now, it is omitted from this package, because the size of vignettes are large.)

If ModifiedPoisson = TRUE, then the *False Positive Fraction* (*FPF*) is defined as follows ( $F_c$  denotes the number of false alarms with confidence level c)

$$\frac{F_1 + F_2 + F_3 + F_4 + F_5}{N_L},$$
$$\frac{F_2 + F_3 + F_4 + F_5}{N_L},$$
$$\frac{F_3 + F_4 + F_5}{N_L},$$
$$\frac{F_4 + F_5}{N_L},$$
$$F_5$$

where  $N_L$  is a number of lesions (signal). To emphasize its denominator  $N_L$ , we also call it the *False Positive Fraction (FPF)* **per lesion**. On the other hand,

 $\overline{N_L}$ 

if ModifiedPoisson = FALSE (Default), then *False Positive Fraction (FPF)* is given by

$$\frac{F_1 + F_2 + F_3 + F_4 + F_5}{N_I},$$
$$\frac{F_2 + F_3 + F_4 + F_5}{N_I},$$
$$\frac{F_3 + F_4 + F_5}{N_I},$$
$$\frac{F_4 + F_5}{N_I},$$
$$\frac{F_5}{N_I},$$

where  $N_I$  is the number of images (trial). To emphasize its denominator  $N_I$ , we also call it the *False Positive Fraction (FPF)* per image.

The model is fitted so that the estimated FROC curve can be ragraded as the expected pairs of FPF per image and TPF per lesion (ModifiedPoisson = FALSE )

or as the expected pairs of FPF per image and TPF per lesion (ModifiedPoisson = TRUE)

If ModifiedPoisson = TRUE, then FROC curve means the expected pair of FPF **per lesion** and TPF.

On the other hand, if ModifiedPoisson = FALSE, then FROC curve means the expected pair of **FPF per image** and TPF.

So,data of FPF and TPF are changed thus, a fitted model is also changed whether ModifiedPoisson = TRUE or FALSE. In traditional FROC analysis, it uses only per images (trial). Since we can divide one image into two images or more images, number of trial is not important. And more important is per signal. So, the author also developed FROC theory to consider FROC analysis under per signal. One can see that the FROC curve is rigid with respect to change of a number of images, so, it does not matter whether ModifiedPoisson = TRUE or FALSE. This rigidity of curves means that the number of images is redundant parameter for the FROC trial and thus the author try to exclude it.

Revised 2019 Dec 8 Revised 2019 Nov 25 Revised 2019 August 28

PreciseLogLikelihood

Logical, that is TRUE or FALSE. If PreciseLogLikelihood = TRUE(default), then Stan calculates the precise log likelihood with target formulation. If PreciseLogLikelihood = FALSE, then Stan calculates the log likelihood by dropping the constant terms in the likelihood function. In past, I distinct the stan file, one is target formulation and the another is not. But non-target formulation cause some Jacobian warning, thus I made all stanfile with target formulation when I uploaded to CRAN. Thus this variable is now meaningless.

| ite       | A variable to be passed to the function rstan::sampling() of <b>rstan</b> in which it<br>is named iter. A positive integer representing the number of samples synthe-<br>sized by Hamiltonian Monte Carlo method, and, Default = 1111                                                                                                    |
|-----------|----------------------------------------------------------------------------------------------------|
| DrawCurve | Logical: TRUE of FALSE. Whether the curve is to be drawn. TRUE or FALSE. If you want to draw the FROC and AFROC curves, then you set DrawCurve =TRUE, if not then DrawCurve =FALSE. The reason why the author make this variable DrawCurve is that it takes long time in MRMC case to draw curves, and thus Default value is FALSE in the case of MRMC data. |

## Value

Draw.a.prior.sample The Return value of Draw\_a\_prior\_sample

A dataList and an object of the stanfit S4 class with respect to the dataList

# See Also

hits\_false\_alarms\_creator\_from\_thresholds

#### Examples

## Not run:

- # Draw a curve for various seeds and various number of confidence levels.
- # Changing the seed, we can draw a parameter from priors and using this sample,
- # we can draw the datasets from our model whose parameters are
- # the priors samples.

```
# 1. draw a model parameter from prior distribution,
```

- # 2. draw a dataset from the model with the parameter drawn in step 1,
- # 3. draw a collection of posterior samples for the dataset drawn in step 2.

```
Draw_a_simulated_data_set_and_Draw_posterior_samples(
seed.for.drawing.a.prior.sample = 1234,
C=8)
```

```
Draw_a_simulated_data_set_and_Draw_posterior_samples(
seed.for.drawing.a.prior.sample = 12345,
C=7)
```

```
Draw_a_simulated_data_set_and_Draw_posterior_samples(
seed.for.drawing.a.prior.sample = 123456,
C=6)
```

```
Draw_a_simulated_data_set_and_Draw_posterior_samples(
seed.for.drawing.a.prior.sample = 1234567,
C=5)
```

## End(Not run)# dottest

## ${\tt draw\_latent\_noise\_distribution}$

Visualization of the Latent Gaussian for false rates

#### Description

Plot the posterior mean of model parameter  $\theta$  and and the latent function, i.e. the differential logarithmic Gaussian  $d \log \Phi(z)$ .

# Usage

```
draw_latent_noise_distribution(
   StanS4class,
   dark_theme = TRUE,
   dig = 3,
   mesh = 1000,
   new.imaging.device = TRUE,
   hit.rate = FALSE,
   false.alarm.rate = TRUE,
   both.hit.and.false.rate = FALSE,
   density = 22,
   color = TRUE,
   mathmatical.symbols = TRUE,
   type = 3,
   summary = FALSE
)
```

### Arguments

| An S4 object of class stanfitExtended which is an inherited class from the S4 class stanfit. This R object is a fitted model object as a return value of the function fit_Bayesian_FROC().        |  |  |
|----------------------------------------------------------------------------------------------------|--|--|
| To be passed to DrawCurves() etc                                                                                                    |  |  |
| TRUE or FALSE                                                                                                    |  |  |
| A variable to be passed to the function rstan::sampling() of <b>rstan</b> in which it is named??. A positive integer representing the Significant digits, used in stan Cancellation. Default = 5, |  |  |
| Mesh for painting the area                                                                                                    |  |  |
| new.imaging.device                                                                                                    |  |  |
| Logical: TRUE of FALSE. If TRUE (default), then open a new device to draw curve. Using this we can draw curves in same plain by new.imaging.device=FALSE.                                         |  |  |
|                                                                                                    |  |  |

| hit.rate<br>false.alarm.rat | whether draws it. Default is TRUE.                                                                                                    |  |
|-----------------------------|----------------------------------------------------------------------------------------------------|--|
|                             | whether draws it. Default is TRUE.                                                                                                    |  |
| both.hit.and.fa             | lse.rate                                                                                                    |  |
|                             | whether draws it. Default is TRUE.                                                                                                    |  |
| density                     | A natural number, indicating the density of shading lines, in lines per inch.                                                                                                    |  |
| color                       | A color region is selected from black and white only. For more colors, put FALSE. For publication, the mono color is allowed in many case, so the author made this for such publication.                 |  |
| mathmatical.symbols         |                                                                                                    |  |
|                             | A logical, whether legend is in plot.                                                                                                    |  |
| type                        | An integer, for the color of background and etc.                                                                                                    |  |
| summary                     | Logical: TRUE of FALSE. Whether to print the verbose summary. If TRUE then verbose summary is printed in the R console. If FALSE, the output is minimal. I regret, this variable name should be verbose. |  |

#### Details

Our FROC model use a latent Gaussian random variable to determine false rates which are defined as follows;

$$\begin{split} q_5(z_1,...z_C) &= \int_{z5}^{\infty} d\log \Phi(z) dz \\ q_4(z_1,...z_C) &= \int_{z4}^{z5} d\log \Phi(z) dz \\ q_3(z_1,...z_C) &= \int_{z3}^{z4} d\log \Phi(z) dz \\ q_2(z_1,...z_C) &= \int_{z2}^{z3} d\log \Phi(z) dz \\ q_1(z_1,...z_C) &= \int_{z1}^{z2} d\log \Phi(z) dz \end{split}$$

For example, in the following data, the number of false alarm data with confidence level 5 **41** which is considered as an sample from the Poisson distribution of its rate

$$q_5(z_1, \dots z_C) = \int_{z5}^{\infty} d\log \Phi(z) dz$$

So, this Gaussian distribution determines false rate, and this function draw\_latent\_noise\_distribution() plot this Gaussian distribution  $d \log \Phi$  and the density  $Gaussian(z|\mu, \sigma)$  is also plotted to compare hit rates and false rates. thus, the author implement it in the draw\_latent\_signal\_distribution(),

## Example data:

A single reader and single modality case

| NI=63,NL=124<br>In R console -> | <b>confidence level</b><br>c | No. of false alarms<br>f | No. of hits<br>h |
|---------------------------------|------------------------------|--------------------------|------------------|
| definitely present              | 5                            | 1                        | 41               |
| probably present                | 4                            | 2                        | 22               |
| equivocal                       | 3                            | 5                        | 14               |
| subtle                          | 2                            | 11                       | 8                |
| very subtle                     | 1                            | 13                       | 1                |

\* *false alarms* = False Positives = FP

\* *hits* = True Positives = TP

#### Value

Information of Latent Gaussians, such as mean and S.D. of the signal distributions and thresholds.

#### See Also

draw\_latent\_signal\_distribution()

#### Examples

#

## Not run: Shape of signal distribution strongly influences the value of AUC, so in the following # the author shows how it affects the estimates of AUCs. # We consider two dataset, one of which is a low AUC and the other is a high AUC. # In the high AUC case, the Signal Gaussain will be low variance and # in the low AUC case, the variance will desperse. 2019 August 4, 2019 Dec 17 # # ----- High AUC case -----viewdata(dataList.High) fit.High <- fit\_Bayesian\_FROC(dataList.High,ite=111)</pre> draw\_latent\_signal\_distribution(fit.High)

----- Low AUC case ------

viewdata(dataList.Low)

fit.Low <- fit\_Bayesian\_FROC(dataList.Low)</pre>

draw\_latent\_signal\_distribution(fit.Low)

Close\_all\_graphic\_devices() # 2020 August

## End(Not run)# dottest

# Description

Plot the posterior mean of model parameter  $\theta$  and the parameter of the latent function, i.e. the normal distribution denoted by  $Gaussian(z|\mu, \sigma)$  with posterior mean estimates of its mean  $\mu$  and standard deviation  $\sigma$ .

# Usage

```
draw_latent_signal_distribution(
   StanS4class,
   dark_theme = TRUE,
   dig = 3,
   mesh = 1000,
   new.imaging.device = TRUE,
   hit.rate = TRUE,
   false.alarm.rate = FALSE,
   both.hit.and.false.rate = FALSE,
   density = 22,
   color = TRUE,
   mathmatical.symbols = TRUE,
   type = 3,
   summary = FALSE
)
```

## Arguments

| StanS4class | An S4 object of class stanfitExtended which is an inherited class from the        |
|-------------|-----------------------------------------------------------------------------------|
|             | S4 class stanfit. This R object is a fitted model object as a return value of the |
|             | <pre>function fit_Bayesian_FROC().</pre>                                          |
|             | To be passed to DrawCurves() etc                                                  |
| dark_theme  | TRUE or FALSE                                                                     |
| dig         | A positive integer, indicating the digit for numbers in the R console.            |
| mesh        | Mesh for painting the area                                                        |

| new.imaging.device         |                                                                                                    |  |
|----------------------------|----------------------------------------------------------------------------------------------------|--|
|                            | Logical: TRUE of FALSE. If TRUE (default), then open a new device to draw curve. Using this we can draw curves in same plain by new.imaging.device=FALSE.                                                |  |
| hit.rate<br>false.alarm.ra | whether draws it. Default is TRUE.<br>te                                                                                                    |  |
|                            | whether draws it. Default is TRUE.                                                                                                    |  |
| both.hit.and.fa            | alse.rate                                                                                                    |  |
|                            | whether draws it. Default is TRUE.                                                                                                    |  |
| density                    | A natural number, indicating the density of shading lines, in lines per inch.                                                                                                    |  |
| color                      | A color region is selected from black and white only. For more colors, put FALSE. For publication, the mono color is allowed in many case, so the author made this for such publication.                 |  |
| mathmatical.symbols        |                                                                                                    |  |
|                            | A logical, whether legend is in plot.                                                                                                    |  |
| type                       | An integer, for the color of background and etc.                                                                                                    |  |
| summary                    | Logical: TRUE of FALSE. Whether to print the verbose summary. If TRUE then verbose summary is printed in the R console. If FALSE, the output is minimal. I regret, this variable name should be verbose. |  |

#### Details

Our FROC model use a latent Gaussian random variable to determine hit rates. That is, each hit rate is defined as follows;

$$p_{5}(z_{1},...z_{C};\mu,\sigma) = \int_{z_{5}}^{\infty} Gaussian(z|\mu,\sigma)dz$$

$$p_{4}(z_{1},...z_{C};\mu,\sigma) = \int_{z_{4}}^{z_{5}} Gaussian(z|\mu,\sigma)dz$$

$$p_{3}(z_{1},...z_{C};\mu,\sigma) = \int_{z_{3}}^{z_{4}} Gaussian(z|\mu,\sigma)dz$$

$$p_{2}(z_{1},...z_{C};\mu,\sigma) = \int_{z_{2}}^{z_{3}} Gaussian(z|\mu,\sigma)dz$$

$$p_{1}(z_{1},...z_{C};\mu,\sigma) = \int_{z_{1}}^{z_{2}} Gaussian(z|\mu,\sigma)dz$$

For example, in the following data, the number of hit data with the most highest confidence level 5 is regarded as an sample from the Binomial distribution of hit rate  $p_5(z_1, ..., z_C; \mu, \sigma) = \int_{z_5}^{\infty} Gaussian(z|\mu, \sigma)dz$  with Bernoulli trial number is NL=142.

So, this Gaussian distribution determines hit rate, and this function draw\_latent\_signal\_distribution() plot this Gaussian distribution  $Gaussian(z|\mu, \sigma)$ . And a reference distribution is the standard Gaussian and do not confuse that it is not the noise distribution, but only reference.

The noise distribution (denoted by  $d \log \Phi$ ) determines the False alarm rates in the similar manner and plotted by using a line of dots. The author thinks the standard Gaussian is more comfortable to compare or confirm the shape of  $Gaussian(z|\mu, \sigma)$  and thus, the author implement it in the draw\_latent\_signal\_distribution().

One would want to see the signal distribution and noise distribution simultaneously, then use the function draw\_latent\_noise\_distribution().

#### Value

Information of Latent Gaussians, such as mean and S.D. of the signal distributions and thresholds.

#### See Also

draw\_latent\_noise\_distribution() Note that the difference of draw\_latent\_noise\_distribution() and draw\_latent\_signal\_distribution() is that the lator use the standard Gaussian for the reference distribution and former uses the  $d \log \Phi()$  for the reference distribution.

So, the old version draw\_latent\_signal\_distribution() is also important and I like this old version also. Anyway who read this, I think my package size is very large,....ha,,,,I have to reduce it,....but how?

#### Examples

## Not run: Shape of signal distribution strongly influences the value of AUC, so in the following # the author shows how it affects the estimates of AUCs. # We consider two data examples, one is a low AUC and the other is a high AUC. # In the high AUC case, the Signal Gaussain will be low variance and # in the low AUC case, the variance will desperse. 2019 August 4, 2019 Dec 17 # #\_\_\_\_\_\_ ----- High AUC case ------# viewdata(dataList.High) fit.High <- fit\_Bayesian\_FROC(dataList.High,ite=111)</pre> draw\_latent\_signal\_distribution(fit.High) # ----- Low AUC case -----

viewdata(dataList.Low)

fit.Low <- fit\_Bayesian\_FROC(dataList.Low)</pre>

draw\_latent\_signal\_distribution(fit.Low)

#----# 2) For submission (without color)
#------

```
fit <-
                fit_Bayesian_FROC(
                                  dataList = dataList.Chakra.1.with.explantation
                                  )
 # With legends
      draw_latent_signal_distribution(fit,
                    dark_theme = FALSE,
                    color = TRUE,
                    density = 11
                    )
 #' Without legends
 draw_latent_signal_distribution(fit,
                                 dark_theme
                                                      = FALSE,
                                                     = TRUE,
                                 color
                                 mathmatical.symbols = FALSE
 )
              # 2019 Sept. 5
              # 2020 March 12
      Close_all_graphic_devices() # 2020 August
 ## End(Not run)# dottest
draw_ROC_Curve
                         Title
```

# Description

Title

# Usage

```
draw_ROC_Curve(StanS4class, a = 0.2, b = 0.2, dataList)
```

# Arguments

| StanS4class | An S4 object of class stanfitExtended which is an inherited class from the S4 class stanfit. This R object is a fitted model object as a return value of the function fit_Bayesian_FROC().                                            |  |  |  |  |
|-------------|----------------------------------------------------------------------------------------------------|--|--|--|--|
|             | To be passed to DrawCurves() etc                                                                                                    |  |  |  |  |
| а           | a                                                                                                    |  |  |  |  |
| b           | b                                                                                                    |  |  |  |  |
| dataList    | A list, specifying an FROC data to be fitted a model. It consists of data of numbers of TPs, FPs, lesions, images. In addition, if in case of mutiple readers or mutiple modalities, then modaity ID and reader ID are included also. |  |  |  |  |
|             | The dataList will be passed to the function rstan::sampling() of <b>rstan</b> . This is a variable in the function rstan::sampling() in which it is named data.                                                                       |  |  |  |  |
|             | For the single reader and a single modality data, the dataList is made by the following manner:                                                                                                    |  |  |  |  |
|             | <pre>dataList.Example &lt;-list(</pre>                                                                                                    |  |  |  |  |
|             | <pre>h = c(41,22,14,8,1),# number of hits for each confidence level</pre>                                                                                                    |  |  |  |  |
|             | <pre>f = c(1,2,5,11,13),# number of false alarms for each confidence level</pre>                                                                                                    |  |  |  |  |
|             | NL = 124, # number of lesions (signals)                                                                                                    |  |  |  |  |
|             | NI = 63,# number of images (trials)                                                                                                    |  |  |  |  |
|             | C = 5) # number of confidence, the author thinks it can be calculated as the length of h or f $\ldots$ ? ha, why I included this. ha $\ldots$ should be omitted.                                                                      |  |  |  |  |
|             | Using this object dataList.Example, we can apply fit_Bayesian_FROC() such as fit_Bayesian_FROC(dataList.Example).                                                                                                    |  |  |  |  |
|             | To make this R object dataList representing FROC data, this package provides three functions:                                                                                                    |  |  |  |  |
|             | <pre>dataset_creator_new_version() Enter TP and FP data by table .</pre>                                                                                                    |  |  |  |  |
|             | create_dataset() Enter TP and FP data by <b>interactive</b> manner.                                                                                                    |  |  |  |  |
|             | Before fitting a model, we can confirm our dataset is correctly formulated by using the function viewdata().                                                                                                    |  |  |  |  |
|             | A Single reader and a single modality (SRSC) case.                                                                                                    |  |  |  |  |
|             | In a single reader and a single modality case (srsc), dataList is a list consist-<br>ing of f,h,NL,NI,C where f,h are numeric vectors and NL,NI,C are positive<br>integers.                                                           |  |  |  |  |

- f Non-negative integer vector specifying number of false alarms associated with each confidence level. The first component corresponding to the highest confidence level.
- h Non-negative integer vector specifying number of Hits associated with each confidence level. The first component corresponding to the highest confidence level.

- NL A positive integer, representing Number of Lesions.
- NI A positive integer, representing Number of Images.
- C A positive integer, representing Number of Confidence level.

The detail of these dataset, see the datasets endowed with this package. 'Note that the maximal number of confidence level, denoted by C, are included, however, Note that confidence level vector c should not be specified. If specified, will be ignored, since it is created by c <-c(rep(C:1)) in the inner program and do not refer from user input data, where C is the highest number of confidence levels. So, you should write down your hits and false alarms vector so that it is compatible with this automatically created c vector.

#### data Format:

A single reader and a single modality case

| NI=63,NL=124       | confidence level | No. of false alarms | No. of hits       |
|--------------------|------------------|---------------------|-------------------|
| In R console ->    |                  | f                   | h                 |
| definitely present | c[1] = 5         | $f[1] = F_5 = 1$    | $h[1] = H_5 = 41$ |
| probably present   | c[2] = 4         | $f[2] = F_4 = 2$    | $h[2] = H_4 = 22$ |
| equivocal          | c[3] = 3         | $f[3] = F_3 = 5$    | $h[3] = H_3 = 14$ |
| subtle             | c[4] = 2         | $f[4] = F_2 = 11$   | $h[4] = H_2 = 8$  |
| very subtle        | c[5] = 1         | $f[5] = F_1 = 13$   | $h[5] = H_1 = 1$  |

—

\* *false alarms* = False Positives = FP

\* *hits* = True Positives = TP

Note that in FROC data, all confidence level means *present* (*diseased*, *lesion*) case only, no confidence level indicating absent. Since each reader marks his suspicious location only if he thinks lesions are *present*, and marked positions generates the hits or false alarms, *thus* each confidence level represents that lesion is *present*. In the absent case, reader does not mark any locations and hence, the absent confidence level does not relate this dataset. So, if reader think it is no lesion, then in such case confidence level is not needed.

Note that the first column of confidence level vector c should not be specified. If specified, will be ignored, since it is created by c <-c(rep(C:1)) automatically in the inner program and do not refer from user input data even if it is specified explicitly, where C is the highest number of confidence levels. So you should check the compatibility of your data and the confidence level vector c <-c(rep(C:1)) via a table which can be displayed by the function viewdata().

## Multiple readers and multiple modalities case, i.e., MRMC case

In case of multiple readers and multiple modalities, i.e., MRMC case, in order to

apply the function fit\_Bayesian\_FROC(), dataset represented by an R list object representing FROC data must contain components m, q, c, h, f, NL, C, M, Q.

- C A positive integer, representing the **highest** number of confidence level, this is a scalar.
- M A positive integer vector, representing the number of **modalities**.
- Q A positive integer, representing the number of **readers**.
- m A vector of positive integers, representing the modality ID vector.
- q A vector of positive integers, representing the reader ID vector.
- c A vector of positive integers, representing the **confidence level**. This vector must be made by rep(rep(C:1),M\*Q)
- h A vector of non-negative integers, representing the number of hits.
- f A vector of non-negative integers, representing the number of false alarms.
- NL A positive integer, representing the Total number of **lesions** for all images, this is a scalar.

Note that the maximal number of confidence level (denoted by C) are included in the above R object. However, each confidence level vector is not included in the data, because it is created automatically from C. To confirm false positives and hits are correctly ordered with respect to the automatically generated confidence vector,

the function viewdata() shows the table. Revised 2019 Nov 27 Revised 2019 Dec 5

### Example data.

Multiple readers and multiple modalities (i.e., MRMC)

| <b>Modality ID</b><br>m | <b>Reader ID</b><br>q | <b>Confidence levels</b><br>c | No. of false alarms<br>f | <b>No. of hits</b> .<br>h |
|-------------------------|-----------------------|-------------------------------|--------------------------|---------------------------|
| 1                       | 1                     | 3                             | 20                       | 111                       |
| 1                       | 1                     | 2                             | 29                       | 55                        |
| 1                       | 1                     | 1                             | 21                       | 22                        |
| 1                       | 2                     | 3                             | 6                        | 100                       |
| 1                       | 2                     | 2                             | 15                       | 44                        |
| 1                       | 2                     | 1                             | 22                       | 11                        |
| 2                       | 1                     | 3                             | 6                        | 66                        |
| 2                       | 1                     | 2                             | 24                       | 55                        |
| 2                       | 1                     | 1                             | 23                       | 1                         |
| 2                       | 2                     | 3                             | 5                        | 66                        |
| 2                       | 2                     | 2                             | 30                       | 55                        |
| 2                       | 2                     | 1                             | 40                       | 44                        |

\* false alarms = False Positives = FP

# Description

Title

## Usage

```
draw_ROC_Curve_from_fitted_model(StanS4class, plot_empirical_curves = FALSE)
```

## Arguments

| StanS4class | An S4 object of class stanfitExtended which is an inherited class from the        |
|-------------|-----------------------------------------------------------------------------------|
|             | S4 class stanfit. This R object is a fitted model object as a return value of the |
|             | <pre>function fit_Bayesian_FROC().</pre>                                          |
|             | To be passed to DrawCurves() etc                                                  |

plot\_empirical\_curves

A logical, if it is true, then the empirical curve is drawn in the same plane.

Threshold: parameter of an MRMC model

## Description

A posterior mean of the model parameter for data ddd as an example of truth parameter.

# Author(s)

```
Issei Tsunoda <tsunoda.issei1111@gmail.com >
```

#### See Also

make\_true\_parameter\_MRMC

Empirical\_FROC\_via\_ggplot

Empirical FROC curve via ggplot2

# Description

Empirical FROC curve via ggplot2

## Usage

Empirical\_FROC\_via\_ggplot(dataList)

# Arguments

| dataList | A list, specifying an FROC data to be fitted a model. It consists of data of numbers of TPs, FPs, lesions, images. In addition, if in case of mutiple readers or mutiple modalities, then modaity ID and reader ID are included also. |
|----------|----------------------------------------------------------------------------------------------------|
|          | The dataList will be passed to the function rstan::sampling() of <b>rstan</b> . This is a variable in the function rstan::sampling() in which it is named data.                                                                       |
|          | For the single reader and a single modality data, the dataList is made by the following manner:                                                                                                    |
|          | <pre>dataList.Example &lt;-list(</pre>                                                                                                    |
|          | h = c(41,22,14,8,1),# number of hits for each confidence level                                                                                                    |
|          | <pre>f = c(1,2,5,11,13),# number of false alarms for each confidence level</pre>                                                                                                    |
|          | NL = 124,# number of lesions (signals)                                                                                                    |
|          | NI = 63,# number of images (trials)                                                                                                    |
|          | C = 5) # number of confidence, the author thinks it can be calculated as the length of h or f? ha,why I included this. ha should be omitted.                                                                                          |
|          | Using this object dataList.Example, we can apply fit_Bayesian_FROC() such as fit_Bayesian_FROC(dataList.Example).                                                                                                    |
|          | To make this R object dataList representing FROC data, this package provides three functions:                                                                                                    |
|          | <pre>dataset_creator_new_version() Enter TP and FP data by table . create_dataset() Enter TP and FP data by interactive manner.</pre>                                                                                                 |
|          | Before fitting a model, we can confirm our dataset is correctly formulated by using the function viewdata().                                                                                                    |
|          | A Single reader and a single modality (SRSC) case.                                                                                                    |

In a single reader and a single modality case (srsc), dataList is a list consisting of f,h,NL,NI,C where f,h are numeric vectors and NL,NI,C are positive integers.

- f Non-negative integer vector specifying number of false alarms associated with each confidence level. The first component corresponding to the highest confidence level.
- h Non-negative integer vector specifying number of Hits associated with each confidence level. The first component corresponding to the highest confidence level.
- NL A positive integer, representing Number of Lesions.
- NI A positive integer, representing Number of Images.
- C A positive integer, representing Number of Confidence level.

The detail of these dataset, see the datasets endowed with this package. 'Note that the maximal number of confidence level, denoted by C, are included, however, Note that confidence level vector c should not be specified. If specified, will be ignored, since it is created by c <-c(rep(C:1)) in the inner program and do not refer from user input data, where C is the highest number of confidence levels. So, you should write down your hits and false alarms vector so that it is compatible with this automatically created c vector.

#### data Format:

A single reader and a single modality case

| NI=63, NL=124      | confidence level | <b>No. of false alarms</b> | No. of hits       |
|--------------------|------------------|----------------------------|-------------------|
| In R console ->    |                  | f                          | h                 |
| definitely present | c[1] = 5         | $f[1] = F_5 = 1$           | $h[1] = H_5 = 41$ |
| probably present   | c[2] = 4         | $f[2] = F_4 = 2$           | $h[2] = H_4 = 22$ |
| equivocal          | c[3] = 3         | $f[3] = F_3 = 5$           | $h[3] = H_3 = 14$ |
| subtle             | c[4] = 2         | $f[4] = F_2 = 11$          | $h[4] = H_2 = 8$  |
| very subtle        | c[5] = 1         | $f[5] = F_1 = 13$          | $h[5] = H_1 = 1$  |

\_\_\_\_

\* *false alarms* = False Positives = FP

\* *hits* = True Positives = TP

Note that in FROC data, all confidence level means *present* (*diseased*, *lesion*) case only, no confidence level indicating absent. Since each reader marks his suspicious location only if he thinks lesions are *present*, and marked positions generates the hits or false alarms, *thus* each confidence level represents that lesion is *present*. In the absent case, reader does not mark any locations and hence, the absent confidence level does not relate this dataset. So, if reader think it is no lesion, then in such case confidence level is not needed.

Note that the first column of confidence level vector c should not be specified. If specified, will be ignored, since it is created by c <-c(rep(C:1)) automatically in the inner program and do not refer from user input data even if it is specified explicitly, where C is the highest number of confidence levels. So you

should check the compatibility of your data and the confidence level vector c <-c(rep(C:1)) via a table which can be displayed by the function viewdata().

#### Multiple readers and multiple modalities case, i.e., MRMC case

In case of multiple readers and multiple modalities, i.e., MRMC case, in order to apply the function fit\_Bayesian\_FROC(), dataset represented by an R list object representing FROC data must contain components m, q, c, h, f, NL, C, M, Q.

- C A positive integer, representing the **highest** number of confidence level, this is a scalar.
- M A positive integer vector, representing the number of **modalities**.
- Q A positive integer, representing the number of readers.
- m A vector of positive integers, representing the modality ID vector.
- q A vector of positive integers, representing the reader ID vector.
- c A vector of positive integers, representing the **confidence level**. This vector must be made by rep(rep(C:1), M\*Q)
- h A vector of non-negative integers, representing the number of hits.
- f A vector of non-negative integers, representing the number of false alarms.
- NL A positive integer, representing the Total number of **lesions** for all images, this is a scalar.

Note that the maximal number of confidence level (denoted by C) are included in the above R object. However, each confidence level vector is not included in the data, because it is created automatically from C. To confirm false positives and hits are correctly ordered with respect to the automatically generated confidence vector,

the function viewdata() shows the table. Revised 2019 Nov 27 Revised 2019 Dec 5

## Example data.

Multiple readers and multiple modalities (i.e., MRMC)

| Modality ID<br>m | <b>Reader ID</b><br>q | <b>Confidence levels</b><br>c | <b>No. of false alarms</b><br>f | <b>No. of hits</b> .<br>h |
|------------------|-----------------------|-------------------------------|---------------------------------|---------------------------|
| 1                | 1                     | 3                             | 20                              | 111                       |
| 1                | 1                     | 2                             | 29                              | 55                        |
| 1                | 1                     | 1                             | 21                              | 22                        |
| 1                | 2                     | 3                             | 6                               | 100                       |
| 1                | 2                     | 2                             | 15                              | 44                        |
| 1                | 2                     | 1                             | 22                              | 11                        |
| 2                | 1                     | 3                             | 6                               | 66                        |
| 2                | 1                     | 2                             | 24                              | 55                        |
| 2                | 1                     | 1                             | 23                              | 1                         |
| 2                | 2                     | 3                             | 5                               | 66                        |
| 2                | 2                     | 2                             | 30                              | 55                        |

|      | 2 | 2                                                           | 1 | 40 | 44 |
|------|---|-------------------------------------------------------------|---|----|----|
|      |   |                                                             |   |    |    |
|      |   |                                                             |   |    |    |
|      |   | * <i>false alarms</i> = Fal<br>* <i>hits</i> = True Positiv |   |    |    |
| lue  |   |                                                             |   |    |    |
| none |   |                                                             |   |    |    |

## Examples

Value

Close\_all\_graphic\_devices()

error\_message Error Message for Data Format

# Description

Plot error messages to let user know his or her data format is wrong.

#### Usage

```
error_message(h, NL)
```

# Arguments h

| h  | A non-negative integer vector                    |
|----|--------------------------------------------------|
| NL | A positive integer, indicating Number of lesions |

# Details

If sum(h) > NL, then an error message will appear. The reason why the author uses the generic function plot for error messages instead of such as message() or cat() is to preserve GUIs in **Shiny**. So, this error message is shown in some plot plane in the Graphical User Interface of **Shiny** in which message() or cat() cannot use.

#### Value

Plot of an error message by the generic function plot() for Shiny GUI.

#### See Also

fit\_GUI()

## Examples

# Make an example such that sum(h) > NL, that is, the sum of the number of hits is # greater than the number of lesion, then, it launches an error message.

h <- c(50,30,20) NL <- 3

#### error\_message(h,NL)

# Then, in an imaging device, an error message appears, because sum(h) = 100 > 3 = NL. # In Shiny, even if plot cannot be done causing some error, Graphical User Interface # can not change (now,... I can but.), so I have to use the graphical user interface. # Thus. in such case, I use this function rather than the message() or cat().

# Who read this? My heart will be more empty when I wrote this mannual.

# This function is made in 2019 July, 6. # Doc is reviesed in 2020 Feb

#### Description

Since, shiny board fix user interface, and it let me make this; in graphical device, the error message should be shown on its device. So, usual functions such as message() or cat() cannot use in Shiny board. Since, the UI is already made and it is graphical device!

If a fitted model converges, then the error message is none and thus only in R console, the message is printed such as "A model converged." and does not print error message on a plot plane.

#### Usage

```
error_message_on_imaging_device_rhat_values(
   StanS4class,
   verbose = TRUE,
   xxx = (max(StanS4class@metadata$ff) - min(StanS4class@metadata$ff))/2,
   digits = 3
)
```

# Arguments

| StanS4class | An S4 object of class stanfitExtended which is an inherited class from the S4 class stanfit. This R object is a fitted model object as a return value of the function fit_Bayesian_FROC(). |
|-------------|----------------------------------------------------------------------------------------------------|
|             | To be passed to DrawCurves() etc                                                                                                    |
| verbose     | A logical. if TRUE, then the maximal R hat is printed in the R cosole.                                                                                                    |
| xxx         | A real number, indicating x-coordinate of error message in the imaging device                                                                                                    |
| digits      | digits to round r hat                                                                                                    |

#### Details

This is for non-convergent fitted model object, where convergence criteiron is R hat statistics for each model parameters.

#### Examples

```
# Non convergent fitting and error on it via a graphic device
## Not run:
# Creat a fitted model object which does not converge with R hat criterion:
fit <- fit_Bayesian_FROC( ite = 111,</pre>
                  cha = 1,
                summary = TRUE,
          Null.Hypothesis = FALSE,
               dataList = dd # Here, non convergent data
                )
# Nothing is plotted:
plot(0,0,
   type ="n",
   axes =FALSE,
   ann=FALSE
   )
```

# Error message on the above graphic device:

202

## error\_MRMC

```
error_message_on_imaging_device_rhat_values(fit)
#------
# Plot
#-----
DrawCurves(fit)
# It does not work , and it is ,,, Ok since when non converges I will want to see
# plot, so this function is no need.
# 2019 August 18
## End(Not run)#dontrun
error_MRMC Comparison of Estimates and Truth in case of MRMC
```

## Description

In order to describe what this function calculates explicitly, let us denote a specified true model parameter by  $\theta_0$ , from which fake datasets are replicated and denoted by:

$$D_1, D_2, ..., D_k, ... D_K.$$

We obtains estimates

$$\theta(D_1), \ldots, \theta(D_K)$$

for each replicated dataset. Using these estimates, we calculate the mean of the *absolute* errors (= an absolute difference between estimates and a true parameter  $\theta_0$ ), namely,

$$\frac{1}{K}\sum_{k=1}^{K}|\theta(D_k)-\theta_0|,$$

or the variance of estimates:

$$\frac{1}{K} \sum_{k=1}^{K} (\theta(D_k) - \frac{1}{K} \sum_{k=1}^{K} \theta(D_k))^2.$$

Revised 2019 Nov 1 Revised 2020 Jan Revised 2020 March

# Usage

```
error_MRMC(
  replication.number = 2,
  initial.seed = 123,
  mu.truth = BayesianFROC::mu_truth,
  v.truth = BayesianFROC::v_truth,
  z.truth = BayesianFROC::z_truth,
  NI = 200,
  NL = 1142,
  ModifiedPoisson = FALSE,
  summary = FALSE,
  ite = 1111
)
```

# Arguments

replication.number

|                 | For fixed number of lesions, images, the dataset of hits and false alarms are replicated, and the number of replicated datasets are specified by this variable.                                                                                                    |
|-----------------|----------------------------------------------------------------------------------------------------|
| initial.seed    | The variable initial.seed is used to replicate datasets. That is, if you take initial.seed = 1234, then the seed 1234, 1235, 1236, 1237, 1238, etc are for the first replication, the second replication, the third replication, etc. If the n-th model does not converge for some n, then such model has no mean and thus the non-convergent models are omitted to calculate the errors. |
| mu.truth        | array of dimension (M,Q). Mean of the signal distribution of bi-normal assumption.                                                                                                    |
| v.truth         | array of dimension (M,Q). Standard Deviation of represents the signal distribution of bi-normal assumption.                                                                                                    |
| z.truth         | This is a parameter of the latent Gaussian assumption for the noise distribution.                                                                                                    |
| NI              | Number of Images.                                                                                                    |
| NL              | Number of Lesions.                                                                                                    |
| ModifiedPoissor | 1                                                                                                    |
|                 | Logical, that is TRUE or FALSE.                                                                                                    |
|                 | If ModifiedPoisson = TRUE, then Poisson rate of false alarm is calculated <i>per lesion</i> , and a model is fitted so that the FROC curve is an expected curve of points consisting of the pairs of TPF per lesion and FPF <i>per lesion</i> .                                                                                                    |
|                 | Similarly,                                                                                                    |
|                 | If ModifiedPoisson = TRUE, then Poisson rate of false alarm is calculated <i>per image</i> , and a model is fitted so that the FROC curve is an expected curve of points consisting of the pair of TPF per lesion and FPF <i>per image</i> .                                                                                                    |
|                 | For more details, see the author's paper in which I explained <i>per image</i> and <i>per lesion</i> . (for details of models, see vignettes, now, it is omiited from this package, because the size of vignettes are large.)                                                                                                    |
|                 | If ModifiedPoisson = TRUE, then the <i>False Positive Fraction (FPF)</i> is defined as follows ( $F_c$ denotes the number of false alarms with confidence level $c$ )                                                                                                    |

204

$$\begin{split} \frac{F_1+F_2+F_3+F_4+F_5}{N_L}, \\ \frac{F_2+F_3+F_4+F_5}{N_L}, \\ \frac{F_3+F_4+F_5}{N_L}, \\ \frac{F_4+F_5}{N_L}, \\ \frac{F_5}{N_L}, \end{split}$$

where  $N_L$  is a number of lesions (signal). To emphasize its denominator  $N_L$ , we also call it the *False Positive Fraction (FPF)* per lesion.

On the other hand,

if ModifiedPoisson = FALSE (Default), then *False Positive Fraction (FPF)* is given by

$$\begin{aligned} \frac{F_1 + F_2 + F_3 + F_4 + F_5}{N_I}, \\ \frac{F_2 + F_3 + F_4 + F_5}{N_I}, \\ \frac{F_3 + F_4 + F_5}{N_I}, \\ \frac{F_4 + F_5}{N_I}, \\ \frac{F_5}{N_I}, \end{aligned}$$

where  $N_I$  is the number of images (trial). To emphasize its denominator  $N_I$ , we also call it the *False Positive Fraction (FPF)* per image.

The model is fitted so that the estimated FROC curve can be ragraded as the expected pairs of FPF per image and TPF per lesion (ModifiedPoisson = FALSE )

|         | or as the expected pairs of FPF per image and TPF per lesion (ModifiedPoisson = TRUE)                                                                                                    |
|---------|----------------------------------------------------------------------------------------------------|
|         | If ModifiedPoisson = TRUE, then FROC curve means the expected pair of FPF <b>per lesion</b> and TPF.                                                                                                    |
|         | On the other hand, if ModifiedPoisson = FALSE, then FROC curve means the expected pair of <b>FPF per image</b> and TPF.                                                                                                    |
|         | So,data of FPF and TPF are changed thus, a fitted model is also changed whether<br>ModifiedPoisson = TRUE or FALSE. In traditional FROC analysis, it uses only<br>per images (trial). Since we can divide one image into two images or more<br>images, number of trial is not important. And more important is per signal. So,<br>the author also developed FROC theory to consider FROC analysis under per<br>signal. One can see that the FROC curve is rigid with respect to change of a<br>number of images, so, it does not matter whether ModifiedPoisson = TRUE or<br>FALSE. This rigidity of curves means that the number of images is redundant<br>parameter for the FROC trial and thus the author try to exclude it.<br>Revised 2019 Dec 8 Revised 2019 Nov 25 Revised 2019 August 28 |
| summary | Logical: TRUE of FALSE. Whether to print the verbose summary. If TRUE then verbose summary is printed in the R console. If FALSE, the output is minimal. I regret, this variable name should be verbose.                                                                                                    |
| ite     | A variable to be passed to the function rstan::sampling() of <b>rstan</b> in which it is named iter. A positive integer representing the number of samples synthesized by Hamiltonian Monte Carlo method, and, Default = 1111                                                                                                    |

#### Details

2019 Sept 6 I found this program, I made this in several month ago? I forgot when this function is made. It well works, so it helps me now.

#### Value

list of errors, or vaiance of estimates over all replicated datasets.

| error_srsc | Validation via replicated datasets from a model at a given model pa- |
|------------|----------------------------------------------------------------------|
|            | rameter                                                              |

## Description

Print for a given true parameter, a errors of estimates from replicated dataset.

Also print a standard error which is the variance of estimates.

Suppose that  $\theta_0$  is a given true model parameter with a given number of images  $N_I$  and a given number of lesions  $N_L$ , specified by user.

#### **(I)**

(I.1) Synthesize a collection of dataset  $D_k$  (k = 1, 2, ..., K) from a likelihood (model) at a given parameter  $\theta_0$ , namely  $D_k \sim \text{likelihood}(\theta_0)$ .

- (I.2) Replicates K models fitted to each dataset  $D_k$  (k = 1, 2, ..., K), namely, draw MCMC samples { $\theta_i(D_k)$ ; i = 1, ... $\theta_i(D_k) \sim \pi(|D_k)$ .
- (I.3) Calculate posterior means for the set of data  $D_k$  (k = 1, 2, ..., K), namely  $\bar{\theta}(D_k) := \frac{1}{I} \sum_i \theta_i(D_k)$ .
- (I.4) Calculates error for each dataset  $D_k \quad \epsilon_k := \text{Truth} \text{estimates} = \theta_0 \overline{\theta}(D_k)$ .
- (II) Calculates mean of errors over all datasets  $D_k$  (k = 1, 2, ..., K) mean of errors  $\bar{\epsilon}(\theta_0, N_I, N_L) = \frac{1}{K} \sum \epsilon_k$ .
- **NOTE** We note that if a fitted model does not converge,( namely R hat is far from one), then it is omiited from this calculation.
- (III) Calculates mean of errors for various number of lesions and images mean of errors  $\bar{\epsilon}(\theta_0, N_I, N_L)$

For example, if  $(N_{I}^{1}, N_{L}^{1}), (N_{I}^{2}, N_{L}^{2}), (N_{I}^{3}, N_{L}^{3}), ..., (N_{I}^{m}, N_{L}^{m})$ , then  $\bar{\epsilon}(\theta_{0}, N_{I}^{1}, N_{L}^{1}), \bar{\epsilon}(\theta_{0}, N_{I}^{2}, N_{L}^{2}), \bar{\epsilon}(\theta_{0}, N_{I}^{3}, N_{L}^{3}), ..., \bar{\epsilon}(\theta_{0}, N_{I}^{m}, N_{L}^{m})$  are calculated.

To obtain precise error, The number of replicated fitted models (denoted by K) should be large enough. If K is small, then it causes a bias. K = replicate.datset: a variable of the function error\_srsc.

Running this function, we can see that the error  $\bar{\epsilon}(\theta_0, N_I, N_L)$  decreases monotonically as a given number of images  $N_I$  or a given number of lesions  $N_L$  increases.

Also, the scale of error also will be found. Thus this function can show how our estimates are correct. Scale of error differs for each component of model parameters.

Revised 2019 August 28

#### Usage

```
error_srsc(
   NLvector = c(100L, 10000L, 100000L),
   ratio = 2,
   replicate.datset = 3,
   ModifiedPoisson = FALSE,
   mean.truth = 0.6,
   sd.truth = 5.3,
   z.truth = c(-0.8, 0.7, 2.38),
   ite = 2222,
   cha = 1,
   verbose = FALSE
)
```

#### Arguments

| NLvector        | A vector of positive integers, indicating a collection of numbers of Lesions.                                                                                                    |
|-----------------|----------------------------------------------------------------------------------------------------|
| ratio           | A positive <i>rational</i> number, with which Number of Images is determined by the formula: (number of images) = ratio times (numbser of lesions). Note that in calculation, it rounds ratio * NLvector to an integer. |
| replicate.datse | t                                                                                                    |
|                 | A Number indicate that how many you replicate dataset from user's specified dataset.                                                                                                    |

ModifiedPoisson

Logical, that is TRUE or FALSE.

If ModifiedPoisson = TRUE, then Poisson rate of false alarm is calculated *per lesion*, and a model is fitted so that the FROC curve is an expected curve of points consisting of the pairs of TPF per lesion and FPF *per lesion*. Similarly,

If ModifiedPoisson = TRUE, then Poisson rate of false alarm is calculated *per image*, and a model is fitted so that the FROC curve is an expected curve of points consisting of the pair of TPF per lesion and FPF *per image*.

For more details, see the author's paper in which I explained *per image* and *per lesion*. (for details of models, see vignettes, now, it is omitted from this package, because the size of vignettes are large.)

If ModifiedPoisson = TRUE, then the *False Positive Fraction* (*FPF*) is defined as follows ( $F_c$  denotes the number of false alarms with confidence level c)

$$\frac{F_1 + F_2 + F_3 + F_4 + F_5}{N_L},$$
$$\frac{F_2 + F_3 + F_4 + F_5}{N_L},$$
$$\frac{F_3 + F_4 + F_5}{N_L},$$
$$\frac{F_4 + F_5}{N_L},$$
$$F_5$$

where  $N_L$  is a number of lesions (signal). To emphasize its denominator  $N_L$ , we also call it the *False Positive Fraction (FPF)* per lesion.

 $\overline{N_L}$ ,

On the other hand,

if ModifiedPoisson = FALSE (Default), then *False Positive Fraction (FPF)* is given by

$$\frac{F_1 + F_2 + F_3 + F_4 + F_5}{N_I},$$
$$\frac{F_2 + F_3 + F_4 + F_5}{N_I},$$
$$\frac{F_3 + F_4 + F_5}{N_I},$$

|            | $\frac{F_4 + F_5}{N_I},$                                                                                                    |
|------------|----------------------------------------------------------------------------------------------------|
|            | $\frac{F_5}{N_I},$                                                                                                    |
|            | where $N_I$ is the number of images (trial). To emphasize its denominator $N_I$ , we also call it the <i>False Positive Fraction (FPF)</i> per image.                                                                                                    |
|            | The model is fitted so that the estimated FROC curve can be ragraded as the expected pairs of FPF per image and TPF per lesion (ModifiedPoisson = FALSE )                                                                                                    |
|            | or as the expected pairs of FPF per image and TPF per lesion (ModifiedPoisson = TRUE)                                                                                                    |
|            | If ModifiedPoisson = TRUE, then FROC curve means the expected pair of FPF <b>per lesion</b> and TPF.                                                                                                    |
|            | On the other hand, if ModifiedPoisson = FALSE, then FROC curve means the expected pair of <b>FPF per image</b> and TPF.                                                                                                    |
|            | So,data of FPF and TPF are changed thus, a fitted model is also changed whether<br>ModifiedPoisson = TRUE or FALSE. In traditional FROC analysis, it uses only<br>per images (trial). Since we can divide one image into two images or more<br>images, number of trial is not important. And more important is per signal. So,<br>the author also developed FROC theory to consider FROC analysis under per<br>signal. One can see that the FROC curve is rigid with respect to change of a<br>number of images, so, it does not matter whether ModifiedPoisson = TRUE or<br>FALSE. This rigidity of curves means that the number of images is redundant<br>parameter for the FROC trial and thus the author try to exclude it.<br>Revised 2019 Dec 8 Revised 2019 Nov 25 Revised 2019 August 28 |
| mean.truth | This is a parameter of the latent Gaussian assumption for the noise distribution.                                                                                                    |
| sd.truth   | This is a parameter of the latent Gaussian assumption for the noise distribution.                                                                                                    |
| z.truth    | This is a parameter of the latent Gaussian assumption for the noise distribution.                                                                                                    |
| ite        | A variable to be passed to the function rstan::sampling() of <b>rstan</b> in which it<br>is named iter. A positive integer representing the number of samples synthe-<br>sized by Hamiltonian Monte Carlo method, and, Default = 1111                                                                                                    |
| cha        | A variable to be passed to the function rstan::sampling() of <b>rstan</b> in which it is named chains. A positive integer representing the number of chains generated by Hamiltonian Monte Carlo method, and, Default = 1.                                                                                                    |
| verbose    | A logical, if TRUE, then the redundant summary is printed in R console. If FALSE, it suppresses output from this function.                                                                                                    |

# Details

In Bayesian inference, if sample size is large, then posterior tends to the Dirac measure. So, the error and variance of estimates should be tends to zero as sample size tends to infinity. This function check this phenomenen.

209

If model has problem, then it contains some non-decreasing vias with respect to sample size.

Revised 2019 Nov 1

Provides a reliability of our posterior mean estimates. Using this function, we can find what digit makes sence.

In the real world, the data for modality comparison or observer performan evaluation is 100 images or 200 images. In such scale data, any estimate of AUC will contain error at most 0.0113.... So, the value of AUC should round in 0.XXX and not 0.XXXX or 0.XXXXX or more. Since error is 0.00113... and hence 4 digit or more digit is meaningless. In such manner, we can analyize the errors.

We note that if we increase the number of images or lesinons, the errors decrease.

For example, if we use 20000 images in FROC trial, then the error of AUC will be 0.0005... and thus, and so on. Thus large number of images gives us more reliable AUC. However the radiologist cannot read such large (20000) images.

Thus, the error will be 0.00113...

If the number of images are given before hand and moreover if we obtains the estimates, then we can run this function using these two, we can find the estimated errors by simulation. Of course, the esimates is not the truth, but roughly speaking, if we assume that the estimates is not so far from truth, and the error analysis is rigid with respect to changing the truth, then we can say using estimates as truth, the result of this error analysis can be regarded as an actual error.

I want to go home. Unfortunatly, my house is ...

#### Value

Replicated datasets, estimates, errors,...etc I made this program 1 years ago? and now I forget ... the precise return values. When I see today, 2019 August. It retains too many return values to explain all of them.

## Examples

# By the following, we can extract only datasets whose # model has converged. datasets\$convergent.dataList.as.dataframe

210

# 1) 1-st example # Long width is required in R console. datasets <-error\_srsc(NLvector = c(</pre> 50L, 111L, 11111L ), # NIvector, ratio=2, replicate.datset =3, ModifiedPoisson = FALSE, mean.truth=0.6, sd.truth=5.3, z.truth =c(-0.8,0.7,2.38), ite =2222 ) 2) Plot the error of AUC with respect to NI # a <-error\_srsc(NLvector = c(</pre> 33L, 50L, 111L, 11111L ), # NIvector, ratio=2, replicate.datset =3, ModifiedPoisson = FALSE, mean.truth=0.6, sd.truth=5.3, z.truth =c(-0.8,0.7,2.38), ite =2222 )

aa <- a\$Bias.for.various.NL</pre>

```
error.of.AUC <- aa[8,]</pre>
     y <- subset(aa[8,], select = 2:length(aa[8,]))</pre>
     y <- as.numeric(y)</pre>
     y <- abs(y)
     upper_y <- max(y)</pre>
     lower_y <- min(y)</pre>
     x <- 1:length(y)</pre>
     plot(x,y, ylim=c(lower_y, upper_y))
# From this plot, we cannot see whether the error has decreased or not.
# Thus, we replot with the log y-axis, the we will see that the error
# has decreased with respect to number of images and lesions.
     ggplot(data.frame(x=x,y=y), aes(x = x, y = y)) +
         geom_line() +
         geom_point() +
         scale_y_log10()
# Revised 2019 Sept 25
# General print of log scale
df<-data.frame(x=c(10,100,1000,10,1000),
             y=c(1100,220000,33000000,1300,240000,3600000),
             group=c("1","1","1","2","2","2")
)
ggplot2::ggplot(df, aes(x = x, y = y, shape = group)) +
 ggplot2::geom_line(position = position_dodge(0.2)) +
                                                       # Dodge lines by 0.2
 ggplot2::geom_point(position = position_dodge(0.2), size = 4)+ # Dodge points by 0.2
 ggplot2::scale_y_log10()+
 ggplot2::scale_x_log10()
2) Add other param into plot plain of the error of AUC with respect to NI
#
```

212

error\_srsc

111L,

```
11111L
  ),
  # NIvector,
  ratio=2,
  replicate.datset =3,
  ModifiedPoisson = FALSE,
  mean.truth=0.6,
  sd.truth=5.3,
  z.truth =c(-0.8,0.7,2.38),
  ite =2222
)
      aa <- a$Bias.for.various.NL</pre>
      error.of.AUC <- aa[8,]</pre>
      y1 <- subset(aa[8,], select = 2:length(aa[8,]))</pre>
      y1 <- as.numeric(y1)</pre>
      y1 <- abs(y1)
      LLL <-length(y1)
      y2 <- subset(aa[7,], select = 2:length(aa[7,]))</pre>
      y2 <- as.numeric(y2)</pre>
      y2 <- abs(y2)
      y <- c(y1,y2)
      upper_y <- max(y)</pre>
      lower_y <- min(y)</pre>
    group <- rep(seq(1,2,1),1 , each=LLL)</pre>
    x <- rep(seq(1,LLL,1),2 , each=1)</pre>
    group <- as.character(group)</pre>
   df <- data.frame(x=x,y=y,group=group)</pre>
                  ggplot2::ggplot(df, aes(x = x, y = y, shape = group)) +
```

# Confidence level = 4

```
datasets <-error_srsc(NLvector = c(
    111L,
    11111L
    ),
    # NIvector,
    ratio=2,
    replicate.datset =3,
    ModifiedPoisson = FALSE,
    mean.truth=-0.22,
    sd.truth=5.72,
    z.truth =c(-0.46,-0.20,0.30,1.16),
    ite =2222
)</pre>
```

```
error_srsc_variance_visualization(datasets)
```

# The parameter of model is 7 in which the ggplot2 fails with the following warning:

# The shape palette can deal with a maximum of 6 discrete values because more than 6
# becomes difficult to
# discrete your have 7. Consider analysis above morelly if you must have then

# discriminate; you have 7. Consider specifying shapes manually if you must have them.

fits <- validation.dataset\_srsc()</pre>

```
f <-fits$fit[[2]]
rstan::extract(f)$dl
sum(rstan::extract(f)$dl)
Is.nan.in.MCMCsamples <- as.logical(!prod(!is.nan(rstan::extract(f)$dl)))
rstan::extract(f)$A[525]
a<-rstan::extract(f)$a
b<-rstan::extract(f)$b</pre>
```

```
Phi( a[525]/sqrt(b[525]^2+1) )
a[525]/sqrt(b[525]^2+1)
```

```
Phi( a/sqrt(b^2+1) )
x<-rstan::extract(f)$dl[2]
a<-rstan::extract(f)$a
b<-rstan::extract(f)$b
a/(b^2+1)
Phi(a/(b^2+1))
mean( Phi(a/(b^2+1)) )
#'</pre>
```

## End(Not run)# dontrun

error\_srsc\_error\_visualization Visualization for Error of Estimator

#### Description

The function plot the graph of errors with respect to sample sizes.

Error plot

*x-axis* Sample sizes*y-axis* Error for each parameter

## Usage

```
error_srsc_error_visualization(
  return.value.of_error_srsc,
  log_scale_x.axis = TRUE
)
```

#### Arguments

```
return.value.of_error_srsc
A return value of the function error_srsc().
log_scale_x.axis
A logical, whether x axis is log scale or not.
```

# Value

A long format dataframe of error and its parameter name

# See Also

error\_srsc\_variance\_visualization

#### Examples

```
# General plot
```

```
df <- data.frame(x=runif(100),y=runif(100),g= as.factor(rep(1:5,10)))</pre>
```

```
ggplot(df, aes(x = x, y = y, shape = g)) +
geom_point(size = 3) +
scale_shape_manual(values = c(1,2,3,4,5,6,7,8,9))
```

```
df <- data.frame(x=runif(100),y=runif(100),g= as.factor(rep(1:25,4)))</pre>
```

```
# Use slightly larger points and use custom values for the shape scale
```

```
## Not run:
  a <- error_srsc()</pre>
```

```
error_srsc_error_visualization(a)
```

```
#-----
```

```
a <-error_srsc(NLvector = c(
100,
10000,
1000000
),
ratio=2,
replicate.datset =2,
ModifiedPoisson = FALSE,
mean.truth=0.6,
sd.truth=5.3,
z.truth =c(-0.8,0.7,2.38,3), # Here we use the C=4
ite =500
)
```

```
error_srsc_error_visualization(a)
error_srsc_variance_visualization(a)
```

```
#'
a <-error_srsc(NLvector = c(
    100,
    10000,
    100000
),
ratio=2,
replicate.datset =2,
ModifiedPoisson = FALSE,
mean.truth=0.6,
sd.truth=5.3,
z.truth =c(-0.8,0.7,2.38,3,3.4,3.6,3.8), # Here we use the C=7
ite =500
)
error_srsc_error_visualization(a)</pre>
```

error\_srsc\_variance\_visualization(a)

## End(Not run)

error\_srsc\_variance\_visualization Visualization Of variance Analysis

### Description

Visualization Of variance Analysis

### Usage

```
error_srsc_variance_visualization(
  return.value.of_error_srsc,
  log_scale_x.axis = TRUE
)
```

### Arguments

```
return.value.of_error_srsc
A return value of the function error_srsc().
log_scale_x.axis
A logical, whether x axis is log scale.
```

### Value

A long format dataframe of error and its parameter name

# Examples

```
## Not run:
 a <- error_srsc()</pre>
```

error\_srsc\_variance\_visualization(a)

```
a <- error_srsc(replicate.datset = 10)
error_srsc_variance_visualization(a)</pre>
```

## End(Not run)

explanation\_about\_package\_BayesianFROC Explanation of this package

# Description

In R console, explanation are shown.

# Usage

explanation\_about\_package\_BayesianFROC()

# Examples

explanation\_about\_package\_BayesianFROC()

explanation\_for\_what\_curves\_are\_drawn *Print out about what curves are drawn* 

# Description

For package developer.

### Usage

explanation\_for\_what\_curves\_are\_drawn(modalityID, readerID)

### Arguments

| modalityID | A vector. |
|------------|-----------|
| readerID   | A vector  |

# Value

Nothing

# Examples

## Not run:

explanation\_for\_what\_curves\_are\_drawn( modalityID, readerID )

## End(Not run)# dottest

extractAUC Extract AUC

### Description

Extract AUC for both srsc and MRMC data.

#### Usage

```
extractAUC(
   StanS4class,
   dig = 3,
   summary = TRUE,
   new.imaging.device = TRUE,
   print_CI_of_AUC = TRUE
)
```

# Arguments

StanS4class An S4 object of class stanfitExtended which is an inherited class from the S4 class stanfit. This R object is a fitted model object as a return value of the function fit\_Bayesian\_FROC(). To be passed to DrawCurves() ... etc

220

| dig                | digits of estimates.                                                                                                    |  |
|--------------------|----------------------------------------------------------------------------------------------------|--|
| summary            | Logical: TRUE of FALSE. Whether to print the verbose summary. If TRUE then verbose summary is printed in the R console. If FALSE, the output is minimal. I regret, this variable name should be verbose. |  |
| new.imaging.device |                                                                                                    |  |
|                    | Logical: TRUE of FALSE. If TRUE (default), then open a new device to draw curve. Using this we can draw curves in same plain by new.imaging.device=FALSE.                                                |  |
| print_CI_of_AU     | C                                                                                                    |  |
|                    | Logical, if TRUE then Credible intervals of AUCs for each modality are plotted.                                                                                                    |  |

### Value

The estimates of AUC with respect to modalities. It also retains the name vector, nnname =c(A[1],A[2],...,A[M])

#### Description

Makes a dataframe from a list consisting of vectors m,q,c,h,f and positive integers NL,C,M,Q,NI. The resulting data-frame is constructed by vectors m,q,c,h,f.

#### Usage

```
extract_data_frame_from_dataList_MRMC(dataList, verbose = FALSE)
```

#### Arguments

| dataList | A list of MRMC data.                                                                                                    |
|----------|----------------------------------------------------------------------------------------------------|
| verbose  | A logical, if TRUE, then the redundant summary is printed in R console. If FALSE, it suppresses output from this function. |

#### Value

A data frame consisting of vectors m,q,c,h,f.

- m A vector of positive integers, representing the modality ID vector.
- q A vector of positive integers, representing the reader ID vector.
- c A vector of positive integers, representing the **confidence level**. This vector must be made by rep(rep(C:1),M\*Q)
- h A vector of non-negative integers, representing the number of hits.
- f A vector of non-negative integers, representing the number of false alarms.

# Examples

## Not run:

### Description

extract data frame from datalist in case of srsc

# Usage

```
extract_data_frame_from_dataList_srsc(dataList)
```

### Arguments

```
dataList A list of MRMC data.
```

#### Value

data frame

### Examples

```
dat <- list(c=c(3,2,1), # Confidence level. Note that c is ignored.
    h=c(97,32,31), # Number of hits for each confidence level
    f=c(1,14,74), # Number of false alarms for each confidence level
    NL=259, # Number of lesions
```

### 222

| NI=57, | # | Number | of | images     |       |
|--------|---|--------|----|------------|-------|
| C=3)   | # | Number | of | confidence | level |

extract\_data\_frame\_from\_dataList\_srsc(d)

extract\_EAP\_by\_array Extract Etimates Preserving Array Format.

#### Description

Extract posterior mean extimates (EAP) by array format.

# Usage

```
extract_EAP_by_array(StanS4class, name.of.parameter)
```

### Arguments

| StanS4class | An S4 object of class stanfitExtended which is an inherited class from the        |
|-------------|-----------------------------------------------------------------------------------|
|             | S4 class stanfit. This R object is a fitted model object as a return value of the |
|             | <pre>function fit_Bayesian_FROC().</pre>                                          |

To be passed to DrawCurves() ... etc

name.of.parameter

An parameter name (given as a character string, should not surround by ""). The name of parameter which user want to extract. Parameters are contained in the parameter block of each Stan file in the path: inst/extdata.

# Details

If an estimate is an array, then this function extract estimated parameters preserving an array format. The rstan also has such function, i.e., rstan::get\_posterior\_mean(). However this function does not extract parameter as an array but coerce to the class matrix.

#### Value

A list of datalists from the posterior predictive distribution

# Examples

```
# Make a fitted model object of class stanfitExtended
# which is inherited from the S4class stanfit.
# The following example, fitted model is the hierarchical Bayesian FROC model
# which is used to compare modality.
fit <- fit_Bayesian_FROC( ite = 1111 ,</pre>
                      summary = FALSE
                      dataList = dataList.Chakra.Web.orderd,
                      cha=1
                       )
# Extract one dimensional array "z = z[]",
              z <- extract_EAP_by_array(</pre>
                                      fit, # The above fitted model object
                                           # One of the parameter in "fit"
                                      z
                                       )
# Extract two dimensional array "AA = AA[ , ]",
              AA <- extract_EAP_by_array(</pre>
                                      fit,
                                      AA
                                      )
# Extract three dimensional array "ppp = ppp[ , , ]",
              ppp <- extract_EAP_by_array(fit,ppp)</pre>
#=
  ______
#
           srsc case: Extract a estimates from fitted model objects
#______
   Of course, for the case of srsc, it is also available.
#
#
   We shall show the case of srsc in which case the parameters are not array,
#
  but in such a case we can extract estimates preserving its format such as vector.
fit <- fit_Bayesian_FROC( ite = 1111 ,</pre>
                      summary = FALSE
                      dataList = dataList.Chakra.1,
                      cha=2
                       )
```

# To extract the posterior mean for parameter "A" representing AUC, we run the following;

|             | A <- extract_EAP_by_array(<br>fit,<br>A<br>)                                                                                                    |
|-------------|----------------------------------------------------------------------------------------------------|
| #           | To extract the posterior mean for parameter "z" indicating decision thresholds;                                                                                                    |
|             | z <- extract_EAP_by_array(<br>fit,<br>z<br>)                                                                                                    |
| #           | 2019.05.21 Revised.                                                                                                    |
| #=<br>#     | name.of.parameter surrounded by double quote is also available                                                                                                    |
|             |                                                                                                    |
| #<br>#      | Let fit be the above fitted model object.<br>Then the following two codes are same.                                                                                                    |
|             |                                                                                                    |
|             | Then the following two codes are same.                                                                                                    |
| # ##        | Then the following two codes are same.<br>extract_EAP_by_array( fit, "A" )                                                                                                    |
| # ######### | Then the following two codes are same.<br>extract_EAP_by_array(fit, "A" )<br>extract_EAP_by_array(fit, A )<br>Unfortunately, the later case sometimes cause the R CMD check error which said<br>that no visible binding, since object A is not defined.<br>For example, if we use the later in the functiton: metadata_to_DrawCurve_MRMC |

# I am not sure, does this package development make me happy? # Back pain being due to an abnormality in my immune system, which is caused # my exposure to surfactants or latex (not LaTeX).

```
## End(Not run)# Revised 2019 Jun 19
```

extract\_EAP\_CI Extracts Estimates as vectors from stanfit objects

# Description

We extract posterior means (in other words, Expected a Posterior:EAP) and credible intervals (CIs) from objects of stanfitExtended S4 class which is an inherited class of the stanfit S4 class.

# Usage

```
extract_EAP_CI(
   StanS4class,
   parameter.name,
   dimension.of.parameter,
   dig = 5,
   summary = TRUE
)
```

# Arguments

| StanS4class    | An S4 object of the class stanfit. No need that it is the S4 class stanfitExtended.                                                                                                    |
|----------------|----------------------------------------------------------------------------------------------------|
| parameter.name | character vector. E.g., it is "aaa" for names of parameters described in the parameter block of stan file.                                                                                               |
| dimension.of.p | arameter                                                                                                    |
|                | If parameter aaa is vector, i.e., aaa[1], aaa[2], aaa[6] then dimension.of.parameter = 6                                                                                                    |
| dig            | A variable to be passed to the function rstan::sampling() of <b>rstan</b> in which it is named??. A positive integer representing the Significant digits, used in stan Cancellation. Default = 5,        |
| summary        | Logical: TRUE of FALSE. Whether to print the verbose summary. If TRUE then verbose summary is printed in the R console. If FALSE, the output is minimal. I regret, this variable name should be verbose. |

# Details

Merely, extracts estimates from stanfit objects.

#### Value

EAPs, CI.

extract\_EAP\_CI

### See Also

extract\_estimates\_MRMC

### Examples

```
## Not run:
# (1) we fit a model to data and resulting object has the S4-class stanfitExtend.
  fit <- fit_Bayesian_FROC(</pre>
                       BayesianFROC::dataList.Chakra.Web.orderd, # data
                              ite = 1111,
                                                                 # MCMC iteration
                              summary = FALSE
                                                                 # vervose
  )
# (2) To extract the EAPs of the parameter z,
#
     we need to specify the dimension of vector z as follows.
      extract_EAP_CI(
                 fit, # The above fitted model object
                 "z", # The parameter name described in parameter block of stan file
                  5 # The dimension of vector z
                      )
# One more example: to extract the EAPs of the parameter dz,
# we need to specify its dimension of vector dz as follows.
          list.of.dz <-extract_EAP_CI(fit, "dz", 4)</pre>
# One more example: to extract the EAPs of the parameter w,
# we need to specify its dimension of vector w as follows.
           list.w <-extract_EAP_CI(fit, "w", 1)</pre>
# Note that this function can extract only parameter of "vector" and not "array" !!
# To extract such an array, we provide the function "extract_estimates_MRMC()"
# which extract all parameters from a hierarchical Bayesian model
# estimated from user data. So, this function is no longer meaningless,
# and I will delete this.
```

# I forgot where I use this function
# 2019.05.21 Revised.
# 2020 Nov 17 Revised

extract\_estimates\_MRMC

MRMC: Extract All Posterior Mean Estimates from stanfitExtended object

#### Description

Extract Posterior Mean estimates, preserving its format, such as array, vector. From MRMC models, it extract the EAPs and CIs.

### Usage

```
extract_estimates_MRMC(StanS4class, dig = 3)
```

### Arguments

| StanS4class | An S4 object of class stanfitExtended which is an inherited class from the                                                                                                    |
|-------------|----------------------------------------------------------------------------------------------------|
|             | S4 class stanfit. This R object is a fitted model object as a return value of the                                                                                                    |
|             | <pre>function fit_Bayesian_FROC().</pre>                                                                                                    |
|             | To be passed to DrawCurves() etc                                                                                                    |
| dig         | A variable to be passed to the function rstan::sampling() of <b>rstan</b> in which it is named??. A positive integer representing the Significant digits, used in stan Cancellation. Default = 5, |

#### Details

To validate our model has no bias, that is comparison of true parameters of distributions and EAPs, we have to extract the estimates from the stanfitExtended object. And this function do it.

# Value

EAPs, CIs which preserving its format, such as array, vector.

# See Also

 $extract\_EAP\_CI()$  is used in the function  $extract\_estimates\_MRMC()$ .

### Examples

```
## Not run:
```

## End(Not run)# dottest

## Description

Extract Estimates From Replicated MRMC Model

#### Usage

```
extract_parameters_from_replicated_models(
    initial.seed = 123,
    mu.truth = BayesianFROC::mu_truth,
    v.truth = BayesianFROC::v_truth,
    z.truth = BayesianFROC::z_truth,
    NI = 200,
    NL = 142,
    ModifiedPoisson = FALSE,
    replication.number = 2,
    summary = FALSE,
    ite = 1111
)
```

### Arguments

| initial.seed          | The variable initial.seed is used to replicate datasets. That is, if you take initial.seed = 1234, then the seed 1234, 1235, 1236, 1237, 1238, etc are for the first replication, the second replication, the third replication, etc. If the n-th model does not converge for some n, then such model has no mean and thus the non-convergent models are omitted to calculate the errors. |
|-----------------------|----------------------------------------------------------------------------------------------------|
| mu.truth              | array of dimension (M,Q). Mean of the signal distribution of bi-normal assumption.                                                                                                    |
| v.truth               | array of dimension (M,Q). Standard Deviation of represents the signal distribution of bi-normal assumption.                                                                                                    |
| z.truth               | This is a parameter of the latent Gaussian assumption for the noise distribution.                                                                                                    |
| NI                    | Number of Images.                                                                                                    |
| NL<br>ModifiedPoissor | Number of Lesions.                                                                                                    |

Logical, that is TRUE or FALSE.

If ModifiedPoisson = TRUE, then Poisson rate of false alarm is calculated *per lesion*, and a model is fitted so that the FROC curve is an expected curve of points consisting of the pairs of TPF per lesion and FPF *per lesion*. Similarly,

If ModifiedPoisson = TRUE, then Poisson rate of false alarm is calculated *per image*, and a model is fitted so that the FROC curve is an expected curve of points consisting of the pair of TPF per lesion and FPF *per image*.

For more details, see the author's paper in which I explained *per image* and *per lesion*. (for details of models, see vignettes, now, it is omiited from this package, because the size of vignettes are large.)

If ModifiedPoisson = TRUE, then the *False Positive Fraction* (*FPF*) is defined as follows ( $F_c$  denotes the number of false alarms with confidence level c)

$$\frac{F_1 + F_2 + F_3 + F_4 + F_5}{N_L},$$
$$\frac{F_2 + F_3 + F_4 + F_5}{N_L},$$
$$\frac{F_3 + F_4 + F_5}{N_L},$$
$$\frac{F_4 + F_5}{N_L},$$
$$\frac{F_5}{N_L},$$

where  $N_L$  is a number of lesions (signal). To emphasize its denominator  $N_L$ , we also call it the *False Positive Fraction (FPF)* **per lesion**.

On the other hand,

if ModifiedPoisson = FALSE (Default), then *False Positive Fraction (FPF)* is given by

$$\frac{F_1 + F_2 + F_3 + F_4 + F_5}{N_I},$$
$$\frac{F_2 + F_3 + F_4 + F_5}{N_I},$$
$$\frac{F_3 + F_4 + F_5}{N_I},$$
$$\frac{F_4 + F_5}{N_I},$$
$$\frac{F_5}{N_I},$$

where  $N_I$  is the number of images (trial). To emphasize its denominator  $N_I$ , we also call it the *False Positive Fraction (FPF)* per image.

The model is fitted so that the estimated FROC curve can be ragraded as the expected pairs of FPF per image and TPF per lesion (ModifiedPoisson = FALSE )

or as the expected pairs of FPF per image and TPF per lesion (ModifiedPoisson = TRUE)

If ModifiedPoisson = TRUE, then FROC curve means the expected pair of FPF **per lesion** and TPF.

On the other hand, if ModifiedPoisson = FALSE, then FROC curve means the expected pair of **FPF per image** and TPF.

So,data of FPF and TPF are changed thus, a fitted model is also changed whether ModifiedPoisson = TRUE or FALSE. In traditional FROC analysis, it uses only per images (trial). Since we can divide one image into two images or more images, number of trial is not important. And more important is per signal. So, the author also developed FROC theory to consider FROC analysis under per signal. One can see that the FROC curve is rigid with respect to change of a number of images, so, it does not matter whether ModifiedPoisson = TRUE or FALSE. This rigidity of curves means that the number of images is redundant parameter for the FROC trial and thus the author try to exclude it.

Revised 2019 Dec 8 Revised 2019 Nov 25 Revised 2019 August 28

replication.number

For fixed number of lesions, images, the dataset of hits and false alarms are replicated, and the number of replicated datasets are specified by this variable.

summary Logical: TRUE of FALSE. Whether to print the verbose summary. If TRUE then verbose summary is printed in the R console. If FALSE, the output is minimal. I regret, this variable name should be verbose.

ite A variable to be passed to the function rstan::sampling() of **rstan** in which it is named iter. A positive integer representing the number of samples synthesized by Hamiltonian Monte Carlo method, and, Default = 1111

### Value

A list of estimates, posterior means and posterior credible interbals for each model parameter. EAPs and CI interbals.

# Examples

```
## Not run:
```

list.of.estimates <- extract\_parameters\_from\_replicated\_models()</pre>

## End(Not run)

false\_and\_its\_rate\_creator

False Alarm Creator for both cases of MRMC and srsc

# Description

From threshold, mean and S.D., data of False Alarm are created.

# Usage

```
false_and_its_rate_creator(
   z.truth = BayesianFROC::z_truth,
   NI = 333,
   NL = 111,
   ModifiedPoisson = FALSE,
   seed = 12345
)
```

# Arguments

| z.truth         | Vector of dimension = C represents the thresholds of bi-normal assumption.           |
|-----------------|--------------------------------------------------------------------------------------|
| NI              | The number of images.                                                                |
| NL              | The number of lesions.                                                               |
| ModifiedPoisson |                                                                                      |
|                 | Logical, that is TRUE or FALSE.                                                      |
|                 | If ModifiedPoisson = TRUE, then Poisson rate of false alarm is calculated <i>per</i> |
|                 | lesion, and a model is fitted so that the FROC curve is an expected curve of         |
|                 | points consisting of the pairs of TPF per lesion and FPF per lesion.                 |

# 232

Similarly,

If ModifiedPoisson = TRUE, then Poisson rate of false alarm is calculated *per image*, and a model is fitted so that the FROC curve is an expected curve of points consisting of the pair of TPF per lesion and FPF *per image*.

For more details, see the author's paper in which I explained *per image* and *per lesion*. (for details of models, see vignettes, now, it is omiited from this package, because the size of vignettes are large.)

If ModifiedPoisson = TRUE, then the *False Positive Fraction* (*FPF*) is defined as follows ( $F_c$  denotes the number of false alarms with confidence level c)

$$\frac{F_1 + F_2 + F_3 + F_4 + F_5}{N_L},$$

$$\frac{F_2 + F_3 + F_4 + F_5}{N_L},$$

$$\frac{F_3 + F_4 + F_5}{N_L},$$

$$\frac{F_4 + F_5}{N_L},$$

$$\frac{F_5}{N_L},$$

where  $N_L$  is a number of lesions (signal). To emphasize its denominator  $N_L$ , we also call it the *False Positive Fraction (FPF)* **per lesion**. On the other hand,

if ModifiedPoisson = FALSE (Default), then *False Positive Fraction (FPF)* is given by

$$\begin{split} \frac{F_1+F_2+F_3+F_4+F_5}{N_I}, \\ \frac{F_2+F_3+F_4+F_5}{N_I}, \\ \frac{F_3+F_4+F_5}{N_I}, \\ \frac{F_4+F_5}{N_I}, \\ \frac{F_5}{N_I}, \end{split}$$

|      | where $N_I$ is the number of images (trial). To emphasize its denominator $N_I$ , we also call it the <i>False Positive Fraction (FPF)</i> per image.                                                                                                    |
|------|----------------------------------------------------------------------------------------------------|
|      | The model is fitted so that the estimated FROC curve can be ragraded as the expected pairs of FPF per image and TPF per lesion (ModifiedPoisson = FALSE )                                                                                                    |
|      | or as the expected pairs of FPF per image and TPF per lesion (ModifiedPoisson = TRUE)                                                                                                    |
|      | If ModifiedPoisson = TRUE, then FROC curve means the expected pair of FPF <b>per lesion</b> and TPF.                                                                                                    |
|      | On the other hand, if ModifiedPoisson = FALSE, then FROC curve means the expected pair of <b>FPF per image</b> and TPF.                                                                                                    |
|      | So,data of FPF and TPF are changed thus, a fitted model is also changed whether<br>ModifiedPoisson = TRUE or FALSE. In traditional FROC analysis, it uses only<br>per images (trial). Since we can divide one image into two images or more<br>images, number of trial is not important. And more important is per signal. So,<br>the author also developed FROC theory to consider FROC analysis under per<br>signal. One can see that the FROC curve is rigid with respect to change of a<br>number of images, so, it does not matter whether ModifiedPoisson = TRUE or<br>FALSE. This rigidity of curves means that the number of images is redundant<br>parameter for the FROC trial and thus the author try to exclude it.<br>Revised 2019 Dec 8 Revised 2019 Nov 25 Revised 2019 August 28 |
| seed | The seed for creating a collection of the number of false alarms synthesized by<br>the Poisson distributions using the specified seed.                                                                                                    |

#### Details

From threshold, mean and S.D. of the latent Gaussian noise distribution in the bi-normal assumption, data of False Alarm are created. For the process of this drawing false alarm samples, its rate are also created. So, in the return values of the function, the rates for each confidence level is also attached.

# Value

A list of vectors, indicating a true parameter and a sample.

A vector indicating a true parameter: False rate from thresholds.

A vector indicating a sample, more precisely, The truth parameter of false alarm rate calculated by true thresholds z and also, one-time drawn samples of false alarms from the calculated false rates.

### Examples

```
## Not run:
false.rate <- false_and_its_rate_creator()</pre>
```

```
set.seed( 1234 )
 dz <-runif(3, # sample size</pre>
       0.01, # lower bound
          # upper bound
       1
       )
 w <- rnorm(1,
        0,
        1
        )
 z <- z_from_dz(w,dz )</pre>
false_and_its_rate_creator(z )
#
     Poisson rate is OK
#______
 set.seed( 1234 )
 dz <-runif(3, # sample size</pre>
       0.01, # lower bound
          # upper bound
       1
       )
 w <- rnorm(1,
        0,
        10 # It cause the poisson rate become small
        )
 z <- z_from_dz(w,dz )</pre>
false_and_its_rate_creator(z )
#______
# In SBC, Poisson rate is small
set.seed( 1234 )
 dz <-runif(3, # sample size</pre>
       0.01, # lower bound
```

```
1
             # upper bound
         )
 w <- rnorm(1,
         0,
         10 # It cause the poisson rate become small
         )
 z <- z_from_dz(w,dz )</pre>
false_and_its_rate_creator(z )
#
           Poisson rate = 0
set.seed( 1234 )
 dz <-runif(3, # sample size</pre>
         0.01, # lower bound
         10 # It cause the poisson rate become exactly 0 # upper bound
         )
 w <- rnorm(1,
         0,
         1
         )
 z <- z_from_dz(w,dz )</pre>
false_and_its_rate_creator(z )
#'
## End(Not run)
```

### Description

From threshold, mean and S.D., data of False Alarm are created.

#### Usage

false\_and\_its\_rate\_creator\_MRMC(
 z.truth = BayesianFROC::z\_truth,

```
NI = 333,
NL = 111,
ModifiedPoisson = FALSE,
seed = 12345,
M = 5,
Q = 4,
summary = TRUE
)
```

#### Arguments

| z.truth | Vector of dimension = $C$ represents the thresholds of bi-normal assumption. |
|---------|------------------------------------------------------------------------------|
| NI      | The number of images.                                                        |
| NL      | The number of lesions.                                                       |

ModifiedPoisson

Logical, that is TRUE or FALSE.

If ModifiedPoisson = TRUE, then Poisson rate of false alarm is calculated *per lesion*, and a model is fitted so that the FROC curve is an expected curve of points consisting of the pairs of TPF per lesion and FPF *per lesion*.

Similarly,

If ModifiedPoisson = TRUE, then Poisson rate of false alarm is calculated *per image*, and a model is fitted so that the FROC curve is an expected curve of points consisting of the pair of TPF per lesion and FPF *per image*.

For more details, see the author's paper in which I explained *per image* and *per lesion*. (for details of models, see vignettes, now, it is omiited from this package, because the size of vignettes are large.)

If ModifiedPoisson = TRUE, then the *False Positive Fraction* (*FPF*) is defined as follows ( $F_c$  denotes the number of false alarms with confidence level c)

$$\frac{F_1 + F_2 + F_3 + F_4 + F_5}{N_L},$$
$$\frac{F_2 + F_3 + F_4 + F_5}{N_L},$$
$$\frac{F_3 + F_4 + F_5}{N_L},$$
$$\frac{F_4 + F_5}{N_L},$$
$$\frac{F_5}{N_L},$$

where  $N_L$  is a number of lesions (signal). To emphasize its denominator  $N_L$ , we also call it the *False Positive Fraction (FPF)* **per lesion**.

On the other hand,

if ModifiedPoisson = FALSE (Default), then *False Positive Fraction (FPF)* is given by

$$\frac{F_1 + F_2 + F_3 + F_4 + F_5}{N_I},$$
$$\frac{F_2 + F_3 + F_4 + F_5}{N_I},$$
$$\frac{F_3 + F_4 + F_5}{N_I},$$
$$\frac{F_4 + F_5}{N_I},$$
$$\frac{F_5}{N_I},$$

where  $N_I$  is the number of images (trial). To emphasize its denominator  $N_I$ , we also call it the *False Positive Fraction (FPF)* per image.

The model is fitted so that the estimated FROC curve can be ragraded as the expected pairs of FPF per image and TPF per lesion (ModifiedPoisson = FALSE )

or as the expected pairs of FPF per image and TPF per lesion (ModifiedPoisson = TRUE)

If ModifiedPoisson = TRUE, then FROC curve means the expected pair of FPF **per lesion** and TPF.

On the other hand, if ModifiedPoisson = FALSE, then FROC curve means the expected pair of **FPF per image** and TPF.

So,data of FPF and TPF are changed thus, a fitted model is also changed whether ModifiedPoisson = TRUE or FALSE. In traditional FROC analysis, it uses only per images (trial). Since we can divide one image into two images or more images, number of trial is not important. And more important is per signal. So, the author also developed FROC theory to consider FROC analysis under per signal. One can see that the FROC curve is rigid with respect to change of a number of images, so, it does not matter whether ModifiedPoisson = TRUE or FALSE. This rigidity of curves means that the number of images is redundant parameter for the FROC trial and thus the author try to exclude it.

Revised 2019 Dec 8 Revised 2019 Nov 25 Revised 2019 August 28

seed The seed for creating a collection of the number of false alarms synthesized by the Poisson distributions using the specified seed.

- M Number of modalities
- Q Number of readers

summary Logical: TRUE of FALSE. Whether to print the verbose summary. If TRUE then verbose summary is printed in the R console. If FALSE, the output is minimal. I regret, this variable name should be verbose.

### fffaaabbb

# Details

In our model, false alarm rate does not depend on the readers or modalities. Thus this sampling function merely synthesizes samples from the Poisson distribution of the same false alarm rate. Of course, this same false rate of the Poisson distributions is not desired one. Since we should assume that each reader with different modality should differ. To accomplish this, we have to assume that threshold parameter of Gaussian assumption should depend on the reader and modality. However, such model does not converge in the Hamiltonian Monte Carlo simulation.

### Value

Vector for false alarms as an element of list of MRMC data.

### Examples

## Not run:

false\_and\_its\_rate\_creator\_MRMC()

## End(Not run)

fffaaabbb

Package Development tools and memo.

### Description

This is for the author of this package.

## Usage

fffaaabbb(a = 1, b = 0, c = 0)

# Arguments

a, b, c indicating version project option build and reload ^ ^ ^ ^

file\_remove

# Description

This for a developer of this package

# Usage

file\_remove()

# Value

none

fit\_a\_model\_to Fit a model to data

# Description

Fit a model to data.

# Usage

```
fit_a_model_to(
   dataList,
   number_of_parallel_chains_for_MCMC = 1,
   number_of_iterations_for_MCMC = 1111,
   seed_for_MCMC = 1234,
   ...
)
```

# Arguments

| dataList | A list, specifying an FROC data to be fitted a model. It consists of data of                                                                                    |
|----------|----------------------------------------------------------------------------------------------------|
|          | numbers of TPs, FPs, lesions, images. In addition, if in case of mutiple readers                                                                                |
|          | or mutiple modalities, then modaity ID and reader ID are included also.                                                                                         |
|          | The dataList will be passed to the function rstan::sampling() of <b>rstan</b> . This is a variable in the function rstan::sampling() in which it is named data. |
|          | For the single reader and a single modality data, the dataList is made by the following manner:                                                                 |
|          | <pre>dataList.Example &lt;-list(</pre>                                                                                                    |
|          | h = c(41,22,14,8,1),# number of hits for each confidence level                                                                                                  |
|          | <pre>f = c(1,2,5,11,13),# number of false alarms for each confidence level</pre>                                                                                |
|          |                                                                                                    |

NL = 124, # number of lesions (signals)

NI = 63, # number of images (trials)

C = 5) # number of confidence,.. the author thinks it can be calculated as the length of h or f ...? ha, why I included this. ha .. should be omitted.

Using this object dataList.Example, we can apply fit\_Bayesian\_FROC() such as fit\_Bayesian\_FROC(dataList.Example).

To make this R object dataList representing FROC data, this package provides three functions:

dataset\_creator\_new\_version() Enter TP and FP data by table .

create\_dataset() Enter TP and FP data by interactive manner.

Before fitting a model, we can confirm our dataset is correctly formulated by using the function viewdata().

### A Single reader and a single modality (SRSC) case.

In a single reader and a single modality case (srsc), dataList is a list consisting of f,h,NL,NI,C where f,h are numeric vectors and NL,NI,C are positive integers.

- f Non-negative integer vector specifying number of false alarms associated with each confidence level. The first component corresponding to the highest confidence level.
- h Non-negative integer vector specifying number of Hits associated with each confidence level. The first component corresponding to the highest confidence level.
- NL A positive integer, representing Number of Lesions.
- NI A positive integer, representing Number of Images.
- C A positive integer, representing Number of Confidence level.

The detail of these dataset, see the datasets endowed with this package. 'Note that the maximal number of confidence level, denoted by C, are included, however, Note that confidence level vector c should not be specified. If specified, will be ignored, since it is created by c <-c(rep(C:1)) in the inner program and do not refer from user input data, where C is the highest number of confidence levels. So, you should write down your hits and false alarms vector so that it is compatible with this automatically created c vector.

#### data Format:

A single reader and a single modality case

| NI=63, NL=124                       | <b>confidence level</b> | No. of false alarms | <b>No. of hits</b> |
|-------------------------------------|-------------------------|---------------------|--------------------|
| In R console ->                     | c                       | f                   | h                  |
| definitely present probably present | c[1] = 5                | $f[1] = F_5 = 1$    | h[1] = $H_5$ = 41  |
|                                     | c[2] = 4                | $f[2] = F_4 = 2$    | h[2] = $H_4$ = 22  |

| equivocal   | c[3] = 3 | $f[3] = F_3 = 5$  | $h[3] = H_3 = 14$ |
|-------------|----------|-------------------|-------------------|
| subtle      | c[4] = 2 | $f[4] = F_2 = 11$ | $h[4] = H_2 = 8$  |
| very subtle | c[5] = 1 | $f[5] = F_1 = 13$ | $h[5] = H_1 = 1$  |

\_\_\_\_

\* *false alarms* = False Positives = FP

\* *hits* = True Positives = TP

Note that in FROC data, all confidence level means *present* (*diseased*, *lesion*) case only, no confidence level indicating absent. Since each reader marks his suspicious location only if he thinks lesions are *present*, and marked positions generates the hits or false alarms, *thus* each confidence level represents that lesion is *present*. In the absent case, reader does not mark any locations and hence, the absent confidence level does not relate this dataset. So, if reader think it is no lesion, then in such case confidence level is not needed.

Note that the first column of confidence level vector c should not be specified. If specified, will be ignored, since it is created by c <-c(rep(C:1)) automatically in the inner program and do not refer from user input data even if it is specified explicitly, where C is the highest number of confidence levels. So you should check the compatibility of your data and the confidence level vector c <-c(rep(C:1)) via a table which can be displayed by the function viewdata().

### Multiple readers and multiple modalities case, i.e., MRMC case

In case of multiple readers and multiple modalities, i.e., MRMC case, in order to apply the function fit\_Bayesian\_FROC(), dataset represented by an R list object representing FROC data must contain components m,q,c,h,f,NL,C,M,Q.

- C A positive integer, representing the **highest** number of confidence level, this is a scalar.
- M A positive integer vector, representing the number of **modalities**.
- Q A positive integer, representing the number of **readers**.
- m A vector of positive integers, representing the modality ID vector.
- q A vector of positive integers, representing the reader ID vector.
- c A vector of positive integers, representing the **confidence level**. This vector must be made by rep(rep(C:1), M\*Q)
- h A vector of non-negative integers, representing the number of hits.
- f A vector of non-negative integers, representing the number of **false alarms**.
- NL A positive integer, representing the Total number of **lesions** for all images, this is a scalar.

Note that the maximal number of confidence level (denoted by C) are included in the above R object. However, each confidence level vector is not included in the data, because it is created automatically from C. To confirm false positives and hits are correctly ordered with respect to the automatically generated confidence vector,

the function viewdata() shows the table. Revised 2019 Nov 27 Revised 2019 Dec 5

# Example data.

Multiple readers and multiple modalities ( i.e., MRMC)

| Modality ID<br>m | <b>Reader ID</b> | Confidence levels | No. of false alarms<br>f | <b>No. of hits</b> .<br>h |
|------------------|------------------|-------------------|--------------------------|---------------------------|
|                  |                  |                   | <del>_</del>             |                           |
| 1                | 1                | 3                 | 20                       | 111                       |
| 1                | 1                | 2                 | 29                       | 55                        |
| 1                | 1                | 1                 | 21                       | 22                        |
| 1                | 2                | 3                 | 6                        | 100                       |
| 1                | 2                | 2                 | 15                       | 44                        |
| 1                | 2                | 1                 | 22                       | 11                        |
| 2                | 1                | 3                 | 6                        | 66                        |
| 2                | 1                | 2                 | 24                       | 55                        |
| 2                | 1                | 1                 | 23                       | 1                         |
| 2                | 2                | 3                 | 5                        | 66                        |
| 2                | 2                | 2                 | 30                       | 55                        |
| 2                | 2                | 1                 | 40                       | 44                        |

|                 | —                                                                                                    |
|-----------------|----------------------------------------------------------------------------------------------------|
|                 | * <i>false alarms</i> = False Positives = FP                                                                                        |
|                 | * $hits = True Positives = TP$                                                                                                    |
| number_of_para  | llel_chains_for_MCMC                                                                                                    |
|                 | A positive integer, indicating the number of chains for MCMC. To be passed to the function rstan::sampling() of <b>rstan</b> .      |
| number_of_itera | ations_for_MCMC                                                                                                    |
|                 | A positive integer, indicating the number of interations for MCMC. To be passed to the function rstan::sampling() of <b>rstan</b> . |
| seed_for_MCMC   | A positive integer, indicating the seed for MCMC. To be passed to the function rstan::sampling() of <b>rstan</b> .                  |
|                 | Additional arguments                                                                                                    |

# Details

The author made a function

# FROC data to be fitted a model

The following table is a dataset to be fitted a model.

confidence level No. of false alarms No. of hits

|                           |   | (FP:False Positive) | (TP:True Positive) |
|---------------------------|---|---------------------|--------------------|
| <i>definitely</i> present | 5 | $\overline{F_5}$    | $\overline{H_5}$   |
| probably present          | 4 | $F_4$               | $H_4$              |
| equivocal                 | 3 | $F_3$               | $H_3$              |
| subtle                    | 2 | $F_2$               | $H_2$              |
| very subtle               | 1 | $\overline{F_1}$    | $\overline{H_1}$   |

# Modeling 1. Traditional way

Define

$$p_c(\theta) := \int_{\theta_c}^{\theta_{c+1}} Gaussian(z|\mu, \sigma) dz,$$

$$q_c(\theta) := \int_{\theta_c}^{\theta_{c+1}} \frac{d}{dz} \log \Phi(z) dz.$$

Note that  $\theta_0 := -\infty$ .

We extend the vector from  $(H_c)_{c=1,2,...,C}$  to  $(H_c)_{c=0,1,2,...,C}$ , where  $H_0 := N_L - (H_1 + H_2 + ... + H_C)$ .

Then, we assume

$$(H_c)_{c=0,1,2,...,C} \sim Multinomial((p_c)_{c=0,1,2,...,C})$$

and

$$F_c \sim Poisson(q_c(\theta)N_I).$$

Recall that  $N_I$  denotes the number of images (radiographs, such as X-ray films) and  $N_L$  the number of lesions (signals, nodules,).

fit\_Bayesian\_FROC() which has very redundant variables. So, fit\_a\_model\_to() is made by simplifying fit\_Bayesian\_FROC() so that its variables is minimum. To access full details, see the help of fit\_Bayesian\_FROC().

This function aims to give a simple interface by ignoring unnecessarly parameters of fit\_Bayesian\_FROC().

# Value

An fitted model object of the S4 class named stanfitExtended which is an inherited class from stanfit.

### See Also

fit\_Bayesian\_FROC()

fit\_a\_model\_to

### Examples

## Not run:

```
#______
     Build a data-set
# 1)
# For a single reader and a single modality case.
  data <- list(c=c(3,2,1), #</pre>
                          Confidence level. Note that c is ignored.
         h=c(97,32,31), #
                        Number of hits for each confidence level
                        Number of false alarms for each confidence level
         f=c(1,14,74), #
         NL=259,
                   #
                        Number of lesions
                  # Number of images
         NI=57,
                  # Number of confidence level
         C=3)
      viewdata(data)
#
  where.
     c denotes confidence level, i.e., rating of reader.
#
#
            3 = Definitely diseased,
#
            2 = subtle,.. diseased
#
            1 = very subtle
     h denotes number of hits (True Positives: TP) for each confidence level,
#
#
     f denotes number of false alarms (False Positives: FP) for each confidence level,
     NL denotes number of lesions,
#
#
     NI denotes number of images,
# For example, in the above example data,
# the number of hits with confidence level 3 is 97,
# the number of hits with confidence level 2 is 32,
# the number of hits with confidence level 1 is 31,
# the number of false alarms with confidence level 3 is 1,
# the number of false alarms with confidence level 2 is 14,
# the number of false alarms with confidence level 1 is 74,
# 2)
      Fit an FROC model to the above dataset.
```

fit <- BayesianFROC::fit\_a\_model\_to(
# Dataset to be fiited</pre>

```
dataList = data,
# To run in time <5s, MCMC iterations too small to obtain reliable estimates</pre>
number_of_iterations_for_MCMC = 1111,
# The number of chains, it is better if larger.
number_of_parallel_chains_for_MCMC
                              = 1
                        )
#
          fit a FROC model using multinomial distribution
# The Chakraborty's model is fitted to data named "d"
fit <- fit_Bayesian_FROC(</pre>
 multinomial = TRUE, \# < --- here, the model of multinomial is declared
 ite = 1111,
 cha = 1,
 summary = TRUE,
 dataList = d # Example data to be fitted a model
)
## End(Not run)#dontrun
```

fit\_Bayesian\_FROC Fit a model to data

### Description

Creates a fitted model object of class stanfitExtended: an inherited class from the S4 class stanfit in **rstan**.

# Usage

```
fit_Bayesian_FROC(
  dataList,
 ModifiedPoisson = FALSE,
 prior = -1,
  verbose = FALSE,
  print_CI_of_AUC = TRUE,
  samples_from_likelihood_for_ppp = 11,
 multinomial = TRUE,
 model_reparametrized = FALSE,
 Model_MRMC_non_hierarchical = TRUE,
  type_to_be_passed_into_plot = "1",
 ww = -11,
 www = 11,
 mm = 0.65,
 mmm = 11,
  vv = 5.31,
  vvv = 11,
  zz = 1.55,
  zzz = 11,
 prototype = FALSE,
 PreciseLogLikelihood = TRUE,
 DrawCurve = length(dataList$m) == 0,
 Drawcol = TRUE,
  summary = TRUE,
 mesh.for.drawing.curve = 1000,
  significantLevel = 0.7,
  new.imaging.device = TRUE,
  cha = 1,
  ite = 10000,
 DrawFROCcurve = TRUE,
 DrawAFROCcurve = FALSE,
 DrawCFPCTP = TRUE,
 dig = 5,
 war = floor(ite/5),
  see = 1234,
 Null.Hypothesis = FALSE,
```

#### Arguments

)

```
A list, specifying an FROC data to be fitted a model. It consists of data of
dataList
                  numbers of TPs, FPs, lesions, images. .In addition, if in case of mutiple readers
                  or mutiple modalities, then modaity ID and reader ID are included also.
                  The dataList will be passed to the function rstan::sampling() of rstan. This
                  is a variable in the function rstan::sampling() in which it is named data.
                  For the single reader and a single modality data, the dataList is made by the
```

following manner:

dataList.Example <-list( h = c(41,22,14,8,1), # number of hits for each confidence level f = c(1,2,5,11,13), # number of false alarms for each confidence level

NL = 124, # number of lesions (signals)

NI = 63, # number of images (trials)

C = 5) # number of confidence,.. the author thinks it can be calculated as the length of h or f ...? ha,why I included this. ha .. should be omitted.

Using this object dataList.Example, we can apply fit\_Bayesian\_FROC() such as fit\_Bayesian\_FROC(dataList.Example).

To make this R object dataList representing FROC data, this package provides three functions:

dataset\_creator\_new\_version() Enter TP and FP data by table .
create\_dataset() Enter TP and FP data by interactive manner.

Before fitting a model, we can confirm our dataset is correctly formulated by using the function viewdata().

A Single reader and a single modality (SRSC) case.

In a single reader and a single modality case (srsc), dataList is a list consisting of f,h,NL,NI,C where f,h are numeric vectors and NL,NI,C are positive integers.

- f Non-negative integer vector specifying number of false alarms associated with each confidence level. The first component corresponding to the high-est confidence level.
- h Non-negative integer vector specifying number of Hits associated with each confidence level. The first component corresponding to the highest confidence level.
- NL A positive integer, representing Number of Lesions.
- NI A positive integer, representing Number of Images.
- C A positive integer, representing Number of Confidence level.

The detail of these dataset, see the datasets endowed with this package. 'Note that the maximal number of confidence level, denoted by C, are included, however, Note that confidence level vector c should not be specified. If specified, will be ignored, since it is created by c <-c(rep(C:1)) in the inner program and do not refer from user input data, where C is the highest number of confidence levels. So, you should write down your hits and false alarms vector so that it is compatible with this automatically created c vector.

### data Format:

A single reader and a single modality case

| NI=63, NL=124      | confidence level | <b>No. of false alarms</b> | <b>No. of hits</b> |
|--------------------|------------------|----------------------------|--------------------|
| In R console ->    |                  | f                          | h                  |
| definitely present | c[1] = 5         | $f[1] = F_5 = 1$           | $h[1] = H_5 = 41$  |
| probably present   | c[2] = 4         | $f[2] = F_4 = 2$           | $h[2] = H_4 = 22$  |
| equivocal          | c[3] = 3         | $f[3] = F_3 = 5$           | $h[3] = H_3 = 14$  |
| subtle             | c[4] = 2         | $f[4] = F_2 = 11$          | $h[4] = H_2 = 8$   |
| very subtle        | c[5] = 1         | $f[5] = F_1 = 13$          | $h[5] = H_1 = 1$   |

\_\_\_\_

\* *false alarms* = False Positives = FP

\* *hits* = True Positives = TP

Note that in FROC data, all confidence level means *present* (*diseased*, *lesion*) case only, no confidence level indicating absent. Since each reader marks his suspicious location only if he thinks lesions are *present*, and marked positions generates the hits or false alarms, *thus* each confidence level represents that lesion is *present*. In the absent case, reader does not mark any locations and hence, the absent confidence level does not relate this dataset. So, if reader think it is no lesion, then in such case confidence level is not needed.

Note that the first column of confidence level vector c should not be specified. If specified, will be ignored, since it is created by c <-c(rep(C:1)) automatically in the inner program and do not refer from user input data even if it is specified explicitly, where C is the highest number of confidence levels. So you should check the compatibility of your data and the confidence level vector c <-c(rep(C:1)) via a table which can be displayed by the function viewdata().

#### Multiple readers and multiple modalities case, i.e., MRMC case

In case of multiple readers and multiple modalities, i.e., MRMC case, in order to apply the function fit\_Bayesian\_FROC(), dataset represented by an R list object representing FROC data must contain components m,q,c,h,f,NL,C,M,Q.

- C A positive integer, representing the **highest** number of confidence level, this is a scalar.
- M A positive integer vector, representing the number of **modalities**.
- Q A positive integer, representing the number of **readers**.
- m A vector of positive integers, representing the modality ID vector.
- q A vector of positive integers, representing the reader ID vector.
- c A vector of positive integers, representing the **confidence level**. This vector must be made by rep(rep(C:1), M\*Q)
- h A vector of non-negative integers, representing the number of hits.
- f A vector of non-negative integers, representing the number of **false alarms**.
- NL A positive integer, representing the Total number of **lesions** for all images, this is a scalar.

Note that the maximal number of confidence level (denoted by C) are included in the above R object. However, each confidence level vector is not included in the data, because it is created automatically from C. To confirm false positives and hits are correctly ordered with respect to the automatically generated confidence vector,

the function viewdata() shows the table. Revised 2019 Nov 27 Revised 2019 Dec 5

#### Example data.

Multiple readers and multiple modalities (i.e., MRMC)

| Modality ID<br>m | <b>Reader ID</b> | Confidence levels | No. of false alarms | No. of hits.<br>h |
|------------------|------------------|-------------------|---------------------|-------------------|
| 1                | 1                | 3                 | 20                  | 111               |
| 1                | 1                | 2                 | 29                  | 55                |
| 1                | 1                | 1                 | 21                  | 22                |
| 1                | 2                | 3                 | 6                   | 100               |
| 1                | 2                | 2                 | 15                  | 44                |
| 1                | 2                | 1                 | 22                  | 11                |
| 2                | 1                | 3                 | 6                   | 66                |
| 2                | 1                | 2                 | 24                  | 55                |
| 2                | 1                | 1                 | 23                  | 1                 |
| 2                | 2                | 3                 | 5                   | 66                |
| 2                | 2                | 2                 | 30                  | 55                |
| 2                | 2                | 1                 | 40                  | 44                |

—

\* false alarms = False Positives = FP

\* *hits* = True Positives = TP

ModifiedPoisson

Logical, that is TRUE or FALSE.

If ModifiedPoisson = TRUE, then Poisson rate of false alarm is calculated *per lesion*, and a model is fitted so that the FROC curve is an expected curve of points consisting of the pairs of TPF per lesion and FPF *per lesion*.

Similarly,

If ModifiedPoisson = TRUE, then Poisson rate of false alarm is calculated *per image*, and a model is fitted so that the FROC curve is an expected curve of points consisting of the pair of TPF per lesion and FPF *per image*.

For more details, see the author's paper in which I explained *per image* and *per lesion*. (for details of models, see vignettes, now, it is omitted from this package, because the size of vignettes are large.)

If ModifiedPoisson = TRUE, then the *False Positive Fraction* (*FPF*) is defined as follows ( $F_c$  denotes the number of false alarms with confidence level c)

$$\frac{F_1 + F_2 + F_3 + F_4 + F_5}{N_L},$$
$$\frac{F_2 + F_3 + F_4 + F_5}{N_L},$$
$$\frac{F_3 + F_4 + F_5}{N_L},$$
$$\frac{F_4 + F_5}{N_L},$$
$$\frac{F_5}{N_L},$$

where  $N_L$  is a number of lesions (signal). To emphasize its denominator  $N_L$ , we also call it the *False Positive Fraction (FPF)* per lesion.

On the other hand,

if ModifiedPoisson = FALSE (Default), then *False Positive Fraction (FPF)* is given by

$$\begin{aligned} \frac{F_1 + F_2 + F_3 + F_4 + F_5}{N_I}, \\ \frac{F_2 + F_3 + F_4 + F_5}{N_I}, \\ \frac{F_3 + F_4 + F_5}{N_I}, \\ \frac{F_4 + F_5}{N_I}, \\ \frac{F_5}{N_I}, \end{aligned}$$

where  $N_I$  is the number of images (trial). To emphasize its denominator  $N_I$ , we also call it the *False Positive Fraction (FPF)* per image.

The model is fitted so that the estimated FROC curve can be ragraded as the expected pairs of FPF per image and TPF per lesion (ModifiedPoisson = FALSE )

|                  | or as the expected pairs of FPF per image and TPF per lesion (ModifiedPoisson = TRUE)                                                                                                    |
|------------------|----------------------------------------------------------------------------------------------------|
|                  | If ModifiedPoisson = TRUE, then FROC curve means the expected pair of FPF <b>per lesion</b> and TPF.                                                                                                    |
|                  | On the other hand, if ModifiedPoisson = FALSE, then FROC curve means the expected pair of <b>FPF per image</b> and TPF.                                                                                                    |
|                  | So,data of FPF and TPF are changed thus, a fitted model is also changed whether<br>ModifiedPoisson = TRUE or FALSE. In traditional FROC analysis, it uses only<br>per images (trial). Since we can divide one image into two images or more<br>images, number of trial is not important. And more important is per signal. So,<br>the author also developed FROC theory to consider FROC analysis under per<br>signal. One can see that the FROC curve is rigid with respect to change of a<br>number of images, so, it does not matter whether ModifiedPoisson = TRUE or<br>FALSE. This rigidity of curves means that the number of images is redundant<br>parameter for the FROC trial and thus the author try to exclude it.<br>Revised 2019 Dec 8 Revised 2019 Nov 25 Revised 2019 August 28 |
| prior            | positive integer, to select the prior                                                                                                    |
| verbose          | A logical, if TRUE, then the redundant summary is printed in R console. If FALSE, it suppresses output from this function.                                                                                                    |
| print_CI_of_AU   | C                                                                                                    |
|                  | Logical, if TRUE then Credible intervals of AUCs for each modality are plotted.                                                                                                    |
| samples_from_1   | ikelihood_for_ppp<br>positive integer for sample size. These samples are drawn from likelihood to<br>calculate posterior predictive p value of chi square                                                                                                    |
| multinomial      | A logical, if TRUE then model is the most classical one using multinomial distribution.                                                                                                    |
| model_reparame   | trized                                                                                                    |
|                  | A logical, if TRUE, then a model under construction is used.                                                                                                    |
| Model_MRMC_non   |                                                                                                    |
|                  | A logical. If TRUE, then the model of multiple readers and multiple modalities consits of no hyper parameters. The reason why the author made this parameter is that the hyper parameter make the MCMC posterior samples be unstable. And also, my hierarachical model is not so good in theoretical perspective. Thus, I made this. The Default is TRUE.                                                                                                    |
| type_to_be_pas   |                                                                                                    |
| zz, zzz, ww, www | , mm, mmm, vv, vvv                                                                                                    |
|                  | Each of which is a real number specifying one of the parameter of prior                                                                                                    |
| prototype        | A logical, if TRUE then the model is no longer a generative model. Namely, in generally speaking, a dataset drawn from the model cannot satisfy the condition that the sum of the numbers of hits over all confidence levels is bounded from the above by the number of lesions, namely,                                                                                                    |
|                  | $\Sigma_c H_c \le N_L$                                                                                                    |
|                  | However, this model (TRUE) is good in the sense that it admits various initial values of MCMC sampling.                                                                                                    |

if FALSE, then the model is precisely statistical model in the sense that any dataset drawn from the model satisfies that the sum of the number of hits is not greater than the number of lesions, namely,

$$\Sigma_c H_c \leq N_L$$

This model is theoretically perfect. However, in the practically, the calculation will generates some undesired results which caused by the so-called floo .... I forget English :'-D. The flood point??? I forgeeeeeeeeeeeeeeee!! Ha. So, prior synthesizes very small hit rates such as 0.00000000000000001234 and it cause the non accurate calculation such as 0.00000,,,00000123/0.000.....000012345= 0.0012 which becomes hit rate and thus OH No!. Then it synthesizes Bernoulli success rate which is not less than 1 !! To avoid this, the author should develop the theory of prior to avoid this very small numbers, however the author has idea but now it does not success.

If prototype = TRUE, then the model for hits is the following:

$$H_5 \sim Binomial(p_5, N_L)$$
$$H_4 \sim Binomial(p_4, N_L)$$
$$H_3 \sim Binomial(p_3, N_L)$$
$$H_2 \sim Binomial(p_2, N_L)$$
$$H_1 \sim Binomial(p_1, N_L)$$

On the other hand, if prototype = FALSE, then the model for hits is the following:

$$\begin{split} H_5 \sim Binomial(p_5, N_L) \\ H_4 \sim Binomial(\frac{p_4}{1-p_5}, N_L - H_5) \\ H_3 \sim Binomial(\frac{p_3}{1-p_5-p_4}, N_L - H_5 - H_4) \\ H_2 \sim Binomial(\frac{p_2}{1-p_5-p_4-p_3}, N_L - H_5 - H_4 - H_3) \\ H_1 \sim Binomial(\frac{p_1}{1-p_5-p_4-p_3-p_2}, N_L - H_5 - H_4 - H_3 - H_2) \end{split}$$

Each number of lesions is adjusted so that the sum of hits  $\Sigma_c H_c$  is less than the number of lesions (signals, targets)  $N_L$ . And hence the model in case of prototype = FALSE is a generative model in the sense that it can replicate datasets of FROC arises. Note that the adjustment of the number of lesions in the above manner leads us the adjustment of hit rates. The reason why we use the hit rates such as  $\frac{p_2}{1-p_5-p_4-p_3}$  instead of  $p_c$  is that it ensures the equality  $E[H_c/N_L] = p_c$ . This equality is very important. To establish Bayesian FROC theory so that it is compatible to the classical FROC theory, we need the following two equations,

$$E[H_c/N_L] = p_c,$$
$$E[F_c/N_X] = q_c,$$

where E denotes the expectation and  $N_X$  is the number of lesion or the number of images and  $q_c$  is a false alarm rate, namely,  $F_c \sim Poisson(q_c N_X)$ .

Using the above two equations, we can establish the alternative Bayesian FROC theory preserving classical notions and formulas. For the details, please see the author's pre print:

Bayesian Models for ", for?? I forget my paper title .... :'-D. What the hell!? I forget,... My health is so bad to forget , .... I forget.

The author did not notice that the prototype is not a generative model. And hence the author revised the model so that the model is exactly generative model.

But the reason why the author remains the prototype model(prototype = TRUE) is that the convergence of MCMC sampling in case of MRMC is not good in the current model (prototype = FALSE). Because it uses fractions  $\frac{p_1}{1-p_5-p_4-p_3-p_2}$  and which is very dangerous to numerical perspective. For example, if  $p_1$  is very small, then the numerator and denominator of  $\frac{p_1}{1-p_5-p_4-p_3-p_2}$  is very small. Both of them is like 0.0000000000000123.... and such small number causes the non accurate results. So, sometimes, it occurs that  $\frac{p_1}{1-p_5-p_4-p_3-p_2} > 1$  which never occur in the theoretical perspective but unfortunately, in numerically occurs.

SO, now, the author try to avoid such phenomenon by using priors but it now does not success.

Here of course we interpret the terms such as  $N_L - H_5 - H_4 - H_3$  as the remained targets after reader get hits. The author thinks it is another manner to do so like  $N_L - H_1 - H_2 - H_3$ , but it does not be employed. Since the author thinks that the reader will assign his suspicious lesion location from high confidence level and in this view point the author thinks it should be considered that targets are found from the highest confidence suspicious location.

PreciseLogLikelihood

Logical, that is TRUE or FALSE. If PreciseLogLikelihood = TRUE(default), then Stan calculates the precise log likelihood with target formulation. If PreciseLogLikelihood = FALSE, then Stan calculates the log likelihood by dropping the constant terms in the likelihood function. In past, I distinct the stan file, one is target formulation and the another is not. But non-target formulation cause some Jacobian warning, thus I made all stanfile with target formulation when I uploaded to CRAN. Thus this variable is now meaningless.

- DrawCurve Logical: TRUE of FALSE. Whether the curve is to be drawn. TRUE or FALSE. If you want to draw the FROC and AFROC curves, then you set DrawCurve =TRUE, if not then DrawCurve =FALSE. The reason why the author make this variable DrawCurve is that it takes long time in MRMC case to draw curves, and thus Default value is FALSE in the case of MRMC data.
- Drawcol Logical: TRUE of FALSE. Whether the (A)FROC curve is to be drawn by using color of dark theme. The Default value is a TRUE.

| summary         | Logical: TRUE of FALSE. Whether to print the verbose summary. If TRUE then verbose summary is printed in the R console. If FALSE, the output is minimal. I regret, this variable name should be verbose.                                                                                                    |  |  |
|-----------------|----------------------------------------------------------------------------------------------------|--|--|
| mesh.for.drawir | ng.curve                                                                                                    |  |  |
|                 | A positive large integer, indicating number of dots drawing the curves, Default =10000.                                                                                                    |  |  |
| significantLeve | 1                                                                                                    |  |  |
|                 | This is a number between 0 and 1. The results are shown if posterior probabili-<br>ties are greater than this quantity.                                                                                                    |  |  |
| new.imaging.dev | vice                                                                                                    |  |  |
|                 | Logical: TRUE of FALSE. If TRUE (default), then open a new device to draw curve. Using this we can draw curves in same plain by new.imaging.device=FALSE.                                                                                                    |  |  |
| cha             | A variable to be passed to the function rstan::sampling() of <b>rstan</b> in which it is named chains. A positive integer representing the number of chains generated by Hamiltonian Monte Carlo method, and, Default = 1.                                                                                                    |  |  |
| ite             | A variable to be passed to the function rstan::sampling() of <b>rstan</b> in which it is named iter. A positive integer representing the number of samples synthesized by Hamiltonian Monte Carlo method, and, Default = 1111                                                                                                    |  |  |
| DrawFROCcurve   | Logical: TRUE of FALSE. Whether the FROC curve is to be drawn.                                                                                                    |  |  |
| DrawAFROCcurve  | Logical: TRUE of FALSE. Whether the AFROC curve is to be drawn.                                                                                                    |  |  |
| DrawCFPCTP      | Logical: TRUE of FALSE. Whether the CFP and CTP points are to be drawn.<br>CFP: Cumulative false positive per lesion (or image) which is also called False<br>Positive Fraction (FPF). CTP Cumulative True Positive per lesion which is also<br>called True Positive Fraction (TPF).                                                                                                    |  |  |
| dig             | A variable to be passed to the function rstan::sampling() of <b>rstan</b> in which it is named??. A positive integer representing the Significant digits, used in stan Cancellation. Default = 5,                                                                                                    |  |  |
| war             | A variable to be passed to the function rstan::sampling() of <b>rstan</b> in which<br>it is named warmup. A positive integer representing the Burn in period, which<br>must be less than ite. Defaults to war = floor(ite/5)=10000/5=2000,                                                                                                    |  |  |
| see             | A variable to be passed to the function rstan::sampling() of <b>rstan</b> in which<br>it is named seed. A positive integer representing seed used in stan, Default =<br>1234.                                                                                                    |  |  |
| Null.Hypothesis |                                                                                                    |  |  |
|                 | Logical, that is TRUE or FALSE. If Null.or.Alternative.Hypothesis = FALSE(default), then fit the <i>alternative model</i> to dataList (for details of models, see vignettes ). If Null.or.Alternative.Hypothesis = TRUE, then fit the <i>null model</i> to dataList.(for details of models, see vignettes ). Note that the null model is constructed under the null hypothesis that all modality are same observer performance ability. The alternative model is made under the assumption that all modality are not same. The reason why author creates this parameter is to test the null hypothesis by the Bayes factor. But the result of test is not desired one for me. Thus the test is under construction. |  |  |
|                 | Additional arguments                                                                                                    |  |  |

#### Details

For details, see vignettes

P value calculation is improved by using generated quatinties block in Stan files. P value is the following. Appendix: p value

In order to evaluate the goodness of fit of our model to the data, we used the so-called the posterior predictive p value.

In the following, we use general conventional notations. Let  $y_{obs}$  be an observed dataset and  $f(y|\theta)$  be a model (likelihood) for future dataset y. We denote a prior and a posterior distribution by  $\pi(\theta)$  and  $\pi(\theta|y) \propto f(y|\theta)\pi(\theta)$ , respectively.

In our case, the data y is a pair of hits and false alarms; that is,  $y = (H_1, H_2, \dots, H_C; F_1, F_2, \dots, F_C)$ and  $\theta = (z_1, dz_1, dz_2, \dots, dz_{C-1}, \mu, \sigma)$ . We define the  $\chi^2$  discrepancy (goodness of fit statistics) to validate that our model fit the data.

$$T(y,\theta) := \sum_{c=1,\dots,C} \left( \frac{\left(H_c - N_L \times p_c(\theta)\right)^2}{N_L \times p_c(\theta)} + \frac{\left(F_c - q_c(\theta) \times N_X\right)^2}{q_c(\theta) \times N_X} \right).$$

for a single reader and a single modality.

$$T(y,\theta) := \sum_{r=1}^{R} \sum_{m=1}^{M} \sum_{c=1}^{C} \left( \frac{(H_{c,m,r} - N_L \times p_{c,m,r}(\theta))^2}{N_L \times p_{c,m,r}(\theta)} + \frac{(F_c - q_c(\theta) \times N_X)^2}{q_c(\theta) \times N_X} \right).$$

for multiple readers and multiple modalities.

Note that  $p_c$  and  $\lambda_c$  depend on  $\theta$ .

In classical frequentist methods, the parameter  $\theta$  is a fixed estimate, e.g., the maximal likelihood estimator. However, in a Bayesian context, the parameter is not deterministic. In the following, we show the p value in the Bayesian sense.

Let  $y_{obs}$  be an observed dataset (in an FROC context, it is hits and false alarms). Then, the so-called *posterior predictive p value* is defined by

$$p_value = \int \int dy \, d\theta \, I(T(y,\theta) > T(y_{obs},\theta)) f(y|\theta) \pi(\theta|y_{obs})$$

In order to calculate the above integral, let  $\theta_1, \theta_2, \dots, \theta_i, \dots, \theta_I$  be samples from the posterior distribution of  $y_{obs}$ , namely,

$$\begin{array}{l} \theta_1 \sim \pi(....|y_{obs}),\\ \ldots,\\ \theta_i \sim \pi(....|y_{obs}),\\ \ldots,\\ \theta_I \sim \pi(....|y_{obs}). \end{array}$$

we obtain a sequence of models (likelihoods), i.e.,  $f(...,|\theta_1), f(...,|\theta_2), ..., f(...,|\theta_n)$ . We then draw the samples  $y_1^1, ..., y_j^i, ..., y_J^I$ , such that each  $y_j^i$  is a sample from the distribution whose density function is  $f(...,|\theta_i)$ , namely,

$$\begin{split} y_1^1, & \dots, y_j^1, & \dots, y_J^1 \sim f(\dots | \theta_1), \\ & & \dots, \\ y_1^i, & \dots, y_j^i, & \dots, y_J^i \sim f(\dots | \theta_i), \\ & & \dots, \\ y_1^I, & \dots, y_J^I, & \dots, y_J^I \sim f(\dots | \theta_I). \end{split}$$

Using the Monte Carlo integral twice, we calculate the integral of any function  $\phi(y, \theta)$ .

$$\int \int dy \, d\theta \, \phi(y,\theta) f(y|\theta) \pi(\theta|y_{obs})$$
$$\approx \int \frac{1}{I} \sum_{i=1}^{I} \phi(y,\theta_i) f(y|\theta_i) \, dy$$
$$\frac{1}{IJ} \sum_{i=1}^{I} \sum_{j=1}^{J} \phi(y_j^i,\theta_i)$$

In particular, substituting  $\phi(y,\theta) := I(T(y,\theta) > T(y_{obs},\theta))$  into the above equation, we can approximate the posterior predictive p value.

$$p_value \approx \frac{1}{IJ} \sum_i \sum_j I(T(y_j^i, \theta_i) > T(y_{obs}, \theta_i))$$

#### Value

An object of class stanfitExtended which is an inherited S4 class from the S4 class stanfit By rstan::sampling, the function fit the author's FROC Bayesian models to user data.

Use this fitted model object for sequential analysis, such as drawing the FROC curve and alternative FROC (AFROC) curves.

Notations and symbols for the Outputs of a single reader and a single modality case

In the following, the notations for estimated parameters are shown.

w A real number representing *the lowest threshold* of the Gaussian assumption (bi-normal assumption). so w=z[1].

dz[1] A real number representing *the difference of the first and second threshold* of the Gaussian assumption: dz[1] := z[2] -z[1].

dz[2] A real number representing the difference of the second and third threshold of the Gaussian assumption: dz[2] := z[3] - z[2].

dz[3] A real number representing the difference of the third and fourth threshold of the Gaussian assumption: dz[3] := z[4] - z[3].

m A real number representing the The *mean* of the Latent Gaussian distribution for diseased images. In TeX, it denoted by  $\mu$ 

v A positive real number representing the *standard deviation* of the Latent Gaussian distribution for diseased images. In TeX, it will be denoted by  $\sigma$ , not the square of  $\sigma$ .

p[1] A real number representing the Hit rate with confidence level 1.

p[2]A real number representing the Hit rate with confidence level 2.

p[3]A real number representing the Hit rate with confidence level 3.

. . .

1[1]A positive real number representing the (Cumulative) False positive rate with confidence level 1. In TeX, it will be denoted by  $\lambda_1$ .

1[2]A positive real number representing the (Cumulative) False positive rate with confidence level 2. In TeX, it will be denoted by  $\lambda_2$ .

1[3]A positive real number representing the (Cumulative) False positive rate with confidence level 3. In TeX, it will be denoted by  $\lambda_3$ .

1[4]A positive real number representing the (Cumulative) False positive rate with confidence level 4. In TeX, it will be denoted by  $\lambda_4$ .

. . .

dl[1]A positive real number representing the difference l[1] -l[2].

dl[2]A positive real number representing the difference 1[2] -1[3].

dl[3]A positive real number representing the difference 1[3] -1[4].

. . .

z[1] A real number representing the lowest threshold of the (Gaussian) bi-normal assumption.

z[2] A real number representing the 2nd threshold of the (Gaussian) bi normal assumption.

z[3] A real number representing the 3rd threshold of the (Gaussian) bi normal assumption.

z[4] A real number representing the fourth threshold of the (Gaussian) bi-normal assumption.

a A real number defined by m/v, please contact the author's paper for detail.

b A real number representing defined by 1/v, please contact the author's paper for detail.

A A positive real number between 0 and 1, representing AUC, i.e., the area under the alternative ROC curve.

lp\_\_ The logarithmic likelihood of our model for your data.

--- Notations and symbols: Outputs of Multiple Reader and Multiple Modality case -----

w The lowest threshold of the Gaussian assumption (bi-normal assumption). so w=z[1].

dz[1] The difference of the first and second threshold of the Gaussian assumption.

dz[2] The difference of the second and third threshold of the Gaussian assumption.

dz[3] The difference of the third and fourth threshold of the Gaussian assumption.

• • •

• • •

mu The mean of the Latent Gaussian distribution for diseased images. v The variance of the Latent Gaussian distribution for diseased images. ppp[1,1,1] Hit rate with confidence level 1, modality 1, reader 1. ppp[2,1,1] Hit rate with confidence level 2, modality 1, reader 1. ppp[3,1,1] Hit rate with confidence level 3, modality 1, reader 1. . . . 1[1] (Cumulative) False positive rate with confidence level 1. 1[2] (Cumulative) False positive rate with confidence level 2. 1[3] (Cumulative) False positive rate with confidence level 3. 1[4] (Cumulative) False positive rate with confidence level 4. . . . dl[1] This is defined by the difference 1[1] - 1[2]. dl[2] This is defined by the difference 1[2] - 1[3]. dl[3] This is defined by the difference 1[3] - 1[4]. . . . z[1] The lowest threshold of the (Gaussian) bi-normal assumption. z[2] The 2nd threshold of the (Gaussian) bi normal assumption. z[3] The 3rd threshold of the (Gaussian) bi normal assumption. z[4] The fourth threshold of the (Gaussian) bi-normal assumption. aa This is defined by m/v, please see the author's paper for more detail. bb This is defined by 1/v, please see the author's paper for more detail. AA The area under alternative FROC curve associated to reader and modality. A The area under alternative FROC curve associated to modality. hyper\_v Standard deviation of AA around A. lp\_\_ The logarithmic likelihood of our model for your data.

# References

Bayesian Models for Free-response Receiver Operating Characteristic Analysis; Pre-print See vignettes

### See Also

— Before fitting: create a dataset

dataset\_creator\_new\_version Create an R object which represent user data.

create\_dataset Create an R object which represent user data.

— Further sequential analysis: Plot curves Using the result of fitting a Bayesian FROC model, we can go sequential analysis.

DrawCurves for drawing free response ROC curves.

### ----- Further sequential analysis: Validation of the Model

# 

- dataList.Chakra.1 A list for an example dataset of a single reader and a single modality data. The word Chakra in the dataset name means that it appears in the paper of Chakraborty.
- dataList.Chakra.2 A list for an example dataset of a single reader and a single modality data. The word Chakra in the dataset name means that it appears in the paper of Chakraborty.
- dataList.Chakra.3 A list for an example dataset of a single reader and a single modality data. The word Chakra in the dataset name means that it appears in the paper of Chakraborty.
- dataList.Chakra.4 A list for an example dataset of a single reader and a single modality data. The word Chakra in the dataset name means that it appears in the paper of Chakraborty.
- dataList.high.ability A list for an example dataset of a single reader and a single modality data
- dataList.low.ability A list for an example dataset of a single reader and a single modality data
- dataList.Chakra.Web A list for an example dataset of multiple readers and multiple modalities data. The word Chakra in the dataset name means that it appears in the paper of Chakraborty.
- data.hier.ficitious A list for an example dataset of multiple readers and multiple modalities data
- dataList.High A list for an example dataset of a single reader and a single modality data whose AUC is high.
- dataList.Low A list for an example dataset of a single reader and a single modality data whose AUC is low.
- data.bad.fit A list for an example dataset of a single reader and a single modality data whose fitting is bad, that is chi square is very large. However the MCMC convergence criterion is satisfied with very high quality. Thus the good MCMC convergence does not mean the model is correct. So, to fit a model to this data, we should change the latent Gaussian and differential logarithmic Gaussian to more appropriate distributions for hit and false alarm rate. In theoretically perspective, there is no a a prior distribution for hit and false alarm rate. So, if we encounter not good fitting data, then we should change the model, and such change will occur in the latent distributions. The reason why the author saved this data is to show that our model is not unique nor good and gives a future research directions. To tell the truth the author is not interested the FROC theory. My background is mathematics, geometry, pure mathematics. So, I want to go back to my home ground. This program are made to show my skill for programming or my ability. But, now, I do not think to get job. I want to go back mathematics. Soon, my paper is published which is related Gromov Hausdorff topology. Of course, I will publish this package's theory soon. Please wait.
- d,dd,ddd,ddddd,ddddddddddd The other datasets, the author like these datasets because name is very simple.

## Examples

| ## Not run:                             |                  |
|-----------------------------------------|------------------|
| #====================================== |                  |
| #                                       | The 1-st example |

\_\_\_\_\_ # # # Making FROC Data and Fitting a Model to the data # # Notations # h = hits = TP = True Positives # f = False alarms = FP = False Positives # # # # 1) Build a data-set 

BayesianFROC:::clearWorkspace()

# For a single reader and a single modality case.

| <pre>dat &lt;- list(c=c(3,2,1),</pre> | # Confidence level. Note that c is ignored.<br>Number of hits for each confidence level<br>Number of false alarms for each confidence level |
|---------------------------------------|----------------------------------------------------------------------------------------------------|
| NL=259, #                             | Number of lesions                                                                                                    |
| NI=57, #                              | Number of images                                                                                                    |
| C=3) #                                | Number of confidence level                                                                                                    |

if (interactive()){ viewdata(dat)}

```
#
  where,
#
      c denotes confidence level, i.e., rating of reader.
               3 = Definitely diseased,
#
#
               2 = subtle,.. diseased
               1 = very subtle
#
      h denotes number of hits (True Positives: TP) for each confidence level,
#
      f denotes number of false alarms (False Positives: FP) for each confidence level,
#
      NL denotes number of lesions,
#
      NI denotes number of images,
#
# For example, in the above example data,
#
 the number of hits with confidence level 3 is 97,
  the number of hits with confidence level 2 is 32,
#
# the number of hits with confidence level 1 is 31,
#
 the number of false alarms with confidence level 3 is 1,
 the number of false alarms with confidence level 2 is 14,
#
# the number of false alarms with confidence level 1 is 74,
#
                       2)
                             Fit an FROC model to the above dataset.
```

fit <- fit\_Bayesian\_FROC(</pre> # dataset dat, ite = 111, #To run in time <5s. cha = 1, # number of chains, it is better more large. summary = FALSE ) # The return value "fit" is an S4 object of class "stanfitExtended" which is inherited # from the S4 class "stanfit". 3) Change the S4 class of fitted model object # # Change the S4 class from "stanfitExtended" to "stanfit" to apply other packages. # The fitted model object of class "stanfit" is widely available. # For example the package ggmcmc, rstan, shinystan::launch\_shinystan(stanfit\_object) # Thus, to use such packages, we get back the inherited class into "stanfit" as follows: # Changing the class from stanfitExtended to stanfit, # we can apply other pakcage's functions to the resulting object. #\_\_\_\_\_ fit.stan <- methods::as(fit,"stanfit")</pre> # Then, return value "fit.stan" is no longer an S4 object of class "stanfitExtended" but # the S4 object of class "stanfit" which is widely adequate for many packages. # 3.1) Apply the functions for the class stanfit grDevices::dev.new();rstan::stan\_hist(fit.stan, bins=33,pars = c("A")) grDevices::dev.new();rstan::stan\_hist(fit.stan, bins=22,pars = c("A")) grDevices::dev.new();rstan::stan\_hist(fit.stan, bins=11,pars = c("A")) grDevices::dev.off()

#### fit\_Bayesian\_FROC

# I am not sure why the above stan\_hist also works for the new S4 class "stanfitExtended"

# Get pipe operator

# `%>%` <- utils::getFromNamespace("%>%", "magrittr")

# Plot about MCMC samples of parameter name "A", representing AUC

# The author does not think the inherited class "stanfitExtended" is good, # cuz the size of object is very redundant and large, # which caused by the fact that inherited class contains plot data for FROC curve. # To show the difference of size for the fitted model object of class # stanfitExtended and stanfit, we execute the following code;

```
size_of_return_value(fit) - size_of_return_value(methods::as(fit,"stanfit"))
```

#4) Using the S4 object fit, we can go further step, such as calculation of the # Chisquare and the p value as the Bayesian sense for testing the goodness of fit. # I think p value has problems that it relies on the sample size monotonically. # But it is widely used, thus I hate it but I implement the p value.

```
# Because the vector c is ignored in the program,
# and it is generated by the code rep(C:1) automatically in the internal of the function.
# So, we can omit the vector c from the list.
#This package is very rigid format, so please be sure that data-format is
#exactly same to the format in this package.
#More precisely, the confidence level vector should be denoted rep(C:1) (Not rep(1:C)).
# Note that confidence level vector c should not be specified.
# If specified, will be ignored ,
# since it is created by c <-c(rep(C:1)) in the program and
# do not refer from user input confidence level vector,
# where C is the highest number of confidence levels.
# I regret this order, this order is made when I start, so I was very beginner,
```

# but it is too late to fix,...tooooooo late.

| #== |                                                                                  |
|-----|----------------------------------------------------------------------------------|
| #   | The 2-nd example                                                                 |
| #== |                                                                                  |
| #   |                                                                                  |
| #   | (1)First, we prepare the data from this package.                                 |
|     |                                                                                  |
|     | dat <- BayesianFROC::dataList.Chakra.1                                           |
|     |                                                                                  |
| #   | (2)Second, we run fit_Bayesian_FROC() in which the rstan::stan() is implemented. |
| #   | with data named "dat" and the author's Bayesian model.                           |

# Now, we get the object named "fit" which is an S4 object of class stanfitExtended.

```
# << Minor Comments>>
# More precisely, this is an S4 object of some inherited class (named stanfitExtended)
# which is extended using stan's S4 class named "stanfit".
fit.stan <- methods::as(fit, "stanfit")</pre>
# Using the output "fit.stan",
# we can use the functions in the "rstan" package, for example, as follows;
 grDevices::dev.new();
    rstan::stan_trace(fit.stan, pars = c("A"))# stochastic process of a posterior estimate
       rstan::stan_hist(fit.stan, pars = c("A")) # Histogram of a posterior estimate
       rstan::stan_rhat(fit.stan, pars = c("A")) # Histogram of rhat for all parameters
       rstan::summary(fit.stan, pars = c("A")) # summary of fit.stan by rstan
grDevices::dev.off()
#
                           The 3-rd example
Fit a model to a hand made data
#
#
    1) Build the data for a single reader and a single modality case.
  dat <- list(</pre>
          c=c(3,2,1), # Confidence level, which is ignored.
          h=c(97,32,31), # Number of hits for each confidence level
          f=c(1,14,74), # Number of false alarms for each confidence level
                    # Number of lesions
          NL=259,
                     # Number of images
          NI=57,
                     # Number of confidence level
          C=3)
```

```
#
  where,
        c denotes confidence level, , each components indicates that
#
#
                 3 = Definitely lesion,
#
                 2 = subtle,
                 1 = very subtle
#
          That is the high number indicates the high confidence level.
#
        h denotes number of hits
#
           (True Positives: TP) for each confidence level,
#
        f denotes number of false alarms
#
           (False Positives: FP) for each confidence level,
#
#
        NL denotes number of lesions,
```

# NI denotes number of images,

# 2) Fit and draw FROC and AFROC curves.

fit <- fit\_Bayesian\_FROC(dat, DrawCurve = TRUE)</pre>

| # | (( | REMARK | ))                                                                                          |
|---|----|--------|---------------------------------------------------------------------------------------------|
| # |    |        | Changing the hits and false alarms denoted by h and f                                       |
| # |    |        | in the above dataset denoted by dat,                                                        |
| # |    |        | user can fit a model to various datasets and draw corresponding $\ensuremath{FROC}$ curves. |
| # |    |        | Enjoy drawing the curves for various datasets in case of                                    |
| # |    |        | a single reader and a single modality data                                                  |

| #=<br># | For Prior | and Bayesian      |                |       |              |       |       |           |
|---------|-----------|-------------------|----------------|-------|--------------|-------|-------|-----------|
| #       |           | Calculates a      | posterior mean | and   | variance     |       |       |           |
| #       |           |                   |                |       |              | for   | each  | parameter |
| #=      |           | ================= |                | ===== | ============ | ===== | ===== |           |

# Mean values of posterior samples are used as a point estimates, and # Although the variance of posteriors receives less attention, # but to make a prior, we will need the it. # For, example, if we assume that model parameter m has prior distributed by # Gaussian, then we have to know the mean and variance to characterize prior.

e <- rstan::extract(fit)</pre>

# model parameter m and v is a number,

# indicating the mean and variance of signal distribution, respectively.

stats::var(e\$m)

mean(e\$m)

stats::var(e\$v)

mean(e\$v)

# The model parameter z or dz is a vector, and thus we execute the following;

z = (z[1], z[2], z[3])

# dz = (z[2]-z[1], z[3]-z[2])

# `Posterior mean of posterior MCMC samples for parameter z and dz

apply(e\$dz, 2, mean)
apply(e\$z, 2, mean)

 $\ensuremath{\texttt{\#}}$  `Posterior variance of posterior MCMC samples for parameter z and dz

apply(e\$dz, 2, var)
apply(e\$z, 2, var)

apply(e\$dl, 2, mean)
apply(e\$1, 2, mean)
apply(e\$p, 2, mean)
apply(e\$p, 2, var)

```
# Revised 2019 Sept 6
#
                   The 4-th example
#
## Only run examples in interactive R sessions
if (interactive()) {
#
     1) Build the data interactively,
             dataList <- create_dataset()</pre>
#Now, as as a return value of create_dataset(), we get the FROC data (list) named dataList.
     2) Fit an MRMC or srsc FROC model.
#
             fit <- fit_Bayesian_FROC(dataList)</pre>
}## Only run examples in interactive R sessions
The 5-th example
#
# Comparison of the posterior probability for AUC
# In the following, we calculate the probability of the events that
# the AUC of some modality is greater than the AUC of another modality.
_____
#
   Posterior Probability for some events of AUCs by using posterior MCMC samples
# This example shows how to use the stanfit (stanfit.Extended) object.
```

# Using stanfit object, we can extract posterior samples and using these samples,

 $\ensuremath{\texttt{\#}}$  we can calculate the posterior probability of research questions.

#### fit\_Bayesian\_FROC

fit <- fit\_Bayesian\_FROC(dataList.Chakra.Web.orderd,ite = 111,summary =FALSE)</pre>

- # For example, we shall show the code to compute the posterior probability of the ever
- # that the AUC of modality 1 is larger than that of modality 2:

#### e <- extract(fit)</pre>

# Then, the MCMC samples are extracted in the object "e" for all parameters. # From this, e.g., AUC can be extracted by the code e\$A that is a two dimensional array. # The first component of e\$A indicates the ID of MCMC samples and # the second component indicates the modality ID.

# For example, the code e\$A[,1] means the vector of MCMC samples of the 1 st modality. # For example, the code e\$A[,2] means the vector of MCMC samples of the 2 nd modality. # For example, the code e\$A[,3] means the vector of MCMC samples of the 3 rd modality. # To calculate the posterior probability of the event

#  $\$  that the AUC of modality 1 is larger than that of modality 2,

# we execute the following R script:

mean(e\$A[,1] > e\$A[,2])

# Similarly, to compute the posterior probability of the event that # the AUC of modality 1 is larger than that of modality 3:

# Similarly, to compute the posterior probability of the event that # the AUC of modality 1 is larger than that of modality 4:

# Similarly, to compute the posterior probability of the event that # the AUC of modality 1 is larger than that of modality 5:

- # Similarly, to compute the posterior probability of the event that
- # the AUC of modality 1 is larger than that of modality 5 at least 0.01

mean(e\$A[,1] > e\$A[,5]+0.01)

# Similarly,

mean( e\$A[,1] > e\$A[,5] + 0.01 )
mean( e\$A[,1] > e\$A[,5] + 0.02 )
mean( e\$A[,1] > e\$A[,5] + 0.03 )
mean( e\$A[,1] > e\$A[,5] + 0.04 )
mean( e\$A[,1] > e\$A[,5] + 0.05 )
mean( e\$A[,1] > e\$A[,5] + 0.06 )
mean( e\$A[,1] > e\$A[,5] + 0.07 )
mean( e\$A[,1] > e\$A[,5] + 0.08 )

- # Since any posterior distribution tends to the Dirac measure whose center is
- # true parameter under the assumption that the model is correct in the sense that the
- # true distribution is belongs to a family of models.
- # Thus using this procedure, we will get
- # the true parameter if any more large sample size we can take.

# Close the graphic device to avoid errors in R CMD check.

Close\_all\_graphic\_devices()

# To draw FROC curves for each modality and each reader, the author provides codes. # First, we make a fitted object of class stanfitExtended as following manner.

# Using this fitted model object called fit, we can draw FROC curves for the # 1-st modality as following manner:

```
DrawCurves(
# This is a fitted model object
           fit,
# Here, the modality is specified
           modalityID = 1,
# Reader is specified as 1,2,3,4
           readerID = 1:4,
# If TRUE, the new imaging device is created and curves are drawn on it.
            new.imaging.device = TRUE
            )
# The next codes are quite same, except modality ID and new.imaging.device
# The code that "new.imaging.device = F" means that the curves are drawn using
# the previous imaging device to plot the 1-st and 2-nd modality curves draw in the same
# Plot plain. Drawing in different curves in same plain, we can compare the curve
# of modality. Of course, the interpretation of FROC curve is the ordinal ROC curve,
# that is,
# if curve is upper then the observer performance with its modality is more greater.
# So, please enjoy drawing curves.
           DrawCurves(fit,modalityID = 2,readerID = 1:4, new.imaging.device = FALSE)
           DrawCurves(fit,modalityID = 3,readerID = 1:4, new.imaging.device = FALSE)
           DrawCurves(fit,modalityID = 4,readerID = 1:4, new.imaging.device = FALSE)
           DrawCurves(fit,modalityID = 5,readerID = 1:4, new.imaging.device = FALSE)
                      Close_all_graphic_devices()
```

```
ff <- fit_Bayesian_FROC( ite = 1111, cha = 1, summary = TRUE, dataList = ddd )
#'</pre>
```

```
dat <- list(</pre>
            #Confidence level
 c=c(3,2,1),
 h=c(73703933,15661264,12360003), #Number of hits for each confidence level
 f=c(1738825,53666125 , 254965774), #Number of false alarms for each confidence level
 NL=100000000,
               #Number of lesions
 NI=200000000,
               #Number of images
 C=3)
           #Number of confidence level
# From the examples of the function mu_truth_creator_for_many_readers_MRMC_data()
#______
#
             Large number of readers cause non-convergence
#_____
 v <- v_truth_creator_for_many_readers_MRMC_data(M=4,Q=6)</pre>
m <- mu_truth_creator_for_many_readers_MRMC_data(M=4,Q=6)</pre>
d <-create_dataList_MRMC(mu.truth = m,v.truth = v)</pre>
#fit <- fit_Bayesian_FROC( ite = 111, cha = 1, summary = TRUE, dataList = d )</pre>
plot_FPF_and_TPF_from_a_dataset(d)
#_____
#
                     convergence
v <- v_truth_creator_for_many_readers_MRMC_data(M=2,Q=21)</pre>
m <- mu_truth_creator_for_many_readers_MRMC_data(M=2,Q=21)</pre>
d <- create_dataList_MRMC(mu.truth = m,v.truth = v)</pre>
fit <- fit_Bayesian_FROC( ite = 200, cha = 1, summary = TRUE, dataList = d)
plot_FPF_TPF_via_dataframe_with_split_factor(d)
plot_empirical_FROC_curves(d,readerID = 1:21)
#
                    non-convergence
```

```
v <- v_truth_creator_for_many_readers_MRMC_data(M=5,Q=6)
m <- mu_truth_creator_for_many_readers_MRMC_data(M=5,Q=6)
d <- create_dataList_MRMC(mu.truth = m,v.truth = v)
#fit <- fit_Bayesian_FROC( ite = 111, cha = 1, summary = TRUE, dataList = d)</pre>
```

```
#=
  #
                    convergence
v <- v_truth_creator_for_many_readers_MRMC_data(M=1,Q=36)</pre>
m <- mu_truth_creator_for_many_readers_MRMC_data(M=1,Q=36)</pre>
d <- create_dataList_MRMC(mu.truth = m,v.truth = v)</pre>
#fit <- fit_Bayesian_FROC(ite = 111, cha = 1,summary = TRUE, dataList = d, see = 123)</pre>
#
                     non-convergence
v <- v_truth_creator_for_many_readers_MRMC_data(M=1,Q=37)</pre>
m <- mu_truth_creator_for_many_readers_MRMC_data(M=1,Q=37)</pre>
d <- create_dataList_MRMC(mu.truth = m,v.truth = v)</pre>
#fit <- fit_Bayesian_FROC( ite = 111, cha = 1, summary = TRUE, dataList = d)</pre>
#
                     convergence A single modality and 11 readers
v <- v_truth_creator_for_many_readers_MRMC_data(M=1,Q=11)</pre>
m <- mu_truth_creator_for_many_readers_MRMC_data(M=1,Q=11)</pre>
d <- create_dataList_MRMC(mu.truth = m,v.truth = v)</pre>
fit <- fit_Bayesian_FROC( ite = 111,</pre>
                  cha = 1,
                summary = TRUE,
               dataList = d,
                  see = 123455)
DrawCurves( summary = FALSE,
      modalityID = c(1:fit@dataList$M),
        readerID = c(1:fit@dataList$Q),
        StanS4class = fit )
```

```
v <- v_truth_creator_for_many_readers_MRMC_data(M=1,Q=17)</pre>
m <- mu_truth_creator_for_many_readers_MRMC_data(M=1,Q=17)</pre>
d <- create_dataList_MRMC(mu.truth = m,v.truth = v)</pre>
fit <- fit_Bayesian_FROC( ite = 1111, cha = 1, summary = TRUE, dataList = d,see = 123455)
DrawCurves( summary = FALSE, modalityID = c(1:fit@dataList$M),
          readerID = c(1:fit@dataList$Q),fit )
DrawCurves( summary = FALSE, modalityID = 1,
          readerID = c(8,9),fit )
#
## For readerID 8,9, this model is bad
#
Close_all_graphic_devices()
_____
                          convergence 37 readers, 1 modality
#
v <- v_truth_creator_for_many_readers_MRMC_data(M=1,Q=37)</pre>
m <- mu_truth_creator_for_many_readers_MRMC_data(M=1,Q=37)</pre>
d <- create_dataList_MRMC(mu.truth = m,v.truth = v)</pre>
fit <- fit_Bayesian_FROC(see = 2345678, ite = 1111, cha = 1, summary = TRUE, dataList = d)</pre>
DrawCurves( summary = FALSE, modalityID = c(1:fit@dataList$M),
          readerID = c(1:fit@dataList$Q),fit )
DrawCurves( summary = FALSE, modalityID = 1,
          readerID = c(8,9),fit )
# In the following, consider two readers whose ID are 8 and 15, respectively.
# Obviously, one of them will have high performamce than the other,
```

fit\_GUI

Fit with GUI via Shiny

## Description

First, please execute, then user will understand what this fucking program is. This function is the one of the most important function in this package. I do not assume that the user is familiar with R script but FROC analysis. So, I made this function to provide the Graphical User Interface (GUI) for users. I hope it helps someone in the world.

## Usage

fit\_GUI(display.mode = FALSE)

# Arguments

display.mode Logical, passing to runApp. Default is FALSE corresponding to "normal", and if TRUE, then "showcase" which shows code. The author made this, but it did not work or ignored, that is, showcase did not work. Why???

### Value

None

# Examples

```
## Not run:
## Only run examples in interactive R sessions
if (interactive()) {
```

```
#No need to consider the variables, it is sufficient in default values.
#fit_GUI()
}### Only run examples in interactive R sessions
## End(Not run)#'
```

fit\_GUI\_dashboard Fit with GUI via Shiny (Simple version)

# Description

simple is vest

## Usage

```
fit_GUI_dashboard(
    DF = data.frame(h = c(97L, 32L, 31L), f = c(1L, 14L, 74L)),
    NL.max = 1111,
    NL.initial = 259,
    MCMC.chains.max = 4
)
```

## Arguments

| DF              | A dataframe as an initial data to be fitted a model                                      |  |
|-----------------|------------------------------------------------------------------------------------------|--|
| NL.max          | max number of bins indicating the maximal number in which the number of lesions can move |  |
| NI.max          | max number of bins indicating the maximal number in which the number of imagegs can move |  |
| NL.initial      | Natural number indicating the initial number of lesions, Default value =259.             |  |
| MCMC.chains.max |                                                                                          |  |
|                 | max number of bins indicating number of MCMC chains                                      |  |

#### Details

First, please execute, then user will understand what it is. This function is the one of the most important function in this package. I do not assume that the user is familiar with R script but FROC analysis. So, I made this function to provide the Graphical User Interface (GUI) for users. I hope it helps someone in the world.

#### Value

None

# fit\_GUI\_dashboard

#### Author(s)

Issei Tsunoda

# Examples

## Not run: ## Only run examples in interactive R sessions if (interactive()) { #\_\_\_\_\_\_ # 1) Use the default User Interface #' #No need to consider the variables, it is sufficient in default values. #fit\_GUI\_dashboard() # 2) Change the User Interface # We can change the max imput of the number of lesions and the max of number of images #fit\_GUI\_dashboard(NL.max = 2222, # NI.max = 3333) # 3) Change the Default value # fit\_GUI\_dashboard( # DF= data.frame( h=dataList.Chakra.4\$h, # f=dataList.Chakra.4\$f # ) # ) # Or equivalently,

# fit\_GUI\_dashboard(
# DF= data.frame(
# h = c(160, 25, 15, 7),
# f = c( 8, 16, 18, 13)
# )
# )

| #==== |    |                           |
|-------|----|---------------------------|
| #     | 4) | Change the user Imterface |
| #==== |    |                           |

#fit\_GUI\_dashboard(

| #<br>#<br># | <pre>DF= data.frame(     h = c(160, 25, 15, 7),     f = c( 8, 16, 18, 13)     ),</pre> |
|-------------|----------------------------------------------------------------------------------------|
| #<br>#<br># | NL.max = 1192,<br>NI.max = 794,<br>MCMC.chains.max = 6                                 |
| #           | )                                                                                      |

}### Only run examples in interactive R sessions

## End(Not run)

fit\_GUI\_MRMC Fit with GUI via Shiny in case of MRMC

## Description

First, please execute, then user will understand what it is. This function is the one of the most important function in this package. I do not assume the user is familiar with R script but FROC analysis. So, I made this function to provide the Graphical User Interface (GUI) for users. I hope it helps someone in the world.

# Usage

 $fit_GUI_MRMC(M = 2, Q = 3, C = 4)$ 

# fit\_GUI\_MRMC\_new

# Arguments

| Μ | No. of modalities                             |
|---|-----------------------------------------------|
| Q | No. of readers                                |
| С | No. of confidence levels revised 2019 Nov. 21 |

# Value

None

fit\_GUI\_MRMC\_new Fit an MRMC model to data with Shiny GUI

# Description

I love you.

# Usage

fit\_GUI\_MRMC\_new(M = 2, Q = 3, C = 4)

# Arguments

| М | mo  |
|---|-----|
| Q | re  |
| С | con |

# Details

I need you.

# Value

ret

```
fit_GUI_ROC
```

# Description

First, please execute, then user will understand what it is. This function is the one of the most important function in this package. I do not assume that the user is familiar with R script but FROC analysis. So, I made this function to provide the Graphical User Interface (GUI) for users. I hope it helps someone in the world.

# Usage

fit\_GUI\_ROC(display.mode = FALSE)

## Arguments

| display.mode | Logical, passing to runApp. Default is FALSE corresponding to "normal", and if |
|--------------|--------------------------------------------------------------------------------|
|              | TRUE, then "showcase" which shows code. The author made this, but it did not   |
|              | work or ignored, that is, showcase did not work. Why???                        |

# Value

None

## Examples

```
## Not run:
## Only run examples in interactive R sessions
if (interactive()) {
    #No need to consider the variables, it is sufficient in default values.
    #fit_GUI()
}### Only run examples in interactive R sessions
```

## End(Not run)#'

fit\_GUI\_Shiny

Fit a model with GUI of Shiny

# Description

A graphical user interface (GUI) to fit a model to data.

## Usage

```
fit_GUI_Shiny(
 DF = data.frame(f = c(1L, 14L, 74L), h = c(97L, 32L, 31L)),
 NL.initial = 259L,
 NI.initial = 57L,
  samples_from_likelihood_for_ppp.initial = 5L,
  samples_from_likelihood_for_ppp.max = 111L,
 NL.min = 1L,
 NL.max = 1111L,
 NI.max = 1111L,
 width_of_data_input_panel = 555L,
 MCMC_iterations_love.initial = 1111L,
 min_MCMC_iterations_love.initial = 22L,
 max_MCMC_iterations_love.initial = 11111L,
  seed.MCMC.max = 111111L,
  Seed_of_MCMC_love.initial = 1234L,
  parallel_MCMC_chains_love.initial = 1L,
 ww.initial = -11,
 www.initial = 11,
 mm.initial = 0.65,
 mmm.initial = 11,
  vv.initial = 5.31,
 vvv.initial = 11,
 zz.initial = 1.55,
 zzz.initial = 11,
 DF_NL = data.frame(NL.initial = NL.initial),
 DF_NI = data.frame(NI.initial = NI.initial),
 DF_samples_from_likelihood = data.frame(samples_from_likelihood_for_ppp.initial =
    samples_from_likelihood_for_ppp.initial),
  print_debug = FALSE,
 MCMC.chains.max = parallel::detectCores()
)
```

# Arguments

| DF                                                 | A dataframe as an initial data to be fitted a model                                      |  |  |
|----------------------------------------------------|------------------------------------------------------------------------------------------|--|--|
| NL.initial                                         | Natural number indicating the initial number of lesions, Default value =259.             |  |  |
| NI.initial                                         | Natural number indicating the initial number of images, Default value =57                |  |  |
| <pre>samples_from_likelihood_for_ppp.initial</pre> |                                                                                          |  |  |
|                                                    | initial value of number of samples                                                       |  |  |
| <pre>samples_from_likelihood_for_ppp.max</pre>     |                                                                                          |  |  |
|                                                    | maximal value of samples                                                                 |  |  |
| NL.min                                             | min number of bins indicating the minimal number in which the number of lesions can move |  |  |
| NL.max                                             | max number of bins indicating the maximal number in which the number of lesions can move |  |  |

| NI.max          | max number of bins indicating the maximal number in which the number of imagegs can move                                                                                                    |
|-----------------|----------------------------------------------------------------------------------------------------|
| width_of_data_i | nput_panel<br>width of data panel                                                                                                    |
| MCMC_iterations | s_love.initial<br>Natural number indicating the initial number of MCMC samplings, Default<br>value = 1111L                                                                                                    |
| min_MCMC_iterat | ions_love.initial<br>Natural number indicating the initial minimum number of MCMC samplings,<br>Default value =333                                                                                                    |
| max_MCMC_iterat | ions_love.initial<br>Natural number indicating the initial maximal number of MCMC samplings,<br>Default value =333                                                                                                    |
| seed.MCMC.max   | Natural number indicating the initial possible maximal seed of MCMC sam-<br>plings, Default value =111111                                                                                                    |
| Seed_of_MCMC_lo | ove.initial                                                                                                    |
|                 | Natural number indicating the initial number of MCMC samplings, Default value =1234L                                                                                                    |
| parallel_MCMC_c | chains_love.initial                                                                                                    |
|                 | Natural number indicating the initial number of MCMC samplings, Default value =333                                                                                                    |
| ww.initial,www  | .initial, mm.initial, mmm.initial, vv.initial, vvv.initial, zz.initial, zzz.initial parameters for prior                                                                                                    |
| DF_NL           | A data-frame, consisting of a positive number representing the number of lesions                                                                                                    |
| DF_NI           | A data-frame, consisting of a positive number representing the number of images                                                                                                    |
| DF_samples_from | n_likelihood<br>auxilary data frame for samples                                                                                                    |
| print_debug     | A logical, whether debug messages are printed or not. In Shiny, initial values can<br>be specified. However, it dose not work correctly for me. Thus, I examine what<br>values are passed so this variable used for the treatments of initial values,<br>mainly. |
| MCMC.chains.max |                                                                                                    |
|                 | max number of bins indicating number of MCMC chains                                                                                                    |

# Details

First, please execute, then user will understand what it is. This function is the one of the most important function in this package. I do not assume that the user is familiar with R script but FROC analysis. So, I made this function to provide the Graphical User Interface (GUI) for users to avoid CUI (Characteristic User Interface). The GUI is made by the **shiny** package.

# Value

In global environment, R object named "f" and "d" are

In global environment, an R object named "f" is created, in which fitted model object is included. This is not return value, you know, cuz .Last.value is not the object "f". However, you know, for the pretty cute, it is sufficient.

In global environment, an R object named "d" is created, which is the dataset to which the model is fitted.

## Examples

```
## Only run examples in interactive R sessions
if (interactive()) {
#
     1)
            Use the default User Interface
#'
#No need to consider the variables, it is sufficient in default values.
fit_GUI_Shiny()
#______
#
      2)
            Change the User Interface
We can change the max imput of the number of lesions and the max of number of images
#
#
fit_GUI_Shiny(NL.max = 2222,
       NI.max = 3333)
Change the Default value
#
     3)
fit_GUI_Shiny(
     DF= data.frame(
     f = c(8, 16, 18, 13),
     h = c(160, 25, 15, 7)
           )
     )
```

# Note that the following is wrong

| #===== | ================== |                           |
|--------|--------------------|---------------------------|
| #      | 4)                 | Change the user Imterface |
| #      |                    |                           |

```
fit_GUI_Shiny(
```

DF= data.frame(
 f = c( 8, 16, 18, 13),
 h = c(160, 25, 15, 7)
 ),
 NL.max = 1192,
 NI.max = 794,
 MCMC.chains.max = 6
 )

#------ 5) CUI rather than GUI input # 5) CUI rather than GUI input

```
# How to input data using CUI?
# This example gives an answer.
```

# We can generate at most 8 chains in MCMC sampling

# by GUI manner, then use this characteristic manner.

fit\_GUI\_Shiny( MCMC.chains.max = 8 )

}### Only run examples in interactive R sessions

fit\_GUI\_Shiny\_MRMC *Fit with GUI via Shiny (in case of MRMC)* 

# Description

Fit a Bayesian model with GUI. Revised 2019 Nov.

# Usage

```
fit_GUI_Shiny_MRMC(
    DF = data.frame(m = as.integer(BayesianFROC::dd$m), q =
        as.integer(BayesianFROC::dd$q), c = as.integer(BayesianFROC::dd$c), h =
        as.integer(BayesianFROC::dd$h), f = as.integer(BayesianFROC::dd$f)),
    DF_MQC = data.frame(M = max(DF$m), Q = max(DF$q), C = max(DF$c)),
    NL.max = 1111,
    NI.max = 1111,
    NI.initial = 142,
    NI.initial = 142,
    NI.initial = 199,
    seed.initial.of.MCMC = 237410,
    MCMC.chains.max = 4
)
```

## Arguments

| DF         | A dataframe, cosisting of five vectors: reader ID, modality ID, confidence levels,<br>hits, false alarms.<br>initial data to be fited                                              |
|------------|----------------------------------------------------------------------------------------------------|
| DF_MQC     | A data frame, consisting of three numbers, i.e., the number of modalities, read-<br>ers, confidence levels. Of course, these numbers should be compatible with the<br>variable DF. |
| NL.max     | max number of bins indicating the maximal number in which the number of lesions can move                                                                                           |
| NI.max     | max number of bins indicating the maximal number in which the number of imagegs can move                                                                                           |
| NL.initial | Natural number indicating the initial number of lesions, Default value =142.                                                                                                    |
| NI.initial | Natural number indicating the initial number of images, Default value =199.                                                                                                    |

### Details

In what follows, we assume that our dataset has more than two readers or modalities, namely, our dataset is MRMC case. The term *imaging modality*, we mean a set of imaging methods such as MRI, CT, PET, etc.

Revised 2019 Nov 25. Revised 2020 Jan

### Value

None

#### Examples

## Not run:

#No need to consider the variables, it is sufficient in default values.

fit\_GUI\_Shiny()

fit\_GUI\_Shiny\_MRMC(DF=extract\_data\_frame\_from\_dataList\_MRMC(dddddd))
fit\_GUI\_Shiny\_MRMC(DF=extract\_data\_frame\_from\_dataList\_MRMC(ddddd))
fit\_GUI\_Shiny\_MRMC(DF=extract\_data\_frame\_from\_dataList\_MRMC(ddd))

d <- dataset\_creator\_for\_many\_Readers(1,11)</pre>

fit\_GUI\_Shiny\_MRMC(DF=extract\_data\_frame\_from\_dataList\_MRMC(d))

| #====================================== | ======================================= |                        | ======================================= |
|-----------------------------------------|-----------------------------------------|------------------------|-----------------------------------------|
| #                                       | see = 2345678                           | convergence 37readers, | 1 modality                              |
| #====================================== |                                         |                        | ======================================= |

- v <- v\_truth\_creator\_for\_many\_readers\_MRMC\_data(M=1,Q=37)</pre> m <- mu\_truth\_creator\_for\_many\_readers\_MRMC\_data(M=1,Q=37)</pre>
- d <- create\_dataList\_MRMC(mu.truth = m,v.truth = v)</pre>

```
fit_GUI_Shiny_MRMC(DF=extract_data_frame_from_dataList_MRMC(d),
                  seed.initial.of.MCMC = 2345678,
                  NL.initial = d$NL,
                  NI.initial = d$NI)
```

| ± |                                       |
|---|---------------------------------------|
| T |                                       |
| ‡ | 2) From exsisting dataset, named dddd |
| + |                                       |
| ÷ |                                       |

fit\_GUI\_Shiny\_MRMC(DF=extract\_data\_frame\_from\_dataList\_MRMC(dddd))

- # This dataset named dddd is a dataset consisting of
- # only a single reader and mutiple modality.
- # Such a single reader and mutiple modality case had error caused
- # by some reduction of array to vector.

v <- v\_truth\_creator\_for\_many\_readers\_MRMC\_data(M=2,Q=7)
m <- mu\_truth\_creator\_for\_many\_readers\_MRMC\_data(M=2,Q=7)
d <- create\_dataList\_MRMC(mu.truth = m,v.truth = v)
fit\_GUI\_Shiny\_MRMC(DF=extract\_data\_frame\_from\_dataList\_MRMC(d))</pre>

| \$ | #====================================== |         |
|----|-----------------------------------------|---------|
| \$ | # non-convergent                        | example |
| 1  | #====================================== |         |

v <- v\_truth\_creator\_for\_many\_readers\_MRMC\_data(M=3,Q=7)
m <- mu\_truth\_creator\_for\_many\_readers\_MRMC\_data(M=3,Q=7)
d <- create\_dataList\_MRMC(mu.truth = m,v.truth = v)
fit\_GUI\_Shiny\_MRMC(DF=extract\_data\_frame\_from\_dataList\_MRMC(d),seed.initial.of.MCMC = 23)</pre>

}### Only run examples in interactive R sessions

## End(Not run)

### Description

First, please execute, then user will understand what it is. This function is the one of the most important function in this package. I do not assume that the user is familiar with R script but FROC analysis. So, I made this function to provide the Graphical User Interface (GUI) for users. I hope it helps someone in the world.

## Usage

```
fit_GUI_simple_from_apppp_file(display.mode = FALSE)
```

### Arguments

```
display.mode Logical, passing to runApp. Default is FALSE corresponding to "normal", and if TRUE, then "showcase" which shows code. The author made this, but it did not work or ignored, that is, showcase did not work. Why???
```

## Value

None

## Author(s)

Issei Tsunoda

#### Examples

```
## Not run:
## Only run examples in interactive R sessions
if (interactive()) {
    #No need to consider the variables, it is sufficient in default values.
    #fit_GUI_simple_from_apppp_file()
```

}### Only run examples in interactive R sessions

## End(Not run)#'

 $fit_MRMC$ 

Fit and Draw the FROC models (curves)

## Description

Fit and Draw the FROC models (curves).

### 290

# fit\_MRMC

# Usage

```
fit_MRMC(
  dataList,
 DrawCurve = FALSE,
  type_to_be_passed_into_plot = "p",
  verbose = TRUE,
  print_CI_of_AUC = TRUE,
 PreciseLogLikelihood = FALSE,
  summary = TRUE,
  dataList.Name = "",
  prior = 1,
 ModifiedPoisson = TRUE,
 mesh.for.drawing.curve = 10000,
  significantLevel = 0.7,
  cha = 1,
 war = floor(ite/5),
  ite = 10000,
  dig = 3,
  see = 1234569,
 Null.Hypothesis = FALSE,
  prototype = FALSE,
 model_reparametrized = FALSE,
 Model_MRMC_non_hierarchical = TRUE,
 ww = -0.81,
 www = 0.001,
 mm = 0.65,
 mmm = 0.001,
 vv = 5.31,
 vvv = 0.001,
 zz = 1.55,
 zzz = 0.001,
  . . .
)
```

# Arguments

| dataList | A list, specifying an FROC data to be fitted a model. It consists of data of numbers of TPs, FPs, lesions, images. In addition, if in case of mutiple readers or mutiple modalities, then modaity ID and reader ID are included also. |
|----------|----------------------------------------------------------------------------------------------------|
|          | The dataList will be passed to the function rstan::sampling() of <b>rstan</b> . This is a variable in the function rstan::sampling() in which it is named data.                                                                       |
|          | For the single reader and a single modality data, the dataList is made by the following manner:                                                                                                    |
|          | dataList.Example <-list(                                                                                                    |
|          | h = c(41,22,14,8,1),# number of hits for each confidence level                                                                                                    |
|          | <pre>f = c(1,2,5,11,13),# number of false alarms for each confidence level</pre>                                                                                                    |

NL = 124, # number of lesions (signals)

NI = 63, # number of images (trials)

C = 5) # number of confidence,.. the author thinks it can be calculated as the length of h or f  $\dots$ ? ha,why I included this. ha  $\dots$  should be omitted.

Using this object dataList.Example, we can apply fit\_Bayesian\_FROC() such as fit\_Bayesian\_FROC(dataList.Example).

To make this R object dataList representing FROC data, this package provides three functions:

dataset\_creator\_new\_version() Enter TP and FP data by table .

create\_dataset() Enter TP and FP data by interactive manner.

Before fitting a model, we can confirm our dataset is correctly formulated by using the function viewdata().

# A Single reader and a single modality (SRSC) case.

In a single reader and a single modality case (srsc), dataList is a list consisting of f,h,NL,NI,C where f,h are numeric vectors and NL,NI,C are positive integers.

- f Non-negative integer vector specifying number of false alarms associated with each confidence level. The first component corresponding to the highest confidence level.
- h Non-negative integer vector specifying number of Hits associated with each confidence level. The first component corresponding to the highest confidence level.
- NL A positive integer, representing Number of Lesions.
- NI A positive integer, representing Number of Images.
- C A positive integer, representing Number of Confidence level.

The detail of these dataset, see the datasets endowed with this package. 'Note that the maximal number of confidence level, denoted by C, are included, however, Note that confidence level vector c should not be specified. If specified, will be ignored, since it is created by c <-c(rep(C:1)) in the inner program and do not refer from user input data, where C is the highest number of confidence levels. So, you should write down your hits and false alarms vector so that it is compatible with this automatically created c vector.

#### data Format:

A single reader and a single modality case

| NI=63, NL=124                       | <b>confidence level</b> | No. of false alarms | <b>No. of hits</b> |
|-------------------------------------|-------------------------|---------------------|--------------------|
| In R console ->                     | c                       | f                   | h                  |
| definitely present probably present | c[1] = 5                | $f[1] = F_5 = 1$    | h[1] = $H_5$ = 41  |
|                                     | c[2] = 4                | $f[2] = F_4 = 2$    | h[2] = $H_4$ = 22  |

| equivocal   | c[3] = 3 | $f[3] = F_3 = 5$  | $h[3] = H_3 = 14$ |
|-------------|----------|-------------------|-------------------|
| subtle      | c[4] = 2 | $f[4] = F_2 = 11$ | $h[4] = H_2 = 8$  |
| very subtle | c[5] = 1 | $f[5] = F_1 = 13$ | $h[5] = H_1 = 1$  |

\_\_\_\_

\* *false alarms* = False Positives = FP

\* *hits* = True Positives = TP

Note that in FROC data, all confidence level means *present* (*diseased*, *lesion*) case only, no confidence level indicating absent. Since each reader marks his suspicious location only if he thinks lesions are *present*, and marked positions generates the hits or false alarms, *thus* each confidence level represents that lesion is *present*. In the absent case, reader does not mark any locations and hence, the absent confidence level does not relate this dataset. So, if reader think it is no lesion, then in such case confidence level is not needed.

Note that the first column of confidence level vector c should not be specified. If specified, will be ignored, since it is created by c <-c(rep(C:1)) automatically in the inner program and do not refer from user input data even if it is specified explicitly, where C is the highest number of confidence levels. So you should check the compatibility of your data and the confidence level vector c <-c(rep(C:1)) via a table which can be displayed by the function viewdata().

### Multiple readers and multiple modalities case, i.e., MRMC case

In case of multiple readers and multiple modalities, i.e., MRMC case, in order to apply the function fit\_Bayesian\_FROC(), dataset represented by an R list object representing FROC data must contain components m,q,c,h,f,NL,C,M,Q.

- C A positive integer, representing the **highest** number of confidence level, this is a scalar.
- M A positive integer vector, representing the number of **modalities**.
- Q A positive integer, representing the number of **readers**.
- m A vector of positive integers, representing the **modality** ID vector.
- q A vector of positive integers, representing the reader ID vector.
- c A vector of positive integers, representing the **confidence level**. This vector must be made by rep(rep(C:1), M\*Q)
- h A vector of non-negative integers, representing the number of hits.
- f A vector of non-negative integers, representing the number of **false alarms**.
- NL A positive integer, representing the Total number of **lesions** for all images, this is a scalar.

Note that the maximal number of confidence level (denoted by C) are included in the above R object. However, each confidence level vector is not included in the data, because it is created automatically from C. To confirm false positives and hits are correctly ordered with respect to the automatically generated confidence vector,

293

the function viewdata() shows the table. Revised 2019 Nov 27 Revised 2019 Dec 5

## Example data.

Multiple readers and multiple modalities (i.e., MRMC)

| Modality ID<br>m | <b>Reader ID</b><br>q | <b>Confidence levels</b><br>c | No. of false alarms<br>f | <b>No. of hits</b> .<br>h |
|------------------|-----------------------|-------------------------------|--------------------------|---------------------------|
| 1                |                       |                               |                          |                           |
| 1                | 1                     | 3                             | 20                       | 111                       |
| 1                | 1                     | 2                             | 29                       | 55                        |
| 1                | 1                     | 1                             | 21                       | 22                        |
| 1                | 2                     | 3                             | 6                        | 100                       |
| 1                | 2                     | 2                             | 15                       | 44                        |
| 1                | 2                     | 1                             | 22                       | 11                        |
| 2                | 1                     | 3                             | 6                        | 66                        |
| 2                | 1                     | 2                             | 24                       | 55                        |
| 2                | 1                     | 1                             | 23                       | 1                         |
| 2                | 2                     | 3                             | 5                        | 66                        |
| 2                | 2                     | 2                             | 30                       | 55                        |
| 2                | 2                     | 1                             | 40                       | 44                        |

\* *false alarms* = False Positives = FP

\* *hits* = True Positives = TP

| DrawCurve    | Logical: TRUE of FALSE. Whether the curve is to be drawn. TRUE or FALSE.       |
|--------------|--------------------------------------------------------------------------------|
|              | If you want to draw the FROC and AFROC curves, then you set DrawCurve          |
|              | =TRUE, if not then DrawCurve =FALSE. The reason why the author make this       |
|              | variable DrawCurve is that it takes long time in MRMC case to draw curves, and |
|              | thus Default value is FALSE in the case of MRMC data.                          |
| tupo to bo p | accord into plat                                                               |

type\_to\_be\_passed\_into\_plot

# "l" or "p".

A logical, if TRUE, then the redundant summary is printed in R console. If FALSE, it suppresses output from this function.

## print\_CI\_of\_AUC

verbose

Logical, if TRUE then Credible intervals of AUCs for each modality are plotted. PreciseLogLikelihood

Logical, that is TRUE or FALSE. If PreciseLogLikelihood = TRUE(default), then Stan calculates the precise log likelihood with target formulation. If PreciseLogLikelihood = FALSE, then Stan calculates the log likelihood by dropping the constant terms in the likelihood function. In past, I distinct the stan file, one is target formulation and the another is not. But non-target formulation cause some Jacobian warning, thus I made all stanfile with target formulation when I uploaded to CRAN. Thus this variable is now meaningless.

## fit\_MRMC

| summary       | Logical: TRUE of FALSE. Whether to print the verbose summary. If TRUE then verbose summary is printed in the R console. If FALSE, the output is minimal. I regret, this variable name should be verbose. |
|---------------|----------------------------------------------------------------------------------------------------|
| dataList.Name | This is not for user, but the author for this package development.                                                                                                    |
| prior         | positive integer, to select the prior                                                                                                    |

ModifiedPoisson

Logical, that is TRUE or FALSE.

If ModifiedPoisson = TRUE, then Poisson rate of false alarm is calculated *per lesion*, and a model is fitted so that the FROC curve is an expected curve of points consisting of the pairs of TPF per lesion and FPF *per lesion*.

Similarly,

If ModifiedPoisson = TRUE, then Poisson rate of false alarm is calculated *per image*, and a model is fitted so that the FROC curve is an expected curve of points consisting of the pair of TPF per lesion and FPF *per image*.

For more details, see the author's paper in which I explained *per image* and *per lesion*. (for details of models, see vignettes, now, it is omitted from this package, because the size of vignettes are large.)

If ModifiedPoisson = TRUE, then the *False Positive Fraction* (*FPF*) is defined as follows ( $F_c$  denotes the number of false alarms with confidence level c)

$$\begin{split} \frac{F_1+F_2+F_3+F_4+F_5}{N_L}, \\ \frac{F_2+F_3+F_4+F_5}{N_L}, \\ \frac{F_3+F_4+F_5}{N_L}, \\ \frac{F_4+F_5}{N_L}, \\ \frac{F_5}{N_L}, \end{split}$$

where  $N_L$  is a number of lesions (signal). To emphasize its denominator  $N_L$ , we also call it the *False Positive Fraction (FPF)* per lesion.

On the other hand,

if ModifiedPoisson = FALSE (Default), then *False Positive Fraction (FPF)* is given by

$$\frac{F_1 + F_2 + F_3 + F_4 + F_5}{N_I},$$
$$\frac{F_2 + F_3 + F_4 + F_5}{N_I},$$

$$\frac{F_3 + F_4 + F_5}{N_I},$$
$$\frac{F_4 + F_5}{N_I},$$
$$\frac{F_5}{N_I},$$

where  $N_I$  is the number of images (trial). To emphasize its denominator  $N_I$ , we also call it the *False Positive Fraction (FPF)* per image.

The model is fitted so that the estimated FROC curve can be ragraded as the expected pairs of FPF per image and TPF per lesion (ModifiedPoisson = FALSE )

or as the expected pairs of FPF per image and TPF per lesion (ModifiedPoisson = TRUE)

If ModifiedPoisson = TRUE, then FROC curve means the expected pair of FPF **per lesion** and TPF.

On the other hand, if ModifiedPoisson = FALSE, then FROC curve means the expected pair of **FPF per image** and TPF.

So,data of FPF and TPF are changed thus, a fitted model is also changed whether ModifiedPoisson = TRUE or FALSE. In traditional FROC analysis, it uses only per images (trial). Since we can divide one image into two images or more images, number of trial is not important. And more important is per signal. So, the author also developed FROC theory to consider FROC analysis under per signal. One can see that the FROC curve is rigid with respect to change of a number of images, so, it does not matter whether ModifiedPoisson = TRUE or FALSE. This rigidity of curves means that the number of images is redundant parameter for the FROC trial and thus the author try to exclude it.

Revised 2019 Dec 8 Revised 2019 Nov 25 Revised 2019 August 28

mesh.for.drawing.curve

A positive large integer, indicating number of dots drawing the curves, Default =10000.

### significantLevel

| Ū   | This is a number between 0 and 1. The results are shown if posterior probabili-<br>ties are greater than this quantity.                                                                                                    |
|-----|----------------------------------------------------------------------------------------------------|
| cha | A variable to be passed to the function rstan::sampling() of <b>rstan</b> in which it is named chains. A positive integer representing the number of chains generated by Hamiltonian Monte Carlo method, and, Default = 1.           |
| war | A variable to be passed to the function rstan::sampling() of <b>rstan</b> in which it is named warmup. A positive integer representing the Burn in period, which must be less than ite. Defaults to war = floor(ite/5)=10000/5=2000, |
| ite | A variable to be passed to the function rstan::sampling() of <b>rstan</b> in which it is named iter. A positive integer representing the number of samples synthesized by Hamiltonian Monte Carlo method, and, Default = 1111        |

| dig             | A variable to be passed to the function rstan::sampling() of <b>rstan</b> in which it is named??. A positive integer representing the Significant digits, used in stan Cancellation. Default = 5,                                                                                                    |
|-----------------|----------------------------------------------------------------------------------------------------|
| see             | A variable to be passed to the function rstan::sampling() of <b>rstan</b> in which it is named seed. A positive integer representing seed used in stan, Default = 1234.                                                                                                    |
| Null.Hypothesis | 5                                                                                                    |
|                 | Logical, that is TRUE or FALSE. If Null.or.Alternative.Hypothesis = FALSE(default), then fit the <i>alternative model</i> to dataList (for details of models, see vignettes). If Null.or.Alternative.Hypothesis = TRUE, then fit the <i>null model</i> to dataList.(for details of models, see vignettes). Note that the null model is constructed under the null hypothesis that all modality are same observer performance ability. The alternative model is made under the assumption that all modality are not same. The reason why author creates this parameter is to test the null hypothesis by the Bayes factor. But the result of test is not desired one for me. Thus the test is under construction. |
| prototype       | A logical, if TRUE then the model is no longer a generative model. Namely, in generally speaking, a dataset drawn from the model cannot satisfy the condition that the sum of the numbers of hits over all confidence levels is bounded from the above by the number of lesions, namely,                                                                                                    |

$$\Sigma_c H_c \leq N_L$$

However, this model (TRUE) is good in the sense that it admits various initial values of MCMC sampling.

if FALSE, then the model is precisely statistical model in the sense that any dataset drawn from the model satisfies that the sum of the number of hits is not greater than the number of lesions, namely,

$$\Sigma_c H_c \leq N_L$$

This model is theoretically perfect. However, in the practically, the calculation will generates some undesired results which caused by the so-called floo .... I forget English :'-D. The flood point??? I forgeeeeeeeeeeee!! Ha. So, prior synthesizes very small hit rates such as 0.0000000000000001234 and it cause the non accurate calculation such as 0.00000,,,00000123/0.000.....000012345= 0.0012 which becomes hit rate and thus OH No!. Then it synthesizes Bernoulli success rate which is not less than 1 !! To avoid this, the author should develop the theory of prior to avoid this very small numbers, however the author has idea but now it does not success.

If prototype = TRUE, then the model for hits is the following:

 $H_5 \sim Binomial(p_5, N_L)$  $H_4 \sim Binomial(p_4, N_L)$  $H_3 \sim Binomial(p_3, N_L)$  $H_2 \sim Binomial(p_2, N_L)$ 

$$H_1 \sim Binomial(p_1, N_L)$$

On the other hand, if prototype = FALSE, then the model for hits is the following:

$$\begin{split} H_5 \sim Binomial(p_5, N_L) \\ H_4 \sim Binomial(\frac{p_4}{1-p_5}, N_L - H_5) \\ H_3 \sim Binomial(\frac{p_3}{1-p_5-p_4}, N_L - H_5 - H_4) \\ H_2 \sim Binomial(\frac{p_2}{1-p_5-p_4-p_3}, N_L - H_5 - H_4 - H_3) \\ H_1 \sim Binomial(\frac{p_1}{1-p_5-p_4-p_3-p_2}, N_L - H_5 - H_4 - H_3 - H_2) \end{split}$$

Each number of lesions is adjusted so that the sum of hits  $\Sigma_c H_c$  is less than the number of lesions (signals, targets)  $N_L$ . And hence the model in case of prototype = FALSE is a generative model in the sense that it can replicate datasets of FROC arises. Note that the adjustment of the number of lesions in the above manner leads us the adjustment of hit rates. The reason why we use the hit rates such as  $\frac{p_2}{1-p_5-p_4-p_3}$  instead of  $p_c$  is that it ensures the equality  $E[H_c/N_L] = p_c$ . This equality is very important. To establish Bayesian FROC theory so that it is compatible to the classical FROC theory, we need the following two equations,

$$E[H_c/N_L] = p_c,$$
$$E[F_c/N_X] = q_c,$$

where E denotes the expectation and  $N_X$  is the number of lesion or the number of images and  $q_c$  is a false alarm rate, namely,  $F_c \sim Poisson(q_c N_X)$ .

Using the above two equations, we can establish the alternative Bayesian FROC theory preserving classical notions and formulas. For the details, please see the author's pre print:

Bayesian Models for ", for?? I forget my paper title .... :'-D. What the hell!? I forget,... My health is so bad to forget , .... I forget.

The author did not notice that the prototype is not a generative model. And hence the author revised the model so that the model is exactly generative model.

But the reason why the author remains the prototype model(prototype = TRUE) is that the convergence of MCMC sampling in case of MRMC is not good in the current model (prototype = FALSE). Because it uses fractions  $\frac{p_1}{1-p_5-p_4-p_3-p_2}$  and which is very dangerous to numerical perspective. For example, if  $p_1$  is very small, then the numerator and denominator of  $\frac{p_1}{1-p_5-p_4-p_3-p_2}$  is very small. Both of them is like 0.0000000000000123.... and such small number causes the non accurate results. So, sometimes, it occurs that  $\frac{p_1}{1-p_5-p_4-p_3-p_2} > 1$  which never occur in the theoretical perspective but unfortunately, in numerically occurs.

SO, now, the author try to avoid such phenomenon by using priors but it now does not success.

Here of course we interpret the terms such as  $N_L - H_5 - H_4 - H_3$  as the remained targets after reader get hits. The author thinks it is another manner to do so like  $N_L - H_1 - H_2 - H_3$ , but it does not be employed. Since the author thinks that the reader will assign his suspicious lesion location from high confidence level and in this view point the author thinks it should be considered that targets are found from the highest confidence suspicious location.

```
model_reparametrized
```

A logical, if TRUE, then a model under construction is used.

| Model_MRMC_non_hierarchical |                                                                                                    |  |  |  |
|-----------------------------|----------------------------------------------------------------------------------------------------|--|--|--|
|                             | A logical. If TRUE, then the model of multiple readers and multiple modalities consits of no hyper parameters. The reason why the author made this parameter is that the hyper parameter make the MCMC posterior samples be unstable. And also, my hierarachical model is not so good in theoretical perspective. Thus, I made this. The Default is TRUE. |  |  |  |
| WW                          | Each of which is a real number specifying one of the parameter of prior                                                                                                    |  |  |  |
| WWW                         | Each of which is a real number specifying one of the parameter of prior                                                                                                    |  |  |  |
| mm                          | Each of which is a real number specifying one of the parameter of prior                                                                                                    |  |  |  |
| mmm                         | Each of which is a real number specifying one of the parameter of prior                                                                                                    |  |  |  |
| vv                          | Each of which is a real number specifying one of the parameter of prior                                                                                                    |  |  |  |
| VVV                         | Each of which is a real number specifying one of the parameter of prior                                                                                                    |  |  |  |
| zz                          | Each of which is a real number specifying one of the parameter of prior                                                                                                    |  |  |  |
| ZZZ                         | Each of which is a real number specifying one of the parameter of prior                                                                                                    |  |  |  |
|                             | Additional arguments                                                                                                    |  |  |  |

fit\_MRMC\_casewise Fit and Draw the FROC models (curves)

### Description

Fit and Draw the FROC models (curves).

### Usage

```
fit_MRMC_casewise(
   dataList,
   DrawCurve = FALSE,
   type_to_be_passed_into_plot = "p",
   verbose = TRUE,
   print_CI_of_AUC = TRUE,
   PreciseLogLikelihood = FALSE,
   summary = TRUE,
   dataList.Name = "",
```

```
prior = 1,
ModifiedPoisson = TRUE,
mesh.for.drawing.curve = 10000,
significantLevel = 0.7,
cha = 1,
war = floor(ite/5),
ite = 10000,
dig = 3,
see = 1234569,
Null.Hypothesis = FALSE,
prototype = FALSE,
model_reparametrized = FALSE,
Model_MRMC_non_hierarchical = TRUE,
ww = -0.81,
www = 1,
mm = 0.65,
mmm = 1,
vv = 5.31,
vvv = 1,
zz = 1.55,
zzz = 1,
. . .
```

### Arguments

)

```
dataList
                  A list, specifying an FROC data to be fitted a model. It consists of data of
                  numbers of TPs, FPs, lesions, images. .In addition, if in case of mutiple readers
                  or mutiple modalities, then modaity ID and reader ID are included also.
                 The dataList will be passed to the function rstan::sampling() of rstan. This
                 is a variable in the function rstan::sampling() in which it is named data.
                 For the single reader and a single modality data, the dataList is made by the
                  following manner:
                  dataList.Example <-list(</pre>
                  h = c(41,22,14,8,1), # number of hits for each confidence level
                  f = c(1,2,5,11,13), # number of false alarms for each confidence level
                  NL = 124, # number of lesions (signals)
                  NI = 63, # number of images (trials)
                  C = 5) # number of confidence,.. the author thinks it can be calculated
                  as the length of h or f ...? ha, why I included this. ha .. should be omitted.
                  Using this object dataList.Example, we can apply fit_Bayesian_FROC()
                  such as fit_Bayesian_FROC(dataList.Example).
                 To make this R object dataList representing FROC data, this package provides
                  three functions:
                   dataset_creator_new_version() Enter TP and FP data by table .
```

```
300
```

create\_dataset() Enter TP and FP data by interactive manner.

Before fitting a model, we can confirm our dataset is correctly formulated by using the function viewdata().

#### A Single reader and a single modality (SRSC) case.

In a single reader and a single modality case (srsc), dataList is a list consisting of f,h,NL,NI,C where f,h are numeric vectors and NL,NI,C are positive integers.

- f Non-negative integer vector specifying number of false alarms associated with each confidence level. The first component corresponding to the highest confidence level.
- h Non-negative integer vector specifying number of Hits associated with each confidence level. The first component corresponding to the highest confidence level.
- NL A positive integer, representing Number of Lesions.
- NI A positive integer, representing Number of Images.
- C A positive integer, representing Number of Confidence level.

The detail of these dataset, see the datasets endowed with this package. 'Note that the maximal number of confidence level, denoted by C, are included, however, Note that confidence level vector c should not be specified. If specified, will be ignored, since it is created by c <-c(rep(C:1)) in the inner program and do not refer from user input data, where C is the highest number of confidence levels. So, you should write down your hits and false alarms vector so that it is compatible with this automatically created c vector.

### data Format:

A single reader and a single modality case

| NI=63, NL=124      | confidence level | No. of false alarms | <b>No. of hits</b> |
|--------------------|------------------|---------------------|--------------------|
| In R console ->    |                  | f                   | h                  |
| definitely present | c[1] = 5         | $f[1] = F_5 = 1$    | $h[1] = H_5 = 41$  |
| probably present   | c[2] = 4         | $f[2] = F_4 = 2$    | $h[2] = H_4 = 22$  |
| equivocal          | c[3] = 3         | $f[3] = F_3 = 5$    | $h[3] = H_3 = 14$  |
| subtle             | c[4] = 2         | $f[4] = F_2 = 11$   | $h[4] = H_2 = 8$   |
| very subtle        | c[5] = 1         | $f[5] = F_1 = 13$   | $h[5] = H_1 = 1$   |

\_\_\_\_

\* *false alarms* = False Positives = FP

\* *hits* = True Positives = TP

Note that in FROC data, all confidence level means present (diseased, lesion)

case only, no confidence level indicating absent. Since each reader marks his suspicious location only if he thinks lesions are *present*, and marked positions generates the hits or false alarms, *thus* each confidence level represents that lesion is *present*. In the absent case, reader does not mark any locations and hence, the absent confidence level does not relate this dataset. So, if reader think it is no lesion, then in such case confidence level is not needed.

Note that the first column of confidence level vector c should not be specified. If specified, will be ignored, since it is created by c <-c(rep(C:1)) automatically in the inner program and do not refer from user input data even if it is specified explicitly, where C is the highest number of confidence levels. So you should check the compatibility of your data and the confidence level vector c <-c(rep(C:1)) via a table which can be displayed by the function viewdata().

#### Multiple readers and multiple modalities case, i.e., MRMC case

In case of multiple readers and multiple modalities, i.e., MRMC case, in order to apply the function fit\_Bayesian\_FROC(), dataset represented by an R list object representing FROC data must contain components m,q,c,h,f,NL,C,M,Q.

- C A positive integer, representing the **highest** number of confidence level, this is a scalar.
- M A positive integer vector, representing the number of modalities.
- Q A positive integer, representing the number of readers.
- m A vector of positive integers, representing the modality ID vector.
- q A vector of positive integers, representing the **reader** ID vector.
- c A vector of positive integers, representing the **confidence level**. This vector must be made by rep(rep(C:1), M\*Q)
- h A vector of non-negative integers, representing the number of hits.
- f A vector of non-negative integers, representing the number of false alarms.
- NL A positive integer, representing the Total number of **lesions** for all images, this is a scalar.

Note that the maximal number of confidence level (denoted by C) are included in the above R object. However, each confidence level vector is not included in the data, because it is created automatically from C. To confirm false positives and hits are correctly ordered with respect to the automatically generated confidence vector,

the function viewdata() shows the table. Revised 2019 Nov 27 Revised 2019 Dec 5

#### Example data.

Multiple readers and multiple modalities (i.e., MRMC)

| <b>Modality ID</b> | <b>Reader ID</b> | <b>Confidence levels</b> | <b>No. of false alarms</b> | <b>No. of hits</b> . |
|--------------------|------------------|--------------------------|----------------------------|----------------------|
| m                  | q                | c                        | f                          | h                    |
| 1                  | 1                | 3                        | 20                         | 111                  |

| 1 | 1 | 2 | 29 | 55  |
|---|---|---|----|-----|
| 1 | 1 | 1 | 21 | 22  |
| 1 | 2 | 3 | 6  | 100 |
| 1 | 2 | 2 | 15 | 44  |
| 1 | 2 | 1 | 22 | 11  |
| 2 | 1 | 3 | 6  | 66  |
| 2 | 1 | 2 | 24 | 55  |
| 2 | 1 | 1 | 23 | 1   |
| 2 | 2 | 3 | 5  | 66  |
| 2 | 2 | 2 | 30 | 55  |
| 2 | 2 | 1 | 40 | 44  |

|                          | _                                                                                                    |
|--------------------------|----------------------------------------------------------------------------------------------------|
|                          | * <i>false alarms</i> = False Positives = FP                                                                                                    |
|                          | * $hits$ = True Positives = TP                                                                                                    |
| DrawCurve                | Logical: TRUE of FALSE. Whether the curve is to be drawn. TRUE or FALSE.<br>If you want to draw the FROC and AFROC curves, then you set DrawCurve<br>=TRUE, if not then DrawCurve =FALSE. The reason why the author make this<br>variable DrawCurve is that it takes long time in MRMC case to draw curves, and<br>thus Default value is FALSE in the case of MRMC data.                                                                                                    |
| type_to_be_pass          | sed_into_plot<br>"l" or "p".                                                                                                    |
| verbose                  | A logical, if TRUE, then the redundant summary is printed in R console. If FALSE, it suppresses output from this function.                                                                                                    |
| print_CI_of_AUG          |                                                                                                    |
|                          | Logical, if TRUE then Credible intervals of AUCs for each modality are plotted.                                                                                                    |
| PreciseLogLike           |                                                                                                    |
|                          | Logical, that is TRUE or FALSE. If PreciseLogLikelihood = TRUE(default), then<br>Stan calculates the precise log likelihood with target formulation. If PreciseLogLikelihood<br>= FALSE, then Stan calculates the log likelihood by dropping the constant terms<br>in the likelihood function. In past, I distinct the stan file, one is target formu-<br>lation and the another is not. But non-target formulation cause some Jacobian<br>warning, thus I made all stanfile with target formulation when I uploaded to<br>CRAN. Thus this variable is now meaningless. |
| summary                  | Logical: TRUE of FALSE. Whether to print the verbose summary. If TRUE then verbose summary is printed in the R console. If FALSE, the output is minimal. I regret, this variable name should be verbose.                                                                                                    |
| dataList.Name            | This is not for user, but the author for this package development.                                                                                                    |
| prior<br>ModifiedPoissor | positive integer, to select the prior                                                                                                    |
|                          | Logical, that is TRUE or FALSE.                                                                                                    |
|                          | If ModifiedPoisson = TRUE, then Poisson rate of false alarm is calculated <i>per lesion</i> , and a model is fitted so that the FROC curve is an expected curve of points consisting of the pairs of TPF per lesion and FPF <i>per lesion</i> .                                                                                                    |

Similarly,

If ModifiedPoisson = TRUE, then Poisson rate of false alarm is calculated *per image*, and a model is fitted so that the FROC curve is an expected curve of points consisting of the pair of TPF per lesion and FPF *per image*.

For more details, see the author's paper in which I explained *per image* and *per lesion*. (for details of models, see vignettes, now, it is omitted from this package, because the size of vignettes are large.)

If ModifiedPoisson = TRUE, then the *False Positive Fraction* (*FPF*) is defined as follows ( $F_c$  denotes the number of false alarms with confidence level c)

$$\frac{F_1 + F_2 + F_3 + F_4 + F_5}{N_L},$$
$$\frac{F_2 + F_3 + F_4 + F_5}{N_L},$$
$$\frac{F_3 + F_4 + F_5}{N_L},$$
$$\frac{F_4 + F_5}{N_L},$$
$$\frac{F_5}{N_L},$$

where  $N_L$  is a number of lesions (signal). To emphasize its denominator  $N_L$ , we also call it the *False Positive Fraction (FPF)* **per lesion**. On the other hand,

if ModifiedPoisson = FALSE (Default), then *False Positive Fraction (FPF)* is given by

$$\begin{aligned} \frac{F_1+F_2+F_3+F_4+F_5}{N_I}, \\ \frac{F_2+F_3+F_4+F_5}{N_I}, \\ \frac{F_3+F_4+F_5}{N_I}, \\ \frac{F_4+F_5}{N_I}, \\ \frac{F_5}{N_I}, \end{aligned}$$

where  $N_I$  is the number of images (trial). To emphasize its denominator  $N_I$ , we also call it the False Positive Fraction (FPF) per image.

The model is fitted so that the estimated FROC curve can be ragraded as the expected pairs of FPF per image and TPF per lesion (ModifiedPoisson = FALSE )

or as the expected pairs of FPF per image and TPF per lesion (ModifiedPoisson = TRUE)

If ModifiedPoisson = TRUE, then FROC curve means the expected pair of FPF per lesion and TPF.

On the other hand, if ModifiedPoisson = FALSE, then FROC curve means the expected pair of FPF per image and TPF.

So,data of FPF and TPF are changed thus, a fitted model is also changed whether ModifiedPoisson = TRUE or FALSE. In traditional FROC analysis, it uses only per images (trial). Since we can divide one image into two images or more images, number of trial is not important. And more important is per signal. So, the author also developed FROC theory to consider FROC analysis under per signal. One can see that the FROC curve is rigid with respect to change of a number of images, so, it does not matter whether ModifiedPoisson = TRUE or FALSE. This rigidity of curves means that the number of images is redundant parameter for the FROC trial and thus the author try to exclude it.

Revised 2019 Dec 8 Revised 2019 Nov 25 Revised 2019 August 28

### mesh.for.drawing.curve

A positive large integer, indicating number of dots drawing the curves, Default =10000.

| CIGO | - + - | cont |       |
|------|-------|------|-------|
| STEL |       | Lant | Level |
|      |       |      |       |

| SIGUILICAULEVE  |                                                                                                    |
|-----------------|----------------------------------------------------------------------------------------------------|
|                 | This is a number between 0 and 1. The results are shown if posterior probabili-<br>ties are greater than this quantity.                                                                                                    |
| cha             | A variable to be passed to the function rstan::sampling() of <b>rstan</b> in which it is named chains. A positive integer representing the number of chains generated by Hamiltonian Monte Carlo method, and, Default = 1.                 |
| war             | A variable to be passed to the function rstan::sampling() of <b>rstan</b> in which<br>it is named warmup. A positive integer representing the Burn in period, which<br>must be less than ite. Defaults to war = floor(ite/5)=10000/5=2000, |
| ite             | A variable to be passed to the function rstan::sampling() of <b>rstan</b> in which it<br>is named iter. A positive integer representing the number of samples synthe-<br>sized by Hamiltonian Monte Carlo method, and, Default = 1111      |
| dig             | A variable to be passed to the function rstan::sampling() of <b>rstan</b> in which it is named??. A positive integer representing the Significant digits, used in stan Cancellation. Default = 5,                                          |
| see             | A variable to be passed to the function rstan::sampling() of <b>rstan</b> in which it is named seed. A positive integer representing seed used in stan, Default = 1234.                                                                    |
| Null.Hypothesis | 3                                                                                                    |
|                 | Logical, that is TRUE or FALSE. If Null.or.Alternative.Hypothesis = FALSE(default), then fit the <i>alternative model</i> to dataList (for details of models, see vignettes                                                                |

). If Null.or.Alternative.Hypothesis = TRUE, then fit the *null model* to

dataList.(for details of models, see vignettes ). Note that the null model is constructed under the null hypothesis that all modality are same observer performance ability. The alternative model is made under the assumption that all modality are not same. The reason why author creates this parameter is to test the null hypothesis by the Bayes factor. But the result of test is not desired one for me. Thus the test is under construction.

prototype A logical, if TRUE then the model is no longer a generative model. Namely, in generally speaking, a dataset drawn from the model cannot satisfy the condition that the sum of the numbers of hits over all confidence levels is bounded from the above by the number of lesions, namely,

$$\Sigma_c H_c \le N_L$$

However, this model (TRUE ) is good in the sense that it admits various initial values of MCMC sampling.

if FALSE, then the model is precisely statistical model in the sense that any dataset drawn from the model satisfies that the sum of the number of hits is not greater than the number of lesions, namely,

$$\Sigma_c H_c \leq N_L$$

This model is theoretically perfect. However, in the practically, the calculation will generates some undesired results which caused by the so-called floo .... I forget English :'-D. The flood point??? I forgeeeeeeeeeeeeeeeeeeeeeeeeeeeeeeeeet!! Ha. So, prior synthesizes very small hit rates such as 0.00000000000000001234 and it cause the non accurate calculation such as 0.00000,,,00000123/0.000.....000012345= 0.0012 which becomes hit rate and thus OH No!. Then it synthesizes Bernoulli success rate which is not less than 1 !! To avoid this, the author should develop the theory of prior to avoid this very small numbers, however the author has idea but now it does not success.

If prototype = TRUE, then the model for hits is the following:

$$H_5 \sim Binomial(p_5, N_L)$$

$$H_4 \sim Binomial(p_4, N_L)$$

$$H_3 \sim Binomial(p_3, N_L)$$

$$H_2 \sim Binomial(p_2, N_L)$$

$$H_1 \sim Binomial(p_1, N_L)$$

On the other hand, if prototype = FALSE, then the model for hits is the following:

$$\begin{split} H_5 \sim Binomial(p_5, N_L) \\ H_4 \sim Binomial(\frac{p_4}{1-p_5}, N_L - H_5) \\ H_3 \sim Binomial(\frac{p_3}{1-p_5-p_4}, N_L - H_5 - H_4) \end{split}$$

#### fit\_MRMC\_casewise

$$H_2 \sim Binomial(\frac{p_2}{1 - p_5 - p_4 - p_3}, N_L - H_5 - H_4 - H_3)$$
$$H_1 \sim Binomial(\frac{p_1}{1 - p_5 - p_4 - p_3 - p_2}, N_L - H_5 - H_4 - H_3 - H_2)$$

Each number of lesions is adjusted so that the sum of hits  $\Sigma_c H_c$  is less than the number of lesions (signals, targets)  $N_L$ . And hence the model in case of prototype = FALSE is a generative model in the sense that it can replicate datasets of FROC arises. Note that the adjustment of the number of lesions in the above manner leads us the adjustment of hit rates. The reason why we use the hit rates such as  $\frac{p_2}{1-p_5-p_4-p_3}$  instead of  $p_c$  is that it ensures the equality  $E[H_c/N_L] = p_c$ . This equality is very important. To establish Bayesian FROC theory so that it is compatible to the classical FROC theory, we need the following two equations,

$$E[H_c/N_L] = p_c,$$
$$E[F_c/N_X] = q_c,$$

where E denotes the expectation and  $N_X$  is the number of lesion or the number of images and  $q_c$  is a false alarm rate, namely,  $F_c \sim Poisson(q_c N_X)$ .

Using the above two equations, we can establish the alternative Bayesian FROC theory preserving classical notions and formulas. For the details, please see the author's pre print:

Bayesian Models for ", for?? I forget my paper title .... :'-D. What the hell!? I forget,... My health is so bad to forget , .... I forget.

The author did not notice that the prototype is not a generative model. And hence the author revised the model so that the model is exactly generative model.

But the reason why the author remains the prototype model(prototype = TRUE) is that the convergence of MCMC sampling in case of MRMC is not good in the current model (prototype = FALSE). Because it uses fractions  $\frac{p_1}{1-p_5-p_4-p_3-p_2}$  and which is very dangerous to numerical perspective. For example, if  $p_1$  is very small, then the numerator and denominator of  $\frac{p_1}{1-p_5-p_4-p_3-p_2}$  is very small. Both of them is like 0.0000000000000123.... and such small number causes the non accurate results. So, sometimes, it occurs that  $\frac{p_1}{1-p_5-p_4-p_3-p_2} > 1$  which never occur in the theoretical perspective but unfortunately, in numerically occurs.

SO, now, the author try to avoid such phenomenon by using priors but it now does not success.

Here of course we interpret the terms such as  $N_L - H_5 - H_4 - H_3$  as the remained targets after reader get hits. The author thinks it is another manner to do so like  $N_L - H_1 - H_2 - H_3$ , but it does not be employed. Since the author thinks that the reader will assign his suspicious lesion location from high confidence level and in this view point the author thinks it should be considered that targets are found from the highest confidence suspicious location.

model\_reparametrized

A logical, if TRUE, then a model under construction is used.

# Model\_MRMC\_non\_hierarchical

|     | A logical. If TRUE, then the model of multiple readers and multiple modalities consits of no hyper parameters. The reason why the author made this parameter is that the hyper parameter make the MCMC posterior samples be unstable. And also, my hierarachical model is not so good in theoretical perspective. Thus, I made this. The Default is TRUE. |
|-----|----------------------------------------------------------------------------------------------------|
| ww  | Each of which is a real number specifying one of the parameter of prior                                                                                                    |
| www | Each of which is a real number specifying one of the parameter of prior                                                                                                    |
| mm  | Each of which is a real number specifying one of the parameter of prior                                                                                                    |
| mmm | Each of which is a real number specifying one of the parameter of prior                                                                                                    |
| vv  | Each of which is a real number specifying one of the parameter of prior                                                                                                    |
| vvv | Each of which is a real number specifying one of the parameter of prior                                                                                                    |
| ZZ  | Each of which is a real number specifying one of the parameter of prior                                                                                                    |
| zzz | Each of which is a real number specifying one of the parameter of prior                                                                                                    |
|     | Additional arguments                                                                                                    |

fit\_MRMC\_versionTWO Fit and Draw the FROC models (curves) version2.

## Description

Fit and Draw the FROC models (curves). This model is aimed to draw a free-response ROC curves for multiple readers and a single modality.

## Usage

```
fit_MRMC_versionTWO(
   dataList,
   DrawFROCcurve = TRUE,
   DrawCFPCTP = TRUE,
   version = 2,
   mesh.for.drawing.curve = 10000,
   significantLevel = 0.7,
   cha = 1,
   war = floor(ite/5),
   ite = 10000,
   dig = 5,
   see = 1234569
)
```

# Arguments

| 8        |                                                                                                    |
|----------|----------------------------------------------------------------------------------------------------|
| dataList | <pre>A list, specifying an FROC data to be fitted a model. It consists of data of<br/>numbers of TPs, FPs, lesions, imagesIn addition, if in case of mutiple readers<br/>or mutiple modalities, then modaity ID and reader ID are included also.<br/>The dataList will be passed to the function rstan::sampling() of rstan. This<br/>is a variable in the function rstan::sampling() in which it is named data.<br/>For the single reader and a single modality data, the dataList is made by the<br/>following manner:<br/>dataList.Example &lt;-list(<br/>h = c(41,22,14,8,1), # number of hits for each confidence level<br/>f = c(1,2,5,11,13), # number of false alarms for each confidence level</pre> |
|          | NL = 124,# number of lesions (signals)                                                                                                    |
|          | NI = 63,# number of images (trials)                                                                                                    |
|          | C = 5) # number of confidence, the author thinks it can be calculated as the length of h or f? ha, why I included this. ha should be omitted.                                                                                                    |
|          | Using this object dataList.Example, we can apply fit_Bayesian_FROC() such as fit_Bayesian_FROC(dataList.Example).                                                                                                    |
|          | To make this R object dataList representing FROC data, this package provides three functions:                                                                                                    |
|          | <pre>dataset_creator_new_version() Enter TP and FP data by table .</pre>                                                                                                    |
|          | create_dataset() Enter TP and FP data by <b>interactive</b> manner.                                                                                                    |
|          | Before fitting a model, we can confirm our dataset is correctly formulated by using the function viewdata().                                                                                                    |
|          | A Single reader and a single modality (SRSC) case.                                                                                                    |
|          | In a single reader and a single modality case (srsc), dataList is a list consist-<br>ing of f,h,NL,NI,C where f,h are numeric vectors and NL,NI,C are positive<br>integers.                                                                                                    |
|          | f Non-negative integer vector specifying number of false alarms associated with each confidence level. The first component corresponding to the highest confidence level.                                                                                                    |
|          | h Non-negative integer vector specifying number of Hits associated with each confidence level. The first component corresponding to the highest confidence level.                                                                                                    |
|          | NL A positive integer, representing Number of Lesions.                                                                                                    |
|          | NI A positive integer, representing Number of Images.                                                                                                    |
|          | C A positive integer, representing Number of Confidence level.                                                                                                    |
|          | The detail of these dataset, see the datasets endowed with this package, 'Note                                                                                                    |

The detail of these dataset, see the datasets endowed with this package. 'Note that the maximal number of confidence level, denoted by C, are included, however, Note that confidence level vector c should not be specified. If specified, will be ignored, since it is created by c <-c(rep(C:1)) in the inner program and do not refer from user input data, where C is the highest number of confidence levels. So, you should write down your hits and false alarms vector so that it is compatible with this automatically created c vector.

#### data Format:

A single reader and a single modality case

| NI=63,NL=124<br>In R console -> | confidence level | No. of false alarms | <b>No. of hits</b><br>h |
|---------------------------------|------------------|---------------------|-------------------------|
| definitely present              | c[1] = 5         | $f[1] = F_5 = 1$    | $h[1] = H_5 = 41$       |
| probably present                | c[2] = 4         | $f[2] = F_4 = 2$    | $h[2] = H_4 = 22$       |
| equivocal                       | c[3] = 3         | $f[3] = F_3 = 5$    | $h[3] = H_3 = 14$       |
| subtle                          | c[4] = 2         | $f[4] = F_2 = 11$   | $h[4] = H_2 = 8$        |
| very subtle                     | c[5] = 1         | $f[5] = F_1 = 13$   | $h[5] = H_1 = 1$        |

\_\_\_\_

\* *false alarms* = False Positives = FP

\* *hits* = True Positives = TP

Note that in FROC data, all confidence level means *present* (*diseased*, *lesion*) case only, no confidence level indicating absent. Since each reader marks his suspicious location only if he thinks lesions are *present*, and marked positions generates the hits or false alarms, *thus* each confidence level represents that lesion is *present*. In the absent case, reader does not mark any locations and hence, the absent confidence level does not relate this dataset. So, if reader think it is no lesion, then in such case confidence level is not needed.

Note that the first column of confidence level vector c should not be specified. If specified, will be ignored, since it is created by c <-c(rep(C:1)) automatically in the inner program and do not refer from user input data even if it is specified explicitly, where C is the highest number of confidence levels. So you should check the compatibility of your data and the confidence level vector c <-c(rep(C:1)) via a table which can be displayed by the function viewdata().

## Multiple readers and multiple modalities case, i.e., MRMC case

In case of multiple readers and multiple modalities, i.e., MRMC case, in order to apply the function fit\_Bayesian\_FROC(), dataset represented by an R list object representing FROC data must contain components m,q,c,h,f,NL,C,M,Q.

- C A positive integer, representing the **highest** number of confidence level, this is a scalar.
- M A positive integer vector, representing the number of **modalities**.
- Q A positive integer, representing the number of readers.
- m A vector of positive integers, representing the modality ID vector.

- q A vector of positive integers, representing the reader ID vector.
- c A vector of positive integers, representing the **confidence level**. This vector must be made by rep(rep(C:1), M\*Q)
- h A vector of non-negative integers, representing the number of hits.
- f A vector of non-negative integers, representing the number of false alarms.
- NL A positive integer, representing the Total number of **lesions** for all images, this is a scalar.

Note that the maximal number of confidence level (denoted by C) are included in the above R object. However, each confidence level vector is not included in the data, because it is created automatically from C. To confirm false positives and hits are correctly ordered with respect to the automatically generated confidence vector,

the function viewdata() shows the table. Revised 2019 Nov 27 Revised 2019 Dec 5

#### Example data.

Multiple readers and multiple modalities (i.e., MRMC)

| Modality ID<br>m | <b>Reader ID</b><br>q | <b>Confidence levels</b><br>c | <b>No. of false alarms</b><br>f | <b>No. of hits</b> .<br>h |
|------------------|-----------------------|-------------------------------|---------------------------------|---------------------------|
| 1                | 1                     | 3                             | 20                              | 111                       |
| 1                | 1                     | 2                             | 29                              | 55                        |
| 1                | 1                     | 1                             | 21                              | 22                        |
| 1                | 2                     | 3                             | 6                               | 100                       |
| 1                | 2                     | 2                             | 15                              | 44                        |
| 1                | 2                     | 1                             | 22                              | 11                        |
| 2                | 1                     | 3                             | 6                               | 66                        |
| 2                | 1                     | 2                             | 24                              | 55                        |
| 2                | 1                     | 1                             | 23                              | 1                         |
| 2                | 2                     | 3                             | 5                               | 66                        |
| 2                | 2                     | 2                             | 30                              | 55                        |
| 2                | 2                     | 1                             | 40                              | 44                        |

|               | <i>false alarms</i> = False Positives = FP<br><i>hits</i> = True Positives = TP                                                                                                    |
|---------------|----------------------------------------------------------------------------------------------------|
| DrawFROCcurve | Logical: TRUE of FALSE. Whether the FROC curve is to be drawn.                                                                                                    |
| DrawCFPCTP    | Logical: TRUE of FALSE. Whether the CFP and CTP points are to be drawn.<br>CFP: Cumulative false positive per lesion (or image) which is also called False<br>Positive Fraction (FPF). CTP Cumulative True Positive per lesion which is also<br>called True Positive Fraction (TPF) |
| version       | 2 or 3                                                                                                    |

| mesh.for.drawing.curve                                                                                                    |  |  |
|----------------------------------------------------------------------------------------------------|--|--|
| A positive large integer, indicating number of dots drawing the curves, Default =10000.                                                                                                    |  |  |
| 21                                                                                                    |  |  |
| This is a number between 0 and 1. The results are shown if posterior probabili-<br>ties are greater than this quantity.                                                                                                    |  |  |
| A variable to be passed to the function $rstan::sampling()$ of $rstan$ in which it is named chains. A positive integer representing the number of chains generated by Hamiltonian Monte Carlo method, and, Default = 1.              |  |  |
| A variable to be passed to the function rstan::sampling() of <b>rstan</b> in which it is named warmup. A positive integer representing the Burn in period, which must be less than ite. Defaults to war = floor(ite/5)=10000/5=2000, |  |  |
| A variable to be passed to the function rstan::sampling() of <b>rstan</b> in which it is named iter. A positive integer representing the number of samples synthesized by Hamiltonian Monte Carlo method, and, Default = 1111        |  |  |
| A variable to be passed to the function rstan::sampling() of <b>rstan</b> in which it is named??. A positive integer representing the Significant digits, used in stan Cancellation. Default = 5,                                    |  |  |
| A variable to be passed to the function rstan::sampling() of <b>rstan</b> in which it is named seed. A positive integer representing seed used in stan, Default = 1234.                                                              |  |  |
|                                                                                                    |  |  |

#### See Also

# **Example data:**

BayesianFROC::dataList.one.modality

This dataset is a single modality dataset with multiple readers.

# Examples

## Not run:

dat <- BayesianFROC::dataList.one.modality</pre>

#(2)Second, we run fit\_Bayesian\_FROC() in which the rstan::stan() is implemented. #with data named "dat" and the author's Bayesian model.

# fit <- fit\_MRMC\_versionTWO(dat,see = 12,ite=111)
# It needs a lot of memory and so, in this example we take the small iteration,
i.e., ite =2222. However if user execute this, then the ite =30000 is recommended
for getting reliable estimates.</pre>

#Note that we change the seed from default to 12 to get a convergence model. #If users enconter the convergence issues, #then please consider changing the seed like this example.

#The resulting FROC curve means the summarizing curve over all readers

#(1)First, we prepare the data from this package.

dat <- BayesianFROC::dataList.Chakra.Web</pre>

#(2)Second, we run fit\_Bayesian\_FROC() in which the rstan::stan() is implemented. #with data named "dat" and the author's Bayesian model.

# fit <- fit\_MRMC\_versionTWO(dataList.Chakra.Web ,ite=111)</pre>

#The resulting FROC curve means the summarizing curve over all readers

- # It needs a lot of memory and so, in this example we take the small iteration,
- # i.e., ite =2222. However if user execute this, then the ite =30000 is recommended #
- for getting reliable estimates.

# Close the graphic device to avoid errors in R CMD check.

Close\_all\_graphic\_devices()

## End(Not run)#dontrun

fit\_Null\_hypothesis\_model\_to\_ Fit the null model

# Description

Fit the null model, representing the null hypothesis that all modalities are same.

# Usage

```
fit_Null_hypothesis_model_to_(
  dataList,
 DrawCurve = FALSE,
  type_to_be_passed_into_plot = "p",
 PreciseLogLikelihood = FALSE,
 dataList.Name = "",
 ModifiedPoisson = FALSE,
  verbose = TRUE,
  summary = TRUE,
 mesh.for.drawing.curve = 10000,
 significantLevel = 0.7,
  cha = 1,
 war = floor(ite/5),
  ite = 10000,
 dig = 3,
  see = 1234569,
  . . .
)
```

# Arguments

| dat | aList        | A list, to be fitted a model. For example, in case of a single reader and a single modality, it consists of f, h, NL, NI, C. The detail of these dataset, see the example data-sets. Note that the maximal number of confidence level, denoted by C, are included, however, should not include its each confidence level in dataList                                                                                                    |
|-----|--------------|----------------------------------------------------------------------------------------------------|
| Dra | wCurve       | Logical: TRUE of FALSE. Whether the curve is to be drawn. TRUE or FALSE.<br>If you want to draw the FROC and AFROC curves, then you set DrawCurve<br>=TRUE, if not then DrawCurve =FALSE. The reason why the author make this<br>variable DrawCurve is that it takes long time in MRMC case to draw curves, and<br>thus Default value is FALSE in the case of MRMC data.                                                                                                    |
| typ | e_to_be_pass | ed_into_plot                                                                                                    |
|     |              | "l" or "p".                                                                                                    |
| Pre | ciseLogLikel | ihood                                                                                                    |
|     |              | Logical, that is TRUE or FALSE. If PreciseLogLikelihood = TRUE(default), then<br>Stan calculates the precise log likelihood with target formulation. If PreciseLogLikelihood<br>= FALSE, then Stan calculates the log likelihood by dropping the constant terms<br>in the likelihood function. In past, I distinct the stan file, one is target formu-<br>lation and the another is not. But non-target formulation cause some Jacobian<br>warning, thus I made all stanfile with target formulation when I uploaded to<br>CRAN. Thus this variable is now meaningless. |
| dat | aList.Name   | This is not for user, but the author for this package development.                                                                                                    |
| Mod | ifiedPoisson | 1                                                                                                    |
|     |              | Logical, that is TRUE or FALSE.                                                                                                    |

# 314

If ModifiedPoisson = TRUE, then Poisson rate of false alarm is calculated *per lesion*, and a model is fitted so that the FROC curve is an expected curve of points consisting of the pairs of TPF per lesion and FPF *per lesion*. Similarly,

If ModifiedPoisson = TRUE, then Poisson rate of false alarm is calculated *per image*, and a model is fitted so that the FROC curve is an expected curve of points consisting of the pair of TPF per lesion and FPF *per image*.

For more details, see the author's paper in which I explained *per image* and *per lesion*. (for details of models, see vignettes, now, it is omiited from this package, because the size of vignettes are large.)

If ModifiedPoisson = TRUE, then the *False Positive Fraction* (*FPF*) is defined as follows ( $F_c$  denotes the number of false alarms with confidence level c)

$$\begin{aligned} \frac{F_1 + F_2 + F_3 + F_4 + F_5}{N_L}, \\ \frac{F_2 + F_3 + F_4 + F_5}{N_L}, \\ \frac{F_3 + F_4 + F_5}{N_L}, \\ \frac{F_4 + F_5}{N_L}, \\ \frac{F_5}{N_L}, \end{aligned}$$

where  $N_L$  is a number of lesions (signal). To emphasize its denominator  $N_L$ , we also call it the *False Positive Fraction (FPF)* per lesion.

On the other hand,

if ModifiedPoisson = FALSE (Default), then *False Positive Fraction (FPF)* is given by

$$\frac{F_1 + F_2 + F_3 + F_4 + F_5}{N_I},$$
$$\frac{F_2 + F_3 + F_4 + F_5}{N_I},$$
$$\frac{F_3 + F_4 + F_5}{N_I},$$
$$\frac{F_4 + F_5}{N_I},$$

 $\frac{F_5}{N_I},$ 

|                 | where $N_I$ is the number of images (trial). To emphasize its denominator $N_I$ , we also call it the <i>False Positive Fraction (FPF)</i> <b>per image</b> .                                                                                                    |
|-----------------|----------------------------------------------------------------------------------------------------|
|                 | The model is fitted so that the estimated FROC curve can be ragraded as the expected pairs of FPF per image and TPF per lesion (ModifiedPoisson = FALSE )                                                                                                    |
|                 | or as the expected pairs of FPF per image and TPF per lesion (ModifiedPoisson = TRUE)                                                                                                    |
|                 | If ModifiedPoisson = TRUE, then FROC curve means the expected pair of FPF <b>per lesion</b> and TPF.                                                                                                    |
|                 | On the other hand, if ModifiedPoisson = FALSE, then FROC curve means the expected pair of <b>FPF per image</b> and TPF.                                                                                                    |
|                 | So,data of FPF and TPF are changed thus, a fitted model is also changed whether ModifiedPoisson = TRUE or FALSE. In traditional FROC analysis, it uses only per images (trial). Since we can divide one image into two images or more images, number of trial is not important. And more important is per signal. So, the author also developed FROC theory to consider FROC analysis under per signal. One can see that the FROC curve is rigid with respect to change of a number of images, so, it does not matter whether ModifiedPoisson = TRUE or FALSE. This rigidity of curves means that the number of images is redundant parameter for the FROC trial and thus the author try to exclude it. |
|                 | Revised 2019 Dec 8 Revised 2019 Nov 25 Revised 2019 August 28                                                                                                    |
| verbose         | A logical, if TRUE, then the redundant summary is printed in R console. If FALSE, it suppresses output from this function.                                                                                                    |
| summary         | Logical: TRUE of FALSE. Whether to print the verbose summary. If TRUE then verbose summary is printed in the R console. If FALSE, the output is minimal. I regret, this variable name should be verbose.                                                                                                    |
| mesh.for.drawin | ig.curve                                                                                                    |
|                 | A positive large integer, indicating number of dots drawing the curves, Default =10000.                                                                                                    |
| significantLeve |                                                                                                    |
|                 | This is a number between 0 and 1. The results are shown if posterior probabili-<br>ties are greater than this quantity.                                                                                                    |
| cha             | A variable to be passed to the function rstan::sampling() of <b>rstan</b> in which it is named chains. A positive integer representing the number of chains generated by Hamiltonian Monte Carlo method, and, Default = 1.                                                                                                    |
| war             | A variable to be passed to the function rstan::sampling() of <b>rstan</b> in which it is named warmup. A positive integer representing the Burn in period, which must be less than ite. Defaults to war = floor(ite/5)=10000/5=2000,                                                                                                    |
| ite             | A variable to be passed to the function rstan::sampling() of <b>rstan</b> in which it is named iter. A positive integer representing the number of samples synthesized by Hamiltonian Monte Carlo method, and, Default = 1111                                                                                                    |

# fit\_srsc

| dig | A variable to be passed to the function rstan::sampling() of <b>rstan</b> in which it is named??. A positive integer representing the Significant digits, used in stan Cancellation. Default = 5, |
|-----|----------------------------------------------------------------------------------------------------|
| see | A variable to be passed to the function rstan::sampling() of <b>rstan</b> in which it is named seed. A positive integer representing seed used in stan, Default = 1234.                           |
|     | Additional arguments                                                                                                    |

fit\_srsc

fit a model to data in the case of A Single reader and A Single modality (srsc).

# Description

Build a *fitted model object* in case of **single reader and single modality** data dataList. FPF is **per image**.

# Usage

```
fit_srsc(
  dataList,
  prior = -1,
 new.imaging.device = TRUE,
 dataList.Name = "",
 ModifiedPoisson = FALSE,
 model_reparametrized = FALSE,
  verbose = FALSE,
  type_to_be_passed_into_plot = "1",
 multinomial = FALSE,
  samples_from_likelihood_for_ppp = 11,
 DrawCurve = TRUE,
 PreciseLogLikelihood = TRUE,
 Drawcol = TRUE,
 mesh.for.drawing.curve = 10000,
  summary = TRUE,
 DrawFROCcurve = TRUE,
 DrawAFROCcurve = FALSE,
 DrawCFPCTP = TRUE,
  cha = 4,
  ite = 3000,
 dig = 5,
 war = floor(ite/5),
  see = 1234,
 prototype = FALSE,
 ww = -0.81,
 www = 0.001,
```

```
mm = 0.65,
mmm = 0.001,
vv = 5.31,
vvv = 0.001,
zz = 1.55,
zzz = 0.001,
...
```

### Arguments

| dataList | A list, to be fitted a model. For example, in case of a single reader and a single modality, it consists of f, h, NL, NI, C. The detail of these dataset, see the exam- |
|----------|----------------------------------------------------------------------------------------------------|
|          | ple data-sets. Note that the maximal number of confidence level, denoted by C, are included, however, should not include its each confidence level in dataList          |
| prior    | positive integer, to select the prior                                                                                                    |

new.imaging.device

Logical: TRUE of FALSE. If TRUE (default), then open a new device to draw curve. Using this we can draw curves in same plain by new.imaging.device=FALSE.

dataList.Name This is not for user, but the author for this package development.

ModifiedPoisson

Logical, that is TRUE or FALSE.

If ModifiedPoisson = TRUE, then Poisson rate of false alarm is calculated *per lesion*, and a model is fitted so that the FROC curve is an expected curve of points consisting of the pairs of TPF per lesion and FPF *per lesion*. Similarly,

If ModifiedPoisson = TRUE, then Poisson rate of false alarm is calculated *per image*, and a model is fitted so that the FROC curve is an expected curve of points consisting of the pair of TPF per lesion and FPF *per image*.

For more details, see the author's paper in which I explained *per image* and *per lesion*. (for details of models, see vignettes, now, it is omiited from this package, because the size of vignettes are large.)

If ModifiedPoisson = TRUE, then the *False Positive Fraction* (*FPF*) is defined as follows ( $F_c$  denotes the number of false alarms with confidence level c)

$$\frac{F_1 + F_2 + F_3 + F_4 + F_5}{N_L},$$
$$\frac{F_2 + F_3 + F_4 + F_5}{N_L},$$
$$\frac{F_3 + F_4 + F_5}{N_L},$$
$$\frac{F_4 + F_5}{N_L},$$

318

 $\frac{F_5}{N_L}$ ,

where  $N_L$  is a number of lesions (signal). To emphasize its denominator  $N_L$ , we also call it the *False Positive Fraction (FPF)* per lesion.

On the other hand,

if ModifiedPoisson = FALSE (Default), then *False Positive Fraction (FPF)* is given by

$$\frac{F_1 + F_2 + F_3 + F_4 + F_5}{N_I}$$

$$\frac{F_2 + F_3 + F_4 + F_5}{N_I},$$

$$\frac{F_3 + F_4 + F_5}{N_I},$$

$$\frac{F_4 + F_5}{N_I},$$

$$\frac{F_5}{N_I},$$

where  $N_I$  is the number of images (trial). To emphasize its denominator  $N_I$ , we also call it the *False Positive Fraction (FPF)* per image.

The model is fitted so that the estimated FROC curve can be ragraded as the expected pairs of FPF per image and TPF per lesion (ModifiedPoisson = FALSE )

or as the expected pairs of FPF per image and TPF per lesion (ModifiedPoisson = TRUE)

If ModifiedPoisson = TRUE, then FROC curve means the expected pair of FPF **per lesion** and TPF.

On the other hand, if ModifiedPoisson = FALSE, then FROC curve means the expected pair of **FPF per image** and TPF.

So,data of FPF and TPF are changed thus, a fitted model is also changed whether ModifiedPoisson = TRUE or FALSE. In traditional FROC analysis, it uses only per images (trial). Since we can divide one image into two images or more images, number of trial is not important. And more important is per signal. So, the author also developed FROC theory to consider FROC analysis under per signal. One can see that the FROC curve is rigid with respect to change of a number of images, so, it does not matter whether ModifiedPoisson = TRUE or FALSE. This rigidity of curves means that the number of images is redundant parameter for the FROC trial and thus the author try to exclude it.

Revised 2019 Dec 8 Revised 2019 Nov 25 Revised 2019 August 28

| <pre>model_reparamet</pre> | rized                                                                                                    |
|----------------------------|----------------------------------------------------------------------------------------------------|
|                            | A logical, if TRUE, then a model under construction is used.                                                                                                    |
| verbose                    | A logical, if TRUE, then the redundant summary is printed in R console. If FALSE, it suppresses output from this function.                                                                                                    |
| type_to_be_pass            | sed_into_plot<br>"l" or "p".                                                                                                    |
| multinomial                | A logical, if TRUE then model is the most classical one using multinomial distribution.                                                                                                    |
| <pre>samples_from_li</pre> | kelihood_for_ppp<br>positive integer for sample size. These samples are drawn from likelihood to<br>calculate posterior predictive p value of chi square                                                                                                    |
| DrawCurve                  | Logical: TRUE of FALSE. Whether the curve is to be drawn. TRUE or FALSE.<br>If you want to draw the FROC and AFROC curves, then you set DrawCurve<br>=TRUE, if not then DrawCurve =FALSE. The reason why the author make this<br>variable DrawCurve is that it takes long time in MRMC case to draw curves, and<br>thus Default value is FALSE in the case of MRMC data.                                                                                                    |
| PreciseLogLikel            |                                                                                                    |
|                            | Logical, that is TRUE or FALSE. If PreciseLogLikelihood = TRUE(default), then<br>Stan calculates the precise log likelihood with target formulation. If PreciseLogLikelihood<br>= FALSE, then Stan calculates the log likelihood by dropping the constant terms<br>in the likelihood function. In past, I distinct the stan file, one is target formu-<br>lation and the another is not. But non-target formulation cause some Jacobian<br>warning, thus I made all stanfile with target formulation when I uploaded to<br>CRAN. Thus this variable is now meaningless. |
| Drawcol                    | Logical: TRUE of FALSE. Whether the (A)FROC curve is to be drawn by using color of dark theme. The Default value is a TRUE.                                                                                                    |
| mesh.for.drawir            | ng.curve                                                                                                    |
|                            | A positive large integer, indicating number of dots drawing the curves, Default =10000.                                                                                                    |
| summary                    | Logical: TRUE of FALSE. Whether to print the verbose summary. If TRUE then verbose summary is printed in the R console. If FALSE, the output is minimal. I regret, this variable name should be verbose.                                                                                                    |
| DrawFROCcurve              | Logical: TRUE of FALSE. Whether the FROC curve is to be drawn.                                                                                                    |
| DrawAFROCcurve             | Logical: TRUE of FALSE. Whether the AFROC curve is to be drawn.                                                                                                    |
| DrawCFPCTP                 | Logical: TRUE of FALSE. Whether the CFP and CTP points are to be drawn.<br>CFP: Cumulative false positive per lesion (or image) which is also called False<br>Positive Fraction (FPF). CTP Cumulative True Positive per lesion which is also<br>called True Positive Fraction (TPF)                                                                                                    |
| cha                        | A variable to be passed to the function rstan::sampling() of <b>rstan</b> in which it is named chains. A positive integer representing the number of chains generated by Hamiltonian Monte Carlo method, and, Default = 1.                                                                                                    |
| ite                        | A variable to be passed to the function rstan::sampling() of <b>rstan</b> in which it is named iter. A positive integer representing the number of samples synthesized by Hamiltonian Monte Carlo method, and, Default = 1111                                                                                                    |

| dig       | A variable to be passed to the function rstan::sampling() of <b>rstan</b> in which it is named??. A positive integer representing the Significant digits, used in stan Cancellation. Default = 5,                                                                                        |
|-----------|----------------------------------------------------------------------------------------------------|
| war       | A variable to be passed to the function rstan::sampling() of <b>rstan</b> in which it is named warmup. A positive integer representing the Burn in period, which must be less than ite. Defaults to war = floor(ite/5)=10000/5=2000,                                                     |
| see       | A variable to be passed to the function rstan::sampling() of <b>rstan</b> in which it is named seed. A positive integer representing seed used in stan, Default = 1234.                                                                                                    |
| prototype | A logical, if TRUE then the model is no longer a generative model. Namely, in generally speaking, a dataset drawn from the model cannot satisfy the condition that the sum of the numbers of hits over all confidence levels is bounded from the above by the number of lesions, namely, |
|           | $\Sigma_c H_c \le N_L$                                                                                                    |

However, this model (TRUE) is good in the sense that it admits various initial values of MCMC sampling.

if FALSE, then the model is precisely statistical model in the sense that any dataset drawn from the model satisfies that the sum of the number of hits is not greater than the number of lesions, namely,

$$\Sigma_c H_c \le N_L.$$

This model is theoretically perfect. However, in the practically, the calculation will generates some undesired results which caused by the so-called floo .... I forget English :'-D. The flood point??? I forgeeeeeeeeeeee!! Ha. So, prior synthesizes very small hit rates such as 0.0000000000000001234 and it cause the non accurate calculation such as 0.00000,,,00000123/0.000.....000012345= 0.0012 which becomes hit rate and thus OH No!. Then it synthesizes Bernoulli success rate which is not less than 1 !! To avoid this, the author should develop the theory of prior to avoid this very small numbers, however the author has idea but now it does not success.

If prototype = TRUE, then the model for hits is the following:

 $H_5 \sim Binomial(p_5, N_L)$  $H_4 \sim Binomial(p_4, N_L)$  $H_3 \sim Binomial(p_3, N_L)$  $H_2 \sim Binomial(p_2, N_L)$  $H_1 \sim Binomial(p_1, N_L)$ 

On the other hand, if prototype = FALSE, then the model for hits is the following:

$$H_5 \sim Binomial(p_5, N_L)$$

fit\_srsc

$$\begin{split} H_4 \sim Binomial(\frac{p_4}{1-p_5}, N_L - H_5) \\ H_3 \sim Binomial(\frac{p_3}{1-p_5 - p_4}, N_L - H_5 - H_4) \\ H_2 \sim Binomial(\frac{p_2}{1-p_5 - p_4 - p_3}, N_L - H_5 - H_4 - H_3) \\ H_1 \sim Binomial(\frac{p_1}{1-p_5 - p_4 - p_3 - p_2}, N_L - H_5 - H_4 - H_3 - H_2) \end{split}$$

Each number of lesions is adjusted so that the sum of hits  $\Sigma_c H_c$  is less than the number of lesions (signals, targets)  $N_L$ . And hence the model in case of prototype = FALSE is a generative model in the sense that it can replicate datasets of FROC arises. Note that the adjustment of the number of lesions in the above manner leads us the adjustment of hit rates. The reason why we use the hit rates such as  $\frac{p_2}{1-p_5-p_4-p_3}$  instead of  $p_c$  is that it ensures the equality  $E[H_c/N_L] = p_c$ . This equality is very important. To establish Bayesian FROC theory so that it is compatible to the classical FROC theory, we need the following two equations,

$$E[H_c/N_L] = p_c,$$
$$E[F_c/N_X] = q_c,$$

where E denotes the expectation and  $N_X$  is the number of lesion or the number of images and  $q_c$  is a false alarm rate, namely,  $F_c \sim Poisson(q_c N_X)$ .

Using the above two equations, we can establish the alternative Bayesian FROC theory preserving classical notions and formulas. For the details, please see the author's pre print:

Bayesian Models for ", for?? I forget my paper title .... :'-D. What the hell!? I forget,... My health is so bad to forget , .... I forget.

The author did not notice that the prototype is not a generative model. And hence the author revised the model so that the model is exactly generative model.

But the reason why the author remains the prototype model(prototype = TRUE) is that the convergence of MCMC sampling in case of MRMC is not good in the current model (prototype = FALSE). Because it uses fractions  $\frac{p_1}{1-p_5-p_4-p_3-p_2}$  and which is very dangerous to numerical perspective. For example, if  $p_1$  is very small, then the numerator and denominator of  $\frac{p_1}{1-p_5-p_4-p_3-p_2}$  is very small. Both of them is like 0.00000000000000123.... and such small number causes the non accurate results. So, sometimes, it occurs that  $\frac{p_1}{1-p_5-p_4-p_3-p_2} > 1$  which never occur in the theoretical perspective but unfortunately, in numerically occurs.

SO, now, the author try to avoid such phenomenon by using priors but it now does not success.

Here of course we interpret the terms such as  $N_L - H_5 - H_4 - H_3$  as the remained targets after reader get hits. The author thinks it is another manner to do so like  $N_L - H_1 - H_2 - H_3$ , but it does not be employed. Since the author thinks that the reader will assign his suspicious lesion location from high confidence level and in this view point the author thinks it should be considered that targets are found from the highest confidence suspicious location.

| WW  | Each of which is a real number specifying one of the parameter of prior |
|-----|-------------------------------------------------------------------------|
| www | Each of which is a real number specifying one of the parameter of prior |
| mm  | Each of which is a real number specifying one of the parameter of prior |
| mmm | Each of which is a real number specifying one of the parameter of prior |
| vv  | Each of which is a real number specifying one of the parameter of prior |
| vvv | Each of which is a real number specifying one of the parameter of prior |
| zz  | Each of which is a real number specifying one of the parameter of prior |
| zzz | Each of which is a real number specifying one of the parameter of prior |
|     | Additional arguments                                                    |

### Details

Revised 2019.Jun. 17

# Value

An S4 object of class stanfitExtended, which is an inherited S4 class from stanfit.

To change the S4 class, use

# Examples

```
## Not run:
#First, prepare the example data from this package.
```

dat <- get(data("dataList.Chakra.1"))</pre>

#Second, fit a model to data named "dat"

fit <- fit\_srsc(dat)</pre>

# Close the graphic device to avoid errors in R CMD check.

Close\_all\_graphic\_devices()

```
## End(Not run)# dottest
```

fit\_srsc\_ROCfit a model to data in the case of A Single reader and A Single modality<br/>(srsc).

# Description

Build a *fitted model object* in case of **single reader and single modality** data dataList. FPF is **per image**.

### Usage

```
fit_srsc_ROC(
  dataList,
  prior = -1,
 new.imaging.device = TRUE,
 dataList.Name = "",
 ModifiedPoisson = FALSE,
 model_reparametrized = FALSE,
  verbose = FALSE,
  type_to_be_passed_into_plot = "1",
 multinomial = FALSE,
 DrawCurve = TRUE,
 PreciseLogLikelihood = TRUE,
 Drawcol = TRUE,
 mesh.for.drawing.curve = 10000,
  summary = TRUE,
 DrawFROCcurve = TRUE,
 DrawAFROCcurve = FALSE,
 DrawCFPCTP = TRUE,
  cha = 4,
  ite = 3000,
  dig = 5,
 war = floor(ite/5),
  see = 1234,
 prototype = FALSE,
 ww = -0.81,
 www = 0.001,
 mm = 0.65,
 mmm = 0.001,
 vv = 5.31,
  vvv = 0.001,
  zz = 1.55,
```

```
zzz = 0.001,
...
```

## Arguments

| dataList        | A list, to be fitted a model. For example, in case of a single reader and a single modality, it consists of f, h, NL, NI, C. The detail of these dataset, see the example data-sets. Note that the maximal number of confidence level, denoted by C, |  |
|-----------------|----------------------------------------------------------------------------------------------------|--|
|                 | are included, however, should not include its each confidence level in dataList                                                                                                    |  |
| prior           | positive integer, to select the prior                                                                                                    |  |
| new.imaging.dev | vice                                                                                                    |  |
|                 | Logical: TRUE of FALSE. If TRUE (default), then open a new device to draw curve. Using this we can draw curves in same plain by new.imaging.device=FALSE.                                                                                            |  |
| dataList.Name   | This is not for user, but the author for this package development.                                                                                                    |  |
| ModifiedPoisson |                                                                                                    |  |
|                 | Logical, that is TRUE or FALSE.                                                                                                    |  |
|                 | If ModifiedPoisson = TRUE, then Poisson rate of false alarm is calculated <i>per</i>                                                                                                    |  |
|                 | lesion, and a model is fitted so that the FROC curve is an expected curve of                                                                                                    |  |
|                 | points consisting of the pairs of TPF per lesion and FPF <i>per lesion</i> .                                                                                                    |  |
|                 | Similarly,                                                                                                    |  |
|                 | If ModifiedPoisson = TRUE, then Poisson rate of false alarm is calculated <i>per</i>                                                                                                    |  |
|                 | image, and a model is fitted so that the FROC curve is an expected curve of                                                                                                    |  |
|                 | points consisting of the pair of TPF per lesion and FPF per image.                                                                                                    |  |
|                 | For more details, see the outbon's nonen in which I evaluated new images and                                                                                                    |  |

For more details, see the author's paper in which I explained *per image* and *per lesion*. (for details of models, see vignettes, now, it is omitted from this package, because the size of vignettes are large.)

If ModifiedPoisson = TRUE, then the *False Positive Fraction (FPF)* is defined as follows ( $F_c$  denotes the number of false alarms with confidence level c)

$$\frac{F_1 + F_2 + F_3 + F_4 + F_5}{N_L},$$
$$\frac{F_2 + F_3 + F_4 + F_5}{N_L},$$
$$\frac{F_3 + F_4 + F_5}{N_L},$$
$$\frac{F_4 + F_5}{N_L},$$

where  $N_L$  is a number of lesions (signal). To emphasize its denominator  $N_L$ , we also call it the *False Positive Fraction (FPF)* per lesion.

On the other hand,

if ModifiedPoisson = FALSE (Default), then *False Positive Fraction (FPF)* is given by

$$\frac{F_1 + F_2 + F_3 + F_4 + F_5}{N_I}$$

$$\frac{F_2 + F_3 + F_4 + F_5}{N_I},$$

$$\frac{F_3 + F_4 + F_5}{N_I},$$

$$\frac{F_4 + F_5}{N_I},$$

$$\frac{F_5}{N_I},$$

where  $N_I$  is the number of images (trial). To emphasize its denominator  $N_I$ , we also call it the *False Positive Fraction (FPF)* per image.

The model is fitted so that the estimated FROC curve can be ragraded as the expected pairs of FPF per image and TPF per lesion (ModifiedPoisson = FALSE )

or as the expected pairs of FPF per image and TPF per lesion (ModifiedPoisson = TRUE)

If ModifiedPoisson = TRUE, then FROC curve means the expected pair of FPF **per lesion** and TPF.

On the other hand, if ModifiedPoisson = FALSE, then FROC curve means the expected pair of **FPF per image** and TPF.

So,data of FPF and TPF are changed thus, a fitted model is also changed whether ModifiedPoisson = TRUE or FALSE. In traditional FROC analysis, it uses only per images (trial). Since we can divide one image into two images or more images, number of trial is not important. And more important is per signal. So, the author also developed FROC theory to consider FROC analysis under per signal. One can see that the FROC curve is rigid with respect to change of a number of images, so, it does not matter whether ModifiedPoisson = TRUE or FALSE. This rigidity of curves means that the number of images is redundant parameter for the FROC trial and thus the author try to exclude it.

Revised 2019 Dec 8 Revised 2019 Nov 25 Revised 2019 August 28

#### model\_reparametrized

A logical, if TRUE, then a model under construction is used.

| verbose                                                | A logical, if TRUE, then the redundant summary is printed in R console. If FALSE, it suppresses output from this function.                                                                                                    |  |  |
|--------------------------------------------------------|----------------------------------------------------------------------------------------------------|--|--|
| <pre>type_to_be_passed_into_plot     "l" or "p".</pre> |                                                                                                    |  |  |
| multinomial                                            | A logical, if TRUE then model is the most classical one using multinomial distribution.                                                                                                    |  |  |
| DrawCurve                                              | Logical: TRUE of FALSE. Whether the curve is to be drawn. TRUE or FALSE.<br>If you want to draw the FROC and AFROC curves, then you set DrawCurve<br>=TRUE, if not then DrawCurve =FALSE. The reason why the author make this<br>variable DrawCurve is that it takes long time in MRMC case to draw curves, and<br>thus Default value is FALSE in the case of MRMC data.                                                                                                    |  |  |
| PreciseLogLikel                                        |                                                                                                    |  |  |
|                                                        | Logical, that is TRUE or FALSE. If PreciseLogLikelihood = TRUE(default), then<br>Stan calculates the precise log likelihood with target formulation. If PreciseLogLikelihood<br>= FALSE, then Stan calculates the log likelihood by dropping the constant terms<br>in the likelihood function. In past, I distinct the stan file, one is target formu-<br>lation and the another is not. But non-target formulation cause some Jacobian<br>warning, thus I made all stanfile with target formulation when I uploaded to<br>CRAN. Thus this variable is now meaningless. |  |  |
| Drawcol                                                | Logical: TRUE of FALSE. Whether the (A)FROC curve is to be drawn by using color of dark theme. The Default value is a TRUE.                                                                                                    |  |  |
| mesh.for.drawin                                        | ng.curve                                                                                                    |  |  |
|                                                        | A positive large integer, indicating number of dots drawing the curves, Default =10000.                                                                                                    |  |  |
| summary                                                | Logical: TRUE of FALSE. Whether to print the verbose summary. If TRUE then verbose summary is printed in the R console. If FALSE, the output is minimal. I regret, this variable name should be verbose.                                                                                                    |  |  |
| DrawFROCcurve                                          | Logical: TRUE of FALSE. Whether the FROC curve is to be drawn.                                                                                                    |  |  |
| DrawAFROCcurve                                         | Logical: TRUE of FALSE. Whether the AFROC curve is to be drawn.                                                                                                    |  |  |
| DrawCFPCTP                                             | Logical: TRUE of FALSE. Whether the CFP and CTP points are to be drawn.<br>CFP: Cumulative false positive per lesion (or image) which is also called False<br>Positive Fraction (FPF). CTP Cumulative True Positive per lesion which is also<br>called True Positive Fraction (TPF)                                                                                                    |  |  |
| cha                                                    | A variable to be passed to the function rstan::sampling() of <b>rstan</b> in which it is named chains. A positive integer representing the number of chains generated by Hamiltonian Monte Carlo method, and, Default = 1.                                                                                                    |  |  |
| ite                                                    | A variable to be passed to the function rstan::sampling() of <b>rstan</b> in which it is named iter. A positive integer representing the number of samples synthesized by Hamiltonian Monte Carlo method, and, Default = 1111                                                                                                    |  |  |
| dig                                                    | A variable to be passed to the function rstan::sampling() of <b>rstan</b> in which it is named??. A positive integer representing the Significant digits, used in stan Cancellation. Default = 5,                                                                                                    |  |  |
| war                                                    | A variable to be passed to the function rstan::sampling() of <b>rstan</b> in which<br>it is named warmup. A positive integer representing the Burn in period, which<br>must be less than ite. Defaults to war = floor(ite/5)=10000/5=2000,                                                                                                    |  |  |

A variable to be passed to the function rstan::sampling() of **rstan** in which it is named seed. A positive integer representing seed used in stan, Default = 1234.

prototype A logical, if TRUE then the model is no longer a generative model. Namely, in generally speaking, a dataset drawn from the model cannot satisfy the condition that the sum of the numbers of hits over all confidence levels is bounded from the above by the number of lesions, namely,

$$\Sigma_c H_c \le N_L$$

However, this model (TRUE ) is good in the sense that it admits various initial values of MCMC sampling.

if FALSE, then the model is precisely statistical model in the sense that any dataset drawn from the model satisfies that the sum of the number of hits is not greater than the number of lesions, namely,

$$\Sigma_c H_c \leq N_L$$

If prototype = TRUE, then the model for hits is the following:

$$\begin{split} H_5 &\sim Binomial(p_5, N_L) \\ H_4 &\sim Binomial(p_4, N_L) \\ H_3 &\sim Binomial(p_3, N_L) \\ H_2 &\sim Binomial(p_2, N_L) \\ H_1 &\sim Binomial(p_1, N_L) \end{split}$$

On the other hand, if prototype = FALSE, then the model for hits is the following:

$$\begin{split} H_5 \sim Binomial(p_5, N_L) \\ H_4 \sim Binomial(\frac{p_4}{1-p_5}, N_L - H_5) \\ H_3 \sim Binomial(\frac{p_3}{1-p_5-p_4}, N_L - H_5 - H_4) \\ H_2 \sim Binomial(\frac{p_2}{1-p_5-p_4-p_3}, N_L - H_5 - H_4 - H_3) \end{split}$$

see

mm

$$H_1 \sim Binomial(\frac{p_1}{1 - p_5 - p_4 - p_3 - p_2}, N_L - H_5 - H_4 - H_3 - H_2)$$

Each number of lesions is adjusted so that the sum of hits  $\Sigma_c H_c$  is less than the number of lesions (signals, targets)  $N_L$ . And hence the model in case of prototype = FALSE is a generative model in the sense that it can replicate datasets of FROC arises. Note that the adjustment of the number of lesions in the above manner leads us the adjustment of hit rates. The reason why we use the hit rates such as  $\frac{p_2}{1-p_5-p_4-p_3}$  instead of  $p_c$  is that it ensures the equality  $E[H_c/N_L] = p_c$ . This equality is very important. To establish Bayesian FROC theory so that it is compatible to the classical FROC theory, we need the following two equations,

$$E[H_c/N_L] = p_c,$$
$$E[F_c/N_X] = q_c,$$

where E denotes the expectation and  $N_X$  is the number of lesion or the number of images and  $q_c$  is a false alarm rate, namely,  $F_c \sim Poisson(q_c N_X)$ .

Using the above two equations, we can establish the alternative Bayesian FROC theory preserving classical notions and formulas. For the details, please see the author's pre print:

Bayesian Models for ", for?? I forget my paper title .... :'-D. What the hell!? I forget,... My health is so bad to forget , .... I forget.

The author did not notice that the prototype is not a generative model. And hence the author revised the model so that the model is exactly generative model.

But the reason why the author remains the prototype model(prototype = TRUE) is that the convergence of MCMC sampling in case of MRMC is not good in the current model (prototype = FALSE). Because it uses fractions  $\frac{p_1}{1-p_5-p_4-p_3-p_2}$  and which is very dangerous to numerical perspective. For example, if  $p_1$  is very small, then the numerator and denominator of  $\frac{p_1}{1-p_5-p_4-p_3-p_2}$  is very small. Both of them is like 0.00000000000000123.... and such small number causes the non accurate results. So, sometimes, it occurs that  $\frac{p_1}{1-p_5-p_4-p_3-p_2} > 1$  which never occur in the theoretical perspective but unfortunately, in numerically occurs.

SO, now, the author try to avoid such phenomenon by using priors but it now does not success.

Here of course we interpret the terms such as  $N_L - H_5 - H_4 - H_3$  as the remained targets after reader get hits. The author thinks it is another manner to do so like  $N_L - H_1 - H_2 - H_3$ , but it does not be employed. Since the author thinks that the reader will assign his suspicious lesion location from high confidence level and in this view point the author thinks it should be considered that targets are found from the highest confidence suspicious location.

ww Each of which is a real number specifying one of the parameter of prior

www Each of which is a real number specifying one of the parameter of prior

Each of which is a real number specifying one of the parameter of prior

mmm Each of which is a real number specifying one of the parameter of prior

| VV  | Each of which is a real number specifying one of the parameter of prior |
|-----|-------------------------------------------------------------------------|
| vvv | Each of which is a real number specifying one of the parameter of prior |
| zz  | Each of which is a real number specifying one of the parameter of prior |
| ZZZ | Each of which is a real number specifying one of the parameter of prior |
|     | Additional arguments                                                    |

## Details

Revised 2019.Jun. 17

#### Value

An S4 object of class stanfitExtended, which is an inherited S4 class from stanfit. To change the S4 class, use

# Examples

```
## Not run:
#First, prepare the example data from this package.
```

dat <- get(data("dataList.Chakra.1"))</pre>

#Second, fit a model to data named "dat"

```
fit <- fit_srsc(dat)</pre>
```

# Close the graphic device to avoid errors in R CMD check.

Close\_all\_graphic\_devices()

## End(Not run)# dottest

flatnames

# Description

from rstan package

## Usage

flatnames(names, dims, col\_major = FALSE)

## Arguments

| names     | A vector of characters |
|-----------|------------------------|
| dims      | A positive integer     |
| col_major | A logical              |

## Value

A vector of characters

#### Author(s)

Some Stan developer, I am not sure,..., who?

## Examples

```
# flatnames(c("a","b"),3)
```

# [1] "a[1]" "a[2]" "a[3]" "b[1]" "b[2]" "b[3]"

flat\_one\_par Makes array names

# Description

Makes array names

## Usage

flat\_one\_par(n, d, col\_major = FALSE)

# Arguments

| n         | A character, n is an abbreviation of name             |  |  |
|-----------|-------------------------------------------------------|--|--|
| d         | A vector of integers, to be passed to seq_array_ind() |  |  |
| col_major | A logical, to be passed to seq_array_ind()            |  |  |

# Value

a vector of characters

# Author(s)

Some Stan developer, I am not sure,..., who?

# Examples

```
a<-flat_one_par("a",1:3)
# > a
```

```
# [1] "a[1,1,1]" "a[1,1,2]" "a[1,1,3]" "a[1,2,1]" "a[1,2,2]" "a[1,2,3]"
```

| foo         | without double quote |  |  |
|-------------|----------------------|--|--|
| Description |                      |  |  |
| wati        |                      |  |  |
| Usage       |                      |  |  |
| foo(X)      |                      |  |  |

# Arguments

| х | sequence of |  |
|---|-------------|--|
|   |             |  |

| fooo | taboo or |  |
|------|----------|--|
|      |          |  |

# Description

wait

## Usage

fooo()

foo\_of\_a\_List\_of\_Arrays

Apply functions by each Array in a list

#### Description

Calculates mean, var, sum etc, over all list for each array component.

#### Usage

foo\_of\_a\_List\_of\_Arrays(x, name.of.function)

# Arguments ×

A List constructed by Arrays of same dimension.

name.of.function

This is an operator, such as mean, var, sum,... Note that user no need to surround the input by "". For example, the term mean is available instead of "mean".

## Details

var can be changed to sum or mean or any other functions whose entry is a vector. One can find this function in the Stack over flow, since I ask there, and thus the example given in here can also find also there. In my hierarchical or MRMC Bayesian Model, the estimates contain arrays. For example the hit rate is an array whose subscript is constructed by confidence level, modality, and reader. So, when one desire to validate the estimates, it needs to calculate such variance of arrays. When I validate the estimates, I use the function. 2020 Dec Revised what a fuking english... I fixed. I also cannot understand what I meant... maybe my brain is out of order when I wrote the previous version.

#### Value

An array whose entries is the result of mean, var, sum,...

#### Examples

#Suppose that x is a list of arrays:

a <- array(1,c(2,3,4)); b <- array(2,c(2,3,4)); c <- array(3,c(2,3,4)); d <- array(4,c(2,3,4)); x <- list(a=a,b=b,c=c,d=d) foo\_of\_a\_List\_of\_Arrays(x,sum)

foo\_of\_a\_List\_of\_Arrays(x,mean)

```
foo_of_a_List_of_Arrays(x,stats::var)
```

# Note that the component of list can be vectors with fixed same length.

```
y <- list(c(1,2,3),
c(11,22,33),
c(1111,2222,3333))
```

a <- foo\_of\_a\_List\_of\_Arrays(y,sum)</pre>

```
y <- list(c(1,2,3),
c(11,22,33)
)
```

a <- foo\_of\_a\_List\_of\_Arrays(y,prod)</pre>

FROC\_curve

FROC curve as an embedding map

## Description

FROC curve as an embedding map

# Usage

```
FROC_curve(x)
```

# Arguments

```
х
```

A real number moves in domain of FROC curve

## Value

none

# Examples

# I love you!

334

from\_array\_to\_vector Transform from an array to a vector

#### Description

Transform a vector into an array

#### Usage

from\_array\_to\_vector(Three.dim.array)

## Arguments

Three.dim.array

Three dimensional array, such as the number of hits for each confidence level, modality and reader. Or false alarms. Since the author construct the substituting data list as one dimensional (one index) array, it needs to reconstruct to the three indexed array from one dimensional array whose subscript is [confidence level, modality, reader ] or vice versa.

### Details

In stan files of this package, the number of hits, false alarms and hit rates in binomial assumption for MRMC case are written with **the three indexed array** format. Three index indicates confidence levels, modality ID, reader ID. However, hit data passed to the function BayesianFROC::fit\_Bayesian\_FROC() are written with **the vector**. So, in order to connect these different format, (i.e. vector and array, ) the author made this function.

#### Value

A vector, transformed from three dimensional array.

## Examples

```
a <- array_easy_example()
a
a.vector <- from_array_to_vector(a)
a.vector
#
Educational example 2
#
a <- array_easy_example(2,3,2)
a
a.vector <- from_array_to_vector(a)
a.vector
# Revised 2019 August 20
# Revised 2020 Jan</pre>
```

## End(Not run)

get\_posterior\_variance

Alternative of rstan::get\_posterior\_mean()

## Description

This function is underconstruction. I validate only the example of this function. For MRMC case, I have to write or modify code. 2019 Sept 6

#### Usage

get\_posterior\_variance(StanS4class, name.of.parameter)

#### Arguments

| StanS4class | An S4 object of class stanfitExtended which is an inherited class from the        |
|-------------|-----------------------------------------------------------------------------------|
|             | S4 class stanfit. This R object is a fitted model object as a return value of the |
|             | <pre>function fit_Bayesian_FROC().</pre>                                          |
|             | To be passed to DrawCurves() etc                                                  |
| -           |                                                                                   |

name.of.parameter

An parameter name (given as a character string, should not surround by ""). The name of parameter which user want to extract. Parameters are contained in the parameter block of each Stan file in the path: inst/extdata.

### Value

variance or posterior parameters, if it is an array, then return is also an array.

#### Examples

## Not run:

```
fit <- fit_Bayesian_FROC(BayesianFROC::dd,ite = 111)</pre>
```

e <- rstan::extract(fit)</pre>

# Check the retrun value is the desired one.

```
#
                         var) == get_posterior_variance(fit,z)
    apply(e$z,
                 2,
    apply(e$mu, c(2,3), var) == get_posterior_variance(fit,mu)
#
                 c(2,3), var) == get_posterior_variance(fit,v)
#
    apply(e$v,
    apply(e$ppp, c(2,3,4), var) == get_posterior_variance(fit,ppp)
#
#This code is OK, but R CMD check might say error cuz the object
# z, mu, v, ppp is not found
# apply(e$z, 2,
                       var) == get_posterior_variance(fit,"z")
# apply(e$mu, c(2,3), var) == get_posterior_variance(fit,"mu")
# apply(e$v, c(2,3), var) == get_posterior_variance(fit,"v")
```

# apply(e\$ppp, c(2,3,4), var) == get\_posterior\_variance(fit,"ppp")

## End(Not run)#dontrun

get\_samples\_from\_Posterior\_Predictive\_distribution Synthesizes Samples from Predictive Posterior Distributions (PPD).

## Description

Synthesizes samples from posterior predictive distributions.

## Usage

```
get_samples_from_Posterior_Predictive_distribution(
   StanS4class,
   counter.plot.via.schatter.plot = TRUE,
   new.imaging.device = TRUE,
   upper_x,
   upper_y,
   Colour = TRUE,
   plot.replicated.points = TRUE
)
```

#### Arguments

| StanS4class     | An S4 object of class stanfitExtended which is an inherited class from the S4 class stanfit. This R object is a fitted model object as a return value of the function fit_Bayesian_FROC(). |
|-----------------|----------------------------------------------------------------------------------------------------|
|                 | To be passed to DrawCurves() etc                                                                                                    |
| counter.plot.vi | a.schatter.plot                                                                                                    |
|                 | Logical: TRUE of FALSE. Whether counter plot via schatter plot is drawn, Default = TRUE.                                                                                                   |
| new.imaging.dev | ice                                                                                                    |
|                 | Logical: TRUE of FALSE. If TRUE (default), then open a new device to draw curve. Using this we can draw curves in same plain by new.imaging.device=FALSE.                                  |
| upper_x         | A non-negative real number. This is a upper bound for the axis of the horisontal coordinate of FROC curve.                                                                                 |
| upper_y         | A non-negative real number. This is a upper bound for the axis of the vertical coordinate of FROC curve.                                                                                   |
| Colour          | Logical: TRUE of FALSE. whether Colour of curves is dark theme or not.                                                                                                    |
| plot.replicated | l.points                                                                                                    |
|                 | TRUE or FALSE. If true, then plot replicated points (hits, false alarms) by the scatter plot. This process will takes a long times. So if user has no time, then FALSE will help you.      |

#### Details

This methods to draw from the PPD is described in Gelman book, Bayesian Data Analysis. The aim of this function is to evaluate the chi square test statistics as a Bayesian sense. According to Gelman book, the chi square test need the samples from the PPD. So, we use this function to accomplish this task.

## Value

A list of datalists from the posterior predictive distribution

338

#### Examples

```
## Not run:
```

```
fit <- fit_Bayesian_FROC(
    ite = 1111,
    summary = FALSE ,
    dataList = BayesianFROC::dataList.Chakra.1 )</pre>
```

# Close the graphic device to avoid errors in R CMD check.

grDevices::dev.new();plot(stats::runif(100),stats::runif(100))

# To draw the scatter plots of hits and false alarms synthesized from the posterior

x <- g\$CFP

y <- g\$CTP

<sup>#</sup> predictive distribution for the submission to a journal,

<sup>#</sup> then the colored plot is not appropriate.

<sup>#</sup> So, by setting the argument Colour = FALSE, the scatter plot colored by black and white.

<sup>#</sup> we use the resulting plot for submission.

get\_samples\_from\_Posterior\_Predictive\_distribution(fit,Colour = FALSE)

g <-get\_samples\_from\_Posterior\_Predictive\_distribution(fit)</pre>

plot( hexbin::hexbin(unlist(x),unlist(y)) )

# Close the graphic device to avoid errors in R CMD check.

Close\_all\_graphic\_devices()

## End(Not run)# dottest

#### Description

From rstan:::get\_treedepth\_threshold.

#### Usage

get\_treedepth\_threshold(StanS4class)

### Arguments

StanS4class An S4 object of class stanfitExtended which is an inherited class from the S4 class stanfit. This R object is a fitted model object as a return value of the function fit\_Bayesian\_FROC().

To be passed to DrawCurves() ... etc

## Value

A non-negative integer

## Author(s)

Some Stan developer. Not the author of this package!

ggplotFROC

# Description

Plot FROC curves based on two parameters a and b.

# Usage

```
ggplotFROC(
    a,
    b,
    mesh.for.drawing.curve = 10000,
    upper_x = 1,
    upper_y = 1,
    lower_y = 0,
    dataList,
    StanS4class
)
```

# Arguments

| а                                                                                                    | An arbitrary real number. It is no need to require any assumption, but I use such as $a=\mu/\sigma$ , where $\mu$ is a mean of signal distribution and $\sigma$ is its standard deviation in the bi-normal assumption. |  |
|----------------------------------------------------------------------------------------------------|----------------------------------------------------------------------------------------------------|--|
| b                                                                                                    | An arbitrary positive real number. I use such as $b=1/\sigma$ , where $\sigma$ is a standard deviation of signal distribution in the bi-noraml assumption.                                                             |  |
| mesh.for.drawi                                                                                                    | ng.curve                                                                                                    |  |
|                                                                                                    | A positive large integer, indicating number of dots drawing the curves, Default =10000.                                                                                                    |  |
| upper_x                                                                                                    | A positive real number, indicating the frame size of drawing picture.                                                                                                    |  |
| upper_y                                                                                                    | A positive real number, indicating the frame size of drawing picture.                                                                                                    |  |
| lower_y                                                                                                    | A positive real number, indicating the frame size of drawing picture.                                                                                                    |  |
| dataList A list, specifying an FROC data to be fitted a model. It consist<br>numbers of TPs, FPs, lesions, images. In addition, if in case of m<br>or mutiple modalities, then modaity ID and reader ID are included |                                                                                                    |  |
|                                                                                                    | The dataList will be passed to the function rstan::sampling() of <b>rstan</b> . This is a variable in the function rstan::sampling() in which it is named data.                                                        |  |
|                                                                                                    | For the single reader and a single modality data, the dataList is made by the following manner:                                                                                                    |  |
|                                                                                                    | <pre>dataList.Example &lt;-list(</pre>                                                                                                    |  |
|                                                                                                    | h = c(41,22,14,8,1),# number of hits for each confidence level                                                                                                    |  |
|                                                                                                    | <pre>f = c(1,2,5,11,13),# number of false alarms for each confidence level</pre>                                                                                                    |  |

NL = 124, # number of lesions (signals)

NI = 63, # number of images (trials)

C = 5) # number of confidence,.. the author thinks it can be calculated as the length of h or f  $\dots$ ? ha,why I included this. ha  $\dots$  should be omitted.

Using this object dataList.Example, we can apply fit\_Bayesian\_FROC() such as fit\_Bayesian\_FROC(dataList.Example).

To make this R object dataList representing FROC data, this package provides three functions:

dataset\_creator\_new\_version() Enter TP and FP data by table .

create\_dataset() Enter TP and FP data by interactive manner.

Before fitting a model, we can confirm our dataset is correctly formulated by using the function viewdata().

## A Single reader and a single modality (SRSC) case.

In a single reader and a single modality case (srsc), dataList is a list consisting of f,h,NL,NI,C where f,h are numeric vectors and NL,NI,C are positive integers.

- f Non-negative integer vector specifying number of false alarms associated with each confidence level. The first component corresponding to the highest confidence level.
- h Non-negative integer vector specifying number of Hits associated with each confidence level. The first component corresponding to the highest confidence level.
- NL A positive integer, representing Number of Lesions.
- NI A positive integer, representing Number of Images.
- C A positive integer, representing Number of Confidence level.

The detail of these dataset, see the datasets endowed with this package. 'Note that the maximal number of confidence level, denoted by C, are included, however, Note that confidence level vector c should not be specified. If specified, will be ignored, since it is created by c <-c(rep(C:1)) in the inner program and do not refer from user input data, where C is the highest number of confidence levels. So, you should write down your hits and false alarms vector so that it is compatible with this automatically created c vector.

#### data Format:

A single reader and a single modality case

| NI=63, NL=124                       | <b>confidence level</b> | No. of false alarms | <b>No. of hits</b> |
|-------------------------------------|-------------------------|---------------------|--------------------|
| In R console ->                     | c                       | f                   | h                  |
| definitely present probably present | c[1] = 5                | $f[1] = F_5 = 1$    | h[1] = $H_5$ = 41  |
|                                     | c[2] = 4                | $f[2] = F_4 = 2$    | h[2] = $H_4$ = 22  |

#### ggplotFROC

| equivocal   | c[3] = 3 | $f[3] = F_3 = 5$  | $h[3] = H_3 = 14$ |
|-------------|----------|-------------------|-------------------|
| subtle      | c[4] = 2 | $f[4] = F_2 = 11$ | $h[4] = H_2 = 8$  |
| very subtle | c[5] = 1 | $f[5] = F_1 = 13$ | $h[5] = H_1 = 1$  |

\_\_\_\_

\* *false alarms* = False Positives = FP

\* *hits* = True Positives = TP

Note that in FROC data, all confidence level means *present* (*diseased*, *lesion*) case only, no confidence level indicating absent. Since each reader marks his suspicious location only if he thinks lesions are *present*, and marked positions generates the hits or false alarms, *thus* each confidence level represents that lesion is *present*. In the absent case, reader does not mark any locations and hence, the absent confidence level does not relate this dataset. So, if reader think it is no lesion, then in such case confidence level is not needed.

Note that the first column of confidence level vector c should not be specified. If specified, will be ignored, since it is created by c <-c(rep(C:1)) automatically in the inner program and do not refer from user input data even if it is specified explicitly, where C is the highest number of confidence levels. So you should check the compatibility of your data and the confidence level vector c <-c(rep(C:1)) via a table which can be displayed by the function viewdata().

#### Multiple readers and multiple modalities case, i.e., MRMC case

In case of multiple readers and multiple modalities, i.e., MRMC case, in order to apply the function fit\_Bayesian\_FROC(), dataset represented by an R list object representing FROC data must contain components m,q,c,h,f,NL,C,M,Q.

- C A positive integer, representing the **highest** number of confidence level, this is a scalar.
- M A positive integer vector, representing the number of **modalities**.
- Q A positive integer, representing the number of **readers**.
- m A vector of positive integers, representing the **modality** ID vector.
- q A vector of positive integers, representing the reader ID vector.
- c A vector of positive integers, representing the **confidence level**. This vector must be made by rep(rep(C:1), M\*Q)
- h A vector of non-negative integers, representing the number of hits.
- f A vector of non-negative integers, representing the number of **false alarms**.
- NL A positive integer, representing the Total number of **lesions** for all images, this is a scalar.

Note that the maximal number of confidence level (denoted by C) are included in the above R object. However, each confidence level vector is not included in the data, because it is created automatically from C. To confirm false positives and hits are correctly ordered with respect to the automatically generated confidence vector,

343

the function viewdata() shows the table. Revised 2019 Nov 27 Revised 2019 Dec 5

## Example data.

\_\_\_\_

Multiple readers and multiple modalities ( i.e., MRMC)

| <b>Modality ID</b><br>m | <b>Reader ID</b><br>q | <b>Confidence levels</b><br>c | No. of false alarms<br>f | <b>No. of hits</b> .<br>h |
|-------------------------|-----------------------|-------------------------------|--------------------------|---------------------------|
| 1                       | 1                     | 3                             | 20                       | 111                       |
| 1                       | 1                     | 2                             | 29                       | 55                        |
| 1                       | 1                     | 1                             | 21                       | 22                        |
| 1                       | 2                     | 3                             | 6                        | 100                       |
| 1                       | 2                     | 2                             | 15                       | 44                        |
| 1                       | 2                     | 1                             | 22                       | 11                        |
| 2                       | 1                     | 3                             | 6                        | 66                        |
| 2                       | 1                     | 2                             | 24                       | 55                        |
| 2                       | 1                     | 1                             | 23                       | 1                         |
| 2                       | 2                     | 3                             | 5                        | 66                        |
| 2                       | 2                     | 2                             | 30                       | 55                        |
| 2                       | 2                     | 1                             | 40                       | 44                        |

|             | _                                                                                                    |
|-------------|----------------------------------------------------------------------------------------------------|
|             | * <i>false alarms</i> = False Positives = FP                                                                                                    |
|             | * <i>hits</i> = True Positives = TP                                                                                                    |
| StanS4class | An S4 object of class stanfitExtended which is an inherited class from the S4 class stanfit. This R object is a fitted model object as a return value of the function fit_Bayesian_FROC(). |
|             | To be passed to DrawCurves() etc                                                                                                    |
|             |                                                                                                    |

# Description

Plot FROC curves based on two parameters a and b.

# Usage

ggplotFROC.EAP(
 a,
 b,

```
mesh.for.drawing.curve = 10000,
upper_x = 1,
upper_y = 1,
lower_y = 0,
dataList,
StanS4class
```

)

# Arguments

| a               | An arbitrary real number. It is no need to require any assumption, but I use such as $a=\mu/\sigma$ , where $\mu$ is a mean of signal distribution and $\sigma$ is its standard deviation in the bi-normal assumption.              |
|-----------------|----------------------------------------------------------------------------------------------------|
| b               | An arbitrary positive real number. I use such as $b=1/\sigma$ , where $\sigma$ is a standard deviation of signal distribution in the bi-noraml assumption.                                                                          |
| mesh.for.drawir | ig.curve                                                                                                    |
|                 | A positive large integer, indicating number of dots drawing the curves, Default =10000.                                                                                                    |
| upper_x         | A positive real number, indicating the frame size of drawing picture.                                                                                                    |
| upper_y         | A positive real number, indicating the frame size of drawing picture.                                                                                                    |
| lower_y         | A positive real number, indicating the frame size of drawing picture.                                                                                                    |
| dataList        | A list, specifying an FROC data to be fitted a model. It consists of data of numbers of TPs, FPs, lesions, imagesIn addition, if in case of mutiple readers or mutiple modalities, then modaity ID and reader ID are included also. |
|                 | The dataList will be passed to the function rstan::sampling() of <b>rstan</b> . This is a variable in the function rstan::sampling() in which it is named data.                                                                     |
|                 | For the single reader and a single modality data, the dataList is made by the following manner:                                                                                                    |
|                 | dataList.Example <-list(                                                                                                    |
|                 | h = c(41,22,14,8,1),# number of hits for each confidence level                                                                                                    |
|                 | <pre>f = c(1,2,5,11,13),# number of false alarms for each confidence level</pre>                                                                                                    |
|                 | NL = 124,# number of lesions (signals)                                                                                                    |
|                 | NI = 63,# number of images (trials)                                                                                                    |
|                 | C = 5) # number of confidence, the author thinks it can be calculated as the length of h or f $\ldots$ ? ha, why I included this. ha $\ldots$ should be omitted.                                                                    |
|                 | Using this object dataList.Example, we can apply fit_Bayesian_FROC() such as fit_Bayesian_FROC(dataList.Example).                                                                                                    |
|                 | To make this R object dataList representing FROC data, this package provides three functions:                                                                                                    |
|                 | <pre>dataset_creator_new_version() Enter TP and FP data by table . create_dataset() Enter TP and FP data by interactive manner.</pre>                                                                                               |
|                 |                                                                                                    |

Before fitting a model, we can confirm our dataset is correctly formulated by using the function viewdata().

#### A Single reader and a single modality (SRSC) case.

In a single reader and a single modality case (srsc), dataList is a list consisting of f,h,NL,NI,C where f,h are numeric vectors and NL,NI,C are positive integers.

- f Non-negative integer vector specifying number of false alarms associated with each confidence level. The first component corresponding to the highest confidence level.
- h Non-negative integer vector specifying number of Hits associated with each confidence level. The first component corresponding to the highest confidence level.
- NL A positive integer, representing Number of Lesions.
- NI A positive integer, representing Number of Images.
- C A positive integer, representing Number of Confidence level.

The detail of these dataset, see the datasets endowed with this package. 'Note that the maximal number of confidence level, denoted by C, are included, however, Note that confidence level vector c should not be specified. If specified, will be ignored, since it is created by c <-c(rep(C:1)) in the inner program and do not refer from user input data, where C is the highest number of confidence levels. So, you should write down your hits and false alarms vector so that it is compatible with this automatically created c vector.

#### data Format:

A single reader and a single modality case

| NI=63, NL=124      | confidence level | No. of false alarms | No. of hits       |
|--------------------|------------------|---------------------|-------------------|
| In R console ->    |                  | f                   | h                 |
| definitely present | c[1] = 5         | $f[1] = F_5 = 1$    | $h[1] = H_5 = 41$ |
| probably present   | c[2] = 4         | $f[2] = F_4 = 2$    | $h[2] = H_4 = 22$ |
| equivocal          | c[3] = 3         | $f[3] = F_3 = 5$    | $h[3] = H_3 = 14$ |
| subtle             | c[4] = 2         | $f[4] = F_2 = 11$   | $h[4] = H_2 = 8$  |
| very subtle        | c[5] = 1         | $f[5] = F_1 = 13$   | $h[5] = H_1 = 1$  |

—

\* *false alarms* = False Positives = FP

\* *hits* = True Positives = TP

Note that in FROC data, all confidence level means *present* (*diseased*, *lesion*) case only, no confidence level indicating absent. Since each reader marks his suspicious location only if he thinks lesions are *present*, and marked positions

generates the hits or false alarms, *thus* each confidence level represents that lesion is *present*. In the absent case, reader does not mark any locations and hence, the absent confidence level does not relate this dataset. So, if reader think it is no lesion, then in such case confidence level is not needed.

Note that the first column of confidence level vector c should not be specified. If specified, will be ignored, since it is created by c <-c(rep(C:1)) automatically in the inner program and do not refer from user input data even if it is specified explicitly, where C is the highest number of confidence levels. So you should check the compatibility of your data and the confidence level vector c <-c(rep(C:1)) via a table which can be displayed by the function viewdata().

#### Multiple readers and multiple modalities case, i.e., MRMC case

In case of multiple readers and multiple modalities, i.e., MRMC case, in order to apply the function fit\_Bayesian\_FROC(), dataset represented by an R list object representing FROC data must contain components m,q,c,h,f,NL,C,M,Q.

- C A positive integer, representing the **highest** number of confidence level, this is a scalar.
- M A positive integer vector, representing the number of modalities.
- Q A positive integer, representing the number of readers.
- m A vector of positive integers, representing the modality ID vector.
- q A vector of positive integers, representing the reader ID vector.
- c A vector of positive integers, representing the **confidence level**. This vector must be made by rep(rep(C:1), M\*Q)
- h A vector of non-negative integers, representing the number of hits.
- f A vector of non-negative integers, representing the number of false alarms.
- NL A positive integer, representing the Total number of **lesions** for all images, this is a scalar.

Note that the maximal number of confidence level (denoted by C) are included in the above R object. However, each confidence level vector is not included in the data, because it is created automatically from C. To confirm false positives and hits are correctly ordered with respect to the automatically generated confidence vector,

the function viewdata() shows the table. Revised 2019 Nov 27 Revised 2019 Dec 5

#### Example data.

Multiple readers and multiple modalities (i.e., MRMC)

| Modality ID<br>m | <b>Reader ID</b><br>q | <b>Confidence levels</b><br>c | No. of false alarms<br>f | <b>No. of hits</b> .<br>h |
|------------------|-----------------------|-------------------------------|--------------------------|---------------------------|
| 1                | 1                     | 3                             | 20                       | 111                       |
| 1                | 1                     | 2                             | 29                       | 55                        |
| 1                | 1                     | 1                             | 21                       | 22                        |

| 1 | 2 | 3 | 6  | 100 |
|---|---|---|----|-----|
| 1 | 2 | 2 | 15 | 44  |
| 1 | 2 | 1 | 22 | 11  |
| 2 | 1 | 3 | 6  | 66  |
| 2 | 1 | 2 | 24 | 55  |
| 2 | 1 | 1 | 23 | 1   |
| 2 | 2 | 3 | 5  | 66  |
| 2 | 2 | 2 | 30 | 55  |
| 2 | 2 | 1 | 40 | 44  |

—

\* *false alarms* = False Positives = FP

\* *hits* = True Positives = TP

StanS4class An S4 object of class stanfitExtended which is an inherited class from the S4 class stanfit. This R object is a fitted model object as a return value of the function fit\_Bayesian\_FROC().

To be passed to DrawCurves() ... etc

```
give_name_srsc_CFP_CTP_vector
```

Give a Name For CTP CFP vector

### Description

Give a Name for a vector representing cumulative true positives (CTPs) or cumulative false positives (CFPs).

## Usage

```
give_name_srsc_CFP_CTP_vector(
   vector,
   CFP.or.CTP = "CFP",
   ModifiedPoisson = FALSE
)
```

#### Arguments

| vector         | A vector representing cumulative true positives (CTPs) or cumulative false pos-<br>itives (CFPs). |
|----------------|---------------------------------------------------------------------------------------------------|
| CFP.or.CTP     | "CFP" or "CTP". Default value is "CFP".                                                           |
| ModifiedPoisso | n                                                                                                 |
|                | Logical, that is TRUE or FALSE.                                                                   |

If ModifiedPoisson = TRUE, then Poisson rate of false alarm is calculated *per lesion*, and a model is fitted so that the FROC curve is an expected curve of points consisting of the pairs of TPF per lesion and FPF *per lesion*. Similarly,

If ModifiedPoisson = TRUE, then Poisson rate of false alarm is calculated *per image*, and a model is fitted so that the FROC curve is an expected curve of points consisting of the pair of TPF per lesion and FPF *per image*.

For more details, see the author's paper in which I explained *per image* and *per lesion*. (for details of models, see vignettes, now, it is omitted from this package, because the size of vignettes are large.)

If ModifiedPoisson = TRUE, then the *False Positive Fraction* (*FPF*) is defined as follows ( $F_c$  denotes the number of false alarms with confidence level c)

$$\begin{aligned} \frac{F_1 + F_2 + F_3 + F_4 + F_5}{N_L}, \\ \frac{F_2 + F_3 + F_4 + F_5}{N_L}, \\ \frac{F_3 + F_4 + F_5}{N_L}, \\ \frac{F_4 + F_5}{N_L}, \\ \frac{F_5}{N_L}, \end{aligned}$$

where  $N_L$  is a number of lesions (signal). To emphasize its denominator  $N_L$ , we also call it the *False Positive Fraction (FPF)* per lesion.

On the other hand,

if ModifiedPoisson = FALSE (Default), then *False Positive Fraction (FPF)* is given by

$$\frac{F_1 + F_2 + F_3 + F_4 + F_5}{N_I},$$
$$\frac{F_2 + F_3 + F_4 + F_5}{N_I},$$
$$\frac{F_3 + F_4 + F_5}{N_I},$$
$$\frac{F_4 + F_5}{N_I},$$

 $\frac{F_5}{N_I}$ ,

where  $N_I$  is the number of images (trial). To emphasize its denominator  $N_I$ , we also call it the *False Positive Fraction (FPF)* per image.

The model is fitted so that the estimated FROC curve can be ragraded as the expected pairs of FPF per image and TPF per lesion (ModifiedPoisson = FALSE )

or as the expected pairs of FPF per image and TPF per lesion (ModifiedPoisson = TRUE)

If ModifiedPoisson = TRUE, then FROC curve means the expected pair of FPF **per lesion** and TPF.

On the other hand, if ModifiedPoisson = FALSE, then FROC curve means the expected pair of **FPF per image** and TPF.

So,data of FPF and TPF are changed thus, a fitted model is also changed whether ModifiedPoisson = TRUE or FALSE. In traditional FROC analysis, it uses only per images (trial). Since we can divide one image into two images or more images, number of trial is not important. And more important is per signal. So, the author also developed FROC theory to consider FROC analysis under per signal. One can see that the FROC curve is rigid with respect to change of a number of images, so, it does not matter whether ModifiedPoisson = TRUE or FALSE. This rigidity of curves means that the number of images is redundant parameter for the FROC trial and thus the author try to exclude it.

Revised 2019 Dec 8 Revised 2019 Nov 25 Revised 2019 August 28

#### Details

Some function in this package give the return values of vectors representing the CFP or CTPs. Using this function, we specify what the components of vector means. This is important since its order is not deterministic, that is, its order give two case, one is decreasing and one is increasing order. So, to avoid such confusion, the name should be specified. Of course this function is no needed for user to know or to use it.

#### Value

A vector representing cumulative true positives (CTPs) or cumulative false positives (CFPs) with its name.

#### Examples

h <- BayesianFROC::dataList.Chakra.1\$h</pre>

NL <- BayesianFROC::dataList.Chakra.1\$NL

CTP.vector <- cumsum(h)/NL

CTP.vector.with.name <- give\_name\_srsc\_CFP\_CTP\_vector(CTP.vector)</pre>

give\_name\_srsc\_data Give a name for srsc data list component

# Description

Specifying the data, the names are given for each component vectors.

## Usage

give\_name\_srsc\_data(dataList)

## Arguments

| dataList | A list, specifying an FROC data to be fitted a model. It consists of data of numbers of TPs, FPs, lesions, images. In addition, if in case of mutiple readers or mutiple modalities, then modaity ID and reader ID are included also. |
|----------|----------------------------------------------------------------------------------------------------|
|          | The dataList will be passed to the function rstan::sampling() of <b>rstan</b> . This is a variable in the function rstan::sampling() in which it is named data.                                                                       |
|          | For the single reader and a single modality data, the dataList is made by the following manner:                                                                                                    |
|          | <pre>dataList.Example &lt;-list(</pre>                                                                                                    |
|          | h = c(41,22,14,8,1),# number of hits for each confidence level                                                                                                    |
|          | <pre>f = c(1,2,5,11,13),# number of false alarms for each confidence level</pre>                                                                                                    |
|          | NL = 124,# number of lesions (signals)                                                                                                    |
|          | NI = 63,# number of images (trials)                                                                                                    |
|          | C = 5) # number of confidence, the author thinks it can be calculated as the length of h or f? ha,why I included this. ha should be omitted.                                                                                          |
|          | Using this object dataList.Example, we can apply fit_Bayesian_FROC() such as fit_Bayesian_FROC(dataList.Example).                                                                                                    |
|          | To make this $R$ object dataList representing FROC data, this package provides three functions:                                                                                                    |
|          | <pre>dataset_creator_new_version() Enter TP and FP data by table . create_dataset() Enter TP and FP data by interactive manner.</pre>                                                                                                 |
|          | Before fitting a model, we can confirm our dataset is correctly formulated by using the function viewdata().                                                                                                    |
|          | A Single reader and a single modality (SRSC) case.                                                                                                    |
|          | The single modes and spingle modelity area (and) detail int is a list consist                                                                                                    |

In a single reader and a single modality case (srsc), dataList is a list consisting of f,h,NL,NI,C where f,h are numeric vectors and NL,NI,C are positive integers.

- f Non-negative integer vector specifying number of false alarms associated with each confidence level. The first component corresponding to the highest confidence level.
- h Non-negative integer vector specifying number of Hits associated with each confidence level. The first component corresponding to the highest confidence level.
- NL A positive integer, representing Number of Lesions.
- NI A positive integer, representing Number of Images.
- C A positive integer, representing Number of Confidence level.

The detail of these dataset, see the datasets endowed with this package. 'Note that the maximal number of confidence level, denoted by C, are included, however, Note that confidence level vector c should not be specified. If specified, will be ignored, since it is created by c <-c(rep(C:1)) in the inner program and do not refer from user input data, where C is the highest number of confidence levels. So, you should write down your hits and false alarms vector so that it is compatible with this automatically created c vector.

#### data Format:

A single reader and a single modality case

| c        | No. of false alarms                              | <b>No. of hits</b><br>h                                                                                                    |
|----------|--------------------------------------------------|----------------------------------------------------------------------------------------------------|
| c[1] = 5 | $f[1] = F_5 = 1$                                 | $h[1] = H_5 = 41$                                                                                                    |
| c[2] = 4 | $f[2] = F_4 = 2$                                 | $h[2] = H_4 = 22$                                                                                                    |
| c[3] = 3 | $f[3] = F_3 = 5$                                 | $h[3] = H_3 = 14$                                                                                                    |
| c[4] = 2 | $f[4] = F_2 = 11$                                | $h[4] = H_2 = 8$                                                                                                    |
| c[5] = 1 | $f[5] = F_1 = 13$                                | h[5] = $H_1$ = 1                                                                                                    |
|          | c<br>[1] = 5<br>c[2] = 4<br>c[3] = 3<br>c[4] = 2 | $\begin{array}{c c} c & f \\ \hline c[1] = 5 & f[1] = F_5 = 1 \\ c[2] = 4 & f[2] = F_4 = 2 \\ c[3] = 3 & f[3] = F_3 = 5 \\ c[4] = 2 & f[4] = F_2 = 11 \end{array}$ |

\_\_\_\_

\* *false alarms* = False Positives = FP

\* *hits* = True Positives = TP

Note that in FROC data, all confidence level means *present* (*diseased*, *lesion*) case only, no confidence level indicating absent. Since each reader marks his suspicious location only if he thinks lesions are *present*, and marked positions generates the hits or false alarms, *thus* each confidence level represents that lesion is *present*. In the absent case, reader does not mark any locations and hence, the absent confidence level does not relate this dataset. So, if reader think it is no lesion, then in such case confidence level is not needed.

Note that the first column of confidence level vector c should not be specified. If specified, will be ignored, since it is created by c <-c(rep(C:1)) automatically in the inner program and do not refer from user input data even if it is specified explicitly, where C is the highest number of confidence levels. So you

should check the compatibility of your data and the confidence level vector c <-c(rep(C:1)) via a table which can be displayed by the function viewdata().

#### Multiple readers and multiple modalities case, i.e., MRMC case

In case of multiple readers and multiple modalities, i.e., MRMC case, in order to apply the function fit\_Bayesian\_FROC(), dataset represented by an R list object representing FROC data must contain components m, q, c, h, f, NL, C, M, Q.

- C A positive integer, representing the **highest** number of confidence level, this is a scalar.
- M A positive integer vector, representing the number of **modalities**.
- Q A positive integer, representing the number of readers.
- m A vector of positive integers, representing the **modality** ID vector.
- q A vector of positive integers, representing the reader ID vector.
- c A vector of positive integers, representing the **confidence level**. This vector must be made by rep(rep(C:1), M\*Q)
- h A vector of non-negative integers, representing the number of hits.
- f A vector of non-negative integers, representing the number of false alarms.
- NL A positive integer, representing the Total number of **lesions** for all images, this is a scalar.

Note that the maximal number of confidence level (denoted by C) are included in the above R object. However, each confidence level vector is not included in the data, because it is created automatically from C. To confirm false positives and hits are correctly ordered with respect to the automatically generated confidence vector,

the function viewdata() shows the table. Revised 2019 Nov 27 Revised 2019 Dec 5

#### Example data.

Multiple readers and multiple modalities (i.e., MRMC)

| Modality ID<br>m | <b>Reader ID</b><br>q | <b>Confidence levels</b><br>C | <b>No. of false alarms</b><br>f | <b>No. of hits</b> .<br>h |
|------------------|-----------------------|-------------------------------|---------------------------------|---------------------------|
| 1                | 1                     | 3                             | 20                              | 111                       |
| 1                | 1                     | 2                             | 29                              | 55                        |
| 1                | 1                     | 1                             | 21                              | 22                        |
| 1                | 2                     | 3                             | 6                               | 100                       |
| 1                | 2                     | 2                             | 15                              | 44                        |
| 1                | 2                     | 1                             | 22                              | 11                        |
| 2                | 1                     | 3                             | 6                               | 66                        |
| 2                | 1                     | 2                             | 24                              | 55                        |
| 2                | 1                     | 1                             | 23                              | 1                         |
| 2                | 2                     | 3                             | 5                               | 66                        |
| 2                | 2                     | 2                             | 30                              | 55                        |

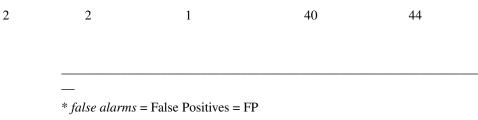

\* *hits* = True Positives = TP

## Details

This is only available on singler reader and single modality case, not available on MRMC case.

## Examples

```
#>dataList.Chakra.2
#$f
#[1] 4 13 44
#
#$h
#[1] 122 31 20
#
#$NL
#[1] 269
#
#$NI
#[1] 57
#
#$C
#[1] 3
```

dataList.with.name <- give\_name\_srsc\_data(dataList.Chakra.2)</pre>

```
#> dataList.with.name
# $f
# F(3) F(2) F(1)
# 4
    13 44
#
# $h
# H(3) H(2) H(1)
# 122
      31 20
#
# $NL
# Number of Lesions
# 269
#
# $NI
# Number of Images
```

## hits\_creator\_from\_rate

# 57
#
# \$C
# Number of Confidence levels
# 3
## Not run:
# dottest

hits\_creator\_from\_rate

MRMC Dataset Creator From Hit Rate.

## Description

From hit rates, data of hits are created.

## Usage

hits\_creator\_from\_rate(NL = 252, seed = 123, p.truth = BayesianFROC::p\_truth)

# Arguments

| NL      | Number of Lesions.                                                                                                    |
|---------|----------------------------------------------------------------------------------------------------|
| seed    | The seed for creating data consisting of the number of hits synthesized by the binomial distributions with the specified seed. |
| p.truth | Array of dimension (C, M, Q), where C = number of confidence levels, $M =$ number of modalities, Q = number of readers.        |

#### Details

Random variables of hits are distributed as follows.

 $h_{5,m,r} \sim Binomial(p_{5,m,r}, N_L),$ 

then  $h_{4,m,r}$  should be drawn from the binomial distribution with remaining targets

$$h_{4,m,r} \sim Binomial(\frac{p_{4,m,r}}{1 - p_{5,m,r}}, N_L - h_{5,m,r}).$$

Similarly,

$$h_{3,m,r} \sim Binomial(\frac{p_{3,m,r}}{1 - p_{5,m,r} - p_{4,m,r}}, N_L - h_{5,m,r} - h_{4,m,r}).$$

$$h_{2,m,r} \sim Binomial(\frac{p_{2,m,r}}{1 - p_{5,m,r} - p_{4,m,r} - p_{3,m,r}}, N_L - h_{5,m,r} - h_{4,m,r} - h_{3,m,r}).$$

$$h_{1,m,r} \sim Binomial(\frac{p_{1,m,r}}{1 - p_{5,m,r} - p_{4,m,r} - p_{3,m,r} - p_{2,m,r}}, N_L - h_{5,m,r} - h_{4,m,r} - h_{3,m,r} - h_{2,m,r}).$$

p.truth is an array representing  $p_{c,m,r}$ . Specifying the array p.truth (and hence  $p_{c,m,r}$ ), with the above model, we can calculate hit data  $h_{c,m,r}$  for each c, m, r.

## Value

Hits Data, an array of dimension [Confidence, Modality, Reader].

#### Examples

hits <- hits\_creator\_from\_rate()</pre>

h <- hits\_creator\_from\_rate(</pre>

)

```
h <- hits_creator_from_rate(</pre>
NL=252,
seed =123,
p.truth =
 array(c(
   c(0.03,0.1,0.2,0.3,0.4, #for M=1 Q=1
     c(0.05,0.33,0.4,0.5,0.6, #for M=1 Q=2
     0.06,0.43,0.5,0.6,0.7,
                           #for M=2 Q=2
     0.05,0.3,0.4,0.5,0.6),
                           #for M=3 Q=2
                            #for M=1 Q=3
   c(0.07,0.53,0.6,0.7,0.8,
     0.08,0.63,0.7,0.8,0.9,
                           #for M=2 Q=3
     0.05,0.3,0.4,0.5,0.6)
                            #for M=3 Q=3
     ),
dim = c(5,3,3) #C M Q
)#array
```

```
)
```

#------#2019 Sept 6 3) Only one reader #2019 Sept 6 3) Only one reader

```
h <- hits_creator_from_rate(</pre>
 NL=252,
 seed =123,
 p.truth =
  array(c(
   c(0.03,0.1,0.2,0.3,0.4, #for M=1 Q=1
     0.04, 0.2, 0.3, 0.4, 0.5,  #for M=2 Q=1
     0.05,0.3,0.4,0.5,0.6) #for M=3 Q=1
     ),
 dim = c(5,3,1) \# C M Q
 )#array
)
#
#
    The hits rate cannot take any values, since there is a trend that a hit rate of
  a higher confidence level is a higher. So, If it is difficult for user to create
#
#
  a true hit rates, then by taking estimates as true parameters,
  user can replicate datasets.
#
#
    To do so, work follow is first fitting, secondly extracting estimates,
#
   thirdly apply this function (hits_creator_from_rate() ).
# * Fitting
    fit <- fit_Bayesian_FROC(</pre>
          dataList.Chakra.Web.orderd,
          ite = 1111, # For simplicity, we take small MCMC samples.
          summary =FALSE)
# * Extracting
      estimates <- extract_estimates_MRMC(fit)</pre>
       ppp <- estimates$ppp.EAP</pre>
#
     Note that ppp is an array
```

```
# whose dimension is constituted by number of confidence levels, modalities, readers.
```

# \* Replicating as an true values is ppp

hits <- hits\_creator\_from\_rate(p.truth = ppp )</pre>

```
# <<Remark>>
     ppp is an array. ignoring its indices, we can write that
#
           hits ~ Binomial(ppp, NL)
#
    Where NL is a number of lesions.
#
#
   By writing its component explicitly, we can write
        Hits[c,m,r] ~ Binomial(ppp[c,m,r], NL)
#
         Where c means the c-th confidence level,
#
               m means the m-th modality,
#
#
               r means the r-th reader.
```

## End(Not run)# dottest

hits\_false\_alarms\_creator\_from\_thresholds Hits and False Alarms Creator

#### Description

From the parameter of the bi-normal assumptions, hits and false alarms are generated.

## Usage

```
hits_false_alarms_creator_from_thresholds(
  replicate.datset = 3,
  ModifiedPoisson = FALSE,
  mean.truth = 0.6,
  sd.truth = 5.3,
  z.truth = c(-0.8, 0.7, 2.38),
  NL = 259,
  NI = 57,
  summary = TRUE,
  initial.seed = 12345
)
```

#### Arguments

replicate.datset

A Number indicate that how many you replicate dataset from user's specified dataset.

ModifiedPoisson

Logical, that is TRUE or FALSE.

If ModifiedPoisson = TRUE, then Poisson rate of false alarm is calculated *per lesion*, and a model is fitted so that the FROC curve is an expected curve of points consisting of the pairs of TPF per lesion and FPF *per lesion*. Similarly,

If ModifiedPoisson = TRUE, then Poisson rate of false alarm is calculated *per image*, and a model is fitted so that the FROC curve is an expected curve of points consisting of the pair of TPF per lesion and FPF *per image*.

For more details, see the author's paper in which I explained *per image* and *per lesion*. (for details of models, see vignettes, now, it is omitted from this package, because the size of vignettes are large.)

If ModifiedPoisson = TRUE, then the *False Positive Fraction (FPF)* is defined as follows ( $F_c$  denotes the number of false alarms with confidence level c)

$$\begin{aligned} \frac{F_1 + F_2 + F_3 + F_4 + F_5}{N_L}, \\ \frac{F_2 + F_3 + F_4 + F_5}{N_L}, \\ \frac{F_3 + F_4 + F_5}{N_L}, \\ \frac{F_4 + F_5}{N_L}, \\ \frac{F_5}{N_L}, \end{aligned}$$

where  $N_L$  is a number of lesions (signal). To emphasize its denominator  $N_L$ , we also call it the *False Positive Fraction (FPF)* per lesion.

On the other hand,

if ModifiedPoisson = FALSE (Default), then *False Positive Fraction (FPF)* is given by

$$\frac{F_1 + F_2 + F_3 + F_4 + F_5}{N_I},$$
$$\frac{F_2 + F_3 + F_4 + F_5}{N_I},$$

$$\frac{F_3 + F_4 + F_5}{N_I},$$
$$\frac{F_4 + F_5}{N_I},$$
$$F_5$$

where  $N_I$  is the number of images (trial). To emphasize its denominator  $N_I$ , we also call it the *False Positive Fraction (FPF)* per image.

 $\overline{N_I}$ ,

The model is fitted so that the estimated FROC curve can be ragraded as the expected pairs of FPF per image and TPF per lesion (ModifiedPoisson = FALSE )

or as the expected pairs of FPF per image and TPF per lesion (ModifiedPoisson = TRUE)

If ModifiedPoisson = TRUE, then FROC curve means the expected pair of FPF **per lesion** and TPF.

On the other hand, if ModifiedPoisson = FALSE, then FROC curve means the expected pair of **FPF per image** and TPF.

So,data of FPF and TPF are changed thus, a fitted model is also changed whether ModifiedPoisson = TRUE or FALSE. In traditional FROC analysis, it uses only per images (trial). Since we can divide one image into two images or more images, number of trial is not important. And more important is per signal. So, the author also developed FROC theory to consider FROC analysis under per signal. One can see that the FROC curve is rigid with respect to change of a number of images, so, it does not matter whether ModifiedPoisson = TRUE or FALSE. This rigidity of curves means that the number of images is redundant parameter for the FROC trial and thus the author try to exclude it.

Revised 2019 Dec 8 Revised 2019 Nov 25 Revised 2019 August 28

- mean.truth This is a parameter of the latent Gaussian assumption for the noise distribution.
- sd. truth This is a parameter of the latent Gaussian assumption for the noise distribution.

z.truth This is a parameter of the latent Gaussian assumption for the noise distribution.

NL Number of Lesions.

- NI Number of Images.
- summary Logical: TRUE of FALSE. Whether to print the verbose summary. If TRUE then verbose summary is printed in the R console. If FALSE, the output is minimal. I regret, this variable name should be verbose.
- initial.seed Replicated datasets are created using a continuous sequence of seeds and its initial seed is specified by this argument. For example, if you choose initial.seed =12300, then the replicated datasets are created from using the sequence of seeds: 12301,12302,12303,12304,...

#### Details

From the fixed parameters of bi-normal assumptions, we replicate data, that is, we draw the data from the distributions whose parameters are known. Especially, we interest the hits and false alarms since the number of images, lesions and confidence level is same for all replications. So, it is sufficient to check the hits and false alarms.

#### Value

Datasets Including Hits and False Alarms

#### Examples

```
## Not run:
Replication of Data from Fixed ( specified) Parameters.
#
a <- hits_false_alarms_creator_from_thresholds(replicate.datset = 1)</pre>
# Extract the first replicated dataset:
a[[1]]$NL
a[[1]]$NI
a[[1]]$f
a[[1]]$h
a[[1]]$C
Replication of Data from Fixed ( specified) Parameters.
#
b <- hits_false_alarms_creator_from_thresholds(replicate.datset = 2)</pre>
# Extract the first replicated dataset:
b[[1]]$NL
b[[1]]$NI
b[[1]]$f
b[[1]]$h
b[[1]]$C
# Extract the second replicated dataset:
b[[2]]$NL
b[[2]]$NI
b[[2]]$f
b[[2]]$h
b[[2]]$C
```

362

# Replication of Data from Fixed ( specified) Parameters. c <- hits\_false\_alarms\_creator\_from\_thresholds(replicate.datset = 3)</pre> # Extract the first replicated dataset: c[[1]]\$NL c[[1]]\$NI c[[1]]\$f c[[1]]\$h c[[1]]\$C # Extract the second replicated dataset: c[[2]]\$NL c[[2]]\$NI c[[2]]\$f c[[2]]\$h c[[2]]\$C # Extract the third replicated dataset: c[[3]]\$NL c[[3]]\$NI c[[3]]\$f c[[3]]\$h c[[3]]\$C

## End(Not run)# dottest

hits\_from\_thresholds MRMC Hit Creator from thresholds, mean and S.D.

# Description

From threshold, mean and S.D., data of hit rate are created.

#### Usage

```
hits_from_thresholds(
    z.truth = BayesianFROC::z_truth,
    mu.truth = BayesianFROC::mu_truth,
```

```
v.truth = BayesianFROC::v_truth,
NL = 252,
seed = 123
```

## Arguments

)

| z.truth  | Vector of dimension = C represents the thresholds of bi-normal assumption.                                                     |
|----------|----------------------------------------------------------------------------------------------------|
| mu.truth | array of dimension (M,Q). Mean of the signal distribution of bi-normal assumption.                                             |
| v.truth  | array of dimension (M,Q). Standard Deviation of represents the signal distribu-<br>tion of bi-normal assumption.               |
| NL       | Number of Lesions.                                                                                                    |
| seed     | The seed for creating data consisting of the number of hits synthesized by the binomial distributions with the specified seed. |

#### Value

Hits Data for MRMC. The reason that hits is multiple reader and multiple modalities arise from the multiple indices of mean and S.D. of signal distribution of the bi-normal assumption.

#### Examples

```
## Not run:
hits.rate.p <-hits_from_thresholds()</pre>
```

## End(Not run)#dontrun

hits\_rate\_creator MRMC Hit Rates Creator from Thresholds, Mean and S.D.

## Description

From thresholds, data of hit rate are created.

Note that the return values has changed from p (in R notation:ppp) to

$$hitrate_c := \frac{p_c(\theta)}{1 - p_C(\theta) - p_{C-1}(\theta) - \dots - p_{c+1}(\theta)}$$

## Usage

```
hits_rate_creator(
    z.truth = BayesianFROC::z_truth,
    mu.truth = BayesianFROC::mu_truth,
    v.truth = BayesianFROC::v_truth,
    is_hit_rate_adjusted = FALSE
)
```

364

#### Arguments

| z.truth  | Vector of dimension = C represents the thresholds of bi-normal assumption.                                  |
|----------|----------------------------------------------------------------------------------------------------|
| mu.truth | array of dimension (M,Q). Mean of the signal distribution of bi-normal assumption.                          |
| v.truth  | array of dimension (M,Q). Standard Deviation of represents the signal distribution of bi-normal assumption. |

is\_hit\_rate\_adjusted

whether the return value is a vector of

 $p_c(\theta)$ 

or

$$hitrate_c := \frac{p_c(\theta)}{1 - p_C(\theta) - p_{C-1}(\theta) - \dots - p_{c+1}(\theta)}$$

The former is the default (FALSE) and the later is returned if  $is_hit_rate_adjusted=TRUE$ .

#### Value

A vector of the hit rate:

$$hitrate_c := \frac{p_c(\theta)}{1 - p_C(\theta) - p_{C-1}(\theta) - \dots - p_{c+1}(\theta)}$$

Do not confuse the old version ppp which is an array with three indices: ppp[C,M,Q].

## Examples

## End(Not run)# dottest

hit\_generator\_from\_multinomial Under Const

# Description

Under Const

# Usage

```
hit_generator_from_multinomial(
    z.truth = c(0.1, 0.2, 0.3, 0.4, 0.5),
    mu.truth = 1,
    v.truth = 2
)
```

#### Arguments

| z.truth  | Vector of dimension = C represents the thresholds of bi-normal assumption.                                  |
|----------|----------------------------------------------------------------------------------------------------|
| mu.truth | array of dimension (M,Q). Mean of the signal distribution of bi-normal assumption.                          |
| v.truth  | array of dimension (M,Q). Standard Deviation of represents the signal distribution of bi-normal assumption. |

# Details

The algorithm of rmultinom() explained in ?rmultinom is quite same as mine code. So, I do not need to write this code. OK.

## Value

A vector of non-negative integers

#### Description

hit rate adjusted from a vector p

#### Usage

hit\_rate\_adjusted\_from\_the\_vector\_p(p\_vector)

#### Arguments

p\_vector A vector

## Value

A vector

## Examples

## Not run:

```
f <- fit_Bayesian_FROC( dataList = d )
e <-rstan::extract(f)
q<-e$p[1,]
hit_rate_adjusted_from_the_vector_p(q)
t(apply(e$p,hit_rate_adjusted_from_the_vector_p,MARGIN = 1))[1,]
q<-e$p[2,]
hit_rate_adjusted_from_the_vector_p(q)</pre>
```

t(apply(e\$p,hit\_rate\_adjusted\_from\_the\_vector\_p,MARGIN = 1))[2,]

## End(Not run)

horizontal\_from\_vertical\_in\_each\_case

Transfer From Vertical placement into Horizontal placement for casewise vectors

## Description

Transfer From Vertical placement into Horizontal placement for casewise vectors

#### Usage

```
horizontal_from_vertical_in_each_case(vector, NI, M, Q, C)
```

## Arguments

| vector | a vector, such as hit vector, h or f counted by each cases. |
|--------|-------------------------------------------------------------|
| NI     | Number of images, in other words, cases                     |
| Μ      | Number of modalities                                        |
| Q      | Number of readers                                           |
| С      | Number of confidence levels, in other words, ratings        |

#### Value

an array whose dimension is NI, M,Q,C

## Examples

```
h <-dcasewise$h
horizontal_from_vertical_in_each_case(h, 200,5,4,5)</pre>
```

```
f <-dcasewise$f
horizontal_from_vertical_in_each_case(f, 200,5,4,5)</pre>
```

368

# Description

An internal function.

#### Usage

initial\_values\_specification\_for\_stan\_in\_case\_of\_MRMC(dataList)

## Arguments

| dataList | A list, specifying an FROC data to be fitted a model. It consists of data of numbers of TPs, FPs, lesions, images. In addition, if in case of mutiple readers or mutiple modalities, then modaity ID and reader ID are included also. |
|----------|----------------------------------------------------------------------------------------------------|
|          | The dataList will be passed to the function rstan::sampling() of <b>rstan</b> . This is a variable in the function rstan::sampling() in which it is named data.                                                                       |
|          | For the single reader and a single modality data, the dataList is made by the following manner:                                                                                                    |
|          | dataList.Example <-list(                                                                                                    |
|          | h = c(41,22,14,8,1),# number of hits for each confidence level                                                                                                    |
|          | <pre>f = c(1,2,5,11,13),# number of false alarms for each confidence level</pre>                                                                                                    |
|          | NL = 124,# number of lesions (signals)                                                                                                    |
|          | NI = 63,# number of images (trials)                                                                                                    |
|          | C = 5) # number of confidence, the author thinks it can be calculated as the length of h or f? ha,why I included this. ha should be omitted.                                                                                          |
|          | Using this object dataList.Example, we can apply fit_Bayesian_FROC() such as fit_Bayesian_FROC(dataList.Example).                                                                                                    |
|          | To make this R object dataList representing FROC data, this package provides three functions:                                                                                                    |
|          | <pre>dataset_creator_new_version() Enter TP and FP data by table . create_dataset() Enter TP and FP data by interactive manner.</pre>                                                                                                 |
|          | Before fitting a model, we can confirm our dataset is correctly formulated by using the function viewdata().                                                                                                    |
|          | A Single reader and a single modality (SRSC) case.                                                                                                    |
|          |                                                                                                    |

In a single reader and a single modality case (srsc), dataList is a list consisting of f,h,NL,NI,C where f,h are numeric vectors and NL,NI,C are positive integers.

- f Non-negative integer vector specifying number of false alarms associated with each confidence level. The first component corresponding to the highest confidence level.
- h Non-negative integer vector specifying number of Hits associated with each confidence level. The first component corresponding to the highest confidence level.
- NL A positive integer, representing Number of Lesions.
- NI A positive integer, representing Number of Images.
- C A positive integer, representing Number of Confidence level.

The detail of these dataset, see the datasets endowed with this package. 'Note that the maximal number of confidence level, denoted by C, are included, however, Note that confidence level vector c should not be specified. If specified, will be ignored, since it is created by c <-c(rep(C:1)) in the inner program and do not refer from user input data, where C is the highest number of confidence levels. So, you should write down your hits and false alarms vector so that it is compatible with this automatically created c vector.

#### data Format:

A single reader and a single modality case

| NI=63, NL=124<br>In R console -> | confidence level | No. of false alarms<br>f | <b>No. of hits</b><br>h |
|----------------------------------|------------------|--------------------------|-------------------------|
| definitely present               | c[1] = 5         | $f[1] = F_5 = 1$         | $h[1] = H_5 = 41$       |
| probably present                 | c[2] = 4         | $f[2] = F_4 = 2$         | $h[2] = H_4 = 22$       |
| equivocal                        | c[3] = 3         | $f[3] = F_3 = 5$         | $h[3] = H_3 = 14$       |
| subtle                           | c[4] = 2         | $f[4] = F_2 = 11$        | $h[4] = H_2 = 8$        |
| very subtle                      | c[5] = 1         | $f[5] = F_1 = 13$        | $h[5] = H_1 = 1$        |
|                                  |                  |                          |                         |

\_\_\_\_

\* *false alarms* = False Positives = FP

\* *hits* = True Positives = TP

Note that in FROC data, all confidence level means *present* (*diseased*, *lesion*) case only, no confidence level indicating absent. Since each reader marks his suspicious location only if he thinks lesions are *present*, and marked positions generates the hits or false alarms, *thus* each confidence level represents that lesion is *present*. In the absent case, reader does not mark any locations and hence, the absent confidence level does not relate this dataset. So, if reader think it is no lesion, then in such case confidence level is not needed.

Note that the first column of confidence level vector c should not be specified. If specified, will be ignored, since it is created by c <-c(rep(C:1)) automatically in the inner program and do not refer from user input data even if it is specified explicitly, where C is the highest number of confidence levels. So you

should check the compatibility of your data and the confidence level vector c <-c(rep(C:1)) via a table which can be displayed by the function viewdata().

#### Multiple readers and multiple modalities case, i.e., MRMC case

In case of multiple readers and multiple modalities, i.e., MRMC case, in order to apply the function fit\_Bayesian\_FROC(), dataset represented by an R list object representing FROC data must contain components m, q, c, h, f, NL, C, M, Q.

- C A positive integer, representing the **highest** number of confidence level, this is a scalar.
- M A positive integer vector, representing the number of **modalities**.
- Q A positive integer, representing the number of readers.
- m A vector of positive integers, representing the modality ID vector.
- q A vector of positive integers, representing the reader ID vector.
- c A vector of positive integers, representing the **confidence level**. This vector must be made by rep(rep(C:1), M\*Q)
- h A vector of non-negative integers, representing the number of hits.
- f A vector of non-negative integers, representing the number of false alarms.
- NL A positive integer, representing the Total number of **lesions** for all images, this is a scalar.

Note that the maximal number of confidence level (denoted by C) are included in the above R object. However, each confidence level vector is not included in the data, because it is created automatically from C. To confirm false positives and hits are correctly ordered with respect to the automatically generated confidence vector,

the function viewdata() shows the table. Revised 2019 Nov 27 Revised 2019 Dec 5

#### Example data.

Multiple readers and multiple modalities (i.e., MRMC)

| Modality ID<br>m | <b>Reader ID</b><br>q | <b>Confidence levels</b><br>C | <b>No. of false alarms</b><br>f | <b>No. of hits</b> .<br>h |
|------------------|-----------------------|-------------------------------|---------------------------------|---------------------------|
| 1                | 1                     | 3                             | 20                              | 111                       |
| 1                | 1                     | 2                             | 29                              | 55                        |
| 1                | 1                     | 1                             | 21                              | 22                        |
| 1                | 2                     | 3                             | 6                               | 100                       |
| 1                | 2                     | 2                             | 15                              | 44                        |
| 1                | 2                     | 1                             | 22                              | 11                        |
| 2                | 1                     | 3                             | 6                               | 66                        |
| 2                | 1                     | 2                             | 24                              | 55                        |
| 2                | 1                     | 1                             | 23                              | 1                         |
| 2                | 2                     | 3                             | 5                               | 66                        |
| 2                | 2                     | 2                             | 30                              | 55                        |

|   | 2 | 1 | 40 | 44 |
|---|---|---|----|----|
|   |   |   |    |    |
|   |   |   |    |    |
|   |   |   |    |    |
| — |   |   |    |    |

\* *false alarms* = False Positives = FP \* *hits* = True Positives = TP

# Details

This attempt failed, that is, I cannot specify the initial values so that the rstan::sampling() does not say the following:

Rejecting initial value:

Log probability evaluates to log(0), i.e. negative infinity.

Stan can't start sampling from this initial value.

#### Value

Initial values specification. See the detailed documentation for the init argument in stan().

# Examples

init <- initial\_values\_specification\_for\_stan\_in\_case\_of\_MRMC(dataList.Chakra.Web)</pre>

# Where init is the variable of the rstan::stan() or rstan::sampling()

install\_imports Installer.

#### Description

This is an installer for required packages in this package. To install this package BayesianFROC, we use the package xlsx which require the Java. So, if use buy a new computer and and it does not have installed the Java, then please install Java.

#### Usage

install\_imports()

2

inv\_Phi

Inverse function of the Cumulative distribution function  $\Phi(x)$  of the Standard Gaussian. where x is a real number.

# Description

The author is confused stats::qnorm() with stats::pnorm() and thus he made this.

# Usage

inv\_Phi(x)

# Arguments

х

A real. To be passed to the function stats::qnorm()

#### Details

In Stan file, it is inv\_Phi() and not inv\_phi.

Since  $\Phi(x)$  is monotonic, it follows that  $\frac{d}{dx}\Phi^{-1} = (\frac{d}{dx}\Phi)^{-1} > 0$ , and thus  $\Phi^{-1}(x)$  is also monotonic.

## Value

A real number:  $\Phi^{-1}(x)$ 

# See Also

Phi(), Phi\_inv()

# Examples

x <- runif(100)

Phi\_inv(x) == stats::qnorm(x)

## inv\_Phi(x) == stats::qnorm(x)

is\_length\_zero

## Description

When object is created by the codes  $x \le integer()$ ;  $y \le list()$ ;  $z \le logical()$ , and if the values is not substituted, then this function return TRUE. This function determine whether the value is assigned or not according to the object size.

2020 Oct 6

# Usage

is\_length\_zero(integer\_object)

## Arguments

integer\_object An object of class integer

## Value

A logical

# Examples

a <- integer()</pre>

is\_length\_zero(a)

is\_length\_zero(1)

a <- list()

is\_length\_zero(a)

is\_length\_zero(TRUE)

is\_logical\_0 is.logical(0)

## Description

When object is created by the codes  $x \le integer()$ ;  $y \le list()$ ;  $z \le logical()$ , and if the values is not substituted, then this function return TRUE. This function determine whether the value is assigned or not according to the object size.

2020 Sept 25

# Usage

```
is_logical_0(integer_object)
```

# Arguments

integer\_object An object of class integer

## Value

A logical

# Examples

a <- integer()</pre>

is\_logical\_0(a)

is\_logical\_0(1)

a <- integer()

is\_logical\_0(a)

is\_logical\_0(TRUE)

is\_na\_in\_vector Detect NA in a vector

## Description

Detect NA in a vector

## Usage

is\_na\_in\_vector(vect)

#### Arguments

vect

A vector, whose components are allowed to be numeric, character, etc.

## Value

A logical. If vect contains at least one NA, then TRUE. Otherwise FALSE.

## Examples

```
is_na_in_vector( c(NA,1) )
is_na_in_vector( c(6,1) )
is_na_in_vector( c(1:5,NA,1) )
is_na_in_vector( c(1:5,1) )
is_na_in_vector( c(1:5,NA,1,NA) )
is_na_in_vector( c(1:51,"asdfg") )
is_na_in_vector( c(1:5,NA,1,NA,"asdfg")
```

is\_na\_list

Check whether a list contains NA or not.

)

## Description

Check whether a list contains NA or not.

## Usage

is\_na\_list(alist)

## is\_na\_list

#### Arguments

alist A list constructed by numeric vectors, which possibly contained in NAs.

## Value

A logical, if list contains NA, then TRUE. And False for the others.

## Examples

```
#'d <- list(a=c(1,1),aa = c(2,2),aaa =c(3,3,3))
is_na_list(d)</pre>
```

```
d <- list(a=c(NA,1),aa = c(2,2),aaa =c(3,3,3))
is_na_list(d)</pre>
```

```
d <- is_na_list(data.frame(c(1,1)))
is_na_list(d)</pre>
```

d <- is\_na\_list(data.frame(c(1,NA)))
is\_na\_list(d)</pre>

is\_stanfitExtended Check whether class is stanfitExtended for any R object

# Description

Check whether class is *stanfitExtended* for any R object

# Usage

is\_stanfitExtended(any\_R\_object)

# Arguments

any\_R\_object any R object

# Value

logical

make\_TeX

Make a TeX file for summary

# Description

Under Construction... "This only inner funtion, in the future I run this in the fit\_Bayesian\_FROC().

## Usage

make\_TeX()

## Value

TeX file reflected the analysis

make\_true\_parameter\_MRMC

Make a true model parameter and include it in this package

# Description

Make a true model parameter and include it in this package

## Usage

```
make_true_parameter_MRMC(StanS4class)
```

#### Arguments

```
StanS4classAn S4 object of class stanfitExtended which is an inherited class from the<br/>S4 class stanfit. This R object is a fitted model object as a return value of the<br/>function fit_Bayesian_FROC().<br/>To be passed to DrawCurves() ... etc
```

metadata\_srsc\_per\_image

Create metadata for MRMC data.

## Description

The so-called *false positive fraction (FPF)* and the *true positive fraction (TPF)* are calculated from the number of hits (True Positives: TPs) and the number of false alarms (False Positives: FPs)

#### Usage

```
metadata_srsc_per_image(dataList, ModifiedPoisson)
```

#### Arguments

| dataList | A list, should include $m,q,c,h,f,NL,C,M,Q$ which means                                                                                                    |
|----------|----------------------------------------------------------------------------------------------------|
|          | c should be created by $c \leq c(rep(C:1))$ , where C is the number of confidence levels. So, you should write down your hits and false alarms vector so that it is |
|          | compatible with this automatically created c vector.                                                                                                    |
|          | h means the number of hits                                                                                                    |
|          | f means the number of false alarm                                                                                                    |
|          | NL means the Total number of lesions for all images                                                                                                    |
|          | C means the highest number of confidence level                                                                                                    |

ModifiedPoisson

Logical, that is TRUE or FALSE.

If ModifiedPoisson = TRUE, then Poisson rate of false alarm is calculated *per lesion*, and a model is fitted so that the FROC curve is an expected curve of points consisting of the pairs of TPF per lesion and FPF *per lesion*. Similarly,

If ModifiedPoisson = TRUE, then Poisson rate of false alarm is calculated *per image*, and a model is fitted so that the FROC curve is an expected curve of points consisting of the pair of TPF per lesion and FPF *per image*.

For more details, see the author's paper in which I explained *per image* and *per lesion*. (for details of models, see vignettes, now, it is omitted from this package, because the size of vignettes are large.)

If ModifiedPoisson = TRUE, then the *False Positive Fraction* (*FPF*) is defined as follows ( $F_c$  denotes the number of false alarms with confidence level c)

$$\frac{F_1 + F_2 + F_3 + F_4 + F_5}{N_L},$$
$$\frac{F_2 + F_3 + F_4 + F_5}{N_L},$$
$$\frac{F_3 + F_4 + F_5}{N_L},$$
$$\frac{F_4 + F_5}{N_L},$$
$$F_5$$

where  $N_L$  is a number of lesions (signal). To emphasize its denominator  $N_L$ , we also call it the *False Positive Fraction (FPF)* per lesion.

 $\overline{N_L}$ ,

On the other hand,

if ModifiedPoisson = FALSE (Default), then *False Positive Fraction (FPF)* is given by

$$\frac{F_1 + F_2 + F_3 + F_4 + F_5}{N_I},$$
$$\frac{F_2 + F_3 + F_4 + F_5}{N_I},$$
$$\frac{F_3 + F_4 + F_5}{N_I},$$

$$\frac{F_4 + F_5}{N_I},$$
$$\frac{F_5}{N_I},$$

where  $N_I$  is the number of images (trial). To emphasize its denominator  $N_I$ , we also call it the *False Positive Fraction (FPF)* per image.

The model is fitted so that the estimated FROC curve can be ragraded as the expected pairs of FPF per image and TPF per lesion (ModifiedPoisson = FALSE )

or as the expected pairs of FPF per image and TPF per lesion (ModifiedPoisson = TRUE)

If ModifiedPoisson = TRUE, then FROC curve means the expected pair of FPF **per lesion** and TPF.

On the other hand, if ModifiedPoisson = FALSE, then FROC curve means the expected pair of **FPF per image** and TPF.

So,data of FPF and TPF are changed thus, a fitted model is also changed whether ModifiedPoisson = TRUE or FALSE. In traditional FROC analysis, it uses only per images (trial). Since we can divide one image into two images or more images, number of trial is not important. And more important is per signal. So, the author also developed FROC theory to consider FROC analysis under per signal. One can see that the FROC curve is rigid with respect to change of a number of images, so, it does not matter whether ModifiedPoisson = TRUE or FALSE. This rigidity of curves means that the number of images is redundant parameter for the FROC trial and thus the author try to exclude it.

Revised 2019 Dec 8 Revised 2019 Nov 25 Revised 2019 August 28

#### Details

From data of number of hits (True Positive: TP) and false alarms (False Positive: FP), we calculate the number of cumulative false positives (FPF) and cumulative hits (TPF).

Because there are three subscripts, reader, modality, and image, we create array format and vector format etc...

#### Value

A metadata such as number of cumulative false alarms and hits to create and draw the curve.

#### Examples

| ## Not run:                             |           |
|-----------------------------------------|-----------|
| #====================================== |           |
| #                                       | TP and FP |
| #====================================== |           |

dat <- BayesianFROC::dataList.Chakra.Web</pre>

metadata\_srsc\_per\_image(dat)

# Revised 2019 Nov.

## End(Not run)# dottest

metadata\_to\_DrawCurve\_MRMC

Create metadata for MRMC data

#### Description

From data of number of hits and false alarms, we calculate the number of cumulative false positives and hits. Since there are three subscripts, reader, modality, and image, we create array format and vector format etc...

## Usage

```
metadata_to_DrawCurve_MRMC(StanS4class, mesh.for.drawing.curve = 5000)
```

# Arguments

| StanS4class    | An S4 object of class stanfitExtended which is an inherited class from the        |
|----------------|-----------------------------------------------------------------------------------|
|                | S4 class stanfit. This R object is a fitted model object as a return value of the |
|                | <pre>function fit_Bayesian_FROC().</pre>                                          |
|                | To be passed to DrawCurves() etc                                                  |
| mesh.for.drawi | ing.curve                                                                         |
|                | A positive large integer, indicating number of dots drawing the curves, Default   |
|                | =10000.                                                                           |
|                |                                                                                   |

## Value

A metadata such as number of cumulative false alarms and hits to create and draw the curve.

# Description

The so-called *false positive fraction (FPF)* and the *true positive fraction (TPF)* are calculated from the number of hits (True Positives: TPs) and the number of false alarms (False Positives: FPs)

\_

# Usage

```
metadata_to_fit_MRMC(dataList, ModifiedPoisson = FALSE)
```

## Arguments

| dataList       | A list, consisting of the following R objects:m,q,c,h,f,NL,C,M,Q each of which means from the right                                                                                                    |
|----------------|----------------------------------------------------------------------------------------------------|
|                | m: A vector, indicating the modality ID = 1,2, which does not include zero.                                                                                                    |
|                | q: A vector, indicating the reader ID = 1,2, which does not include zero.                                                                                                    |
|                | c : A vector, indicating the confidence = 1,2, which does not include zero.                                                                                                    |
|                | h : A vector, indicating the number of hits                                                                                                    |
|                | f : A vector, indicating the number of false alarm                                                                                                    |
|                | NL : A positive integer, indicating the number of lesions for all images                                                                                                    |
|                | C : A positive integer, indicating the highest number of confidence level                                                                                                    |
|                | M : A positive integer, indicating the number of modalities                                                                                                    |
|                | Q : A positive integer, indicating the number of readers.                                                                                                    |
|                | The detail of these dataset, please see the example datasets, e.g. dd.                                                                                                    |
| ModifiedPoisso | n                                                                                                    |
|                | Logical, that is TRUE or FALSE.                                                                                                    |
|                | If ModifiedPoisson = TRUE, then Poisson rate of false alarm is calculated <i>per lesion</i> , and a model is fitted so that the FROC curve is an expected curve of points consisting of the pairs of TPF per lesion and FPF <i>per lesion</i> . |
|                | Similarly,                                                                                                    |
|                | If ModifiedPoisson = TRUE, then Poisson rate of false alarm is calculated <i>per image</i> , and a model is fitted so that the FROC curve is an expected curve of points consisting of the pair of TPF per lesion and FPF <i>per image</i> .    |
|                | For more details, see the author's paper in which I explained <i>per image</i> and <i>per lesion</i> . (for details of models, see vignettes, now, it is omitted from this package, because the size of vignettes are large.)                   |
|                | If ModifiedPoisson = TRUE, then the <i>False Positive Fraction (FPF)</i> is defined as follows ( $F_c$ denotes the number of false alarms with confidence level $c$ )                                                                           |
|                | $\frac{F_1 + F_2 + F_3 + F_4 + F_5}{N_L},$                                                                                                    |

$$\frac{F_2 + F_3 + F_4 + F_5}{N_L},$$
$$\frac{F_3 + F_4 + F_5}{N_L},$$
$$\frac{F_4 + F_5}{N_L},$$
$$\frac{F_5}{N_L},$$

where  $N_L$  is a number of lesions (signal). To emphasize its denominator  $N_L$ , we also call it the *False Positive Fraction (FPF)* **per lesion**. On the other hand,

if ModifiedPoisson = FALSE (Default), then *False Positive Fraction (FPF)* is given by

$$\frac{F_1 + F_2 + F_3 + F_4 + F_5}{N_I},$$
$$\frac{F_2 + F_3 + F_4 + F_5}{N_I},$$
$$\frac{F_3 + F_4 + F_5}{N_I},$$
$$\frac{F_4 + F_5}{N_I},$$
$$\frac{F_5}{N_I},$$

where  $N_I$  is the number of images (trial). To emphasize its denominator  $N_I$ , we also call it the *False Positive Fraction (FPF)* per image.

The model is fitted so that the estimated FROC curve can be ragraded as the expected pairs of FPF per image and TPF per lesion (ModifiedPoisson = FALSE )

or as the expected pairs of FPF per image and TPF per lesion (ModifiedPoisson = TRUE)

If ModifiedPoisson = TRUE, then FROC curve means the expected pair of FPF **per lesion** and TPF.

On the other hand, if ModifiedPoisson = FALSE, then FROC curve means the expected pair of **FPF per image** and TPF.

So,data of FPF and TPF are changed thus, a fitted model is also changed whether ModifiedPoisson = TRUE or FALSE. In traditional FROC analysis, it uses only per images (trial). Since we can divide one image into two images or more images, number of trial is not important. And more important is per signal. So, the author also developed FROC theory to consider FROC analysis under per signal. One can see that the FROC curve is rigid with respect to change of a number of images, so, it does not matter whether ModifiedPoisson = TRUE or FALSE. This rigidity of curves means that the number of images is redundant parameter for the FROC trial and thus the author try to exclude it. Revised 2019 Dec 8 Revised 2019 Nov 25 Revised 2019 August 28

#### Details

To fit a model to data, we need a hit data and false data formulated by both an array and a vector.

It also calculates the so-called False Positive Fractions (FPF) (resp. True Positive Fractions (TPF)) which are cumulative sums of false alarms (resp. hits) over number of lesions or images.

From data of number of hits and false alarms, we calculate the number of cumulative false positives and hits per image or lesion, in other words, *False Positive Fraction (FPF)* and *True Positive Fraction (TPF)*. Since there are three subscripts, *reader*, *modality*, and *image*, we can create array format or vector format etc...

#### Abbreviations

FPF: false positive fraction

TPF: true positive fraction

*hit : True Positive = TP* 

false alarms: False Positive = FP

The traditionaly, the so-called FPF; *False Positive Fraction* and TPT: *True Positive Fraction* are used. Recall that our data format:

| NI, NL                    | confidence level | <b>No. of false alarms</b> (FP:False Positive) | <b>No. of hits</b> (TP:True Positive) |
|---------------------------|------------------|------------------------------------------------|---------------------------------------|
| <i>definitely</i> present | 5                | $\overline{F_5}$                               | $\overline{H_5}$                      |
| probably present          | 4                | $F_4$                                          | $H_4$                                 |
| equivocal                 | 3                | $F_3$                                          | $H_3$                                 |
| subtle                    | 2                | $F_2$                                          | $H_2$                                 |
| very subtle               | 1                | $F_1$                                          | $H_1$                                 |

A single reader and a single modality case

FPF is defined as follows;

$$FPF(5) := \frac{F_5}{NI},$$

$$FPF(4) := \frac{F_4 + F_5}{NI},$$

$$FPF(3) := \frac{F_3 + F_4 + F_5}{NI},$$

$$FPF(2) := \frac{F_2 + F_3 + F_4 + F_5}{NI},$$

$$FPF(1) := \frac{F_1 + F_2 + F_3 + F_4 + F_5}{NI}.$$

TPF is defined as follows;

$$TPF(5) := \frac{H_5}{NL},$$

$$TPF(4) := \frac{H_4 + H_5}{NL},$$

$$TPF(3) := \frac{H_3 + H_4 + H_5}{NL},$$

$$TPF(2) := \frac{H_2 + H_3 + H_4 + H_5}{NL},$$

$$TPF(1) := \frac{H_1 + H_2 + H_3 + H_4 + H_5}{NL}.$$

#### Value

- A list, which includes arrays and vectors. A metadata such as number of cumulative false alarms and hits to create and draw the curve.
- The False Positive Fraction (FPF) and True Positive Fraction (TPF) are also calculated.

The components of list I rediscover it at 2019 Jun 18, I am not sure it is useful? 2019 Dec 8

- harray An array of hit, dimension [C,M,Q], where C,M,Q are a number of confidence level, modalities, readers, respectively.
- farray An array of false alarms, dimension [C,M,Q], where C,M,Q are a number of confidence level, modalities, readers, respectively.
- hharray An array of **cumulative** hits, dimension [C,M,Q], where C,M,Q are a number of confidence level, modalities, readers, respectively.
- ffarray An array of **cumulative** false alarms, dimension [C,M,Q], where C,M,Q are a number of confidence level, modalities, readers, respectively.
- hharrayN An array of TPF, dimension [C,M,Q], where C,M,Q are a number of confidence level, modalities, readers, respectively.
- ffarrayN An array of FPF, dimension [C,M,Q], where C,M,Q are a number of confidence level, modalities, readers, respectively.

- h An vector of hit, dimension [C\*M\*Q], where C,M,Q are a number of confidence level, modalities, readers, respectively.
- f An vector of false alarms, dimension [C\*M\*Q], where C, M, Q are a number of confidence level, modalities, readers, respectively.
- hh An vector of **cumulative** hits, dimension [C\*M\*Q], where C,M,Q are a number of confidence level, modalities, readers, respectively.
- ff An vector of **cumulative** false alarms, dimension [C\*M\*Q], where C,M,Q are a number of confidence level, modalities, readers, respectively.
- hhN An vector of TPF, dimension [C\*M\*Q], where C,M,Q are a number of confidence level, modalities, readers, respectively.
- ffN An vector of FPF, dimension [C\*M\*Q], where C,M,Q are a number of confidence level, modalities, readers, respectively.

Revised Nov. 21

# Examples

| #====================================== | ======  | ==== |         | ===== |       |         |       |       |          |
|-----------------------------------------|---------|------|---------|-------|-------|---------|-------|-------|----------|
| #                                       | First,  | we   | prepare | the   | data  | endowed | with  | this  | package. |
| #====================================== | ======= | ==== |         | ====  | ===== |         | ===== | ===== |          |

dat <- get(data("dataList.Chakra.Web"))</pre>

| \$ | #====================================== |                                   |
|----|-----------------------------------------|-----------------------------------|
| \$ | #                                       | #Calculate FPFs and TPFs and etc. |
| 4  | #====================================== |                                   |

#### a <- metadata\_to\_fit\_MRMC(dat)</pre>

#Now, we get a meta-data object named "a".

| # |                    |
|---|--------------------|
| # | Check of Definiion |
| # |                    |

a\$hh/dat\$NL == a\$hhN

# Since all of aboves are TRUE, the hhN is a TPF per NL.

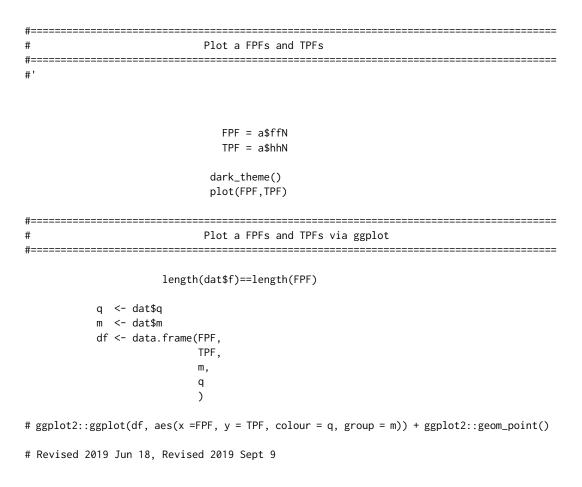

## Description

The so-called *false positive fraction (FPF)* and the *true positive fraction (TPF)* are calculated from the number of hits (True Positives: TPs) and the number of false alarms (False Positives: FPs)

#### Usage

```
metadata_to_fit_MRMC_casewise(dataList, ModifiedPoisson = FALSE)
```

#### Arguments

dataList

means from the right
caseID : A vector, indicating the case ID (image, radiograph, patient ... etc) = 1,2,... which does not include zero.
m : A vector, indicating the modality ID = 1,2,... which does not include zero.
q : A vector, indicating the reader ID = 1,2,... which does not include zero.
c : A vector, indicating the confidence = 1,2,... which does not include zero.
h : A vector, indicating the number of hits
f : A vector, indicating the number of false alarm
NL : A positive integer, indicating the number of lesions for all images
C : A positive integer, indicating the number of modalities
Q : A positive integer, indicating the number of readers.
The detail of these dataset, please see the example datasets, e.g. dd.

ModifiedPoisson

Logical, that is TRUE or FALSE.

If ModifiedPoisson = TRUE, then Poisson rate of false alarm is calculated *per lesion*, and a model is fitted so that the FROC curve is an expected curve of points consisting of the pairs of TPF per lesion and FPF *per lesion*.

A list, consisting of the following R objects:m, q, c, h, f, NL, C, M, Q each of which

Similarly,

If ModifiedPoisson = TRUE, then Poisson rate of false alarm is calculated *per image*, and a model is fitted so that the FROC curve is an expected curve of points consisting of the pair of TPF per lesion and FPF *per image*.

For more details, see the author's paper in which I explained *per image* and *per lesion*. (for details of models, see vignettes, now, it is omitted from this package, because the size of vignettes are large.)

If ModifiedPoisson = TRUE, then the *False Positive Fraction* (*FPF*) is defined as follows ( $F_c$  denotes the number of false alarms with confidence level c)

$$\frac{F_1 + F_2 + F_3 + F_4 + F_5}{N_L},$$

$$\frac{F_2 + F_3 + F_4 + F_5}{N_L},$$

$$\frac{F_3 + F_4 + F_5}{N_L},$$

$$\frac{F_4 + F_5}{N_L}$$

$$\frac{F_5}{N_L}$$
,

where  $N_L$  is a number of lesions (signal). To emphasize its denominator  $N_L$ , we also call it the *False Positive Fraction (FPF)* per lesion.

On the other hand,

if ModifiedPoisson = FALSE (Default), then *False Positive Fraction (FPF)* is given by

$$\frac{F_1 + F_2 + F_3 + F_4 + F_5}{N_I},$$

$$\frac{F_2 + F_3 + F_4 + F_5}{N_I},$$

$$\frac{F_3 + F_4 + F_5}{N_I},$$

$$\frac{F_4 + F_5}{N_I},$$

$$\frac{F_5}{N_I},$$

where  $N_I$  is the number of images (trial). To emphasize its denominator  $N_I$ , we also call it the *False Positive Fraction (FPF)* per image.

The model is fitted so that the estimated FROC curve can be ragraded as the expected pairs of FPF per image and TPF per lesion (ModifiedPoisson = FALSE )

or as the expected pairs of FPF per image and TPF per lesion (ModifiedPoisson = TRUE)

If ModifiedPoisson = TRUE, then FROC curve means the expected pair of FPF **per lesion** and TPF.

On the other hand, if ModifiedPoisson = FALSE, then FROC curve means the expected pair of **FPF per image** and TPF.

So,data of FPF and TPF are changed thus, a fitted model is also changed whether ModifiedPoisson = TRUE or FALSE. In traditional FROC analysis, it uses only per images (trial). Since we can divide one image into two images or more images, number of trial is not important. And more important is per signal. So, the author also developed FROC theory to consider FROC analysis under per signal. One can see that the FROC curve is rigid with respect to change of a number of images, so, it does not matter whether ModifiedPoisson = TRUE or FALSE. This rigidity of curves means that the number of images is redundant parameter for the FROC trial and thus the author try to exclude it.

Revised 2019 Dec 8 Revised 2019 Nov 25 Revised 2019 August 28

#### Details

To fit a model to data, we need a hit data and false data formulated by both an array and a vector.

It also calculates the so-called False Positive Fractions (FPF) (resp. True Positive Fractions (TPF)) which are cumulative sums of false alarms (resp. hits) over number of lesions or images.

From data of number of hits and false alarms, we calculate the number of cumulative false positives and hits per image or lesion, in other words, *False Positive Fraction (FPF)* and *True Positive Fraction (TPF)*. Since there are three subscripts, *reader, modality*, and *image*, we can create array format or vector format etc...

## Abbreviations

FPF: false positive fraction

TPF: true positive fraction

*hit : True Positive = TP* 

false alarms: False Positive = FP

The traditionaly, the so-called FPF; *False Positive Fraction* and TPT: *True Positive Fraction* are used. Recall that our data format:

A single reader and a single modality case

| NI, NL                                            | confidence level | <b>No. of false alarms</b> (FP:False Positive) | <b>No. of hits</b> (TP:True Positive) |
|---------------------------------------------------|------------------|------------------------------------------------|---------------------------------------|
| <i>definitely</i> present <i>probably</i> present | 5 4              | $\overline{F_5} \ F_4$                         | $H_5$<br>$H_4$                        |
| equivocal                                         | 3                | $F_3$                                          | $H_4$<br>$H_3$                        |
| subtle                                            | 2                | $F_2$                                          | $H_2$                                 |
| very subtle                                       | 1                | $F_1$                                          | $H_1$                                 |

FPF is defined as follows;

$$FPF(5) := \frac{F_5}{NI},$$

$$FPF(4) := \frac{F_4 + F_5}{NI},$$

$$FPF(3) := \frac{F_3 + F_4 + F_5}{NI},$$

$$FPF(2) := \frac{F_2 + F_3 + F_4 + F_5}{NI},$$

$$FPF(1) := \frac{F_1 + F_2 + F_3 + F_4 + F_5}{NI}.$$

TPF is defined as follows;

$$TPF(5) := \frac{H_5}{NL},$$

$$TPF(4) := \frac{H_4 + H_5}{NL},$$

$$TPF(3) := \frac{H_3 + H_4 + H_5}{NL},$$

$$TPF(2) := \frac{H_2 + H_3 + H_4 + H_5}{NL},$$

$$TPF(1) := \frac{H_1 + H_2 + H_3 + H_4 + H_5}{NL}.$$

Value

A list, which includes arrays and vectors. A metadata such as number of cumulative false alarms and hits to create and draw the curve.

The False Positive Fraction (FPF) and True Positive Fraction (TPF) are also calculated.

The components of list I rediscover it at 2019 Jun 18, I am not sure it is useful? 2019 Dec 8

- harray An array of hit, dimension [C,M,Q], where C,M,Q are a number of confidence level, modalities, readers, respectively.
- farray An array of false alarms, dimension [C,M,Q], where C,M,Q are a number of confidence level, modalities, readers, respectively.
- hharray An array of **cumulative** hits, dimension [C,M,Q], where C,M,Q are a number of confidence level, modalities, readers, respectively.
- ffarray An array of **cumulative** false alarms, dimension [C,M,Q], where C,M,Q are a number of confidence level, modalities, readers, respectively.
- hharrayN An array of TPF, dimension [C,M,Q], where C,M,Q are a number of confidence level, modalities, readers, respectively.
- ffarrayN An array of FPF, dimension [C,M,Q], where C,M,Q are a number of confidence level, modalities, readers, respectively.
- h An vector of hit, dimension [C\*M\*Q], where C,M,Q are a number of confidence level, modalities, readers, respectively.
- f An vector of false alarms, dimension [C\*M\*Q], where C,M,Q are a number of confidence level, modalities, readers, respectively.
- hh An vector of **cumulative** hits, dimension [C\*M\*Q], where C,M,Q are a number of confidence level, modalities, readers, respectively.
- ff An vector of **cumulative** false alarms, dimension [C\*M\*Q], where C,M,Q are a number of confidence level, modalities, readers, respectively.
- hhN An vector of TPF, dimension [C\*M\*Q], where C,M,Q are a number of confidence level, modalities, readers, respectively.
- ffN An vector of FPF, dimension [C\*M\*Q], where C,M,Q are a number of confidence level, modalities, readers, respectively.

Revised Nov. 21

# Examples

| t=======        |                                                       |
|-----------------|-------------------------------------------------------|
| ŧ<br>•          | First, we prepare the data endowed with this package. |
| <i>!=====</i> = |                                                       |
|                 |                                                       |
|                 | dat <- get(data("dataList.Chakra.Web"))               |
|                 |                                                       |
| t======         |                                                       |
| t<br>t========  | #Calculate FPFs and TPFs and etc.                     |
|                 |                                                       |
|                 |                                                       |
|                 | a <- metadata_to_fit_MRMC(dat)                        |
|                 |                                                       |
| Now, we         | get a meta-data object named "a".                     |
|                 |                                                       |
|                 | Charle of Definition                                  |
| :<br>:=======   | Check of Definiion                                    |
|                 |                                                       |
|                 | a\$hh/dat\$NL == a\$hhN                               |
| Since a         | all of aboves are TRUE, the hhN is a TPF per NL.      |
|                 |                                                       |
|                 |                                                       |
|                 |                                                       |
| :=======<br>:   | Plot a FPFs and TPFs                                  |
| ========<br>'   |                                                       |
|                 |                                                       |
|                 |                                                       |
|                 | FPF = a\$ffN                                          |
|                 | TPF = a hhN                                           |
|                 | <pre>dark_theme()</pre>                               |
|                 | <pre>plot(FPF,TPF)</pre>                              |
| =======         |                                                       |
|                 | Plot a FPFs and TPFs via ggplot                       |
| =======         |                                                       |

length(dat\$f)==length(FPF)

# ggplot2::ggplot(df, aes(x =FPF, y = TPF, colour = q, group = m)) + ggplot2::geom\_point()
# Revised 2019 Jun 18, Revised 2019 Sept 9

mu

#### Mean of signal: parameter of an MRMC model

#### Description

A posterior mean of the model parameter for data ddd as an example of truth parameter.

#### Author(s)

Issei Tsunoda <tsunoda.issei1111@gmail.com >

#### See Also

make\_true\_parameter\_MRMC

## Examples

#> BayesianFROC::mu

#[,1] [,2] [,3] [,4]
#[1,] 1.914686 0.7933306 1.526482 0.9543375
#[2,] 2.008008 1.2005846 2.081756 1.0197703
#[3,] 1.532117 0.5851726 1.513018 0.8879678

# [modality, reader]

mu\_truth

## Description

A posterior mean of the model parameter for data ddd as an example of truth parameter.

#### Details

Mean Rate data of some MRMC data to use as a default value of the function hits\_creator\_from\_rate. This is an array obtained from estimates of some data contained in this package. To simulate a replication of dataset, the default values should be used from an actual values. Thus the author prepare this data.

## Author(s)

Issei Tsunoda <tsunoda.issei1111@gmail.com >

#### See Also

hits\_creator\_from\_rate

# Examples

#> mu\_truth
#
# [,1] [,2] [,3] [,4]
#[1,] 1.730751 0.8298189 1.334771 0.6386057
#[2,] 1.812523 1.1889223 1.883562 0.7185546
#[3,] 1.319588 0.6062924 1.248589 0.5458920

# [modality, reader]

#### Description

mu of MRMC model paramter

#### Usage

mu\_truth\_creator\_for\_many\_readers\_MRMC\_data(M, Q)

#### Arguments

| М | An integer, indicating a number of modalities |
|---|-----------------------------------------------|
| Q | An integer, indicating a number of readers    |

#### Value

An array, representing a mu of MRMC model paramter

## Examples

m <- mu\_truth\_creator\_for\_many\_readers\_MRMC\_data(M=4,Q=50)</pre>

#### ## Not run:

```
v <- v_truth_creator_for_many_readers_MRMC_data(M=4,Q=6)
m <- mu_truth_creator_for_many_readers_MRMC_data(M=4,Q=6)
d <-create_dataList_MRMC(mu.truth = m,v.truth = v)
#fit <- fit_Bayesian_FROC( ite = 1111, cha = 1, summary = TRUE, dataList = d )</pre>
```

```
#plot_FPF_and_TPF_from_a_dataset(fit@dataList)
```

| #====================================== |             |
|-----------------------------------------|-------------|
| #                                       | convergence |
| #====================================== |             |

```
v <- v_truth_creator_for_many_readers_MRMC_data(M=2,Q=21)</pre>
m <- mu_truth_creator_for_many_readers_MRMC_data(M=2,Q=21)</pre>
d <- create_dataList_MRMC(mu.truth = m,v.truth = v)</pre>
#fit <- fit_Bayesian_FROC( ite = 200, cha = 1, summary = TRUE, dataList = d)</pre>
#______
#
                    non-convergence
v <- v_truth_creator_for_many_readers_MRMC_data(M=5,Q=6)</pre>
m <- mu_truth_creator_for_many_readers_MRMC_data(M=5,Q=6)</pre>
d <- create_dataList_MRMC(mu.truth = m,v.truth = v)</pre>
# fit <- fit_Bayesian_FROC( ite = 111, cha = 1, summary = TRUE, dataList = d)</pre>
#______
#
                    convergence
v <- v_truth_creator_for_many_readers_MRMC_data(M=1,Q=36)</pre>
m <- mu_truth_creator_for_many_readers_MRMC_data(M=1,Q=36)</pre>
d <- create_dataList_MRMC(mu.truth = m,v.truth = v)</pre>
#fit <- fit_Bayesian_FROC( ite = 2000, cha = 1, summary = TRUE, dataList = d)</pre>
#
                    non-convergence
v <- v_truth_creator_for_many_readers_MRMC_data(M=1,Q=37)</pre>
m <- mu_truth_creator_for_many_readers_MRMC_data(M=1,Q=37)</pre>
d <- create_dataList_MRMC(mu.truth = m,v.truth = v)</pre>
# fit <- fit_Bayesian_FROC( ite = 111, cha = 1, summary = TRUE, dataList = d)</pre>
```

## End(Not run)

m\_q\_c\_vector\_from\_M\_Q\_C

Creats vectors: m,q,c from integers: M,Q,C

# Description

Makes m, q, c vectors from a collection of three integers M, Q, C, where three vectors m, q, c denotes modality ID, reader ID, confidence level, respectively.

# Usage

m\_q\_c\_vector\_from\_M\_Q\_C(M, Q, C)

# Arguments

| М | A positive integer, representing modality ID      |
|---|---------------------------------------------------|
| Q | A positive integer, representing reader ID        |
| С | A positive integer, representing confidence level |

# Details

My research is not supported any found, I am completely independent and only my own or my parents are supported my research. No internet, poor condition, I made this. I must go on untill jounal accepts my manuscripts.

I am not happy to spent with FROC analysis, since it is not my interest. I want to research pure mathematics. I do not want to waste a time. I do not want to waste a time in hospital or plurigo nodularis. When I become happy? This program helps me? With great pain at 2019 Sept. 2019 Sept. 8

## Value

A data-frame, including three vectors, which are named m, q, c representing modality ID and reader ID and confidence level, respectively.

For example, the resulting object of a <-m\_q\_c\_vector\_from\_M\_Q\_C(2,3,4) is given by

| m                                                                                           | q                                              | с                                                                                           |
|---------------------------------------------------------------------------------------------|------------------------------------------------|---------------------------------------------------------------------------------------------|
| 1                                                                                           | 1                                              | 4                                                                                           |
|                                                                                             | 1                                              |                                                                                             |
| 1                                                                                           | 1                                              | 3<br>2<br>1<br>4<br>3                                                                       |
| 1                                                                                           | 1                                              | ے<br>1                                                                                      |
| 1                                                                                           | 1                                              | 1                                                                                           |
| 1                                                                                           | 2                                              | 4                                                                                           |
| 1                                                                                           | 2                                              | 3                                                                                           |
| 1                                                                                           | 2                                              | 2                                                                                           |
| 1                                                                                           | 2                                              | 1                                                                                           |
| 1                                                                                           | 3                                              | 4                                                                                           |
| 1                                                                                           | 3                                              | 3                                                                                           |
| 1                                                                                           | 3                                              | 2                                                                                           |
| 1                                                                                           | 2<br>2<br>2<br>3<br>3<br>3<br>3<br>1           | 2<br>1<br>4<br>3<br>2<br>1<br>4<br>3<br>2<br>1<br>4<br>3<br>2<br>1<br>4<br>3<br>2<br>1<br>4 |
| 2                                                                                           | 1                                              | 4                                                                                           |
| 2                                                                                           | 1                                              | 3                                                                                           |
| 2                                                                                           | 1                                              | 2                                                                                           |
| 2                                                                                           | 1                                              | 1                                                                                           |
| 2                                                                                           | 2                                              | 4                                                                                           |
| 2                                                                                           | 2                                              | 3                                                                                           |
| 2                                                                                           | 2                                              | 2                                                                                           |
| 2                                                                                           | 2                                              | 1                                                                                           |
| 2                                                                                           | 3                                              | 4                                                                                           |
| 2                                                                                           | 3                                              | 3                                                                                           |
| 2                                                                                           | 3                                              | 3<br>2                                                                                      |
| 2<br>2<br>2<br>2<br>2<br>2<br>2<br>2<br>2<br>2<br>2<br>2<br>2<br>2<br>2<br>2<br>2<br>2<br>2 | 1<br>2<br>2<br>2<br>3<br>3<br>3<br>3<br>3<br>3 | 1                                                                                           |
|                                                                                             |                                                |                                                                                             |

# Examples

| #                                       | validation of this function |
|-----------------------------------------|-----------------------------|
| #====================================== |                             |
| #'                                      |                             |

a <- m\_q\_c\_vector\_from\_M\_Q\_C(5,4,5)</pre>

```
a$m == dd$m
a$c == dd$c
a$q == dd$q
```

names\_argMax

Extract name from a real vector whose component is the maximal one

# Description

Extracts an object of class character from a named vector. The component whose name is the extracted one is the maximal component of vector.

# Usage

```
names_argMax(numeric_vector)
```

### Arguments

numeric\_vector A vector, each component is a real number (an object of class numeric).

# Value

A character, indicating a name of some component of vector. The corresponding component is the minimal component.

# Examples

```
v<-c(11,22,33,22)
names(v)<-c("1-st","2-nd","3-rd","4-th")
names_argMax(v)</pre>
```

```
v<-c(11,NaN,33,22)
names(v)<-c("1-st","2-nd","3-rd","4-th")
names_argMax(v)</pre>
```

## Not run:

a <- summary(f)\$summary[,"Rhat"]</pre>

names\_argMax(a)

## End(Not run)

*Extract a name of parameter from StanfitExtended object (or stanfit object.)* 

# Description

Extract a name of parameter from StanfitExtended object (or stanfit object.)

### Usage

```
name_of_param_whose_Rhat_is_maximal(StanS4class)
```

# Arguments

StanS4class An S4 object of class stanfitExtended which is an inherited class from the S4 class stanfit. This R object is a fitted model object as a return value of the function fit\_Bayesian\_FROC(). To be passed to DrawCurves() ... etc

# Value

An object of class "character" indicating a parameter whose chain has the maximal R hat over all chains of MCMC parameters.

402

# Examples

```
## Not run:
#
             Draw a trace plot for a paramter whose R hat is largest
# Fit a model to data
#_____
    f <- fit_Bayesian_FROC(</pre>
                 ite = 111,
                  cha = 1,
               dataList = d)
# Extract a name of parameter whose R hat is maximal over all parameters
#_____
 name <- name_of_param_whose_Rhat_is_maximal(f)</pre>
# Change the S4 class of fitted model object to apply the rstan package
#
  # f <- methods::as(f,"stanfit")</pre>
  \ensuremath{\texttt{\#}} for unknown error in R CMD check, the author put \ensuremath{\texttt{\#}} before the code
# Show trace plot of a parameter whose R hat is the worst
#_____
  # rstan::stan_trace(f,pars=name)
  # for unknown error in R CMD check, the author put # before the code
## End(Not run)
```

Hit Rate: parameter of an MRMC model

#### Description

A posterior mean of the model parameter for data ddd as an example of truth parameter.

#### Author(s)

Issei Tsunoda <tsunoda.issei1111@gmail.com >

## See Also

make\_true\_parameter\_MRMC

# Description

If divergent transition occurs, the author often forget the variable par or pars. So, I made this to avoid such confusion.

#### Usage

```
pairs_plot_if_divergent_transition_occurred(
   StanS4class,
   character.representing.paramter = "z"
)
```

### Arguments

| StanS4class    | An S4 object of class stanfitExtended which is an inherited class from the        |
|----------------|-----------------------------------------------------------------------------------|
|                | S4 class stanfit. This R object is a fitted model object as a return value of the |
|                | <pre>function fit_Bayesian_FROC().</pre>                                          |
|                | To be passed to DrawCurves() etc                                                  |
| character.repr | esenting.paramter                                                                 |

Character, surrounded by "", indicating the paramter of model.

### Examples

## Not run:

# Create a fitted model object of class stanfitExtended inherited from stanfit.

```
fit <- fit_Bayesian_FROC( ite = 1111,
    summary = FALSE,
    cha = 1,
    Null.Hypothesis = FALSE,
    dataList = dd )
```

# Pairs plot to examine the divergent transition.

#### # pairs\_plot\_if\_divergent\_transition\_occurred(fit)

# R CMD check launched error that pkg cannot be found, but it exsits

# Moreover it is available without errors from R console. but I put # here

# to proceed futher steps in R CMD checks, what a lovely, pretty cute R CMD check is!

```
Close_all_graphic_devices()
```

## End(Not run)

pause

Pause for Demo

# Description

Pause if and only if interactive() = TRUE.

# Usage

pause(simple = FALSE)

# Arguments

simple A logical. If false, then verbose. pause() Phi

The Cumulative distribution function  $\Phi(x)$  of the Standard Gaussian, namely, mean = 0 and variance =1.

# Description

$$\Phi(x):=\int_{-\infty}^x \frac{1}{\sqrt{2\pi}}e^{\frac{-x^2}{2}}$$

### Usage

Phi(x)

### Arguments

х

A real. To be passed to the function stats::pnorm()

# Value

 $\Phi(x) := \int_{-\infty}^{x} Gaussian(z|0,1)dz$ 

# See Also

Phi\_inv()

# Examples

```
x <- runif(100,0,11)
y <- Phi_inv(exp(a/NX) *Phi(x))-x
plot(x,y)
a <- 0.1;
NX <- 222;
x <- runif(100,2,4)
y <- Phi_inv(exp(a/NX) *Phi(x))-x
plot(x,y)
a <- 0.01;
NX <- 222;
x <- runif(100,2,4);
y <- Phi_inv(exp(a/NX) *Phi(x))-x
plot(x,y)
a <- 0.01;</pre>
```

NX <- 222; x <- runif(100,3.5,4); y <- Phi\_inv(exp(a/NX) \*Phi(x))-x plot(x,y)

| Phi_inv | Inverse function of the Cumulative distribution function $\Phi(x)$ of the |
|---------|---------------------------------------------------------------------------|
|         | Standard Gaussian. where $x$ is a real number.                            |

# Description

The author is confused stats::qnorm() with stats::pnorm() and thus he made this.

### Usage

 $Phi_iv(x)$ 

# Arguments

Х

A real. To be passed to the function stats::qnorm()

## Details

In Stan file, it is inv\_Phi() and not inv\_phi.

Since  $\Phi(x)$  is monotonic, it follows that  $\frac{d}{dx}\Phi^{-1} = (\frac{d}{dx}\Phi)^{-1} > 0$ , and thus  $\Phi^{-1}(x)$  is also monotonic.

# Value

A real number:  $\Phi^{-1}(x)$ 

# See Also

Phi(), inv\_Phi()

# Examples

x <- runif(100)
Phi\_inv(x) == stats::qnorm(x)
inv\_Phi(x) == stats::qnorm(x)</pre>

# Description

A generic function plot()

# Usage

```
## S4 method for signature 'stanfitExtended,missing'
plot(x, y, ...)
```

# Arguments

| х | An R object of the S4 class (stanfitExtended)       |
|---|-----------------------------------------------------|
| У | An R object of the S4 class methods::missing-class. |
|   | Additional arguments                                |

plotFROC

# Description

Plot FROC curves based on two parameters a and b.

# Usage

```
plotFROC(
    a,
    b,
    mesh.for.drawing.curve = 10000,
    upper_x = 1,
    upper_y = 1,
    lower_y = 0
)
```

### Arguments

| a                      | An arbitrary real number. It is no need to require any assumption, but I use such as $a=\mu/\sigma$ , where $\mu$ is a mean of signal distribution and $\sigma$ is its standard deviation in the bi-normal assumption. |  |
|------------------------|----------------------------------------------------------------------------------------------------|--|
| b                      | An arbitrary positive real number. I use such as $b=1/\sigma$ , where $\sigma$ is a standard deviation of signal distribution in the bi-noraml assumption.                                                             |  |
| mesh.for.drawing.curve |                                                                                                    |  |
|                        | A positive large integer, indicating number of dots drawing the curves, Default =10000.                                                                                                    |  |
| upper_x                | A positive real number, indicating the frame size of drawing picture.                                                                                                    |  |
| upper_y                | A positive real number, indicating the frame size of drawing picture.                                                                                                    |  |
| lower_y                | A positive real number, indicating the frame size of drawing picture.                                                                                                    |  |
|                        |                                                                                                    |  |

#### Details

FROC curve is the alternative notion of ROC curve in signal detection theory.

The definition of FROC curve is

 $(x(t), y(t)) = (t, 1 - \Phi(b * \Phi^{-1}(exp(-t)) - a))$ 

where,  $\Phi()$  is the cumulative distribution function of the standard Gaussian distribution and  $\Phi^{-1}()$  is its inverse mapping.

Revised 2019 NOv 27

# Examples

dark\_theme()

plotFROC(0.1,0.2)

 $\verb"plot_curve_and\_hit\_rate\_and\_false\_rate\_simultaneously"$ 

*Curve and signal distribution and noise d log Phi() for a single reader and a single modality* 

# Description

Draws FROC curve and signal and noise (noise distribution is the differential of the logarithmic of the cumulative standard Gaussian denoted by  $d \log \Phi$ ) are drawn in a **same** plain. The author of this pacakage developed the FROC theory, and find that the noise distribution is not the so-called bi normal assumption. But instead, we use the differential logarithmic Gaussian for the noise distribution.

Note that MRMC data is not allowed.

#### Usage

plot\_curve\_and\_hit\_rate\_and\_false\_rate\_simultaneously(StanS4class)

# Arguments

StanS4class An S4 object of class stanfitExtended which is an inherited class from the S4 class stanfit. This R object is a fitted model object as a return value of the function fit\_Bayesian\_FROC(). To be passed to DrawCurves() ... etc

# Details

This function is made to pass this plot to Shiny.

With pain from all my body, but today 2019 July 23 is good. Neuralgia or muscle aches makes my feeling down and down. If I can transform into Anpanman, then I want to give my head.

I fails, this is very small plot, so I cannot use this function for my package. I will remove this function or extende plot region for more confortable exhibition.

#### Value

None

#### See Also

DrawCurves

draw\_latent\_noise\_distribution

#### Examples

## Not run:

```
#
  1)
               Build the data
# For singler reader and single modality case.
dat <- list(c=c(3,2,1), #Confidence level. Note that c is ignored.</pre>
         h=c(97,32,31), #Number of hits for each confidence level
         f=c(1,14,74), #Number of false alarms for each confidence level
                      #Number of lesions
         NL=259,
         NI=57,
                      #Number of images
         C=3)
                     #Number of confidence level
  where,
#
     c denotes confidence level, i.e., rating of reader.
#
              3 = Definitely deseased,
#
              2 = subtle,.. deseased
#
              1 = very subtle
#
     h denotes number of hits (True Positives: TP) for each confidence level,
#
     f denotes number of false alarms (False Positives: FP) for each confidence level,
#
#
     NL denotes number of lesions,
     NI denotes number of images,
#
# For example, in the above example data,
# the number of hits with confidence level 3 is 97,
# the number of hits with confidence level 2 is 32,
# the number of hits with confidence level 1 is 31,
# the number of false alarms with confidence level 3 is 1,
# the number of false alarms with confidence level 2 is 14,
# the number of false alarms with confidence level 1 is 74,
#
                2) Fit a model to the above data-set
#
#-
   _____
```

```
#Because dataset named dat is a single reader and a single modality,
 #the function fit such a model by running the following code.
       fit <- BayesianFROC::fit_Bayesian_FROC(</pre>
                                 # dataset
                         dat,
                         ite=1111, #To run in time <5s.
                                 # number of chains, it is better more large.
                         cha=1
                         )
      _____
#
          3) Draw the FROC curve and signal and noise (logarithmic Gaussian)
#·
      _____
  Using the fitted model object of class stanfitExtended, we can draw curves.
#
   plot_curve_and_hit_rate_and_false_rate_simultaneously(fit)
   Close_all_graphic_devices() # 2020 August
## End(Not run)
```

#### Description

plot datasets using calculation of ppp

### Usage

```
plot_dataset_of_ppp(
   StanS4class,
   summary = FALSE,
   verbose = FALSE,
   colorindex = 6
)
```

### Arguments

| StanS4class | An S4 object of class stanfitExtended which is an inherited class from the S4 class stanfit. This R object is a fitted model object as a return value of the function fit_Bayesian_FROC().               |
|-------------|----------------------------------------------------------------------------------------------------|
|             | To be passed to DrawCurves() etc                                                                                                    |
| summary     | Logical: TRUE of FALSE. Whether to print the verbose summary. If TRUE then verbose summary is printed in the R console. If FALSE, the output is minimal. I regret, this variable name should be verbose. |
| verbose     | A logical, whether title in plot is verbose or not.                                                                                                    |
| colorindex  | A positive integer, indicating the color of scatter plots.                                                                                                    |

# Value

null

#### Examples

```
plot_dataset_of_ppp(f)
plot_dataset_of_ppp(f,colorindex = 1)
plot_dataset_of_ppp(f,colorindex = 2)
plot_dataset_of_ppp(f,colorindex = 3)
plot_dataset_of_ppp(f,colorindex = 4)
```

## End(Not run)#dontrun

plot\_dataset\_of\_ppp\_MRMC

plot datasets using calculation of ppp

#### Description

plot datasets using calculation of ppp

# plot\_empirical\_FROC\_curves

# Usage

```
plot_dataset_of_ppp_MRMC(StanS4class, summary = FALSE)
```

## Arguments

| StanS4class | An S4 object of class stanfitExtended which is an inherited class from the S4 class stanfit. This R object is a fitted model object as a return value of the function fit_Bayesian_FROC().<br>To be passed to DrawCurves() etc |
|-------------|----------------------------------------------------------------------------------------------------|
| summary     | Logical: TRUE of FALSE. Whether to print the verbose summary. If TRUE then verbose summary is printed in the R console. If FALSE, the output is minimal. I regret, this variable name should be verbose.                       |

### Value

p value whose null hypothesis is that model is fitted to data well.

# Examples

plot\_empirical\_FROC\_curves

Plot empirical FROC Curves by traditional ways of ggplot2

# Description

Plot empirical FROC Curves.

## Usage

```
plot_empirical_FROC_curves(
   dataList.MRMC,
   ModifiedPoisson = FALSE,
   colored_by_modality = TRUE,
   numbered_by_modality = TRUE,
   cex = 1.3,
   modalityID = c(1, dataList.MRMC$M),
   readerID = c(1, dataList.MRMC$Q)
)
```

# Arguments

dataList.MRMC A list, indicating FROC data of MRMC. See also dataList which is a variable of the function fit\_Bayesian\_FROC().

ModifiedPoisson

Logical, that is TRUE or FALSE.

If ModifiedPoisson = TRUE, then Poisson rate of false alarm is calculated *per lesion*, and a model is fitted so that the FROC curve is an expected curve of points consisting of the pairs of TPF per lesion and FPF *per lesion*.

Similarly,

If ModifiedPoisson = TRUE, then Poisson rate of false alarm is calculated *per image*, and a model is fitted so that the FROC curve is an expected curve of points consisting of the pair of TPF per lesion and FPF *per image*.

For more details, see the author's paper in which I explained *per image* and *per lesion*. (for details of models, see vignettes, now, it is omitted from this package, because the size of vignettes are large.)

If ModifiedPoisson = TRUE, then the *False Positive Fraction* (*FPF*) is defined as follows ( $F_c$  denotes the number of false alarms with confidence level c)

$$\frac{F_1 + F_2 + F_3 + F_4 + F_5}{N_L},$$

$$\frac{F_2 + F_3 + F_4 + F_5}{N_L},$$

$$\frac{F_3 + F_4 + F_5}{N_L},$$

$$\frac{F_4 + F_5}{N_L}$$

 $\frac{F_5}{N_L}$ ,

where  $N_L$  is a number of lesions (signal). To emphasize its denominator  $N_L$ , we also call it the *False Positive Fraction (FPF)* per lesion.

On the other hand,

if ModifiedPoisson = FALSE (Default), then *False Positive Fraction (FPF)* is given by

$$\frac{F_1 + F_2 + F_3 + F_4 + F_5}{N_I}$$

$$\frac{F_2 + F_3 + F_4 + F_5}{N_I},$$

$$\frac{F_3 + F_4 + F_5}{N_I},$$

$$\frac{F_4 + F_5}{N_I},$$

$$\frac{F_5}{N_I},$$

where  $N_I$  is the number of images (trial). To emphasize its denominator  $N_I$ , we also call it the *False Positive Fraction (FPF)* per image.

The model is fitted so that the estimated FROC curve can be ragraded as the expected pairs of FPF per image and TPF per lesion (ModifiedPoisson = FALSE )

or as the expected pairs of FPF per image and TPF per lesion (ModifiedPoisson = TRUE)

If ModifiedPoisson = TRUE, then FROC curve means the expected pair of FPF **per lesion** and TPF.

On the other hand, if ModifiedPoisson = FALSE, then FROC curve means the expected pair of **FPF per image** and TPF.

So,data of FPF and TPF are changed thus, a fitted model is also changed whether ModifiedPoisson = TRUE or FALSE. In traditional FROC analysis, it uses only per images (trial). Since we can divide one image into two images or more images, number of trial is not important. And more important is per signal. So, the author also developed FROC theory to consider FROC analysis under per signal. One can see that the FROC curve is rigid with respect to change of a number of images, so, it does not matter whether ModifiedPoisson = TRUE or FALSE. This rigidity of curves means that the number of images is redundant parameter for the FROC trial and thus the author try to exclude it.

Revised 2019 Dec 8 Revised 2019 Nov 25 Revised 2019 August 28

colored\_by\_modality

A logical, if TRUE, then the color in the scatter plot means modality ID. If not, then the each color in the scatter plot indicates reader ID.

| numbered_by_modality |                                                                                                    |  |
|----------------------|----------------------------------------------------------------------------------------------------|--|
|                      | A logical, if TRUE, then the number in the scatter plot means modality ID. If not, then the each number in the scatter plot indicates reader ID. |  |
| cex                  | A positive real number, specifying the size of dots in the resulting plot.                                                                       |  |
| modalityID           | A vector of integer, specifying modality ID to be drawn.                                                                                         |  |
| readerID             | A vector of integer, specifying modality ID to be drawn.                                                                                         |  |

# Value

An object made by ggplot2, I am not sure what it is.

# Examples

| ## Not run:                             |                  |
|-----------------------------------------|------------------|
| #====================================== |                  |
| #                                       | The 1-st example |
| #====================================== |                  |

| <pre>plot_empirical_FROC_curves(dd,readerID = 1:4,modalityID = 1:5)</pre>  |
|----------------------------------------------------------------------------|
| <pre>plot_empirical_FROC_curves(dd,readerID = 1,modalityID = c(4,3))</pre> |
| <pre>plot_empirical_FROC_curves(dd,readerID = 2,modalityID = c(4,3))</pre> |
| <pre>plot_empirical_FROC_curves(dd,readerID = 3,modalityID = c(4,3))</pre> |
| <pre>plot_empirical_FROC_curves(dd,readerID = 4,modalityID = c(4,3))</pre> |

| #====================================== |       |         |
|-----------------------------------------|-------|---------|
| #                                       | The   | example |
| #====================================== | ===== |         |

```
v <- v_truth_creator_for_many_readers_MRMC_data(M=2,Q=37)
m <- mu_truth_creator_for_many_readers_MRMC_data(M=2,Q=37)
d <- create_dataList_MRMC(mu.truth = m,v.truth = v)
plot_empirical_FROC_curves(d,readerID = 1:14,modalityID = 1:2)
plot_empirical_FROC_curves(d,readerID = 1:24,modalityID = 1:2)
plot_empirical_FROC_curves(d,readerID = 1:34,modalityID = 1:2)</pre>
```

| # # The example #                                                                                                    |
|----------------------------------------------------------------------------------------------------|
| "                                                                                                    |
| <pre>v &lt;- v_truth_creator_for_many_readers_MRMC_data(M=2,Q=7) m &lt;- mu_truth_creator_for_many_readers_MRMC_data(M=2,Q=7) d &lt;- create_dataList_MRMC(mu.truth = m,v.truth = v)</pre>                                                                                                    |
| <pre>plot_empirical_FROC_curves(d,readerID = 1,modalityID = 1:2) plot_empirical_FROC_curves(d,readerID = 2,modalityID = 1:2) plot_empirical_FROC_curves(d,readerID = 3,modalityID = 1:2) plot_empirical_FROC_curves(d,readerID = 4,modalityID = 1:2) plot_empirical_FROC_curves(d,readerID = 5,modalityID = 1:2) plot_empirical_FROC_curves(d,readerID = 6,modalityID = 1:2) plot_empirical_FROC_curves(d,readerID = 7,modalityID = 1:2)</pre> |
| # # The example #                                                                                                    |

```
plot_empirical_FROC_curves(dd)
plot_empirical_FROC_curves(dd,modalityID = c(3,5))
plot_empirical_FROC_curves(dd,modalityID = c(3,5),readerID = c(1,4))
plot_empirical_FROC_curves(dd,modalityID = c(3,5),readerID = c(1,2,3))
plot_empirical_FROC_curves(dd,modalityID = c(3,5),readerID = c(1,2,3))
plot_empirical_FROC_curves(dd,modalityID = c(3,5),readerID = c(1,2,3))
plot_empirical_FROC_curves(dd,modalityID = c(3,5),readerID = c(1,2,3))
plot_empirical_FROC_curves(dd,modalityID = c(3,5),readerID = c(1,2,3))
plot_empirical_FROC_curves(dd,modalityID = c(3,5),readerID = c(1,2,3))
plot_empirical_FROC_curves(dd,modalityID = c(3,5),readerID = c(1,2))
plot_empirical_FROC_curves(dd,modalityID = c(3,5),readerID = c(2))
plot_empirical_FROC_curves(dd,modalityID = c(3),readerID = c(2))
plot_empirical_FROC_curves(dd,modalityID = c(5),readerID = c(2))
```

## End(Not run)

# Description

From data (srsc or MRMC), empirical FROC is plotted, namely FPF and TPF.

# Usage

```
plot_FPF_and_TPF_from_a_dataset(dataList, ModifiedPoisson = FALSE)
```

# Arguments

| dataList | A list, specifying an FROC data to be fitted a model. It consists of data of numbers of TPs, FPs, lesions, imagesIn addition, if in case of mutiple readers or mutiple modalities, then modaity ID and reader ID are included also. The dataList will be passed to the function rstan::sampling() of <b>rstan</b> . This is a variable in the function rstan::sampling() in which it is named data. For the single reader and a single modality data, the dataList is made by the following manner: |
|----------|----------------------------------------------------------------------------------------------------|
|          | <pre>dataList.Example &lt;-list(</pre>                                                                                                    |
|          | h = c(41,22,14,8,1),# number of hits for each confidence level                                                                                                    |
|          | <pre>f = c(1,2,5,11,13),# number of false alarms for each confidence level</pre>                                                                                                    |
|          | NL = 124,# number of lesions (signals)                                                                                                    |
|          | NI = 63,# number of images (trials)                                                                                                    |
|          | C = 5) # number of confidence, the author thinks it can be calculated as the length of h or f? ha,why I included this. ha should be omitted.                                                                                                    |
|          | Using this object dataList.Example, we can apply fit_Bayesian_FROC() such as fit_Bayesian_FROC(dataList.Example).                                                                                                    |
|          | To make this R object dataList representing FROC data, this package provides three functions:                                                                                                    |
|          | dataset_creator_new_version() Enter TP and FP data by table.                                                                                                    |
|          | create_dataset() Enter TP and FP data by <b>interactive</b> manner.                                                                                                    |
|          | Before fitting a model, we can confirm our dataset is correctly formulated by using the function viewdata().                                                                                                    |
|          | A Single reader and a single modality (SRSC) case.                                                                                                    |
|          | In a single reader and a single modality case (srsc), dataList is a list consist-<br>ing of f,h,NL,NI,C where f,h are numeric vectors and NL,NI,C are positive<br>integers.                                                                                                    |

- f Non-negative integer vector specifying number of false alarms associated with each confidence level. The first component corresponding to the highest confidence level.
- h Non-negative integer vector specifying number of Hits associated with each confidence level. The first component corresponding to the highest confidence level.

- NL A positive integer, representing Number of Lesions.
- NI A positive integer, representing Number of Images.
- C A positive integer, representing Number of Confidence level.

The detail of these dataset, see the datasets endowed with this package. 'Note that the maximal number of confidence level, denoted by C, are included, however, Note that confidence level vector c should not be specified. If specified, will be ignored, since it is created by c <-c(rep(C:1)) in the inner program and do not refer from user input data, where C is the highest number of confidence levels. So, you should write down your hits and false alarms vector so that it is compatible with this automatically created c vector.

### data Format:

A single reader and a single modality case

| NI=63,NL=124       | confidence level | No. of false alarms | No. of hits       |
|--------------------|------------------|---------------------|-------------------|
| In R console ->    |                  | f                   | h                 |
| definitely present | c[1] = 5         | $f[1] = F_5 = 1$    | $h[1] = H_5 = 41$ |
| probably present   | c[2] = 4         | $f[2] = F_4 = 2$    | $h[2] = H_4 = 22$ |
| equivocal          | c[3] = 3         | $f[3] = F_3 = 5$    | $h[3] = H_3 = 14$ |
| subtle             | c[4] = 2         | $f[4] = F_2 = 11$   | $h[4] = H_2 = 8$  |
| very subtle        | c[5] = 1         | $f[5] = F_1 = 13$   | $h[5] = H_1 = 1$  |

—

\* *false alarms* = False Positives = FP

\* *hits* = True Positives = TP

Note that in FROC data, all confidence level means *present* (*diseased*, *lesion*) case only, no confidence level indicating absent. Since each reader marks his suspicious location only if he thinks lesions are *present*, and marked positions generates the hits or false alarms, *thus* each confidence level represents that lesion is *present*. In the absent case, reader does not mark any locations and hence, the absent confidence level does not relate this dataset. So, if reader think it is no lesion, then in such case confidence level is not needed.

Note that the first column of confidence level vector c should not be specified. If specified, will be ignored, since it is created by c <-c(rep(C:1)) automatically in the inner program and do not refer from user input data even if it is specified explicitly, where C is the highest number of confidence levels. So you should check the compatibility of your data and the confidence level vector c <-c(rep(C:1)) via a table which can be displayed by the function viewdata().

# Multiple readers and multiple modalities case, i.e., MRMC case

In case of multiple readers and multiple modalities, i.e., MRMC case, in order to

apply the function fit\_Bayesian\_FROC(), dataset represented by an R list object representing FROC data must contain components m,q,c,h,f,NL,C,M,Q.

- C A positive integer, representing the **highest** number of confidence level, this is a scalar.
- M A positive integer vector, representing the number of **modalities**.
- Q A positive integer, representing the number of **readers**.
- m A vector of positive integers, representing the modality ID vector.
- q A vector of positive integers, representing the reader ID vector.
- c A vector of positive integers, representing the **confidence level**. This vector must be made by rep(rep(C:1), M\*Q)
- h A vector of non-negative integers, representing the number of hits.
- f A vector of non-negative integers, representing the number of false alarms.
- NL A positive integer, representing the Total number of **lesions** for all images, this is a scalar.

Note that the maximal number of confidence level (denoted by C) are included in the above R object. However, each confidence level vector is not included in the data, because it is created automatically from C. To confirm false positives and hits are correctly ordered with respect to the automatically generated confidence vector,

the function viewdata() shows the table. Revised 2019 Nov 27 Revised 2019 Dec 5

# Example data.

Multiple readers and multiple modalities (i.e., MRMC)

| Modality ID<br>m | <b>Reader ID</b><br>q | <b>Confidence levels</b><br>c | <b>No. of false alarms</b><br>f | <b>No. of hits</b> .<br>h |
|------------------|-----------------------|-------------------------------|---------------------------------|---------------------------|
| 1                | 1                     | 3                             | 20                              | 111                       |
| 1                | 1                     | 2                             | 29                              | 55                        |
| 1                | 1                     | 1                             | 21                              | 22                        |
| 1                | 2                     | 3                             | 6                               | 100                       |
| 1                | 2                     | 2                             | 15                              | 44                        |
| 1                | 2                     | 1                             | 22                              | 11                        |
| 2                | 1                     | 3                             | 6                               | 66                        |
| 2                | 1                     | 2                             | 24                              | 55                        |
| 2                | 1                     | 1                             | 23                              | 1                         |
| 2                | 2                     | 3                             | 5                               | 66                        |
| 2                | 2                     | 2                             | 30                              | 55                        |
| 2                | 2                     | 1                             | 40                              | 44                        |

\* false alarms = False Positives = FP

\* *hits* = True Positives = TP

ModifiedPoisson

Logical, that is TRUE or FALSE.

If ModifiedPoisson = TRUE, then Poisson rate of false alarm is calculated *per lesion*, and a model is fitted so that the FROC curve is an expected curve of points consisting of the pairs of TPF per lesion and FPF *per lesion*. Similarly,

If ModifiedPoisson = TRUE, then Poisson rate of false alarm is calculated *per image*, and a model is fitted so that the FROC curve is an expected curve of points consisting of the pair of TPF per lesion and FPF *per image*.

For more details, see the author's paper in which I explained *per image* and *per lesion*. (for details of models, see vignettes, now, it is omiited from this package, because the size of vignettes are large.)

If ModifiedPoisson = TRUE, then the *False Positive Fraction (FPF)* is defined as follows ( $F_c$  denotes the number of false alarms with confidence level c)

$$\frac{F_1 + F_2 + F_3 + F_4 + F_5}{N_L},$$
$$\frac{F_2 + F_3 + F_4 + F_5}{N_L},$$
$$\frac{F_3 + F_4 + F_5}{N_L},$$
$$\frac{F_4 + F_5}{N_L},$$
$$\frac{F_5}{N_L},$$

where  $N_L$  is a number of lesions (signal). To emphasize its denominator  $N_L$ , we also call it the *False Positive Fraction (FPF)* **per lesion**. On the other hand,

if ModifiedPoisson = FALSE (Default), then *False Positive Fraction (FPF)* is

given by

$$\frac{F_1 + F_2 + F_3 + F_4 + F_5}{N_I}$$
$$\frac{F_2 + F_3 + F_4 + F_5}{N_I},$$
$$\frac{F_3 + F_4 + F_5}{N_I},$$

$$\frac{F_4 + F_5}{N_I},$$
$$\frac{F_5}{N_I},$$

where  $N_I$  is the number of images (trial). To emphasize its denominator  $N_I$ , we also call it the *False Positive Fraction (FPF)* per image.

The model is fitted so that the estimated FROC curve can be ragraded as the expected pairs of FPF per image and TPF per lesion (ModifiedPoisson = FALSE )

or as the expected pairs of FPF per image and TPF per lesion (ModifiedPoisson = TRUE)

If ModifiedPoisson = TRUE, then FROC curve means the expected pair of FPF **per lesion** and TPF.

On the other hand, if ModifiedPoisson = FALSE, then FROC curve means the expected pair of **FPF per image** and TPF.

So,data of FPF and TPF are changed thus, a fitted model is also changed whether ModifiedPoisson = TRUE or FALSE. In traditional FROC analysis, it uses only per images (trial). Since we can divide one image into two images or more images, number of trial is not important. And more important is per signal. So, the author also developed FROC theory to consider FROC analysis under per signal. One can see that the FROC curve is rigid with respect to change of a number of images, so, it does not matter whether ModifiedPoisson = TRUE or FALSE. This rigidity of curves means that the number of images is redundant parameter for the FROC trial and thus the author try to exclude it.

Revised 2019 Dec 8 Revised 2019 Nov 25 Revised 2019 August 28

#### Value

TPF and FPF

#### See Also

draw.CFP.CTP.from.dataList

#### Examples

| #= | ===== | ===: |     | ======= | <br>===== | ===== |   | ====== | <br>===== | <br> | ===== | <br>===== | ==== | === |
|----|-------|------|-----|---------|-----------|-------|---|--------|-----------|------|-------|-----------|------|-----|
| #  |       |      |     |         |           |       | S | rsc    |           |      |       |           |      |     |
| #= | ===== | ===: |     | ======= | <br>===== | ===== |   | ====== | <br>===== | <br> | ===== | <br>===== | ==== | === |
| #  | FPF   | is   | Per | image   |           |       |   |        |           |      |       |           |      |     |

plot\_FPF\_and\_TPF\_from\_a\_dataset(d)

# FPF is Per lesion

plot\_FPF\_and\_TPF\_from\_a\_dataset(dd)

Close\_all\_graphic\_devices()

#### Description

Make a factor vector by which we plot FPF and TPF.

## Usage

```
plot_FPF_TPF_via_dataframe_with_split_factor(
    dataList.MRMC,
    ModifiedPoisson = FALSE,
    colored_by_modality = TRUE,
    numbered_by_modality = TRUE,
    cex = 1.3
)
```

# Arguments

```
dataList.MRMC A list, indicating FROC data of MRMC. See also dataList which is a variable of the function fit_Bayesian_FROC().
```

# ModifiedPoisson

Logical, that is TRUE or FALSE.

If ModifiedPoisson = TRUE, then Poisson rate of false alarm is calculated *per lesion*, and a model is fitted so that the FROC curve is an expected curve of points consisting of the pairs of TPF per lesion and FPF *per lesion*. Similarly,

If ModifiedPoisson = TRUE, then Poisson rate of false alarm is calculated *per image*, and a model is fitted so that the FROC curve is an expected curve of points consisting of the pair of TPF per lesion and FPF *per image*.

For more details, see the author's paper in which I explained *per image* and *per lesion*. (for details of models, see vignettes, now, it is omitted from this package, because the size of vignettes are large.)

If ModifiedPoisson = TRUE, then the *False Positive Fraction (FPF)* is defined as follows ( $F_c$  denotes the number of false alarms with confidence level c)

$$\frac{F_1 + F_2 + F_3 + F_4 + F_5}{N_L},$$
$$\frac{F_2 + F_3 + F_4 + F_5}{N_L},$$
$$\frac{F_3 + F_4 + F_5}{N_L},$$
$$\frac{F_4 + F_5}{N_L},$$
$$\frac{F_5}{N_L},$$

where  $N_L$  is a number of lesions (signal). To emphasize its denominator  $N_L$ , we also call it the *False Positive Fraction (FPF)* **per lesion**. On the other hand,

if ModifiedPoisson = FALSE (Default), then *False Positive Fraction (FPF)* is given by

$$\begin{aligned} \frac{F_1 + F_2 + F_3 + F_4 + F_5}{N_I}, \\ \frac{F_2 + F_3 + F_4 + F_5}{N_I}, \\ \frac{F_3 + F_4 + F_5}{N_I}, \\ \frac{F_4 + F_5}{N_I}, \\ \frac{F_5}{N_I}, \end{aligned}$$

where  $N_I$  is the number of images (trial). To emphasize its denominator  $N_I$ , we also call it the *False Positive Fraction (FPF)* per image.

The model is fitted so that the estimated FROC curve can be ragraded as the expected pairs of FPF per image and TPF per lesion (ModifiedPoisson = FALSE )

or as the expected pairs of FPF per image and TPF per lesion (ModifiedPoisson = TRUE)

If ModifiedPoisson = TRUE, then FROC curve means the expected pair of FPF **per lesion** and TPF.

On the other hand, if ModifiedPoisson = FALSE, then FROC curve means the expected pair of **FPF per image** and TPF.

So,data of FPF and TPF are changed thus, a fitted model is also changed whether ModifiedPoisson = TRUE or FALSE. In traditional FROC analysis, it uses only per images (trial). Since we can divide one image into two images or more images, number of trial is not important. And more important is per signal. So, the author also developed FROC theory to consider FROC analysis under per signal. One can see that the FROC curve is rigid with respect to change of a number of images, so, it does not matter whether ModifiedPoisson = TRUE or FALSE. This rigidity of curves means that the number of images is redundant parameter for the FROC trial and thus the author try to exclude it.

Revised 2019 Dec 8 Revised 2019 Nov 25 Revised 2019 August 28

colored\_by\_modality

A logical, if TRUE, then the color in the scatter plot means modality ID. If not, then the each color in the scatter plot indicates reader ID.

numbered\_by\_modality

A logical, if TRUE, then the number in the scatter plot means modality ID. If not, then the each number in the scatter plot indicates reader ID.

cex A positive real number, specifying the size of dots in the resulting plot.

#### Value

A dataframe, which is added TPF and FPF, etc into dataList.MRMC.

# Added Vectors as Contents of the Data-frame

- CFP A vector of *Cumulative False Positive*
- CTP A vector of *Cumulative True Positive*
- TPF A vector of *True Positive Fraction*
- FPF A vector of *False Positive Fraction* per image or per lesion according to the logical variable ModifiedPoisson

factor What this means is trivial.

#### Vectors as Contents of the Data-frame dataList.MRMC

- c A vector of positive integers, representing the **confidence level**. This vector must be made by rep(rep(C:1),M\*Q)
- m A vector of positive integers, representing the **modality** ID vector.
- q A vector of positive integers, representing the reader ID vector.
- h A vector of non-negative integers, representing the number of hits.
- f A vector of non-negative integers, representing the number of false alarm.

# Examples

```
#______
#
                         The 1st example
#______
v <- v_truth_creator_for_many_readers_MRMC_data(M=1,Q=37)</pre>
m <- mu_truth_creator_for_many_readers_MRMC_data(M=1,Q=37)</pre>
d <- create_dataList_MRMC(mu.truth = m,v.truth = v)</pre>
plot_FPF_TPF_via_dataframe_with_split_factor(d,
 colored_by_modality = TRUE,
 numbered_by_modality = TRUE)
plot_FPF_TPF_via_dataframe_with_split_factor(d,
 colored_by_modality = FALSE,
 numbered_by_modality = TRUE)
plot_FPF_TPF_via_dataframe_with_split_factor(d,
 colored_by_modality = TRUE,
 numbered_by_modality = FALSE)
plot_FPF_TPF_via_dataframe_with_split_factor(d,
 colored_by_modality = FALSE,
 numbered_by_modality = FALSE)
#______
#
                       The 2-nd example
#______
#
v <- v_truth_creator_for_many_readers_MRMC_data(M=2,Q=37)</pre>
m <- mu_truth_creator_for_many_readers_MRMC_data(M=2,Q=37)</pre>
d <- create_dataList_MRMC(mu.truth = m,v.truth = v)</pre>
plot_FPF_TPF_via_dataframe_with_split_factor(d,
 colored_by_modality = TRUE,
 numbered_by_modality = TRUE)
plot_FPF_TPF_via_dataframe_with_split_factor(d,
 colored_by_modality = FALSE,
 numbered_by_modality = TRUE)
plot_FPF_TPF_via_dataframe_with_split_factor(d,
 colored_by_modality = TRUE,
 numbered_by_modality = FALSE)
plot_FPF_TPF_via_dataframe_with_split_factor(d,
```

```
colored_by_modality = FALSE,
numbered_by_modality = FALSE)
```

| # | ======================================= |       |         |
|---|-----------------------------------------|-------|---------|
| # | The                                     | 3rd   | example |
| # |                                         | ===== |         |

```
v <- v_truth_creator_for_many_readers_MRMC_data(M=3,Q=7)</pre>
m <- mu_truth_creator_for_many_readers_MRMC_data(M=3,Q=7)</pre>
d <- create_dataList_MRMC(mu.truth = m,v.truth = v)</pre>
plot_FPF_TPF_via_dataframe_with_split_factor(d,
 colored_by_modality = TRUE,
 numbered_by_modality = TRUE)
plot_FPF_TPF_via_dataframe_with_split_factor(d,
 colored_by_modality = FALSE,
 numbered_by_modality = TRUE)
plot_FPF_TPF_via_dataframe_with_split_factor(d,
 colored_by_modality = TRUE,
 numbered_by_modality = FALSE)
plot_FPF_TPF_via_dataframe_with_split_factor(d,
 colored_by_modality = FALSE,
 numbered_by_modality = FALSE)
#
                        The 4th example
```

| #= |                                                                 |
|----|-----------------------------------------------------------------|
| #  | The 5th example                                                 |
| #= |                                                                 |
|    | Not run:<br><- plot_FPF_TPF_via_dataframe_with_split_factor(dd) |
| р  | <- ggplot2::ggplot(a, ggplot2::aes(FPF, TPF,                    |

```
group = factor(factor),
                      colour = factor(m)) ) +
  ggplot2::geom_line(size = 1.4)
print(p)
#
                         The 6th example
#_____
a <- plot_FPF_TPF_via_dataframe_with_split_factor(dd,cex = 1.8)</pre>
#_____
                            #
                         The 7th example
# Plot empirical FROC curve whose modality is specified as following manner
a <- plot_FPF_TPF_via_dataframe_with_split_factor(dd)</pre>
aa <- a[a$m == c(2,3), ]
p <- ggplot2::ggplot(aa, ggplot2::aes(FPF, TPF,</pre>
                      group = factor(factor),
                      colour = factor(m)) ) +
  ggplot2::geom_line(size = 1.4)
print(p)
# Plot empirical FROC curve whose modality is specified as following manner
a <- plot_FPF_TPF_via_dataframe_with_split_factor(dd)</pre>
aa <- a[a$m %in% c(4,3), ]
p <- ggplot2::ggplot(aa, ggplot2::aes(FPF, TPF,</pre>
                      group = factor(factor),
                      colour = factor(m)) ) +
  ggplot2::geom_line(size = 1.4)
print(p)
# Plot empirical FROC curve whose modality is specified as following manner
a <- plot_FPF_TPF_via_dataframe_with_split_factor(dd)</pre>
aa <- a[a$m %in% c(3,4), ]
p <- ggplot2::ggplot(aa, ggplot2::aes(FPF, TPF,</pre>
                      group = factor(factor),
```

```
colour = factor(m)) ) +
ggplot2::geom_line(size = 1.4)
print(p)
```

- # Close\_all\_graphic\_devices()
- ## End(Not run)#dontrun

plot\_ROC\_empirical\_curves

Empirical ROC curve

# Description

Empirical ROC curve

#### Usage

```
plot_ROC_empirical_curves(
   Number_of_cases = 100,
   Number_of_non_cases = 100,
   frequencies_of_non_cases = stats::rmultinom(1, size = Number_of_cases, prob = c(0.1,
        0.2, 0.3, 0.5)),
   frequencies_of_cases = stats::rmultinom(1, size = Number_of_non_cases, prob = c(0.4,
        0.3, 0.2, 0.1)),
   new.imaging.device = FALSE
)
```

#### Arguments

Number\_of\_cases Number\_of\_cases Number\_of\_non\_cases frequencies\_of\_non\_cases frequencies\_of\_cases frequencies\_of\_cases frequencies\_of\_cases

new.imaging.device

Logical: TRUE of FALSE. If TRUE (default), then open a new device to draw curve. Using this we can draw curves in same plain by new.imaging.device=FALSE.

#### Details

Suppose that there is a K categories and data are drawn from two multinomial distributions of size n, m.

$$h_1, h_2, \dots, h_K, \Sigma h_i = n,$$

$$f_1, f_2, ..., f_K, \Sigma f_i = m.$$

Then this plots the cumulative sums.

| plot_test | # Definition of a method for the inherited class stanfitExtended from |
|-----------|-----------------------------------------------------------------------|
|           | stanfit                                                               |

# Description

This is a function for a method in the generic function plot.

#### Usage

plot\_test(x)

## Arguments

Х

This is an object of an S4 class named stanfitExtended which is an inherited S4 class from the stanfit S4 class in the rstan package.

pnorm\_or\_qnorm pnorm or qnorm

## Description

The author is stupid, so he is confused pnorm() and qnorm().

Thu author always forget which is cumulative distribution of Gaussia, so I made this and this tells me which is mmy desired one. In this package, I often use  $\Phi()$  for the standard Gaussian, and it is pnorm(). I am very confuse, since probability density has initial alphabet p, but pnorm() is not it.

#### Usage

pnorm\_or\_qnorm()

print,stanfitExtended-method

A method for a generic function print() for class "stanfitExtended"

# Description

This is a method for print and stanfitExtended S4 class.

#### Usage

```
## S4 method for signature 'stanfitExtended'
print(x)
```

#### Arguments

# х

An S4 object of class stanfitExtended inherited from the class stanfit in the rstan package.

#### Examples

## Not run:

#(1)First, we prepare the example data from this package.

dat <- BayesianFROC::dataList.Chakra.1</pre>

# The R object named dat is a list which contains the hits and false alarms representing # an FROC dataset. To confirm it, the function viewdata() can be used;

#### viewdata(dat)

#(2)Second, we run fit\_Bayesian\_FROC() in which the rstan::sampling() is implemented. #Fit to data named "dat" the author's Bayesian model by

fit <- fit\_Bayesian\_FROC(dat)</pre>

432

#(3)Thirdly, we obtain the R object fit of S4 class

# named stanfitExtended that is an inherited class from the S4 class stanfit

# defined in the package rstan.

# For the S4 class stanfitExtended defined in this package, we can use

# the generic function print for this new S4 class.

## print(fit)

# To use the generic functin print() as a object of class "stanfit", # we coerce class of fit into stanfit from stanfitExtended as follows;

fitt <- methods::as(fit,"stanfit")</pre>

# THe R object "fitt" is a fitted model object of class stanfit, # thus we can also apply the generic function print() as follows:

#### print(fitt)

#(1)First, we prepare the example data from this package.

dat <- BayesianFROC::dataList.Chakra.Web</pre>

#(2)Second, we run fit\_Bayesian\_FROC() in which the rstan::sampling() is implemented. #Fit to data named "dat" the author's Bayesian model by

fit <- fit\_Bayesian\_FROC(dat)</pre>

#(3)Thirdly, we obtain the R object fit of S4 class
# named stanfitExtended that is an inherited class from the S4 class stanfit
# defined in the package rstan.

# For the S4 class stanfitExtended defined in this package, we can use

# the generic function print for this new S4 class.

### print(fit)

# 2019.05.21 Revised.

## End(Not run)# dottest

## Description

Now 2020 March, it is available.

### Usage

print\_minimal\_reproducible\_code\_in\_case\_of\_MRMC()

## Value

NULL?

## Examples

print\_minimal\_reproducible\_code\_in\_case\_of\_MRMC()

## Description

This is a function for a method for a generic function print() for class "stanfitExtended"

#### Usage

```
print_stanfitExtended(x)
```

#### Arguments

х

This is an R object of an S4 class named stanfitExtended inherited class from the stanfit in the rstan package.

### Details

Print of stanfit has many parameters, but one of them, the AUC is the most important parameter. Thus in particular, we explain how to interpret the print out messages for AUCs.

----- Print of stanfit object -

\* The AUC denoted by AA[modalityID, readerID] are shown by the function print() with a stanfit object.

\* The column of 2.5% and 97.5% means the lower and upper bounds of the 95

\* For example, AA[2,3] means the AUC of the 2 nd modality and the 3 rd reader.

priorResearch Research for Prior

#### Description

The autor investigates prior

#### Usage

priorResearch(z, m = 6, sd = 1, e = 0.01)

#### Arguments

| Z  | a real number, indicating $\theta_c$ .                              |
|----|---------------------------------------------------------------------|
| m  | a real number, specifying the mean of signal Gaussian               |
| sd | a real number, specifying the standard deviation of signal Gaussian |
| е  | a positive real number, indicating $\epsilon$ .                     |

prior\_predictor

#### Value

A real, to investigate prior

$$\mu + \sigma \Phi^{-1}(1 - \epsilon + \Phi(\frac{\theta_c - \mu}{\sigma})) - \Phi^{-1}(\Phi(\theta) \exp(\epsilon))$$

where,  $m = \mu$ ,  $sd = \sigma$ ,  $z = \theta$ ,  $e = \epsilon$ .

## Examples

```
x <- runif(100,-1,3 ) # Syntheisze 100 smaples from Uniform(-1,3)
y <- priorResearch(x)</pre>
```

plot(x,y)

prior\_predictor Predict some estimates of parameter

## Description

Predict some estimates of parameter

#### Usage

```
prior_predictor(d = d)
```

# Arguments d

A list of data, which can be passed to the fit\_Bayesian\_FROC.

### Value

none

prior\_print\_MRMC Print What Prior Are Used

## Description

Prints prior in R console

## Usage

prior\_print\_MRMC(prior = 0)

## Arguments

prior An integer, representing type of Prior

## Value

none

## Examples

prior\_print\_MRMC()

prior\_print\_srsc Print What Prior Are Used

## Description

Prints prior in R console

#### Usage

```
prior_print_srsc(prior = 0)
```

### Arguments

prior An integer, representing type of Prior

## Value

none

## Examples

prior\_print\_srsc()

p\_truth

#### Description

A posterior mean of the model parameter for data ddd as an example of truth parameter.

### Details

Hit Rate data of some MRMC data to use as a default value of the function hits\_creator\_from\_rate. This is an array obtained from estimates of some data contained in this package. To simulate a replication of dataset, the default values should be used from an actual values. Thus the author prepare this data.

#### Author(s)

Issei Tsunoda <tsunoda.issei1111@gmail.com >

## See Also

hits\_creator\_from\_rate

#### Description

Calculates the p value of the chi-squared test statistic for our model.

Get the Chi square values

 $\chi(D_i|\theta_j)$ 

for all possible pairs of synthesized data-sets  $D_1, D_2, ..., D_i, ...$  and MCMC samples  $\theta_1, \theta_2, ..., \theta_i, ...$ 

#### Usage

```
p_value_of_the_Bayesian_sense_for_chi_square_goodness_of_fit(
   StanS4class,
   dig = 3,
   Colour = TRUE,
   plot.replicated.points = FALSE,
   head.only = FALSE,
   counter.plot.via.schatter.plot = TRUE,
   Show.table = TRUE
)
```

#### Arguments

| StanS4class                    | An S4 object of class stanfitExtended which is an inherited class from the S4 class stanfit. This R object is a fitted model object as a return value of the function fit_Bayesian_FROC().        |  |
|--------------------------------|----------------------------------------------------------------------------------------------------|--|
|                                | To be passed to DrawCurves() etc                                                                                                    |  |
| dig                            | A variable to be passed to the function rstan::sampling() of <b>rstan</b> in which it is named??. A positive integer representing the Significant digits, used in stan Cancellation. Default = 5, |  |
| Colour                         | Logical: TRUE of FALSE. whether Colour of curves is dark theme or not.                                                                                                    |  |
| plot.replicate                 | d.points                                                                                                    |  |
|                                | TRUE or FALSE. If true, then plot replicated points (hits, false alarms) by the scatter plot. This process will takes a long times. So if user has no time, then FALSE will help you.             |  |
| head.only                      | Logical: TRUE of FALSE. Whether head part or entire of the table are shown. If TRUE, only head part are shown. Default is FALSE.                                                                  |  |
| counter.plot.via.schatter.plot |                                                                                                    |  |
|                                | Logical: TRUE of FALSE. Whether counter plot via schatter plot is drawn, Default = TRUE.                                                                                                    |  |
| Show.table                     | Logical: TRUE of FALSE. Whether table includes the terms used calculation of p-value are shown.                                                                                                   |  |
|                                |                                                                                                    |  |

### Details

Here, we briefly review how to get the chi square samples in the Bayesian paradigm.

First, Let

 $f(y|\theta)$ 

be a model (likelihood) for a future data-set y and a model parameter  $\theta$ . Let

 $\pi(\theta|D)$ 

be the posterior for given data D. In this situation, the Hamiltonian Monte Carlo method is performed to obtain the MCMC samples of size N. Denote MCMC samples by

 $\theta_1, \theta_2, \theta_3, \dots, \theta_N$ 

from posterior  $p(\theta|D)$  of given data D. Alternatively, we get the sequence of models

 $f(y|\theta_1), f(y|\theta_2), f(y|\theta_3), \dots, f(y|\theta_N).$ 

To get the samples

 $y_1, y_2, \ldots, y_N$ 

from the posterior predictive distribution, we merely draw the  $y_1, y_2, ..., y_N$  from  $f(y|\theta_1), f(y|\theta_2), f(y|\theta_3), ..., f(y|\theta_N)$ , respectively. That is for all I  $y_i$  is drawn from the distribution  $f(y|\theta_i)$ . In notation, it may write;

$$y_1 \sim f(.|\theta_1)$$
  
 $y_2 \sim f(.|\theta_2)$ 

$$y_3 \sim f(.|\theta_3)$$
  
...  
 $y_N \sim f(.|\theta_1N)$ 

Once, we draw samples from the posterior predictive density, we can calculate an arbitrary integral with the posterior measure by the law of large number, or it is sometimes called MonteCarlo integral and we apply it to the following integral which is the desired posterior predictive p-value.

$$pvalue for data D := \int I(\chi(Data|\theta) > \chi(D|\theta)) f(\theta|Data) \pi(\theta|D) d\theta d(Data)$$

Recall that the chi square goodness of fit statistics  $\chi$  is dependent of the model parameter  $\theta$  and data D. that is,

$$\chi = \chi(D|\theta).$$

Integarating  $\chi(D|\theta)$  with the posterior predictive measure, we get the

```
\chi(D)
```

which depends only of the data D, that is,

So, in the return value of this function is p value.

My hand, especially right has ache, so I quit this documentation, Good Luck, 2019 may 29. I do not have confidence whether my explanation success.

In this manner we get the two sequence of samples, one is from the posterior distribution and one is the posterior predictive distribution. Using these two kind of samples, we can calculate the test statistics as the Bayesian manner. That is, in frequentist method, the test statistics are calculated by the fixed model parameters, such as the maximal likelihood estimators. However, in Bayesian context, the parameter is not deterministic and hence we should calculate test statistics with the posterior measure. To accomplish this task, this package include the function.

#### Value

The main return is a nonnegative real number indicating p value of the Chi square goodness of fit. And the other components to calculate p values.

#### See Also

get\_samples\_from\_Posterior\_Predictive\_distribution, chi\_square\_goodness\_of\_fit\_from\_input\_all\_param

### Examples

```
## Not run:
# First, fit the model to data. The number of sampling of the Hamiltonian Monte Carlo
# methods should be a little number, if user computer has low ability,
# since the calculation of the posterior predictive p values is heavy.
```

fit <- fit\_Bayesian\_FROC(BayesianFROC::dataList.Chakra.1 ,ite = 1111)</pre>

# Next, extract the posterior predictive p value from the fitted model object "fit", # and to do so, we have to make a object "output".

output <- p\_value\_of\_the\_Bayesian\_sense\_for\_chi\_square\_goodness\_of\_fit(fit)</pre>

# From the above R script, the table will appear in the R cosole. # If the TRUE is more, then model fitting is better. # Finaly, we obtain the following p value;

p.value <- output\$p.values.for.chisquare</pre>

# The significant level of p value is 0.05 in frequentist paradium, but, # In this p value I think it should be more greater, and # should use e.g., 0.6 instead of 0.05 for significant level. # If significant level is 0.5, then test

#### p.value > 0.5

# If it is FALSE, then the fitting is bad. # If p value is more greater than the fitting is more better.

# If user has no time, then plot.replicated.points=FALSE will help you. # By setting FALSE, the replicated data from the posterior predictive # distribution does not draw, and hence the running time of function become shorter.

# If user want to use the scatter plots of hits and false alarms from the posterior

# predictive distribution for the submission, then the color plot is not appropriate.

# So, by setting the argument Colour = FALSE, the scatter plot become black and white.

# So, user can use this scatter plot for submission.

p\_value\_of\_the\_Bayesian\_sense\_for\_chi\_square\_goodness\_of\_fit(fit,Colour = FALSE)

# Since p values are depend on data only, so it is better to show this dependency more
# explicitly as follows;

p\_value\_of\_the\_Bayesian\_sense\_for\_chi\_square\_goodness\_of\_fit( fit\_Bayesian\_FROC(dataList.High) )

# Close the graphic device

Close\_all\_graphic\_devices()

## End(Not run)# dottest

## Description

**Rank Statistics** 

#### Usage

```
rank_statistics_with_two_parameters(
  values.of.f.at.one.MCMC.samples,
  values.of.f.at.a.sample.from.priors
)
```

## Arguments

| values.of.f.at.one.MCMC.samples                                                |
|--------------------------------------------------------------------------------|
| The value of f at a vector whose components are constructed by the all parame- |
| ters at one MCMC sample.                                                       |
| values.of.f.at.a.sample.from.priors                                            |
| The value of f at a vector of model parameters from the prior distribution.    |

## Value

The value of the Rank Statistics

## Examples

```
a <- Draw_a_simulated_data_set_and_Draw_posterior_samples()
rank_statistics_with_two_parameters(
    a$MCMC.samples.sended.by.fun,
    a$prior.samples.sended.by.fun
)</pre>
```

## End(Not run)# dottest

replicate\_model\_MRMC Replicate Models

## Description

Replicate Models For Replicated Data From True Distributions.

#### Usage

```
replicate_model_MRMC(
    initial.seed = 123,
    mu.truth = BayesianFROC::mu_truth,
    v.truth = BayesianFROC::v_truth,
    z.truth = BayesianFROC::z_truth,
    NI = 200,
    NL = 142,
    ModifiedPoisson = FALSE,
    replication.number = 2,
    summary = FALSE,
    ite = 1111
)
```

## Arguments

| initial.seed | The variable initial.seed is used to replicate datasets. That is, if you take initial.seed = 1234, then the seed 1234, 1235, 1236, 1237, 1238, etc are for the first replication, the second replication, the third replication, etc. If the n-th model does not converge for some n, then such model has no mean and thus the non-convergent models are omitted to calculate the errors. |
|--------------|----------------------------------------------------------------------------------------------------|
| mu.truth     | array of dimension (M,Q). Mean of the signal distribution of bi-normal assumption.                                                                                                    |
| v.truth      | array of dimension (M,Q). Standard Deviation of represents the signal distribu-<br>tion of bi-normal assumption.                                                                                                    |
| z.truth      | This is a parameter of the latent Gaussian assumption for the noise distribution.                                                                                                    |

442

| NI | Number of Images.  |
|----|--------------------|
| NL | Number of Lesions. |

ModifiedPoisson

Logical, that is TRUE or FALSE.

If ModifiedPoisson = TRUE, then Poisson rate of false alarm is calculated *per lesion*, and a model is fitted so that the FROC curve is an expected curve of points consisting of the pairs of TPF per lesion and FPF *per lesion*.

Similarly,

If ModifiedPoisson = TRUE, then Poisson rate of false alarm is calculated *per image*, and a model is fitted so that the FROC curve is an expected curve of points consisting of the pair of TPF per lesion and FPF *per image*.

For more details, see the author's paper in which I explained *per image* and *per lesion*. (for details of models, see vignettes, now, it is omitted from this package, because the size of vignettes are large.)

If ModifiedPoisson = TRUE, then the *False Positive Fraction* (*FPF*) is defined as follows ( $F_c$  denotes the number of false alarms with confidence level c)

$$\begin{aligned} \frac{F_1 + F_2 + F_3 + F_4 + F_5}{N_L}, \\ \frac{F_2 + F_3 + F_4 + F_5}{N_L}, \\ \frac{F_3 + F_4 + F_5}{N_L}, \\ \frac{F_4 + F_5}{N_L}, \\ \frac{F_5}{N_L}, \end{aligned}$$

where  $N_L$  is a number of lesions (signal). To emphasize its denominator  $N_L$ , we also call it the *False Positive Fraction* (*FPF*) **per lesion**.

On the other hand,

if ModifiedPoisson = FALSE (Default), then *False Positive Fraction (FPF)* is given by

$$\frac{F_1 + F_2 + F_3 + F_4 + F_5}{N_I},$$
$$\frac{F_2 + F_3 + F_4 + F_5}{N_I},$$
$$\frac{F_3 + F_4 + F_5}{N_I},$$

$$\frac{F_4 + F_5}{N_I},$$

$$\frac{F_5}{N_I}$$

where  $N_I$  is the number of images (trial). To emphasize its denominator  $N_I$ , we also call it the *False Positive Fraction (FPF)* per image.

The model is fitted so that the estimated FROC curve can be ragraded as the expected pairs of FPF per image and TPF per lesion (ModifiedPoisson = FALSE )

or as the expected pairs of FPF per image and TPF per lesion (ModifiedPoisson = TRUE)

If ModifiedPoisson = TRUE, then FROC curve means the expected pair of FPF **per lesion** and TPF.

On the other hand, if ModifiedPoisson = FALSE, then FROC curve means the expected pair of **FPF per image** and TPF.

So,data of FPF and TPF are changed thus, a fitted model is also changed whether ModifiedPoisson = TRUE or FALSE. In traditional FROC analysis, it uses only per images (trial). Since we can divide one image into two images or more images, number of trial is not important. And more important is per signal. So, the author also developed FROC theory to consider FROC analysis under per signal. One can see that the FROC curve is rigid with respect to change of a number of images, so, it does not matter whether ModifiedPoisson = TRUE or FALSE. This rigidity of curves means that the number of images is redundant parameter for the FROC trial and thus the author try to exclude it.

Revised 2019 Dec 8 Revised 2019 Nov 25 Revised 2019 August 28

| replication.num | ber                                                                                                    |
|-----------------|----------------------------------------------------------------------------------------------------|
|                 | For fixed number of lesions, images, the dataset of hits and false alarms are replicated, and the number of replicated datasets are specified by this variable.                                                               |
| summary         | Logical: TRUE of FALSE. Whether to print the verbose summary. If TRUE then verbose summary is printed in the R console. If FALSE, the output is minimal. I regret, this variable name should be verbose.                      |
| ite             | A variable to be passed to the function rstan::sampling() of <b>rstan</b> in which it is named iter. A positive integer representing the number of samples synthesized by Hamiltonian Monte Carlo method, and, Default = 1111 |

#### Value

A list, each component is an S4 object of class stanfitExtended.

Revised 2019 Nov 7

#### Examples

replicate\_MRMC\_dataList

MRMC: Replicates Datasets From Threshold, Mean and S.D.

## Description

Make several datasets from a given model parameter.

### Usage

```
replicate_MRMC_dataList(
  replication.number = 2,
  initial.seed = 123,
  mu.truth = BayesianFROC::mu_truth,
  v.truth = BayesianFROC::v_truth,
  z.truth = BayesianFROC::z_truth,
  NI = 200,
  NL = 142,
  ModifiedPoisson = TRUE,
  summary = FALSE
)
```

# Arguments

replication.number

A positive integer, specifying number of replicated datasets by this function. For fixed number of lesions, images, the dataset of hits and false alarms are replicated, and the number of replicated datasets are specified by this variable.

| initial.seed          | The variable initial.seed is used to replicate datasets. That is, if you take initial.seed = 1234, then the seed 1234, 1235, 1236, 1237, 1238, etc are for the first replication, the second replication, the third replication, etc. If the n-th model does not converge for some n, then such model has no mean and thus the non-convergent models are omitted to calculate the errors. |
|-----------------------|----------------------------------------------------------------------------------------------------|
| mu.truth              | array of dimension (M,Q). Mean of the signal distribution of bi-normal assumption.                                                                                                    |
| v.truth               | array of dimension (M,Q). Standard Deviation of represents the signal distribution of bi-normal assumption.                                                                                                    |
| z.truth               | This is a parameter of the latent Gaussian assumption for the noise distribution.                                                                                                    |
| NI                    | Number of Images.                                                                                                    |
| NL<br>ModifiedPoisson | Number of Lesions.                                                                                                    |

Logical, that is TRUE or FALSE.

If ModifiedPoisson = TRUE, then Poisson rate of false alarm is calculated per lesion, and a model is fitted so that the FROC curve is an expected curve of points consisting of the pairs of TPF per lesion and FPF per lesion.

Similarly,

If ModifiedPoisson = TRUE, then Poisson rate of false alarm is calculated *per* image, and a model is fitted so that the FROC curve is an expected curve of points consisting of the pair of TPF per lesion and FPF per image.

For more details, see the author's paper in which I explained per image and per lesion. (for details of models, see vignettes, now, it is omitted from this package, because the size of vignettes are large.)

If ModifiedPoisson = TRUE, then the False Positive Fraction (FPF) is defined as follows ( $F_c$  denotes the number of false alarms with confidence level c)

$$\frac{F_1 + F_2 + F_3 + F_4 + F_5}{N_L},$$
$$\frac{F_2 + F_3 + F_4 + F_5}{N_L},$$
$$\frac{F_3 + F_4 + F_5}{N_L},$$
$$F_4 + F_5$$

$$\frac{14+15}{N_L},$$

 $\frac{F_5}{N_L}$ 

where  $N_L$  is a number of lesions (signal). To emphasize its denominator  $N_L$ , we also call it the False Positive Fraction (FPF) per lesion.

On the other hand,

if ModifiedPoisson = FALSE (Default), then *False Positive Fraction (FPF)* is given by

$$\begin{aligned} \frac{F_1 + F_2 + F_3 + F_4 + F_5}{N_I}, \\ \frac{F_2 + F_3 + F_4 + F_5}{N_I}, \\ \frac{F_3 + F_4 + F_5}{N_I}, \\ \frac{F_4 + F_5}{N_I}, \\ \frac{F_5}{N_I}, \end{aligned}$$

where  $N_I$  is the number of images (trial). To emphasize its denominator  $N_I$ , we also call it the *False Positive Fraction (FPF)* per image.

The model is fitted so that the estimated FROC curve can be ragraded as the expected pairs of FPF per image and TPF per lesion (ModifiedPoisson = FALSE )

or as the expected pairs of FPF per image and TPF per lesion (ModifiedPoisson = TRUE)

If ModifiedPoisson = TRUE, then FROC curve means the expected pair of FPF **per lesion** and TPF.

On the other hand, if ModifiedPoisson = FALSE, then FROC curve means the expected pair of **FPF per image** and TPF.

So,data of FPF and TPF are changed thus, a fitted model is also changed whether ModifiedPoisson = TRUE or FALSE. In traditional FROC analysis, it uses only per images (trial). Since we can divide one image into two images or more images, number of trial is not important. And more important is per signal. So, the author also developed FROC theory to consider FROC analysis under per signal. One can see that the FROC curve is rigid with respect to change of a number of images, so, it does not matter whether ModifiedPoisson = TRUE or FALSE. This rigidity of curves means that the number of images is redundant parameter for the FROC trial and thus the author try to exclude it.

Revised 2019 Dec 8 Revised 2019 Nov 25 Revised 2019 August 28

summary Logical: TRUE of FALSE. Whether to print the verbose summary. If TRUE then verbose summary is printed in the R console. If FALSE, the output is minimal. I regret, this variable name should be verbose.

#### Value

A list, each component is also a list, representing an FROC dataset.

## Examples

| #====================================== |                                                                    |
|-----------------------------------------|--------------------------------------------------------------------|
| #                                       | Visualization of replicated datasets synthesized by default values |
| #====================================== |                                                                    |

- # Calculates FPF and TPF and plot it for the first replicatec dataset

plot\_FPF\_and\_TPF\_from\_a\_dataset(a[[1]])

# Calculates FPF and TPF and plot it for the second replicatec dataset

```
plot_FPF_and_TPF_from_a_dataset(a[[2]])
```

# Reviesed 2019 Oct 9

ROC\_curve Title

## Description

Title

## Usage

 $ROC_curve(a = 0.2, b = 0.2, x)$ 

## Arguments

| а | а |
|---|---|
| b | b |
| х | х |

## Value

х, у

ROC\_data\_creator Synthesize ROC data

#### Description

Synthesize ROC data

## Usage

```
ROC_data_creator(
   Number_of_cases = 100,
   Number_of_non_cases = 100,
   prob_case = c(0.1, 0.2, 0.3, 0.5),
   prob_non_case = c(0.4, 0.3, 0.2, 0.1)
)
```

## Arguments

| Number_of_cases     | 5                   |  |
|---------------------|---------------------|--|
|                     | Number_of_cases     |  |
| Number_of_non_cases |                     |  |
|                     | Number_of_non_cases |  |
| prob_case           | prob_case           |  |
| prob_non_case       | prob_non_case       |  |

## Value

A list, indicatin ROC data

ROC\_data\_creator2 Synthesize ROC data

#### Description

Synthesize ROC data

## Usage

```
ROC_data_creator2(
    Number_of_cases = 100,
    Number_of_non_cases = 100,
    prob_case = c(0.1, 0.2, 0.3, 0.5),
    prob_non_case = c(0.4, 0.3, 0.2, 0.1),
    name = FALSE,
    seed = NA
)
```

### Arguments

| Number_of_cases     | i                                        |  |
|---------------------|------------------------------------------|--|
|                     | Number_of_cases                          |  |
| Number_of_non_cases |                                          |  |
|                     | Number_of_non_cases                      |  |
| prob_case           | prob_case                                |  |
| prob_non_case       | prob_non_case                            |  |
| name                | A logical, whether name is given or not. |  |
| seed                | An integer, indicating seed              |  |

## Value

A list, indicatin ROC data

## Examples

```
d<-ROC_data_creator2()
```

```
## Not run:
f<-fit_srsc_ROC(d,ite = 111, summary = FALSE, cha = 1,)
rstan::check_hmc_diagnostics(f)
rstan::traceplot(f)
draw_ROC_Curve_from_fitted_model(f)
```

```
## End(Not run)
```

```
d<-ROC_data_creator2(
    Number_of_cases = 100,
    Number_of_non_cases = 100,
    prob_case = c(0.1,0.2,0.3,0.5,0.8,0.9),
    prob_non_case = c(0.4,0.3,0.2,0.1,0.1,0.1)
    )
## Not run:
f<-fit_srsc_ROC(d,ite = 111, summary = FALSE, cha = 1,)
rstan::check_hmc_diagnostics(f)
rstan::traceplot(f)
draw_ROC_Curve_from_fitted_model(f)</pre>
```

```
## End(Not run)
```

450

R\_hat\_max

Max R hat

## Description

Max R hat

# Usage

R\_hat\_max(StanS4class)

## Arguments

StanS4class A stanfit object.

## Value

A real number, indicating the maximal R hat over all parameters.

sbcc

SBC

## Description

Priors should guarante suitable conditions such that the ...

## Usage

sbcc(stanmodel, data, M, iter, refresh)

## Arguments

| stanmodel | see ?sbc                                  |
|-----------|-------------------------------------------|
| data      | To specify priors.                        |
| М         | The number of samples for rank statistics |
| iter      | MCMC iterations                           |
| refresh   | ????                                      |

## Value

????

## Author(s)

Some Stan developer, I am not sure,..., who?

## Examples

```
## Not run:
stanModel <- stan_model_of_sbc()
Simulation_Based_Calibration_single_reader_single_modality_via_rstan_sbc(
    ite = 233,
    M = 11,
    epsilon = 0.04,
    stanModel = stanModel
)
## End(Not run)# dontrun
```

seq\_array\_ind

### Makes a Matrix from a vector of itegers

## Description

To make sbc funtion

### Usage

seq\_array\_ind(d, col\_major = FALSE)

#### Arguments

| d         | A vector of integers |
|-----------|----------------------|
| col_major | A logical, whether,? |

## Value

A matrix, dimension is prod(d) times length(d).

## Author(s)

Some Stan developer, I am not sure,..., who?

## Examples

```
a <- seq_array_ind(1:3,col_major = TRUE)
#> a
#
# [,1] [,2] [,3]
# [1,] 1 1 1
# [2,] 1 2 1
```

452

#### showGM

| ] 1 | 1          | 2              |
|-----|------------|----------------|
| ] 1 | 2          | 2              |
| ] 1 | 1          | 3              |
| ] 1 | 2          | 3              |
|     | ] 1<br>] 1 | ] 1 2<br>] 1 1 |

b<-seq\_array\_ind(1:3,col\_major = FALSE)</pre>

showGM

the Graphical Model via PKG **DiagrammeR** for the case of a single reader and a single modality

## Description

This function shows the graphical model for a single reader and a single modality FROC statistical model.

## Usage

showGM()

## Details

In the earlier, this function shows the graphical model for FROC models, but now, because this is redundant, this function merely prints its codes and dose not execute it . So, this pkg no longer depend on the pkg **DiagrammeR**.

## Examples

## Not run: showGM()

## End(Not run)# dontrun

show\_codes\_in\_my\_manuscript

Show R codes used in my manuscript

#### Description

Show R codes used in my manuscript

#### Usage

show\_codes\_in\_my\_manuscript()

#### Value

NULL

### Examples

```
#______# R codes in my manuscript
#______
```

show\_codes\_in\_my\_manuscript()

Simulation\_Based\_Calibration\_histogram Draw a histogram of the rank statistics

#### Description

To validate that the MCMC procedure is correct or not, we show the histogram of rank statistics. If the resulting histogram is uniformly distributed, then we can conclude that the MCMC sampling is correct. If the histogram is far from uniformity, then the MCMC sampling or specification of priors is not correct or not appropriate.

### Usage

Simulation\_Based\_Calibration\_histogram(
 N = 3,
 sd = 5,
 C = 5,
 initial.seed.for.drawing.a.rank.statistics = 1234567,
 fun = stats::var,
 NI = 259,
 NL = 259,

```
initial.seed.for.drawing.a.data = 1234,
ModifiedPoisson = FALSE,
ite = 1111,
DrawCurve = FALSE
)
```

# Arguments

| Ν                    | samples size of the rank statistics.                                                                                                    |
|----------------------|----------------------------------------------------------------------------------------------------|
| sd                   | Standard Deviation of priors                                                                                                    |
| C<br>initial.seed.fo | No. of Confidence levels<br>or.drawing.a.rank.statistics                                                                                                    |
|                      | seed                                                                                                    |
| fun                  | An one dimensional real valued function defined on the parameter space. This is used in the definition of the rank statistics. Generally speaking, the element of the parameter space is a vector, so the function should be defined on vectors. In my model parameter is mean, standard deviation, C thresholds of the latent Gaussian, so this function should be defined on the C+2 dimensional Euclidean space.                                                                                                    |
| NI                   | No. of images                                                                                                    |
| NL                   | No. of Lesions                                                                                                    |
| initial.seed.fo      | pr.drawing.a.data                                                                                                    |
| ModifiedPoisson      | seed                                                                                                    |
| ModifiedF01550       | Logical, that is TRUE or FALSE.                                                                                                    |
|                      | If ModifiedPoisson = TRUE, then Poisson rate of false alarm is calculated <i>per lesion</i> , and a model is fitted so that the FROC curve is an expected curve of points consisting of the pairs of TPF per lesion and FPF <i>per lesion</i> . Similarly,                                                                                                    |
|                      | If ModifiedPoisson = TRUE, then Poisson rate of false alarm is calculated <i>per image</i> , and a model is fitted so that the FROC curve is an expected curve of points consisting of the pair of TPF per lesion and FPF <i>per image</i> .<br>For more details, see the author's paper in which I explained <i>per image</i> and <i>per lesion</i> . (for details of models, see vignettes , now, it is omitted from this package, because the size of vignettes are large.)<br>If ModifiedPoisson = TRUE, then the <i>False Positive Fraction (FPF)</i> is defined |
|                      | as follows ( $F_c$ denotes the number of false alarms with confidence level $c$ )                                                                                                    |
|                      | $\frac{F_1 + F_2 + F_3 + F_4 + F_5}{N_L},$                                                                                                    |
|                      | $\frac{F_2 + F_3 + F_4 + F_5}{N_L},$                                                                                                    |

$$\frac{F_3 + F_4 + F_5}{N_L},$$

$$\frac{F_4 + F_5}{N_L}$$
$$\frac{F_5}{N_L},$$

where  $N_L$  is a number of lesions (signal). To emphasize its denominator  $N_L$ , we also call it the *False Positive Fraction (FPF)* **per lesion**. On the other hand,

if ModifiedPoisson = FALSE (Default), then *False Positive Fraction (FPF)* is given by

$$\frac{F_1 + F_2 + F_3 + F_4 + F_5}{N_I},$$

$$\frac{F_2 + F_3 + F_4 + F_5}{N_I},$$

$$\frac{F_3 + F_4 + F_5}{N_I},$$

$$\frac{F_4 + F_5}{N_I},$$

$$\frac{F_5}{N_I},$$

where  $N_I$  is the number of images (trial). To emphasize its denominator  $N_I$ , we also call it the *False Positive Fraction (FPF)* per image.

The model is fitted so that the estimated FROC curve can be ragraded as the expected pairs of FPF per image and TPF per lesion (ModifiedPoisson = FALSE )

or as the expected pairs of FPF per image and TPF per lesion (ModifiedPoisson = TRUE)

If ModifiedPoisson = TRUE, then FROC curve means the expected pair of FPF **per lesion** and TPF.

On the other hand, if ModifiedPoisson = FALSE, then FROC curve means the expected pair of **FPF per image** and TPF.

So,data of FPF and TPF are changed thus, a fitted model is also changed whether ModifiedPoisson = TRUE or FALSE. In traditional FROC analysis, it uses only per images (trial). Since we can divide one image into two images or more images, number of trial is not important. And more important is per signal. So, the author also developed FROC theory to consider FROC analysis under per signal. One can see that the FROC curve is rigid with respect to change of a number of images, so, it does not matter whether ModifiedPoisson = TRUE or FALSE. This rigidity of curves means that the number of images is redundant parameter for the FROC trial and thus the author try to exclude it.

Revised 2019 Dec 8 Revised 2019 Nov 25 Revised 2019 August 28

| ite       | A variable to be passed to the function rstan::sampling() of <b>rstan</b> in which it<br>is named iter. A positive integer representing the number of samples synthe-<br>sized by Hamiltonian Monte Carlo method, and, Default = 1111                                                                                                    |
|-----------|----------------------------------------------------------------------------------------------------|
| DrawCurve | Logical: TRUE of FALSE. Whether the curve is to be drawn. TRUE or FALSE. If you want to draw the FROC and AFROC curves, then you set DrawCurve =TRUE, if not then DrawCurve =FALSE. The reason why the author make this variable DrawCurve is that it takes long time in MRMC case to draw curves, and thus Default value is FALSE in the case of MRMC data. |

#### Value

samples of rank statistics

### Examples

```
## Not run:
  g <-Simulation_Based_Calibration_histogram(N=2,ite = 2222)
  graphics::hist(g$rank.statistics)
```

```
g <- Simulation_Based_Calibration_histogram(
NI=1111111,
NL=1111111,
# N =100 would be better more than N =10
# But this is only example, we take very small N
N=10,
ite=3333,
sd=1,
initial.seed.for.drawing.a.rank.statistics = 123456789,
DrawCurve = TRUE
)
```

# If you want to see the replicated data, then the following code is available. # In the following, I extract the dataset which is very small rank statistics, e.g.

```
gggg <- Simulation_Based_Calibration_histogram(
NI=1111111,
NL=1111111,
N=22,
ite=2222)
a <- gggg$rank.statistics<10
aa <- the_row_number_of_logical_vector(a)
draw.CFP.CTP.from.dataList(gggg$fit.list[[ aa[1] ]]@dataList)</pre>
```

## End(Not run)#\dontrun

Simulation\_Based\_Calibration\_single\_reader\_single\_modality\_via\_rstan\_sbc Simulation Based Calibration (SBC) for a single reader and a single modality case

#### Description

Implements the SBC algorithm for a single reader and a single modality case.

Prior \_\_\_\_\_ Under Construction \_\_\_\_\_

I do not use the following prior, but instead the precise prior is defeined in the file: sbcVer2.stan. I am tired and not want to write this.

For sufficinetly small  $\epsilon$ ,

$$\epsilon < \widetilde{p}_c(\theta) < 1 - \epsilon,$$
  
 $q_c(\theta) > c\epsilon,$ 

namely

$$\begin{split} \epsilon &< \log \frac{\Phi(\theta_{c+1})}{\Phi(\theta_c)},\\ \epsilon &< \Phi(\frac{\theta_{c+1}-\mu}{\sigma}) - \Phi(\frac{\theta_c-\mu}{\sigma}). < 1-\epsilon \end{split}$$

We have to consider this equation.

To satisfy the condition  $q_c(\theta) > c\epsilon$ , we propose the following priors.

$$\theta_1 \sim Unif(-111, \Phi^{-1}(\exp^{-5\epsilon})),$$
  

$$\theta_2 \sim Unif(\Phi^{-1}(\Phi(\theta_1)\exp^{\epsilon}), \Phi^{-1}(\exp^{-4\epsilon})),$$
  

$$\theta_3 \sim Unif(\Phi^{-1}(\Phi(\theta_2)\exp^{\epsilon}), \Phi^{-1}(\exp^{-3\epsilon})),$$
  

$$\theta_4 \sim Unif(\Phi^{-1}(\Phi(\theta_3)\exp^{\epsilon}), \Phi^{-1}(\exp^{-2\epsilon})),$$
  

$$\theta_5 \sim Unif(\Phi^{-1}(\Phi(\theta_4)\exp^{\epsilon}), \Phi^{-1}(\exp^{-1\epsilon})).$$

To satisfy the condition  $\epsilon < p_c(\theta) < 1 - \epsilon$ , we propose the following priors for more general condition  $f < p_c(\theta) < g$ , where f and g are function of  $\epsilon$ , c, e.g.,  $f = \epsilon$ ,  $g = 1 - \epsilon$ .

$$\begin{split} \theta_1 &\sim Unif(\phi^{-1}(1-g), \phi^{-1}(1-f)), \\ \theta_2 &\sim Unif(\phi^{-1}(\frac{\phi(\theta_1)}{1-f}), \phi^{-1}(\frac{1-g}{(1-f)^1})), \\ \theta_3 &\sim Unif(\phi^{-1}(\frac{\phi(\theta_2)}{1-f}), \phi^{-1}(\frac{1-g}{(1-f)^1})), \\ \theta_4 &\sim Unif(\phi^{-1}(\frac{\phi(\theta_3)}{1-f}), \phi^{-1}(\frac{1-g}{(1-f)^1})), \\ \theta_5 &\sim Unif(\phi^{-1}(\frac{\phi(\theta_4)}{1-f}), \phi^{-1}(\frac{1-g}{(1-f)^1})), \end{split}$$

where  $\phi(\theta) := \Phi(\frac{\theta - \mu}{\sigma})$  and  $\phi^{-1}(\tau) := \mu + \sigma \Phi^{-1}(\tau)$ .

To show that the above equations are well-definded, we have to show

(1) the support of the above uniform disribution is not empty

(2) the condition  $q_c(\theta) > c\epsilon$  holds.

To show (1), we have to verify

$$\Phi^{-1}(\exp^{-c\epsilon}) - \Phi^{-1}(\Phi(\theta_c)\exp^{\epsilon})$$

Suppose that we obtain  $\theta_1, \theta_2, \dots, \theta_c$  disributed by the above.

$$\exp^{-(C+1-c)\epsilon} - \Phi(\theta_c) \exp^{\epsilon}$$
  
> 
$$\exp^{-(C+1-c-1)\epsilon} - \exp^{(C+1-c)\epsilon} \exp^{\epsilon}$$
  
> 
$$0$$

Recall that the number of false alarms is distributed by Poisson with rate

$$q_c(\theta) = \log \frac{\Phi(\theta_{c+1})}{\Phi(\theta_c)}$$

Because  $q_c(\theta)$  cannot be zero, but if we use non-informative priors for the model parameter  $\theta$ , then some synthesized parameter gives  $q_c(\theta) = 0$  which causes undesired results in SBC.

Thus, for sufficiently small fixed  $\epsilon$ , we should assume that

$$q_c(\theta) > c\epsilon,$$

namely,

$$\epsilon < \log \frac{\Phi(\theta_{c+1})}{\Phi(\theta_c)},$$

from which

$$\Phi^{-1}(\Phi(\theta_c)\exp^{\epsilon}) < \theta_{c+1},$$

where we assume  $\Phi(\theta_c) \exp^{\epsilon} < 1$ , namely,  $\theta_c < \Phi^{-1}(\exp^{-\epsilon})$ .

$$\begin{split} \theta_1 &\sim Unif(-111, \Phi^{-1}(\exp^{-\epsilon})), \\ \theta_2 &\sim Unif(-\Phi^{-1}(\Phi(\theta_1)\exp^{\epsilon}), \Phi^{-1}(\exp^{-\epsilon})), \\ \theta_3 &\sim Unif(-\Phi^{-1}(\Phi(\theta_2)\exp^{\epsilon}), \Phi^{-1}(\exp^{-\epsilon})), \\ \theta_4 &\sim Unif(-\Phi^{-1}(\Phi(\theta_3)\exp^{\epsilon}), \Phi^{-1}(\exp^{-\epsilon})), \\ \theta_5 &\sim Unif(-\Phi^{-1}(\Phi(\theta_4)\exp^{\epsilon}), \Phi^{-1}(\exp^{-\epsilon})). \end{split}$$

These assumptions are necessary restriction for the equation  $q_c(\theta) > \epsilon$ .

Furthermore, we should consider the Bernoulli success rate for the number of hits. Next, recall that the number of hits is distributed by the binomial distribution of rate  $p_c(\theta)$  which should be in between zero and one. However, non-informative prior cannot holds this condition. Thus, we should investigate the prior such that it restricts the hit rate to be in the interval [0,1].

Recall that

$$p_c(\theta) = \Phi(\frac{\theta_{c+1} - \mu}{\sigma}) - \Phi(\frac{\theta_c - \mu}{\sigma}).$$

We have to assume

$$\epsilon < p_c(\theta) < 1 - \epsilon,$$

from which, we obtain

$$\begin{aligned} \epsilon &< \Phi(\frac{\theta_{c+1} - \mu}{\sigma}) - \Phi(\frac{\theta_c - \mu}{\sigma}). < 1 - \epsilon \\ \epsilon &+ \Phi(\frac{\theta_c - \mu}{\sigma}) < \Phi(\frac{\theta_{c+1} - \mu}{\sigma}). < 1 - \epsilon + \Phi(\frac{\theta_c - \mu}{\sigma}) \end{aligned}$$

To go further step, we assume that

$$\Phi(\frac{\theta_c - \mu}{\sigma}) < \epsilon,$$

from which, we can apply  $\Phi^{-1}$  to  $1 - \epsilon + \Phi(\frac{\theta_c - \mu}{\sigma})$ . So,

$$\frac{\theta_c - \mu}{\sigma} < \Phi^{-1}(\epsilon),$$

and thus

$$\theta_c < \mu + \sigma \Phi^{-1}(\epsilon).$$

$$\begin{split} \Phi^{-1}(\epsilon + \Phi(\frac{\theta_c - \mu}{\sigma})) &< \frac{\theta_{c+1} - \mu}{\sigma} < \Phi^{-1}(1 - \epsilon + \Phi(\frac{\theta_c - \mu}{\sigma})) \\ \mu + \sigma \Phi^{-1}(\epsilon + \Phi(\frac{\theta_c - \mu}{\sigma})) < \theta_{c+1} < \mu + \sigma \Phi^{-1}(1 - \epsilon + \Phi(\frac{\theta_c - \mu}{\sigma})) \end{split}$$

To accomplish the above, we shold assume that

$$\theta_{c+1} \sim Uniform(\mu + \sigma \Phi^{-1}(\epsilon + \Phi(\frac{\theta_c - \mu}{\sigma})), \mu + \sigma \Phi^{-1}(1 - \epsilon + \Phi(\frac{\theta_c - \mu}{\sigma}))),$$

namely,

$$\begin{aligned} \theta_1 &\sim Unif(-111, 111), \\ \theta_2 &\sim Uniform(\mu + \sigma \Phi^{-1}(\epsilon + \Phi(\frac{\theta_1 - \mu}{\sigma})), \mu + \sigma \Phi^{-1}(1 - \epsilon + \Phi(\frac{\theta_1 - \mu}{\sigma}))), \\ \theta_3 &\sim Uniform(\mu + \sigma \Phi^{-1}(\epsilon + \Phi(\frac{\theta_2 - \mu}{\sigma})), \mu + \sigma \Phi^{-1}(1 - \epsilon + \Phi(\frac{\theta_2 - \mu}{\sigma}))), \\ \theta_4 &\sim Uniform(\mu + \sigma \Phi^{-1}(\epsilon + \Phi(\frac{\theta_3 - \mu}{\sigma})), \mu + \sigma \Phi^{-1}(1 - \epsilon + \Phi(\frac{\theta_3 - \mu}{\sigma}))), \\ \theta_5 &\sim Uniform(\mu + \sigma \Phi^{-1}(\epsilon + \Phi(\frac{\theta_4 - \mu}{\sigma})), \mu + \sigma \Phi^{-1}(1 - \epsilon + \Phi(\frac{\theta_4 - \mu}{\sigma}))), \end{aligned}$$

Combining the necessary conditions of hit rates and false alarm retes, we should assume their intersections.

Set

$$\begin{split} X_c &:= \Phi^{-1}(\Phi(\theta_c) \exp^{\epsilon}), \\ Y_c &:= \mu + \sigma \Phi^{-1}(\epsilon + \Phi(\frac{\theta_c - \mu}{\sigma})) \\ Z_c &:= \mu + \sigma \Phi^{-1}(1 - \epsilon + \Phi(\frac{\theta_c - \mu}{\sigma}))), \end{split}$$

then,

$$\theta_1 \sim Unif(-111, 111),$$
  
 $\theta_2 \sim Unif(max(X_1, Y_1), Z_1),$   
 $\theta_3 \sim Unif(max(X_2, Y_2), Z_2),$   
 $\theta_4 \sim Unif(max(X_3, Y_3), Z_3),$ 

$$\theta_5 \sim Unif(max(X_4, Y_4), Z_4)$$

To justify these priors, we have to implement the SBC algorithm.

In the above unform distribution, the support of them should not be empty. However it is not satisfied without any restriction. So, we should require the inequality that

$$\Phi^{-1}(\Phi(\theta_c)\exp^{\epsilon}) < \mu + \sigma \Phi^{-1}(1 - \epsilon + \Phi(\frac{\theta_c - \mu}{\sigma}))),$$

which is satisfied in sufficiently small  $\theta_c$  and the continuity of this equation implies that the set of solutions of  $\theta_c$  satifying the inequality is not empty. Thus we have to find the minimum of parameter  $\theta_c^*$  such that it satisfies the inequality.

#'

## Usage

```
Simulation_Based_Calibration_single_reader_single_modality_via_rstan_sbc(
```

```
epsilon = 0.01,
ite = 3333,
NL = 259,
NI = 57,
C = 3,
M = 500,
BBB = 0.3,
AAA = 3e-04,
vvv = 0.3,
vvvv = 11,
mmm = 0,
mmmm = 1,
war = ite/10,
stanModel,
sbc_from_rstan = TRUE
```

#### Arguments

)

| epsilon | lower bound of Poisson for false positives.                                                                                                    |
|---------|----------------------------------------------------------------------------------------------------|
| ite     | A variable to be passed to the function rstan::sampling() of <b>rstan</b> in which it is named iter. A positive integer representing the number of samples synthesized by Hamiltonian Monte Carlo method, and, Default = 1111 |
| NL      | number of lesions                                                                                                    |
| NI      | number of images                                                                                                    |
| С       | number of confidence levels                                                                                                    |
| М       | To be passed to the function rstan::sbc() in <b>rstan</b> .                                                                                                    |
| BBB     | a real                                                                                                    |
| AAA     | a real                                                                                                    |

| VVV                       | a real                                                                                                    |
|---------------------------|----------------------------------------------------------------------------------------------------|
| VVVV                      | a real                                                                                                    |
| mmm                       | a real                                                                                                    |
| mmmm                      | a real                                                                                                    |
| war                       | A variable to be passed to the function rstan::sampling() of <b>rstan</b> in which it is named warmup. A positive integer representing the Burn in period, which must be less than ite. Defaults to war = floor(ite/5)=10000/5=2000, |
| stanModel                 | An object of the class stanfit of sbc. This is for the package developer.                                                                                                    |
| <pre>sbc_from_rstan</pre> | A logical, wheter rstan::sbc() is used                                                                                                    |

#### Details

The implementation is done using the rstan::sbc. The stan file is SBC.stan The implementation is done using the function rstan::sbc. The stan file is SBC.stan The variable in this function is a collection of parameters of priors

If we use non-informative prior, then from the prior the odd model parameter are synthesized. For example, If two thresholds z[c] and z[c+1] agree for some c, then the false alarm rate becomes zero with the following error from rstan::sbc:

failed to create the sampler; sampling not done

Error in new\_CppObject\_xp(fields\$.module,fields\$.pointer,...) :

Exception: poisson\_rng: Rate parameter is 0, but must be > 0!

#### Thus, we have to use very strong prior to avoid to synthesize such odd parameters of model.

SBC is a validation algorithm for models with respect to its prior.

I cannot fined the prior in which we can fit a model to various datasets.

#### What is SBC?

Aim of SBC is to evaluate *how* the computed posteriors are incorrect. To do so, SBC algorithm makes a histogram whose uniformity indicates MCMC samples contains bias.

For example,

If histogram is concave, namely there are spikes at the boundaries of histogram, then it indicates that MCMC samples is correlated. If a histogram is convex ( $\cap$ -shaped), then it indicates that over-dispersed posteriors relative to the **true** posterior.

- **if histogram is concave,** namely there are spikes at the boundaries of histogram, then it indicates that MCMC samples is correlated.
- If a histogram is convex ( $\cap$ -shaped), then it indicates that over-dispersed posteriors relative to the true posterior.
- If a histogram is weighted to right or left, then posterior moves opposite direction, namely left or right respectively.

We may say that SBC is a statistical test of the null hypothesis  $H_0$ :

 $H_0: MCMC sampling is correct.$ 

If the histogram is far from uniformity, then we reject  $H_0$  and say that MCMC sampling contains bias.

## Parameters of our model

- w The first threshold
- dz The difference of thresholds, that is, dz[c] := z[c+1]-z[c]
- m Mean of signal Gaussian
- v Standard deviation (Do not confuse it with Variance) of signal Gaussian

#### Value

A list of S3 class "sbc", which is an output of the function rstan::sbc() in rstan.

#### References

Talts, S., Betancourt, M., Simpson, D., Vehtari, A., and Gelman, A. (2018). Validating Bayesian Inference Algorithms with Simulation-Based Calibration. arXiv preprint arXiv:1804.06788. https://arxiv.org/abs/1804.06788

### data Format:

A single reader and a single modality case

| NI=63,NL=124       | <b>confidence level</b> | No. of false alarms | <b>No. of hits</b> |
|--------------------|-------------------------|---------------------|--------------------|
| In R console ->    |                         | f                   | h                  |
| definitely present | c[1] = 5                | $f[1] = F_5 = 1$    | $h[1] = H_5 = 41$  |
| probably present   | c[2] = 4                | $f[2] = F_4 = 2$    | $h[2] = H_4 = 22$  |
| equivocal          | c[3] = 3                | $f[3] = F_3 = 5$    | $h[3] = H_3 = 14$  |
| subtle             | c[4] = 2                | $f[4] = F_2 = 11$   | $h[4] = H_2 = 8$   |
| very subtle        | c[5] = 1                | $f[5] = F_1 = 13$   | $h[5] = H_1 = 1$   |

Recall our model for the above data format;

$$\begin{split} H_5 &\sim Binomial(p_5, N_L) \\ H_4 &\sim Binomial(p_4, N_L) \\ H_3 &\sim Binomial(p_3, N_L) \\ H_2 &\sim Binomial(p_2, N_L) \\ H_1 &\sim Poisson(p_1, N_L) \\ F_5 &\sim Poisson(q_5) \\ F_4 &\sim Poisson(q_4) \\ F_3 &\sim Poisson(q_3) \end{split}$$

$$F_2 \sim Poisson(q_2)$$
  
 $F_1 \sim Poisson(q_1)$ 

where

$$p_{5} = p_{5}(z_{1}, ...z_{C}; \mu, \sigma) = \int_{z_{5}}^{\infty} Gaussian(z|\mu, \sigma)dz$$

$$p_{4} = p_{4}(z_{1}, ...z_{C}; \mu, \sigma) = \int_{z_{4}}^{z_{5}} Gaussian(z|\mu, \sigma)dz$$

$$p_{3} = p_{3}(z_{1}, ...z_{C}; \mu, \sigma) = \int_{z_{3}}^{z_{4}} Gaussian(z|\mu, \sigma)dz$$

$$p_{2} = p_{2}(z_{1}, ...z_{C}; \mu, \sigma) = \int_{z_{2}}^{z_{3}} Gaussian(z|\mu, \sigma)dz$$

$$p_{1} = p_{1}(z_{1}, ...z_{C}; \mu, \sigma) = \int_{z_{1}}^{z_{2}} Gaussian(z|\mu, \sigma)dz$$

$$q_{5} = q_{5}(z_{1}, ...z_{C}) = \int_{z_{5}}^{\infty} d\log \Phi(z)$$

$$q_{4} = q_{4}(z_{1}, ...z_{C}) = \int_{z_{4}}^{z_{5}} d\log \Phi(z)$$

$$q_{2} = q_{2}(z_{1}, ...z_{C}) = \int_{z_{2}}^{z_{3}} d\log \Phi(z)$$

$$q_{1} = q_{1}(z_{1}, ...z_{C}) = \int_{z_{1}}^{z_{2}} d\log \Phi(z)$$

Priors

$$z[c] \sim?$$
$$m \sim?$$
$$v \sim?$$

In SBC, we have to specify proper priors, thus, we use the above priors. So, what reader should do is to specify the above parameters, that is, ww,www,zz,zzz,mm,mmm,vv,vvv and further a number of imagesNL and a number of lesion NI and a number of confidence levels should be specified. In the above example data format, the number of confidence level is the number of rows, and now it is 5, that is C=5.

Revised 2019 August 4

I am not statistician nor researcher nor human. My leg is gotten by death who is prurigo nodularis. Death is soon. I cannot understand, I hate statistics. I do not want to waste my time to this FROC analysis. My program is volunteer, I am no money no supported. Completely my own support or my parents. Completely my own. I am tired for this no end point running. I have not money to research or place or circumstance. No healthy condition. This program is made with my blood and pain, great pain. I no longer want to live. I hate all. Honesty.

## Examples

```
## Not run:
SBC via rstan::sbc Default prior
#
#______
#
stanModel <- stan_model_of_sbc()</pre>
Simulation_Based_Calibration_single_reader_single_modality_via_rstan_sbc(
NL = 11111,
NI = 11111,
stanModel = stanModel,
ite
    = 323,
   = 211,
М
epsilon = 0.04,BBB = 1.1,AAA =0.0091,sbc_from_rstan = TRUE)
#
                   SBC via rstan::sbc
                                    Default prior
stanModel <- stan_model_of_sbc()</pre>
Simulation_Based_Calibration_single_reader_single_modality_via_rstan_sbc(
NL = 11111,
NI = 11111,
stanModel = stanModel,
    = 323,
ite
    = 511,
М
epsilon = 0.04,BBB = 1.1,AAA =0.0091,sbc_from_rstan = TRUE)
   Close_all_graphic_devices() # 2020 August
## End(Not run)#dontrun
```

Simulation\_Based\_Calibration\_via\_rstan\_sbc\_MRMC

Simiulation Based Calibration (SBC) for a single reader and a single modality case

## Description

Implements the SBC algorithm for the a single reader and a single modality case.

## Usage

```
Simulation_Based_Calibration_via_rstan_sbc_MRMC(
 ww = -0.81,
 www = 0.001,
 mm = 0.65,
 mmm = 0.001,
 vv = 5.31,
 vvv = 0.001,
 zz = 1.55,
 zzz = 0.001,
 A_mean = 0.6,
 A_variance = 0.1,
 vv_hyper_v = 0.05,
  vvv_hyper_v = 0.01,
 NL = 259,
 NI = 57,
 C = 3,
 M = 5,
 Q = 4
)
```

#### Arguments

| WW     | A real number representing parameter of prior, indicating mean of prior for the first threshold          |
|--------|----------------------------------------------------------------------------------------------------|
| www    | A real number representing parameter of prior, variance of prior for the first threshold                 |
| mm     | A real number representing parameter of prior, mean of prior for the mean of signal distribution         |
| mmm    | A real number representing parameter of prior, variance of prior for the variance of signal distribution |
| VV     | A real number representing parameter of prior, mean of prior for the mean of signal distribution         |
| VVV    | A real number representing parameter of prior, variance of prior for the variance of signal distribution |
| ZZ     | A real number representing parameter of prior, mean of prior for the differences of thresholds           |
| ZZZ    | A real number representing parameter of prior, variance of prior for the differ-<br>ences of thresholds  |
| A_mean | A real number representing parameter of prior, indicating mean of prior for the $\ensuremath{A}$         |

| A real number representing parameter of prior, indicating mean of prior for the $\ensuremath{A}$ |
|--------------------------------------------------------------------------------------------------|
| A real number representing parameter of prior, indicating mean of prior for the hyper_v          |
| A real number representing parameter of prior, indicating variance of prior for the hyper_v      |
| number of lesions                                                                                |
| numver of images                                                                                 |
| number of confidence levels                                                                      |
| number of modalities                                                                             |
| number of readers                                                                                |
|                                                                                                  |

## Details

The implementation is done using the rstan::sbc. The stan file is SBC.stan

#### Value

A list of S3 class "sbc", which is an outputs of the sbc function in rstan.

#### References

Talts, S., Betancourt, M., Simpson, D., Vehtari, A., and Gelman, A. (2018). Validating Bayesian Inference Algorithms with Simulation-Based Calibration. arXiv preprint arXiv:1804.06788

## See Also

rstan::sbc, which implements SBC.
Stan file: SBC\_MRMC.stan

size\_of\_return\_value Size of R object

### Description

This return value can add each other or any number by the manner: return + number of R object

#### Usage

```
size_of_return_value(
   object,
   summary = TRUE,
   is_return_value = TRUE,
   base_size = 0,
   col = FALSE
)
```

## small\_margin

## Arguments

| object          | Any R object, whose size is measured.                                                                                            |  |
|-----------------|----------------------------------------------------------------------------------------------------|--|
| summary         | A logical, whether the result is printed.                                                                                        |  |
| is_return_value |                                                                                                    |  |
|                 | A logical, printed word is used as " return value " if it is TRUE.                                                               |  |
| base_size       | This value is added to the return value, namely, object size + base_size is the return value. This is for the package developer. |  |
| col             | A logical, wheter print is colored.                                                                                              |  |

## Value

return value of utils::object.size()

| small_margin Margin |
|---------------------|
|                     |

## Description

If each variable is smaller, then the margin of it is smaller, so plot region become larger. But title and x axis title will be vanished.

### Usage

```
small_margin(
   Down.oma = 1,
   Left.oma = 1,
   Top.oma = 1,
   Right.oma = 1,
   Down.mar = 1,
   Left.mar = 1,
   Top.mar = 1,
   Right.mar = 1
)
```

## Arguments

| Down.oma  | smaller gives larger plot region |
|-----------|----------------------------------|
| Left.oma  | smaller gives larger plot region |
| Top.oma   | smaller gives larger plot region |
| Right.oma | smaller gives larger plot region |
| Down.mar  | smaller gives larger plot region |
| Left.mar  | smaller gives larger plot region |
| Top.mar   | smaller gives larger plot region |
| Right.mar | smaller gives larger plot region |

## Details

To show FROC curve or signal and noise distributions in Shiny Graphical devices, the author write down this function small\_margin. By taking margin too small, we gives more larger plot regions in Shiny Graphicl devices. 2019 August 6

## Value

NONE

## See Also

```
draw_latent_signal_distribution()
draw_latent_noise_distribution()
DrawCurves()
DrawCurves_srsc()
```

## Examples

```
small_margin()
graphics::plot(1:3,1:3)
small_margin(2,2,2,2)
graphics::plot(1:3,1:3)
small_margin(2,2,2,2,4,4,4,4)
graphics::plot(1:3,1:3)
colors()
graphics::rect(
par()$usr[1],
par()$usr[2],
par()$usr[3],
par()$usr[4],
 col = "steelblue3",
 border = NA)
small_margin(0.1,0.1)
graphics::plot(1:2,1:2, type="n")
```

snippet\_for\_BayesianFROC

Edit Snippet

## Description

Snippet for the package BayesianFROC. Copy and paste to the snippet edition tools in your R studio for the conforable usage of the package BayesianFROC. This is under construction. To edit snippet, you can open, by R-studo, the editor located in Tools > Global options > Code > Edit snippets.

### Usage

snippet\_for\_BayesianFROC()

### Details

```
if $ are included such as
foo$b
then in message it should be
message("foo\$a")
2020 JUly2
```

## Value

nothing

## Examples

snippet\_for\_BayesianFROC()

sortAUC

Prints a Ranking for AUCs for MRMC Data

## Description

prints a modality ranking according to their AUCs.

### Usage

```
sortAUC(StanS4class, digits = 3, simple = FALSE)
```

## Arguments

| StanS4class | An S4 object of class stanfitExtended which is an inherited class from the        |
|-------------|-----------------------------------------------------------------------------------|
|             | S4 class stanfit. This R object is a fitted model object as a return value of the |
|             | <pre>function fit_Bayesian_FROC().</pre>                                          |
|             | To be passed to DrawCurves() etc                                                  |
| digits      | To be passed to round() for AUC, to determine the significant digits of AUCs.     |
| simple      | Logical, TRUE or FALSE. If TRUE, then it is simple.                               |
|             | @export                                                                           |

## Details

This is a ranking. Sort a data-frame involving AUC and corresponding modality IDs.

## Value

A data-frame, representing sorted ranking of modality ID and its AUC. Revised 2019 Sept 9

## Examples

| ## No  | t run:            |                                          |
|--------|-------------------|------------------------------------------|
| #===== | ============      |                                          |
| #      | 1)                | Fit a model to an MRMC data-set named dd |
| #===== | ================= |                                          |

| #===== |    |                                       |
|--------|----|---------------------------------------|
| #      | 2) | Sort the AUC and make a ranking table |
| #===== |    |                                       |

### sortAUC(fit)

# Then, a ranking table will appear.

# Reviesed 2019 Sept 9

## End(Not run)

stanfitExtended stanfitExtended, an S4 class inherited from the S4 class stanfit

### Description

Inherits from the class stanfit which is an S4 class defined in the package rstan :

### Details

Revised in 2019. Jun 5 Revised in 2019 Oct 19 Revised in 2019 Nov 25

——— To read the table of R object of class stanfit in case of MRMC —

\* The AUC denoted by AA[modalityID , readerID] are shown.

For example, AA[2, 3] means the AUC of the 2 nd modality and the 3 rd reader.

\* The column of 2.5% and 97.5% means the lower and upper bounds of the 95

### Slots

plotdataMRMC Plot data for MRMC case.

plotdata This is a data frame with four components which is used to draw curves such as FROC curves and AFROC curves. So, this slot includes the component:

```
fit@plotdata$x.AFROC,
fit@plotdata$y.AFROC,
fit@plotdata$x.FROC,
fit@plotdata$y.FROC
where fit is an object of class stanfitExtended.
For example, we can use this slot
# E.g.
plot(f@plotdata$x.FROC,f@plotdata$y.FROC,xlim=c(0,1),type="1")
#Or
plot(f@plotdata$x.AFROC,f@plotdata$y.AFROC,type="1")
The author think this slot is not good because it increases the object size.
```

dataList An FROC dataset, to which a model is fitted.

- dataList.Name whose class is "character", indicating the name of data object. This data object is fitted a model.
- multinomial A logical, if true, then the classical, traditional model is fitted, which is not the author's model.
- studyDesign A character, e.g., "srsc.per.image", "srsc.per.lesion", according to False Positive Fraction (FPF) is per image or per lesion.

metadata An additional data calculated from dataList, such as cumulative hits and false alarms,...,etc.

- WAIC A WAIC calculated by the function waic .
- convergence A logical R object TRUE or FALSE. If TRUE, then the model is good in the R hat criterion.
- PreciseLogLikelihood A logical. If TRUE, then target formulation is used. In the past, the author made a target and non-target model, but now the model is declared by target only, so, this slot is now, redandunt.
- chisquare This is a chi square at the posterior mean estimates. Chi square statistic is  $\chi^2(Data|\theta)$ , there are three simple ways to get it.
  - (1)  $\int \chi^2 (Data|\theta) \pi(\theta|Data) d\theta$
  - (2)  $\chi^2(Data | \int \theta \pi(\theta | Data) d\theta)$
  - (3)  $\int \chi^2(Data|\theta)f(Data|\theta)\pi(\theta|Data)d\theta$
  - where,  $f(Data|\theta)$  denotes a likelihood and  $\pi(\theta|Data)$  is a posterior. This slot retains the (2)

index An object of numeric class. This is for programming phase.

Divergences This is the number of the divergence transitions in the MCMC simulation.

- MCMC. Iterations A MCMC iterations which does not count the burn-in period.
- Divergence.rate A divergence rate, calculated by dividing the number of the divergence iterations by total MCMC iterations except Burn-in period is not included.

model\_name A slot of the stanfit which is an S4 class defined in the *rstan* package.

model\_pars A slot of the stanfit which is an S4 class in the package *rstan*.

par\_dims A slot of the stanfit which is an S4 class in the package *rstan*.

mode A slot of the stanfit which is an S4 class in the package *rstan*.

sim A slot of the stanfit which is an S4 class in the package *rstan*.

inits A slot of the stanfit which is an S4 class in the package *rstan*.

stan\_args A slot of the stanfit which is an S4 class in the package *rstan*.

stanmodel A slot of the stanfit which is an S4 class in the package rstan.

date A slot of the stanfit which is an S4 class in the package *rstan*.

.MISC A slot of the stanfit which is an S4 class in the package *rstan*.

## Description

Chage S4 class to stanfit

### Usage

stanfit\_from\_its\_inherited\_class(StanS4class)

### Arguments

StanS4class An S4 object of class stanfitExtended which is an inherited class from the
S4 class stanfit. This R object is a fitted model object as a return value of the
function fit\_Bayesian\_FROC().
To be passed to DrawCurves() ... etc

### Value

A fitted model object whose S4 class is the stanfit

## Examples

stanfit\_from\_its\_inherited\_class(f)

## End(Not run)

Stan\_code\_validation stan code

### Description

Title

## Usage

```
Stan_code_validation(
  z = BayesianFROC::z,
  mu = BayesianFROC::mu,
  v = BayesianFROC::v,
  T.or.F = T
)
```

## Arguments

| Z      | thresholds                                                                               |
|--------|------------------------------------------------------------------------------------------|
| mu     | mean                                                                                     |
| v      | standard deviation                                                                       |
| T.or.F | logical, if true hten a logical is return hit rate <1 and if false hit rate is returned. |

## Examples

```
Stan_code_validation(z=c(4.7,5,6),mu+555,v/100000000)
```

```
Stan_code_validation(z=c(4.7,5,6),mu+5,v/10,T.or.F = FALSE)
```

```
#ppp[1,3,4]/denoo[1,3,4]
```

stan\_model\_of\_sbc Creates an object of class stanfit of SBC

## Description

Creates an object of class stanfit of SBC

## Usage

```
stan_model_of_sbc(model_ver = 2)
```

### Arguments

model\_ver An integer, indicating priors

## Value

An object of class stanfit for SBC

## See Also

Simulation\_Based\_Calibration\_single\_reader\_single\_modality\_via\_rstan\_sbc()

## Examples

```
## Not run:
stan_model_of_sbc()
```

## End(Not run)

stan\_trace\_of\_max\_rhat

a trace plot for a paramter whose R hat is largest

## Description

a trace plot for a paramter whose R hat is largest

### Usage

```
stan_trace_of_max_rhat(StanS4class)
```

## Arguments

StanS4class An S4 object of class stanfitExtended which is an inherited class from the
S4 class stanfit. This R object is a fitted model object as a return value of the
function fit\_Bayesian\_FROC().
To be passed to DrawCurves() ... etc

### Value

none

## Examples

# Fit a model to data
#\_\_\_\_\_

```
f <- fit_Bayesian_FROC(
    ite = 111,
    cha = 1,
    dataList = d)</pre>
```

# Extract a name of parameter whose R hat is maximal over all parameters

#\_\_\_\_\_

stan\_trace\_of\_max\_rhat(f)

## End(Not run)

StatisticForANOVA Statistic for ANOVA

## Description

Provides a statistic to test the null hypothesis that all modalities are same.

## Usage

StatisticForANOVA()

### Value

None

summarize\_MRMC Summarize the estimates for MRMC case

## Description

Summarize the estimates for MRMC case

## Usage

```
summarize_MRMC(StanS4class, dig = 3)
```

## Arguments

| StanS4class | An S4 object of class stanfitExtended which is an inherited class from the                                                                                        |
|-------------|----------------------------------------------------------------------------------------------------|
|             | S4 class stanfit. This R object is a fitted model object as a return value of the                                                                                 |
|             | <pre>function fit_Bayesian_FROC().</pre>                                                                                                    |
|             | To be passed to DrawCurves() etc                                                                                                    |
| dig         | A variable to be passed to the function rstan::sampling() of <b>rstan</b> in which it is named??. A positive integer representing the Significant digits, used in |
|             | stan Cancellation. Default = $5$ ,                                                                                                    |

## Value

Nothing

## Examples

```
## Not run:
    fit <- fit_Bayesian_FROC(
        dataList.Chakra.Web.orderd,
        ite = 1111,
        summary =FALSE
        )
```

summarize\_MRMC(fit)

## End(Not run)# dottest

summary\_EAP\_CI\_srsc Summary

## Description

EAP and CI

## Usage

```
summary_EAP_CI_srsc(StanS4class, dig = 5, summary = TRUE)
```

## Arguments

| StanS4class | An S4 object of class stanfitExtended which is an inherited class from the S4 class stanfit. This R object is a fitted model object as a return value of the function fit_Bayesian_FROC().               |
|-------------|----------------------------------------------------------------------------------------------------|
|             | To be passed to DrawCurves() etc                                                                                                    |
| dig         | digits of estimates.                                                                                                    |
| summary     | Logical: TRUE of FALSE. Whether to print the verbose summary. If TRUE then verbose summary is printed in the R console. If FALSE, the output is minimal. I regret, this variable name should be verbose. |

## Value

The estimates

## Examples

```
## Not run:
#1) Build the data for singler reader and single modality case.
dat <- list(c=c(3,2,1),</pre>
                        #Confidence level
          h=c(97,32,31), #Number of hits for each confidence level
          f=c(1,14,74), #Number of false alarms for each confidence level
          NL=259,
                       #Number of lesions
          NI=57,
                       #Number of images
                       #Number of confidence level
          C=3)
# where, c denotes Confidence level,
#
        h denotes number of Hits for each confidence level,
        f denotes number of False alarms for each confidence level,
#
#
        NL denotes Number of Lesions,
        NI denotes Number of Images,
#
   2) Fit the FROC model to the above data
#
         fit <- BayesianFROC::fit_Bayesian_FROC(dat)</pre>
   3) Extract estimates, that is posterior means and 95% credible intervals
#
       estimates <- summary_EAP_CI_srsc( fit )</pre>
## End(Not run)# dottest
```

Test\_Null\_Hypothesis\_that\_all\_modalities\_are\_same Test the Null hypothesis that all modalities are same

### Description

Test null hypothesis that all modalities have same observer performance ablity, using Bayes factor.

### Usage

Test\_Null\_Hypothesis\_that\_all\_modalities\_are\_same(

```
dataList,
ite = 1111,
cha = 1,
summary = FALSE
)
```

### Arguments

| dataList | MRMC is the only case in which the function is available for this function.                                                                                                    |
|----------|----------------------------------------------------------------------------------------------------|
| ite      | A variable to be passed to the function rstan::sampling() of <b>rstan</b> in which it<br>is named iter. A positive integer representing the number of samples synthe-<br>sized by Hamiltonian Monte Carlo method, and, Default = 1111 |
| cha      | A variable to be passed to the function rstan::sampling() of <b>rstan</b> in which it is named chains. A positive integer representing the number of chains generated by Hamiltonian Monte Carlo method, and, Default = 1.            |
| summary  | Logical: TRUE of FALSE. Whether to print the verbose summary. If TRUE then verbose summary is printed in the R console. If FALSE, the output is minimal. I regret, this variable name should be verbose.                              |

## Details

From input data (variable: dataList), the two objects of class stanfit are created. one is fitted to the null hypothesis model and the another one representing alternative hypothesis. These two stanfit. objects are compared by the Bayes factor.

### Value

none

 ${\tt the\_row\_number\_of\_logical\_vector}$ 

Extract the row number from a logical vector

## Description

Extract the row number from a logical vector

## Usage

```
the_row_number_of_logical_vector(vector.logical)
```

### Arguments

vector.logical vector with logical component

## Value

the row number of logical component

### Author(s)

Issei Tsunoda

## Examples

```
a <-c(TRUE,FALSE,FALSE,TRUE,TRUE)
b <- the_row_number_of_logical_vector(a)
# Then, return value object, b is a vector of
#> b
# 1, 4, 5
# From this, we can count the TRUE, as following manner:
Number.of.TRUE <- length(b)
# Of course, it is:
#> Number.of.TRUE
# 3
length(b) == sum(a)
```

trace\_Plot Trace plot

## Description

Trace plot

### Usage

```
trace_Plot(
   StanS4class,
   param_name = name_of_param_whose_Rhat_is_maximal(StanS4class),
   chains = 1:length(StanS4class@stan_args),
   type = 2,
   new.imaging.device = TRUE,
   omit_initial_iter = 13
)
```

## Arguments

| StanS4class        | An S4 object of class stanfitExtended which is an inherited class from the                                                                                |  |
|--------------------|----------------------------------------------------------------------------------------------------|--|
|                    | S4 class stanfit. This R object is a fitted model object as a return value of the                                                                         |  |
|                    | <pre>function fit_Bayesian_FROC().</pre>                                                                                                    |  |
|                    | To be passed to DrawCurves() etc                                                                                                    |  |
| param_name         | character, indicating param name.                                                                                                    |  |
| chains             | A positive integer, indicating the number of chains in MCMC                                                                                               |  |
| type               | An integer, for the color of background and etc.                                                                                                    |  |
| new.imaging.device |                                                                                                    |  |
|                    | Logical: TRUE of FALSE. If TRUE (default), then open a new device to draw curve. Using this we can draw curves in same plain by new.imaging.device=FALSE. |  |
| omit_initial_it    | er                                                                                                    |  |
|                    | A positive integer, except which from the first iteration, trace plot is drawn                                                                            |  |
|                    |                                                                                                    |  |

TRUE.Counter.in.vector

Count TRUE in a Vector whose components are all Logical R objects

## Description

For the posterior predictive p value.

## Usage

TRUE.Counter.in.vector(vector.logical)

## Arguments

vector.logical vector with logical component

## Value

A positive integer.

## Examples

# 3
sum(a) == TRUE.Counter.in.vector(a)

# I did not know this equality,... no longer this function is needed

v

Standard Deviation: parameter of an MRMC model

### Description

A posterior mean of the model parameter for data ddd as an example of truth parameter.

### Author(s)

Issei Tsunoda <tsunoda.issei1111@gmail.com >

### See Also

make\_true\_parameter\_MRMC

validation.dataset\_srsc

Errors of Estimator for any Given true parameter

### Description

This function replicates many datasets from a model with a given model parameter as truth. Then fit a model to these datasets and get estimates. Then calculates mean or variance of the difference of estimates and truth.

This function gives a validation under the assumption that we obtain a fixed true model parameter drawn from the prior.

But, you know, the author noticed that it is not sufficient because, in Bayesian, such a true parameter is merely one time sample from prior. So, what we should do is to draw randomly many samples from priors.

Well, I know, but, I am being such a couch potato. In the future, I would do, if I was alive. Even if I try this, this effort never take account by someone. But, to live, it is required. No money, no life. 2020 NOv 29

In the future, what I should do is that the following calculations.

- 1. Draw a sample of parameter  $\theta$  from prior, namely,  $\theta \sim \pi(\theta)$
- 2. Draw a sample of data  $x = x(\theta)$  from a model with the sample of prior  $x \sim \pi(x|\theta)$
- 3. Draw a sample of parameter  $\theta' = \theta'(x(\theta))$  from a posterior with the sample of data  $\theta' \sim \pi(\theta|x)$
- 4. Calculates the integral  $\int |\theta' \theta|^2 \pi(\theta) d\theta$  as the error of estimates among all priors.

validation.dataset\_srsc

### Usage

```
validation.dataset_srsc(
  replicate.datset = 3,
 ModifiedPoisson = FALSE,
 mean.truth = 0.6,
 sd.truth = 5.3,
  z.truth = c(-0.8, 0.7, 2.38),
 NL = 259,
 NI = 57,
  ite = 1111,
  cha = 1,
  summary = TRUE,
  see = 1234,
  verbose = FALSE,
  serial.number = 1,
 base_size = 0,
  absolute.errors = TRUE
)
```

## Arguments

replicate.datset

A Number indicate that how many you replicate dataset from user's specified dataset.

ModifiedPoisson

Logical, that is TRUE or FALSE.

If ModifiedPoisson = TRUE, then Poisson rate of false alarm is calculated *per lesion*, and a model is fitted so that the FROC curve is an expected curve of points consisting of the pairs of TPF per lesion and FPF *per lesion*.

Similarly,

If ModifiedPoisson = TRUE, then Poisson rate of false alarm is calculated *per image*, and a model is fitted so that the FROC curve is an expected curve of points consisting of the pair of TPF per lesion and FPF *per image*.

For more details, see the author's paper in which I explained *per image* and *per lesion*. (for details of models, see vignettes, now, it is omiited from this package, because the size of vignettes are large.)

If ModifiedPoisson = TRUE, then the *False Positive Fraction* (*FPF*) is defined as follows ( $F_c$  denotes the number of false alarms with confidence level c)

$$\frac{F_1 + F_2 + F_3 + F_4 + F_5}{N_L},$$
$$\frac{F_2 + F_3 + F_4 + F_5}{N_L},$$
$$F_3 + F_4 + F_5$$

 $N_L$ 

$$\frac{F_4 + F_5}{N_L},$$
$$\frac{F_5}{N_L},$$

where  $N_L$  is a number of lesions (signal). To emphasize its denominator  $N_L$ , we also call it the *False Positive Fraction (FPF)* **per lesion**. On the other hand,

if ModifiedPoisson = FALSE (Default), then *False Positive Fraction (FPF)* is given by

$$\frac{F_1 + F_2 + F_3 + F_4 + F_5}{N_I},$$
$$\frac{F_2 + F_3 + F_4 + F_5}{N_I},$$
$$\frac{F_3 + F_4 + F_5}{N_I},$$
$$\frac{F_4 + F_5}{N_I},$$
$$\frac{F_5}{N_I},$$

where  $N_I$  is the number of images (trial). To emphasize its denominator  $N_I$ , we also call it the *False Positive Fraction (FPF)* per image.

The model is fitted so that the estimated FROC curve can be ragraded as the expected pairs of FPF per image and TPF per lesion (ModifiedPoisson = FALSE )

or as the expected pairs of FPF per image and TPF per lesion (ModifiedPoisson = TRUE)

If ModifiedPoisson = TRUE, then FROC curve means the expected pair of FPF **per lesion** and TPF.

On the other hand, if ModifiedPoisson = FALSE, then FROC curve means the expected pair of **FPF per image** and TPF.

So,data of FPF and TPF are changed thus, a fitted model is also changed whether ModifiedPoisson = TRUE or FALSE. In traditional FROC analysis, it uses only per images (trial). Since we can divide one image into two images or more images, number of trial is not important. And more important is per signal. So, the author also developed FROC theory to consider FROC analysis under per signal. One can see that the FROC curve is rigid with respect to change of a number of images, so, it does not matter whether ModifiedPoisson = TRUE or FALSE. This rigidity of curves means that the number of images is redundant parameter for the FROC trial and thus the author try to exclude it.

Revised 2019 Dec 8 Revised 2019 Nov 25 Revised 2019 August 28

| mean.truth     | This is a parameter of the latent Gaussian assumption for the noise distribution.                                                                                                    |
|----------------|----------------------------------------------------------------------------------------------------|
| sd.truth       | This is a parameter of the latent Gaussian assumption for the noise distribution.                                                                                                    |
| z.truth        | This is a parameter of the latent Gaussian assumption for the noise distribution.                                                                                                    |
| NL             | Number of Lesions.                                                                                                    |
| NI             | Number of Images.                                                                                                    |
| ite            | A variable to be passed to the function rstan::sampling() of <b>rstan</b> in which it is named iter. A positive integer representing the number of samples synthesized by Hamiltonian Monte Carlo method, and, Default = 1111 |
| cha            | A variable to be passed to the function rstan::sampling() of <b>rstan</b> in which it is named chains. A positive integer representing the number of chains generated by Hamiltonian Monte Carlo method, and, Default = 1.    |
| summary        | Logical: TRUE of FALSE. Whether to print the verbose summary. If TRUE then verbose summary is printed in the R console. If FALSE, the output is minimal. I regret, this variable name should be verbose.                      |
| see            | A variable to be passed to the function rstan::sampling() of <b>rstan</b> in which it is named seed. A positive integer representing seed used in stan, Default = 1234.                                                       |
| verbose        | A logical, if TRUE, then the redundant summary is printed in R console. If FALSE, it suppresses output from this function.                                                                                                    |
| serial.number  | A positive integer or Character. This is for programming perspective. The au-<br>thor use this to print the serial numbre of validation. This will be used in the<br>validation function.                                     |
| base_size      | An numeric for size of object, this is for the package developer.                                                                                                    |
| absolute.error | -                                                                                                    |
|                | A logical specifying whether mean of errors is defined by                                                                                                    |
|                | THE $\overline{z}(0, N, N) = \frac{1}{N} \sum  z $                                                                                                    |

 $\begin{array}{ll} \text{TRUE} & \bar{\epsilon}(\theta_0, N_I, N_L) \text{=} \frac{1}{K} \sum |\epsilon_k| \\ \text{FALSE} & \bar{\epsilon}(\theta_0, N_I, N_L) \text{=} \frac{1}{K} \sum \epsilon_k \end{array}$ 

### Details

Let us denote a model parameter by  $\theta_0 N_I$  by a number of images and number of lesions by  $N_L$  which are specified by user as the variables of the function.

(I) Replicates models for datasets  $D_1, D_2, ..., D_k, ..., D_K$ . Draw a dataset  $D_k$  from a likelihood (model), namely  $D_k \sim likelihood(|\theta_0)$ . Draw a MCMC samples  $\{\theta_i(D_k)\}$  from a posterior, namely  $\theta_i \sim \pi(|D_k)$ . Calculate a posterior mean, namely  $\bar{\theta}(D_k) := \sum_i \theta_i(D_k)$ . Calculates error for  $D_k \quad \epsilon_k$ :=Trueth - posterior mean estimates of  $D_k = |\theta_0 - \bar{\theta}(D_k)|$  (or  $= \theta_0 - \bar{\theta}(D_k)$ )

 $\bar{\theta}(D_k)$ , accordinly by the user specified absolute.errors ). (II) Calculates mean of errors mean of errors  $\bar{\epsilon}(\theta_0, N_I, N_L) = \frac{1}{K} \sum \epsilon_k$ 

Running this function, we can see that the error  $\bar{\epsilon}(\theta_0, N_I, N_L)$  decreases monotonically as a given number of images  $N_I$  or a given number of lesions  $N_L$  increases.

Also, the scale of error also will be found. Thus this function can show how our estimates are correct. Scale of error differs for each component of model parameters.

Revised 2019 August 28

### Value

Return values is,

Stanfit objects for each Replicated datasets

**Errors** EAPs minus true values, in the above notations, it is  $\bar{\epsilon}(\theta_0, N_I, N_L)$ 

Variances of estimators. This calculates the valance of posterior means over all replicated datasets

### Examples

# It is sufficient to run the function with default variable

datasets <- validation.dataset\_srsc()</pre>

- # If user does not familiar with the values of thresholds, then
- # it would be better to use the actual estimated values
- # as an example of true parameters. In the following,
- # I explain this.
- # First, to get posterior mean estimates, we run the following:

fit <- fit\_Bayesian\_FROC(dataList.Chakra.1,ite = 1111,summary =FALSE,cha=3)</pre>

# Secondly, extract the expected a posterior estimates (EAPs) from the object fit # Note that EAP is also called "posterior mean"

z <- rstan::get\_posterior\_mean(fit,par=c("z"))[,"mean-all chains"]</pre>

# Thirdly we use this z as a true value.

datasets <- validation.dataset\_srsc(z.truth = z)</pre>

| #== |                                                    |                                                                                                    |
|-----|----------------------------------------------------|----------------------------------------------------------------------------------------------------|
| #   | 1)                                                 | extract replicated fitted model object                                                                                                    |
| #== |                                                    |                                                                                                    |
|     | # Replicates models                                |                                                                                                    |
|     | a <- validation.datase                             | t_srsc(replicate.datset = 3,ite = 111)                                                                                                    |
|     |                                                    |                                                                                                    |
|     | # a convergence MCMC c                             | n the above MCMC iterations = 111 which is too small to get<br>hain, and thus the following example will the example<br>model in the r hat criteria. |
|     | ConfirmConvergence( a\$                            | fit[[3]])                                                                                                    |
|     |                                                    |                                                                                                    |
|     | # Check trace plot to                              | confirm whether MCMC chain converge or not.                                                                                                    |
|     | <pre>stan_trace( a\$fit[[3]]</pre>                 | ,pars = "A")                                                                                                    |
|     | # Check p value, for ch<br># the model is fitted w | i square goodness of fit whose null hypothesis is that<br>ell.                                                                                       |
|     | fit@posterior_predictiv                            | e_pvalue_for_chi_square_goodness_of_fit                                                                                                    |
|     |                                                    |                                                                                                    |
|     |                                                    |                                                                                                    |

# Revised in 2019 August 29

# Revised in 2020 Nov 28
# It is weird, awesome,
# What a fucking English,...I fix it.

```
a<- validation.dataset_srsc(replicate.datset = 100)
hist(a$error.of.AUC,breaks = 111)
hist(a$error.of.AUC,breaks = 30)
```

| #====================================== |                                                   |
|-----------------------------------------|---------------------------------------------------|
| #                                       | absolute.errors = FALSE generates negative biases |
| #====================================== |                                                   |

validation.dataset\_srsc(absolute.errors = FALSE)

| #==== |                                                                            |
|-------|----------------------------------------------------------------------------|
| #     | absolute.errors = TRUE coerce negative biases to positives, i.e., L^2 norm |
| #==== |                                                                            |

validation.dataset\_srsc(absolute.errors = TRUE)

a <- validation.dataset\_srsc(verbose = TRUE)</pre>

a\$fit[[2]]

class(a\$fit[[2]])

rstan::traceplot(a\$fit[[2]], pars = c("A"))

```
#
    NaN ... why? 2021 Dec
#______
fits <- validation.dataset_srsc()</pre>
f <-fits$fit[[1]]</pre>
rstan::extract(f)$dl
sum(rstan::extract(f)$dl)
Is.nan.in.MCMCsamples <- as.logical(!prod(!is.nan(rstan::extract(f)$dl)))</pre>
rstan::extract(f)$A[525]
a<-rstan::extract(f)$a[525]</pre>
b<-rstan::extract(f)$b[525]</pre>
Phi( a/sqrt(b^2+1) )
x<-rstan::extract(f)$dl[2]</pre>
a<-rstan::extract(f)$a
b<-rstan::extract(f)$b</pre>
a/(b^2+1)
Phi(a/(b^2+1))
mean( Phi(a/(b^2+1)) )
#'
```

## End(Not run)# dontrun

validation.draw\_srsc Draw Curves for validation dataset

### Description

drawing curves.

Red curve indicates an FROC curve of truth parameter.

Other curves are drawn using replicated estimates.

### Usage

```
validation.draw_srsc(
   validation.data,
   mesh.for.drawing.curve = 11111,
   upper_y = 1,
```

```
DrawFROCcurve = TRUE
)
```

## Arguments

| validation.data |                                                                                                    |  |  |
|-----------------|----------------------------------------------------------------------------------------------------|--|--|
|                 | This is a return value of the function validation.dataset_srsc.                                          |  |  |
| mesh.for.drawi  | ng.curve                                                                                                 |  |  |
|                 | A positive large integer, indicating number of dots drawing the curves, Default =10000.                  |  |  |
| upper_y         | A non-negative real number. This is a upper bound for the axis of the vertical coordinate of FROC curve. |  |  |
| DrawFROCcurve   | Logical: TRUE of FALSE. Whether or not FROC curves are shown.                                            |  |  |

### Value

NULL

## Examples

```
## Not run:
 _____
#-
#
          1)
             Draw the curve for each replicated dataset
 _____
#-
 datasets <- validation.dataset_srsc()</pre>
 validation.draw_srsc(datasets)
#-----
#
          1)
            Draw the curve for each replicated dataset
#-
_____
```

datasets <- validation.dataset\_srsc(replicate.datset = 5)</pre>

validation.draw\_srsc(datasets)

## End(Not run)# dottest

```
vertical_from_horizontal_in_each_case
```

Transfer From Horizontal placement into Vertical placement for casewise vectors

## Description

Transfer From Horizontal placement into Vertical placement for casewise vectors

### Usage

```
vertical_from_horizontal_in_each_case(array, NI, M, Q, C)
```

## Arguments

| array | a array, such as hit array, hhh or fff counted for each cases. |
|-------|----------------------------------------------------------------|
| NI    | Number of images, in other words, cases                        |
| Μ     | Number of modalities                                           |
| Q     | Number of readers                                              |
| С     | Number of confidence levels, in other words, ratings           |

## Value

an array whose dimension is NI, M,Q,C

viewdata

Build a table of FROC data

## Description

Create a tabular representation of FROC data from FROC data object.

## Usage

```
viewdata(dataList, summary = TRUE, head.only = FALSE)
```

## Arguments

dataList

\_

A Single reader and A single modality (SRSC) case.

In a single reader and a single modality case, it should include f, h, NL, NI, C. For example data, see the datasets endowed with this package. *data Format:* A single reader and a single modality case

| NI=63, NL=124             | confidence level | No. of false alarms | <b>No. of hits</b> |
|---------------------------|------------------|---------------------|--------------------|
| In R console ->           |                  | f                   | h                  |
| <i>definitely</i> present | c[1] = 5         | $f[1] = F_5 = 1$    | $h[1] = H_5 = 41$  |
| <i>probably</i> present   | c[2] = 4         | $f[2] = F_4 = 2$    | $h[2] = H_4 = 22$  |
| equivocal                 | c[3] = 3         | $f[3] = F_3 = 5$    | $h[3] = H_3 = 14$  |
| subtle                    | c[4] = 2         | $f[4] = F_2 = 11$   | $h[4] = H_2 = 8$   |
| <i>very</i> subtle        | c[5] = 1         | $f[5] = F_1 = 13$   | $h[5] = H_1 = 1$   |

Multiple readers and multiple modalities case, i.e., MRMC case

| In multiple readers and multiple modalities case, i.e., MRMC case, it | should |  |  |
|-----------------------------------------------------------------------|--------|--|--|
| include $m, q, c, h, f, NL, C, M, Q$ which means the followings:      |        |  |  |
|                                                                       |        |  |  |

- C means the highest number of confidence level, this is a scalar.
- ${\tt M}\,$  means the number of modalities
- Q means the number of readers.
- c means the confidence level vector. This vector must be made by rep(rep(C:1), M\*Q).
- m means the modality ID vector.
- q means the reader ID vector.
- h means the number of hits vector.
- f means the number of false alarm vector.
- NL means the Total number of lesions for all images, this is a scalar.

The detail of these dataset, please see the endowed datasets. Note that the maximal number of confidence level, denoted by C, are included, however, its each confidence level vector also created in the program by C. So, to confirm your false positives and hits are correctly correspond to confidence levels, you should confirm the orders by the function viewdata\_MRMC.

- summary Logical: TRUE or FALSE. If true then results are printed, if FALSE this function do nothing.
- head.only Logical: TRUE or FALSE. Whether it prints data of head part only (TRUE) or entire (FALSE). If TRUE, only head part are shown. Default is FALSE

## Value

## Nothing

In order to confirm your data, please view table before fitting. Confidence level vector are created in my program regardless of user's confidence level vectors.

### Author(s)

Issei Tsunoda

## Examples

## Not run:

# The first example, we prepare the data in this package.

```
dat <- get(data("dataList.Chakra.1"))</pre>
```

viewdata(dat)

# The second examle, we consider a dataset of multiple readers and multiple modalities

dat <- get(data("dataList.Chakra.Web"))</pre>

viewdata(dat)

## End(Not run)# dottest

viewdata\_MRMC View MRMC data

## Description

Build a table for data dataList.

## Usage

```
viewdata_MRMC(dataList, summary = TRUE, head.only = FALSE)
```

## Arguments

| dataList | it should include $m, q, c, h, f, NL, C, M, Q$ which means from the right |
|----------|---------------------------------------------------------------------------|
|          | m means the modality ID vector                                            |
|          | q means the reader ID vector                                              |
|          | c means the confidence level                                              |
|          | h means the number of hits                                                |
|          | f means the number of false alarm                                         |
|          | NL means the Total number of lesions for all images                       |
|          | C means the highest number of confidence level                            |

|           | M means the number of modalities                                                                                                    |
|-----------|----------------------------------------------------------------------------------------------------|
|           | Q means the number of readers.                                                                                                    |
|           | The detail of these dataset, please see the endowed datasets. Note that the max-<br>imal number of confidence level, denoted by C, are included, however, its each<br>confidence level should not included your data. So, to confirm your false pos-<br>itives and hits are correctly correspondence to confidence levels, you should<br>confirm the orders by the function viewdata_MRMC. |
| summary   | TRUE or FALSE, if true then results are printed, if FALSE this function do nothing.                                                                                                    |
| head.only | Logical: TRUE of FALSE. Whether head part or entire. If TRUE, only head part are shown. Default is FALSE                                                                                                    |

```
viewdata_MRMC_casewise
```

View MRMC data

## Description

Build a table for data dataList.

## Usage

```
viewdata_MRMC_casewise(dataList, summary = TRUE, head.only = FALSE)
```

## Arguments

| dataList  | it should include m, q, c, h, f, NL, C, M, Q which means from the right                                                                                                    |
|-----------|----------------------------------------------------------------------------------------------------|
|           | m means the modality ID vector                                                                                                    |
|           | q means the reader ID vector                                                                                                    |
|           | c means the confidence level                                                                                                    |
|           | h means the number of hits                                                                                                    |
|           | f means the number of false alarm                                                                                                    |
|           | NL means the Total number of lesions for all images                                                                                                    |
|           | C means the highest number of confidence level                                                                                                    |
|           | M means the number of modalities                                                                                                    |
|           | Q means the number of readers.                                                                                                    |
|           | The detail of these dataset, please see the endowed datasets. Note that the max-<br>imal number of confidence level, denoted by C, are included, however, its each<br>confidence level should not included your data. So, to confirm your false pos-<br>itives and hits are correctly correspondence to confidence levels, you should<br>confirm the orders by the function viewdata_MRMC. |
| summary   | TRUE or FALSE, if true then results are printed, if FALSE this function do nothing.                                                                                                    |
| head.only | Logical: TRUE of FALSE. Whether head part or entire. If TRUE, only head part are shown. Default is FALSE                                                                                                    |

viewdata\_srsc

Build a table of data in the case of A Single reader and A Single modality (srsc)

### Description

In order to confirm that your dataset is correctly formulated, please view the data via table. my program makes new column of confidence levels which are used in my program. So, it is possible that your order of confidence level and Program's order of confidence level are inverse. This function's result table are the one which are used in program.

### Usage

viewdata\_srsc(dataList, summary = TRUE)

### Arguments

| dataList | it should include f, h, NL, NI, C. The detail of these dataset, please see the en-  |
|----------|-------------------------------------------------------------------------------------|
|          | dowed datasets. Note that the maximal number of confidence level, denoted           |
|          | by C, are included, however, its each confidence level should not included your     |
|          | data. So, to confirm your false positives and hits are correctly correspondence     |
|          | to confidence levels, user should confirm the orders by the function.               |
| summary  | TRUE or FALSE, if true then results are printed, if FALSE this function do nothing. |

## Examples

```
## Not run:
# First, we prepare an example FROC data "dataList.Chakra.1" in this package.
# Note that this data should be formed as a single reader and a single modality.
# If data are multiple readers and multiple modalities, i.e.,MRMC-data,
# then another function named viewdataMRMC is available for MRMC-data.
```

dat <- get(data("dataList.Chakra.1"))</pre>

# Show data named "dat";

viewdata\_srsc(dat)

#The Reason why the author made this \code{viewdata\_srsc} is
#the code does not refer your confidence level.
#More precisely, my program made the column vector of confidence levels
#from the its highest number,

### v\_truth

#so, it may be occur the interpretaion of code for hits and false alarm
#are inverse order compared with your data.

## End(Not run)# dottest

v\_truth

Standard Deviation: parameter of an MRMC model

## Description

A posterior mean of the model parameter for data ddd as an example of truth parameter.

### Details

Standard Deviation Rate data of some MRMC data to use as a default value of the function hits\_creator\_from\_rate. This is an array obtained from estimates of some data contained in this package. To simulate a replication of dataset, the default values should be used from an actual values. Thus the author prepare this data.

### Author(s)

Issei Tsunoda <tsunoda.issei1111@gmail.com >

### See Also

hits\_creator\_from\_rate

v\_truth\_creator\_for\_many\_readers\_MRMC\_data v of MRMC model paramter

### Description

v of MRMC model paramter

## Usage

v\_truth\_creator\_for\_many\_readers\_MRMC\_data(M, Q)

### Arguments

| М | An integer, indicating a number of modalities |
|---|-----------------------------------------------|
| Q | An integer, indicating a number of readers    |

## Value

An array, representing v of MRMC model paramter

### Examples

v <- v\_truth\_creator\_for\_many\_readers\_MRMC\_data(M=4,Q=50)</pre>

waic

WAIC Calculator

### Description

Calculates the WAIC of the fitted object of S4-class stanfit whose stan file is described by only "target += ", which calculates likelihoods with constant terms.

## Usage

```
waic(StanS4classwithTargetFormulation, dig = 4, summary = TRUE)
```

## Arguments

StanS4classwithTargetFormulation

|         | This is a fitted model object built by rstan::sampling() whose model block is described by <i>target formulation</i> in the <b>rstan</b> package. This object is available for both S4 classes: stanfit and stanfitExtended. |
|---------|----------------------------------------------------------------------------------------------------|
|         | In this package, the author made a new S4 class named stanfitExtended which is an inherited S4 class of <b>rstan</b> 's S4 class called <i>stanfit</i> . This function is also available for a such stanfit S4 object.       |
| dig     | The number of significant digits of WAIC.                                                                                                    |
| summary | Logical: TRUE of FALSE. Whether to print the verbose summary. If TRUE then verbose summary is printed in the R console. If FALSE, the output is minimal. I regret, this variable name should be verbose.                     |

## Details

WAIC is an abbreviation for Widely Applicable Information Criterion (Watanabe-Akaike Information Criterion)

## Value

A real number, representing the value of WAIC of the fitted model object StanS4classwithTargetFormulation. Revised 2020 Jan, Jul

waic

waic

### Examples

```
## Not run:
Model selection based on WAIC
#
# (1) We prepare an example dataset in this package:
     dat <- get(data("dataList.Chakra.1"))</pre>
# (2) Create a fitted model object;
      fit1 <- fit_Bayesian_FROC(dat,</pre>
               ModifiedPoisson = FALSE)
# (3) Using the fitted model object "fit", we can calculate the WAIC of it
```

waic(fit1)

# Fuerthermore, # the Author provides an another model for a single reader and a single modality case.

- # One is false alarm rates means "per lesion" and the other means "per image".
- # The above "fit" is "per image".
- # Now we shall consider to compare WAIC of these two models
- # To do so, next we shall fit the "per lesion" model to the data as follows:

fit2 <- fit\_Bayesian\_FROC(dat,</pre> ModifiedPoisson = TRUE)

waic(fit2)

# By compare two model's WAIC we can say which model is better. # Note that the smaller WAIC is better.

| waic(fit1) | <pre># per lesion model</pre> |
|------------|-------------------------------|
| waic(fit2) | <pre># per image model</pre>  |

# For the dataset, # We should select one of the above two models # by the criteria that the smaller waic is better. # Namely, if the following inequality

waic(fit2) > waic(fit1)

# is TRUE, then we should use fit1.
# Similary, if the following inequality

waic(fit2) < waic(fit1)</pre>

# is TRUE, then we should use fit2.
# 2019.05.21 Revised.
# 2020 Feb Revised.

## End(Not run)# dottest

Ζ

Threshold: parameter of an MRMC model

### Description

A posterior mean of the model parameter for data ddd as an example of truth parameter.

### Author(s)

Issei Tsunoda <tsunoda.issei1111@gmail.com >

## See Also

make\_true\_parameter\_MRMC

z\_from\_dz

## Description

Thresholds are created from its differece

$$\begin{split} z[1] &= w \\ z[2] &= z[1] + (z[2] - z[1]) \\ z[3] &= z[1] + (z[2] - z[1]) + (z[3] - z[2]) \\ z[4] &= z[1] + (z[2] - z[1]) + (z[3] - z[2]) + (z[4] - z[3]) \end{split}$$

## Usage

z\_from\_dz(w, dz)

## Arguments

| W  | a real number, indicating the first threshold                     |
|----|-------------------------------------------------------------------|
| dz | a vector of real numbers, indicating the difference of thresholds |

## Value

A vector of real numbers

## Examples

z\_from\_dz(1,c(2,3))
z\_from\_dz(1,c(0.2,0.03))
z\_from\_dz(1,c(0.2,0.03,0.004))

```
z_from_dz(w,dz )
```

z\_truth

Threshold : parameter of an MRMC model

## Description

A posterior mean of the model parameter for data ddd as an example of truth parameter.

## Details

Threshold Rate data of some MRMC data to use as a default value of the function hits\_creator\_from\_rate. This is an array obtained from estimates of some data contained in this package. To simulate a replication of dataset, the default values should be used from an actual values. Thus the author prepare this data.

### Author(s)

Issei Tsunoda <tsunoda.issei1111@gmail.com >

## See Also

hits\_creator\_from\_rate

%>>%

Fit a model

## Description

Fitting is done with single

### Usage

dataList %>>% ite

## %>>%

## Arguments

| dataList | A list, specifying an FROC data to be fitted a model. It consists of data of numbers of TPs, FPs, lesions, images. In addition, if in case of mutiple readers or mutiple modalities, then modaity ID and reader ID are included also. |
|----------|----------------------------------------------------------------------------------------------------|
|          | The dataList will be passed to the function rstan::sampling() of <b>rstan</b> . This is a variable in the function rstan::sampling() in which it is named data.                                                                       |
|          | For the single reader and a single modality data, the dataList is made by the following manner:                                                                                                    |
|          | <pre>dataList.Example &lt;-list(</pre>                                                                                                    |
|          | h = c(41,22,14,8,1),# number of hits for each confidence level                                                                                                    |
|          | <pre>f = c(1,2,5,11,13),# number of false alarms for each confidence level</pre>                                                                                                    |
|          | NL = 124,# number of lesions (signals)                                                                                                    |
|          | NI = 63,# number of images (trials)                                                                                                    |
|          | C = 5) # number of confidence, the author thinks it can be calculated as the length of h or f? ha, why I included this. ha should be omitted.                                                                                         |
|          | Using this object dataList.Example, we can apply fit_Bayesian_FROC() such as fit_Bayesian_FROC(dataList.Example).                                                                                                    |
|          | To make this $R$ object dataList representing FROC data, this package provides three functions:                                                                                                    |
|          | <pre>dataset_creator_new_version() Enter TP and FP data by table .</pre>                                                                                                    |
|          | create_dataset() Enter TP and FP data by <b>interactive</b> manner.                                                                                                    |
|          | Before fitting a model, we can confirm our dataset is correctly formulated by using the function viewdata().                                                                                                    |
|          | A Single reader and a single modality (SRSC) case.                                                                                                    |
|          | In a single reader and a single modality case (srsc), dataList is a list consist-<br>ing of f,h,NL,NI,C where f,h are numeric vectors and NL,NI,C are positive<br>integers.                                                           |
|          | f Non-negative integer vector specifying number of false alarms associated<br>with each confidence level. The first component corresponding to the high-<br>est confidence level.                                                     |
|          | h Non-negative integer vector specifying number of Hits associated with each confidence level. The first component corresponding to the highest confidence level.                                                                     |
|          | NL A positive integer, representing Number of Lesions.                                                                                                    |
|          | NI A positive integer, representing Number of Images.                                                                                                    |
|          | C A positive integer, representing Number of Confidence level.                                                                                                    |
|          | The detail of these dataset, see the datasets endowed with this package. 'Note that the maximal number of confidence level, denoted by C, are included, how-                                                                          |

that the maximal number of confidence level, denoted by C, are included, however, Note that confidence level vector c should not be specified. If specified, will be ignored, since it is created by c <-c(rep(C:1)) in the inner program and do not refer from user input data, where C is the highest number of confidence levels. So, you should write down your hits and false alarms vector so that it is compatible with this automatically created c vector.

### data Format:

A single reader and a single modality case

| NI=63, NL=124      | confidence level | No. of false alarms | No. of hits       |
|--------------------|------------------|---------------------|-------------------|
| In R console ->    |                  | f                   | h                 |
| definitely present | c[1] = 5         | $f[1] = F_5 = 1$    | $h[1] = H_5 = 41$ |
| probably present   | c[2] = 4         | $f[2] = F_4 = 2$    | $h[2] = H_4 = 22$ |
| equivocal          | c[3] = 3         | $f[3] = F_3 = 5$    | $h[3] = H_3 = 14$ |
| subtle             | c[4] = 2         | $f[4] = F_2 = 11$   | $h[4] = H_2 = 8$  |
| very subtle        | c[5] = 1         | $f[5] = F_1 = 13$   | $h[5] = H_1 = 1$  |

\_\_\_\_

\* *false alarms* = False Positives = FP

\* *hits* = True Positives = TP

Note that in FROC data, all confidence level means *present* (*diseased*, *lesion*) case only, no confidence level indicating absent. Since each reader marks his suspicious location only if he thinks lesions are *present*, and marked positions generates the hits or false alarms, *thus* each confidence level represents that lesion is *present*. In the absent case, reader does not mark any locations and hence, the absent confidence level does not relate this dataset. So, if reader think it is no lesion, then in such case confidence level is not needed.

Note that the first column of confidence level vector c should not be specified. If specified, will be ignored, since it is created by c <-c(rep(C:1)) automatically in the inner program and do not refer from user input data even if it is specified explicitly, where C is the highest number of confidence levels. So you should check the compatibility of your data and the confidence level vector c <-c(rep(C:1)) via a table which can be displayed by the function viewdata().

### Multiple readers and multiple modalities case, i.e., MRMC case

In case of multiple readers and multiple modalities, i.e., MRMC case, in order to apply the function fit\_Bayesian\_FROC(), dataset represented by an R list object representing FROC data must contain components m, q, c, h, f, NL, C, M, Q.

- C A positive integer, representing the **highest** number of confidence level, this is a scalar.
- M A positive integer vector, representing the number of **modalities**.
- Q A positive integer, representing the number of **readers**.
- m A vector of positive integers, representing the modality ID vector.

- q A vector of positive integers, representing the reader ID vector.
- c A vector of positive integers, representing the **confidence level**. This vector must be made by rep(rep(C:1), M\*Q)
- h A vector of non-negative integers, representing the number of hits.
- f A vector of non-negative integers, representing the number of false alarms.
- NL A positive integer, representing the Total number of **lesions** for all images, this is a scalar.

Note that the maximal number of confidence level (denoted by C) are included in the above R object. However, each confidence level vector is not included in the data, because it is created automatically from C. To confirm false positives and hits are correctly ordered with respect to the automatically generated confidence vector,

the function viewdata() shows the table. Revised 2019 Nov 27 Revised 2019 Dec 5

A variable to be passed to the function rstan::sampling() of rstan in which it

is named iter. A positive integer representing the number of samples synthe-

sized by Hamiltonian Monte Carlo method, and, Default = 1111

### Example data.

Multiple readers and multiple modalities (i.e., MRMC)

| Modality ID | Reader ID |   | No. of false alarms | No. of hits. |
|-------------|-----------|---|---------------------|--------------|
| m           | q         | C | Ť                   | h            |
| 1           | 1         | 3 | 20                  | 111          |
| 1           | 1         | 2 | 29                  | 55           |
| 1           | 1         | 1 | 21                  | 22           |
| 1           | 2         | 3 | 6                   | 100          |
| 1           | 2         | 2 | 15                  | 44           |
| 1           | 2         | 1 | 22                  | 11           |
| 2           | 1         | 3 | 6                   | 66           |
| 2           | 1         | 2 | 24                  | 55           |
| 2           | 1         | 1 | 23                  | 1            |
| 2           | 2         | 3 | 5                   | 66           |
| 2           | 2         | 2 | 30                  | 55           |
| 2           | 2         | 1 | 40                  | 44           |

\_\_\_\_

\* *false alarms* = False Positives = FP

\* *hits* = True Positives = TP

ite

#### Value

A fitted model object of class stanfitExtended

## Examples

## Not run:

d %>>% 1111

## End(Not run)

# Index

```
======
                                                ConfirmConvergence, 74
        (plot, stanfitExtended, missing-method), CoronaVirus_Disease_2019, 77, 80, 81
        407
                                                CoronaVirus_Disease_2019_prevalence,
%>>%, 504
                                                         79
                                                create_dataList_MRMC, 83
AFROC, 8
                                                create_dataset, 47, 63, 89, 91, 156, 193,
AFROC_curve, 10
                                                         197, 241, 248, 259, 292, 301, 309,
aperm, 15
                                                         342, 345, 351, 369, 418, 505
argMax, 11, 13
                                                Credible_Interval_for_curve, 90
argMin, 12
                                                d, 94, 111, 115, 134, 137, 260
array, 15
                                                dark_theme, 94
array (from_array_to_vector), 335
                                                data.bad.fit, 95, 260
array_easy_example, 13
array_of_hit_and_false_alarms_from_vector,
                                                data.hier.ficitious, 97, 260
                                                data.MultiReaderMultiModality, 98
        14
                                                data.nonconverge.srsc, 98
Author_vs_classic_for_AUC, 17
                                                data.SingleReaderSingleModality, 100
                                                data_2modaities_2readers_3confidence,
BayesianFROC, 17
                                                         123
caseID_m_q_c_vector_from_NI_M_Q_C, 44
                                                 data_generate_NaN_in_fit_with_iteration1111_seed1234,
check_hit_is_less_than_NL, 46
                                                         124
check_rhat, 50
                                                 data_low_p_value, 126, 129
chi_square_at_replicated_data_and_MCMC_samplesater_MGuch_low_p_value, 127
        51,87
                                                 data_of_36_readers_and_a_single_modality,
chi_square_goodness_of_fit, 54
                                                         129
chi_square_goodness_of_fit_from_input_all_pardentaList.Chakra.1, 100, 260
        58
                                                 dataList.Chakra.1.with.explantation,
chi_square_goodness_of_fit_from_input_all_param_MRMC, 94, 99, 100, 102, 102, 105, 107, 109,
        62
                                                         117–119
Chi_square_goodness_of_fit_in_case_of_MRMC_Podatealibst_Melaakra.2, 30, 104, 260
        15,67
                                                 dataList.Chakra.3, 30, 105, 260
clearWorkspace, 71
                                                dataList.Chakra.4, 30, 107, 260
Close_all_graphic_devices, 71
                                                dataList.Chakra.Web, 109, 112, 115, 124,
color_message, 72
                                                         133, 135, 137, 139, 147, 149, 151,
compare, 72
                                                         153,260
comparison, 73
                                                 dataList.Chakra.Web.orderd, 111, 112,
compile_all_models_in_pkg_BayesianFROC,
                                                         124, 133, 134, 137, 147, 149,
                                                         151–153
        73
Confirm_hit_rates_are_correctly_made_in_case_dftMRMst.divergent.transition.in.case.of.srsc,
        76
                                                         115
```

dataList.High, 117, 260 dataList.high.ability, 117, 260 dataList.Low, 118, 260 dataList.low.ability, 118, 260 dataList.one.modality, 119 dataset\_creator\_by\_specifying\_only\_M\_Q, 119 dataset\_creator\_for\_many\_Readers, 121 dataset\_creator\_new\_version, 47, 63, 91, 122, 156, 193, 197, 241, 248, 259, 292, 300, 309, 342, 345, 351, 369, 418,505 dcasewise. 134 dd, 14, 42, 112, 124, 133, 135, 143, 146–151, 153, 260, 383, 389 dd.orderd, 139 ddd, 42, 143, 196, 260, 394, 395, 403, 437, 484, 499, 502, 504 dddd, 42, 145, 260 ddddd, 42, 148, 260 ddddd. 150. 260 dddddd, 152, 260 demo\_Bayesian\_FROC, 154 demo\_Bayesian\_FROC\_without\_pause, 155 draw.CFP.CTP.from.dataList, 156, 422 Draw\_a\_prior\_sample, 178 Draw\_a\_simulated\_data\_set, 179 Draw\_a\_simulated\_data\_set\_and\_Draw\_posterior\_famse\_and\_its\_rate\_creator\_MRMC, 236 182 Draw\_an\_area\_of\_AUC\_for\_srsc, 176 Draw\_AUC, 177 draw\_latent\_noise\_distribution, 186, 190, 191, 410, 470 draw\_latent\_signal\_distribution, 187, 188, 189, 190, 470 draw\_ROC\_Curve, 192 draw\_ROC\_Curve\_from\_fitted\_model, 196 DrawCurves, 17, 50, 51, 55, 69, 161, 162, 168, 169, 172, 174–176, 186, 189, 193, 196, 202, 220, 223, 228, 260, 336, 338, 340, 344, 348, 379, 382, 401, 403, 409, 410, 412, 413, 438, 470, 472, 475, 477-479, 483 DrawCurves\_MRMC, 168 DrawCurves\_MRMC\_pairwise, 169 DrawCurves\_MRMC\_pairwise\_BlackWhite, 172 DrawCurves\_MRMC\_pairwise\_col, 173

DrawCurves\_srsc, 175, 470 dz, 196 Empirical\_FROC\_via\_ggplot, 197 error\_message, 200 error\_message\_on\_imaging\_device\_rhat\_values, 201 error\_MRMC, 203 error\_srsc, 206, 215, 218 error\_srsc\_error\_visualization, 215 error\_srsc\_variance\_visualization, 215, 218 explanation\_about\_package\_BayesianFROC, 219 explanation\_for\_what\_curves\_are\_drawn, 219 extract\_data\_frame\_from\_dataList\_MRMC, 221 extract\_data\_frame\_from\_dataList\_srsc, 222 extract\_EAP\_by\_array, 223 extract\_EAP\_CI, 226 extract\_estimates\_MRMC, 227, 228 extract\_parameters\_from\_replicated\_models, 229 extractAUC, 220 false\_and\_its\_rate\_creator, 232 fffaaabbb, 239 file\_remove, 240 fit\_a\_model\_to, 240 fit\_Bayesian\_FROC, 17, 30, 50, 51, 55, 69, 83, 89, 90, 96, 99, 101, 103, 105, 107, 108, 116, 122, 125, 127, 128, 146, 147, 162, 168, 169, 172, 174–176, 186, 189, 193, 196, 202, 220, 223, 228, 244, 246, 335, 336, 338, 340, 344, 348, 378, 379, 382, 401, 403, 409, 412–414, 423, 438, 472, 475, 477-479, 483 fit\_GUI, 201, 275 fit\_GUI\_dashboard, 276 fit\_GUI\_MRMC, 278 fit\_GUI\_MRMC\_new, 279 fit\_GUI\_ROC, 280 fit\_GUI\_Shiny, 19, 280 fit\_GUI\_Shiny\_MRMC, 19, 286 fit\_GUI\_simple\_from\_apppp\_file, 289

INDEX

fit\_MRMC, 290 metadata\_to\_fit\_MRMC, 15, 383 fit\_MRMC\_casewise, 299 metadata\_to\_fit\_MRMC\_casewise, 388 fit\_MRMC\_versionTWO, 308 mu. 394 fit\_Null\_hypothesis\_model\_to\_, 313 mu\_truth, 395 fit\_srsc, 317 mu\_truth\_creator\_for\_many\_readers\_MRMC\_data, fit\_srsc\_ROC, 324 396 flat\_one\_par, 331 flatnames, 331 name\_of\_param\_whose\_Rhat\_is\_maximal, foo, 332 401 foo\_of\_a\_List\_of\_Arrays, 333 names\_argMax, 400 fooo, 332 FROC\_curve, 334 p, 402 from\_array\_to\_vector, 335 p\_truth, 437 p\_value\_of\_the\_Bayesian\_sense\_for\_chi\_square\_goodness\_of\_f get\_posterior\_variance, 336 437 get\_samples\_from\_Posterior\_Predictive\_distribution, pairs\_plot\_if\_divergent\_transition\_occurred, 337 403 get\_treedepth\_threshold, 340 pause, 404 ggplotFROC, 341 Phi, 373, 405, 407 ggplotFROC.EAP, 344 Phi\_inv, 373, 405, 406 give\_name\_srsc\_CFP\_CTP\_vector, 348 plot,ANY,ANY-method give\_name\_srsc\_data, 351 (plot,stanfitExtended,missing-method), 407 hit\_generator\_from\_multinomial, 366 plot,stanfitExtended,missing-method, hit\_rate\_adjusted\_from\_the\_vector\_p, 407 367 plot\_curve\_and\_hit\_rate\_and\_false\_rate\_simultaneously, hits\_creator\_from\_rate, 355 409 hits\_false\_alarms\_creator\_from\_thresholds, plot\_dataset\_of\_ppp, 411 359 plot\_dataset\_of\_ppp\_MRMC, 412 hits\_from\_thresholds, 363 plot\_empirical\_FROC\_curves, 413 hits\_rate\_creator, 364 plot\_FPF\_and\_TPF\_from\_a\_dataset, 161, horizontal\_from\_vertical\_in\_each\_case, 417 368 plot\_FPF\_TPF\_via\_dataframe\_with\_split\_factor, initial\_values\_specification\_for\_stan\_in\_case\_of\_MRMC,  $^{161,\;423}$ plot\_ROC\_empirical\_curves, 429 369 plot\_test, 430 install\_imports, 372 plotFROC, 408 inv\_Phi, 373, 407 pnorm\_or\_qnorm, 430 is\_length\_zero, 374 print, stanfitExtended-method, 431 is\_logical\_0,375 print\_minimal\_reproducible\_code\_in\_case\_of\_MRMC, is\_na\_in\_vector, 376 433 is\_na\_list, 376 print\_stanfitExtended, 434 is\_stanfitExtended, 378 prior\_predictor, 435 prior\_print\_MRMC, 436 m\_q\_c\_vector\_from\_M\_Q\_C, 398 prior\_print\_srsc, 436 make\_TeX, 378 priorResearch, 434 make\_true\_parameter\_MRMC, 379 metadata\_srsc\_per\_image, 379 metadata\_to\_DrawCurve\_MRMC, 382 R\_hat\_max, 451

rank\_statistics\_with\_two\_parameters, validation.dataset\_srsc, 484 441 validation.draw\_srsc, 491 replicate\_model\_MRMC, 442 vector (from\_array\_to\_vector), 335 replicate\_MRMC\_dataList, 87, 445 vertical\_from\_horizontal\_in\_each\_case, ROC\_curve, 448 493 viewdata, 47-49, 63-65, 91-93, 96, 97, 99, ROC\_data\_creator, 449 101, 103, 104, 106, 108, 116, 125, ROC\_data\_creator2, 449 127, 128, 156, 158, 193-195, 197, sbc, 462, 468 199, 241-243, 248-250, 292-294, sbcc, 451 301, 302, 309-311, 342-344, 346, seq\_array\_ind, 332, 452 347, 351, 353, 369, 371, 418-420, show\_codes\_in\_my\_manuscript, 454 493, 505-507 showGM, 453 viewdata\_MRMC, 496 Simulation\_Based\_Calibration\_histogram, viewdata\_MRMC\_casewise, 497 454 viewdata\_srsc, 498 Simulation\_Based\_Calibration\_single\_reader\_single\_modality\_via\_rstan\_sbc, 458, 476 waic, 474, 500 Simulation\_Based\_Calibration\_via\_rstan\_sbc\_MRMC, z, 502 466 z\_from\_dz, 503 size\_of\_return\_value, 468 z\_truth, 504 small\_margin, 469 snippet\_for\_BayesianFROC, 471 sortAUC, 471 Stan\_code\_validation, 475 stan\_model\_of\_sbc, 476 stan\_trace\_of\_max\_rhat, 477 stanfit\_from\_its\_inherited\_class, 474 stanfitExtended, 17, 50, 51, 55, 69, 74, 162, 168, 169, 172, 174–176, 186, 189, 193, 196, 202, 220, 223, 226, 228, 244, 246, 257, 336, 338, 340, 344, 348, 379, 382, 401, 403, 407, 409, 412, 413, 431, 434, 438, 444, 472, 473, 475, 477-479, 483 StatisticForANOVA, 478 summarize\_MRMC, 478 summary\_EAP\_CI\_srsc, 479 Test\_Null\_Hypothesis\_that\_all\_modalities\_are\_same, 480 the\_row\_number\_of\_logical\_vector, 481 to (from\_array\_to\_vector), 335 trace\_Plot, 482 TRUE.Counter.in.vector, 483 v. 484 v\_truth, 499 v\_truth\_creator\_for\_many\_readers\_MRMC\_data,

499